# నిరౕంతర యోగిగా అయ్యేటందుకునహాజునిథి...... 2I⊣⊦72

40 4340 4340 4340 4340 4340 4

ఎలా అయితే ఒక్క సెకనులో స్విచ్ అన్ చేయట౦, ఆఫ్ చేయట౦ జరుగుతు౦దో అలాగే ఒక సెకనులో శరీరాన్ని ఆధారంగా తీసుకోవాలి మరియు ఒక సెకనులో శరీరానికి అతీతంగా అశరీరీ స్థితిలో స్థితులవ్వాలి. ఈ స్థితి వస్తుందా? ఇప్పుడిప్పుడే శరీరంలోకి రావాలి మరియు ఇప్పుడిప్పుడే అశరీరీ అవ్వాలి. ఈ అభ్యాసం చేయాలి దీనినే కర్మాతీతస్థితి అని అంటారు. ఎలా అయితే ఎప్పుడు కావాలంటే అప్పుడు వ్రస్తాన్ని ధారణ చేయటం మరియు ఎప్పుడు కావాలంటే అప్పుడు వ్వస్తాన్ని విడిచిపెట్టడం ఇది మీ చేతుల్లో ఉంటుంది కదా! అవసరం అయినప్పుడు వ్వస్తాన్ని ధరిస్తారు లేదా అవసరం లేనప్పుడు విడిచిపెట్టేస్తారు అలాగే అవసరం అయినప్పుడు ఈ శరీరాన్ని ధారణ చేయాలి మరియు అవసరం అయిపోయిన తర్వాత ఈ శరీరానికి అతీతం అయిపోవాలి. ఇలాంటి అనుభవం ఈ శరీర రూపి వ్రస్తంతో ఉందాలి. కర్మ చేస్తూ కూడా ఒక వుస్తాన్ని ధారణ చేసి కార్యం చేస్తున్నాను అనే స్థితి ఉందాలి. కార్యం పూర్తి కాగానే వ్రస్తానికి అతీతం అయిపోవాలి. ఇలా శరీరం మరియు ఆత్మ రెండింటి అతీతస్థితి నదుస్తూ, తిరుగుతూ అనుభవ౦ కావాలి. ఏదైనా అభ్యాస౦ చేయాలి కదా అలాగే ఈ అతీతస్థితి కూదా అభ్యాసం చేయాలి కానీ ఈ అభ్యాసం ఎవరికి ఉంటుంది? ఎవరైతే శరీరంతో, శరీర సంబంధాల యొక్క విషయాలతో, శారీరక (పపంచంతో, సంబంధంతో, వస్తువులతో పూర్తిగా అతీతంగా ఉంటారో, కొంచెం కూడా తగుల్పాటు ఉండదో వారే ఈ దేహానికి అతీతంగా కాగలుగుతారు. సూక్ష్మ సంకల్పంలో అయినా మీకు అతీతస్థితి లేకుండా తేలికతనం ఉన్నట్లైతే మీకు అతీతస్థితి అనుభవం అవ్వదు. ఇప్పుడు మహారధీలు ఈ అభ్యాసం చేయాలి. మీ ద్వారా పూర్తిగా అతీతస్థితి అందరికి అనుభవం కావాలి. ఈ స్థితి ద్వారా ఇతరాత్మలకు కూడా మీ ద్వారా అతీతస్థ్రతి అనుభవం అవుతుంది. ఎలా అయితే యోగంలో కూర్చున్న సమయంలో ఈ వ్యాయామం చేయించేవారు అతీతమైనవారు, అతీత స్థితిలో ఉన్నారు అని అనుభవం అవుతుంది కదా! అలాగే మీ ద్వారా నదుస్తూ, తిరుగుతూ ఫరిస్తా స్థితి యొక్క సాక్షాత్మారం అవ్వాలి. మీరు ఇక్కడ కూర్చున్నా కూడా అనేకాత్మలకు అంటే మీ సతృయుగీ కుటుంబంలోకి వచ్చే ఆత్మలకు మీ -ఫరిస్తా రూపం మరియు భవిష్య రాజ్య పదవి రెండింటి సాక్షాత్కారం జరగాలి. ఎలా అయితే ఆదిలో (బహ్మాబాబా యొక్క సంపూర్ణ స్వరూపం మరియు త్రీకృష్ణని స్వరూపం రెండు వెనువెంట సాక్షాత్మారం అయ్యేవో అలాగే మీ యొక్క ఫరిస్తా రూపం మరియు భవిష్య రాజ్య రూపం రెండింటి డబుల్ రూపం సాక్షాత్కారం అవ్వాలి. ఇలా ఎవరైతే నెంబర్వారీగా ఈ స్థితిని తయారుచేసుకుంటూ ఉంటారో అంతగా మీ ద్వారా ఇతరులకు ఈ రెందు రూపాలు సాక్షాత్మారం అవుతూ ఉంటాయి. ఎప్పుడైతే మీ అందరికి ఈ పూర్తి అభ్యాసం అయిపోతుందో అప్పుడు నలువైపుల నుండి అక్కడి నుండి, ఇక్కడి నుండి ఇదే సమాచారం రావటం (ప్రారంభం అవుతుంది. ఎలా అయితే ఆదిలో ఇంట్లో కూర్చుని ఉండగానే సమీపంగా వచ్చిన ఆత్మలకు సాక్షాత్కారాలు జరుగుతూ ఉండేవి అలాగే అంతిమంలో కూడా సాక్షాత్మారాలు జరుగుతాయి అంటే మీరు ఇక్కడ కూర్చునే బేహద్గా సూక్ష్మసేవ చేయగలుగుతారు. ఇప్పుడు ఈ సేవ జరుగనున్నది. సాకారంలో అందరు ఉదాహరణ చూసారు

والمحادثات والمتوافق ويوديا والمتواطئ والمتحافظ والمحادي

కదా! కనుక అన్ని విషయాలు (దామానుసారం నెంబర్వారీగా జరుగుతూ ఉంటాయి. ఇలా మీరు ఎంతెంతగా స్వయం ఆకారి ఫరిస్తా రూపంగా అవుతూ ఉంటారో అంతంతగా ఫరిస్తా రూపం సేవ చేస్తుంది. ఆత్మకు మొత్తం విశ్వం చక్రం తిరగటానికి ఎంత సమయం పదుతుంది? ఇప్పుడు మీరు మీ సూక్ష్మ స్వరూపంతో సేవ చేయాలి కానీ ఎవరు చేయగలుగుతారు? ఎవసైతే అతీత స్థితిలో ఉంటారో వారే సూక్ష్మ సేవను చేయగలుగుతారు. స్వయం మీరు ఫరిస్తా రూపంలో స్థితులవ్వాలి. ఆదిలో అందరికి సాక్షాత్కారాలు జరిగేవి కదా! (బహ్మాబాబా యొక్క ఫరిస్తా రూపం అంటే సంపూర్ణ స్థితి యొక్క రూపం కూడా కనిపించేది మరియు వర్తమాన పురుషార్దీ రూపం కూడా అందరికి వేరు వేరుగా సాక్షాత్మారాలు అయ్యేవి అలాగే సాకార బ్రహ్మ మరియు సంపూర్ణ (బహ్మ ఈ రెండింటి సాక్షాత్మారాలు కూడా పిల్లలకు జరుగుతూ ఉండేవి అలాగే అంతిమంలో అనన్య పిల్లల సాక్షాత్కారం కూడా అందరికి జరుగుతుంది. ఈ సేవ ద్వారానే ్రపభావం పదుతుంది అప్పుడే అలజడి (పారంభం అవుతుంది, సాకార శరీరం ద్వారా మీరు ఏమీ చేయలేరు. ఈ సూక్ష్మసేవ ద్వారానే ఎక్కువ (పభావం పదుతుంది. ఆదిలో కూడా సాక్షాత్మారాల ద్వారానే (ప్రభావం పడింది కదా! పరోక్షంగానైనా, అపరోక్షంగానైనా ఆ సాక్షాత్మారాల అనుభవంతో బాబా జ్ఞానం యొక్క క్రుభావం అందరి మీద వడింది. అలాగే అంతిమంలో కూడా ఇదే సేవ జరుగుతుంది. మీ సంపూర్ణ స్వరూపం యొక్క సాక్షాత్కారం జరుగుతుందా? ఇప్పుడు అందరు ఎక్కువగా శక్తులను పిలుస్తున్నారు. ఇవ్వుడు వరమాత్మను తక్కువ పిలుస్తున్నారు. దేవతలైన మిమ్మల్ని,శక్తులైన మిమ్మల్ని ఎక్కువగా, చాలా వేగ౦తో పిలుస్తున్నారు కనుక ఇప్పుడు మీరందరు దేవతలుగా సాక్షాత్మారం అయ్యేటందుకు మధ్య మధ్యలో ఈ అభ్యాసం చేస్తూ ఉండాలి. ఈ అభ్యాసం మీకు అలవాటు అయిపోతే చాలా ఆనందం అనుభవం అవుతుంది. ఇప్పుడు ఒక సెకనులో ఆత్మ శరీరం నుండి అతీతం అయిపోవాలి. ఈ అభ్యాసం అవ్వాలి, ఇప్పుడు ఈ పురుషార్ధం చేయాలి. వర్తమాన సమయంలో పురుషార్శల యొక్క మూదు స్థితులు బాబా చూస్తున్నారు. ఈ మూదు స్థితుల ద్వారా క్రవతి ఒక్కరు తమ శక్తిననుసరించి పాస్ అవుతూ వస్తున్నారు. ఆ మూదు స్థితులు ఏమిటి? ఒకటి – వర్ణన, రెందు – మననం, మూదు – మగ్నస్థితి. చాలా మంది వర్ణనలో ఎక్కువగా ఉన్నారు అంటే జ్ఞానాన్ని వర్ణించటంలో తెలివైనవారిగా ఉన్నారు కానీ ఆ జ్ఞానాన్ని మననం చేయటం,ఆ జ్ఞానంలో నిమగ్నమవ్వటం ఈ లోపం ఉన్న కారణంగా ఆత్మలలో ఆత్మిక శక్తి తక్కువ అయిపోతుంది. కేవలం జ్ఞానాన్ని వర్ణన చేయటం ద్వారా బాహర్ముఖత యొక్క శక్తి కనిపిస్తుంది కానీ దాని ద్వారా ఎవ్వరికి (పభావం పడటంలేదు మననం కూడా చేస్తున్నారు కానీ అంతర్ముఖి అయ్యి బాబా పాయింట్స్ను మననం చేయండి. ఇప్పుడు దీని లోపం ఉంది బాబా పాయింట్స్ చాలా మంచిగా మననం చేస్తున్నారు కానీ (పతి పాయింట్ ద్వారా మననం చేయటం లేదా మననం చేయటం ద్వారా ఆ శక్తి స్వరూపం యొక్క వెన్న తీయటం దీనిలో లోపం ఉంది. భలే మీరు చాలా ప్లాన్స్ తయారు చేస్తున్నారు దానితో పాటు సర్వశక్తుల యొక్క అలంకరణ కూడా మీకు ఉండాలి. అది ఉండటంలేదు. ఏ వస్తువైనా ఎంత విలువైనది అయినా దానిని ఒకవేళ ఆ రూపంతో అలంకరించి పెట్టకపోతే ఆ వస్తువు యొక్క విలువ ఎవ్వరికి తెలియదు అలాగే మీరు కూడా జ్జానం యొక్క మనసం చేస్తున్నారు కానీ ఒకొక్క పాయింట్ ద్వారా మీకు ఏదైతే శక్తి లభిస్తుందో

43243432434324343243432434324

reators and his states for the states

ఆ శక్తిని తక్కువ నింపుకుంటున్నారు అందువలన జ్ఞానం యొక్క విలువ కూడా తెలియటంలేదు దానితో పాటు క్రమ ఎక్కువ, ఫలితం తక్కువ వస్తుంది. మనస్సులో అయితే చాలా ఉత్సాహ, ఉల్లాసాలతో మంచి ప్లాన్స్ తయారు చేస్తున్నారు కానీ (పత్యక్షంలో ఫలితం చూస్తే ఆ ఉత్సాహ, ఉల్లాసాలనేవి మనస్సులో అవినాశిగా ఉండటంలేదు. ఏ ఫోర్స్ అయితే ఏకీరసంగా ఉండాలో అది పిల్లలలో ఉండటంలేదు. బాబా చెప్పిన ఒకొక్క పాయింట్ని మననం చేయటం ద్వారా ఎటువంటి శక్తి నిందుతుంది! ఈ అనుభవంలో అందరు తెలివి తక్కువగా ఉన్నారు అందువలన బాబా జ్హానం ద్వారా వచ్చేటువంటి అంతర్ముఖతను, అతీంద్రియ సుఖం యొక్క [ఫాప్తిని అనుభవం చేసుకోలేకపోతున్నారు. ఇలా ఎప్పటి వరకు జ్ఞాన (ఫాప్తుల యొక్క అతీంద్రియ సుఖాన్ని, సర్వహిప్తులను అనుభవం చేసుకోరో అప్పటి వరకు అల్పకాలికంగా ఏదోక వస్తువు మనల్ని ఆకర్షితం చేస్తూ ఉంటుంది కనుక వర్తమాన సమయంలో మననశక్తి ద్వారా ఆత్మలో సర్వశక్తులు నింపుకునే అవసరం ఉంది అప్పుడే మగ్నస్థితి ఉంటుంది మరియు ఏ విఘ్నాలు చలింపచేయలేవు. విఘ్నాల యొక్క అల కూడా ఆత్మీయత యొక్క ఫోర్స్ తగ్గినప్పుడే వస్తుంది కనుక ఇవ్చుదు వర్తమాన సమయంలో శివరాత్రి సేవకు ముందు స్వయంలో శక్తి నింపుకునే ఫోర్స్ ఉందాలి. భలే యోగం యొక్క (పో(గామ్స్ పెట్టుకుంటున్నారు కానీ యోగం ద్వారా శక్తుల యొక్క అనుభవం చేసుకోవటం మరియు చేయించటం ఇప్పుడు ఈ క్లాసులు చాలా అవసరం. (వత్యక్షంగా మీ యొక్క బలం ఆధారంగా ఇతరులకు కూడా బలం ఇవ్వాలి. కేవలం ఐయట సేవాప్లాన్స్ మీరు ఆలోచిస్తున్నారు కానీ పూర్తిగా దీనిపై దృష్టి పెట్టాలి. ఎవరైతే నిమిత్త ఆత్మలు ఉన్నారో వారికి ఈ ఆలోచన నదుస్తూ ఉండాలి. మా వైపు నుండి, మా పుష్పగుచ్చం ఏ విషయంలో బలహీనంగా ఉంది అని. ఏ రీతిగా మీ వుష్పగుచ్ఛం బలహీనంగా ఉందో దానిపై మీరు కఠిన దృష్టి పెట్టాలి. మీరు సమయం ఉపయోగించి మీ పుష్పగుచ్చంలో ఉన్న బలహీనతలను తౌలగించాలి. ఇప్పుడు శక్తుల యొక్క లోపం, వాటి (పభావం తక్కువగా ఉన్న కారణంగా నదుస్తూ, నదుస్తూ అన్ని విషయాలలో మీకు బలహీనత వచ్చేస్తుంది అందువలన వినాశి తయారీలు కూడా చాలా ఫోర్స్గా తయారవుతున్నాయి మరలా మీరు బలహీనం అయ్యేటప్పటికి అవి కూడా బలహీన౦ అయిపోతున్నాయి. స్ధాపనా కార్య౦ చేసే మీలో ఫోర్స్ లేకపోతే వినాశన కార్యంలో ఎలా ఫోర్స్ నిందుతుంది! కనుక ఆదిలో ఆత్మలకు శక్తి యొక్క నషా ఎంత ఉండేది! తమపై తాము కఠినమైన దృష్టి పెట్టుకునేవారు. ఈ విఘ్నం ఏమిటి? మాయ అంటే ఏమిటి? ఎంత కఠినమైన దృష్టి పెట్టుకోవాలి? అని।పతి ఒక్కరు తమపై తాము చాలా కఠినమైన దృష్టి పెట్టుకునేవారు. మీకు కూడా మీ కర్మలగతిపై చాలా ధ్యాస ఉండాలి. ఇప్పుడు (డామానుసారం అందరు నెంబర్వారీగా తయారవ్వాల్సిందే ఏదోక కారణంగా నెంబర్ (కిందికి రావల్సిందే కానీ మీరు ఇప్పుడు అందరిలో ఫోర్స్ నింపే కర్తవ్యం చేయాలి. ఎలా అయితే సాకారంలో అ్రహ్మాబాబాను చూసారు కదా! ఏదైనా పరిస్థితి వచ్చినప్పుడు రాత్రి, పగలు విశేషంగా శక్తినిచ్చే విశేష సేవను చేసేవారు. ఆ పిల్లల కోసం బాబా యోగం చేసేవారు. విశేషంగా ప్లాన్స్ తయారుచేసేవారు, ఆ నిర్భల ఆత్మలకు విశేషంగా బలం నింపే విశేష ధ్యాస పెట్టుకునేవారు. రాత్రి సమయం కూడా తీసి ఆత్మలకు శక్తి నింపే సేవ చేసేవారు అలాగే ఇప్పుడు మీరు కూడా విశేషంగా ఆత్మలకు శక్తినిచ్చే సేవ చేయాలి. లైట్హౌస్గా, మైట్హౌస్గా 23222234322342234234234234 4334543345433433434334334334

అయ్యే సేవ ఎక్కువగా చేయాలి. నలువైపుల లైట్,మెట్ యొక్క (పభావాన్ని వ్యాపింపచేయాలి. ఇప్పుడు ఈ సేవ చాలా అవసరం. ఎవరైనా షావుకారులుగా ఉంటే వారి సంబంధీకులు బలహీనంగా ఉంటే వారికి సహయోగం ఇచ్చి వారిని ఉన్నతంగా తీసుకువెల్తారు కదా! అలాగే వర్తమాన సమయంలో ఎవరైతే బలహీన ఆత్మలు ఉన్నారో వారికి మీ సంబంధ, సంపర్మాల ద్వారా విశేషమైన శక్తిని ఇవ్వాలి. నిరంతరం ఈ దేహాభిమానాన్ని పూర్తిగా మర్చిపోవాలి దీని కొరకు వ్రతి ఒక్కరు శక్తిననుసరించి నెంబర్వారీగా పురుషార్ధం అనుసరించి క్రమ చేస్తున్నారు. బాబా చదివించే ఈ చదువు యొక్క లక్ష్యం ఏమిటంటే – దేహాభిమానానికి అతీతంగా ఆత్మాభిమానిగా అవ్వట౦. దేహాభిమాన౦ తాలగి౦చుకునే సహజమైన యుక్తి – సదా మీ స్వమానంలో అంటే స్వయం యొక్క గౌరవంలో స్థితులై ఉందండి అప్పుడు దేహాభిమానం స్వతహాగానే తాలగిపోతుంది. స్వమానం అంటే దీనిలో స్వయం యొక్క అభిమానం ఉంటుంది అంటే ఆత్మ యొక్క అనుభవం, స్వమానం అంటే నేనెవరు? మీ సంగమయుగం యొక<mark>్క</mark> భవిష్యత్తు యొక్క అనేక స్వమానాలు ఏవైతే మీకు లభించాయో అవి సమయానుసారం అనుభవం చేసుకుంటూ ఉండాలి దానిలో ఒక్క స్వమానంలో మీరు స్థితులైనా దేహాభిమానం తౌలగిపోతుంది. నేను ఉన్నతోన్నతమైన బ్రాహ్మణాత్మను ఇది కూడా ఒక స్వమానం. మొత్తం విశ్వంలో (బహ్మాండం మరియు మొత్తం విశ్వానికి యజమాని ఆత్మను ఇది కూడా స్వమానం. ఎలా అయితే మీరు ఆదిలో ఈ దేహాభిమానం తౌలగిపోవటానికి నేను (స్తీనిఅనే అభిమానం తౌలగిపోవటానికి నేను ఆత్మను, పురుషుడిని అనే లక్ష్<mark>యం పెట్టుకునేవారు కదా! ఈ పు</mark>రుషు స్థితిలో స్థితులవ్వట౦ ద్వారా నేను (స్తీని అనే అభిమాన౦ స్వతహాగానే తొలగిపోతూ ఉ౦డేది త్అాగే సదా మీ బుద్దిలో వర్తమానం మరియు భవివ్యత్తు ఈ రెండింటి స్వమానాలు స్మృతిలో ఉంచుకోవటం ద్వారా దేహాభిమానం స్వతహాగానే సమాప్తి అయిపోతుంది. కేవలం మాటను మార్చండి అప్పుడు స్వమానంతో స్వభావం కూడా మంచిగా అయిపోతుంది. అప్పుడు స్వభావ, సంస్కారాల గాదవలు ఏవైతే ఉన్నాయో అవన్నీ కూడా సమాప్తి అయిపోయి స్వమానంలో స్థితులు కాగలుగుతారు కనుక స్వమానం అంటే స్వయం యొక్క గౌరవం దీని ద్వారా ఒకటి – దేహాభిమానం సమా<u>ప్తి</u> అయిపోతుంది మరియు రెండు – స్వభావాల ఘర్షణ కూడా సమాప్తి అయిపోతుంది వెనువెంట ఎవరైతే స్వమానంలో స్థితులవుతారో వారికి అందరి నుండి స్వతహాగానే గౌరవం కూడా లభిస్తుంది. ఈరోజుల్లో (వపంచంలో కూడా గౌరవం ద్వారానే స్వమానం లభిస్తుంది. ఎవరైనా (పెసిడెంట్ ఉంటే వారు (పెసిడెంట్ అనే గౌరవం కారణంగానే స్వహనం లభిస్తుంది అలాగే మీరు కూడా స్వమానం ద్వారానే విశ్వమహారాజుగా కాగలుగుతారు మరియు వారిని విశ్వమంతా కూడా గౌరవిస్తుంది కనుక స్వమానంలో స్థితులవ్వండి అప్పుడు మీకు సర్వపాప్తులు (పాప్తిస్తాయి. ఈ స్వమానంలో ఎవరైతే స్థితులై ఉంటారో, స్వమానాలలో బాబా మనకు అనేక రకాలైన స్వమానాలు చెప్పారు నేను శివశక్తిని ఇది కూడా స్వమానం. ఒకటి – కేవలం ఈ స్వమానాన్ని వినటం, రెండు – ఆ స్వమానం యొక్క స్వరూపాన్ని అనుభవం చేసుకోవటం కనుక అనుభవం ఆధారంగా ఒక్క సెకనులో దేహాభిమానం నుండి మీ స్వమానంలో మీరు స్థితులు కాగలుగుతారు. ఎవరైతే అనుభవీమూర్తిగా కారో వారు కేవలం వినటం యొక్క అభ్యాసిగానే ఉండిపోతారు కనుక ఇప్పటి వరకు అందరు అనుభవీలుగా reated a weaked the state of sees

కాలేదు. స్వమానాల లిస్ట్ తీస్తే ఎంత పెద్దది ఉంటుంది! ఆ లిస్ట్లేలో ఒక్కొక్క విషయాన్ని అనుభవం చేసుకుంటూ ఉంటే మాయ యొక్క చిన్న చిన్న బలహీనతలు సమాప్తి అయిపోతాయి. మాయ మనల్ని బలహీనంగా చేసేటందుకు మొదట దేహాభిమానం రూపంలో వసుంది. అసలు మీరు దేహాభిమానంలోకే రాకపోతే బలహీనత ఎక్కడి నుండి వస్తుంది! కనుక అందరికి ఈ న్వమానం యొక్క స్మృతిని ఇప్పించండి మరియు ఆ స్వరూపం యొక్క అనుభవీగా తయారుచేయండి. ఎలా అయితే నేను మాస్టర్ సర్వశక్తివాన్ ఆత్మను అనే ఈ సంకల్పం చేయటం ద్వారా మీకు ఆ స్థితి తయారయిపోతుంది కదా! కానీ ఆ స్థితి ఎవరికి తయారవుతుంది? ఎవరికైతే ఆ స్వమానం యొక్క అనుభవం ఉంటుందో వారికి తయారవుతుంది. అనుభవం లేకపోతే స్థితి కూడా తయారవ్వదు, అలసట అనుభవం అవుతుంది, జ్ఞానమార్గం కూడా కష్టంగా అనిపిస్తుంది. ఎలా చేయాలి? అనే (వశ్న కూడా ఉత్సన్నం అవుతుంది కానీ ఎవరైతే అనుభవీమూర్తులు ఉంటారో వారికి కఠిన పరిస్థితి వచ్చిన సమయంలో కూడా స్వమానంలో స్థితులై ఉండటం ద్వారా వారు సహజంగా దానిని కట్ చేయగలుగుతారు కనుక అందరికి స్వమానం యొక్క స్మృతి ఇప్పించండి, అందరిని అనుభవీమూర్తిగా చేసే క్లాస్ చేయండి. ఎవరైతే మీ సమీప సంబంధంలోకి వస్తారో, మీ సంపర్కంలోకి వస్తారో ఆ ఆత్మలకు అనుభవం చేయించే సహయోగం ఇవ్వండి. ఇప్పుడు ఆత్మలకు అనుభవం అనే సహయోగం కావాలి. ఎలా అయితే సాకారంలో (బహ్మాబాబా ద్వారా అనుభవీ మూర్తిగా అయ్యే సేవ జరుగుతూ ఉండేదో అలాగే మీ ద్వారా కూడా ఎవరైతే సమీప ఆత్మలు ఉన్నారో వారికి నిర్భలతను, బలహీనతలను మీ శక్తుల యొక్క సహయోగంతో తొలగించుకునే సహయోగం ఇవ్వండి వారిని అనుభవీమూర్తిగా తయారుచేయండి. ఏ ఆత్మలకు మీరు నిమిత్తమయ్యారో ఆ ఆత్మలకు స్వమానం యొక్క స్థితిని అనుభవం చేయించారా? అని పరిశీలించుకోండి. ఒకవేళ చేయించకపోతే చేయించండి. ఈ ్రకమ చేయండి ఎందుకంటే మీ రాజధాని యొక్క సమీప సంబంధంలోకి వచ్చే ఆత్మలు బలహీనంగా ఉంటే ఇక (ప్రజలు ఎలా తయారవుతారు! కనుక బలహీన ఆత్మలు సంబంధంలోకి రాలేరు కనుక మీ రాయల్ కుటుంబంలో సంబంధీకులను మంచిగా తయారుచేసుకోండి. ఇప్తూడు త్వర త్వరగా మీ రాజధానిని తయారు చేసుకోండి. (ప్రజలైతే చాలా తొందరగా తయారవుతారు. కానీ రాజ్య సంబంధంలోకి, సంపర్కంలోకివచ్చే వారిని మీరే తయారుచేయాలి. తయారు చేస్తారు కదా? నిమిత్త ఆత్మలు ఇలాంటి ధ్యాన పెట్టుకుని (శ్రేష్ణ ఆత్మలను తయారుచేయండి. నా సంవర్మంలోకి వచ్చే ఏ ఆత్మ ఈ స్థితి నుండి వంచితం కాకూడదు అనే ధ్యాస పెట్టుకోండి మరి స్వయమే మీలో ఏదోక శక్తి యొక్క లోపంగా ఉంటే ఇతరులకు ఏమి శక్తిని ఇవ్వగలుగుతారు? కనుక ఇప్పుడు మీ సమీపంగా వచ్చేవారికి తల్లి.తండి ద్వారా పాలన దొరకటం లేదు కనుక నిమిత్త ఆత్మలైన మీ ద్వారా సహయోగం దొరకాలి. మీ యొక్క పాలన లభించాలి. మీ అనుభవీ మూర్తుల ద్వారా శక్తిశాలి పాలన లభించాలి కనుక నేను ఆత్మలను ఎంత శక్తిశాలిగా తయారు చేస్తున్నాను? అని పరిశీలన చేసుకోండి. ఎవరైతే డైరెక్ట్గా బ్రహ్మాబాలా ద్వారా పాలన పొందారో వారు అనేకరకాలైన అనుభవాలనే రసనను వారిలో నింపుకున్నారు కానీ ఇప్పుడు తల్లి, త౦డి డైరెక్ట్౧ా లేరు కనుక నిమిత్త ఆత్మలైన మీ ద్వారా కూడా అటువంటి పాలన చాలా అవసరం కనుక ప్రపతి ఒక్క టీచర్ మీ క్లాస్ట్ ఈ ధ్యాస పెట్టుకోండి. 123223333343323323 43243432434324343243432434324

## ప్రీతిబుద్ది ఆత్తోల యొక్కోగుర్తులు..... 2-2-72

అందరు ఆవ్యక్తస్థితిలో స్థితులై ఉన్నారా? అవ్యక్త స్థితిలో స్థితులైనవారికి అవ్యక్త కలయిక జరుగుతుంది కనుక అవ్యక్త స్థితిలో స్థితులయ్యే అనుభవీమూర్తిగా ఎంత వరకు తయారయ్యాను? అని స్వయాన్ని అదగండి. ఇలా ఎవరైతే అవ్యక్త స్థితిలో స్థితులవుతారో వారి (వతి సంకల్పం, క్రుతి కార్యం అలౌకికంగా ఉంటుంది. ఇలా అవ్యక్త భావంలో ఉండేవారు వ్యక్తదేశంలోకి, వ్యక్త కార్యంలోకి వస్తూ కూడా కమలపుష్ప సమానంగా అతీతంగా ఒకే బాబాకు (పియంగా ఉంటారు. ఇలా ఎవరైతే అవ్యక్త స్థితిలో, అలౌకేక స్థితిలో సదా ఉంటారో వారినే భగవంతుని పిల్లలు అని అంటారు అలాగే వారి యొక్క టైటిల్ ఏమిటంటే – (పీతిబుద్ది ఆత్మలు. (పీతిబుద్ది, వివరీత బుద్ధి ఆత్మలు మీకు రెండింటి యొక్క అనుభవం ఉంది కదా! అందువలనే మీ ముఖ్య స్లోగన్ ఏమిటంటే – (ఫీతి బుద్ధి ఉన్న పాండవులు విజయం పొందుతారు మరియు వివరీత బుద్ధి .<br>ఉన్నవారు వినాశన సమయంలో వినాశనం అయిపోతారు. ఈ స్లోగన్ గుర్తు పెట్టుకోండే. మొత్తం రోజంతటిలో ఎంత సమయం (పీతిబుద్దిగా ఉన్నాను అంటే విజయీగా ఉన్నాను ఎంత సమయం వివరీతబుద్దిగా అయ్యి అంటే బాబాని మర్చేపోయి ఓడిపోతున్నాను అనేది పరిశీలించుకోండి. ఓడిపోతున్నారంటే బాబాతో (ఫీతి ఉన్నాట్లా? (ఫీతిబుద్ధి అంటే విజయీ ఆత్మలు. ఇతరులకు చెప్తారు కదా – విపరీతబుద్ది కలిగిన వారిగా అవ్వకండి, వినాశనం అయిపోతారు అని, (పీతిబుద్ధి కలిగినవారిగా అవ్వండీ అని. స్వయం మీకు మీరు చూసుకోండి. ఈ సమయంలో నేను (పీతిబుద్దితో ఉన్నానా? లేదా విపరీత బుద్దితో ఉన్నానా? అని. (పీతిబుద్ది ఆత్మ యొక్క గుర్తు ఏమిటంటే – వారికి బాబా శ్రీమతానికి వ్యతిరేకంగా ఒక్క సంకల్పం కూడా రాదు. ఒకవేళ శ్రీమతానికి వ్యతిరేకంగా సంకల్పం, మాట లేదా కర్మ జరుగుతుందనుకోండి వారిని (పీతిబుద్ది అంటారా? (పీతిబుద్ది అంటే బుద్ది యొక్క సంలగ్నత లేదా (పేమ మీ <sub>.</sub> కుయతమునితో ఉండాలి. ఎప్పడైతే ఒకే బాబాతో నదా <sub>'</sub>కేమ ఉంటుందో ఇక<sup>ే</sup> ఏ వృక్తి, .<br>వైభవాలతో (పీతి ఉండదు. (పీతిబుద్ది అంటే ఆ ఆత్మలు సదా బాప్**దాదాని సన్ముఖంగా అనుభవం** బాబాకి విమ్ముకంగా అవ్వరు. విమ్ముకంగా అయ్యారు అంటే బాబా సస్ముకంగా ఉండలేరు కనుక (ఫీతి బుద్ది ఆత్మలు సదా సన్ముకంలో ఉన్న కారణంగా వారి బుద్ది నుండి, వారి హృదయం నుండి సదా ఇదే మాట వస్తుంది – నీతోనే తింటాను, నీతోనే కూర్చుంటాను, నీతోనే మాట్లాడతాను, నీతోనే వింటాను, నీతోనే సర్వ సంబంధాలు జోడిస్తాను, నీతోనే సర్వ ్రపావ్మలు అనుభవం చేసుకుంటాను వారి నయనాలు, వారి ముఖం మాట్లాదకపోయినా వారి ద్వారా ఈ స్థితి అనుభవం అవుతూ ఉంటుంది. ఇలా (పీతిబుద్ది కలిగిన ఆత్మలుగా అయ్యి ఒకే బాబా సంలగ్నతలో, ఏకీరస స్థితిలో ఉండగలుగుతున్నారా? ఎలా అయితే సాకార రూపంలో, సాకార దేశంలో వరదాన భూమి అయిన మధువనంలో బాబాకి సన్ముకంగా వస్తున్నారు కదాఅలాగే సదా బాబా యొక్క (పీతిని అనుభవం చేసుకుంటున్నారా? అనుభవం వినిపిస్తారు కదా! బుద్దియోగం ద్వారా సదా బాప్దాదాకు సన్ముకంగా ఉండేటువంటి అభ్యాసం చేస్తే సదా (ఫీతిబుద్దిగా కాలేరా? ఎవరి సన్ముకంగా సదా బాప్దాదా ఉంటారో ఎలా అయితే సూర్యుడిని \*\*\*\*\*\*\*\*\*\*\*\*\*\*\*\*\*\*\*\*\*\*\*\*

ఎదురుగా చూడట౦ ద్వారా సూర్య కిరణాలు మనపై తప్పకు౦డా పడతాయి అదేవిధ౦గా జ్ఞానసూర్యుడైన బాబాకి సదా సస్ముకంగా ఉన్నట్లైతే జ్ఞానసూర్యుడైన బాబా యొక్క నర్వ  $\check{\alpha}$ ణాల రూపి కిరణాలు సదా మీలో అనుభవం అవుతాయి. జ్ఞానసూర్యుని యొక్క కిరణాలు స్వతహాగానే మీలో ధారణ అయినట్లుగా అనుభవం అవుతాయి కానీ ఇది సదా బాబాకి సన్ముకంగా .<br>ఉన్నప్పుడే జరుగుతుంది. అలాగే ఇలా ఎవరైతే సదా బాబాకి సన్ముకంగా ఉంటారో వారి ముఖంలో ఏమి కనిపిస్తుంది? దీని ద్వారా అందరికి వీరు సదా బాప్దాదాకు సన్ముకంగా ఉన్నారు అని అర్దమౌతుంది. సాకారంలో బ్రహ్మాబాబాని చూసినప్పుడు ముఖం ద్వారా ఏమి అనుభవం అయ్యేద్? సాకారంలో అ్రహ్మాబాబా ఎదురుగా ఉండటం ద్వారా సహజంగా అనుభవం అయ్యేది కదా! పాత మాటయే అది అది ఏమిటి? ఇప్పుడు రివైజ్ కోర్స్ నదుస్తుంది కనుక ఆ పాత మాటనే బాబా రివైజ్ చేస్తున్నారు. ఇది కూడా బుద్ధి యొక్క వ్యాయామం. ఇది ఆలోచించటం ద్వారా బుద్దిలో మననశక్తి వస్తుంది. ఆ ఆత్మల<sup>ె</sup>యొక్క గుర్తులు ఏమిటంటే – 1. వారి ముఖంలో అంతర్ముఖత యొక్క మెరువు కనిపీస్తుంది మరియు 2.వారిలో సంగమయుగం యొక్క, భవివ్యత్తు యొక్క అన్ని స్వమానాల నిశ్చయం కనిపిస్తుంది. ఒకటి –మెరువు కనిపిస్తుంది, రెండు – నిశ్చయం కనిపిస్తుంది. ఇలా సదా నిశ్చయం,మెరువు రెండు కనిపిస్తాయో వారే నిశ్చయబుద్ది ఆత్మలు. అలాగే వారిలో హర్షితముఖతతో పాటు అంతర్ముకత కూడా కనిపిస్తుంది. ఇటువంటి ఆత్మలను సదా బాబాకి సన్ముకంగా ఉండేటువంటి (పీతిబుద్ది ఆత్మలు అంటారు. సదా ఈ స్మృతిలో ఉందండి – ఈ తనువు ఏదోక సమయంలో వినాశనం అయిపోతుంది. ఇలా వినాశన సమయం యొక్క స్మృతి ఉండటం ద్వారా కూడా బాబాకు (పీతిబుద్దిగా అయిపోతారు. వినాశన సమయంలో అజ్ఞాని ఆత్మలు కూడా బాబాని స్మృతి చేయటానికి తప్పకుండా (పయత్నిస్తారు కానీ బాబా యొక్క పరిచయం లేని కారణంగా వారి (పీతి బాబాతో జోడించబడదు. అలాగే మీరు సదా స్మృతిలో ఉంచుకోండి – ఇది అంతిమఘడియ. మీది అంతిమజన్మ కూదా కాదు, అంతిమ ఘడియ ఇది స్మృతి ఉండటం ద్వారా ఇక ఇతర విషయాలు ఏమీ జ్ఞాపకం రావు మరి సదా ఇలా (పీతిబుద్ది అయ్యారా? బాబా శ్రీమతానికి వ్యతిరేకంగా నడవటంలేదు కదా? ఒకవేళ మనస్సులోఅయినా డ్రీమతానికి వ్యతిరేకంగా వ్యర్ధ సంకల్పం లేదా వికల్పం వస్తే మిమ్మల్ని (పీతిబుద్ది అని అంటారా? ఇలా ఎవరైతే సదా (పీతిబుద్దిగా ఉంటారో వారే విజయో రత్నాలుగా అవుతారు కనుక విజయారత్నాలుగా అయ్యేటందుకు స్వయాన్ని క్రీతిబుద్దిగా తయారుచేసుకోండి లేకపోతే ఉన్నత పదవి పొందటానికి బదులు తక్కవ పదవికి అధికారిగా అవుతారు. ఇలా స్వయాన్ని విజయీ రత్నాలుగా భావిస్తున్నారా? ఎక్కడ, ఏ రకంగా, ఎవ్వరితో (పేమ లేదు కదా? లేకపోతే విపరీతబుద్ధి అయిపోతారు. ఎలా అయితే (ప్రజలకు (పదర్శినీలో సంగమయుగం యొక్క చి(తం దగ్గరకు తీసుకువెళ్ళి ఇప్పుడు మీరు ఎక్కడ ఉన్నారు? మీరు ఎవరు? అని అదుగుతారు కదా! సంగమయుగం దగ్గరే నిలబడి ఎందుకు అదుగుతారు? ఎందుకంటే సంగమయుగం అంటే ఉన్నతోన్నతమైన<sup>్ల</sup>స్తానం, ఉన్నతోన్నతమైన యుగం అదేవిధంగా మీ యొక్క స్థితిని ఎంత ఉన్నతంగా తయారుచేసుకుంటారో అంత మీకు ఉన్నత పదవి లభిస్తుంది కనుక<sup>్</sup>స్వయాన్ని నేను సదా (పీతిబుద్దిగా ఉంటున్నానా లేక లేదా అని అదగండి. అప్పుడవ్పుడు క్రీతిబుద్దేగా అయ్యే లిస్ట్రెలోకి వస్తున్నానా లేదా అప్పుడవ్పుడు 00123232332323233233232323 432234322343223432234322

}{{}\\}{{}\\}{\}{\}\\}{\}\\}{\}\\}{\}\\}{\}\\}{\}\\}{\}\\}{\}\\}{\}\\}{\}\\}{\}\\} ్<br>గ్రీ తౌలగిపోతున్నానా? ఒకవేళ ఇప్పటి వరకు సదా (పీతిబుద్దిగా కాకపోతే అక్కదక్కద ఏదైనా సూక్ష్మరూపంలో కానీ, స్థూలంగా కానీ ఎవరితోనైనా ఎక్కడైనా (పేమ జోడించబడి ఉంటే ఇప్పుడు వర్తమాన సమయంలో చదువు యొక్క కోర్స్ సమాప్తి అయిపోతుంది రివైజ్ కోర్స్ కూడా నదుస్తుంది కనుక ఇప్పుడు పరిక్షా సమయం చాలా సమీపంగా వస్తుంది అని అర్ధం చేసుకోండి కనుక మనం ఒకే బాబాతో సదా (పీతిబుద్దిగా ఉండాలి. ఎవ్వరితో (పేమ ఉండకూడదు ఎలా అయితే గవర్నమెంట్ వారు కూడా మధ్య మధ్యలో యూనిట్ పరిక్షలు పెడతారు కదా! వాటిలో వచ్చిన మార్ములు అంతిమ పేవర్లో జమ<sup>్</sup>చేస్తారు అలాగే వర్తమాన సమయంలో మీరు ఏ కర్మ చేస్తున్నా నాకు వ్రత్యక్ష పేవర్ నదుస్తుంది అని భావించండి. ఈ సమయంలో ఈ ్రవత్యక్ష పేవర్ యొక్క ఫలితం అంతిమ పేవర్**లో జమ అవుతుంది కనుక ఇవ్చు**దు కొద్ది సమయంలో ఏదైనా వికర్మ చేసినా ఆ వికర్మ యొక్క శిక్ష సూక్ష్మ రూపంలో మీకు అనుభవం అవుతుంది ఎలా అయితే క్రీతిబుద్ది కలిగిన ఆత్మలు నదుస్తూ, తిరుగుతూ బాబా యొక్క, బాబా చరిత్ర యొక్క బాబా కర్తవ్యం యొక్క స్మృతిలో ఉండటం ద్వారా (పత్యక్షంగా బాబా  $\mathbf{Y}$  కలయిక యొక్క అనుభవ౦ చేసుకు౦టారో అలాగే వివరీతబుద్ది కలిగిన ఆత్మలు బాబాకి విమ్ముకంగా అయిన కారణతంగా నూక్ష్మ రూవంలో శిక్షలు అనుభవం చేసుకుంటారు అందువలన బాప్దాదా మొదటే చెప్తున్నారు - ఆ శిక్షల అనుభవం చాలా కఠినంగా ఉంటుంది. ్లు<br>గ్రీ వారి ముఖం ద్వారా ఈ సమయంలో ఈ ఆత్మ ఈ శిక్ష అనుభవిస్తుంది అని అందరికి తెలిసిపోతుంది. వారు ఎంత దాచుకోవటానికి (వయత్నించినా దాగదు. ఆ ఒక్క సెకను యొక్క ు.<br>۞ శక్ష అనేక జన్మల దు:ఖాన్ని అనుభవం చేయించేదిగా ఉంటుంది. ఎలా అయితే బాబాకి ్రేక్ సన్ముకంగా రావటం ద్వారా, బాబా కలయిక ద్వారా ఆత్మ ఒక్క సెకనులో అనేక జన్మల దాహాన్ని తీర్చుకుంటుందో అలాగే బాబాకి విమ్ముకంగా అయిన ఆత్మ ఒక్క సెకనులో అనేక .<br>\* జన్మల శిక్షను అనుభవిస్తుంది తర్వాత ఆ శిక్షల నుండి విడిపించుకుని మరలా తన స్థితిలోకి ్తీ రావటానికి చాలాశ్రమ పదుతుంది అందువలనే మొదటే బాబా మనందరికి వార్నింగ్ ఇస్తున్నారు ఇప్పుడు వరిక్షా సమయం నదుస్తుంది మరలా నన్ను నిందించకండి. ఈ కర్మకి ఇంత ్గీ గుహ్వగతి ఉందని మాకు తెలియదు బాబా అని అనకండి అందువలన ఈ సూక్ష్మ శిక్షల సుండి రక్షించుకునేటందుకు స్వయం మీకు మీరే జాగ్రత్తగా ఉందండి. ఇప్పుడు పొరపాట్లు .<br>' చేయకండి. ఇప్పుడు కొద్దిగా పొరపాటు జరిగినా ఒకటికి వంద రెట్లు శిక్ష ఉంటుంది. ఎలా అయితే ఏదైనా మంచి చేస్తే ఒకటికి వంద రెట్లు లాభం లభిస్తుందో అలాగే ఇప్పుడు ఒకటికి వందరెట్లు శిక్ష లభించే సమయం వస్తుంది ఇప్పుడు ఆ మాట కూడా వ్రత్యక్షంగా మీకు  $\frac{2}{3}$  అనుభవం అవుతుంది కనుక సదా బాబాకి సన్ముఖంగా, (పీతిబుద్ది అయ్యి ఉందండి. ఇలా సదా బాబాకు సన్ముఖంగా ఉండే అదృష్ట సితారలకు బాబా యొక్క నమస్తే.

大学的地方的地方的地位

大米美人类

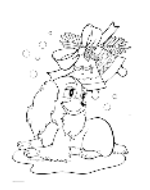

## న్యోయాన్ని తెలుసుకాశపటం ద్వారా నియమం మీలియు నోమయం యొక్క గ్రహింపు...... 3-2-72

ఎలా అయితే బాబా కొరకు బాబా ఏవిధంగా ఉన్నారో, ఎలా ఉన్నారో ఆవిధంగా తెలుసుకోవాలి అని చెప్తారు కదా అలా తెలుసుకోవటం ద్వారా మనకు సర్వప్రావు్టలు లభిస్తాయి అలాగే బాబాని తెలుసుకోవట౦తో పాటు స్వయాన్ని నేనెవరు? ఎలా ఉ౦డేవాడిని అని తెలుసుకోవట౦ ద్వారా సర్వపాప్తులు లభిస్తాయి ఇలా తెలుసుకుని నదుస్తున్నారా? అ౦టే బాబాని సర్వ స్వరూపాల ద్వారా, సర్వ సంబంధాల ద్వారా తెలుసుకోవటం ఎంత అవసరమో అలాగే బాబా ద్వారా స్వయాన్ని తెలుసుకోవటం కూడా అంతే అవసరం. తెలుసుకోవటం అంటే అంగీకరించటం. నేనెవరు? ఎలా ఉన్నాను? అని ఇలా అంగీకరించి నడిస్తే మీ స్థితి ఎలా తయారువుతుంది? దేహంలో ఉంటూ విదేహిగా కాగలుగుతారు. వ్యక్తంలో ఉంటూ అవ్యక్తంగా కాగలుగుతారు. నదుస్తూ, తిరుగుతూ ఫరిస్తాగా లేక కర్మ చేస్తూ కర్మాతీతంగా కాగలుగుతారు ఎందుకంటే స్వయం మిమ్మల్ని మీరు మంచిగా తెలుసుకుంటారా, అంగీకరిస్తారో దాని ద్వారా నియమం పైకి, క్రిందికి అవ్వదు. నియమాన్ని తెలుసుకోవటం అంటే నియమంలో నడవటం. స్వయాన్ని అంగీకరించి నడవటం ద్వారా స్వతహాగానే మీరు నియమంలో ఉండగలుగు తారు. ఇది నియమమా, కాదా అని ఆ ఆత్మలకు ఆలోచించవలసిన అవసరం ఉందదు. స్వయం యొక్క స్థితిలో స్థితులై ఉన్న కారణంగా వారు ఏ కర్మ చేసినా, ఏ మాట మాట్లాడినా, .<br>ఏ సంకల్పం చేసినా అది నియమంగా అయిపోతుంది. సాకారంలో బ్రహ్మాబాబా స్వయం యొక్క స్మృతిలో ఉండి కర్మ చేసారు అదే బ్రూహ్మణ పరివారానికి నియమంగా అయిపోయింది కదా! ఈ నియమాలన్నీ ఎలా తయారయ్యాయి? (బహ్మాబాబా ద్వారా ఏదైతే కర్మ జరిగిందో అవే (బాహ్మణ పరివారానికి నియమాలుగా తయారయ్యాయి అలాగే స్వయం యొక్క స్మృతిలో ఉండి (పతి కర్మ చేయటం ద్వారా అది నియమంగా అవుతుంది మరియు వెనువెంట సమయం యొక్క గ్రహింపు కూడా లభిస్తుంది. సమయం యొక్క గ్రహింపు కూడా మనకు స్పష్టంగా కనిపిస్తుంది. పెద్ద పెద్ద ఆఫీసర్స్ మొత్తం ప్లాన్స్ అన్నీ తమ ఎదురుగా పెట్టుకుంటారు కదా! ఆ ప్లాన్లు చూస్తూ తమ తమ కార్యవ్యవహారాలను నిర్ణయించుకుంటారు. విమానం లేదా ఓద నడిపించేవారు ఏయే (పదేశాలకు ఎలా తీసుకువెళ్ళాలి అని ప్లానులు అన్నీ రెడీగా ఉంచుకుంటారు కదా! ఆ మార్గాలన్నీ స్పష్టంగా ఎదురుగా పెట్టుకుంటారు కదా! అలాగే ఎవరైతే స్వయాన్ని తెలుసుకుంటారో వారికి స్వతహాగానే నియమం ఎదురుగా ఉంటుంది. ఆ నియమంలో స్వతహాగా నదుస్తూ ఉంటారు దానితేో పాటు సమయం యొక్క గ్రహింపు కూడా స్పష్టంగా తెలుస్తూ ఉంటుంది కనుక మొత్తం రోజంతా స్వయం ఎవరు? ఎలా ఉంటారు? అనే స్మృతి సదా ఉండాలి. అందువలనే మీకు నేను ఏ కర్మ చేస్తానో నన్ను చూసి అందరు చేస్తారు అనే మహిమ కూడా ఉంది ఇది స్మృతి ఉంచుకోవాలి. ఇలా స్వయాన్ని ఎవరైతే కర్మ చేస్తారో అదే నియమంగా తయారవుతుంది. వారిని చూసి అందరు అనుసరిస్తారు కనుక ఈ స్మృతి సదా ఉందాలి. మొదట స్థితి ఏదైతే ఉందో దాని కొరకు పురుషార్ధం చేయాలి. (పతి అదుగు ఇది రైటా లేదా రాంగా అని ఆలోచించి వేయాలి. ఇది మన నియమమా, కాదా అని ఆలోచించాలి. ఇలా

LAANS LAAANS LAANS LAAKSANSI LAAANSANSI LAA

ఎప్పుడైతే స్వయం యొక్క స్మృతిలో సదా ఉంటారో అప్పుడు ఆలోచించవలసిన అవసరం కూడా ఉండదు. స్వయం యొక్క స్మృతిలో ఉండి వ్రతి అదుగు వేయటం ద్వారా ఏ కర్మ నియమం లేకుండా జరుగదు. సాకారంలో (బహ్మాబాబా స్వయం యొక్క నషాలో ఉన్న కారణంగా అధికారంతో చెప్పేవారు బాబా కూడా సాకార (బహ్మాబాబా ద్వారా ఏదైనా వ్యతిరేక కర్మ జరిగినా దానిని నేను మంచిగా చేస్తాను అని బాబా కూడా చెప్పేవారు ఎందుకంటే అధికారం ఉంది అంత అధికారం (బహ్మాబాబాకు ఎక్కడి నుండి వచ్చింంది? స్వయం నషాలో చేసేవారు కనుక ఏ కర్మ ఆయన ద్వారా వ్యతిరేకంగా జరిగేది కాదు. ఒకవేళ నా ద్వారా ఏదైనా వ్యతిరేక కర్మ జరిగినా బాబా మంచిగా చేస్తారు అని చెప్పేవారు. ఇలా బాబా స్వయం స్మృతి యొక్క నషాలో ఉండేవారు కనుక నా ద్వారా ఏ వ్యతిరేకకర్మ జరుగదు అని చెప్పేవారు. ఇలాంటి నషా మీ అందరికి కూడా నెంబర్వన్గా ఉండాలి. మరి మీరందరు తండ్రిని అనుసరించేవారు కదా? అనుసరించేవారికి ఈ స్థితి రాదా? దీనిని కూడా అనుసరించటం అంటారు కదా!సాకారంలో lబహ్మాబాలా మొదటి ఆత్మ. మొదటి ఆత్మ నిమిత్తంగా ఏదైతే చేసి చూపించారో దానిని రెండవ**,** మూడవ నెంబర్ ఆత్మలు అన్ని విషయాలలో కూడా అనుసరించాలి. నిరాకార స్వరూపంలో అనుసరించటం అనేది వేరే విషయం కానీ సాకారంలో నిమిత్తంగా ఏది చేసి చూపించారో అది అందరు నెంబర్వార్ పురుషార్తానుసారం అనుసరించాలి. వీరినే సంపూర్ణ నిశ్చయబుద్ధి ఆత్మలు అని అంటారు.ఎలా అయితే బాబాపై  $100$ శాతం నిశ్చయం ఉందో అలాగే వెనువెంట స్వయంపై కూడా ఇంత నిశ్చయబుద్ధి అయ్యి నడవాలి. ఇంత నషా మీకు ఉంటుందా? ఎలా అయితే సాకారంలో (బహ్మాబాబా నిమిత్తంగా అయ్యి (పతి కర్మను నియమంగా రూపంగా చేసి చూపించారో అలాగే మీరందరు కూడా (పత్యక్షంగా (బహ్మాబాబాను అనుసిరించాలి ఇలాంటి స్థితి ఉందా? ఏదైనా బండి మంచిగా పట్టాలపై నదుస్తున్నప్పుడు, మంచి మార్గంలో నదుస్తున్నప్పుడు (పమాదం జరుగదు అనే నిశ్చయం ఉంటుంది. నిశ్చింతగా నడిపిస్తారు అలాగే మీకు కూడా స్వయం యొక్క స్మృతి యొక్క నషా మీపునాది మంచిగా ఉంటే మీ మాట, మీ కర్మ నియమం లేకుండా జరుగదు. ఇటువంటి స్థితి సమీపంగా వస్తుంది దీనినే సంపూర్ణ స్థితికి సమీపంగా రావటం అంటారు. ఇలా స్వమానంలో స్థితులవ్వటం ద్వారా అభిమానం సమాప్తి అయిపోతుంది. ఎంత స్వమానమో అంత నిర్మాణత. అందువలన వారికి అభిమానం ఉండదు. ఎలా అయితే నిశ్చయబుద్ది ఆత్మలకు (పతి కర్మలో విజయం నిశ్చితమై ఉంటుందో అంటే వారి (వతి కర్మ నియమ (ప్రమాణంగానే ఉంటుంది కనుక వారికి తప్పనిసరిగా విజయం లభిస్తుంది అలాగే స్వయాన్ని నేను ఎంత వరకు ఈ స్థితికి చేరుకున్నాను అని పరిశీలన చేసుకోండి. ఎంత స్వయం మీరు ఈ స్థితికి సమీపంగా చేరుకుంటారో అంత ఇతరులను కూడా సమీపంగా తీసుకురాగలుగుతారు కనుక రోజు రోజుకి ఇటువంటి వరివర్తన అనుభవం అవుతుంది కనుక పరిశీలన చేసుకుని కర్మ చేయండి. ఒకరికొకరు గౌరవం ఇచ్చుకోండి ఇది వేరే విషయం కానీ స్వయం మీపై మీరు నిశ్చయం పెట్టుకుని ఎవరినైనా అడగటం ఇది వేరే విషయం. మీరు ఏ కర్మచేస్తున్నా నిశ్చయబుద్ధి అయ్యి చేయండి. బాబా కూడా పిల్లలకు గౌరవం ఇచ్చి సలహా ఇస్తారు కదా! కనుక ఇలాంటి స్థితికి ఎంత వరకు చేరుకున్నాను? అనేది పరిశీలన చేసుకోండి. అప్పుడు ఇక మీకు నేను సత్యం చేస్తున్నానా లేదా అసత్యం చేస్తున్నానా 2333433353434343434343 43243432434324343243432434324 10

అనే సంకల్పం రాదు. ఎందుకంటే మీరు మాస్టర్ జ్ఞానసాగరులు కనుక మీ స్వయం యొక్క నషాలో ఎప్పుడు లోటు రాకూడదు. కార్యవ్యవహారాల నిమిత్తం ఒకరికొకరికి గౌరవం ఇచ్చుకోవట౦ ఇది ఒక నియమ౦ కనుక ఎటువ౦టి స్థితియో అలా౦టి దానిలో మీరు ఉదాహరణగా అయ్యి చూపించండి. సాకార (బహ్మాబాబా ద్వారా పేవైతే విషయాలు చూసారో, విన్నారో వాటిని అనుసరించటం సహజమే కదా! కనుక ఇలాంటి సమీప స్థితికి చేరుకోండి కనుక ఇప్పుడు ఇలాంటి మహాన్ పురుషార్ధం, గుహ్య పురుషార్ధం నడవాలి. సాధారణ పురుషారం్ద కాదు, సాధారణ పురుషార్ధం అనేద్ చిన్నతనం, మీరు విశేషాత్మలు కనుక విశేష పురుషార్ధం చేయాలి.

# సషా మలయు గమ్మం ..... 5-2-72

ఒక సెకనులో న్వయాన్ని సంపూర్ణ గమ్యం యొక్క స్ధితిలో, నషాలో స్థితులు చేసుకోగలుతున్నారా? సంపూర్ణగమ్యం ఏమిటో తెలుసా? ఎప్పబైతే సంపూర్ణ గమ్యానికి చేరుకోవాలి అనే స్త్రితిలో ఉంటారో అప్పుడు నషా స్వతహాగానే ఉంటుంది ఒకవేళ మీ గమ్యం బుద్ధిలో గుర్తు ఉండకపోతే నషా కూడా ఉండదు. గమ్యం యొక్క స్థితిలో స్థితులైన దానికి గుర్తు – నషా. ఇటువంటి నషా సదా ఉంటుందా? ఎవరైతే స్వయం నషాలో ఉంటారో వారు ఇతరులను కూడా స్వతహాగా నషాలో స్థిరం చేయగలుగుతారు. ఎలా అయితే ఏదైనా హద్దు యొక్క నషా అంటే తాగినవారు వారి నడవడిక ద్వారా, వారి నయనాల ద్వారా వీరు బాగా ్రతాగారు, నషాలో ఉన్నారు అని తెలిసిపోతుంది కదా! అలాగే మీరందరు క్రేష్ఠనషాలో, ఈశ్వరీయ నషాలో ఉన్నారు కనుక ఈ స్థితి దూరం నుండే అందరికి అనుభవం కావాలి. దూరం నుండే వీరు ఈశ్వరీయ నషాలో ఉన్న ఆత్మలు అని అనుభవం కావాలి ఇలా స్వయాన్ని అనుభవం చేసుకుంటున్నారా? ఎలా అయితే మీరు ఎక్కడినైనా వెళ్ళినప్పుడు (పజలు మిమ్మల్ని చూడగానే వీరు (పభువుకి (పియమైన ఆత్మలు అని అనుభవం చేసుకుంటున్నారా? భక్తిమార్గంలో కొంతమంది ఆత్మలను చూస్తే వీరు (ప్రభు (పేమలో లీనమైపోయారు అని అనుభవం అవుతుంది కదా! అలాగే మీరు కూడా ఈ వ్రవంచంలో, ఈ కార్యవ్యవహారాలు చేస్తూ అందరికి స్టభుక్రియమైన ఆత్మలుగా అనుభవం అవుతున్నారా? లేదా దర్శనీయమూర్తి యొక్క స్టితి కేవలం అంతిమంలోనే అవుతుందా? ఏమని భావిస్తున్నారు? అంతిమం వరకు మీరు సాధారణంగానే ఉండిపోతారా లేదా ఇప్పుడే మీ ముఖ<sup>్ర</sup> ద్వారా ఈ మెరువుని చూపిస్తారా? లేదా కేవలం అంతిమ సమయంలోనే వరదా లోపల తయారవుతూ ఉంటారా? పరదా లోపల తయారవుతూ ఉంటే వరదా తీసేస్తే ఏమౌతుంది? దృశ్యం సమాప్తి అయిపోతుంది కదా అలాగే మీరు కూడా అంతిమ సమయంలో (పత్యక్షం అవుతారా? కొంచెం సమయం మీ యొక్క ఈ మెరుపు చూపించాలి. మొదటి, రెండవ నెంబర్కి నిమిత్తమైన ఆత్మలు సాధారణ గుప్త రూపంలో, తమ సాకార గుప్త పాత్రను అభినయించి వెళ్ళిపోతున్నారు. మరి మీ ద్వారా ఇతరాత్మలకు ఏ మెరువు కనిపిస్తుంది? మీ ద్వారా మెరుపు కనిపించాలి కానీ కనిపించటంలేదు. మీరెవరు? తండ్రిని వ్రత్యక్షం చేసే పిల్లలు కదా? మరి తండ్రి ఎలా వ్రత్యక్షం అవుతారు? పిల్లల (పత్యక్ష కర్మ ద్వారానే తండి (పత్యక్షం అవుతారు. ఓహో(పథు! అని ఆత్మల పిలుపు FACTO TRACTORES AND AND \*\*\*\*\*\*\*\*\*\*\*\*\*\*\*\*\*\*\*\*

వినిపిస్తుంది, పశ్చాత్తావం యొక్క అల కనిపిస్తుంది. అది ఎప్పుడు జరుగుతుంది.? ఎలా జరుగుతుంది? ఎప్పుడైతే వారు సాకారంలో అనుభవం చేసుకోరో అప్పటి వరకు బాబా యొక్క పరిచయం కూడా అందరికి తెలియదు. ఎప్పడైతే మీ ద్వారా బాబా యొక్క వ్రత్యక్షత జరుగుతుందో అప్పుడు వీరు బాబా యొక్క పిల్లలు, బాబా వీరి ద్వారా కార్యం చేయిస్తున్నారు, వీరంతా పొందారు, మేము ఏమీ పొందలేదు అని పశ్చాత్తాపం వారికి కలుగుతుంది. ఈ (పత్యక్ష ఆత్మిక మెరువు, ఫరిస్తా స్థితి యొక్క మెరుపు ముఖ౦ ద్వారా, నడవడిక ద్వారా కనిపి౦చాలి. .<br>ఎప్పుడైతే మీలో ఈ ఫ్లితి కనిపిస్తుందో మీ నిమిత్త ఆత్మల స్థితి చూసి వారు బాబా వీరిని చాలా మంచిగా తయారు చేసారు అని అనుభవం చేసుకుంటారు తర్వాత పశ్చాత్తాపపడతారు. మీరు ఈ మెరుపు చూపించకపోతే ఏమనుకుంటారు? వారికి జ్హానం లభించలేదు, జ్హానం ద్వారా వారిని వారు తెలుసుకోవట౦లేదు కానీ మీ వ్రత్యక్ష నడవడిక ద్వారా, మెరుపు ద్వారా, నిశ్చయం ద్వారా వారికి పశ్చాత్తాపం అనుభవం అవుతుంది. బాబా యొక్క మహావాక్యం ఏమిటంటే – నేను పిల్లల ముందు (పత్యక్షం అవుతాను కానీ విశ్వం ముందు ఎవరు (పత్యక్షం అవుతారు? సాకారంలో బాబా యొక్క కర్తవ్యం (బహ్మాబాబా ద్వారా చేసి చూపించారు మరి ఇప్పుడు పిల్లలు బాబా యొక్క కర్తవ్యాన్ని చేసి చూపించాలి. బాబా యొక్క కర్తవ్యం ఏమిటంటే వెన్నేముకగా ఉండటం, గువ్త రూపంలో పిల్లలకు సహాయకారి అవ్వటం కానీ గువ్తంగా ఉన్న బాబాని (పత్యక్షం చేయటం పిల్లల కర్తవ్యం. ఎలా అయితే (బహ్మాబా, మమ్మా అంటే తల్లి, తండ్రి ఇద్దరు గువ్త పాత్రను అభినయించారో అలాగే అంతిమం వరకు కూడా బాబా గువ్తంగానే ఉంటారు, గుష వాతావరణం ఉంటుంది అని అనుకోకండి. జయజయకారాలు అనేవి శకుల మహిమయే. ఓహో (పభు! అనే పిలువు బాబాది. ఇలా మీరు ఎప్పుడైతే పరస్పరం అనుభవం చేసుకుంటూ ముందుకు వెల్తారో, విశేషమైన ధ్యాస పెట్టుకుంటారో అప్పుడు బాబా యొక్క క్రత్యక్షత జరుగుతుంది, మీరు ఎంత పెద్ద సంగటనలో ఉన్నప్పటికీ అందరిలో విశేషాత్మలుగా అనుభవం కావాలి. వీరు బాబా సృృతిలో చాలా మంచిగా కూర్చున్నారు అని వారికి అనుభవం కావాలి. ఇప్పుడు మీకు సాధారణ ధ్యాస ఉంది కానీ ఇప్పుడు అది మారి విశేషమైన ధ్యాస పెట్టుకోవాలి. మీ ముఖం ద్వారా, మీ మెరుపు ద్వారా, మీ నిశ్చయం ద్వారా బాబా యొక్క (పత్యక్షత జరగాలి దీని కొరకు కేవలం స్మృతిని శక్తిశాలిగా తయారుచేసుకోండి.

#### చరిత్రహిందగా అయ్యే దానికి స్తృత చిహ్నే౦ − హేశికీ ...... 27-2-72

మీరు సదా బాబా సాంగత్యంలో, ఆత్మిక రంగులో ఉండే పవిత్ర హంసలు. ఎవరైతే సదా పవిత్రంగా ఉంటారో వారికి సదా హోలీయే కనుక సదా బాబాకి స్నేహిగా, సహయోగిగా మరియు నర్వశకుౖల రంగులో ఉండే అత్మ కనుక మీరు నదాకాలికంగా హోలీ జరుపుకుంటున్నారా? లేక అల్పకాలికంగా జరుపుకుంటున్నారా? సదా హోలీ జరుపుకునేవారు  $\sim$  ar  $\sim$  sem  $\sim$  and  $\sim$  semes  $\sim$  and  $\sim$  and  $\sim$  and  $\sim$  and  $\sim$ సంతోషంలో తేలుతూ మరియు ఊగుతూ ఉంటారు. మీరు ఈవిధమైన స్థితిలో ఉందే పవిత్ర హంసలేనా? (ప్రజలు ఉత్సాహం కోసం, (ప్రతి పందుగ కోసం ఎదురు చూసారు ఎందుకంటే 2343234343432343432343 2325232523252325233252325

పందుగ వారిలో అల్పకాలిక ఉత్సాహం తీసుకువస్తుంది కానీ (శేష్టాత్మలైన మీకు <sub></sub>వతి రోజే కాదు, (పతి సెకను పందుగే అంటే ఉత్సాహాన్నిచ్చేది. అవినాశి అంటే మీకు నిరంతరం పందుగే .<br>ఎందుకంటే మీ ఉత్సాహంలో తేడా రావటంలేదు కనుక నిరంతరం వందుగ అయ్యింది కదా! కనుక హోలీ జరువుకోవటానికి వచ్చారా లేదా పవిత్రంగా అయ్యి పవిత్ర బాబాతో కలయిక జరుపుకునేటందుకు వచ్చారా? లేక మీరు సదా సాంగత్యంలో ఉండే రంగు యొక్క రూపం చూపించటానికి వచ్చారా? హోలీలో అల్పకాలిక ఆనందంలో లీనమైపోతారు కనుక మీరు మీ అవినాశి ఈశ్వరీయ ఆనంద స్వరూపాన్ని అనుభవం చేసుకుంటున్నారా? ఎలా అయితే హోలీ ఆనందంలో లీనమైన కారణంగా తమ సంబంధం అంటే చిన్న, పెద్ద అనే అభిమానాన్ని మర్చిపోతారు పరస్పరం ఒకటిగా బావించి ఆనందంలో ఆడతారు. మనస్సులో ఎవరి పట్ల శక్రువు అనే సంకల్పం ఉన్నా అది అల్పకాలికంగా మర్చిపోతారు ఎందుకంటే మంగళ కలయిక రోజుగా జరువుకుంటారు. ఈ వినాశి విధానం ఎక్కడి నుండి (పారంభం అయ్యింది<mark>? ఈ</mark> విధానం నడిపించడానికి ఎవరు నిమిత్తం అయ్యారు?  $\overline{ }$ బాహ్మణులైన మీరే అయ్యారు. ఇప్పుడు కూడా ఎవ్పుడైతే హోలీ అంటే పవిత్ర స్థితిలో ఉంటారో లేక బాబా సాంగత్యమనే రంగులో ఉంటారో అప్పుడు ఈశ్వరీయ ఆనందంలో ఈ దేహం యొక్క అభిమానం లేదా భిన్న,భిన్న సంబంధాల అభిమానం, చిన్న, పెద్ద యొక్క అభిమానం మర్చిపోయి ఒకే ఆత్మ స్వరూపం యొక్క అభిమానం ఉంటుంది కదా! మీ సదాకాలిక స్థితి యొక్క స్మృతిచిహ్నం (పపంచంవారు జరుపుకుంటున్నారు.ఈవిధమైన సంతోషం ఉంటుందా? మీ (పత్యక్షస్థితి యొక్క (పమాణ స్వరూపమే ఈ స్మృతిచిహ్నం. స్మృతిచిహ్నం చూస్తూ మీ కల్పపూర్వపు (పవర్తన యొక్క స్మృతి వస్తుందా? లేక వర్తమాన సమయంలో మీరు చేసిన ఈశ్వరీయ చరిత్ర యొక్క సంస్కారం <sup>-</sup>మీ దర్పణంలో సాక్షాత్కారం చేసుకుంటున్నారా? అద్భుతం కదా! ఇక్కడే చైతన్య చరిత్ర చేస్తున్నారు ఇక్కడే మీ సృృతిచిహ్నం కూడా చూస్తున్నారు కదా! మీ స్థితి యొక్క వర్ణన ఇతరాత్మల ద్వారా వర్ణన రూవంలో వింటున్నారు. మీ చైతన్య ఆత్మిక రూవం యొక్క చరిత్రల స్మృతిచిహ్నం కూడా చూస్తున్నారు. ఇవన్నీ చూస్తూ, వింటూ ఏమి అనుభవం చేసుకుంటున్నారు? ఇది నేనే అని భావిస్తున్నారా? ఈవిధంగా భావిస్తున్నారా లేదా ఈ స్మృతిచిహ్నం ఎవరో విశేషాత్మలది అని భావిస్తున్నారా? ఎలా అయితే సాకార బ్రహ్మాబాబాలో ఈ నిశ్చయం కర్మలో చూసారు కదా! తన భవిష్య చిత్రాన్ని చూస్తూ సదా ఇది నేనే అని ఆనందం, సంతోషం ఉండేది. అదేవిధంగా మీ అందరి స్మృతిచిహ్న చిత్రం చూస్తూ లేదా చరిత్ర వింటూ లేక గుణాల మహిమ వింటూ ఆ చిత్రం నేనే అనే సంతోషం ఉంటుందా? మేము ఇప్పగిమ్పాదే (పత్యక్ష రూపంలో పాత్ర అభినయిస్తున్నాము ఇవ్పుడిప్పుడే మన స్మృతిచిహ్నం యొక్క పాత్ర చూస్తున్నాము అనే స్మృతి ఉందాలి. మొత్తం కల్పంలో తమ స్మృతిచిహ్నేన్ని చూసే ఆత్మలు ఎవరైనా ఉన్నారా? మీరే ఈ స్మృతిలో స్మృతిచిహ్నం చూస్తున్నారు. స్మృతి ద్వారా మీ స్మృతిచిహ్నం చూస్తే ఏమవ్వాలి? విజయాఅవ్వాలి. విజయీ తిలకం పెట్టబడి ఉంది. ఎలా అయితే గురువుల దగ్గరకు లేదా పండితులు దగ్గరకు వెళ్తే వారు తిలకం పెడతారు కదా! అలాగే ఇక్కడికి రావటంతోనే పిల్లలుగా అవ్వటంతోనే స్వ స్మృతి ద్వారా విజయీ అయ్యే తిలకం బాప్ఐాదా ద్వారా పెట్టబదుతుంది అందువలనే పండితులు కూడా తిలకం పెదతారు. అన్ని విధానాలు బ్రాహ్మణుల ద్వారా ఇక్కడే

\*\*\*\*\*\*\*\*\*\*\*\*\*\*\*\*\*\*\*\*

2322243433453425342534352-34392

తయారవుతాయి.బ్రూహ్మణుల త౦డి, రచయిత వె౦టే ఉన్నారు. పిల్లలు అనే మాటయే త౦డిని ్రపసిద్దం చేస్తుంది. బలిహేరం అయ్యేవారికి ఓటమి ఉందదు. ఈ స్మృతిస్వరూపంలో మీ స్మృతి స్వరూపాన్ని చూస్తూ అన్ని స్థృతులు వస్తున్నాయా? స్థృతి శక్తిని తీసుకువస్తుంది మరియు శక్తిలోకి రావట౦ ద్వారా కార్యం సఫల౦ అవుతు౦ది. నషా. ఆన౦ద౦, స౦తోష౦, గమ్య౦ అన్నీ లభిస్తాయి. ఈ అన్ని విషయాలు మాయం అవ్వటానికి కారణం – నిర్భలత. విస్మృతికి కారణం – శక్తి లేకపోవటం కనుక స్మృతి ద్వారా శక్తి రావటం ద్వారా అన్నీ లభిస్తాయి అంటే అన్ని కార్యాలు సిద్దిస్తాయి. సర్వ స్మృతిలో ఉండేవారు సదా ఏ కార్యం చేసినా లేదా సంకల్పం చేసినా దానిలో వారికి ఈ కార్యం లేదా సంకల్పం సిద్ధించే ఉంది అనే నిశ్చయం ఉంటుంది అంటే నిశ్చయబుద్ది ఆత్మలు తమ విజయం లేదా సఫలత నిశ్చితం అయిపోయింది అని భావించి నదుస్తారు. నిశ్చితం అయిపోయింది ఈ నిశ్చయబుద్ధి ఆత్మల నడవడికి ఎలా ఉంటుంది? వారికి ముఖంలో విశేషంగా ఏమి మెరువు కనిపిస్తుంది? విజయం మాకు నిశ్చితం అయిపోయింది అనే నిశ్చయం ఉంటుంది కానీ వారి ముఖంలో ఏమి కనిపిస్తుంది. విజయం నిశ్చితం అయితే నిశ్చింతగా ఉంటారు కదా! ఏ విషయంలో చింత యొక్క రేఖ కనిపించదు. ఈవిధంగా నిశ్చయబుద్ధి విజయీ నిశ్చింత. మరి సదా నిశ్చయంగా ఉండేవారేనా? ఒకవేళ నిశ్చయం లేకపోతే  $100$  శాతం నిశ్చయబుద్ధి అని ఎలా అంటారు?  $100$  శాతం నిశ్చయుబుద్ధి అంటే విజయం నిశ్చితమై ఉంటుంది. బాబాపై నిశ్చయం ఉంటే నిశ్చయుబుద్ధి అని అనరు బాబాపై నిశ్చయంతో పాటు వెనువెంట మీపై మీకు కూడా నిశ్చయం ఉండాలి మరియు వెనువెంట ్రదామా యొక్క పాత్ర (పతి సెకను ఏదైతే రిపీట్ అవుతుందో దానిపై కూడా 100 శాతం నిశ్చయం ఉండాలి వీరినే నిశ్చయబుద్ధి అంటారు బాబాపై 100 శాతం నిశ్చయబుద్ధి అయ్యారు కదా దీనిలో సంశయం యొక్క విషయం లేదు కేవలం ఒక దానిలో పాస్ అవ్వటం కాదు మీపై మీకు కూడా నేను కల్పపూర్వపు ఆత్మను, బాబాతో పాత్ర అభినయించే(కేష్గాత్మను మరియు వెనువెంట (డామాలో (పతి సెకను యొక్క పాత్ర కూడా నాకు కళ్యాణకారి అనే స్థితిలో చూడాలి. మీపై మీకు కూడా ఇంత నిశ్చయం ఉండాలి. ఎప్పబైతే ఈ మూదు రకాలైన నిశ్చయంలో సదా దగ్గరగా ఉంటారో ఈవిదమైన నిశ్చయబుద్ది ఆత్మలే జీవన్ముక్తి మరియు ముక్తిలో కూడా బాబాకి దగ్గరగా ఉంటారు. ఇటువంటి నిశ్చబుద్ది ఆత్మలేనా లేదా మీపై లేదా పాత్రపై ఎప్పుడైనా (పశ్న వస్తుందా? నిశ్చయబుద్ధి ఆత్మకు ఎప్పుడు (పశ్న రాదు.నిశ్చయబుద్ధి ఆత్మలకు ఎందుకు, .<br>ఏమిటీ అనే భాషే ఉందదు. ఎందుకు అనే వెనుక క్యూ పెడితే ఆ క్యూలో భక్తులు ఉంటారు. జ్జానీ ఆత్మలు కాదు. క్యూలో ఎదురుచూడవలసి వస్తుంది. ఎదురుచూసే సెకనులు సమాప్తి అయిపోయాయి. ఎదరుచూసే ఘడియలు భక్తులవి, జ్ఞానం అంటే (పాప్తి యొక్క ఘడియలు, కలుయిక యొక్క ఘడియలు ఇటువంటి నిశ్చయబుద్ధి ఆత్మలే కదా? ఇటువంటి నిశ్చయబుద్ధి ఆత్మల స్మృతిచిహ్నం ఇక్కడే చూపించబడింది. మీ స్మృతిచిహ్నం చూసారా? అఛల్ఘర్ చూసారా? ఎవరైతే సదా సర్వ సంకల్పాల సహితంగా బాబాపై బలిహారం అవుతారో వారి ఎదురుగా మాయ ఎప్పుడు యుద్ధం చేయదు. ఈవిధంగా మాయ నుండి రక్షించబడి ఉంటారు. పిల్లలుగా అయితే రక్షించబడతారు పిల్లలుగా కాకపోతే మాయా యుద్ధం నుండి రక్షించబడరు. మాయ నుండి రక్షించుకునే యుక్తి చాలా నహజమైనది. పిల్లలుగా అయ్యి ఒడిలో కూర్చుంటే 23 232 23 232 3432 3432 3432 433454334543345343345343345

రక్షించబడతారు. మొదట రక్షించుకునే యుక్తి చెప్తున్నాను తర్వాత పంపిస్తున్నాను. బలవంతులుగా అవ్వడానికి పంపిస్తున్నాను ఓడిపోవడానికి కాదు. ఆట ఆడడానికి పంపిస్తున్నాను ఎప్పుడైతే అలాకిక జీవితంలో ఉన్నారో, అలాకిక కర్మ చేస్తున్నారో ఈ అలాకిక జీవితంలో ఆటబొమ్మలు అన్నీ అలౌకికమైనవే ఇవి కేవలం అలౌకిక యుగంలోనే అనుభవం చేసుకుంటున్నారు. ఇది ఆటబొమ్మ దీనితో ఆదుకోవాలి, ఓడిపోకూడదు. ఆరోగ్యానికి, శారీరక శక్తి కోసం కూడా ఆట ఆడతారు కదా! అలౌకిక యుగంలో, అలౌకిక బాబా ద్వారా ఇది అలౌకిక ఆట ఈవిధంగా భావించి ఆడితే భయవదరు,అలజడి అవ్వరు, ఓడిపోరు. సదా ఇదే గౌరవంలో ఉందండి దీని ద్వారా సహజంగానే దేహాభిమానం సమాప్తి అయిపోతుంది. ఈశ్వరీయ గౌరవం నుండి క్రిందికి వచ్చేస్తున్నారు అప్పుడు దేహాభిమానంలోకి వచ్చేస్తున్నారు. సదాకాలికంగా సాంగత్యం ద్వారా సాంగత్యం యొక్క రంగు అంటించుకోండి. (వతి రోజు బాబాని కలుసుకుంటూ, (వతి రోజు అమృతవేళ పెట్టబడిన విజయీ తిలకం చూసుకోండి. మీ చార్ట్ రూపి దర్పణంలో ఎలా అయితే అమృతవేక లేచి శరీర రూపి శృంగారం చేసుకుంటారు కదా అలాగే బాబా ద్వారా లభించిన సర్వశక్తుల ద్వారా ఆత్మ యొక్క శృంగారం చేసుకోండి. శృంగారం చేసుకున్నవారు సంహారిమూర్తిగా కూడా ఉంటారు. మొత్తం మీరు (శేష్టిత్మలు కనుక (శేష్టిత్మల శృంగారం కూడా।శ్రేష్టంగా ఉంటుంది. మీ జడచిత్రాలు సదా శృంగారించడి ఉంటాయి. దేవత్రల చిత్రాలలో శృంగారమూర్తి మరియు సంహారిమూర్తి రెండు కనిపిస్తాయి కనుక రోజు అమృతవేళ ఈవిధంగా శృంగారం చేసుకోండి. చేసేవారు కూడా మీరే మరియు చేసుకునేవారు కూడా మీరే అప్పుడిక ఏ పరిస్థితిలో అలజడి అవ్వరు, స్థిరంగా ఉంటారు అటువంటి వారిని పవిత్ర హంసలు అంటారు. (పజలు హోలీ జరుపుకుంటారు కానీ మీరు స్వయం పవిత్ర హంసలు. ఇటువంటి పవిత్ర హంసలకు హెూలీయస్ట్ అయిన బాప్దాదా యొక్క నమస్తే.

## నోమయం కాసినం విదురుచూడకుండా వివరెడీగా ఉండేవారే నత్యమైన పురుషార్థి ...... 28-2-72

ఎలా అయితే పరీక్షా సమయం సమీపంగా వస్తుందో మీ సంపూర్ణ స్థితి యొక్క .<br>సాక్షాత్మారం లేదా అనుభవం మత్యక్ష రూపంలో అవుతుందా? ఎలా అయితే నెంబర్వన్ ఆత్మ నదుస్తూ, తిరుగుతూ తన సంపూర్ణస్థితిని వ్రత్యక్ష రూపంలో అనుభవం చేసుకుంటూ ఉందేదో అలాగే మీకు మీ సంపూర్ణ స్థితి సమీపంగా మరియు స్పష్టంగా అనుభవం అవుతుందా? ఎలా అయితే పురుషార్ధి (బహ్మ మరియు సంపూర్ణ (బహ్మ రెండు స్థితులు స్పష్టంగా కనిపించేవి కదా అలాగే మీకు మీ సంపూర్ణ స్థితి ఇంత స్పష్టంగా మరియు సమీపంగా అనుభవం అవుతుందా? ఇప్పదిప్పుడే ఈ స్థితిలో ఉన్నాము మరలా ఇప్పుడిప్పుడే అలా అవుతాము అనే అనుభవం అవుతుందా? ఎలా అయితే సాకారంలో భవివృత్తు కూడా ఇప్పడిప్పుడే అనేలా అనుభవం అయ్యేది కదా! భలే ఎంత కార్యంలో నిమగ్నమై ఉన్నా కానీ మీ ఎదురుగా సదా సంపూర్ణ స్థితి ఆ స్థితికి చేరుకోవాలి అనే విధంగా ఉండాలి. ఎప్పుడైతే మీరు సంపూర్ణస్థితిని సమీపంగా తెచ్చుకుంటారో అంత సమయం కూడా సమీపంగా వస్తుంది. సమయం మమ్మేల్ని సమీపంగా Seated Available average 1994 432543254325432643254325

తీసుకువస్తుందా లేదా మీరు సమయాన్ని సమీపంగా తీసుకువస్తారా? ఏమి జరుగుతుంది? ఆ వైపు నుండి సమయం సమీపంగా వస్తుంది ఈ వైపు నుండి మీరు సమీపంగా అవుతారు. రెండింటి మేళా జరుగుతుంది. సమయం ఎప్పుడు వచ్చినా కానీ స్వయాన్ని సదా సంపూర్ణస్థితిని సమీపంగా తీసుకువచ్చే వురుషార్ధంలో నమయం యొక్క నిరీక్షణ లేకుండా తయారుగా ఉంచుకోవాలి. పురుషార్ధి సదా ఎవరెడీగా ఉండాలి. ఎవరి కోసం ఎదురుచూడకూడదు. మీరు పూర్తిగా తయారుగా ఉండాలి. మేము సమయాన్ని సమీపంగా తీసుకువచ్చేవారమే కానీ సమయం మమ్మల్ని సమీపంగా తీసుకురాదు అనే నషా ఉందాలి. ఎంతగా మీ ఎదురుగా సంపూర్ణ స్థితి సమీపంగా వస్తుందో అంత విశ్వాత్మల ఎదురుగా మీ అంతిమ కర్మాతీత స్థితి యొక్క సాక్షాత్మారం స్పష్టంగా అవుతుంది. దీని ద్వారా సాక్షాత్మారమూర్తిగా అయ్యి విశ్వం ముందు సాక్షాత్మారం చేయించే సమయం సమీపంగా పచ్చిందా, లేదా అనేది నిర్ణయించవచ్చు. నమయమైతే చాలా త్వర త్వరగా వరుగుపెడుతుంది. 10 నంవత్సరాలు అంటూ  $24$ సంవత్సరాలు వరకు చేరుకున్నారు సమయం యొక్క వేగం అనుభవం యొక్క వేగం కంటే వేగంగా అనుభవం అవుతుంది కదా! ఈ లెక్కతో మీ సంపూర్ణ స్థితి కూడా స్పష్టంగా మరియు సమీపంగా ఉండాలి. ఎలా అయితే స్మూల్లో కూడా స్థితి ఎదురుగా ఉన్నప్పుడు దానికి చేరుకోవాలి అని అనుకుంటారు కదా! ఇలా సంపూర్ణస్థితి కూడా ఇలా సహజంగా అనుభవం అవ్వాలి. దీనిలో 4 సంవత్సరాలు పదుతుందా లేదా 4 సెకనులు పదుతుందా? అసలైతే ఇది సెకను విషయం. ఇప్పుడు సెకనులో సమీపంగా తీసుకువచ్చే స్కీమ్ లేదా ప్లాన్ తయారుచేయండి. ప్లాన్ తయారు చేయటంలో కూడా సమయం పడుతుంది కానీ ఆ స్థితిలో స్థితులైతే సమయం పట్టదు. (పత్యక్షత సమీపంగా వస్తున్నట్లు భావిస్తున్నారు. వాయుమండలం మరియు వృత్తులు పరివర్తనలోకి వస్తున్నాయి. దీని ద్వారా (పత్యక్షతా సమయం ఎంత త్వరగా ముందుకి వెళ్తుంది అనేది మీరు అర్ధం చేసుకోవాలి. కష్ట విషయం సహజం అయిపోతూ ఉంది. సంకల్పం సిద్దిస్తూ ఉంది. నిర్భయత మరియు సంకల్పంలో ధృడత – ఇవే సంపూర్ణ స్థితికి సమీప గుర్తులు. ఈ రెందు కనిపిస్తున్నాయి. సంకల్పంతో పాటు మీ ఫలితం కూడా స్పష్టంగా కనిపించాలి. దీనితో పాటు వెనువెంట ఫలం యొక్క(పాప్తి కూడా స్పష్టంగా కనిపించాలి. ఈ సంకల్పానికి ఈ ఫలితం, ఈ కర్మకు ఈ ఫలం ఇలా అనుభవం అవుతుంది. దీనినే మత్యక్షఫలం , అంటారు. మంచిది!

ఎలా అయితే బాబా యొక్క మూదు రూపాలు (వసిద్ధమైనవో అలాగే మీ మూదు రూపాలు సాక్షాత్మారం అవుతున్నాయా? ఎలా అయితే బాబాకు తన మూడు రూపాల యొక్క స్మృతి ఉంటుందో అలాగే నదుస్తూ, తిరుగుతూ మేము మాస్టర్ (తిమూర్తులం అని మీ మూదు రూపాల యొక్క స్మృతి ఉందాలి. మూదు కర్తవ్యాలు వెనువెంట నడవాలి. స్తాపన చేసే సమయం వేరుగా, వినాశన కర్తవ్యం యొక్క సమయం వేరుగా, ఉండకూడదు. మరలా రావటం కాదు. క్రొత్త రచన రచించుకుంటూ వెళ్తున్నారు మరియు పాతది వినాశనం అవుతూ ఉండాలి<mark>.</mark> ఆసురీ సంస్కారాలు లేదా ఏవైతే బలహీనతలు ఉన్నాయో వాటి వినాశనం కూడా చేసుకుంటూ వెక్కాలి. (క్రొత్త సంస్కారాలు తెచ్చుకుంటున్నారు, పాత సంస్కారాలను సమాప్తి చేసుకుంటున్నారు. కనుక నంపూర్ణం మరియు శక్తిరూవం వినాశకారి రూవం లేని కారణంగా సఫలత

123232434326343263482834392

పొందలేకపోతున్నారు. రెండు వెనువెంట ఉండటం ద్వారా సఫలత వస్తుంది. ఈ రెండు రూపాలు స్మృతి ఉండటం ద్వారా దేవతా రూపం కూడా వచ్చేస్తుంది. రెండు రూపాల స్మృతినే అంతిమ పురుషార్ధి స్థితి అంటారు. ఇప్పుడిప్పుడే (బాహ్మణరూపం, ఇప్పుడిప్పుడే శక్తిరూపం. ఏ నమయంలో ఏ రూపం యొక్క అవసరం ఉంటుందో ఆ సమయంలో ఆ రూపాన్ని ధారణ చేసి కర్తవ్యంలో నిమగ్నమైపోవాలి ఈ అభ్యాసం ఉండాలి. ఈ అభ్యాసం ఒక సెకనులో ఆత్మాబిమానిగా అయ్యే అభ్యాసం ఉన్నప్పుడే అవుతుంది. మీ బుద్దిని ఎక్కడ కావాలంటే అక్కడ ఉపయోగించాలి ఈ అభ్యాసం చాలా అవసరం. ఇటువంటి అభ్యాసీలు అన్ని కార్యాలలో సఫలం అవుతారు. ఎవరిలో స్వయాన్ని మలుచుకునే శక్తి ఉంటుందో వారే సత్యమైన బంగారం. ఎలా అయితే స్థూల కర్మేం(దియాలను ఎక్కడ కావాలంటే అక్కడ మలచగలుగుతున్నారు కదా ఒకవేక అలా మలవకపోతే దానిని అనారోగ్యం అంటారు. బుద్దిని కూడా అలా సహజంగా మలచగలగాలి. బుద్ది మనల్ని మలిచేవిధంగా ఉండకూడదు. ఇటువంటి సంపూర్ణ స్థితి యొక్క స్మతిచిహ్నం కూడా మహిమ చేయబదుతుంది. రోజురోజుకి మీలో పరివర్తన అయితే అనుభవం అవుతుంది కదా! సంస్కారాలు లేదా స్వభావం లేదా లోపాన్ని చూసినవ్వుడే క్రిందికి వచ్చేస్తున్నారు. ఇప్పుడు ఎవరి స్వభావ, సంస్కారాలను చూస్తున్నా, తెలుసుకుంటున్నా వాటి వైపు బుద్దియోగం వెళ్ళకూడదు ఇంకా ఆ ఆత్మ వట్ల శుభభావన ఉందాలి. ఒకవైపు విన్నారు**,** రెండవవైపు అది సమాప్తి అయిపోవాలి ఇవ్చుదు రోజు రోజుకి ఈ పరివర్తన రావాలి.

### అథికారిగా అయ్యేటందుకు ఆథినతను సదలండి ..... 4-3-72

ఈ రోజు విశేషంగా ఎందువలన వచ్చారు? తెలుసా? భవిష్యత్తులో విశేషతను చూపించే విశేషాత్మలను కలుసుకునేట౦దుకు వచ్చారు. స్వయాన్ని విశేషాత్మలుగా అ౦టే విశేషతను చూపించేవారిగా భావిస్తున్నారా? ఇప్పుడు మీరు ఇప్పటి వరకు ఏ గ్రూప్ చూపించని విశేషతను చూపించాలి. దీని కోసం<sup>ె</sup>పదైనా *ష్టా*న్ అలోచించారా? పాస్పిత్ అనర్గా అయ్యే లక్ష్యం, బాబాని (పత్యక్షం చేసే లక్ష్యం అందరికి ఉంది కానీ మీరు విశేషంగా ఏ నవీనత చూపించాలి? నవీనత లేక విశేషత ఇదే చూపించాలి, లేదా చూపించే నిశ్చయం పెట్టుకోవాలి. ఏ విఘ్నంలోనైనా, ఏ కార్యంలోనైనా (శ్రమ లేకుండా ఇతరాత్మలను నిర్విఘ్నంగా మరియు (వతి కార్యంలో సహాయకారిగా చేస్తూ సహజంగా సఫలతామూర్తిగా అవుతాము లేదా తయారుచేస్తాము అని అంటే సదా సహజయోగిగా, సదా బాబాకి స్నేహిగా, బాబా కార్యంలో సహయోగిగా, సదా సర్వ శక్తులను ధారణ చేస్తూ శృంగారమూర్తిగా, శ్రస్త్రధారి శక్తిగా అయ్యి మీ చిత్రం ద్వారా, నడవడిక ద్వారా బాబా యొక్క చరిత్రను మరియు కర్తవ్యాన్ని (పత్యక్షం చేయాలి. ఈవిధమైన (పతిజ్ఞ స్వయంతో చేస్తున్నారా? చిన్న, చిన్న విషయాలలో (శ్రమ అనిపించటం లేదు కదా? ఏ మాయా ఆకర్షణలో మోసపోవటం లేదు కదా? ఎవరైతే స్వయం మాయతో మోసపోతూ ఉంటారో వారు ఇతరులను మాయ నుండి రక్షించలేరు కనుక సదా ఇదే స్మృతి ఉంచుకోండి – మేము దు:ఖహర్త, సుఖకర్త బాబా యొక్క పిల్లలం అని. ఇతరుల దు:ఖాన్ని తౌలగించే మీరు స్వవ్నంలో, సంకల్పంలో కూడా దు:ఖం యొక్క అలలోకి రాకూడదు. సంకల్పంలోనైనా దు:ఖం యొక్క 23343432345452834352343323 43243432432434324324324324

అలలోకి వస్తే మిమ్మల్ని సుఖ సాగరుడైన బాబా సంతానం అని ఎలా అంటారు? బాబా యొక్క మహిమను వర్ణన చేసేటప్పుడు సుఖ సాగరుడు అని వర్ణిస్తారు కదా లేదా అప్పుడప్పుడు దు:ఖం అనేది కూడా వస్తుందా? మరి బాబా సమానంగా కావాలి కదా? దు:ఖం యొక్క అల రావట౦ అ౦టే మాయతో మోసపోవట౦ కనుక మీకు స౦కల్ప౦లో కూడా దు:ఖ౦ యొక్క అల రాకూడదు. ఈవిధమైన (పతిజ్ఞ చేయాలి. మీరు శక్తిరూపం కాదా? మీకు శక్తి ఎలా లభిస్తుంది? సదా బుద్ది యొక్క సంబంధం ఒకే బాబాతో తగులుకుని ఉంటే ఆ సంబంధం ద్వారా సర్వశక్తులు వారసత్వ రూపంలో మీకు లభిస్తాయి కానీ అధికారిగా భావించి <sub>క</sub>వతి కర్మ చేస్తూఉండాలి. సంకల్పంలో కూడా అడిగేటువంటి కోరిక ఉంచుకోకూడదు కానీ మీకు ఆ అధికారం (పాప్తించని కారణంగా అక్కడక్కడ ఏదోక రకంగా ఆధీనం అయిపోతున్నారు.ఆధీనత కారణంగా అధికారాన్ని పొందలేకపోతున్నారు. దేహాభిమానానికి ఆధీనం అయినా, పాత సంస్మారాలకు ఆధీనం అయినా, గుణాల యొక్క ధారణలో లోపం ఉన్నా నిర్భలత, బలహీనత వచ్చేస్తుంది అందువలనే అధికారి స్థితిని అనుభవం చేసుకోలేకపోతున్నారు అందువలనే బాబా చెప్త్టున్నారు సదా మేము ఆధీన ఆత్మలం కాదు, అధికారి ఆత్మలం అనిభావించండి. పాత సంస్కారాలపై, మాయపై విజయం పొందే అధికారులు మీరు.మీ దేహాభిమానం లేదా దేహనంబంధాలు, దేహ సంవర్మాలు ఏవైతే ఉన్నాయో వాటిపై కూడా విజయం పొందే అధికారి ఆత్మలు మీరు. ఈ అధికారం మీకు సదా స్మృతి ఉంటే సర్వశకు్తల యొక్క [పాక్తి మీకు అనుభవం అవుతుంది. ఈ అధికారి స్థితిని మర్చిపోతున్నారా? ఎవరైతే ఆధీనం అయిపోతూ ఉంటారో వారు సదా అదుగుతూ ఉంటారు. అధికారిగా ఉండేవారు సదా సర్వపాప్తి స్వరూపంగా ఉంటారు. బాబా దగ్గర సర్వశక్తుల ఖజానా ఎవరి కోసం ఉంది? మరి ఎవరి వస్తవులో వారు పొందరా? కనుక సదా ఇదే నషా ఉంచుకోండి – సర్వశక్తులు మా యొక్క జన్మసిద్ధ అధికారం అని. అధికారిగా అయ్యి నదుస్తూ ఉందండి. సదా బుద్దీలో (శేష్టసంకల్పం ఉండాలి. సంకల్పం క్రేష్టత్టేంగా ఉంటే మాట మరియు కర్మ కూడా (కేష్టంగా అవుతాయి, సంకల్పంలో (కేష్టత లేకపోతే మాటలో, కర్మలో కూడా క్రేష్టత రాదు అందువలన సంకల్పాన్ని క్రేష్టంగా చేసుకోండి మరియు సర్వశక్తివంతుడైన బాబాతో బుద్ది యొక్క సాంగత్యాన్ని ఉంచండి. ఇలా సదా సాంగత్యం యొక్క రంగులో ఉంటున్నారా? అనుభవం చేసుకుంటున్నారా లేదా ఇప్పుడు వెళ్ళిన తర్వాత కూడా అనుభవం చేసుకుంటారా? సదా ఇలా భావించండి – ఆలోచించటం లేదా మాట్లాడటం లేదా చేయటం అద్భుతంగా ఉందాలి. సాధారణంగా ఉండకూడదు. సాధారణ సంకల్పం <del>చేస్తే</del> (ఫాక్తి కూడా సాధారణంగానే ఉంటుంది. ఎటువంటి సంకల్పమో అటువంటి సృష్టి తయారవుతుంది కదా? ఒకవేళ సంకల్పం (కేష్టంగా లేకపోతే మీ (కొత్త సృష్టి ఏదైతే రచించబదుతుంతో దానిలో వదవి కూడా మీకు సాధారణంగానే లభిస్తుంది. అందువలన సదా పరిశీలన చేసుకోండి - మా సంకల్పం సాధారణంగా ఉందా లేదా (శ్రేష్టంగా ఉందా? అని. సాధారణ సంకల్పం లేదా నడవడిక సర్వాత్మలు చేస్తారు. సర్వశక్తివంతుని బాబా సంతానం అయిన తర్వాత కూడా సాధారణ సంకల్పం, కర్మ చేస్తే ఇక మీ (శేష్టత ఏమిటి? విశేషత ఏమిటి? కనుక నేను విశేషాత్మను కనుక అన్నీ విశేషంగా ఉండాలి అనే సంకల్పం పెట్టుకోండి. మీ పరివర్తన ద్వారా ఆత్మలను మీ వైపు అంటే మీ బాబా వైపు ఆకర్షితం చేయాలి. మీ దేహం

432234322343223432234322

Freaton All Andre Marie 1998

వైపు కాదు, మీ వైపు అంటే ఆత్మ యొక్క ఆత్మీయత వైపు ఆకర్షితం చేయాలి. మీ యొక్క పరివర్తనయే సృష్టిని పరివర్తనలోకి తీసుకువస్తుంది. ఇప్పుడు సృష్టి యొక్క పరివర్తన కూడా (కేష్గాత్మైలైన మీ పరివర్తన కోసమే ఆగి ఉంది. పరివర్తన తీసుకు రావాలి అనుకుంటున్నారా -<br>లేదా ఈ సాధారణ జీవితమే మంచిగా అనిపిస్తుందా? కనుక స్మృతి, వృత్తి మరియు దృష్టి అలౌకికంగా ఉంటే ఈ లోకం యొక్క ఏ వ్యక్తి, వస్తువు మనల్ని ఆకర్షితం చేయవు. ఒకవేళ ఆకర్షిస్తుంది అంటే మన స్మృతిలో,వృత్తిలో, దృష్టిలో అలౌకికత<sup>్</sup>లోపంగా ఉన్నట్లే కనుక ఈ లోపాన్ని సెకనులో వరివర్తన చేసుకోవాలి. ఈ గ్రూప్ ఇదే విశేషత చూపించాలి. మీ సాంస్మారాలను, సంకల్పాలను సెకనులో పరివర్తన చేసుకునే ధైర్యం ఉందా? అలోచించటంలో ఎంత సమయం పదుతుందో చేయటంలో కూడా అంత సమయం పదుతుందా? - ఇంత ధైర్యం ఉందా? ఈ గ్రూప్ సాహసం చేసే గ్రూప్. ఎవరైతే ధైర్యం పెట్టుకుంటారో వారికి సదా బాప్αాదా సహాయోగిగా ఉంటారు అందువలన ఎప్పుడు ధైర్యాన్ని వదలకండి. ధైర్యం మరియు ఉల్లాసం సదా ఉండాలి. ధైర్యం ద్వారానే సదా హర్షితంగా ఉండగలరు. ఉల్లాసం ద్వారా ఏమి జరుగుతుంది? ఉల్లాసం దేనిని సమాప్తి చేస్తుంది? సోమరితనాన్ని సమాప్తి చేస్తుంది. ఈ సోమరితనం కూడా విశేషమైన వికారం. పురుషార్దీ మార్గంలో నదుస్తున్నప్పుడు వర్తమాన సమయంలో మాయ ఈ సోమరితనం రూపంలో రకరకాల రూపాలలో మన ఎదురుగా వస్తుంది కనుక ఈ సోమరితనాన్ని సమాప్తి చేసుకునేటందుకు సదా ఉల్లాసంలో ఉందండి. సంపాదన చేసుకునే ఉల్లాసం మీకు ఉంటే సోమరితనం స్వతహాగానే సమాప్తి యిపోతుంది. ఇప్పుడు కూడా ఏదైనా కార్యం చేసేటప్పుడు ఉల్లాసం లేకపోతే తప్పనిసరిగా మీకు సోమరితనం వచ్చేస్తుంది అందువలన ఎప్పుడు ఉల్లాసాన్ని తక్కువ చేసుకోకూడదు సోమరితనానికి వశమై .<br>మీ యొక్క క్రేష్టకర్మ నుండి వంచితం కాకూడదు. సోమరితనం కూడా రకరకాలుగా ఉంటుంది. మీ పురుషార్ధంలో ముందుకి వెళ్ళటంలో ఈ సోమరితనమే మీకు చాలా విఘ్నంగా అవుతుంది. వారు ఆలోచిస్తాము, ఈ కార్యం చేస్తాము, అయిపోతుంది ఇలా మాట్లాదుతూ ఉంటారు ఇదే సోమరితనానికి గుర్తు, చేస్తాము, అయిపోతుంది, చేసే తీరతాము, చేయవలసి వస్తుంది ఇలా మాట్లాడతారు. బాబా యొక్క జ్హానం, ధారణలు ఏవైతే లభించాయో వాటిని బుద్దిలో ధారణ చేస్తున్నారు కానీ (వత్యక్షంలోకి వచ్చేటవ్పుడు ఈ సోమరితనం అనేది విఘ్నరూవంగా అయిపోతుంది. రేవటి నుండి చేసేస్తాము, ఫలానా వారు చేస్తే మేము కూడా చేస్తాము, ఈ రోజు ఆలోచించి రేవటి నుండి చేస్తాము, ఈ పని అయిపోయిన తర్వాత ఆ పని చేస్తాము ఇలాంటి సంకల్పాలు కూడా సోమరితనం యొక్క రూపాలే. ఏదైతే చేయాలనుకుంటున్నారో అది ఇవ్పుడే చేయాలి. ఎంత చేయాలనుకుంటున్నారో అది ఇప్పుడే చేయాలి. చేస్తాము, ఆలోచిస్తాము ఇలా అంటూ ఉంటే ఇది చిన్నతనం యొక్క గుర్తు. చిన్న పిల్లలు చేస్తాము, చేస్తాము అంటారు కదా ఇది సోమరితనానికి గుర్తు. అందువలన ఎవ్పుదు కూడా ఈ సోమరితనం యొక్కరూపాన్ని మీ దగ్గరకు రానివ్వకండి. సదా ఉల్లాసంలో ఉండండి ఎందుకంటే మీరు నిమిత్తమయ్యారు కదా! నిమిత్తంగా ఉన్నవారు పురుషార్ధంలో సదా ఉల్లాసంగా ఉంటే వారిని చూసి ఇతరులు కూడా ఉల్లాసంలోకి వస్తారు. నదుస్తూ, నదుస్తూ పురుషార్ధంలో అలసిపోవట౦, నదుస్తూ, నదుస్తూ పురుషార్ధ౦ సాధారణ వేగ౦లోకి వచ్చేయట౦ ఇది ఎవరి

4325 4325 4325 4325 4325 4325

ated by the more more and the

గుర్తు? విఘ్నాలు లేవు కానీ మీ యొక్క సంలగ్నత [శేష్టంగా ఉండటంలేదు అంటే దీనిని కూడా సోమరితన౦ అంటారు. కొంతమంది మాకు ౕఏ వివ్నూలు లేవు మేము మంచిగా నదుచుకుంటున్నాము అని కానీ సంలగ్నత లేకపోవటం అంటే ఉల్లాసం, ఉత్సాహం కూడా లేనట్లే. ఇది కూడా సోమరితనానికి గుర్తు. ఈ సోమరితనం కూడా అనేక రకాలుగా ఉంటుంది కనుక ఈ సోమరితనాన్ని ఎప్పుడు రానివ్వకండి. ఈ సోమరితనం అనేది నెమ్మది<mark>,</mark> నెమ్మదిగా మొదట మిమ్మల్ని సాధారణ వురుషార్ధిగా చేస్తుంది తర్వాత బాబా యొక్క సమీపత నుండి దూరం చేస్తుంది తర్వాత దూరం చేస్తూ, చేస్తూ మోసం కూడా చేస్తుంది, బలహీనంగా కూడా చేసేస్తుంది. నిర్భలంగా కూడా చేసేస్తుంది. నిర్భలంగా, బలహీనంగా అవ్వటం ద్వారా మీలో లోపాలు కూడా వ్రవేశిస్తాయి అందువలన సదా నా బుద్ది యొక్క సంలగ్నత బాబాతో, బాబా కర్తవ్యంతో కొద్దిగా కూడా దూరంగా లేదు కదా? అని పరిశీలించుకోండి. సమీపంగా ఉందా? అని. ఈ రోజుల్లో ఎవరైనా హత్య చేయాలనుకున్నప్పుడు లేదా ఏదైనా (భష్టాచార కార్యం చేయాలనుకున్నప్పుడు వారిని దూరంగా తీసుకెళ్ళిపోతారు వారిని ఒంటరిగా, బలహీనంగా చేసి ఆ తర్వాత వారిపై యుద్ధం చేస్తారు అలాగే మాయ కూడా చాలా చతురమైనది. మొదట సర్వశక్తివంతుడైన బాబాతో మీ బుద్దిని దూరం చేస్తుంది తర్వాత మిమ్మల్ని బలహీనం చేస్తుంది తర్వాత మీపై యుద్ధం చేస్తుంది ఎందుకంటే అప్పుడు మీకు తోడు ఎవరు ఉండరు కనుక ఏది ఏమైనప్పటికి బాబాతో మీ బుద్ది దూరం అవ్వకూడదు. ఎవరిపైనైనా యుద్ధం జరుగుతున్నప్పుడు వారు తమని తాము రక్షించుకునేటందుకు అరుస్తారు కదా! గొదవ చేస్తారు కదా ఎవరైనా దూరంగా తీసుకువెళ్ళండి అని అలాగే ఇక్కడ కూడా మాయ మీ బుద్ది యొక్క సంలగ్నతను బాబా నుండి దూరం చేయటానికి వ్రయత్నిస్తుంది కనుక మీలోపల బాబా యొక్క గుణాలు మహిమ చేస్తూ ఉండండి. మహాన్ కర్తవ్యంలో నిమగ్నమవ్వండి, అరవకండి. భక్తిలో దేవతలకు గుణగానం చేస్తారు కదా ఈ స్మృతిచిహ్నం కూడా ఎప్పటి నుండి తయారయ్యింది? మీరు మనస్సులో బాబా యొక్క మహిమ చేసినదే వారు నోటి యొక్క మహిమలోకి తీసుకువస్తారు. యదార్ధంగా మీరే బాబా యొక్క గుణగానం చేస్తున్నారు కదా కనుక ఇప్పుడు యదార్ధ రూపంలో మనసా సంకల్పంలో, స్మృతి స్వరూపంలో బాబా గుణగానం చేస్తూ ఉందండి అప్పదు భక్తిలో స్థూలతలోకి వచ్చి నోటి ద్వారా మహిమ చేస్తారు ఈ అన్ని ఆచారాలు, పద్ధతులు ఇక్కడి నుండే ్రపారంభం అయ్యాయి కనుక బాబా యొక్క గుణాలను మహిమ చేయండి స్వయాన్ని అధికారిగా భావించి సర్వశక్తులను కార్యంలోకి తీసుకురండి. అప్పుడు ఇక ఎప్పుడు మాయ మీ యొక్క సంలగ్నతను బాబా నుండి దూరం చేయదు. దూరం అవ్వరు, మీరు బలహీనం అవ్వరు, ఓడిపోరు సదా విజయీగా ఉంటారు కనుక ఇప్పుడు ఈ స్లోగన్ జ్ఞాపకం ఉంచుకోండి -మేము అనేక సార్లు విజయీ అయ్యాము ఇప్పుడు కూడా విజయీ అయ్యే చూపిస్తాము అని. ఎవరైతే అనేక సార్లు విజయీ అయ్యారో వారు ఎప్పుడైనా ఓడిపోతారా? ఓడిపోరు. ఓడిపోవట౦ వారికి అసంభవం. ఎలా అయితే అజ్ఞాని ఆత్మలకు విజయం పొందటం అసంభవంగా అనిపిస్తుందో అలాగే మీకు ఓడిపోవటం అసంభవంగా అనిపించాలి. ఇలాంటి ఆత్మిక శక్తిని మీలో నింపుకుంటున్నారా? స్వయాన్ని సర్వ సమర్పణ చేసుకున్నారా? సర్వ సమర్పణ అంట .<br>'సంకల్పంలో కూడా దేహాభిమానం ఉండకూడదు దీనిని సర్వ సమర్పణ అంటారు. మీ దేహం 2 Teat 23 23 24 34 32 34 34 34 35 36 32 3 43243432434324343243432434324

యొక్క అభిమానాన్ని కూడా అర్పణ చేయాలి. నేను ఫలానా అనే సంకల్పాన్ని కూడా అర్పణ చేయాలి. ఇటువంటే వారిని సర్వ సమర్పణ అయినవారు అని అంటారు. సర్వ గుణాలతోతో సంవన్న ఆత్మలు అంటారు. ఇలా సర్వగుణాలతో సంవన్నం అయినవారినే సంపూర్ణం అని అంటారు. ఏ గుణం యొక్క లోపం ఉందకూదదు. ఇవ్పుడు మీరు ఈ లోపం ఉంది అని వర్ణిస్తున్నారు కదా! అంటే అర్దం ఏమిటి? మీకు ఇంకా సంపూర్ణస్థితి రాలేదు. సర్వగుణాలతో సంవన్నం అయ్యారా? సర్వ<sup>ె</sup>సమర్పణ అయ్యి, సర్వగుణ సంపెన్నంగా అయ్యి సంపూర్ణస్థితి పొందుతాము అని లక్ష్యం పెట్టకున్నారు కదా? అటువంటి పురుషార్దీలకు బాబా కూడా సదా విజయీభవ! అనే వరదానాన్ని ఇస్తున్నారు కనుక (పతి సంకల్పంలో అద్భుతం చేసి చూపించండి. ఈ విశేషతను చూపించండి. జీవితాన్ని నిర్ణయించుకోవడానికి బాబా దగ్గరకు వచ్చారు కదా! స్వయంలో స్వయం నిర్ణయించుకుని వచ్చారా? ఏ సంస్మారానికి వశం కాకూడదు. జగత్జీత్గా కావాలి. జగత్తునే జయించగలుగుతున్నప్పుడు దేనికి వశం కాకూడదు. ఎవరైతే స్వయం సర్వాత్మలకు దృష్టి ద్వారా అద్భుతం చేస్తారో వారి దృష్టి ఇక ఎక్కడికి వెళ్ళదు. ఇటువంటి ధృద నిశ్చయబుద్ది అయ్యారా? మీ అన్ని బలహీనతలను మజ్జిలో స్వాహా చేసారా లేదా చేయాలా? కొద్దిగా ఉన్నాయి అని అనరు కదా! ఇప్పుడు మనస్సు అనే జేబుని మంచిగా పరిశీలించుకోండి. మీ జేబులో కాద్ది కాద్దిగా ఏ మూల అయినా కొద్దిగా ఉండిపోయినవా? అని. జేబుఖర్చు కోసం దాచుకున్నారా? ఇది మంచిగా పరిశీలించుకోండి, మీరు నమ్మకదారి (గూప్ కదా! నమ్మకదారులు కూడా, విజయీ ఆత్మలు కూడా! ఈ గ్రూప్ వారు అనేక సార్లు విజయం పొందారు. మేము విజయీలం అనే నమ్మకం మీకు ఉంది. ఇటువంటి విజయీ ఆత్మలే విజయీ మాలలో మణులుగా అవుతారు. కేవలం నమ్మకమే కాదు 100 శాతం మేము విజయీాలం అనే నిశ్చయం మీకు ఉంది. మాయ కూడా తక్కువైనది కాదు, మాయ కూడా చాలా మెరుపు చూపిస్తుంది, అన్ని వైపుల నుండి, అన్ని రూపాలతో వచ్చే మాయ యొక్క జ్ఞానాన్ని కూడా అర్ధం చేసుకున్నారు కదా? మాయ అంటే ఏమిటి? ఏ రూవంతో, ఏ విధిగా వస్తుంది ? అని. దీని యొక్క పూర్తి జ్హానం మీకు ఉందా? లేక ఈ విషయంలో మాకు జ్హానం లేదు అంటారా? ఇలా తెలివి తక్కువ వారిగా అయ్యి మిమ్మల్ని మీరు చిక్కింపచేసుకోకండి. చాలా మంది ఇలా కూడా జరుగుతుందని మాకు తెలియదు అంటారు ఏమేమి చేస్తూ ఉన్నారు? తెలివి తక్కువతనంతో మోసంలోకి కూడా వచ్చేస్తున్నారు కానీ మీరందరు మాస్టర్ జ్ఞానసాగరులు కనుక తెలివి తక్కువ వారిగా అవ్వద్ద,నాకు ఈ విషయంలో జ్ఞానం లేదు అని మీ నోటి నుండి రాకూడదు. ఇది కూడా బలహీనతే. జ్ఞాని అంటే జ్ఞానిగానే ఉందాలి. ఏ విషయం యొక్క అజ్ఞానం మీలోఉన్నా మిమ్మల్ని జ్ఞాని అంటారా? జ్ఞానస్వరూపం అంటే ఏ విషయం యొక్క అజ్ఞానం మీలో ఉండకూడదు. యోగయుక్తంగా ఉండాల. యోగయుక్తంగా ఉండేవారికి మొదటే అన్నీ తెలిసిపోతాయి, మీరు .<br>త్రికాలదర్శి ఆత్మలు కదా ఇక మీకు తెలియనది అంటూ ఏమి ఉంటుంది? మాన్షర్ జ్ఞానసాగరులుగా కూడా అయ్యారు, విజయీగా కూడా అయ్యారు మరి మీకు ఓటమి అనేది అసంభవంగానే అనుభవం అవుతుంది కదా! ఇప్పుడు ఈ గ్రూప్ ఎటువంటి మెరువు చూపిస్తుందో చూస్తాను. మీ మెరుపు ద్వారా అందరికి బాబా యొక్క మెరుపు చూపించాలి. ఇప్పుడు ఎంతోమంది ఆత్మలు బాబా యొక్క మెరువు కోసం తపిస్తున్నారు. ఇవ్చుదు బాబా యొక్క మెరువు మీ 23 32 3432 3432 3432 3432 3 432234322343223432234322

మెరుపు ద్వారా చూపించాలి. అర్ధమైందా! ఇది విజయీ (గూప్. ఉల్లాసం ద్వారా సోమరితనాన్ని పార్వదోలేవారు మీరు. ఇప్పుడు చైత్యక్షంగా చూపించండి. ఇప్పుడు మీ అభ్యాసాన్ని వ్రత్యక్షంలోకి ఎంత వరకు తీసుకువచ్చారు ఇది కూడా తెలుస్తుంది. ఏ స్థానంలోకి వెళ్ళినా అద్భుతాన్ని చేసి చూపించండి. ఎవరితో సేవలో సహాయకారి అవుతున్నా వారి వైపు నుండి కూడా అద్భుతం తప్ప ఇక ఏ విషయం కనిపించకూడదు. ఒకొక్క వరుసలో అద్భుతం అని (వాయాలి అప్పుడు .<br>మిమ్మల్ని విజయీ (గూప్ అంటారు. బాబా సమానంగా అయ్యి చూపించండి. ఇలా అద్భుతం చేసి చూపించండి. పెద్దవారు కూడా బాబా యొక్క మహిమ చేయాలి వీరు నిజంగా నిర్విఘ్నగ్రూప్ అని బాబా యొక్క సంలగ్నతలో నిమగ్నమై ఉండేవారు అని ఒక్క బాబా తప్ప ఇక ఏదీ మిమ్మల్ని ఆకర్వించకూడదు. ఒకే బాబా యొక్క సంలగ్నత, బాబా కర్తవ్యం యొక్క సంలగ్నత ఇది తప్ప ఇంకేదీ ఉందకూదదు, ఇక (ప్రపంచంలో ఏ వ్యక్తి, వస్తువు మీకు అనుభవం కాకూదదు. ఇలా ఒకే సంలగ్నత, ఒకే నమ్మకంలో, ఏకీరస స్థితిలో ఎగిరేకళలో ఉండేవారిగా అయ్యి చూపించండి అప్పుడే అద్భుతం అని అంటారు. ఒక్కసారిగా భస్మం చేసేవారిగా ఉందాలి. ఏమైనా కారణాలు ఎదురుగా ఉన్నా ఆ కారణాలను నివారణ చేసి నివారణా రూపం తయారుచేయండి. ఈ కారణం అని చెప్పకండి. ఎన్ని కారణాలలో నేను నివారణా స్వరూపంగా అయ్యాను? అనేది చూసుకోండి. కారణాలను చూసి బలహీనం కాకండి. కారణాలను నివారణలోకి పరివర్తన చేసే (గూప్ మీరు. మిమ్మల్ని విజయీ అంటారు. ఇటువంటి (శేష్ట లక్షణధారులే భవిష్యత్తులో లక్ష్మిగా అవుతారు. లక్ష్మి అంటే లక్షణాలు కలిగిన ఆత్మ కనుక ఇప్పుడు మీ ముఖంలో, నడవడికలో ఆ మెరుపు కనిపించాలి. ఇప్పుడు ఇక్కడ నేర్చుకుంటున్నాము, అక్కడికి వెళ్ళి చూపిస్తాము అని అనకండి. ఇక్కడ మీరు ఎంత వరుకు ఋజువు చూపించరో అక్కడ కూడా అంత వరకు ఋజువు చూపించలేరు. అర్ధమైందా! ఇప్పుడు మీరందరు సేవాధారులు. సేవాధారులు ఎప్పుడు కూడా సంకల్పంలో కూడా సంశయించరు. సంశయంతో ఉందరు. సర్వసంబంధాల అనుభవం చేసుకోవటం ఇది వేరే విషయం కానీ సదా న్మృతిలో స్వయాన్ని సేవాధారి స్వరూపంగా భావించాలి కానీ మీరు అలంకరించుకుంటూ సేవను మర్చిపోతున్నారు. నేను సేవాధారిని, విశ్వ పరివర్తన చేసే పతిత పావనిని ఈ స్వరూపాన్ని సదా స్థృతిలో ఉంచుకోండి. పతిత పావని ఆత్మపై ఏ పతిత ఆత్మ యొక్క దృష్టి యొక్క నీద కూడా పడదు. పతిత పావని ఎదురుగా రావటం ద్వారానే పతితులు కూడా పావనంగా పరివర్తన అయిపోవాలి. ఇంత శక్తి మీలో ఉండాలి. పతిత ఆత్మల యొక్క పతిత సంకల్పం కూడా నడవకూడదు అటువంటి శక్తిశాలిగా బ్రేక్ ఉండాలి. ఎమ్గదైతే వారి పతిత సంకల్పం కూడా నడవదో అప్పుడు వారి పతితస్థితి యొక్క (పభావం మీపై ఎలా పదుతుంది? కనుక నేను పావనాత్మను అని ఆలోచించటం కాదు, ఆ పతిత ఆత్మ యొక్క (ప్రభావం కూడా మనసై పడకూడదు. ఆ (ప్రభావం పడటం కూడా బలహీనతే. (ప్రభావం పడింద్ అంటే మీరు (ప్రభావశాలిగా లేనట్లే. అప్పుడే వారి యొక్క (ప్రభావానికి మీరు (ప్రభావితం అవుతారు. పతిత పావని అంటే పతిత సంకల్పాల (పభావంలోకి కూడా రారు. పతిత పావని ఆత్మ కలలో కూడా పతిత స్థితి యొక్క సంకల్పం, దృశ్యంలోకి రాదు. ఒకవేళ కలలో అయినా వతిత స్థితి యొక్క దృశ్యాలు వస్తున్నాయి అంటే పతిత స్థితి యొక్క సంస్కారాలు మీలో ఉన్నట్లు భావించండి దీనిని కూడా తేలికగా తీసుకోకండి. స్వప్నంలో కూడా ఎందుకు వస్తున్నాయి? **IRACK ALL ALL ALL ALL** 432234322343223432234322 ウツ

కనుక ఇంత కఠినమైన వృత్తి, కఠినమైన దృష్టి, కఠినమైన స్మృతి స్వరూపంగా ఉండాలి. పతిత ఆత్మ శ(స్త్రధారి శక్తి అయిన నా ముందు ఒక్క సెకనులో భేస్మం అయిపోవాలి అనుకోవాలి. వ్యక్తి భస్మం కారు కానీ వారి పతిత సంస్కారాలు భస్మం అయిపోతాయి. ఆసురీ సంస్కారాలను భస్మం చేయాలి కనుక నేను పతిత పావని, ఆసురీ పతిత సంస్కారాల సంహారిని అనుకోండి. ఎవరైతే స్వయం సంహారిగా ఉంటారో వారు ఎప్పుడు ఎవ్వరికి (పభావితం అవ్వరు. ఇంత (పత్యక్ష (పభావం మీలో ఉందాలి ఎవరు ఎదురుగా వచ్చినా ఏ పతిత సంకల్పం చేసినా ఆ సంకల్పంతో వారు మూర్ఛితులు అయిపోవాలి. ఇటువంటి కాళికారూపంగా కావాలి ఒక్క సెకనులో వారి పతిత సంకల్పం మీ ముందు బలి ఇచ్చేయాలి. ఇటువంటి బలవంతులుగా కావాలి ఏ ఛాయ కూడా మీపై పడకూడదు, కోమలంగా ఉండకూడదు. కోమలంగా ఉండేవారు నిర్భలంగా ఉంటారు కనుక శక్తులు కోమలంగా ఉండకూడదు, మాయెపై దయ చూపించకూడదు, మాయను తిరస్కరించేవారిగా ఉండాలి. ఎంతగా మాయను తిరస్కరిస్తారో అంత దైపీ వరివారం ద్వారా,భక్తుల ద్వారా సత్కారం పొందుతారు. మాయమై దయ చూపించకూడదు, పురుషార్దంలో సహాయకారి అయ్యి ఆత్మలపై దయ చూపించాలి కానీ మాయపై దయ చూపించకూడదు.

#### త్యాగం మరియుభాగ్యం ..... 15-3-72

స్వయాన్ని త్యాగి, తపస్వీ మూర్తిగా భావిస్తున్నారా? అన్నింటికంటే ఉన్నతోన్నతమైన తమతో కూడిన<sup>ె</sup>త్యాగం ఏమిటి? దేహాభిమానం అని పిల్లలు చెప్పారు అయితే ఈ జ్ఞాన అభిమాన౦ లేదా బుద్ధి యొక్క అభిమాన౦ కూడా ఎ౦దుకు వస్తుంది? పాత స౦స్కారాలను ఎందుకు త్యాగం చేయలేకపోతున్నారు? దీనికి ముఖ్య కారణం – దేహాభిమానం. దేహాభిమానాన్ని వదలటమే ఉన్నతోన్నతమైన త్యాగం కనుక (పతి సెకను స్వయాన్ని పరిశీలించుకోండి. స్థూల త్యాగం ఏదైతే ఉందో అది ఒకసారి త్యాగం చేసిన తర్వాత దానిని ఇక తొలగించేస్తారు కానీ ఈ దేహాభిమానం యొక్క త్యాగం ఎలాంటిది అంటే <sub>క</sub>పతి సెకను దేహం యొక్క ఆధారం తీసుకుంటూ ఉంటారు కానీ అతీతంగా ఉంటారు ఈ కారణంగా దేహంతో ఆత్మకు లోతైన సంబంధం ఉన్న కారణంగా ఈ దేహాభిమానం కూడా చాలా లోతుగా వచ్చేస్తుంది. అందువలన ఈ దేహాభిమానాన్ని తౌలగించుకునేటందుకు (శమ అనిపిస్తుంది. ఏ వస్తువునైనా త్యాగం చేస్తే దానిని మర్చిపోతాము కానీ మనం ఈ దేహాభిమానాన్ని త్యాగం చేసినప్పుడు ఈ దేహంతో మనకు ఎప్పుడు సంబంధం ఉంటుంది కనుక దానిని తౌలగించుకోవటం మనకు <sub></sub>శ్రమ కనుక స్వయాన్ని నేను అన్ని రకాలుగా త్యాగం చేసానా? అని అడగండి. ఎందుకంటే ఎంతగా త్యాగం చేస్తారో అంతగానే వర్తమాన సమయంలో మరియు భవివృత్తులో కూడా భాగ్యాన్ని  $\stackrel{\sim}{\mathfrak{G}}$ ందగలుగుతారు. సంగమయుగంలో కేవలం త్యాగమే చేయాలి, భవివ్యత్తులో భాగ్యం పొందుతాము అని అనుకోకండి కానీ ఇలా కాదు ఈ సంగమయుగంలో ఎవరు ఎంత త్వాగం చేస్తారో మరియు ఏ ఘడియ త్యాగం చేస్తారో ఆ ఘడియలోనే ఆ త్యాగానికి బదులుగా ఇక్కడే ఆ త్యాగానికి భాగ్యం లభిస్తుంది. ఈ సంగమయుగంలో త్యాగానికి చైత్యక్షరూపంలో భాగ్యం 232 332 332 332 333 332 3332

ఏమి లభిస్తుంది? తెలుసా? ఇప్పుడిప్పుడే మీకు భాగ్యం లభిస్తుంది. సత్యయుగంలో అయితే జీవన్ముక్తి పదవి లభిస్తుంది కానీ ఇప్పుడు ఏమి భాగ్యం లభిస్తుంది? మీ త్యాగానికి తప్పకుండా భాగ్యం లభిస్తుంది. సంగమయుగంలో త్యాగానికి చాలా ఉన్నతోన్నతమైన భాగ్యం లభిస్తుంది అది ఏమిటి? స్వయం భాగ్యం తయారుచేసే భాగ్యవిధాత మనవారిగా అవ్వటమే ఉన్నతమైన భాగ్యం. ఇది అన్నింటికంటే ఉన్నతోన్నతమైన భాగ్యం కదా? భాగ్యవిధాత భగవంతుడు మనవారిగా అవ్వటం ఈ సంగమయుగంలోనే (పాప్తిస్తుంది.స్వయం భగవంతుడు మనవారిగా అయిపోతారు. త్యాగం లేకపోతే బాబా కూడా మనవారిగా అవ్వరు. దేహాభిమానం ఉంటే మీకు బాబా గుర్తు ఉంటారా? బాబా యొక్క సంబంధం, మీ యొక్క సంబంధం అనుభవం అవుతుందా? ఎప్పుడైతే మీరు దేహాభిమానాన్ని త్యాగం చేస్తారో అప్పుడే దేహీ అభామాని అంటే ఆత్మాభిమాని స్థితి తయారవుతుంది. దీని ద్వారా మీకు ఏమి (పాప్తిస్తుంది? నిరంతరం బాబా స్మృతిలో ఉండగలుగుతారు. (వతి సెకను త్యాగం చేయటం ద్వారా, (వతి సెకను బాబాతో సర్వ సంబంధాల యొక్క సర్వశక్తుల యొక్క అనుభూతిని చేసుకోగలుగుతారు మరి ఇది అన్నింటికంటే ఉన్నతమైన భాగ్యం కాదా? ఇలా బాబాతో సర్వ సంబంధాలు, సర్వ శక్తుల అనుభూతి అనేది మనకు భవివ్యత్తులో కూడా లభించదు అందువలనే ఇది సహజ జ్ఞానం మరియు సహజ రాజయోగం. దీనికి కేవలం భవిష్య ఫలమే కాదు ఈ సంగమయుగంలో కూడా (పత్యక్ష ఫలం కూడా లభిస్తుంది. భవిష్యత్తుతో పాటు వర్తమానం కూడా మీకు బంధీ అయ్యి ఉంది కానీ సర్వ (శేష్ట భాగ్యం మొత్తం కల్పంలో మీకు ఎక్కడ దొరకదు. ఈ సమయం యొక్క త్యాగం మరియు తపస్య ్ద్వారా (పతి సెకను బాబాతో అనుభవం చేసుకుంటున్నారు అంటే సర్వసంబంధాల రూపంతో బాబాను మీ వారిగా చేసుకుంటున్నారు. మీరు బాబాని పిలవట౦ లేదు, మీకు - సర్వ (పాప్తులు లభి౦చాయి కదా! స౦కల్ప౦లో, స్వప్న౦లో కూడా అనుకోనిది మీకు (ఫాప్తించింది కదా! దీనినే భాగ్యం అంటారు. (శ్రమతో లభించే వస్తువుని భాగ్యం అనరు, మీకు సహజంగా లభించింది. అసంభవం సంభవం అయ్యింది. నిరాశావాదుల నుండి ఆశావాదులుగా అయ్యారు అందువలనే దీనిని భాగ్యం అంటారు. మరి మీకు భాగ్యం లభించలేదా? మీరు బాబాని పీలిచింది కేవలం మీ వారిగా చేసుకో అని పిలిచారు. ఇంత ఉన్నతంగా తయారు చేయమని పిలవలేదు కానీ మీకు బాబా వారిగా అయిన తర్వాత ఏమి లభించింది? స్వయం ఉన్నతంగా తయారయ్యారు మరియు బాబాని కూడా అన్ని విధాలుగా మీ వారిగా చేసుకున్నారు. ఇది భాగ్యం కాదా? ఉన్నతోన్నతమైన ॥్రేష్టభాగ్యం ఈ దేహాభిమానం యొక్క త్యాగం ద్వారానే లభిస్తుంది. ఒకవేళ దేహాభిమానాన్ని త్యాగం చేయలేకపోతున్నారు అంటే ఆత్మాభిమానిగా కాలేకపోతున్నారు అంటే మీకు భాగ్యం కూడా లభించదు అంటే సంగమయుగం యొక్క (శేస్ట భాగ్యం నుండి మీరు వంచితం అయిపోతున్నారు. మొత్తం రోజంతటిలో కొంచెం సమయం దేహాభిమానాన్ని త్యాగం చేస్తున్నారు మరియు కొంచెం సమయం క్రిందికి వచ్చేస్తున్నారు అంటే దేహాభిమానాన్ని త్యాగం చేయలేకపోతున్నారు అంటే సంగమయుగం యొక్క (శేష్ట భాగ్యం నుండి మీరు వంచితం అయిపోతున్నారు. భాగ్యం తయారుచేసే బాబా <sub>క్ర</sub>పతి సెకను మీకు భాగ్యం తయారయ్యే విధి చెప్తున్నారు. మరి ఇంకేమి కావాలి? ఆ విధితో సర్వ సిద్దులు పొందాలి కానీ ఆ విధిని మీరు సొంతం చేసుకోవటంలేదు

ودعيته والمتوافق والمستورج والمستور

దాని వలన ఏమి ఫలితం స్తుంది? మీ స్థితి యొక్క వృద్ధి కూడా అవ్వటంలేదు మరియు సర్వపాప్తుల సిద్ది కూడా లభించటంలేదు కనుక ఇవ్చుడు ఏం చేయాలి? విధాత ద్వారా లభించిన విధులను మీ సొంతం చేసుకోవాలి. విధి ద్వారా వృద్ది కూడా అవుతుంది, సిద్ధి కూడా లభిస్తుంది కనుక సంకల్ప రూపంలో నేను వ్యర్ధ సంకల్పాలను ఎంత వరకు త్యాగం చేసాను? అని పరిశీలన చేసుకోండి. వృత్తి రూపంలో సదా సోదరులదృష్టి, వృత్తి ఉందాలి. ఆ వృత్తిని నేను ఎంత వరకు సొంతం చేసుకున్నాను? దేహంలో దేహధారి స్థితి యొక్క వృత్తిని ఎంత వరకు త్యాగం చేసాను? మైసూర్ వారు ఏమని భావిస్తున్నారు? ఈరోజు ఈ గ్రూప్**ని** కలుసుకునేటందుకు వచ్చారు. ఎందుకంటే ఇంత దూరం నుండి (శమతో, స్నేహంతో వచ్చారు కనుక బాబా కూడా దూరదేశం నుండి రావల్సి వచ్చింది కనుక సంతోషంగా ఉంది కదా? ఈరోజు దూరదేశీ పిల్లలను కలుసుకునేట౦దుకు దూరదేశీ బాబా కూడా వచ్చారు. ఎవరితో స్నేహం ఉంటుందో ఆ స్నేహంలో త్యాగమేమీ గొప్ప విషయం కాదు. మీరు కూడా వికారాల యొక్క స్నేహంలోకి వచ్చి మీ యొక్క తెలివిని కూడా త్యాగం చేసారు. ఈ శరీరాన్ని కూడా త్యాగం చేసారు. తల్లి పిల్లల స్నేహంలో తనువుని కూడా త్యాగం చేస్తుంది మరి దేహధారి సంబంధం యొక్క స్నేహంలో తమ కిరీటాన్ని. సింహాసనాన్ని మరియు అసలైన స్వరూపాన్ని అన్నీ వదిలేసారు మరి ఇప్పుడు బాబాకి స్నేహిగా అయ్యారు బాబా స్నేహంలో ఈ దేహాఖిమానాన్ని త్యాగం చేయలేరా? కష్టమా? ఆలోచించండి, అల్పకాలికంగా తల్లి, పిల్లల సంబంధంలోనే అంత శక్తి ఉన్నప్పుడు మరి మీకు బాబాతో ఎంత మంచి సంబంధం ఉంది? బాబా గురించి మీరు ఎంత త్యాగం చేయాలి? బాబాతో సంబంధం జోడించగలుగుతున్నారా? సర్వ సంబంధాలు బాబాతో జోడించి, బాబా స్నేహంలో ఈ వ్యతిరేక దేహాభిమానాన్ని త్యాగం చేయటం ఏమైనా గాప్ప విషయమా? చిన్న విషయమే కదా? మరి ఎందుకు చేయలేకపోతున్నారు? ఒక్క సెకనులో చేయాలి. ఎవరైనా బిడ్డ ఒక నెల జబ్బు పడితే తల్లి తన అల్పకాలిక సంబంధంతో దేహ సంబంధంలో ఆ ఒక నెల రోజులు అన్నింటిని త్యాగం చేస్తుంది. దేహ స్మృతి సుఖం అన్నింటిని త్యాగం చేయటంలో ఆలశ్యం చేయదు. కష్టమని కూడా అనుకోదు మరి మీరు ఏం చేయాలి? బాబాతో మీకు సదాకాలిక సంబంధం మరియు సర్వ సంబంధాలు సర్వపాప్తులు లభిస్తున్నాయి కనుక ఇక్కడ ఒక్క సెకనులో బాబా కోసం త్యాగం చేయటంలో ఆలశ్యం చేయకూడదు కానీ మీకు దేహాభిమానం త్యాగం చేయటంలో ఎన్ని సంవత్సరాలు పడుతుంది? ఇప్పటికి బాబా వచ్చి ఎన్ని సంవత్సరాలు అయ్యింది? 36 సంవత్సరాలు అయ్యింది. మీకు ఒక్క సెకను పట్టాలి కానీ 36 సంవత్సరాలు పట్టింది అయినా ఇంకా అతీతం కాలేదు. అర్ధకల్పం నుండి ఈ దేహాభిమానం అభ్యాసం అయిపోయింది కదా బాబా అని పిల్లలు బాబాకి చెప్పారు. మరి అర్ధకల్పం నుండి దేహాభిమానంతో, వికారాలతో అతీతంగా ఉన్నారు మరి ఈ అర్ధకల్పం యొక్క అభ్యాసాన్ని ఒక్క సెకనులో మర్చిపోయారా? సత్య, (తేతాయుగాలలో ఈ దేహాభిమానం, వికారాలు లేవు కదా ద్వాపరయుగంలేకి వచ్చేసరికి ఒక్క సెకనులో మర్చిపోయారు కదా! సమయం పట్టిందా? త్రితాయుగంలో కూడా రెండు కళలు తక్కువ అయిపోయాయి కదా! మరి వికారాలకు అతీతం కాలేకపోతున్నారా? సతృ.(తేతాయుగాలలో నిర్వికారులుగా ఉందేవారు కదా! త్రేతాయుగంలో 2 కళలు తక్కువ అయిపోతాయి అయినా కానీ నిర్వికారి అని అంటారు 232343439234343434343432 433454334543345343345343345

కదా! అంటే (తేతాయుగంలో కూడా వికారాల యొక్క ఆకర్షణకు అతీతంగా ఉన్నారు. మరి వికారాల ఆకర్షణకు అతీతంగా ఉండే అభ్యాసం కూడా అర్దకల్పం నుండి ఉంది కదా! మరి అది ఎందుకు మీకు స్మృతి ఉండటంలేదు? ఆత్మ యొక్క అసలైన స్వరూపం ఏమిటి? ఆత్మ యొక్క అసలైన, నిజ సంస్కారాలు ఏమిటి? సత్య,తేతాయుగాలలో ఉండేవే కదా! బాబా యొక్క గుణాలే మీ గుణాలే కదా! బాబా యొక్క గుణాలు ఏమిటి? జ్ఞాన సాగరుదు, సుఖసాగరుదు, శాంతి సాగరుదు మరి బాబా సాగరుడైతే మీరు కూడా ఆ స్వరూపంలో ఉండాలి కదా? ఆత్మ యొక్క నిజ గుణం –శాంతి స్వరూపం కదా! మరి ఈ సాంగత్యం యొక్క రంగులో మీరు పరివర్తన కావాలి కానీ వాస్తవానికి ఆత్మ యొక్క స్వరూపాన్ని మర్చిపోతున్నారు ఆత్మ యొక్క స్వరూపం, గుణాలు అన్నీ బాబా సమానంగా ఉండాలి. మరి ద్వాపరయుగీ నుండి వచ్చిన ఆ సంస్మారాలు గుర్తు ఉంటున్నప్పుడు ఈ సంస్మారాలు ఎందురు గుర్తు ఉండటంలేదు? ఇలా మీతో స్వయంతో స్వయం మాట్లాదుకుంటూ అంటే ఆత్మిక సంభాషణ చేసుకుంటూ ఆత్మీయత యొక్క స్థితిలో స్థితులైతే ద్వావరయుగీ పాత సంస్కారాలు మీకు గుర్తు రావు. నా ఆత్మ యొక్క ఆది, ఆనాది సంస్కారం ఏమిటి? అని ఆలోచించండి. సృష్టి ఆదిలో ఆత్మలు క్రిందికి వచ్చినప్పుడు ఆత్మలో ఏ సంస్మారాలు ఉండేవి? సత్యయుగంలో అందరు దైవీ సంస్మారాలతో దేవతలుగా ఉండేవారు కదా! ఆదిలోఆత్మ యొక్క సంస్కారాలు, గుణాలు ఏమిటి? ఇవి ఆలోచించండి. మధ్య సంస్కారాల గురించి ఆలోచించండి. అనాది,ఆది సంస్కారాల గురించి ఆలోచిస్తూ ఉంటే మధ్య సంస్మారాలు ఏవైతే (పజ్వలితం అవుతున్నాయో అవి మధ్యమం అయిపోతాయి, మధ్య సంస్కారాలు బలహీనం అయిపోతాయి. అనాది, ఆది సంస్కారాలు క్రవత్యక్షంలోకి వచ్చేస్తాయి కనుక సదా అనాది, ఆది సంస్కారాల గురించి ఆలోచించకండి. ఎలాంటి సంకల్పం చేస్తారో అటువంటి స్మృతి ఉంటుంది మరియు ఎటువంటి స్మృతి ఉంటుందో అటువంటి సమర్దత కర్మలోకి వస్తుంది. అందువలన సదా మీ స్మృతిని క్రేష్టంగా ఉంచుకోండి. ఇవ్పుడు ఏం చేస్తారు? (వతి సెకను యొక్క త్యాగం ద్వారా (వతి సెకను యొక్క (పాప్తిని పొందుతూ వెళ్ళండి ఎందుకంటే సంగమయుగం అంటే భాగ్యాన్ని పొందే యుగం. ఇవ్వుడు మీకు ఏదైతే భాగ్యం లభిస్తుందో అది మొత్తం కల్పం అనుభవిస్తారు. ఇప్పుడు మీరు (శేష్టభాగ్యాన్ని తయారు చేసుకున్నా, నీచ భాగ్యాన్ని తయారు చేసుకున్నా ఈ భాగ్యం మొత్తం కల్పానికి వెంట వస్తుంది. సంగమయుగంలోనే భాగ్యం తయారు చేసుకుంటారు ఎంత కావాలంటే అంత తయారు చేసుకోగలుగుతారు. ఎందుకంటే భాగ్యం తయారుచేసే బాబా మీ వెంట ఉన్నారు తర్వాత బాబా మీ వెంట ఉండరు ఈ (ఫాప్తి కూడా ఉండదు. (ఫాప్తి ఇచ్చేవారు కూడా ఇప్పుడే ఉన్నారు మరియు (ఫాప్తి పొందేవారు కూడా ఇప్పుడే పొందుతారు కనుక ఇప్పుడు లేకున్నా మరెప్పుడు లేదు ఈ స్లోగన్ స్మతిలో ఉంచుకోండి. ఈ స్లోగన్ (వాసి పెదతారు కదా! ఈ స్లోగన్ మా కోసం అని అనుకుంటున్నారా? ఇప్పుడు లేకున్నా మరెప్పుడు లేదు అంటే ఏం చేస్తారు? ఇప్పుడే చేయాలి అని ఆలోచించండి. ఇదే స్లోగన్ సదా స్మృతిలో ఉంచుకోండి. మీ స్థితిని సదా త్యాగం చేయండి, సదా భాగృశాలిగా అయ్యేటందుకు పరిశీలన చేసుకుంటూ ఉందండి కానీ ఆ పరిశీలనలో కూడా ముఖ్యంగా ఏమి పరిశీలించుకోవాలి? ఆ పరిశీలన ద్వారా స్వతహాగా మీలో పరివర్తన రావాలి. ఆ పరిశీలన ఏమిటి? పరిశీలన కొరకు స్కోగన్ ఏమిటి? బాబా 232234323432343234523 .<br>\*\*\*\*\*\*\*\*\*\*\*\*\*\*\*\*\*\*\*\*\*\*\*

చాలా సార్లు చెప్పారు.పరిశీలన కొరకు స్లోగన్ ఏమిటంటే – తక్కువ ఖర్చు, ఎక్కువ ఫలితం. ఇప్పుడు తక్కువ ఖర్చు, ఎక్కువ ఫలితం ఎలా వస్తుంది? బయట (పజలు సూలధనంలో తక్కువ ఖర్చు, ఎక్కువ ఫలితం పొందే క్రుయత్నం చేస్తారు కానీ మీరు సంగమయుగంలో ఎన్ని రకాల ఖజానాలు బాబా నుండి పొందారో తెలుసా? సమయం, సంకల్పం, శ్వాస ఇవన్నీ ఖజానాలే కానీ వీటితో పాటు అవినాశి జ్ఞానరత్నాలు కూడా ఖజానా మరియు ఐదవది స్ధూలధనం యొక్క ఖజానా. ఇవన్నీ పరిశీలించుకోండి. సంకల్పంలో కూడా తక్కువ ఖర్చు, ఎక్కువ ఫలితం పొందేవారిగా నేను అయ్యానా? సంకల్పాలను ఎక్కువగా ఖర్చు చేయకండి. తక్కువగా ఖర్చు చేయండి. అలాగే మీ సంకల్ప ఖజానాను వ్యర్ధంగా పోగొట్టుకోకండి. సమర్ధమైన, (శేష్ట సంకల్పాలే చేయండి ఎందుకంటే (శేష్ట సంకల్పాలకు (పాప్తి కూడా (శేష్టంగా ఉంటుంది. ఇలా సంకల్ప  $p$ జానాయే కాదు సమయం యొక్క ఖజానా దీనిని కూడా వ్యర్ధం చేయకూడదు. ఈ సంగమయుగం యొక్క సమయాన్ని ఒకవేళ వ్యర్ధం చేస్తే ఏమౌతుంది? ఈ సంగమయుగంలో ఒకొక్క సెకను నంపాదనకు ఆధారం అందువలన ఈ నమయాన్ని కూడా వ్యర్థంగా పోగొట్టుకోకండి అలాగే శ్వాస (వతి శ్వాసలో బాబా స్మృతి ఉందాలి. ఒకవేళ ఈ శ్వాస యొక్క ఖజానాలో ఒక్క శ్వాసలో బాబా యొక్క స్మృతి లేకపోయినా అది వ్యర్ధమైపోయినట్లే అందువలన శ్వాసను కూడా వ్యర్ధంగా పోగొట్టుకోకండి. అలాగే జ్ఞానం యొక్క ఖజానా దీనిలో కూడా మీకు ఈ ఖజానాను సంభాళించుకోవటం రావటంలేదు సంపాదించుకుంటున్నారు, సమాప్తి చేసేసుకుంటున్నారు జ్ఞానం చాలా ఉంది కానీ మననం చేయలేదు ఎందుకంటే జ్ఞానాన్ని మననం చేసిన తర్వాతే మీకు సంతోషం (పాప్తిస్తుంది. ఆ సంతోషం యొక్క స్థితులయ్యే అభ్యాసం లేకపోతే జ్హానం యొక్క ఖజానాను వ్యర్ధం చేసినట్లే. ఎలా అయితే మీరు భోజనం చేసారు అరిగించుకోకపోతే శక్తి రాదు అంటే ఆ తిన్నటువంటి భోజనం వ్యర్ధం అయిపోయినట్లే. అలాగే ఈ జ్ఞానఖజానాను స్వయం పట్ల, ఇతరుల పట్ల దానం చేయటంలో ఉపయోగించకపోతే ఈ ఖజానాను కూడా వ్యర్ధం చేసినట్లే. అలాగే స్థూలధనం యొక్క ఖజానా దీనిని కూడా ఈశ్వరీయ కార్యంలో, విశ్వకత్యాణార్ధ కార్యంలో లేదా మీ ఉన్నతి యొక్కకార్యాలలో ఉపయోగించకుండా ఇతర స్థూల కార్యాలలో ఉపయోగిస్తే ఈ స్థూలధనం యొక్క ఖజానాను కూడా వ్యర్థం చేసినట్లే. ుందుకంటే ఈ స్థాలధనాన్ని ఈశ్వరీయ కార్యంలో ఉవయోగించటం ద్వారా ఒకటికి లక్ష రెట్లు అయ్యి మీకు (పాప్తి లభిస్తుంది. ఒకవేళ వ్యర్ధం చేసినట్లైతే ఒకటి వ్యర్ధం చేసినట్లు కాదు, లక్ష రూపాయలు వ్యర్ధం చేసినట్లు. ఇలా సంగమయుగంలో ఏవైతే సర్వఖజానాలు లభించాయో వాటిని వరిశీలన చేసుకోండి. ఏ ఖజానా వ్యర్ధంగా పోవటం లేదు కదా? అని. వ్యర్ధం నుండి రక్షించుకునేటందుకు తక్కువ ఖర్చు, ఎక్కువ ఫేలితం అనేది స్మృతి ఉంచుకోవాలి. ఇలా తక్కువ ఖర్చు, ఎక్కువ పలితం పొందేవారిగా అయ్యారా? లేక ఇప్పటి వరకు సోమరిగా ఉంటూ వ్యర్ధంగా పోగొట్టకుంటున్నారా? ఎవరైతే సోమరిగా ఉంటారో వారు వ్యర్ధంగా పోగాట్టకుంటారు. ఎవరైతే తెలివైనవారిగా, జ్ఞానసాగరులుగా ఉంటారో వారు చిన్న వస్తువుని కూడా వ్యర్థంగా పోగొట్టకోరు. అటువంటి వారినే తక్కువ ఖర్చు, ఎక్కువ ఫలితం పొందేవారు అని అంటారు. ఇలా ఉన్నారా? ఎలా అయితే సాకార (బహ్మాబాబా తక్కువ ఖర్చు, ఎక్కువ ఫలితం పొందటంలో ఉదాహరణగా అయ్యి చూపించారు కదా మరి మీరు తండిని والمحاول والمتعادل والمحافظ والمحافظ والمحافظ والمحافظ

్తిగ్గ్ అనుసరించటం లేదా? ఒకవేళ మీ దగ్గర స్థూలధనం లేకపోయినా యజ్ఞనివాసీయులైన మీకు యజ్ఞంలో (పతి వస్తువు కూడా స్థూలధనంతో సమానం. ఒకవేళ ఈ స్థూలయజ్ఞం యొక్క క్లీ ఏదైనా వస్తువుని మీరు వ్యర్థంగా పోగాడితే మీరు తక్కువ ఖర్చు, ఎక్కువ ఫలితం పొందేవారిగా కాలేరు. వ్యర్ధం చేసినట్ల అవుతుంది. కుటుంబంలో ఉండేవారు స్థూలధనంతో బాబా సేవ చేసి ఉన్నతవదవి పొందుతారు అలాగే యజ్ఞనివాసీయులు స్దూలధనం లేనప్పటికి యజ్ఞం  $\widetilde{\P}$  యొక్క స్థూల వస్తువులను తక్కువ ఖర్చు చేసి ఎక్కువ ఫలితం పొందే వారిగా అయ్యి మీ పట్ల మరియు ఇతరుల వట్ల ఏదైతే పొదుపు చేస్తూ వచ్చారో ఆ లెక్క మీకు భవివ్యత్తుకి జమ  $\frac{25}{25}$ అయిపోతుంది. కేవలం స్వూలధనం గురించి కుటుంబంలో ఉండేవారికే చెప్తున్నారు అని ీక్ల అనుకోకండి కానీ యజ్ఞనివాసీయులు యజ్ఞసేవలో యజ్ఞం యొక్క వస్తువులను పొదు<mark>ప</mark>ు చేయాలి. ఆ పొదువు చేసిన ధనం మీకు స్థూలధనం కంటే ఎక్కువ సంపాదన చేస్తుంది. ా.<br>**హ్హ** ఎక్కువ జమ అవుతుంది కనుక యజ్ఞనివాసీయులు ఈ విషయంపై చాలా ధ్యాస పెట్టుకోవాలి. యజ్ఞం యొక్క ఒకొక్క వస్తువుని యదార్ధంగా ఉపయోగించాలి. సంభాళించాలి, వ్యర్ధం నుండి  $\clubsuit$ ్య రక్షించాలి అప్పుడు మీకు భవివ్యత్తుకి (పాప్తి వస్తుంది. మీరు ఆ వస్తువులను వ్యర్ధం నుండి క్టే సక్షిస్తున్నారు అంటే భవిష్య (పాప్తిని తయారు చేసుకుంటున్నట్లే అందువలన (పతి ఒక్కరు (పతి ≹్లేఖజానాలో నేను తక్కువ ఖర్చు, ఎక్కువ ఫలిత౦ పొ౦దేవానిగా ఉన్నానా? అని పరిశీలన  $\tilde{\P}$  చేసుకోండి. (పతి ఖజానాలో వృర్ధం నుండి రక్షించుకోండి. సమర్ధంగా అవ్వండి, ఎక్కడ  $\bar{\mathbb{X}}$ వ్యర్ధం ఉంటుందో అక్కడ సమర్దత ఉండదు. ఎక్కడ సమర్దత ఉంటుందో అక్కడ వ్యర్ధం రానే  $\chi$ ్రాదు. మరి మీరు ఖజానాలను వ్యర్థ చేస్తూ ఉంటే మీ దగ్గరకు సమర్ధత అంటే శక్తి రాదు. క్హేషీఎక్కడైనా ఏదైనా లీకేజ్ ఉంటే మీరు ఎంత (పయత్నించినా ఆ లీకేజ్ కారణంగా శక్తి నిందదు. ≹్టీ అలాగే వ్యర్థ౦ కూడా లీకేజ్. ఈ లీకేజ్ కారణ౦గా మీరు ఎ౦త పురుషార్ధ౦ చేసినా, ఎ౦త  $\mathbf{\tilde{Y}}$ ితమ చేసినా శక్తిశాలిగా కాలేరు అందువలన మీ లీకేజ్ని పరిశీలించుకోండి. ఈ లీకేజ్ను .<br>పరిశీలించుకోవటానికి చాలా తెలివి కావాలి. ఒకోసారి ఎక్కడ లీక్ అవుతుంది అనేది కూడా ≸్తిమనకు తెలియదు. ఎవరైతే జ్ఞానస్వరూపంగా ఉంటారో వారు ఎక్కడ లీకేజ్ ఉంది అని , బేలీకేజ్ను క్యాచ్ చేయగలుగుతారు. జ్ఞానసాగరులుగా లేకపోతే ఆ లీకేజ్ను వెతకవలసి వస్తుంది .<br>కమక ఇప్పుడు జ్ఞానసాగరులుగా అయ్యే పరిశీలన చేసుకుని వ్యర్ధం నుండి సమర్దంగా అవ్వండి. ి. మైసూర్ వారు బాబా యొక్క సృృతియాత్రలో ఉంటున్నారు కదా! ఎందుకంటే మీకు భాష అర్ధం కావటంలేదు తక్కువ ఖర్చు, ఎక్కువ ఫలితం అనేది గుర్తు పెట్టుకోండి. మీకు భాష ు.<br><del>శ్</del>లీ అర్ధం కానప్పటికీ చాలా భాగ్యశాలి ఆత్మలు. మొత్తం కల్పంలో మేము చాలా విశేషాత్మలం  $\frac{35}{41}$ అనుకుంటున్నారా? ఇక్కడికి చాలా సార్లు వచ్చాము అనుకుంటున్నారా? లేక మొదటిసారి .<br>క్రైబాబాని కలుసుకోవదానికి వచ్చాము అనుకుంటున్నారా? మీకు ఏ బంధన లేదు కదా? భాగ్యశాలి  $\frac{N}{2}$ ఆశ్మలం అనుకుంటున్నారా లేదా దౌర్భాగ్యశాలి ఆత్మలం అనుకుంటున్నారా? మీకు బంధన ్లేక్ట్ లేనప్పుడు నిర్భంధనంగా ఉన్నప్పుడు మీ భవివ్యత్తుని ఉన్నతంగా తయారు చేసుకోవచ్చు ు.<br>శ్రీకదా? మీరు దబుల్ భాగ్యశాలి ఆత్మలు ఒకటి – మీకు బాబా దౌరికారు, రెందు – భవిష్యత్తు  $\frac{2}{Y}$ కౌరకు నిర్భందునులుగా అయిపోయారు. ఇక భవివృత్తులో మీకు ఏ బంధనాలు ఉండవు. .<br>శ్రేమరి ఈ సంతోషం ఉంటుందా? దు:ఖం అనుభవం అవుతుందేమో అనుకుంటున్నారా?  $28 - 123 - 133$ **A. 1914 1914 1914 1914 1914 1914** 

మీకు ఇక సుఖమే ఉంటుంది. ఇప్పుడు బంధనలో ఉన్నా భవివ్యత్తులో నిర్భంధునులు అయిపోతారు.ఇలా స్వయాన్ని సౌభ్యాతాలిగా భావిస్తే మీకు ఎప్పడైనా దు:ఖం వస్తుందా? ఎవరినైనా తోదు పెట్టుకుంటే గొడవలు వస్తాయి శివబాబాను తోదుగా పెట్టుకుంటే గొడవలు ఉండవు. సంగమయుగంలో లౌకిక సౌభాగ్యం యొక్క త్యాగం కూడా సౌభాగ్యానికి గుర్తు. ఆత్మ యొక్క కుటుంబంలో ఈ లౌకిక సంబంధాలు ఉండవు. ఈ కుటుంబం యొక్క సంబంధంలోకి వస్తున్నారా? మీరు ఆ కుటుంబంలో ఉంటూ కూడా ఆత్మ యొక్క సంబంధం బాబాతో పెట్టుకోండి అప్పుడు డబుల్ భాగ్యవంతులుగా తయారవుతారు. కుటుంబంలో ఉంటూ దేహ సంబంధంతో అతీతంగా ఉందగలుగుతున్నారా? కుటుంబంలో ఉండేవారు ఆ సంబంధంలో ఉంటూ ఆత్మ సంబంధాన్ని బాబాతో పెట్టుకోవటం ద్వారా భాగ్యవంతులుగా అవుతారు.

#### మీహిమాయోగ్యులుగా విలా అవుతారు ..... 2-4-72

సదా ఉపరామ్ స్థితి అంటే అతీతస్థితిలో ఉండేటందుకు విశేషంగా ఏ రెందు విషయాల అవసరం ఉంది? ఎందుకంటే వర్తమాన నమయంలో ఉపరామ్ధ్యేతి అంటే అతీతస్థితిలో ఉండేటందుకు।పతి ఒక్కరు నెంబర్వారీగా పురుషార్ధం చేస్తున్నారు. సహజంగా ఈ ఉపరామ్మ్యేతిలో స్థితులయ్యేటందుకు ఒక రెందు విషయాలు కావాలి అవి ఏమిటి? మీకు స్మృతి అయితే ఉంది .<br>కానీ ఆ రెండు విషయాలలో ఏ రెండు విషయాలు ఉండాలి? రెండు విషయాలు రెండు మాటలలో చెప్పండి? ఇప్పుడు మొత్తం జ్ఞానం యొక్క విస్తారాన్ని సార రూపంలోకి తీసుకురావాలి కదా! శక్తులు విస్తారాన్ని సారంలోకి సహజంగా తీసుకురాగలుగుతున్నారా? మీ అనుభవంతో చెప్పండి! ఉవరామ్ స్థితి, సాక్షిస్థితి రెండు ఒకటే. ఈ ఉపరామ్స్థితిలో లేదా సాక్షి స్థితిలో ఉండేటందుకు మీకు రెందు విషయాల యొక్క ధ్యాస ఉందాలి. 1. నేను ఆత్మను, మహాన్ ఆత్మను 2. నేను ఆత్మను, ఇప్పుడు ఈ పాత సృష్టికి, పాత (పపంచానికి అతిధిని. ఈ రెందు విషయాలు గుర్తు పెట్టుకోవాలి – మహాన్ మరియు మెహమాన్ అంటే నేను ఉన్నత ఆత్మను మరియు అతిధిని. ఈ రెందు సహజంగా స్మృతిలో ఉండటం ద్వారా బలహీనతలు లేదా తగుల్పాటు కారణంగా ఏదైతే మీకు ఉపరామ్ స్టేతి ఉందటంలేదో, ఆకర్షణలోకి వచ్చేస్తున్నారో ఆ ఆకర్షణ స్వతహాగా సమాప్తి అయ్యి అతీతంగా అయిపోతారు అలాగే స్వయాన్ని మహానోగా భావించటం ద్వారా సాధారణ కర్మ, సాధారణ సంకల్పం లేదా సాధారణ సంకల్పానికి వశమై ఏదైతే నడవడిక నదుస్తున్నారో అది పరివర్తన అయిపోతుంది. అలాగే స్మృతి మహాన్గా ఉండటం ద్వారా సంస్మారాలు, సంకల్పాలు, మాట,కర్మ అన్నీ పరివర్తన అయెపోతాయి అందువలన సదా స్వయాన్ని మహాన్గా మరియు అతిధిగా భావించి నడవండి. దీని ద్వారా వర్తమానంలో మరియు భవివ్యత్తులో మరియు తర్వాత కాక్షిమార్గంలో కూడా మీరు మహిమాయోగ్యులుగా అవుతారు. ఒకవేళ అతిధిగా మరియు మహాన్గా భావించటం ద్వారా మహిమాయోగ్యంగా కూడా అవుతారు. మహిమ అనేది కేవలం భక్తిలోనే మొత్తం కల్పమంతా మీకు ఏదోక రూపంలో మహిమ జరుగుతుంది. సత్యయుగంలో మహాన్గా ఉంటారు అంటే విశ్వమహారాజుగా, విశ్వమహారాజీగా ఉంటారు. కనుక సత్యయుగంలో (పజల ద్వారా మహిమను పొందే 001 2019 12 12 12 12 12 12 12 12 12 12 12 12 **}{\$}\\$}{\$}\\$}{\$}\\$}{\$}\\$}\\$}\\$}\\$}\** 

మహిమాయోగ్యంగా అవుతారు తర్వాత భక్తిమార్గంలో దేవీ దేవతలుగా అయ్యి ఆ రూపంలో మహిమాయోగ్యులుగా అవుతారు మరలా సంగమయుగంలో మహాన్ కర్తవ్యం చేసి క్ర చూపిన్నున్నారు కనుక (బాహ్మణ పరివారం ద్వారా మరియు ఇతరాత్మల ద్వారా కూడా ) మహిమాయోగ్యంగా అవుతారు అంటే ఈ మహాన్ష్మితి అనేది మొత్తం కల్పానికి : మహిమాయోగ్యంగా చేస్తుంది కనుక ఈ సమయంలో అతిధిగా మరియు మహాన్ ఆత్మగా శ్రీ భావించటం ద్వారా మొత్తం కల్పం మీరు మహిమాయోగ్యంగా అయిపోతున్నారు కనుక బ్రతి <sup>క్</sup> కర్మ, (పతి సంకల్పం మహాన్గా ఉందా? నేను అతిధిగా అయ్యి నదుస్తున్నానా లేదా కార్యం { చేస్తున్నానా? అనేది పరిశీలించుకోండి. ఇలా మీరు మహాన్ స్థితిలో స్థితులై అతిధిగా అయ్యి కార్యం చేయటం ద్వారా తగుల్పాటు సమాప్తి అయిపోతుంది. అతిధి అంటే కేవలం ఈ సృష్టికే మీరు అతిధులు కాదు ఈ శరీర రూపి ఇంటికి కూడా మీరు అతిధులు. ఎప్పుడైతే ఈ దేహానికి  $\dot{\tilde{t}}$ కూడా మీరు అతిధిగా భావిప్తారో అప్పుడు దేహం యొక్క ఆకర్షణ కూడా సమాప్తి అయిపోతుంది. ఈ దేహం యొక్క సంస్మారాలు ఏవైతే ఉన్నాయో అవి కూడా సహజంగా తొలగిపోతాయి. మన సొంత ఇంటిని ఏదో కారణంగా అమ్మేసాము అనుకోండి ఇక దానిపై మనకి నాది అనే శ్లే భావన ఉంటుందా? ఉండదు కదా! భలే మనం ఆ స్తానంలోనే ఉంటున్నప్పటికీ కూడా అతిధిగానే శ్లీ ఉంటాము. ఇలా నాది అని భావించి నడవటంలో, అతిధిని అని భావించి నడవటంలో ఎంత ఫ్లీ తేడా ఉంటుంది! ఈ శరీరం కూడా మీది కాదు, ఇప్పుడు మీరు ఎవరు? ఎందుకంటే మీరు మరజీవా జన్మ తీసుకున్నారు. ఈ తనువుని కూడా మీరు బాబాకి అర్పణ చేసారు అర్పణ చేసారా లేదా నాది అని అనుకుంటున్నారా? మీకు ఇప్పుడు ఈ పాత శరీరం యొక్క ఆయుషు  $\frac{1}{4}$ సమాప్తి అయిపోయింది ఈ శరీరం మీకు (దామానుసారం ఈశ్వరీయ కర్తవ్యం కోసం బాబా ఇచ్చారు అందువలన ఇది నా శరీరం అనకండి. ఈశరీరంతో నాది అనే భావనను సమాషి చేసేయండి. ఇప్పుడు బాబా ఆత్మకు కర్మ చేయటానికి, అద్దెగా కొద్ది సమయం కోసం ఈ ్షే <u>శరీరాన్ని మనకు ఇచ్చారు. బాబా శరీరంలోకి (పవేశిస్తా</u>రు నా శరీరం అనుకోరు కదా అద్దెకు <sup>క్</sup> తీసుకుని వచ్చి కర్తవ్యం కోసం వచ్చి పాత్ర అభినయిస్తారు, అలాగే మీరు కూడా ఎవరు? శ్లే బాబా సమాన ఆత్మలు కదా! నా శరీరం అనుకుంటే అన్ని విషయాలు వచ్చేస్తాయి. నాది అనే శ్లీ శబ్దంతో చాలా ఉంటాయి. ఈ నాది అనే శబ్దం సమాప్తి అయిపోతే ఇక ఏమీ మీకు మిగలవు. అతీతం అయిపోతారు కనుక ఈ శరీరాన్ని కూడా మీరు ఈశ్వరీయ కర్తవ్యం కోసం అద్దెకు శ్తో తీసుకున్నారు. ఇక ఏ కర్తవ్యం కోసం ఈ శరీరాన్ని ఉపయోగించకూడదు. ఇలా స్వయాన్ని అతిధిగా భావించి నడవటం ద్వారా (వతి కర్మ స్వతహాగానే మహాన్గా అయిపోతుంది. ఇలా శరీరమే మీది కానవ్గుడు ఈ శరీర సంబంధంలో ఎవరైతే వ్యక్తులు ఉన్నారో లేక వైభవాలు ఉ న్నాయో అవి కూడా మీవి కాదు. ఇలా భావించి నడవండి ఇలా భావించి నడవటం ద్వారా సదా నషాలో ఉండగలుగుతారు. స్వతహాగానే మీ ఇల్లు మీకు స్మృతి ఉంటుంది కేవలం మీ ఇల్లే కాకుండా బాబా మనకు 6 విషయాలు చెప్తారు కదా అవి స్వతహాగానే మనకు స్మృతి ఉ ంటాయి. బాబా పరిచయం చెప్పేటప్తుడు ముఖ్యంగా సార రూపంలో 6 విషయాల గురించి చెప్తారు. ఆ 6 విషయాలలో మొత్తం జ్ఞానం వచ్చేస్తుంది అలాగే మిమ్మల్ని మీరు కూడా అతిధిగా శ్రీ భావించి ఆ 6 విషయాలు సదా స్థృతిలో ఉంచుకుంటే న్వయం కూడా నదా మహాన్గా Treates we was we want the

అయిపోతారు. మీ యొక్క 6 విషయాలు ఏమిటి? మీ పేరు – సర్వోత్తమ బ్రాహ్మణులు. 2. మీ రూపం – సాలిగ్రామం. 8. సమయం యొక్క స్మృతి 4. మీ ఇల్లు అంటే పరంధామం యొక్క స్మృతి 5. కర్తవ్యం యొక్క స్మృతి 6.వారసత్వం యొక్క స్మృతి. ఈ 6 విషయాలు సదా స్మ్రతిలో ఉండాలి మీరు మొత్తం జ్ఞానం చాలా విస్తారంగా వినిపిసున్నా కానీ ఈ 6 విషయాలలో మొత్తం జ్ఞానం వచ్చేస్తుంది. వీరు ఏ మాట మాట్లాడినా, కర్మ చేసినా దానిలో సారం నిండి ఉ ంటుంది అసారంగా ఉండదు, అసారం అంటే వ్యర్ధం. మీ యొక్క(పతి మాటకర్మలో మొత్తం జ్జానం యొక్క సారం ఉందాలి. అది ఎప్పుడు జరుగుతుంది? మొత్తం జ్ఞానం బుద్ధిలో ఉ న్నప్పుడు జరుగుతుంది. సదా నషాలో ఉండటం ద్వారానే మీరు గమ్యానికి చేరుకోగలుగుతారు. మొత్తం జ్ఞానం యొక్క సారం 6 మాటలలో బుద్దిలోకి రావటం ద్వారా మొత్తం జ్ఞానం రివైజ్ అయిపోతుంది. ఇప్పుడు ఫుల్ ఫోర్స్లో నషా ఉందాలి కానీ ఇప్పుడు ఒక్కొక్కసారి మధ్యలోకి వచ్చేస్తుంది. మీకు క్రింది స్థితి అయితే రావటంలేదు కానీ మధ్య స్థితిలోకి వచ్చేస్తున్నారు కనుక వర్తమాన సమయంలో మీ స్మృతి యొక్క స్థితిలో, సేవా స్థితిలో బాబా ఫలితం చూస్తే మధ్యమంగా కనిపిస్తుంది. చాలా మందికి ఎంత ఉండాలో అంత ఉండటంలేదు అయితే ఈ మధ్య స్థితి యొక్క ఫలితం రావటానికి కారణం ఏమిటి? కారణం ఏమిటంటే ఇప్పటి వరకు మధ్యకాల సంస్మారాలు పూర్తిగా భస్మం కాలేదు. మధ్యకాల సంస్మారాలు అంటే ద్వాపరయుగం నుండి దేహాభిమానం, బలహీన సంస్మారాలు మనలో నిండి ఉన్న కారణంగా మన ఫలితం కూడా మధ్యమంగానే వస్తుంది. ఫ్లిలలు బాబాకు ్మేము అవి కోరుకోవటం లేదు కానీ చాలా సమయం నుండి సంస్మారం అయిపోయిన కారణంగా అవి వచ్చేస్తున్నాయి అని ఫిర్యాదు చేస్తున్నారు అంటే అర్ధం పేమిటి? ఈ మధ్యకాల సంస్కారాలను మీరు పూర్తిగా భస్మం చేయలేదు. వైద్యులు కూడా ఏదైనా అనారోగ్యం వచ్చినప్పుడు ఆ జబ్బు యొక్క కీటాణువులను పూర్తిగా భస్మం చేయటానికి (పయత్నం చేస్తారు ఎందుకంటే అంశం

ఉండిపోయినా ఆ కీటాణువుల ద్వారా వంశం వచ్చేస్తుంది అలాగే ఈ మధ్యకాల సంస్కారాల యొక్క అంశం మీకు ఉండిపోతుంది. ఈ రోజు అది అంశంగా ఉంటుంది, రేవు వంశంగా అయిపోతుంది. ఇలా మధ్యకాల సంస్మారాలకు వశీభూతమైపోతున్నా కారణంగా మీక (శేష్ట సంస్కారాలకు ఏదైతే ఫలితం రావాలో అది రావటంలేదు. ఇక ఎవ్వరినైనా మీతో మీరు సంతుష్టంగా ఉన్నారా? మీరు పురుషార్ధంతో మీరు సంతుస్టంగా ఉన్నారా ? మీ సేవతో సంతుష్టంగా ఉన్నారా? మీ ట్రాహ్మణ పరివారం యొక్క సంబంధ, సంపర్మాలతో సంతుష్టంగా ఉన్నారా? అని అడిగితే ఆలోచిస్తున్నారు. అవును అంటున్నారు కానీ ఆలోచిస్తున్నారు, నిశ్చయంతో చెప్పటంలేదు మీ పురుషార్ధంలో, సేవలో మరియు సంపర్కంలో మూడింటిలో సర్వాత్మల ద్వారా సంతుష్టత యొక్క సర్టీఫికెట్ తీసుకోవాలి. సర్టిఫికెట్ అంటే బాబా ఏమీ కాగిత౦పై (వాసి ఇవ్వరు, (పతి ఒక్కరి ద్వారా అనుభవ౦ అవ్వాలి. ఇలా సర్వాత్మల స౦పర్క౦లో స్వయాన్ని సంతుష్టంగా ఉంచుకోవాలి. మరియు సర్వులను సంతుష్టం చేయాలి దీనిలో ఎవసైతే విజయీగా అవుతారో వారే అష్టదేవతగా, విజయీ రత్నంగా అవుతారు. రెందు విషయాలలో మీరు మంచిగా ఉంటున్నారు కానీ ఇది మూడో విషయం. దీనిలో శక్తిననుసరించి నెంబర్వారీగా ఉంటున్నారు. అన్ని విషయాలలో నెంబర్వారీగా ఉంటున్నారు కానీ ఈ విషయంలో ఇంకా 232243434343423434234

 $31$ 

ఎక్కువగా ఉంటున్నారు. ఒకవేళ ఈ మూడింటిలో సంతుష్టత లేకపోతే <sub></sub>కేష్ట లేక అష్టరత్నాలలోకి కూడా రారు. పాస్పేత్ ఆనర్గా అయ్యేటందుకు సర్వుల ద్వారా సంతుష్టత యొక్క పాస్పోర్ట్ తీసుకోవాలి కానీ సంబంధ, సంపర్మాల విషయంలో మీకు లోపం వచ్చేస్తుంది. సంపర్మంలో సంతుష్టంగా ఉండటం మరియు సంతుష్టం చేయటం ఈ విషయంలో పాస్ అయ్యేటందుకు ఏ ముఖ్య విషయం మీకు ఉండాలి? అనుభవం ఆధారంగా చెప్పండి మీ సంబధ,సంపర్మాలలో ఒకరితో ఒకరికి అసంతుష్టత ఎందుకు వస్తుంది? సర్వులను సంతుష్టం చేసేటందుకు లేదా స్వయం సంవర్కంలో ఆత్మలతో సంతుష్టంగా ఉండేటందుకు లేదా (శేష్ట సంవర్కాన్ని తయారు చేసుకునేట౦దుకు ముఖ్య విషయ౦ ఏమిట౦టే – మీలో సహనశక్తి, ఇముద్చుకునే శక్తి ఉ౦డాలి, అసంతుష్టతకు కారణం ఏమిటంటే – ఏ విషయమైనా వాణీ లేదా సంస్కారాలలో లేదా కర్మలలో చూస్తున్నారు, అది మీ వివేకం మీకు ఇది యదార్ధం కాదు అని చెప్త్రంది కానీ మీ మాటలోకి, కర్మలోకి వచ్చేస్తుంది. దీని ద్వారా ఇతరాత్మ అసంతుష్టం అయిపోతుంది కనుక అసంతుష్టతకు కారణం పేమిటంటే – ఎవరి సంస్కారం అయినా, ఎవరి మాట అయినా, కర్మ అయినా యదార్ధంగా లేనప్పుడు మన వివేకం మనకు అది యదార్ధం కాదు అని చెప్తుంది కనుక మనం ఆ ఆత్మ పట్ల మాటలో, కర్మలో అలాగే (పవర్తిస్తున్నాము అందువలన ఆ ఆత్మ అసంతుష్టం అయిపోతుంది ఎవరోకరి సంస్కారాలను, వారి మాటలను లేదా కర్మలను చూసి ఇది యదార్ధం కాదు, ఇలా ఉందకూడదు అని అనుకుంటున్నారు ఆ సమయంలో ్మీరు డైరెక్ట్గా వారికి ఆవిధంగా చెప్పకూడదు ఆ సమయంలో దానిని మీలో ఇముద్చుకోవాలి, సహించాలి ఈ విశేషతలను ధారణ చేస్తే మీ ఇముద్చుకునే శక్తి,సహనశక్తి వారికి వారి యొక్క యదార్ధ, అయదార్ధ నడవడికను సాక్షాత్మారం చేయించేస్తుంది. ఏదైనా ఒక ఆత్మ తన మాట ద్వారా కానీ, సంస్కారం ద్వారా కానీ, కర్మ ద్వారా కానీ తప్పు చేస్తున్నప్పుడు మీరు తప్పు అని చెప్పక్కర్లేదు మీరు సహనశక్తితో, ఇముద్చుకునే శక్తితో ఉంటే ఆ ఆత్మకే అనుభవం అయిపోతుంది కానీ పేమి జరుగుతుంది? వాణీ ద్వారా, వారి నడవడిక ద్వారా అనుభవం అయిపోతుంది కనుక మీరు వారిని కలుపుకోవటానికి బదులు ఆ సంస్కారాలకు వశమై అది బయటకు చెప్తున్నారు. ఈ కారణంగా <mark>నంతువ్</mark>టం కావటంలేదు ఇతరులు కూడా అసంతువ్టం అయిపోతున్నారు కనుక మీలో ఇముద్చుకునే శక్తి, సహనశక్తి ఉండాలి దీని ఆధారంగా వారి కర్మను, వారి నంస్మారాన్ని కొద్ది సమయం కోనం తౌలగించేయండి. మీ సహనశక్తి, ఇముద్చుకునే శక్తి ద్వారా ఆ ఆత్మపై కూడా సంతుష్టతా అనే బాణం వేయండి కానీ మీరు ఇది వేయలేకసోతున్నారు దీని కారణంగా ఆ ఆత్మ అసంతుస్టం అయిపోతుంది కనుక సర్వుల సంవర్కంలోకి వచ్చినప్పుడు సర్వులను సంతుష్టం చేయటానికి మరియు మీరు సంతుష్టంగా ఉండేటందుకు ఈ రెందు గుణాలు మరియు ఈ రెందు శక్తులు చాలా అవసరం. దీని ద్వారానే మీ గుణాలు మహిమ చేయబడతాయి భలే ఆ సమయంలో మీరు విజయం పొందినట్లు కనిపించకపోవచ్చు కానీ ఓడిపోరు కానీ అ సమయంలో మీ యొక్క ఓటమి అనేక జన్మల కొరకు మీకు కంఠహారంగా అయిపోతుంది అందువలన ఈ ఓటమిని కూడా విజయీగా భావించండి కానీ ఈ విషయంలో మీకు లోపం ఉన్న కారణంగా ఈ సబ్జక్టలో ఎంత సఫలతను పొందాలో అంత సఫలతను పొందలేకపోతున్నారు. మీకు బుద్దిలో జ్ఞానం ఉంది కానీ ఏ 3 Jean 23 23 23 23 23 23 23 23 23 23 24

రూపంలో, ఏ సమయం ద్వారా, ఏ యుక్తితో, ఏ జ్ఞానం యొక్క పాయింట్ని ఎక్కడ ఉపయోగించాలో ఇది కూడా అర్ధం చేసుకోవాలి. మీరు వారికి నేసు శిక్షణ ఇచ్చాను అని అనుకుంటున్నారు కానీ ఆ సమయంలో వారికి ఆ శిక్షణను స్వీకరించే సమర్ధత లేదు అప్పుడు ఆ శిక్షణ పని చేయదు. ఎలా అయితే ఏదైనా ఒక బీజం వేయాలంటే భూమిని చూసి, సమయాన్ని చూసి బీజం వేయాలి అప్పుడే సఫలత వస్తుంది, సమయం చూడకుండా, భూమిని చూడకుండా మీరు ఎంత పెద్ద క్వాలిటీ బీజం వేసినా అది ఫలాన్నిచ్చే వృక్షంగా తయారవ్వదు అలాగే జ్హానం యొక్క పాయింట్ ని లేదా శిక్షణను లేదా యుక్తిని ఇతరాత్మలకు తెలియచేసేటప్పుడు భూమిని, సమయాన్ని చూదాలి. భూమి అంటే ఏమిటి? భూమి అంటే ఆ సమయంలో ఆ ఆత్మ  $\,$ యొక్క సమర్ధతను చూదాలి మరియు సమయాన్ని కూడా చూడాలి అప్పుడు మీరు శిక్షణ ఇచ్చినా ఆ బీజ**్** తప్పకుండా ఫలితాన్ని ఇస్తుంది లేకపోతే మీరు ఎంత శిక్షణ ఇచ్చినా ఆ ఆత్మ పంవర్తన అవ్వదు అర్ధమైందా? కనుక వర్తమాన సమయంలో సర్వ (కేష్టాత్మలకు,మహావీర్, మహావీరిణీలకు ఈ విశశేష వురుషార్ధంపై చాలా ధ్యాస ఉండాలి. ఇదే మహావీరత. సంతుష్టంగా ఉన్నవారిని సంతుష్టం చేయటం మహావీరత కాదు, స్నేహి ఆత్మకు స్నేహం ఇవ్వటం మహావీరత కాదు, సహయోగి ఆత్మతో సహయోగిగా ఉండటం మహావీరత కాదు కానీ ఎలా అయితే బాబా అవకారులకు కూడా ఉవకారం చేస్తారో ఎవరైనా అసహయోగిగా ఉన్నా తన సహయోగ శక్తితో ఆ అసహయోగి అత్మను కూడా తన సహయోగిగా తయారు చేస్తారో అలాగే మీరు కూడా బాబా సమానంగా అవ్వాలి దీనినే మహావీరత అంటారు అంతేకానీ ఈ కారణంగా ఇది జరగటంలేదు అని చెప్పకూడదు వీరు ముందుకు వెళ్ళటంలేదు, తయారవ్వటం లేదు అని అనకూడదు వారు ముందుకి వెళ్ళినా, వెళ్ళకపోయినా మీరు తీసుకెళ్లగలరు కదా ఇలా భావించాలి ఇది కూడా స్నేహం యొక్క సంబంధం. మన సంబంధీకులు ఎవరైనా ఏదైనా విషయంలో బలహీనంగా ఉంటే బలహీనులను, బలహీనులు అని భావించి వదిలేయటం మర్యాద కాదు అలాగే ఇక్కడ కూడా ఈశ్వరీయ మర్యాద ఏమిటంటే – బలహీనులను బలహీనులు అని భావించి వదిలేయకూడదు ఇక్కడ కూడా వారికి బలమిచ్చి బలవంతులుగా తయారుచేయాలి. వారికి మీరు సహయోగి అయ్యి ఆ బలహీన ఆత్మలు కూడా హైజంప్ చేసేలా తయారుచేయాలి అప్పుడు మిమ్మల్ని మహావీర్ అంటారు. ఈ సబ్జక్టుపై ధ్యాస పెట్టుకోండి. అప్పుడు మీరు సేవలో ఏవైతే ప్లాన్స్ తయారు చేస్తున్నారో, ఏవైతే పాయింట్స్ తీస్తున్నారో, ఆ సేవాప్లాన్స్ అనే ముత్యాలలో ఈ వజ్రం కూడా మెరుస్తూ కనిపిస్తుంది. కేవలం మీ దగ్గర బంగారమే ఉంటే అది దూరం నుండి అందరిని ఆకర్వించదు కానీ ఆ బంగారం మధ్యలో వ్రజం కూడా ఉండాలి అప్పుడు అది దూరం నుండే అందరిని ఆకర్షిస్తుంది అలాగే మీరు బంగారం లాంటి మంచి, మంచి ప్లాన్స్ తయారుచేస్తున్నారు కానీ దానిలో ఈ వుజం ఏదైతే ఉందో దానిని కలపండి ఏ వ(జాన్ని? ఎటువంటి ఆత్మకైనా శక్తినిచ్చి ముందుకి తీసుకువెళ్ళే వ(జం కలవండి అప్పుడు మీరు తయారుచేసిన (పతి ష్లాన్ (పత్యక్షంలోకి వస్తుంది అప్పుడు మొత్తం విశ్వంలో ధ్వని వ్యాపిస్తుంది, మీకు సఫలత కూడా లభిస్తుంది అప్పుడు దూర, దూరంలో ఉన్న ఆత్మలు కూడా ఈ వ్(జానికి ఆకర్నితమై మీ వద్దకు వచ్చేస్తారు.

23423434320

Lé 233 e 233 e 233 e 233 e 234 235 23

# లక్ష్మి అంటే అదృష్ణివంతులుగా మరియు లన్జీ అంటే ഔഔടീ ഉത്സ് ഈ കാര് കോർ ക്രൂ ക്രിന്റ്റ് കെ..... 27-4-72

న్వయాన్ని లవ్లీయెన్ట్ అంటే బాబాకి (పియమైనవారిగా, లక్కీయన్ట్ అంటే అదృష్టవంతులుగా భావిస్తున్నారా? మీరు లవ్లీ కూడా మరియు లక్కీ కూడా ఈ రెండు భావిస్తున్నారా? సదా స్వయాన్ని నిర్విఘ్నంగా, సంలగ్నతలో నిమగ్నమైన స్థితిని అనుభవం చేసుకుంటున్నారా? కేవలం మీరు అదృష్టవంతులుగా అయ్యారు కానీ సదా బాబాకి (పియంగా కాకపోతే సదా మీరు సంలగ్నతలో నమగ్నమై ఉంటారు కానీ నిర్విఘ్నస్థితిలో ఉండలేరు అందువలన కేవలం (పియమైనవారిగా అవ్వటమే కాదు అదృష్టవంతులుగా కూడా అవ్వాలి. ఈ స్థితిని అనుభవం చేనుకోవాలి, ఈ స్థితి అవనరం. ఇలా (పియమైనవారిగా, అదృష్టేవంతులుగా అయ్యేటందుకు మూదు విషయాలు చాలా అవసరం. ఆ మూదు విషయాలు మీలో అనుభవం చేసుకుంటే అదృష్టవంతులుగా మరియు (పియమైనవారిగా అయిపోతారు. ఆ మూదు విషయాలు ఏమిటి? దాని ద్వారా స్వతహాగానే ఈ స్థితిని అనుభవం చేసుకుంటారు. అదృష్టమైతే తయారయ్యి ఉంది తయారైపోయింది కూడా తయారయ్యి ఉందా లేదా తయారవుతుందా? మీ అదృష్టాన్ని తయారు చేసుకుంటున్నారా లేదా మొదటే అదృష్టం తయారై బాబా వారిగా అయ్యారా? ఇప్పుడు అదృష్టాన్ని తయారు చేసుకుంటున్నారా లేదా తయారైన అదృష్ట౦పై నదుస్తున్నారా? మీ అదృష్టాన్ని మార్చుకు౦టున్నారా లేదా? దురదృష్టవ౦తులు నుండి అదృష్టవంతులుగా అయిపోయారు కదా? ఇవృుడు మీ అదృష్టాన్ని తయారు చేసుకునేటందుకు ఇప్పుడు ఇంకా సమయం యొక్క అవకాశం ఉంది కదా! మరి మీరు బాబా దగ్గరకు అదృష్టాన్ని మేల్కొల్పుకుని వచ్చారా లేదా అదృష్టాన్ని మేల్కొల్పుకునేట౦దుకు వచ్చారా? తయారైన అదృష్టాన్ని తీసుకుని వచ్చారా లేదా తయారు చేసుకునేటందుకు వచ్చారా? ఏ స్థితి ఉంది? మీరు ఏదైతే అదృష్టాన్ని మేల్కొల్పుకుని వచ్చారో ఆ అదృష్టంతోనే బాబా దగ్గరకు వచ్చారు కానీ బాబా వారిగా అవ్వటమే అదృష్టం అంటే అదృష్టాన్ని తయారు చేసుకుని కూడా వచ్చారు మరియు ఇప్పుడు తయారు చేసుకుంటున్నారు కూడా. ఇలా ఉన్నారా? ఎప్పుడైనా ఏదైనా విషయంలో ఎక్కువ పురుషార్ధం చేయాల్సి వచ్చినప్పుడు నా పురుషార్ధంలో ఇది లేదేమో అనే సంకల్పం వస్తుందా? పురుషార్ధం చేసిన తర్వాత సఫలత రాకపోయినా నా అదృష్టంలో ఇలానే ఉంది అని అనుకుంటున్నారా? పురుషార్ధంలో సఫలత రాకపోవటానికి కారణం పేమటి? మీరు మంచిగా వురుషార్ధం చేసారు కానీ సఫలత రాలేదు అప్పుడు ఏమంటున్నారు? నా lడామాలో ఇలానే ఉంది అంటున్నారు. మరి తయారైపోయిన lడామాలో మీరు అదృష్టాన్ని తీసుకుని వచ్చారు కదా? కనుక పురుషార్ధీలు ఎప్పుడు కూడా ఇలా అనుకోకూడదు. పురుషార్ధం చేసిన తర్వాత<sup>ా</sup> అసఫలత అనేది రాదు. మీరు చేసిన పురుషార్ధం ఎప్పుడు వ్యర్ధంగా పోదు. ఒకవేళ మీరు సరైన వద్దతిలో పురుషార్ధం చేస్తే దానికి సఫలత లభించకపోవటమనేది ఉందదు, ఇప్పుడు కాకపోతే ఎప్పుడైనా తప్పకుండా లభిస్తుంది కనుక అసఫలతా రూపాన్ని చూసి ఇది నాకు పరిక్ష దీనిని దాటిన తర్వాత<sup>్</sup>నాకు పరిపక్వత వస్తుంది అనుకోండి. అది అసఫలత కాదు మీ పురుషార్ధం యొక్క పునాదిని పక్కా చేయటానికి ఒక సాధనం. ఏదైనా ఒక విషయానికి 2323234326343234328328 \*\*\*\*\*\*\*\*\*\*\*\*\*\*\*\*\*\*\*\*\*\*  $34$ 

గట్టిగా చేయాలంటే పునాదిని లోతుగా తవ్వుతారు కదా! లోతుగా తవ్వి అప్పుడు దానిని పక్కా చేస్తారు అలాగే ఇది కూదా పరిపక్వతకు సాధనం. ఎప్పుడైనా కానీ మీ వ్యక్తిగత పురుషార్ధంలోనైనా, సంఘటనలోనైనా, ఈశ్వరీయ సేవలో అయినా ఈ మూడు రకాల పురుషార్గాలలో బయట రూపంగా మీకు ఏదైనా అసఫలత కనిపించినా ఇది అసఫలత కాదు, నేను పరిపక్వం అవ్వటానికి .<br>సాధనం అని భావించండి. తుఫానులను తుఫానుగా కాదు, కానుకగా భావించాలి. సమ్ముదంలో అలలు వస్తూ ఉంటాయి - కెరటాలు వస్తూ ఉంటాయి ఎందుకు? ముందుకు తీసుకువెళ్ళటానికి సాధనం అలాగే మీ అసఫతలో కూడా సఫలత నిండి ఉంటుంది. ఇది అర్ధం చేసుకుని ముందుకి వెళ్ళాలి. అసలు అసఫలత అనే పదమే మీ బుద్దిలోకి రాకూడదు. మీ పురుషార్దం సరిగ్గా ఉంటే అసలు అసఫలత అనేదే రాదు కనుక అదృష్టవంతులుగా, బాబాకి (ఫియమైనవారిగా అయ్యేట౦దుకు మూదు విషయాలు అవసర౦ అని బాబా చెప్పారు కదా అవి ఏమిటి? మొదట .<br>మీ అదృష్టం ఎలా తయారవుతుందో ఆలోచించండి. మీకు మీరు చూసుకోండి. మనం లక్కీగా,లవ్లీగా ఎలా అయ్యాము? మన అదృష్టాన్ని మన౦ ఎ౦దుకు మేల్కొల్పలేకపోతున్నాము, దానికి ముఖ్య కారణం ఏమిటి? మీరు నాల్గెజ్ ఫుల్గా కాలేకపోతున్నారు. నాల్గెజ్ఫుల్ అంటే అన్ని రకాలైన జ్ఞానం దీనిలో వచ్చేస్తుంది. మీరు ఎంతగా జ్ఞానస్వరూపంగా ఉంటారో అంతగా అదృష్టం తప్పకుండా తయారవుతుంది. ఎందుకంటే జ్ఞానమనేది లైట్ అంటే।ప్రకాశం మరియు మైట్ అంటే శక్తి. దీనితో ఆది, మధ్య అంత్యం యొక్క జ్ఞానాన్ని తెలుసుకుని మీరు ఏదైతే పురుషార్ధం చేస్తారో దానిలో తప్పకుండా సఫలత లభిస్తుంది. సఫలత పొందటమే అదృష్టానికి గుర్తు కనుక నాల్గెజ్ఫుల్ అంటే క్రపతి విషయంలో పూర్తి జ్ఞానిగా ఉందాలి. ఈ ఫుల్లో అంటే సంపూర్ణంగా ఉండాలి ఏదైనా కొంచెం లోపంగా ఉన్నా మీ అదృష్టం తయారవ్వటంలో కూడా నెంబర్ వచ్చేస్తుంది. మీరు నాల్గెజ్ఫుల్గా ఉంటే నెంబర్వన్ అదృష్టవంతులుగా అయిపోతారు. పరివారంలో జ్హానీ ఆత్మల సంవర్మంలోకి ఎలా రావాలి ఈ జ్ఞానం కూడా మనకి ఉండాలి కేవలం జ్ఞానం అంటే రచయిత, రచన గురించి చెప్పటం కాదు కానీ జ్ఞానస్వరూపులు అంటే (పతి సంకల్పం, (పతి మాట, (పతి కర్మ జ్ఞానస్వరూపంగా ఉండాలి. ఇటువంటి వారిని నాల్గెజ్ఫుల్ అంటారు. ఎవరు ఎంత నాల్గెజ్ఫల్గా ఉంటారో అంత కేర్ఫల్గా అంటే జాగ్రత్తగా ఉంటారు. ఇలా ఎవరు ఎంతగా కేర్ఫుల్గా అంటే జాగ్రత్తగా ఉంటారో అంతగా వారు చీర్ఫుల్గా అంటే హార్షితముఖిగా ఉంటారు.ఒకవేళ కేర్పుల్గా లేరు అంటే బాబాకి (ఫియంగా కూడా కాలేరు. చీర్పేల్గా అంటే హార్షితంగా లేరు అంటే అప్పుడు కూడా బాబాకి (పియంగా కాలేరు. ఎవరైతే కేర్పుల్గా ఉంటారో అంటే జాగత్తగా ఉంటారో ఆ సమయంలో తమ ద్వారా లేదా ఇతరుల సంవర్కంలోకి రావటం ద్వారా ఏవోక చిన్న, పెద్ద పొరపాట్లు జరుగుతూ ఉంటాయి దాని కారణంగా బాబాకి (ఫియంగా కాలేరు, ఇతరులకు కూడా (ఫియంగా కాలేరు. అందువలన ఎవరైతే కేర్పుల్గా ఉంటారో అంత వారు ఛీర్ఫుల్గా అంటే హర్చితంగా ఉండగలరు. కేర్ఫుల్గా అంటే పురుషార్ధంలో టెన్షన్ (ఆందోళన) పెట్టుకోకూడదు, ఛీర్ఫుల్గా అంటే హర్షితంగా ఉండాలి, కేర్భుల్గా ఉండటంఅంటే వురుషార్గంలో నిమగనమైపోయి అందోళన పెట్టకోకూడదు. ఛీర్ఫుల్గా ఉందాలి అంటే హర్షితంగా ఉందాలి. కేర్ఫుల్గా ఉండటం 3 Teat 23 23 23 23 23 22 3 22 3 22 3 22 3

అంటే పురుషార్ధంలో నిమగ్నమైపోయి ఛీర్ఫుల్ అంటే హర్షితస్థితి లేకుండా ఉందకూడదు. ఇలా కేర్పుల్గా ఉండేదాని గుర్తు పమిటంటే – ఛీర్పుల్ అంటే సంతోషస్ధితి మీలో కనిపించాలి. పురుషార్ధంలో ఎంత ధ్యాస పెట్టుకుని పురుషార్ధం చేస్తారో అంత మీ ముఖంలో హర్షితస్థితి .<br>కనిపించాలి. ఇలా ఈ మూదు లక్షణాలు అంటే 1. నాల్గెజ్ఫుల్ అంటే జ్ఞానస్వరూపంగా ఉందాలి 2. కేర్పుల్ అంటే పురుషార్ధంలో జాగత్తగా ఉండాలి కి. ఛీర్పుల్ అంటే హర్షితంగా ఉండాలి. ఈ మూదు విషయాలు ఉన్నప్పుడే లక్కీగా మరియు లవ్లీగా అవుతారు. ఒకరికాకరు సహయోగం చేసుకోవటం ద్వారా కూడా అదృష్టం తయారవుతుంది, కానీ ఒకరి నుంచి ఒకరికి సహయోగం కూడా కేర్ఫుల్గా, ఛీర్ఫుల్గా ఉన్నప్పడే అవుతుంది. ఒకవేళ మీరు ఛీర్ఫుల్గా లేరు అంటే సక్సెస్ఫ్రేల్గా అంటే విజయీవంతులుగా కూడా కాలేరు కనుక కేర్ఫ్రేల్గా అంటే జాగ్రత్తగా మరియు ఛీర్ఫేల్గా అంటే హర్షితంగా ఉండాలి అప్పుడు సక్సెస్ఫేల్గా అంటే విజయవంతంగా అయిపోతారు అప్పుడు మీరు లక్కీ అంటే అదృష్టవంతులు కనుక ఈ మూడు విషయాలు మీలో చూసుకోండి. ఒకవేళ ఈ మూడింటిలో మంచి వర్సెంటేజ్ అంటే మంచి శాతం ఉంటే అదృష్టవంతులుగా ఉన్నట్లు భావించండి. ఒకవేళ దీనిలో మీకు శాతం తక్కువగా ఉంది అంటే మీరు అదృష్టవంతమైన ఆత్మలు కాదు అంటే శాతం తేదా వచ్చేస్తుంది కనుక అదృష్టవంతమైన ఆత్మల గుర్తులు ఏమిటో అర్దమైందా? నోటి ద్వారా జ్ఞానం వినిపించటం ద్వారా అంత (ప్రభావం వడదు. ఎవరైతే సదా హర్షితముఖంగా ఉంటారో, దు:ఖం యొక్క అల సంకల్పంలో కూడా రాదో అటువంటి వారిని సదా హర్షితముఖి అని అంటారు. ఇలా దు:ఖం యొక్క అల లేనటువంటి హర్షితముఖమే సేవ చేస్తుంది. ఐయస్కాంతానికి లోహం స్వతహాగానే ఆకర్షితం అవుతుంది కదా! అలాగే సదా హర్షితముఖంతో ఉండేవారు అయసా $\tilde{\rm g}$ ంతంలా ఉంటారు. వారిని చూస్తూనే అందరు సమీపంగా వస్తారు. ఈరోజుల్లో (పపంచంలో దు:ఖం, అశాంతి యొక్క మేఘాల ఛాయ ఉంది కనుక ఇటువంటి వాయుమండలంలో మీరు నదా సంతోషవంతంగా ఉండాలి. వారు ఎందుకు? ఏమిటి? అనే ఉత్కంటలో ఉన్నారు కనుక మీరు సంతోషకరమైన ముఖంతో ఉంటే అది చూసి వారు వారి దు:ఖాన్ని మర్చిపోతారు. బాగా పెద్ద తుఫాను వచ్చినప్పుడు, బాగా వర్షం పడుతున్నప్పుడు క్రుజలు ఆ తుఫాను నుండి, వర్నం నుండి రక్షించుకోవటానికి పరుగు పెడతారు కదా! వారిని ఏ స్థానం పిలవదు కానీ ఆ వాతావరణ౦ అనుసరి౦చి రక్షణా స్థానానికి స్వతహాగానే పరుగు పెట్టుకు౦టూ వెళ్ళిపోతారు అలాగే తమని తాము రక్షించుకోవటానికి ఆ స్థానాన్ని తోదుగా తీసుకుంటారు. ఆకర్నించి వచ్చేస్తారు అలాగే వర్తమాన సమయంలో నలువైపుల మాయా తుఫానులు మరియు దు:ఖం యొక్క మేఘాలు అవరించి ఉన్నాయి ఈ సమయంలో రక్షణా సాధనం చూసి ఆత్మలు మీ వైపు ఆకర్షితమై వచ్చేస్తారు. ఆత్మలను ఆకర్షించే బయటి రూపం ఏమిటి? హర్షితముఖం అంటే సంతోషంగా ఉండే ముఖం. కనుక లవ్లీగా అంటే (పియమైనవారిగా కూడా ఉండాలి మరియు లక్కీగా అంటే అదృష్టవంతులుగా కూడా ఉండాలి. అక్కడక్కడ నాల్గెజ్ఫుల్గా, అక్కడక్కడ కేర్పుల్గా, అక్కడక్కడ ఛీర్పుల్గా అలా కాదు. మీరు ఏం చేస్తున్నారంటే కేర్పుల్గా అంటే జాగ్రత్తగా ఉంటున్నారు కానీ ఇలా జాగ్రత్తగా ఉంటూ ఉంటూ ఛీర్ అంటే హర్షితస్థితిని వదిలేస్తున్నారు. ఛీర్పుల్గా కాలేకపోతున్నారు కానీ రెందు సమానంగా ఉండాలి. రెందు

cated 2022 3432 3432 3432 3434 3452 3
ధారణలు మీలో ఉందాలి. ఏ విషయంలో జాగ్రత్తగా ఉందాలి అనే ధ్యాస కూడా మీకు ఉందాలి, ఏ విషయంలో జాగ్రత్తగా ఉండటం ద్వారా ఈ మూడు విషయాల మీలో వస్తాయి? తెలుసా? ఏ విషయంలో జాగ్రత్త పెట్టుకోవాలి? పిల్లలు రకరకాల సమాధానాలు చెప్పారు. బాబా మిమ్మల్ని జాగ్రత్తగా తన వారిగా చేసుకున్నారు, ఎలా చేసుకున్నారు? ముఖ్య విషయం ఏమిటి? మీ మహిమ ఏమిటి? సర్వగుణ సంపన్నులు, 16 కళా సంపూర్ణులు, సంపూర్ణ నిర్వికారులు, మర్యాదా పురుషోత్తములు అంటే మీరు ఒకొక్కసారి మర్యాదలను ఉల్లంఘిస్తున్నారు దాని కారణంగానే కేర్ఆెస్ అంటే లెక్కలేనితనంలోకి వచ్చేస్తున్నారు. మీ సంపూర్ణస్థితి యొక్క మహిమ ఏదైతే ఉందో రామాయణ కధలలో కూడా చెప్తారు కదా సీతకు రాముడు మర్యాద అనే రేఖ లా్పల ఉండే అజ్ఞ ఇచ్చారు కానీ అది రేఖ కాదు, స్థూలంగా వారు రేఖ చూపించారు కానీ బాబా మర్యాదయే ఆత్మ రూపి సీతలకు రేఖ. ఒకవేళ ఆత్మ రూపి సీతలైన మీరు ఈశ్వరీయ మర్యాదలు అనే రేఖ దాలితే ఫకీరుగా అయిపోతారు అంటే మీకు ఏవైతే మర్యాదలు లభించాయో వాటిని ఉల్ల౦ఘిస్తే ఫకీరు అయిపోతారు తర్వాత అరుస్తారు. ఫకీరులు రె౦దు పైసలు ఇవ్వ౦డి, బట్టలు ఇవ్వండి అని అరుస్తూ ఉంటారు కదా అలాగే మీరు కూడా ఎప్పుడైతే బాబా మర్యాద అనే రేఖను ఉల్లంఘన చేస్తారో ఆ స్థితి మిమ్మల్ని బికారీగా చేసేస్తుంది. అప్పుడు మీరు కూడా బాబాని కృప చూపించండి, ఆశీర్వాదం ఇవ్వండి, స్నేహం ఇవ్వండి, సహయోగం ఇవ్వండి అని అదుక్కుంటూ ఉంటారు అంటే ఫకీరు అయిపోయినట్లే కదా! నా అధికారం అనుకోండి. మీరు ఎవరు? బాలక్ మరియు మాలిక్ పిల్లలు కూడా, యజమానులు కూడా పిల్లలు కూడా! ఆధీనం అయ్యి అదుక్కోవటం కూడా బికారీ స్థితి. ఏ వస్తువుని అదుక్కున్నా ఫకీరులే కదా! కనుక మీరు బాబా మర్యాద అనే రేఖను దాటుతున్నారు అందువలనే ఫకీరుగా అయిపోతున్నారు మరలా బాబా సహాయం తీసుకోవల్సి ఉంటుంది. బాబాకి పిల్లలు అయ్యారంటే లక్కీ మరియు లవ్దీ కూడా మీరు ఈశ్వరీయ కార్యంలో సహాయకారులు కానీ సహాయం తీసుకునేవారు కాదు. మీరు సహాయకారి అయిన దానికి చిత్రం కూడా తయారయ్యింది కదా సహాయం అడిగిన దానికి చిత్రం లేదు. భక్తులు అదుక్కునే చిత్రం తయారు చేయలేదు మీరు ఎవరు? బాలక్ సో మాలిక్ అంటే పిల్లల నుండి యజమానులు కనుక సదా సహాయకారులుగా ఉండాలి, ఎవరైతే స్వయం సహాయకారులుగా ఉంటారో వారు అందరి నుండి సహాయం పొందుతారు. ఇచ్చేవారిగా ఉంటారు కానీ తీసుకునేవారిగా ఉందరు. దాతలు అంటే ఎప్పుడు తీసుకోరు, ఇచ్చేవారిగా ఉంటారు. ఒకే బాబా వారిగా అంటే ఒకే రాముని యొక్క సత్యమైన సీతగా భావించి మర్యాద అనే రేఖ లోపల ఉండండి అంటే జాగ్రత్తగా ఉండండి. జాగ్రత్తగా ఉండేవారు స్వతహాగానే హర్షితంగా ఉంటారు కనుక బాబా యొక్క మర్యాదలు కూడా మీ బుద్దిలో ఉండాలి. ఉదయం నుండి రాత్రి వరకు ఏ మర్యాదలు, ఏ, ఏ కర్మలలో ఎలా అజ్ఞ ఇచ్చారు అనే జ్ఞానమంతా బుద్ధిలో ఉండాలి. ఒకవేళ ఈ జ్ఞానం కనుక లేకపోతే మీరు కేర్పుల్గా అంటే జ్వాగత్తగా కూడా ఉండలేరు మిమ్మల్ని మీరు సీతగా భావించి మర్యాద అనే రేఖ లోపల ఉందండి అంటే కేర్పుల్గా ఉందండి. ఎవరైతే మర్యాద అనే రేఖ లోపల ఉంటారో వారే మర్యాదా పురుషోత్తములుగా అవుతారు. మీరు ఒకవేళ హర్షితంగా ఉందలేకపోతున్నారు అంటే ఏదోక మర్యాదను ఉల్లంఘన చేస్తున్నట్లే. సంకల్పం కొరకు కూడా బాబా మర్యాద ఇచ్చారు. సంకల్పం والمستور والمستنب والمستنبذ والمستنبذ والمستنبذ والمحالي

కొరకు బాబా మర్యాద ఏమిటంటే – వ్యర్ధ సంకల్పాలు చేయకండి. ఒకవేళ సంకల్పం విషయంలో మీరు ఈ రేఖ నుండి బయటకి వచ్చారు వ్యర్ధసంకల్పాలు చేసారంటే ఈ సంకల్పమనే మర్యాదను ఉల్లంఘించిన కారణంగా సంతోషంగా ఉండలేరు అలా నోటికి అంటే మాట కొరకు ఏ మర్యాద ఇచ్చారు, ఏ స్థితిలో స్థితులై మాట్లాడాలి? ఇది కూడా మాట కొరకు బాబా యొక్క మర్యాద. ఈ మాటలో మీరు బాబా మర్యాదను ఉల్లంఘించిన సంతోషంగా ఉండలేరు. ఇలా సంకల్పానికి బాబా ఆజ్ఞను ఉల్లఘించి వ్యర్ధసంకల్పం, వికల్పం చేసినా హార్షితముఖి స్థితి லை காலை கிக்கை மைக்கு மால் கிருத்தி மால் கால் காலை கால் கார் க లోపల ఉంటే మాయ యొక్కపి విఘ్నం ఈ రేఖ లోపలకు వచ్చే ధైర్య చేయదు ఏ విఘ్నమైనా, తుఫాను అయినా, అలజడి అయినా, ఉదాశీనత అయినా వస్తుంది అంటే ఎక్కడోక్కడ మర్యాద అనే రేఖ నుండి పాదం బయట పెట్టినట్లే సీత కేవలం పాదం బయట పెట్టింది మీరు బుద్ది అనే పాదాన్ని బయట పెడుతున్నారు బుద్ధి రూపి పాదం మర్యాద అనే రేఖ సుండి బయటకు వస్తే ఈ విషయాలన్నీ వచ్చేస్తాయి. ఎలా అయిపోతారు? బాబాకి $\lfloor$ పియంగా, అదృష్టవంతులుగా ఉండటానికి బదులు ఫకీరుగా అయిపోతారు. ఫకీరుగా అయిన దానికి గుర్తు ఏమిటంటే – ఆత్మలను, బాబాను అదుక్కుంటూ ఉంటారు. మీ ఖజానాలు, శక్తులు ఏవైతే ఉన్నాయో అవి సమాప్తి అయిపోతాయి. రేఖ దాటకూడదు పకీరుగా అయ్యేవారు రేఖను కూడా దాటేస్తారు అంటే వారికి శక్తిశాలి స్థితి సమాప్తి అయిపోతుంది. జ్ఞానం చెప్తూ ఉంటారు, పురుషార్ధం చేస్తూ ఉంటారు కానీ ఆ రేఖను దాటిన కారణంగా ఫకీరుల్లా మాట్లాదుతూ ఉంటారు. (పాప్తి యొక్క నషా, శక్తి ఏదైతే ఉందాలో అది వారిలో ఉందదు. భక్తిమార్గంలో కూడా ఈ కధ చెప్తారు కదా! ఈ మర్యాదలు అనే రేఖను ఎవరైతే ఉల్ల౦ఘన చేస్తారో వారు రె౦దు రకాలుగా ఫకీరుగా అయిపోతారు అందువలన ఎప్పుడు అదుక్కునేవారిగా, ఫకీరుగా అవ్వద్దు, ఈ సమయంలో మీరందరు విశ్వం యొక్క చక్రవర్తిత్వం తీసుకోవాలి. ఎవరైతే  $\,$  ఈ సమయంలో విశ్వ చక్రవర్తిగా అవుతారో వారే భవివ్యత్తులో విశ్వరాజ్యాధికారిగా అవుతారు.రాజులకు రాజు అంటారు కదా మరి విశ్వానికి రాజుగా ఎప్పుడు అవుతారు? ఈ సమయం యొక్క స్లితి అనుసరించే రాజుగా అవుతారు. ఈ సమయంలో ॥ౖబాహ్మణస్థితి బాబా ద్వారా డైరెక్ట్ నాల్గెజ్ఫుల్గా అయ్యే స్థితి ఈ స్థితిని వదిలేసి ఫకీరుగా అవ్వట౦ మీకు ఏమైనా శోభిస్తు౦దా? అ౦దువలన  $\sim$ (పతి సంకల్పం, (పతి కర్మను పరిశీలించుకోండి. జాగత్తగా ఉంచుకోండి, మర్యాద అనే రేఖ నుండి బయటకు రాకుండా స్వయాన్ని మర్యాతా పురుషోత్తములుగా తయారుచేసుకోండి. ఇలా మర్యాదాపురుషోత్తములుగా అయ్యేటువంటి తీవ్రపురుషార్ధి ఆత్మలకు కేర్పుల్

మరియు ఛీర్ఫుల్గా ఉండే క్రేష్టాత్మలకు బాప్దాదా నమస్తే.

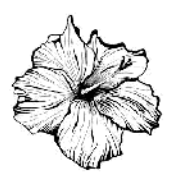

## లా మేకర్ (నియమాన్ని తయారుచేసేవారిగా అవ్వండి) అవ్వండి, లా బ్రేకర్ కాదు (నియమాన్నిఉల్లంఘించేవారిగా కాదు) ...... 3-5-72

స్వయాన్ని లవ్వ్మేల్గా అంటే (పేమ స్వరూపంగా మరియు లా ఫుల్గా అంటే నియమ<sup>్తి</sup> న్వరూవంగా భావిస్తున్నారా? ఎంతగా (పేమ న్వరూవంగా ఉంటారో అంతగానే నియమస్వరూపంగా కూడా ఉండాలి. ఎప్పటి వరకు లవ్వుల్గా అవ్వరో అప్పటి వరకు లా ఫుల్గా కూడా కాలేరు అలాగే లా ఫుల్గా కానంత వరకు లవ్వుల్గా కూడా కాలేరు. ఈ రెందు వెనువెంట ఒకే సమయంలో కర్మలో లేదా మీ స్వరూపంలో కనిపిస్తున్నాయా? లవ్ మరియు లా ఎందుకంటే ఎప్పటి వరకు ఈ [పేమ మరియు నియమం రెండు నమానంగా ఉండవో అంత వరకు మీరు ఏదైతే కార్యం చేస్తున్నారో ఆ కార్యంలో సదా సఫలతామూర్తిగా కాలేరు కనుక సదా సఫలతా మూర్తిగా , సంపూర్ణమూర్తిగా అయ్యేటందుకు ఈ రెందు విషయాలు తప్పకుండా ఉండాలి. స్వయాన్ని లా ఫుల్గా తయారు చేసుకోవాలి మరియు ఇతరుల కొరకు లవ్వుల్గా అవ్వాలి. అలాగే లావుల్గా కూడా అవ్వాలి. ఎవరైతే స్వయం పట్ల లావుల్గా అవుతారో వారు ఇతరుల పట్ల కూడా లాఫుల్గా తయారవుతారు. ఒకవేక స్వయం మీరు ఏదైనా లా అంటే నియమాన్ని ఉల్లంఘిస్తే ఇతరుల వట్ల కూడా మీరు ఆ నియమాన్ని నడిపించలేరు. ఇతరులను నియమ స్వరూపంగా తయారు చేయాలంటే స్వయం నియమ స్వరూపంగా తయారవ్వాలి. మీరు కాకుండా ఇతరులను తయారు చేయాలని (ప్రయత్నించినా తయారు చేయలేరు. అందువలన స్వయాన్ని నేను స్వయం పట్ల ఇతరులపట్ల నియమ స్వరూపంగా అయ్యానా? అని పరిశీలన చేసుకోండి. ఉదయం నుండి రా(తి వరకు మనసా సంకల్పంలో, మాటలో, కర్మలో, సంపర్కంలో, ఒకరి కొకరు సమయోగం ఇవ్వటంలో, సేవలో ఎంత వరకు నేను ఏ రకమైన లా ను అంటే నియమాన్ని వ్యతిరేకించలేదు కదా? అని పరిశీలించుకోండి. ఎవరైతే లా ని వ్యతిరేకిస్తారో వారు క్రొత్త (ప్రపంచాన్ని తయారు చేసేవారిగా కాలేరు. పీస్ మేకర్గా అంటే శాంతిదూతలుగా, న్యూ వరల్డ్ మేకర్గా అంటే (కొత్త (పపంచ నిర్మాతలుగా కాలేరు కనుక స్వయాన్ని నేను (క్రొత్త (ప్రపంచ నిర్మాతగా, శాంతిదూతగా, నియమ రూపకర్తగా ఉన్నానా? లేదా బాబా యొక్క నియమాన్ని ఉల్లంఘిస్తున్నానా అని పరిశీలన చేసుకోండి. ఎవరైతే స్వయం నియమరూపకర్తలుగా ఉంటారో వారే నియమాన్ని ఉల్లంఘిస్తే అటువంటి వారిని నియమ రూపకర్తలు అని అంటారా? ఈశ్వరీయ నియమం ఏమిటి? ఇది స్పష్టంగా తెలుసుకున్నారా లేదా ఇప్పుడు తెలుసుకోవాలా? తెలుసుకోవటం అంటే అర్ధం ఏమిటి? నియమాన్ని తెలుసుకోవట౦ అ౦టే నియమ౦ (ప్రకార౦ నడవట౦. తెలుసుకున్న తర్వాత అంగీకరించాలి, అంగీకరించిన తర్వాత దాని <sub>క్ర</sub>వకారం నడవాలి. ఇక్కడ కూర్చున్న వారు అందరు నియమాన్ని పూర్తిగా తెలుసుకున్నారా? అంటే నియమానుసారం నదుస్తున్నారా? అమృతవేళ నుండి మీరు ఏదైతే దినచర్య గడుపుతున్నారో అదంతా ఈశ్వరీయ నియమం (పకారం గదుపుతున్నారా లేక దానిలో శాతం ఉందా? ఆ నియమాలను తెలుసుకోవటంలో శాతం ఉందా? ఒకవేళ తెలుసుకోవటంలో శాతం లేకపోతే నడవటంలో శాతం ఎలా వస్తుంది? యదార్ధ రూపంలో తెలుసుకోలేనప్పుడే నడవలేకపోతారు కానీ మీరు తెలుసుకున్నారు కానీ 39 000 2324 323 328 328 328 328 <del>13343 133434343434343434345</del>

నడవలేకపోతున్నారు అంటే ఏమంటారు? తెలుసుకోవటం, అంగీకరించటం, నడవటం ఇవన్నీ ఒకలాగే ఉన్నాయి అయినా కానీ తేదా ఎందుకు వస్తుంది? అజ్ఞానులకు మీరు ఆత్మ అని తెలుసుకోండి, తెలుసుకుంటున్నారు కానీ అంగీకరించి నడవట**ే** లేదు అని మీరు చెప్తారు కదా! మరి మీరు కూడా ఇవి ఈశ్వరీయ నియమాలు అని తెలుసుకుంటున్నారు కానీ ఆవిధంగా నదుచుకోవటంలేదు. తెలుసుకుని కూడా నడవటంలేదు అంటే ఈ స్థితిని ఏమంటారు? పిల్లలు పురుషార్ధం అంటారు అని చెప్పారు కనుక ఈ పురుషార్ది జీవితంలో పారపాట్లు క్షమించబడతాయి అని అనుకుంటున్నారా? ఎలా అయితే (దామా అనే ధాలుని తోడుగా చేసుకుంటున్నారో అలాగే ఈ పురుషార్గం అనే మాటను కూడా మీరు తోదుగా చేసుకుంటున్నారు అందువలనే ఓడిపోతున్నారు. అసఫలత వచ్చేస్తుంది. ఓడిపోవటంలో, అసఫలతలో ఈ పురుషార్ధం అనే మాట ధాలులా పనిచేస్తుంది. అలంకారాలలో ధాలు చూపిస్తారు కదా! ఎందుకు చూపిస్తారు? ఇలా ధాలు పట్టకున్న వారిని పురుషార్ధి అని అంటారా? పురుషార్ధం అంటే అర్ధం ఏమిటి? పురుషార్ధం అంటే ఈ రధంలో ఉంటూ స్వయాన్ని పురుషునిగా అంటే ఆత్మగా భావించి నడవాలి. ఇటువంటి వారిని పురుషార్ధి అంటారు. ఇలా పురుషార్ధం చేసేవారు అంటే ఆత్మిక స్థితిలో ఉండేవారు ఈ రధానికి పురుషులు అంటే యజమానులు. మరి ఈ రధానికి యజమాని ఎవరు? ఆత్మ కదా! పురుషార్ధి అంటే స్వయాన్ని రధిగా అంటే ఆత్మగా భావించటం. ఇటువంటి పురుషార్తులు ఎప్పందు ఓడిపోరు కనుక పురుషార్ధం అనే మాటను ఈవిధంగా ఉపయోగించకండి. మేము పురుషార్శలం కదా అందువలనే ఓడిపోతున్నాము అని. ఒకవేళ పురుషార్ధం మంచిగా ఉంటే ఎప్పుడు ఓటమి అనేదే ఉండదు. తెలుసుకోవటంలో, నడవటంలో మీకు తేదా వస్తుంది అంటే ఆ స్థితిని పురుషార్ధి స్థితి అని అనరు. పురుషార్దీలు ఎప్పుడు గమ్యాన్ని ఎదురుగా పెట్టుకుని నేదుస్తారు. ఎప్పుడు ఆగరు, మార్గమధ్య దృశ్యాలను చూస్తూ ఆగిపోరు. చూస్తూ కూడా చూడనట్లుగా ఉంటారు, ఏ విషయం ఎదురుగా వచ్చినా వాటిని చూస్తూ కూడా చూడనట్లుగా ఉండేవారినే పురుషార్ధి అంటారు. వాటిని చూస్తూ ఆగిపోయేవారిని పురుషార్ధి అనరు, పురుషార్దులు ఎప్పుడు కూడా మార్గ మద్య దృశ్యాలను చూసి తమ ధైర్యాన్ని, ఉల్లాసాన్ని వదలరు. వారికి ధైర్యం ఉల్లాసం సదా వెంట ఉంటాయి, సదా విజయం వెంట ఉంటుంది. ఉల్లాసానికి బదులు ఏదోక సోమరితనానికి వశమైపోయినప్పుడే ధైర్యహీనులు అయిపోతారు. అప్పుడే ఓడిపోతారు. చిన్న పొరపాటు చేస్తున్నారు అందువలనే నియమ స్వరూపులుగా, నియమ రూపకర్తలుగా అవ్వటానికి బదులు నియమాన్ని ఉల్ల౦ఘి౦చేవారిగా అయిపోతున్నారు. ఆ చిన్న పొరపాటు ఏమిటి? ఒక మాట యొక్క పొరపాటు చేస్తున్నారు ఆ మాట యొక్క తేడాతో నియమ రూవకర్తలుగా అవ్వటానికి బదులు నియమాన్ని ఉల్లంఘించేవారిగా అయిపోతున్నారు. ఇలా సదా సమర్పణ అయిపోతే సఫలతామూర్తులుగా, విజయీ మూర్తులుగా అయిపోతారు కానీ అప్పుడప్పుడు బాబాకి సమర్పణ అవ్వడానికి బదులు మీ మతాన్ని కూడా నడిపిస్తున్నారు. అందువలనే ఓడిపోతున్నారు ఆ ఒక మాట యొక్క తేడా ఏమిటంటే శివునికి బదులు శవాన్ని చూస్తున్నారు. శవాన్ని చూడట౦ ద్వారా శివుడిని మర్చిపోతున్నారు. శవాన్ని మాడటం ద్వారా శివ అనే శబ్దం మారి మీలో విషం వచ్చేస్తుంది. విషం అంటే ఏమిటి? వికారాల విషం. ఇలా చిన్న మాట తేడా కారణంగా వ్యతిరేకంగా అయిపోయి విషం ated by the complete water in the 432234322343223432234322

నింపుకుంటున్నారు కనుక దాని ఫలితం కూడా అలాగే వస్తుంది మీరు వ్యతిరేక వదాన్ని ధారణ చేసిన కారణంగా ఫలితం కూడా వ్యతిరేకంగానే వస్తుంది అందువలన బాబా చెప్తున్నారు – సదా శివుడినే చూడండి శవాన్ని అంటే ఈ దేహాన్ని చూడకండి, దీనిని చూడటం ద్వారా శరీర అభిమానంలోకి రావటం ద్వారా నియమం ఉల్లంఘించేస్తున్నారు కనుక ఈ నియమంలో సదా స్ధిరంగా ఉండండి. శవాన్ని చూడకూడదు, శివుడినే చూడాలి అని. అప్పుడు మీకు ఏ విషయంలో ఓటమి ఉండదు, మాయ యుద్దం చేయదు. ఎప్పుడైనా మాయ మీపై యుద్దం చేస్తుంది, మీరు ఓడిపోతున్నారు అంటే అర్ధం ఏమిటి? మాయ అసలు యుద్ధమే చేయకపోతే అసలు ఓటమి ఎలా వస్తుంది? కనుక స్వయాన్ని క్రవతి సంకల్పంలో బాబాకి బలిహారం చేసుకోండి అప్పుడు ఎప్పుడు ఓటమి రాదు. ఒకవేళ సంకల్పంలో బాబాకి బలిహారం కాకపోతే సంకల్పం కర్మలోకి వచ్చి ఓడింపచేస్తుంది అందువలన స్వయాన్ని లా మేకర్ అంటే నియమరూపకర్తలుగా భావించండి. ఎప్పుడు కూడా ఈ నియమాన్ని వ్యతిరేకించకండి. నాకు ఏదైతే సంకల్పం వస్తుందో ఆ సంకల్పం బాబాకు బలిహారం చేసే యోగ్యంగా ఉందా? అని పరిశీలన చేసుకోండి. క్రేష్ట దేవతలకు బలి ఇచ్చేటప్పుడు యోగ్యమైన దానినే ఎంచి బలి ఇస్తారు. ఎలా ఉంటే అలా ఇచ్చేయరు, పరిశీలించి యోగ్యమైనదే దేవతకు బలి ఇస్తారు అలాగే మీరు కూడా బాబాకు బలిహారం చేసేటప్పుడు వ్రతి సంకల్పం, వ్రతి కర్తవ్యం పరిశీలించి బాబాకు బలిహారం చేయాలి. ఉన్నతోన్నతమైన బాబాకు బలిహారం చేయటం అంటే మన సంకల్పం కూడా ఉన్నతంగా ఉండాలి. వ్యర్ధసంకల్పం, వికల్పం ఇవి బాబాకు బలి చేయకూడదు, ఇవి బాబా స్వీకరించరు. ఈరోజుల్లో శక్తులకు, దేవతలకు నైవేద్యం పెట్టేటప్పుడు ఆ భోజనాన్ని కూడా శుద్ధపూర్వకంగా ఉంచుతారు కదా! దానిలో కూడా ఏదైనా అశుద్ధత<sup>ె</sup>ఉంటే దేవి స్వీకరించదు అని చెప్తారు. భక్తులకు కూడా ఇది అనుభవమే మరి మీరు (శేష్టాత్మలు కనుక శుద్ధపూర్వక విషయాలనే బాబా కూడా స్వీకరిస్తారు. మీరు కూడా శుద్ధపూర్వకమైన వాటినే స్వీకరించాలి లేదంటే స్వీకరించకూడదు. ఉన్నతోన్నతమైన బాబా ముందు కూడా శుద్ధపూర్వకమైన వాటినే పెట్టాలి కనుక (పతి సంకల్పంలో కేష్టత నింపుకోండి. (పతి సంకల్పంలో, బాబా మరియు బాబా కర్తవ్యాన్ని గుర్తు పెట్టుకుని అప్పుడు ఐలి చేయండి అప్పగడిక ఎప్పగడు ఓడిపోరు. ఇప్పుడు ఏవిధమైన వ్యర్ధ, అశుద్ధ సంకల్పాలు నడిపించకండి. వీటిని నడిపిస్తే (పత్యక్ష రూపంలో మీకు శిక్ష లభిస్తుంది. ఇక<sup>ా</sup>ముందు కర్మ ద్వారా పొరపాటు చేస్తే దానికి శిక్ష తప్పనిసరిగా ఉంటుంది అంతేకాకుండా ముందు ముందు ఏదైనా ఒక అశుద్ధ సంకల్పం చేసినా వ్యర్దసంకల్పం చేసినా దానికి <sub></sub>పత్యక్ష శిక్షలు కూడా అనుభవం చేసుకుంటారు. ఎందుకంటే మీరు వ్యర్థ సంకల్పాలు చేస్తున్నారు ఈ సంకల్పం కూడా ఒక ఖజానా కదా! ఖజానాను వ్యర్థంగా పోగాట్టకుంటే వారి పరిస్థితి ఎలా ఉంటుంది? ధనం కూడా ఒక ఖజానా దీనిని వ్యర్థంగా పోగొట్టుకునే వారి ఫలితం ఎలా ఉంటుంది? దివాళా తీసేస్తారు కదా! మీ (శేష్ట సంకల్పాలు కూడా ఒక ఖజానా వీటిని వ్యర్ధంగా పోగొట్టుకుంటూ .<br>పోగాట్టకుంటూ బాబా ద్వారా ఏదైతే వారనత్వం లభిస్తుందో ఆ <sub>ట</sub>పాప్తిని అనుభవం చేసుకోలేకపోతున్నారు. ఎవరైనా దివాణా తీస్తే వారి గతి ఎలా ఉంటుంది! అలాగే మీ స్థితి కూడా అలాగే అయిపోతుంది అందువలన ఇప్పుడు ఏదైతే సమయం నదుస్తుందో దీనిలో చాలా జాగ్రత్తగా ఉందాలి, ఎందుకంటే ఇప్పుడు మీరు యాత్రికులు నదుస్తూ, నదుస్తూ ఇప్పుడు 43243432434324343243432434324 23222343234322343232323

మీ ఉన్నత గమ్యానికి చేరుకోవాలి. ఉన్నత గమ్యానికి చేరుకునేటప్పుడు అడుగు అడుగుపై కూడా చాలా ధ్యాస పెట్టకోవాలి. (పతి అదుగులో కూడా పరిశీలించుకోవాలి. ఒకవేళ ఒక అదుగులోనైనా మీకు ధ్యాస లేకపోతే ఫలితం ఏమి వస్తుంది? ఉన్నతంగా వెళ్ళటానికి బదులు క్రిందికి పడిపోతారు కనుక వర్తమాన సమయంలో మీకు ఇంత ధ్యాస ఉందా లేక సోమరిగా ఉన్నారా? ఆదిలో సమయం ఎలా ఉండేది ఇప్పుడు ఆ సమయం గడిచిపోయింది. ఇప్పుడు సమయానుసారం పరిస్థితుల సమయంలో బాబా దయాహృదయుదుగా అయ్యి ఏదోక సహయోగాన్ని ఇస్తూ ఉండేవారు కానీ ఇప్పుడు అది కూడా సమాక్తి అయ్యే సమయం వచ్చేస్తుంది. ఇప్పుడు ఇక బాబా దయాహృదయులుగా కూడా ఉండరు ఇప్పటి వరకు దయాహృదయుడు ఆత్మలపై దయ చూపిస్తూ వచ్చారు కానీ ఇప్పుడు దయారూపం కాదు కనుక ఇప్పుడు పిల్లలు ఉన్నత గమ్యానికి వెళ్ళాలి కనుక చాలా జాగ్రత్తగా ఉంటూ న్వయం స్వయం దయ చూపి౦చుకోవాలి. ఏది చేసినా పర్వాలేదు బాబా దయాహృదయుడు కదా అని అనుకోక౦డి కానీ ఇప్పుడు బాబా ఒక పొరపాటు చేస్తే ఆ పొరపాటుకి వేల రెట్లు శిక్ష విధించే సమయం వచ్చేస్తుంది. ఒక పొరపాటుకి వేల రెట్లు శిక్ష యొక్కకర్మలఖాతా పూర్తి చేసుకోవాలి అందువలన ఇప్పుడు కొద్దిగా కూడా పొరపాటు చేసే సమయం కాదు అదుగు అదుగులో జాగ్రత్తగా ఉంటూ అదుగు అదుగులో కోట్ల సంపాదన చేసుకుంటూ కోట్లాధిపతిగా అవ్వండి. మీ పేరే కోటానుకోట్ల భాగ్యశాలి ఆత్మలు కదా! ఎటువంటి పేరుయో అటువంటి కర్మ ఉండాలి కనుక వ్రతి అదుగులో కోట్ల సంపాదనచేసుకునే పదమాపతిగా అయ్యారా? ఒకవేళ పదమాపతిగా కాకపోతే పదమాపద భాగ్యశాలి అని ఎలా అంటారు? కనుక ఒక అదుగు కూడా కోట్ల సంపాదన లేకుండా వేయకూడదు కనుక ఇలా పరిశీలించుకుంటున్నారా లేదా ఆ అదుగు వృర్ధం అయిపోయిన తర్వాత మీకు తెలివి వస్తుందా? అందువలన బాబా మొదటే జాగ్రత్త ఇప్పిస్తున్నారు అంతిమ స్వరూపం - శక్తి స్వరూపం. బాబా యొక్క అంతిమ రూపం - దయారూపం కాదు శక్తిరూపం అంటే సదా సంహారి రూపాన్ని చూపిస్తారు కదా! కనుక ఇప్పుడు సంహారం చేసే సమయం కూడా సమీపంగా వస్తుంది ఈ సంహారి సమయంలో బాబా దయాహృదయుదుగా అవ్వరు సంహారి సమయంలో సంహారి రూపాన్నే ధారణ చేస్తారు అందువలన ఇప్పుడు బాబా యొక్క దయాహృదయ పాత్ర కూడా సమాప్తి కానున్నది. బాబా త౦డి సంబంధంతో పిల్లల సోమరితనం, అల్లరి చూస్తూ కూడా ముందుకు తీసుకువెళ్ళారు కానీ ఇప్పుడు ఏదోక రకంగా పావనంగా చేసి ఇంటికి తీసుకువెళ్ళే సద్మరువు పాత్రలోకి వచ్చారు ఎలా అయితే తండ్రి పిల్లలు సోమరితనంతో ఉన్నా, అల్లరి చేస్తున్నా (పేమతో చెప్తూ నడిపిస్తారు అది తండి రూపం సద్గురువు రూపం కాదు కానీ సద్దురువు అంటే సత్య సంకల్పం, సత్య మాట. సత్య కర్మను తయారుచేసేవారు. ఇది జ్జానం ద్వారా అయినా, పురుషార్గం ద్వారా అయినా తయారుచేస్తారు లేదా ఇలా కూడా తయారు కాకపోతే శిక్షలు విధించి అయినా తయారుచేస్తారు. సద్మరువు అంటే అల్లరి, సోమరితనం చూడరు కనుక ఇప్పుడు సమయాన్ని, బాబా యొక్క రూపాన్ని తెలుసుకోండి. బాబా యొక్క ఈ అంతిమ సరూపాన్ని తెలుసుకోకుండా మీ చిన్నతనం యొక్క సోమరితనంలోకి వచ్చేసి స్వయాన్ని మోసం చేసుకోకండి. చాలా జాగ్రత్తగా ఉండాలి ఇప్పుడు శక్తులు తమ సంహారి రూపాన్ని ధారణ చేయాలి. ఆసురీ సంస్కారాలను శక్తులు ఎదుర్కున్నట్లుగా చూపిస్తారు  $45$ <sup>eat</sup> K333433334535353434343435 43243432434324343243432434324

కదా! ఆసురీ సంస్మారాలు శక్తుల ఎదురుగా కళ్ళెత్తి కూడా చూడకూడదు. అటువంటి సంహారి రూపంగా అయ్యి స్వయంలో ఆసురీ సంస్కారాల సంహారం చేయండి అలాగే ఇతరుల ఆసురీ సంస్కారాలను కూడా సంహరించే సంహారిమూర్తి అవ్వండి. ఇంత ధైర్యం ఉందా? భలే మీరు మాత రూపంలో దయాభావంతో ఉంటారు కానీ శక్తి రూపంలో దయ ఉండదు. ఇప్పటి వరకు మాతగా అయ్యి చాలా పాలన చేసారు మాత ముందు పిల్లల అల్లరి కనిపిస్తుంది కానీ శక్తుల ముందు సోమరితనంగా ఉండేవారికి వచ్చే ధైర్యమే ఉండదు కనుక ఇప్పుడు స్వయం పట్ల సంహారి అవ్వండి, ఆసురీ సంస్కారాలు, సంకల్పాలు మీ ముందు నిలవకూడదు. ఇటువంటి వారినే దృష్టితో ఆసురీ సంహారం చేసేవారు అని అంటారు. మరి ఈ సంకల్పాలను పరివర్తన చేసుకోవటంలో ఎంత సమయం పదుతుంది? సెకను పట్టాలి.దృష్టి ద్వారా అద్భుతం చేయటంలో ఎంత సమయం పదుతుంది? ఒక సెకను. కనుక దృష్టి ద్వారా ఆసురీలను సంహరించేవారిగా అంటే ఒక్క సెకనులో ఆసురీ సంస్కారాలను సంహారం చేసేవారిగా అయ్యారా? లేదా ఆసురీ సంస్మారాలకు వశీభూతం అయిపోతున్నారా? ఆసురీ సంస్మారాలకు వశీభూతం అయ్యేవారిని ప సాంప్రదాయంలోకి లెక్కిస్తారు? మీరందరు ఎవరు? ఈశ్వరీయ సాంప్రదాయం వారు కదా! ఈశ్వరీయ సాంత్రమాయం వారి దగ్గరకు ఆసురీ సాంత్రమాయం వారు రాకూడదు. మరి అప్పుడెప్పుడు ఈ సంస్కారాలు వస్తున్నాయా లేదా భస్మం చేసేసారా? పిల్లలు వస్తున్నాయి అని చెప్తున్నారు. ఎలా తయారవుతున్నారు? మీ రూపాన్ని మార్చి బహురూవిగా అయిపోతున్నారా? ఇప్పుడిప్పుడే ఈశ్వరీయ సారిపైదాయం, ఇప్పుడిప్పుడే ఆసురీ సారిపైదాయానికి వశమైపోతున్నారా? ఎలా అవుతున్నారు? బహురూపి అయిపోతున్నారా? ఒకవేళ మీ యొక్క ఆసురీ సంస్కారాలను భస్మం చేసుకునే ధైర్యం పెట్టుకోకపోతే సంహారిమూర్తిగా ఎలా అవుతారు? కనుక ధైర్యం పెట్టుకుని సంహారిరూపంగా అయ్యేవారికి శుభాకాంక్షలు. ఇప్పుడు సూక్ష్మశిక్షలతో పాటు వెనువెంట స్వూలశిక్షలు కూడా అనుభవించాల్సి ఉంటుంది కనుక ఇప్పుడు ఇది కూడా ధ్యాస పెట్టుకోండి. నూక్ష్మశిక్షయే కదా లోపల అనుభవించేయవచ్చు అని అనుకోకండి. సూక్ష్మశిక్షలు, సూలశిక్షలు ఈ రెందు కూడా అనుభవం అవుతాయి. సూక్ష్మశిక్షలు సూక్ష్మంగా లభిస్తూ ఉంటాయి కానీ స్థూల శిక్షలు స్థూలంగా కనిపిస్తూ ఉంటాయి ఇలా రోజురోజుకి శిక్షలు పెరిగిపోతాయి. ఈశ్వరీయ మర్యాదలకు వ్యతిరేకంగా ఏదైనా ఒక అమర్యాద కర్తవ్యం చేస్తే మర్యాదను ఉల్ల౦ఘి౦చారు కనుక ఆ మర్యాదను ఉల్ల౦ఘి౦చిన దానికి, అమార్యాదగా (పవర్తించిన దానికి స్థూలశిక్షలు కూడా అనుభవించాల్సి ఉంటుంది. అప్పుడు ఏమౌతుంది? మీ దైవీ పరివారం యొక్కత సంబంధం నుండి, సంపర్కం నుండి, వర్తమాన సమయం, సంవత్తి ఖజానా నుండి వంచితం అయిపోతారు అందువలన ఇప్పుడు చాలా ఆలోచించి అర్ధం చేసుకుని అదుగు వేయండి. ఇటువంటి నియమాలు శక్తుల ద్వారా స్థాపన కానున్నాయి కనుక మొదటే జాగ్రత్తగా ఉండాలి మాకు తెలియదు ఇది క్రొత్త విషయం అనకండి, మొదటే చెప్తున్నాను సూక్ష్మశిక్షలతో స్థూలశిక్షలు కూడా ఉంటాయి సూక్ష్మనియమాలతో పాటు స్థూలనియమాలు కూడా ఉంటాయి ఎలాంటి పొరపాటు చేస్తారో దాని అనుసారంగా పొరపాటుకి సంబంధించిన శిక్ష కూడా ఉంటుంది. అందువలన నియమరూపకర్తలుగా అవ్వండి కానీ నియమాన్ని ఉల్లంఘించేవారిగా అవ్వండి ఒకవేళ నియమరూపకర్తలుగా అయ్యిండి నియమాన్ని

A Teatra Lawrence All March 1821

ఉల్ల౦ఫిుస్తే నియమ వూర్వక రాజ్యానికి అధికారిగా ఎలా అవుతారు? <mark>న్వ</mark>యమే నియమపూర్వకంగా నడవనవ్పుడు వారు నియమపూర్వక రాజ్యాన్ని ఎలా నడిపిస్తారు? అందువలన ఇప్పుడు స్వయాన్ని నియమరూపకర్తగా భావించి (పతి అదుగు నియమస్వరూపంగా వేయండి అంటే బాబా శ్రీమతానుసారం వేయండి, మన్మతాన్ని మిక్స్ చేయకండి. బాబా .<br>శ్రీమతాన్ని మార్చేసి మన్మతాన్ని కలిపేస్తే మీరు మాయకు వశం అయిపోతారు. మాయకు వశమై మన్మతాన్నే శ్రీమతంగా భావిస్తున్నారు అందువలనే పరిశీలనాశక్తిని ఉపయోగించండి. ఈ పరిశీలించటంలో తేదా వస్తే నష్టపోతారు అందువలన ఎక్కడైనా ఒకవేళ స్వయం పరిశీలన చేసుకోకపోయినా నిమిత్తమైన క్రైష్మాత్మల చేత చేయించుకోండి.ఇది శ్రీమతమా లేదా మన్మతమా అని (శేష్టాత్మల చేత పరిశీలన చేయించుకోండి, అప్పుడు (పత్యక్షంలోకి తీసుకురండి.

.<br>ఈవిధంగా లా ఫుల్ మరియు లవ్వుల్ రెందు వెనువెంట ఉంచుకుని నడిచే ఆత్మలకు బాప్దాదా యొక్క నమస్తే.

### మీ యొక్క ముఖకవశికల ద్వారా భవిష్యత్తుని సాణ్ణాత్మారం చేయించండి ..... 9-5-72

అందరు సదా స్నేహి ఆత్మలేనా? ఎలా అయితే బాప్ఐాదా సదా పిల్లల యొక్క స్నేహి, సహయోగి అన్ని రూపాలతో, అన్ని విధాలుగా సదా స్నేహిగా, సమయోగిగా ఉంటారో అలాగే పిల్లలు కూడా అన్ని రూపాలతో, అన్ని పద్దతులతో సదా బాబా సమానంగా సదా స్నేహిగా, సమయోగిగా ఉంటున్నారా? సదా స్నేహి లేదా సదా సహయోగి అంటే ఒక్క సెకను కూడా బాబాతో స్నేహం తెగిపోకూడదు, ఒక్క సంకల్పం కూడా బాబా యొక్క సహయోగం లేకుండా ఉండకూడదు ఇలా స్వయాన్ని స్నేహిగా మరియు సహయోగిగా అనుభవం చేసుకుంటున్నారా? బాప్దాదా స్నేహం యొక్క ఋజువుని లేదా క్రవశ్యక్షతను చూపించాలి. పిల్లలు బాబా సమానంగా బాబా యొక్క స్నేహానికి ఋజువు లేదా (పత్యక్ష (పమాణ౦ చూపిస్తున్నారు కదా? స్నేహి ఆత్మ యొక్క స్నేహం ఎప్పుడు దాగదు. ఎవరు ఎంతగా తమ స్నేహాన్ని దాచాలనుకున్నా స్నేహం ఎప్పుడు గుప్తంగా ఉండదు. స్నేహం ఏదోక రూపంలో, ఏదోక కర్తవ్యంలో ముఖం ద్వారా తప్పకుండా కనిపిస్తుంది కనుక మీ ముఖాన్ని దర్పణంలో చూసుకోండి – నా ముఖం ద్వారా బాబా స్నేహం యొక్క మూర్తి కనిపిస్తుందా? అని. ఎలా అయితే స్థూల దర్భణంలో మీ యొక్క ముఖాన్ని చూసుకుంటారు కదా! అలాగే రోజు అమృతవేళ సూక్ష్మ దర్పణంలో స్వయాన్ని చూసుకుంటున్నారా? ఎలా అయితే వ్రతి ఆత్మయొక్క లక్షణాల ద్వారా వారి లక్ష్యం తెలుస్తుంది ఎందుకంటే ఎటువంటి లక్ష్మమో అటువంటి లక్షణాలు ఉంటాయి కనుక లక్ష్యం అనేది దర్పణం కనుక లక్ష్యం ద్వారా లక్షణాలు వ్రత్యక్షం అవుతాయి, కనుక మీ లక్ష్యం ద్వారా లక్షణాలను ఎంత వరకు (పత్యక్ష రూపంలో చూపిస్తున్నారు? ఇది స్వయాన్ని పరిశీలంచుకుంటున్నారా? ఏ ఆత్మ యొక్క లక్షణాల ద్వారా అయినా ఆ ఆత్మ యొక్క భవివ్యత్తు కనిపిస్తుంది. ఉపన్యాసం  $\overline{\mathbf{w}}$ ్ ముఖకవళికలు తెలియటం ఇది వేరే విషయం కానీ మీ యొక్క ముఖకవళికల ద్వారా

}{\$}\\$}{\$}\\$}{\$}\\$}{\$}\\$}{\$}\\$}{\$}\

44 - 1333 334 335 336 336 336 336 337

మీ యొక్క భవివ్యత్తు కనిపించాలి. ఇది అలౌకిక ఆత్మల అలౌకికత. ఇలా నా ముఖకవళికలు తయారయ్యాయా? అని దర్పణంలో చూసుకుంటున్నారా! ఎలా అయితే స్థూల ముఖాన్ని శృంగారించుకుని అద్దంలో చూనుకుంటారు కదా! అయితే ఆ న్యూల ముఖాన్ని శృంగారించుకునేటప్పుడు కూడా విశేషంగా బిందువుపై అంటే తిలకంపై ధ్యాస పెదతారు<sup>7</sup> అలాగే ఎవరైతే బిందురూప స్థితిలో స్థితులవుతారో అంటే ఎవరైతే ఈ ధారణలతో స్వయాన్ని శృంగారించుకుంటారో ఇలా శృంగారించబడిన మూర్తి వైవు అందరి ధ్యాస స్వతహాగానే వెళ్తుంది. మస్తకంలో ఆత్మ బిందువు వైపు అందరి ధ్యాస వెళ్తుంది. అలాగే ఏ ఆత్మ మీ సన్ముఖంలోకి వచ్చినా మీ యొక్క అవినాశి తిలకం వైపు ఆకర్షితం అవ్వాలి. అది ఎప్పుడు అవుతుంది? మీరు స్వయం తిలకధారులుగా ఉండాలి, మీరు స్వయమే తిలకధారులుగా కాకపోతే ఇతరులకు కూడా మీ యొక్క అవినాశి తిలకాన్ని చూపించలేరు. ఎలా అయితే బాబా పిల్లల పట్ల ఇంత స్నేహం ఉన్న కారణంగా మొత్తం సృష్టిలో ఆత్మలు పిల్లలైనప్పటికీ బాబా మీ పట్లే (ఫీతి యొక్క రీతిని నిలుపుకుంటున్నారు. (ఫీతిబుద్దిగా అవుతున్నారు ఇలా (ఫీతి యొక్క రీతిని నిలువుకునే మీకు, ఇతరాత్మలకు కూడా అల్పకాలెక సుఖ, శాంతులు (పాప్తిస్తున్నాయి కానీ మీకు బాబా ద్వారా మొత్తం విశ్వం యొక్క సర్వ సుఖాలు సదాకాలికంగా (ఫాక్తిస్తున్నాయి. అందరు ఆత్మలను బాబా ముక్తిధామంలో కూర్చోపెట్టి (ఫీతి యొక్క రీతిని నిలుపుకునే మీకు విశ్వరాజ్యభాగ్యాన్ని ఇస్తున్నారు ఇటువంటి స్నేహి పిల్లలకు సర్వ సంబంధాల ద్వారా సర్వ ్రపావ్హుల యొక్క పాత్ర ఉంటుంది. ఇక ఏ పిల్లలకు ఇటువంటి పాత్ర ఉండదు. ఇలా బాబా యొక్కౖ(ఫీతిని నిలుపుకునే పిల్లల గుణాలు బాబా రాౖతి, పగలు పాదుతూ ఉంటారు. ఎవరితో అతి స్నేహం ఉంటుందో ఆ స్నేహం కొరకు అన్నీ తౌలగించి అన్నీ అర్పితం చేస్తారు కదా! ఇదే స్నేహానికి (పత్యక్షత కనుక సదా సహయోగి, స్నేహి పిల్లలకు బాబా సర్వ (పాప్తులు ఇస్తున్నారు. .<br>మిగతా ఆత్మలందరిని ముక్తిధామంలో ఉంచుతున్నారు. ఎలా అయితే బాబా స్నేహానికి వ్రత్యక్ష ఋజువు చూపిస్తున్నారో అలాగే స్వయాన్ని కూడా అదగండి – సర్వ సంబంధాలు, సర్వ ఆకర్షణలు, సర్వ వస్తువులకు నేను అతీతంగా అయ్యి బాబాతో బుద్దిని జోడించగలుగుతున్నానా? సర్వ రూపాలతో, సర్వ సంబంధాలతో బాబాకి అర్పణ అయ్యానా? ఇది పరిశీలించుకోండి. బాబా కర్తవ్యం తప్ప ఒక్క సెకను కూడా ఏ వ్యర్ధ కార్యంలో మనం సహయోగిగా కాకూడదు. స్నేహం ఉంది అంటే మీకు యోగం తప్పకుండా ఉంటుంది, యోగం ఉంది అంటే సహయోగిగా కూడా అవుతారు. ఎక్కడ యోగం ఉంటుందో అక్కడ సహయోగం ఉంటుంది కనుక ఒకే బాబాతో యోగం ఉండాలి, సహయోగిగా కూడా ఉండాలి మరియు ఒకే బాబా వెంట ఉండాలి. యోగి అంటే సహయోగి.సహయోగం ద్వారానే యోగం కనిపిస్తుంది. యోగం ద్వారా సహయోగం కనిపిస్తుంది కనుక ఏదైనా వ్యర్థ కార్యంలో సహయోగి అవుతున్నారు అంటే మీరు బాబాకి సహయోగి అయినట్లా? మొట్టమొదట మీరు చేసిన వ్రతిజ్ఞను సదా సృృతిలో ఉంచుకోండి. (పతి కర్మ చేస్తూ భక్తిలో వలె అక్కడక్కడ పిల్లలు కూడా బాబాని మోసం చేయటంలేదు కదా? భక్తులు భగవంతుదుని అది చేస్తా, ఇది చేస్తాం అని చెప్పి మోసం చేస్తూ ఉంటారు మరి మీరుకూడా అలా బాబాని మోసం చేయటంలేదు కదా? ఒకవేళ అంతా నీదే అని చెప్పి నాది అని భావిస్తున్నారంటే మోసం చేసినట్లే కదా! చెప్పటం ఒకటి, చేయటం ఒకటి చేస్తున్నారు 13 cate 3432 3432 3432 3432 3232 3

అంటే బాబాని మోసం చేసినట్లే కదా! తనువు, మనస్సు, ధనం అన్నీ నీవే బాబా అంటున్నారు మరి బాబావి అయిపోయినప్పుడు మీ అధికారం ఎక్కడి నుండి వచ్చింది! మరి వాటిపై మీకు అధికారం లేనప్పుడు మీ మన్మతానుసారం వాటిని ఎలా ఉపయోగించగలుగుతున్నారు? కనుక సంకల్పాన్ని ,సమయాన్ని, శ్వాసను,జ్ఞానధనాన్ని, స్ధూలధనాన్ని ఒకవేళ ఏ ఖజానాను అయినా మన్మతంతో వ్యర్ధంగా పోగొట్టి బాబాని మోసం చేయటంలేదు కదా అని పరిశీలించుకోండి. జన్మజన్మలయొక్క సంస్కారానికి మీరు వశం అయిపోతున్నారు మీకు ఏ విషయం అయితే ఇష్టమనిపించటంలేదో నాకు ఇష్టం కానీ వస్తువు బాబాకి ఎందుకు ఇష్టమనిపిస్తుంది అనుకోండి. స్నేహికి ఏది ఇష్టమో ఆ వస్తువే ఇస్తారు కదా! కనుక బాబా యొక్క (పీతిని నేను ఎంత నిలపెట్టుకుంటున్నామ? అని స్వయాన్ని అదగండి. స్వయాన్ని ఉన్నతోన్నతమైన ఆత్మలుగా, పవిత్ర ఆత్మలుగా భావించి నదుస్తున్నారా? ఉన్నతమైన ఆత్మలు అంటే వారి ఒకొక్క మాట, ఒకొక్క కర్మ ఎంత ఉన్నతంగా ఉంటుంది అంటే బాబా సమానంగా ఉన్నతంగా ఉంటుంది. బాబా యొక్క మహిమ మీరు పాడతారు కదా! బాబా పేరు ఉన్నతం. ధామం ఉన్నతం, బాబా పని ఉన్నతం అని. మరి ఉన్నతంగా ఉండే ఆత్మలు కూడా ఎలా ఉండాలి? ఉన్నతమైన పేరుతో ఉన్నతమైన ధామంలో, ఉన్నతమైన పనిలో తత్పరులై ఉండాలి. ఏ నీచ కర్మ చేయకూడదు, మహనాత్మగా అయ్యేవారు ఎప్పుడు ఎవరి ముందు తల వంచరు. వారి ముందు అందరు వంగుతారు వారినే మహానాత్మ అంటారు. ఈరోజుల్లో మహానాత్మలు చాలా మంది ఉన్నారు కానీ మీరు వారి కంటే మీరు చాలా మహాన్,(కేష్ట ఆత్మలు, బాబా ఎన్నుకున్న ఆత్మలు, విశ్వరాజ్యాధికారి ఆత్మలు, బాబా యొక్క వారసత్వానికి అధికారి ఆత్మలు, విశ్వకళ్యాణకారులు, అలాంటి ఆత్మలు ఎక్కడైనా, ఏ పరిస్థితిలో అయినా మాయ యొక్క రకరకాల ఆకర్షణలకు, రూపాలకు వంగుతారా? ఈరోజుల్లో మహానాత్మలు అనబదేవారు కూడా మీ మహానాత్మలను కాపీ చేసారు. వారు ఎప్పుడు ఎవరి ముందు తల వంచరు. అందరు వారి ముందు తల వంచుతారు అలాగే మీరు కూడా (శేష్టాత్మలు కనుక ఎవరి ముందు తల వంచకూడదు. ఎలాంటి మాయా ఫోర్స్ వచ్చినా మీరు ఒంగకూడదు. మాయను వంగింపచేసుకునేవారిగా కావాలి కానీ అక్కడక్కడ మాయకు ఒంగిపోతూ ఉండకూడదు. ఇప్పటి నుండి సదా ఒంగింప చేసుకునే స్థితిలో ఉందండి. ఈ శ్రేష్ట సంస్మారం మీలో నింపుకున్నప్పుడే ఉన్నతమైన వదవి పొందుతారు అప్పుడు నత్యయుగంలో మీకు వ్రజలు స్వమానంతో తల వంచుతారు. ద్వాపరయుగంలో భక్తులు తల వంచుతారు ఇక్కడ మీరు మాయ ముందు వంగే సంస్మారాన్ని సమాప్తి చేసుకోకపోతే కొద్దిగా అయినా మీరు వంగుతూ ఉండే సంస్కారాన్ని ఉంచుకుంటే మీరు అక్కడ కూడా వంగుతూ ఉంటారు. కనుక ఏమి లక్ష్యం పెట్టుకోవాలి? మనం మాయకు వంగకూడదు, అందరిని వంగింప చేసుకోవాలి. మీరు రచించుకున్న పరిస్థితి ముందే మీరు ఒంగిపోతున్నారు అంటే ఎవరు ఉన్నతులు పరిస్థితియా లేక మీరా? మీరు ఎప్పటి వరకు ఉన్నతులుగా కారో అప్పటి వరకు పవిత్రులుగా కూడా కారు. మీ భవిష్య సృృతిచిహ్నాలలో సంపూర్ణ నిర్వికారులు అని మహిమ ఉంది కదా! అందుకే మిమ్మల్ని పవిత్రులు అంటే హోలీయస్ట్ అని అంటారు. సంపూర్ణ నిర్వికారులు అంటే ఏ వికారం యొక్క శాతం మీకు ఉండకూడదు. ఏ వికారం మిమ్మల్ని ఆకర్షితం చేయకూడదు దానికి వశీభూతం కాకూడదు. ఒకవేళ కలలో والمحادي والمستور والمستور والمستور والمستور والمستور والمستور والمستور والمستور

అయినా ఏదైనా వికారానికి అయినా వశం అయితే, ఏ శాతంలోనైనా వశం అయితే మిమ్మల్ని సంపూర్ణ నిర్వికారి అని అంటారా? ఒకవేళ స్వప్నదోషంగా అయినా, సంకల్పంలో అయినా వికారాలకు వశీభూతం అయితే మిమ్మల్ని సంపూర్ణ నిర్వికారి అని అనరు. ఇలా సంపూర్ణ పవిత్రులుగా, నిర్వికారులుగా స్వయాన్ని తయారు చేసుకుంటున్నారా? లేదా చివరిలో ఈల ్రమోగినప్పుడు తయారవుతారా? ఇప్పుడు మీరు చాలా సమయం ఇటువంటి స్థితిలో స్థితులు కాకపోతే అటువంటి ఆత్మలకు మహిమ కూడా అల్పకాలికంగానే జరుగుతుంది. చివరిలో తీమంగా వెళ్ళి స్థితిని తయారు చేసేసుకుంటాము అని అనుకోకండి, కానీ అలా జరుగదు. చాలా సమయానికే మహిమ ఉంది కనుక మీ స్థితిని ఉన్నతంగా మరియు పవిత్రంగా తయారు చేసుకోండి. ఏ సంకల్పం చేస్తున్నా, ఏ కర్మ చేస్తున్నా ఎటువంటి ఉన్నతమైన పేరో అటువంటి ఉన్నతమైన పని చేస్తున్నానా? అని పరిశీలించుకోండి. ఒకవేళ పేరు ఉన్నతంగా, పని నీచంగా ఉంటే ఏమౌతుంది<mark>? మీరు చెదుపేరు తీసుకు</mark>వచ్చినట్లే కదా! అలాంటి వని చేయటంలేదు కదా? కనుక ఇటువంటి లక్ష్మం పెట్టుకుని లక్షణాలను మీలో ధారణ చేయండి. ఇతరులకు జ్జానానికి విరుద్ద౦గా ఏ వస్తువునైనా స్వీకిరిస్తే మిమ్మల్ని జ్ఞాని అనరు అజ్ఞాని అ౦టారు అని ఇతరులకు చెప్తారు కదా! ఒకసారి ఏదైనా నియమాన్ని ఎవరైనా పూర్తిగా పాలన చేయకపోతే వారిని మీరు జ్ఞానానికి విరుద్ద౦గా చేస్తున్నారు అని అంటారు కదా! అది మీరు స్థూలమైన నియమం గురించి చెప్తారు కానీ సూక్ష్మంగా స్వయాన్ని పరిశీలించుకోండి. మీరు సాధారణ సంకల్పం చేస్తున్నారు అంటే మీరు ఉన్నత ఆత్మలా? కనుక మీ సంకల్పం కూడా సాధారణంగా ఉండకూడదు ఇలా మీ సంకల్పం (శేష్టంగా అయిపోతే కర్మ కూడా (శేష్టంగా అయిపోతుంది కనుక ఇలా స్వయాన్ని ఉన్నతంగా, పవిత్రంగా మరియు సంపూర్ణ నిర్వికారిగా తయారు చేసుకోండి. మీలో వికారాల యొక్క గుర్తులు కూడా ఉండకూడదు. ఇక వికారాల గుర్తులు లేనప్పుడు మీకు ఎలా వస్తాయి? ఎలా అయితే భవిష్యత్తులో వికారాల యొక్క గుర్తులు కూడా ఉండవో అలాగే స్వయం ఉన్నతోన్నంగా మరియు పవిత్రంగా తయారవ్వండి అప్పుడు ఈ సంస్కారం అనేక జన్మలు నదుస్తుంది.

ఇలా ఉన్నతమైన పేరు మరియు ఉన్నతమైన పని చేసే పిల్లలకు బాష్ాాదా యొక్క నమస్తే.

### న్యోమానంలో ఉండటం ద్యారా ఆజ్ఞ యొక్క పాలస్ ..... 10-5-72

స్వమానం మరియు ఆజ్ఞ రెండింటిలో ఉండటం మరియు రెండింటిలో నడవటం ఇలా స్వయాన్ని ధైర్యవంతులుగా భావిస్తున్నారా? సదా స్వమానంలో కూడా ఉండాలి వెనువెంట బాబా ఆజ్ఞపై కూడా నడవాలి. ఈ రెందు విషయాలలో స్వయాన్ని మంచిగా భావిస్తున్నారా? ఒకవేళ స్వమానంలో స్థితులు కాకుండా ఆజ్ఞపై నడిస్తే ఏదోక లోపం వచ్చేస్తుంది అందువలన రెండు విషయాలలో యేదార్గ రూపంలో స్థితులై మీ స్థితిని ఉన్నతంగా తయారు చేసుకోండి. వర్తమాన పురుషోత్తమ సంగమయుగంలో (బాహ్మణాత్మలైన మీకు ఉన్నతోన్నతమైన స్వమానం లభించింది ఆ స్వమానంలో స్థితులై ఉందాలి. ఆ ఒక్క స్వమానంలో స్థితులై ఉండటం ద్వారా రకరకాలైన దేహాభిమానం స్వతహాగా మరియు సహజంగా సమాప్తి అయిపోతుంది. అక్కడక్కడ RARA RARA RARA 1988 432634326343263432634326

సేవ చే<mark>స్తూ, చేస్తూ లేదా పురుషార్ధంలో నదుస్తూ, నదుస్తూ చాలా</mark> చిన్న మాట యొక్క పొరపాటు చేస్తున్నారు దీని ద్వారానే మొత్తం అన్ని పొరపాట్లు జరుగుతున్నాయి. అన్ని పొరపాట్లకు బీజం ఒకే మాట యొక్క బలహీనత అది ఏమిటి? స్వమాన౦ అనే మాటలో స్వ అనే మాటను తీసేస్తున్నారు స్వ అనే మాటను తీసేసి మాన్ అంటే గౌరవంలోకి వచ్చేస్తున్నారు స్వమానంలో స్వ అనే మాటను తీసేస్తున్నారు. ఎప్పడైతే పేరు, గౌరవం, మర్యాద వీటిలోకి వచ్చేస్తారో అప్పుడు స్వమానాన్ని మర్చిపోతారు ఇలా గౌరవం యొక్క విషయంలోకి రావటం ద్వారా బాబా ఆజ్ఞను కూడా మర్చిపోతున్నారు. బాబా ఆజ్ఞ ఏమిట౦టే – స్వమాన౦లో స్థితులై ఉండండి ఈ స్వమానంలో స్వ తీసేసి గౌరవంలోకి రావటం ద్వారా బాబా అజ్ఞ కూడా సమాప్తి అయిపోతుంది. ఈ చిన్న మాట యొక్క పొరపాటు ద్వారా అనేక పొరపాట్లు జరుగుతున్నాయి. గౌరవంలోకి వచ్చి మాట్లాడటం, చేయటం, నడవటం అన్నీ మారిపోతున్నాయి. కేవలం ఒక మాటను కట్ చేయటం ద్వారా వాస్తవిక స్థితి కట్ అయిపోతుంది. ఈ స్థితిలోకి వచ్చిన కారణంగా ఏదైతే వురుషార్ధం, సేవ చేస్తున్నారో దాని ఫలితం కూడా ఎలా వస్తుందంటే క్రమ ఎక్కువ, క్రుత్యక్షపలం తక్కువ. అందువలనే సఫలతామూర్తిగా కూడా కాలేకపోతున్నారు మరియు సఫలతామూర్తిగా కాని కారణంగా, సఫలత (పాక్షించని కారణంగా ఫలిత ఎలా వస్తుంది? <sub>'</sub>శమ చేస్తూ, చేస్తూ నదుస్తూ, నదుస్తూ అలసిపోతున్నారు. ఉల్లానం తక్కువ అయిపోతుంది, సోమరితనం వచ్చేస్తుంది. అక్కడక్కడ సోమరిగా అయిపోతున్నారు, అక్కడక్కడ ఇతరులను కూడా సహజంగా సాతీగా చేసేసుకుంటున్నారు. సోమరితనం తనతో పాటు తన సహయోగులందరిని తీసుకువచ్చేస్తుంది ఒంటరిగా రావటంలేదు. ఎలా అయితే బాబా కూడా ఒంటరిగా రారు కదా తన పిలల్లతో సహితంగా (పత్యక్షం అవుతారు అలాగే ఇక్కడ కూడా ఒంటరిగా రావు వీటికికూడా ఐక్యత ఉంది తన సహయోగులతో సహా వస్తాయి.అందువలనే వికారాలు (పవేశించినప్పుడే బాబా యొక్క ఆజ్ఞను ఉల్లంఘిస్తున్నారు. బాబా ఆజ్ఞను ఉల్లంఘించిన ప్పుడు మీ స్థితి ఎలా అయిపోతుంది? ఏదోక విషయంయొక్క కోరికతో ఉండిపోతున్నారు. స్వయం సంతుష్టంగా ఉండలేకపోతున్నారు, ఇతరులను సంతుష్టం చేయలేకపోతున్నారు. కేవలం వీటన్నిటికి కారణం – ఒక్క మాటను కట్ చేస్తున్నారు. స్వమానంలో స్వ అనే పదాన్ని తీసేస్తున్నారు. అందువలన ఎప్పుడు మీ ఉన్నతికి ఏదైతే (పయత్నం చేస్తున్నారో, సేవ కొరకు ఏవైతే ప్లాన్స్ తయారుచేస్తున్నారో అవి కూడా చ్రత్యక్షంలోకి తీసుకురాలేకపోతున్నారు. కనుక ఈ ప్లాన్స్ఐ డుత్యక్షంలోకి తీసుకువచ్చేటందుకుమొదట మీ స్వమానంలో స్థితులై మీ ప్లాన్ తయారుచేయండి. మరియు వ్రత్యక్షంలోకి తీసుకురండి. మీ స్థితిని వదిలేసి సేవలో *ష్వా*న్స్ తయారు చేయకండి. ఒకవేళ స్థితిని వదిలేసి ప్లాన్స్ తయారుచేస్తే ఏమాతుంది? వాటిలో ఏ శక్తి ఉండదు. శక్తి లేకపోతే (పత్యక్షంగా వచ్చిన ష్లాన్ యొక్క (పభావం పడుతుందా? వీరు చాలా సేవ చేస్తున్నారు, విస్తారం చాలా చేస్తున్నారు కానీ బీజరూప స్థితిని వదిలేస్తున్నారు. విస్తారంలోకి వెళ్ళటం ద్వారా సారాన్ని మర్చిపోతున్నారు. అందువలన ఇప్పుడు సారాన్ని వదలకండి, విస్తారాన్ని ఎదురుగా తెచ్చుకోవటం అంటే సారస్వరూపాన్ని కాలేకపోతున్నారు. సంఖ్యను తయారు చేయటంలోకి వెళ్ళిపోతున్నారు కానీ లక్షణాలు కలిగిన ఆత్మలను తయారు చేయటంలేదు. సర్వీస్ యొక్క క్వాలిటీ కూడా చూదలేకపోతున్నారు. సర్వీస్ యొక్క క్వాంటిటీలోకి ः सुद्धप्रदृश्यस्य प्रदृश्य प्रदृश्य प्रदृश्य

\*\*\*\*\*\*\*\*\*\*\*\*\*\*\*\*\*\*\*\*\*\*

వెళ్ళిపోయిన కారణంగా క్వాలిటీ రావటంలేదు మీ స్థితిలో కూడా సంకల్పాల యొక్క క్వాంటిటీ అంటే సంఖ్య ఎక్కువ అయిపోయింది. అందువలన సేవా ఫలితంలో కూడా సంఖ్య వస్తుంది కానీ లక్షణాలు కలిగిన ఆత్మలు రావటంలేదు. మొత్తం వృక్షం విస్తారంలోకి వెళ్ళిపోయిన కారణంగా బీజం గుషం అయిపోతుంది. ఒకే బీజం ఉంటే శక్తిశాలిగా ఉంటుంది కదా ఈ సంఖ్యలో బీజం ఉందాలి, లక్షణాలు ఉందాలి మరి ఈ లక్షణాల సేవ ఎలా జరుగుతుంది? విస్తారంలోకి వెళ్ళటం ద్వారా ఇతరుల కళ్యాణం చేస్తూ, చేస్తూ మీ కళ్యాణం కూడా మర్చిపోతున్నారా? ఇతరుల పట్ల ఎక్కువగా ధ్యాస ఇస్తూ మీ లోపల ఏదైతే ఆందోళన ఉందో దానిని చూసుకోవటంలేదా? మొదట మీ ఆందోళనపై ధ్యాస పెట్టుకోండి అప్పుడు విశ్వంలో ఆత్మల ఆందోళన సమాప్తి చేయగలుగుతారు. మొదట మిమ్మల్ని మీరు చూసుకోండి, మీ సేవ చేసుకోండి. మీ సేవ ద్వారా ఇతరుల సేవ స్వతహాగానే జరుగుతుంది. మీ సేవను వదిలి ఇతరుల సేవలోకి వెళ్ళటం ద్వారా సమయం, సంకల్పం ఎక్కువ ఖర్చు అయిపోతున్నాయి. దీని కారణంగా మీకు ఏదైతే జమ కావాలో అది కూడా జమ కావటంలేదు. ఇక సేవలో జమ అవ్వని కారణంగా నషా,సంతోషం కూడా ఉండటంలేదు. మీరు ఇప్పుడిప్పుడే సంపాదించు కుంటున్నారు, ఇప్పుడిప్పుడే తినేస్తున్నారు. అది అల్పకాలికంగా ఉంటుంది కానీ జమ చేసుకున్నది సదా వెంట వస్తుంది కనుక ఇవ్చుదు జమ చేసుకోవటం నేర్చుకోండి, కేవలం ఈ జన్మ కొరకు కాదు, 21 జన్మలకు జమ చేసుకోండి. ఒకవేళ మీరు ఇవ్చదివృదే సేవ చేసారు, సంపాదించుకున్నారు దానికి పలితం గౌరవం కావాలని కోరుకున్నారు అంటే ఫలం తినేసారు. ఇక భవివ్యత్తుకి ఏమి తయారవుతుంది? ఇప్పుడిప్పుడే సంపాదించుకోవటం, ఇప్పుడిప్పుడే పంచేయటం, ఇప్పుడిప్పుడే పోగొట్టకోవటం ఇవన్నీ ఉండకూడదు. సంపాదించేసుకున్నారు, పంచేసారు దానిలో శక్తి ఉండదు. కేవలం ఏదైతే లభించిందో అది పంచాము అని సంతోషం ఉంటుంది అంతే. దానం చేసే సంతోషం ఉంటుంది కానీ స్వయంలో నింపుకునే శక్తి మీలో ఉ ండదు కనుక సంతోషంతో పాటు శక్తి కూడా ఉండాలి, మొదట సంపాదించుకోవాలి, దానిని మీలో నింపుకోవాలి, తర్వాత పంచాలి. ఇలా శక్తి లేని కారణంగా నిర్విఘ్నంగా కూడా కాలేకపోతున్నారు. విఘ్నాలను దాటలేకపోతున్నారు, చిన్న చిన్న విఘ్నాలు సంలగ్నతను కూడా అలజడి చేసేస్తున్నాయి అందువలన ఇముద్చుకునే శక్తిని ధారణ చేయండి. ఎలా అయితే మీ ముఖంలో సంతోషం యొక్క మెరుపు కనిపిస్తుందో అలాగే శక్తి యొక్క మెరుపు కూడా కనిపించాలి. సరళచిత్త్πా అయ్యారు కానీ ఎంత సరళచిత్తంగా అయ్యారో అంత సహనశీలంగా అయ్యారా? సరళతతో పాటు ఇముద్చుకునే, సహించేశక్తి కూడా ఉండాలి. ఒకవేళ ఇముద్చుకునేశక్తి, సహనశక్తి లేకపోతే ఒకొక్కసారి సరళత అనే రూపం కూడా చాలా అమాయకరూపం ధారణ చేస్తుంది మరియు అక్కదక్కద ఈ అమాయకస్థితి కూడా చాలా నష్టం చేస్తుంది అందువలన కేవలం సరళచిత్తంగా అవ్వటమే కాదు, బాబా కూడా అమాయకుడే కదా భోళానాధుడే కదా! కానీ ఇలాంటి భోళాగా కాకూడదు. భోళా స్థితితో పాటు బాబా సర్వశక్తివంతుడు కూడా కేవలం భోళానాధుడే కాదు కానీ మీరు ఈ శక్తి స్వరూపాన్ని మర్చిపోయి కేవలం భోళాగా అయిపోతున్నారు అందువలనే మాయ వచ్చేస్తుంది. వర్తమాన సమయంలో మీ భోళా స్థితి అంటే అమాయక స్థితి కారణంగానే మాయ యొక్క ఆటలు ఎక్కువగా ఉంటున్నాయి. కనుక మీరు ఎటువంటి 23222234322342342342343223 432234322343223432234322

శక్తిస్వరూపంగా కావాలంటే మాయ మొదటే మీకు నమస్కారం చేయాలి. ఎదురుగా కూడా రాకూడదు. చాలా జాగ్రత్తగా, తెలివైనవారిగా ఉండాలి. మీ వృత్తిని మరియు వాయుమండలాన్ని పరిశీలన చేసుకోండి.ఎక్కడ నా యొక్క వృత్తి, వాయుమండలం బలహీనంగా లేదు కదా అని ఎటువంటి వాయుమండలం అయినా కానీ స్వయం శక్తిశాలి వృత్తితో వాయుమండలాన్ని కూడా పరివర్తన చేయాలి. ఒకవేళ వాయుమండలం మన వృత్తిపై మేభావం వేస్తుంది అంటే ఇది కూడా అమాయకస్థితియే. నేను మంచిగా ఉన్నాను కానీ వాతావరణం యొక్క (ప్రభావం పదుతుంది అంటే ఇది కూడా అమాయకస్థితి. వాతావరణం ఎంత వికారిగా ఉన్నా మీ స్వయం యొక్క వృత్తి నిర్వికారిగా ఉండాలి. మీరు పతిత పావనీలు, పతితులను పావనంగా చేసేవారు. మరి ఆత్మలను పావనం చేసే మీరు వాయుమండలాన్ని పతితం నుండి పావనం చేయలేరా? పావనంగా చేసేవారు వాయుండలానికి వశీభూతం కాకూడదు కానీ వాయుమండలం వృ<u>తిపై</u> వ్రభావం వేస్తుంది అంటే ఇది కూడా బలహీనతయే కనుక వ్రతి ఒక్కరు నేను శక్తిశాలి వృత<mark>ి</mark>తో ఏదైతే అవవి(తత, బలహీన వాయుమండలం ఉందో దానిని తొలగించాలి అని భావించండి. మీరు తౌలగించేవారు కానీ వశమయ్యేవారు కాదు. ఏ పతిత వాయుమందలం యొక్క వర్ణన కూడా మనం చేయకూడదు. వర్ణన చేసాము అంటే చెప్తారు కదా పాపం చేయకపోయినా చూసిన వారికి కూడా పాప౦ వస్తు౦ది అని అలాగే బలహీన లేదా పతిత వాయుమ౦డల౦ యొక్క వర్లన చేయట౦ ఇది కూడా పాపమే. ఎ౦దుక౦టే అది వర్ణన చేసేటప్పుడు ఆ సమయ౦లో బాబాని మర్చిపోతారు ఎప్పుడు బాబాని మర్చిపోతారో అక్కడ పావ౦ వచ్చేస్తు౦ది. బాబా స్మృతి ఉంటే పాపం ఉండదు అందువలన పతిత వాయుమండలం యొక్క వర్ణన కూడా చేయకూడదు. బాబా యొక్క ఆజ్ఞ ఏయిట౦టే – మీ నోటి ను౦డి జ్ఞానరత్నాలు తప్ప ఒక్క మాట కూడా వ్యర్థంగా రాకూడదు కనుక ఈ పతిత వాయుమండలం గురించి వర్ణన చేయటం ఇది కూడా వ్యర్దమే కదా! ఎక్కడ వ్యర్ధం ఉంటుందో అక్కడ సమర్ధత యొక్క స్మృతి ఉండదు. సమర్ద స్మృతిలో ఉంటే ఏ మాట మాట్లాడినా వ్యర్ధంగా మాట్లాదరు. జ్ఞానరత్నాలే మాట్లాదతారు కనుక మీ వృత్తిని, మాటను కూడా పరిశీలన చేసుకోండి. కర్మ చేసేసాము, పశ్చాత్తాపపడ్డాము, బాబాని క్షమ అడిగాము, బాబా క్షమించేసారు అనుకోకండి. ఎంత మీరు బాబాని క్షమావణ కోరుకున్నా కానీ ఏదైనా పాపకర్మ,వ్యర్ధకర్మ జరిగితే దాని గుర్తు తౌలగదు. దాని గుర్తు మీపై వడిపోతుంది, మీ రిజిష్టర్లో మచ్చ వచ్చేస్తుంది. మీ రిజిష్టర్ స్వచ్చంగా ఉందదు అందువలన అయిపోయింది, బాబాని క్షమావణ అడిగాము అనుకోకండి మీ కర్తవ్యం ఏమిటంటే – సంకల్పంలో, వృత్తిలో, సృృతిలో ఏ పాప సంకల్పం రాకూడదు. ఇటువంటి వారినే బ్రాహ్మణలు, పవిత్రులు అని అంటారు. ఒకవేళ ఏదైనా అపవిత్ర వృత్తి. స్మతి సంకల్పంలో వచ్చినా (బాహ్మణ స్థితిలో స్థితులు కాలేరు. కేవలం పేరుకి బ్రాహ్మణులుగా ఉంటారు అంతే అందువలన అదుగు అదుగులో జాగ్రత్తగా ఉందండి, సంతోషంతో పాటు వెనువెంట శకులను కూడా వెంట ఉంచుకోండి, విశేషతలతో పాటు మీలో బలహీనత కూడా ఉంటే ఒక బలహీనతఅనేక విశేషతలను సమాప్తి చేస్తుంది కనుక మీ విశేషతలను క్రుత్యక్షం చేసుకునేటందుకు బలహీనతలను సమాప్తి చేసుకోండి. అర్ధమైందా! మీరు చాలా సేవ చేస్తున్నారు మీరు చేసే ఆ సేవ మధ్యలో ఒకవేళ ఒక డిస్సర్వీస్ జరిగినా ఆ డిస్ సర్వీసే వ్రత్యక్షం అవుతుంది.ఆ సేవ అంతా సమాప్తి Treated with search and less 432234322343223432234322

24343434343434543434343434343434343434 XXXXXXXXXXXX అయిపోతుంది. అమృతంలో ఒక విష బిందువు పడితే మొత్తం అమృతం విషం అయిపోతుంది. అలాగే మీరు కూడా ఎంత సేవ చేసినా చిన్న పొరపాటు కారణంగా డిస్నర్వీస్ జరిగితే ఆ డిస్సర్వీస్ మొత్తం సేవను సమాప్తి చేసేస్తుంది, కనుక చాలాధ్యాస పెట్టుకోండి. మీపై మీకు కూడాధ్యాస ఉండాలి, సేవపై కూడా ధ్యాస ఉండాలి మొదట చేయాలి తర్వాత చెప్పాలి. మీకు చేయటం సహజంగా ఉంటుంది కానీ ఆ చేయటంలో (శ్రమ పడాలి. (శ్రమ యొక్క ఫలం చాలా మంచిగా లభిస్తుంది కేవలం చెప్తే ఫలం రాదు కనుక మొదట చేయండి తర్వాత చెప్పండి. అవ్పుడు మీ ద్వారా ఎలాంటి క్వాలిటీ సేవ జరుగుతుందో చూడండి. మీ లక్షణాలను చూసుకోండి, వృత్తి మరియు వాయుమండలాన్ని శక్తిశాలిగా తయారుచేసుకోండి. బ్రాహ్మణజన్మ ఎందుకు లభించింది అంటే మీరు తయారవ్వటానికి మరియు ఇతరులను తయారుచేయటానికి. కేవలం మీరు తయారయ్యేటందుకు కాదు మీరు చదువుకోవడానికి మరియు ఇతరులను చదివించదానికి మీరు విశ్వకళ్యాణకారులు కదా! ఎలా అయితే బాబా కళ్యాణకారియో అలాగే మీరు కూడా బాబాకి సహాయకారులు అందువలన ఎప్పుడు కూడా నా వృత్తి మంచిగానే ఉంది వాయుమండలం కారణంగా నా స్థితి ఇలా తయారయ్యింది అని ఆలోచించకండి. మీ వృత్తి మంచిగా ఉంటే ఆ వాయుమండలం యొక్క (భావం మీపై పడదు. పడుతుంది అంటే మీది శక్తిశాలి వృత్తి కాదు శక్తిశాలి వస్తువు యొక్క(పభావం చుట్టువక్కల పదుతుంది కానీ దాగదు అలాగే మీ వృత్తిని పరిశీలించుకునేటందుకు వాయుమందలం యొక్క వ్రభావం మీపై పదుతుందా లేదా అనేది చూసుకోండి. ఒకవేళ పదుతుంది అంటే నా వృత్తిలో బలహీనత ఉ ంది అని అర్థం చేసుకోండి ఆ బలహీనతను తొలగించుకోండి. నలువైపుల సేవా ఫలితంలో ఇప్పుడు విశేషంగా ఏమి కనిపించాలి? ఇప్పుడు పాటలో అందరు తెలివైనవారిగా అయిపోయారు కానీ ఇప్పుడు ఆ పాటలోఉన్న రహస్యాన్ని తెలుసుకోండి. రాజయుక్తంగా అయ్యారు కానీ ఇప్పుడు ఆ పాటలో రహస్యయుక్తంగా కూడా అవ్వండి, పాట మరియు రహస్యం రెండింటిని ఎదురుగా ఉంచుకోండి ఇవ్చుదు ఒక విషయం ఫోర్బ్గా ఉంటే ఒక విషయం గుప్తం ' అయిపోతుంది అందువలన ఇవ్వుడు రాజయుక్తులుగా కూడా కావాలి. ఇవ్వుడు రాజయుకులుగా, యోగయుకులుగా , యుక్తీయుకులుగా అవ్వాలి. ఇలా రాజయుక్తులుగా, యోగయుక్తులుగా, యుక్తీయుక్తులుగా నడిచేవారికి బాబా యొక్క

నమస్తే

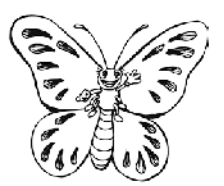

#### త్రేష్ణస్థితిని తయారు చేసుకునేట**ం**దుకు సాధనం - మూడు మాటలు న్స్ట్రేతి ఉంచుకాకిండి - Ⅰ. నిరాకారిగా అవ్యాతి 2. అలంకారిగా అవ్యాతి 3. కోణ్యాణకారిగా అవ్యాతి ...... 15-5-72

\*\*\*\*\*\*\*\*\*\*\*\*\*\*\*\*\*\*\*\*\*\*\*\*\*\*\*\*\*\*

స్వయాన్ని పదాపద భాగ్యశాలిగా భావించి (పతి అదుగు వేస్తున్నారా? కమలపుష్పాన్ని .<br>కూడా పద్మం అని అంటారు కదా! అలాగే అదుగు అదుగు పద్మం నమానంగా అంటే అతీతంగా,[ప్రియంగా అయ్యి నడవటం ద్వారానే మీకు (వతి అదుగులో కూడా కోటానుకోట్ల సంపాదన జరుగుతుంది. ఇలా (శేవ్ట ఆత్మలుగా అయ్యారా? రెందు రకాలుగా మీ స్థితి తయారయ్యిందా? ఒక అదుగులో కోట్ల అంటే ఎంత ఖజానాకు మీరు యజమానులు అయిపోయారు! ఇలా స్వయాన్ని అవినాశి ధనవంతులుగా మరియు సంవత్తి వంతులుగా మరియు అతీతంగా మరియు (ఫియంగా అనుభవం చేసుకుంటున్నారా? ఈ పరిశీలన చేసుకోండి – ఒక అదుగు కూడా కోటానుకోట్ల సంపాదన లేకుండా వేయకూడదు. ఈ సమయంలో మీరు పదమాపతులు అంటే అవినాశి సంపత్తి వంతులుగా అవుతున్నారు. దీని ఆధారంగానే మొత్తం కల్పం సంవత్తివంతులుగా మహిమ చేయబడతారు.అర్దకల్పం స్వయం యొక్క విశ్వరాజ్యం యొక్క అఖందరాజ్యం నదుస్తుంది. నిర్విఘ్నరాజ్యానికి అధికారిగా అవుతారు మరలా అర్ధకల్పం భక్తులు మీ యొక్క ఈ స్థితిని గుణగానం చేస్తారు. మీ భక్తులు కూడా జీవితంలో ప్ రకమైన లోటు అనుభవం చేసుకోరు. వారు ఎవరి దగ్గరకు వస్తారు? మీ యొక్క స్థృతిచిహ్నాలైన చిత్రాల దగ్గరకే వస్తారు అంటే మీ చిత్రాల ద్వారా కూడా భక్తులు అల్పకాలిక స్టాప్తిని అనుభవం చేసుకుంటారు. తమ యొక్క లోపాలను, బలహీనతలను తౌలగించుకుంటూ - —<br>ఉంటారు. మొత్తం కల్పంలో (పత్యక్ష జీవితంలోనైనా లేదా స్మృతిచిహ్న రూపంలోనైనా సదా మీరు సంపత్తివంతులుగా, శక్తివంతులుగా, గుణవంతులుగా. వరదానమూర్తులుగా అవుతున్నారు కనుక ఒక అదుగు మీరు వేస్తున్నారు అంటే లేదా సంకల్పం చేస్తున్నారు అంటే మరి <sub>(</sub>శేష్ట స్వరూపంలో స్థితులై నదుస్తున్నారా? కేష్ట స్థితిలో స్థితులై సంకల్పం చేస్తున్నారా? హద్దు యొక్క రాజు అతను రాజధానిని చూస్తున్నప్పుడు ఏ స్టీతిలో, ఏ దృష్టిలో చూస్తారు? ఏ నషాతో చూస్తారు? ఈ వ్రజలందరు నా పిల్లలు అనే దృష్టితో చూస్తారు. అలాగే మీరు కూడా ఇప్పుడు సృష్టిని చూస్తున్నప్పుడు లేదా ఏ ఆత్మనైనా చూస్తున్నప్పుడు ఏమని భావించి చూస్తున్నారు? .<br>వీరు విశ్వానికి యజమానులు, ఈ రోజు ఇలా అయిపోయారు మరలా తిరిగి విశ్వానికి యజమానులుగా అవుతారు అనే దృష్టితో చూస్తున్నారా? విశ్వాన్ని ఇలా సంవత్తితో, సంవన్నంగా నుఖదాయిగా తయారు చేస్తున్నారా? తయారు చేయాలికదా? ఒకవృూడు మీరందరు విశ్వయజమానులు కానీ ఇవ్వుడు ఈ స్థితిలోకి వచ్చేసారు. ఈరోజు మన స్థితి ఎలా అయిపోయింది? కనుక ఆ నషాలో స్థితులై ఆ రూపంతో, ఆ వృత్తితో, ఆ దృష్టితో (పతి ఆత్మను చూస్తున్నారా? మీరు ఒకప్పుడు విశ్వయజమానులు వారందరు మీ వ్రజలు, భక్తులు, పిల్లలు. విశ్వయజమానిగా ఉన్న మీరు ఈరోజు ఈ స్థితికి వచ్చేసారు కనుక ఆత్మలను చూస్తున్నప్పుడు వీరందరు నా పిల్లలు అనే దృష్టితో చూస్తున్నారా? ఏ ఆత్మనైనా ఏ స్థితిలో ఉంటూ

.<br>કેન્ડ ક્ષરકન્દ્ર ક્ષરકન્દ્ર ક્ષરકન્દ્ર ક્ષરકન્દ્ર ક્ષરકન્દ્ર ક્ષરકન્દ્ર ક્ષરકન્દ્ર ક

23 22 34 32 34 32 32 30 30 1

చూస్తున్నారు? ఆ సమయంలో మీ స్థితి ఎలా ఉంటుంది? పిల్లలు చెప్పారు, మీరు చెప్పినవన్నీ యదార్దమే కానీ ఇప్పుడు మీరు చెప్పినవన్నీ యదార్దమే ఎందుకంటే మీరు అయదార్దతను వదిలేసారు ఇప్పుడు అయదార్ద మాటలు మీ నోటి సుండి రావటంలేదు కానీ మీరు ఏదైనా ఆత్మను చూస్తున్నప్పుడు ఏమి గుర్తు ఉంచుకోవాలి? ఏమి ఆలోచన పెట్టుకోవాలి అంటే ఈ అన్ని ఆత్మలకు బాబా ద్వారా నేనే వరదానిగా, మహాదానిగా అవ్వాలి అని. ఏ ఆత్మ మీ వరదానం నుండి, మహాదానం నుండి వంచితం కాకూడదు. ఎవరైతే వరదాని, మహాదానిగా ఉంటారో వారి ఎదురుగా ఎవరైనా వచ్చినా ఆ ఆత్మకు ఏదోకటి ఇచ్చి వెక్తారు, వారి నుండి తీసుకుని వెల్తారు తప్ప ఖాళీగా వెళ్ళరు. ఏ ఆత్మను కూడా వారు ఖాళీగా పంపించరు. ఇలా సర్వాత్మలకు నేను వరదాని, మహాదానిని ఆ ఆత్మలకు నేను ఏదోకటి ఇవ్వాలి అనే సంకల్పం మీకు ఉండటం ద్వారా ఏ ఆత్మ వచ్చినా ఖాళీ చేతులతో వెళ్ళదు.ఏదోకటి తీసుకునేవెక్తుంది. ఇలా భావించి <sub>(</sub>పతి ఆత్మను చూస్తున్నారా? దాత పిల్లలు అంటే దాతలుగానే ఉండాలి. ఎవరైనా బాబా దగ్గరకు వచ్చినప్పుడు బాబా ఖాళీ చేతులతో పిల్లలను పంపించరు అలాగే తండిని అనుసరించండి. స్థూలంగా కూడా ఇంటికి వచ్చినవారికి కూడా ఏదోకటి కానుక ఇచ్చి పంపిస్తారు కదా! ఏదోకటి ఇస్తారు ఈ ఆచారం కూడా ఎక్కడి నుండి వచ్చింది? సూక్ష్మ కర్తవ్యానికి స్మృతిచిహ్నమే స్దూలంగా తయారుచేసారు. ఆ సూక్ష్మ కర్తవ్యాన్ని స్మృతి ఇప్పించటానికి స్థూల సాధనాన్ని తయారుచేసారు. మీరు అనుకుంటారు కదా పేదైనా స్థూల బహుమతి ఇచ్చి పంపించాలి అని అలాగే సదా ఇదే లక్ష్యం పెట్టుకోండి – నా దగ్గరకు పచ్చిన ఆత్మకు ఏదోకటి ఇచ్చి వంపించాలి అని అప్పుడే మీరు విశ్వరాజ్యంలోకి వస్తారు. అప్పుడు వారు మీకు <sub></sub>వజలుగా అవుతారు. ఇలా సదాచారి అంటే సదా మహాదాని యొక్క దృష్టి, వృతి, కర్మ తయారుచేసుకోండి. అప్పుడే విశ్వయజమానిగా అవుతారు. ఇలాంటి స్థితి అంటే సదా సంపత్తివంతులుగా ఉందండి. దీని కొరకు మూదు మాటలు స్మృతి ఉంచుకోవాలి ఆ మూదు మాటలు ఏమిటి? ఆ మూదు మాటలు న్మృతి ఉంచుకోవటం ద్వారా స్వతహాగా మీ యొక్క నంకల్పం విశ్వకళ్యాణకారిగా ఉంటుంది. ఆ మూదు మాటలు ఏమిటి? సదా నిరాకారి, అలంకారి, కళ్యాణకారి ఈ మూదు మాటలు స్మృతి ఉంచుకుంటే సదా మీ స్ధితిని (శేష్టంగా తయారు చేసుకోగలుగుతారు. మనసా,వాచా, కర్మణా సేవలో ఈ మూదు స్థితులు ఉన్నతంగా ఉందాలి. ఏ సమయంలో కర్మలోకి వస్తున్నారో ఆ సమయంలో స్వయాన్ని పరిశీలించుకోండి. సదా అలంకారిమూర్తి అయ్యీ కర్మ చేస్తున్నానా? అలంకారమూర్తిగా ఉంటే దేహ అహంకారిగా ఉండరు. అలంకారం ద్వారా అహంకారం సమాప్తి అయిపోతుంది అందువలన స్వయాన్ని అలంకారి మూర్తిగా భావించండి. ఈ అలంకారంలో న్వదర్శనం తిరుగుతుందా? చూసుకోండి. ఒకవేళ మీ అలంకారంలో స్వదర్శనచక్రం తిరుగుతూ ఉంటే అనేక రకాలైన మాయా చ్మక్రాలలోకి మీరు రారు. ఎందుకంటే ఈ స్వదర్శనచక్రం అనేది అన్ని రకాల చెక్రాల నుండి రక్షిస్తుంది కనుక అలంకారంలో స్వదర్శనచ్రకం తిరుగుతుందా? అనేది చూసుకోండి. ఏదైనా అలంకారం మీకు లోపంగా ఉంది అంటే సర్వశక్తులు లోపంగా ఉన్నట్లే. సర్వశక్తులు మీలో లేకపోతే సర్వ విఘ్నాల నుండి, సర్వ బలహీనతల నుండి కూడా ముక్తి కాలేరు. కనుక విషయంలోనైనా విఘ్నాల ద్వారా అయినా, పాత సంస్కారాల ద్వారా అయినా సేవలో నైనా ఏదైనా అసఫలత Created by the complete water was

ICHE ICHENE ICHE ICHE ICHE

వస్తుంది అంటే దానికి కారణం ఏమిటంటే మీలో సర్వశక్తులు లేనట్లే. విఘ్నాల నుండి ముక్తి  $\bar{\mathfrak{G}}$ ాచాలంటే శక్తిని ధారణ చేయండి అంటే అలంకార రూపధారి అయ్యి ఉందండి. అలంకారాన్ని వదిలేస్తున్నారు, అలంకారిగా భావించి నడవటంలేదు.శక్తులు లేకుండా ముక్తి కావాలని కోరుకుంటున్నారు ఎలా పూర్తవుతుంది? అందువలన ఈ మూడు మాటలు సదా స్మృతిలో ఉంచుకుని వ్రతి కార్యం చేయండి. ఈ అలంకారాలను ధారణచేయటం ద్వారా సదా స్వయాన్ని వైష్ణవుడిగా భావిస్తారు. భవిష్యత్తులో విష్ణవ౦శీయుడిగా అవుతారు. ఇప్పుడు వైష్ణవులుగా నీచమైన వస్తువుని ముట్టకోకూడదు. ఈరోజుల్లో వైష్ణవులు కూడా స్థూలమైన తమోగుణ్తీ వస్తువులను ముట్టకోరు కదా! అలాగే మీరు కూడా (కేష్టాత్మలు, సదా వైష్ణవులు కనుక తమోగుణీ నంకల్పాలను. తమోగుణీ నంస్మారాలను టచ్ చేయకూడదు. ఒకవేళ నంకల్పాలను, సంస్కారాలను టచ్ చేస్తున్నారు అంటే ధారణ చేస్తున్నారు అంటే మీరు సత్యమైన వైష్ణవులా? ఒకవేళ ఇలా సతృమైన వైష్ణవులుగా కాకపోతే విష్ణరాజ్యంలోకి రాలేరు విశ్వయజమానులుగా కూడా కాలేరు కనుక స్వయాన్ని నేను ఎంత వరకు సదాకాలికంగా వైష్ణవుడిగా అయ్యాను? అని చూసుకోండి. వైష్ణవకులంలో ఉండేవారు ఏదైనా తమోగుణీ వస్తువుని ముట్టుకుంటే స్వయాన్ని తమోగుణీగా భావిస్తారు. అది స్థూలవిషయం కానీ మీరు సత్యమైన వైష్ణవులు కనుక పాత విషయాలను,పాత (పపంచాన్ని, పాత (పపంచం యొక్క ఏ వ్యక్తి,వైభవాలను బుద్దితో కూడా టచ్ చేయకూడదు. అతీతంగా ఉండాలి. ఇలా సదా వైష్ణవులుగా అవ్వండి. ఏదోక కారణంగా అయినా, అకారణంగా అయినా టచ్ చేస్తే వారు స్నానం చేసేస్తారు కదా! అలాగే మీరు కూడా స్వయాన్ని శుద్ధంగా చేసుకునే (పయత్నం చేస్తున్నారా? ఏదైనా బలహీనత కారణంగా మీరు కూడా ఏవైనా పాత తమోగుజీ సంస్కారాలను సంకల్పాలను టచ్ చేస్తే విశేషంగా జ్ఞానస్నానం చేయాలి అంటే ఇలా మనలో పాత స్వభావ, సంస్కారాలు వచ్చినప్పుడు బుద్దిలో విశేషంగా బాబా యొక్క స్మృతి, బాబాతో విశేషంగా ఆత్మిక సంభాషణ చేయాలి. దీని ద్వారా ఏమాతుంది? తమోగుణీ సంస్కారాలు మిమ్మల్ని ఎప్పుడు టచ్ చేయవు. శుద్ధంగా అయిపోతారు. న్వయాన్ని ఇలా శుద్ధంగా తయారు చేసుకోవటం ద్వారా శుద్ద స్వరూప సంస్కారాలు తయారవుతాయి, కనుక ఇలా చేస్తున్నారు కదా? ఇది ఎలా జరిగిందో తెలియదు అంటున్నారా? అది స్వయం యొక్క బలహీనతే కదా? మీలో ఎంత శక్తి ఉండాలంటే ఏది మిమ్మల్ని టచ్ చేయకూడదు. ఎవరైనా శక్తిశాలిగా ఉంటే వారి ఎదురుగా ఒక బలహీన మాట కూడా మాట్లాదలేము కదా! వారి ఎదురుగా రాలేరు. అజ్ఞానంలో ఎవరైనా అహంకారంగా మాట్లాడుతూ ఉంటే వారి ఎదురుగా ఎవరు రారు కదా! కానీ ఇక్కడ అహంకారం కాదు, ఆత్మీయత. ఆత్మీయతతో ఉన్నప్పుడు ఎవరికి వచ్చి మిమ్మల్ని టచ్ చేసే శక్తి ఉండదు. భవిష్యత్తులో మీకు (పకృతి దాసీ అయిపోతుంది ఇదే సంపూర్ణస్థితి కదా! సత్యయుగంలో (పకృతి మీకు దాసీ అవుతున్నప్పుడు ఇక్కడ మీకు పాత సంస్కారాలు దాసీ అవ్వవా? దాసీగా చేసుకోలేరా? సత్యయుగంలో మీ దాస, దాసీలు సదా మీ ఆజ్ఞానుసారం సదా అలాగే అంటూ నదుస్తారు అలాగే ఇక్కడ మీ బలహీనతలు కూడా మీ ఆజ్ఞానుసారం నడవాలి. మిమ్మల్ని టచ్ చేయకూడదు ఇటువంటి స్థితి సదాకాలికంగా తయారు చేసుకుంటున్నారా? ఈ స్థితికి ఎంత వరకు Jeangs Australia Australia 

చేరుకున్నారు? ఇది నిన్నటి విషయమా లేదా ఇప్పటి విషయమా లేదా అనేక సంవత్సరాల విషయమా? ఇప్పుడు ,ఈరోజు, రేపు యొక్క ఆట నదుస్తుంది.ఈరోజు, ఇప్పుడు. రేపు ఈ విషయంలో చాలా తేడా ఉంది కదా! ఇప్పుడు ఈ ఆట నదుస్తుంది. ఈరోజు ఇలా ఉన్నారు, రేపు అలా తయారవుతారు, ఇప్పుడు ఈవిధంగా ఉన్నారు ఇలా మీ స్థితి అనేది ఈరోజు, ఇప్పుడు, రేవు ఈ మూడు మాటలపై నదుస్తుంది. టీచర్స్ యొక్క అద్భుతమేమిటంటే బాబా మిమ్మల్ని టీచర్గా తయారుచేసారు. మీరు టీచర్ కాదా?స్వయాన్ని టీచర్గా తయారు చేసుకుంటే మీ ఫలతం మీకు తెలియటం లేదా? టీచర్ అవ్వటం అంటే బాబా సమానంగా అయ్యే కర్తవ్యం చేయటం. టీచర్ ఒకవేళ టీచర్గా కాకపోతే టీచర్ అని ఎలా అంటారు? స్వయాన్ని టీచర్గా తయారు చేసుకోకపోతే సంపూర్ణ స్థితిని పొందలేరు. స్వయాన్ని టీచర్ అనుకోవట**్** లేదు అందువలనే మీకు బలహీనత వచ్చేస్తుంది కనుక టీచర్స్ సదా చూసుకోండి (పజలు ఏదైతే మహిమ చేస్తున్నారో ఆ మహిమా యోగ్యంగా నేను తయారయ్యానా? అని. ఆ మహిమ యొక్క ఒకొక్క విషయాన్ని మీలో పరిశీలించుకోండి. మీరు మర్యాదా పురుషోత్తములేనా? సంపూర్ణ నిర్వికారులు, సంపూర్ణ అహింసకులు మరి ఈ పూర్తి మహిమ మీ (పత్యక్షంలో కనిపిస్తుందా? అని పరిశీలించుకోండి. ఒకవేళ ఏదైనా లోపం ఉంటే ఆ లోపాన్ని నింపుకుని మహిమాయోగ్యంగా అవ్వండి.

ఈవిధంగా సదా సత్యమైన వైష్ణవులుగా అయ్యేటువంటి అదృష్టవంతమైన మరియు ఉన్నతమైన పిల్లలకు బాప్దాదా యొక్క నమస్తే.

#### నంఘటన రూపి కాసిను గట్టిగా చేసుకునేటందుకు *సారోసం* ..... 17-5-72

పాండవ భవనాన్ని పాండవుల కోట అని అంటారు. కోటకి మహిమ ఉంది కదా! అలాగే ఈ ఈశ్వరీయ సంఘటన అనేది కూడా ఒక కోట. ఎలా అయితే స్థూలకోటని గట్టిగా ఉంచుతారు కదా! శ్రతువులు ఎవరు యుద్ధం చేయకుండా ఉండేటందుకు అలాగే ఇక్కడ ముఖ్యమైన కోట ఏమిట౦టే – మీ అ౦దరి స౦ఘటన. ఈ కోటలో కూడా మీరు ఎ౦త గట్టిగా ఉందాలంటే ఏ వికారాల రూపి శ@తువులు మీపై యుద్దం చేయకూడదు. ఒకవేళ ఏ శ@తువులైనా మీ పై యుద్ధం చేస్తున్నారు అంటే తప్పకుండా మీ కోట గట్టిగా లేనట్లే అయితే ఈ సంగటన రూపి కోటను గట్టిగా చేసుకునేట౦దుకు మూదు విషయాలు అవసర౦. ఈ మూదు విషయాలలో గట్టిగా ఉంటే ఈ కోటలో ఏ రూపంలో, ఏ శ్రతువు యుద్దం చేయరు. శ్రతువు <sub></sub>పవేశించలేరు. వారికి ధైర్యం కూడా ఉందదు. ఆ మూదు విషయాలు ఏమిటి? 1. స్నేహం, 2.స్వచ్చత  $3.$ ఆత్మీయత్. ఈ మూదు విషయాలు గట్టిగా ఉందే మీ కోటపై ఏ యుద్ధం జరుగదు. ఒకవేళ ఎక్కడైనా ఏదైనా యుద్ధం జరుగుతుంది అంటే దానికి కారణం ఏమిటంటే ఈ మూడింటిలో ఏదో ఒకటి లోపంగా ఉన్నట్లే. స్నేహం అయినా లోపం ఉండి ఉండచ్చు లేదా ఆత్మీయత అయినా లోపం ఉండి ఉండచ్చు<sup>ా</sup>లేదా స్వచ్ఛత అయినా లోపం ఉండి ఉండచ్చు కనుక సంగటన రూపి కోటను గట్టిగా ఉంచుకునేటందుకు ఈ మూదు విషయాలపై విశేషమైన

232 332 332 332 333 332 3332

LGreates ASSES ASSES ASSES ASSES

ధ్యాస ఉంచుకోవాలి. (పతి స్థానంలో ఈ మూదు విషయాల యొక్క ఫోర్స్ ఉంచుకోవాలి. స్థూలంగా కూడా వాయుమండలాన్ని శుద్ధంగా ఉంచుకునేటందుకు మంచిగా ఉంచుతారు కదా! అలాగే మీరు కూడా వాయుమండలాన్ని మంచిగా పరివర్తన చేసుకోండి. కనుక ఈ విషయాలపై మీరు ధ్యాస ఉంచుకోవాలి దీని ద్వారా వాయుమండలం కూడా మంచిగా తయారవుతుంది. ఏ విషయానైనా ఆకర్షించాలంటే ముఖ్యంగా ఇవే విషయాలు ఉంటాయి. అందరు స్నేహానికి, స్వచ్ఛతకే <sub>క</sub>పభావిత<sup>్ర</sup> అవుతారు. కానీ మూడవ విషయం ఆత్మీయత ఏదైతే ఉందో ఇది చాలా ముఖ్యమైనది. రెండు విషయాలకైతే (పభావితం అయ్యారు కానీ వృత్తి,దృష్టిపై కూడా ధ్యాస పెట్టుకోవాలి. ఈ ఫలితం ఇప్పుడు తీసుకురావాలి. ఎలా అయితే య్రజలను స్నేహానికి. స్వచ్ఛతకు ఆకర్షితం చేస్తున్నారో అలాగే ఈ ఆత్మీయతకు కూడా ఆకర్షితం చేయండి. ఒకరినౌకరు సంగటనలోకి తీసుకురావడానికి సంగటన శక్తిని పెంచుకునేటందుకు పరస్పరం ఈ మూదు విషయాల గురించి ఒకరికొకరు ధ్యాస ఇప్పించుకోండి. ఒకవేళ ఈ మూదు విషయాలలో ఏ విషయం లోపంగా ఉన్నా తప్పకుండా ఏదోక బలహీనత ఉన్నట్లే. ఆ బలహీనత ద్వారా మీరు ఏదైతే సఫలత కోరుకుంటున్నారో ఆ సఫలత రాదు. తప్పనిసరిగా లోపం వచ్చేస్తుంది. కనుక ఈ మూదు విషయాలు ధ్యాసలో ఉంచుకోండి. ఒకరికొకరు సంగటన ద్వారానే కోట గట్టిగా అవుతుంది. ఒకవేళ కోటలో ఒక ఇటుక లేదా ఒక రాదు సహయోగం హార్తిగా లేకపోయినా ఆ కోట రక్షణగా ఉండదు. కొద్దిగా కోట చలించినా బలహీనత వచ్చేస్తుంది. భలే అనటానికి ఒక ఇటుకే లోపంగా ఉంది అంటున్నారు కానీ ఆ ఒక ఇటుక యొక్క లోపం ద్వారా నలువైపుల బలహీనత వచ్చేస్తుంది. కనుక కోట గట్టిగా ఉండేటందుకు మూదు విషయాలు చాలా అవసరం అప్పుడిక ఏ తరంగాలు టచ్ చేయవు కానీ మీపై మీరు ధ్యాస తక్కువ పెట్టుకుంటున్నారు. ఎలా అయితే సాకార (బహ్మాబాబా సాకార రూపంలో దూరం నుండే లైట్హాస్గా, మైట్హాస్గా కనిపించేవారు ఆత్మీయత యొక్క సువాసన కనిపించేది. ఎవరైనా లోపలకు రాగానే, ట్రహ్మాబాబాని చూడగానే లైట్హౌస్గా, మైట్హౌస్గా అనుభవం చేసుకునేవారు అలాగే ఇప్పుడు మీరు బయటి రూపం యొక్క స్నేహాన్ని, స్వచ్ఛతను అనుభవం చేయిస్తున్నారు అలాగే ఆత్మీయత యొక్క, అలౌకికత యొక్క।పత్యక్ష రూపాన్ని బయటికి చూపించండి అప్పుడే జయజయకారాలు వస్తాయి. ఇప్పుడు (డామానుసారం ఏదైతే నదుస్తుందో అది యదార్దమే కానీ వెనువెంట ఇప్పుడు శక్తిరూపం యొక్క అనుభవం కూడా కావాలి. ఈ అలౌకికత తప్పకుండా ఉందాలి. ఈ స్థానం ఇతర స్థానాల కంటే భిన్నమైనది స్వచ్ఛత, స్నేహం అనేది (పపంచంలో కూడా లభిస్తుంది కానీ ఆత్మీయేత ఎవ్వరిలో ఉండదు. ఈశ్వరీయ కార్యం నదుస్తుంది ఇది సాధారణ విషయం కాదు. ఇది వారు ఇక్కడికి వచ్చి అనుభవం చేసుకోవాలి. అది ఎప్పుడు జరుగుతుంది? మీరు అలౌకిక నషాలో ఉన్నప్పుడు వారికి అనుభూతి చేయించగలుగుతారు కనుక మీ చిత్రం ద్వారా, చరిత్ర ద్వారా, నడవడిక ద్వారా, వాణీ ద్వారా, వృత్తి ద్వారా, వాయుమండలం ద్వారా, అన్ని రకాల సాధనాల ద్వారా బాబా యొక్క (పత్యక్ష పాత్రసు (పత్యక్షం చేయాలి. ఈ అవతరత భూమిలో ఈ మతృక్షత అందరికి కనిపించాలి. ఈ లక్ష్యం పెట్టుకోండి కేవలం స్నేహం బావుంది, స్వచ్ఛత బావుంది అని (పసంశిస్తున్నారు చిన్నచిన్న స్థానాలలో కూడా ఈ (పభావం ఉంది కానీ కర్మభూమి, చరిత్రభూమి అయిన మధువనంలో చాలా 

4, 32 C 4, 32 C 3, 43 C 3, 43 C 3, 43 C 3, 43 C 4

విశేషత కనిపించాలి. మీరు బాణం వేసి నలువైపుల వారిని ఆకర్షితం చేయాలి. బాబా యొక్క .<br>స్నేహంలోకి తీసుకురావాలి, సమీపంలోకి తీసుకురావాలి బాబా పాయింట్స్ అనే బాణం .<br>మీరు వేయాలి దీని కొరకు విశేషంగా ఈ భూమిలోకి వచ్చినవారిని సంబంధ, సంపర్మంలోకి సమీపంగా తీసుకురావాలి. సంపర్మంలోకి వచ్చినవారు సంబంధంలోకి స్వతహాగానే వస్తారు. ఇప్పుడు నలువైపుల ఇదే ధ్వని చేపులలో మారు <sub>(</sub>మోగుతూ ఉందాలి, నలువైపుల ఇదే .<br>వాయుమండలం అందరికి బలం ఇవ్వాలి. దీని కొరకు మూడు విషయాల యొక్క అవసరం ఉంది. ఇప్పటి వరకు మీరు ఏదైతే చేసారో అది మంచిగా చేసారు అన్నీ మంచిగానే ఉన్నాయి కానీ ఇప్పుడు సమయానుసారం స్థితి క్రుమాణంగా చాలా చాలా మంచిగా ఉండాలి. నాలుగు సంవత్సరాలలో వినాశి జ్వాల క్రుజ్వలితం చేస్తాము అని క్రుతిజ్ఞ చేస్తున్నారు కదా! మరి బాబా యొక్క చత్యక్షత జరిగినప్పుడే వినాశనం యొక్క కార్యం కూడా జరుగుతుంది కదా! కనుక విస్తారం ద్వారా బీజాన్ని (పత్యక్షం చేయాలి. ఈ అద్భుతం చేయాలి కానీ ఇప్పుడు విస్తారంలో బీజమైన బాబా గువ్తమైపోతున్నారు. ఇవ్పుడు ఇది వృక్షం యొక్క అంతిమస్థితి కదా! మధ్యలో  $\overline{\mathbb{Z}}$ జండా సంస్థాన్ అంతమంలో బీజం గుప్తంగా ఉండదు. అతి విస్తారం తర్వాత చివరికి బీజమైన బాబా యే <sub></sub>వత్యక్షం అవుతారు. ఇప్పుడు మానవాత్మల సంస్కారం ఏమిట*ం*టే వెరైటీకి ఎక్కువగా ఆకర్షితం అవుతున్నారు కనుక ఇప్పుడు మీరు కూడా ఆ ఆత్మల యొక్క వెంైటీ యొక్క విస్తారాన్ని గ్రహించి బీజమైన బాబా వైపు ఆకర్షితం అయ్యేలా సేవ చేయండి. ఆ సేవకు మీరందరు నిమిత్తం కావాలి.

#### సార స్వరూచంగా అవ్యటం ద్వారా సంకల్పం మలయు నమయం యొక్కపాటువు ...... 20-5-72

మాస్టర్ బీజరూప స్థితిలో స్థితులయ్యే అభ్యాసం చేస్తూ సదా ఈ స్మృతిలో స్వయాన్ని స్థితులు చేసుకుంటున్నారా? ఎలా అయితే విస్తారం మరియు వాణీలోకి రావటం మీకు సహజంగా .<br>అనిపిస్తుందో అలాగే వాణీకి అతీతంగా విస్తారానికి బదులు సార స్థితిలో స్థితులవ్వటం వస్తుందా? హద్దు యొక్క గారడీ చేసేవారు విస్తారాన్ని ఇముద్చుకుని చూపీస్తారు కదా! మరి మీరెవరు? బేహద్ గారడీ చేసే ఆత్మలు. మరి మీరు విస్తారాన్ని సారంలోకి ఇమధ్చగలుగుతున్నారా? ఏదైనా ఆత్మ ఎదురుగా వచ్చినప్పుడు 7 రోజుల కోర్స్**ని ఒక్క**ె నకనులో ఇవ్వగలుగుతున్నారా? అంటే 7 రోజుల కోర్స్ ద్వారా ఆత్మలలో ఆత్మికశక్తిని లేదా సంబంధం యొక్క శక్తిని నింపుతారు కదా! అలాగే 7 రోజుల కోర్స్ కాకుందా ఆ ఆత్మలలో ఒక్క సెకనులో శక్తిని నింపగలుగుతున్నారా? ఈ అంతిమ స్థితి ఉందా? ఎలా అయితే ఎవరైనా వ్యక్తి దర్పణం ఎదురుగా నిల్చోవటం ద్వారా ఒక్క సెకనులో తన స్వయం యొక్క సాక్షాత్మారం చేసుకుంటారు కదా! తన రూపం అంతా కనిపిస్తుంది కదా అలాగే మీ యొక్క ఆత్మికస్థితి రూపి దర్పణం ముందు ఎవరైనా ఆత్మ రాగానే ఒక్క సెకనులో తన స్వ స్వరూపాన్ని దర్శించుకుంటుందా? లేక సాక్షాత్మారం చేసుకుంటుందా? ఇలా బాబా సమానంగా లైట్హాస్, మైట్హాస్ అయ్యి సమీపంగా అనుభవం చేయిస్తున్నారా? లేక ఇప్పుడు ఇంకా ఆ స్థితి దూరంగా ఉందా? సంభవం అని అనుకుంటున్నారు కానీ ఇప్పటి .<br>232 C 233 C 333 C 333 C 343 C 343 C Cycategory Linear Research Sector

వరకు చేయించలేకపోతున్నారు అంటే కారణం ఏమిటి? ఆ వి<mark>వయం సంభవమే కానీ</mark> న్రత్యక్షంలోకి తీసుకురావటంలేదు అంటే తప్పకుండా ఏదోక కారణం ఉంటుంది కదా! మరి మీలో ఆ బలహీనత కూడా ఎందుకు వస్తుంది? మరి అటువంటి స్థితి తయారు చేసుకునేటందుకు మీలో ఏ స్థితి యొక్క ధ్యాస మీలో లోపంగా ఉంది? వైజ్హునేకులు అనేక కార్యాలు ఒక్క సెకనులో సిద్ధి చేసి చూపిస్తున్నారు స్విచ్ ఆన్ చేయట౦, ఆఫ్ చేయట౦లో ఆలశ్య౦ ఉ౦టు౦ది అంతే మరి ఇక్కడ మీ స్థితి ఎందుకు తయారవ్వటంలేదు? ముఖ్య కారణం ఏమిటి? దర్పణం మీ ముందు ఉంది. ఆ దర్శణంలో ఇతరాత్మలకు సాక్షాత్మారం చేయటంలో ఎంత సమయం పదుతుంది? ఇవ్పుడు స్వయమే విస్తారంలో ఉంటున్నారు విస్తారంలోకి రావటం ద్వారా సారరూపం యొక్క స్థితి ఎలా తయారవుతుంది? ఏదైనా విషయం చూస్తున్నా, వింటున్నా చాలా సమయం బుద్ధికి ఆలోచించే అలవాటు అయిపోయిన కారణంగా విస్తారంలోకి వెళ్ళే ్రవయత్నమే చేస్తుంది. ఏ విషయం చూస్తున్నా, వింటున్నా దాని సారాన్ని తెలుసుకుని మరియు ఒక్క సెకనులో దానిని ఇముద్చుకోవటం, పరివర్తన చేసుకోవటం ఈ అభ్యాసం తక్కువగా ఉంది. ఎందుకు? ఏమిటి? అనేది విస్తారం కదా! ఇది అవనరం లేనవృటికీ ఆ విస్తారంలోకి వెళ్ళిపోతున్నారు. అదువలన ఎలా అయితే బీజంలో శక్తి అధికంగా ఉంటుంది వృక్షంలో .<br>తక్కువగా ఉంటుంది. ఇక్కడ వృక్షం అంటే విస్తారం అలాగే ఏదైనా వస్తువు యొక్క విస్తారంలోకి మీరు వెళ్ళినప్పుడు శక్తి కూడా వస్తారం అయిపోతుంది. విస్తారంలోకి వెళ్ళటం ద్వారా సమయం వ్యర్ధం అయిపోతుంది మరియు సంకల్పశక్తి కూడా వ్యర్ధం అయిపోతుంది. వ్యర్ధంగా వెళ్ళిపోయిన కారణంగా మీలో శక్తి నిండటంలేదు అందువలన విస్తారాన్ని సార స్థితిలోకి. (శేష్ట్రశ్రీతిలోకి మార్చుకునేటందుకు సదా ఈ అభ్యాసం చేయండి. ఏ విషయంలోనైనా విస్తారాన్ని మలుచుకుని సార స్థితిలో స్థితులవ్వండి. ఇటువంటి అభ్యాసం చేస్తూ, చేస్తూ స్వయం సార స్వరూపంగా అయిపోండి అప్పుడు ఇతరాత్మలకు కూడా ఒక్క సెకనులో మొత్తం జ్ఞానం యొక్క సారాన్ని అనుభవం చేయించగలుగుతారు. అనుభవీ మూర్తులుగా అయినవారే ఇతరులకు అనుభవం చేయించగలుగుతారు కానీ ఈ విషయం స్వయంలోనే అనుభవం తక్కువగా ఉంది దీని కారణంగా ఇతరాత్మలకు కూడా అనుభవం చేయించలేకపోతున్నారు ఏదైనా శక్తిశాలి వస్తువు, శక్తిశాలి సాధనాలు ఉంటే అవి ఏ వస్తువునైనా వరివర్తన చేయగలుగుతాయి, అంత శక్తి వాటిలో ఉంటుంది. అగ్ని చాలా వేగంగా అంటే శక్తిశాలిగా ఉంటే దానిలో ఏ వస్తువువేసినా స్వతహాగానే దాని రూపం పరివర్తన అయిపోతుంది రదా! అలాగే అగ్ని శక్తిశాలిగా లేనప్పుడు మనం దానిలో ఏదైనా వస్తువు వేసినా అది కాలుతుంది కానీ దాని రూపం పరివర్తన అవ్వదు అలాగే సదా మీరు శక్తిశాలి స్థితిలో స్థితులై ఉంటే ఏ విషయాలైనా అంటే వ్యక్తభావం, వ్యక్త <sub></sub>ప్రపంచం యొక్క వస్తువులు వ్యక్త భావంలో ఉందే వ్యక్తులు మీ ఎదురుగా వచ్చినా మీ శక్తిశాలి స్థితితో వారి స్థితి, రూపు, రేఖలు అన్నీ పరివర్తన అయిపోతాయి. వ్యక్తభావంతో మీ ఎదురుగా వచ్చిన వారు కూదా అత్మిక భావంతో తిరిగి వెల్తారు అంతగా పరివర్తన అయిపోతారు అలాగే వ్యర్థ విషయాలు పరివర్తన అయిపోయి సమర్ధ విషయాలను ధారణ చేస్తారు. వికల్పాలు సమాప్తి అయిపోయి శుద్ధ సంకల్పాలను ధారణ చేస్తారు కానీ ఇటువంటి పరివర్తనకు మీలో శక్తిశాలి స్థితి ఉందాలి. లాకికతను అలౌకికతలోకి మార్చుకోండి. సాధారణతను అసాధారణ రూపంలోకి Scate 1212 132 132 132 143 152 16 \*\*\*\*\*\*\*\*\*\*\*\*\*\*\*\*\*\*\*\*

పరివర్తన చేసుకోండి. శక్తిశాలి స్థితి ద్వారా ఇటువంటి స్థితిని తయారుచేసుకోండి. ఆ శక్తిశాలి స్థితి ముందు వ్యక్తి, వైభవం, వాయుమండలం, తరంగాలు, వృత్తి, దృష్టి పరివర్తన కావాలి కానీ వాటికి మీరు వశం కాకూడదు. ఇప్పుడు కారణం ఏమిటో అర్దమైందా? ఒకటి ఇముద్చుకునే శక్తి తక్కువగా ఉంది, రెందు – పరివర్తన చేసుకునే శక్తి తక్కువగా ఉంది అంటే లైట్హౌస్, .<br>మైట్హాస్ రెందు స్థితులలో సదాకాలికంగా ఉండలేకపోతున్నారు. ఏదైనా కర్మ చేసేముందు బాప్ఐాదా ద్వారా ఏవైతే విశేషశక్తులు అనే బహుమతి లభించాయో వాటిని పనిలో ఉపయోగించటం లేదు కేవలం చూస్తున్నారు వింటున్నారు సంతోష పడిపోతున్నారు కానీ సమయానికి పనిలో ఉయోగించని కారణంగా లోటు వచ్చేస్తుంది కనుక (పతి కర్మ చేసేముందు మాస్టర్ (తికాలదర్శి అయ్యి కర్మ చేయలేకపోతున్నారు. మాస్టర్ (తికాలదర్శి అయ్యి (పతి సంకల్పం, (పతి కర్మ, క్రుతి మాట మాట్లాడితే ఆ కర్మ వ్యర్థంగా, అనర్ధంగా ఉంటుందా? కానీ మీరు కర్మ చేసేటప్పుడు కర్మకి వశం అయిపోతున్నారు. తికాలదర్శి అంటే సాక్షి స్థితిలో స్థితులై ఈ కర్మేదియాల ద్వారా కర్మ చేయలేకపోతున్నారు అందువలనే వశీభూతం అయిపోతున్నారు. వశీభూతం అవ్వట౦ అ౦టే భూతాన్ని ఆహ్వాని౦చట౦. కర్మ చేసిన తర్వాత పశ్చాత్తాప పదుతున్నారు. అప్పుడు ఏమాతుంది? కర్మ యొక్క గతి లేదా కర్మ యొక్క ఫలం తయారైపోతుంది కదా! కర్మ మరియు కర్మ యొక్క ఫలం వీటి యొక్క బంధనలో చిక్కుకుంటున్న కారణంగా కర్మబంధిని ఆత్మగా అయిపోతున్నారు.ఉన్నతస్థితిని పొందలేకపోతున్నారు. సదా పరిశీలించుకోండి · కర్మబంధన నుండి ముక్తి అవ్వాలి అనుకుంటున్నారు కానీ ముక్తి అవుతూ అవుతూ కర్మబంధన యుక్తులుగా అయిపోవటం లేదు కదా? ఇది కూడా చూసుకోండి. జ్ఞానస్వరూపంగా అయిన తర్వాత మాస్టర్ నాల్దెజ్ఫుల్, మాస్టర్ సర్వశక్తివాన్ ఆత్మలుగా అయిన తర్వాత కూడా ఏదైనా కర్మ యుక్తియుక్తంగా చేయటంలేదు, కర్మబంధనలలో చిక్కుకుంటున్నారు అంటే అజ్ఞాన కాలంలో కంటే ఇవ్చుడు మీరు కర్మ బంధనలో చిక్కుకున్నప్పుడు కోటానుకోట్ల కంటే ఎక్కువ మీరు ఫలితం అనుభవించాల్సి ఉంటుంది. ఈ కర్మబంధన కోటానుకోట్ల రెట్లు ఉంటుంది. ఈ కారణంగా బంధనయుక్త ఆత్మ స్వతంత్రంగా ఉండటం లేని కారణంగా స్థితిని తయారు చేసుకోలేకపోతుంది. ఈ బంధన ఉందకూదదు, ఇది తౌలగిపోవాలి, సంతోషం యొక్క అనుభూతి చేసుకోవాలి, తేలికతనంగా ఉండాలి సంతుష్టత అనుభవం చేసుకోవాలి, సేవలో విజయం పొందాలి దైవీపరివారానికి స్నేహిగా, సమీపంగా అవ్వాలి అనుకుంటుంది కానీ కర్మబంధన కారణంగా అనుభవం చేసుకోలేకపోతుంది. ఈ కర్మబంధన కారణంగా స్వయంతో, తన పురుషార్దంతో, ఇతరాత్మలతో నంతువ్ఘంగా ఉండలేకపోతుంది. ఈ కర్మల గుహ్యగతిని తెలుసుకుని (తికాలదర్శి అయ్యి (పతి కర్మ చేయండి అప్పుడు కర్మాతీతంగా అవుతారు. చిన్న చిన్న లోపాలు సంకల్ప రూపంలో కూడా వస్తాయి వాటికి కూడా కర్మలఖాతా చాలా కఠినంగా ఉంటుంది. ఇప్పుడు చిన్న పొరపాటుని కూడా పెద్దగా భావించండి. చాలా స్వచ్ఛమైన వస్తువు ఉన్నప్పుడు చిన్న మచ్చ కూడా ఆ వస్తువులో చాలా పెద్దగా కనిపిస్తుంది కదా! అలాగే వర్తమాన సమయంలో మీరు స్వచ్ఛమైన సమీప స్థితికి చేరుకుంటున్నారు అందువలన మీరు చిన్న పొరపాటు చేసినా కానీ అది పెద్ద రూపంలో లెక్కించబడుతుంది అందువలన ఇవి చిన్న చిన్న పొరపాట్లే కదా జరుగుతూ ఉంటాయి అని తెలివి తక్కువ వారిగా అవ్వకండి. సమయం

43223432234322343223432234322

SOcate 1222 SASSES 2232 1892 1892 18

పరివర్తన అవుతుంది కనుక సమయంతో పాటు మీ వురుషార్ధం యొక్క వేగం కూడా మారాలి. ఇప్పుడు వర్తమాన సమయం అనుసరించి చిన్న బలహీనతలు కూడా పెద్దబలహీనతల రూపంలో లెక్కించబడతాయి. అందువల అదుగు అదుగు జాగ్రత్తగా ఉందండి. ఒక చిన్న పొరపాటు కూడా చాలా సమయం యొక్కట్రాప్తి నుండి వంచితం చేసేస్తుంది. అందువలన జ్ఞానస్వరూపంగా లైట్హాస్,మైట్హాస్గా అవ్వండి, అనేకాత్మలకు మార్గం చూపించే మీరే నదుస్తూ. నదుస్తూ ఆగిపోతే ఇతరులకు మార్గం చూపించడానికి ఎలా నిమిత్తం అవుతారు అందువలన సదా విఘ్నవినాశకులుగా అవ్వండి.

ఈవిధంగా సదా (తికాలదర్శిగా, కర్మయోగిగా అయ్యి నడిచేవారికి బాప్దాదా యొక్క  $\frac{1}{2}$ నమస్తే.

# వరివర్తనకు ఆధారం - ధృడనంకల్వం ..... 24-5-72

ఈ రోజు బాప్దాాదా సర్వ పురుషార్ధి పిల్లలను చూసి చాలా సంతోషిస్తున్నారు ఎందుకంటే బాబాకి తెలుసు ఈ క్రేష్టాత్మలే సృష్టి పరివర్తనకు నిమిత్తులు అని. ఒకొక్క క్రేష్టాత్మ నెంబర్వారీగా ఎంత అద్భుతం చేస్తుంది! వర్తమాన సమయంలో ఎవరిలో, ఏదైనా లోపం ఉన్నా, బలహీనంగా ఉన్నా కానీ భవిష్యత్తులో ఈ ఆత్మలే ఎలా ఉన్నవారు ఎలా అవుతారు, ఎలా తయారు చేస్తున్నారు అని భవివ్యత్తుని చూసి,మనందరి సంపూర్ణ స్థితిని చూసి సంతోషపడుతున్నారు. బాబా అందరి కంటే ఉన్నతోన్నతమైన గారడీ చేసేవారు కదా! ఎలా అయితే గారడీ చేసేవారు కొద్ది సమయంలోనే చాలా విచిత్రమైన ఆటలు చూపిస్తారు కదా! అలాగే మీరందరు కూడా ఆత్మిక గారడీ చేసేవారు కనుక మీ అత్మీయత అనే శక్తితో విశ్వాన్ని వరివర్తన చేసేవారు. డబుల్కిరీటధారిగా తయారు చేసేవారు ఎంత పెద్ద కార్యం అంటే స్వయాన్ని మార్చుకునేవారు మరియు విశ్వాన్ని పరివర్తన చేసేవారు. ఇదంతా ఒకే ధృదసంకల్పంతో చేస్తున్నారు. ఒకే ధృదసంకల్పంతో మిమ్మల్ని మీరు కూడా మార్చుకుంటున్నారు. ఆ ధృదసంకల్పం ఏమిటి? ఆ ఒక సంకల్పంతో అనేక జన్మల విస్మృతి సంస్కారం స్మృతి నుండి తౌలగిపోతుంది. ఆ ఒక సంకల్పం ఏమిటి? అది ఒక సెకను యొక్క విషయం దాని ద్వారా స్వయాన్ని పరివర్తన చేసుకున్నారు. ఒకే సెకను యొక్క మరియు ఒకే సంకల్పం ధారణ చేసారు. అది ఏమిటి? నేను ఆత్మను ఈ సంకల్పాన్ని ఎప్పాడైతే ధారణ చేసారో అప్పుడు ఆత్మ యొక్క సంబంధం, ఆత్మ యొక్క పాత్ర, ఆత్మ యొక్క గుణాలు అందరికి తెలిసాయి. నేను ఆత్మను ఈ ధృదసంకల్పం ద్వారానే అన్ని విషయాలలో పరివర్తన తీసుకువచ్చారు. ఈ ఒక్క ధృడసంకల్పమే స్వయాన్ని వరివర్తన చేసింది, విశ్వాన్ని కూడా పరివర్తనలోకి తీసుకువచ్చింది. స్వయాన్ని పరివర్తన చేసే సంకల్పం – నేను ఆత్మను అలాగే విశ్వాన్ని పరివర్తన చేసే ధృదసంకల్పం – మేమే విశ్వ ఆధారమూర్తులం, ఉద్దారమూర్తులం అంటే విశ్వకళ్యాణకారులం ఈ సంకల్పాన్ని ధారణ చేయటం ద్వారానే విశ్వకళ్యాణం యొక్క కర్తవ్యంలో సదా తత్పరులై ఉంటున్నారు కనుక మీరు ఒకే సంకల్పంతో స్వయాన్ని మరియు విశ్వాన్ని మార్చేస్తున్నారు. అటువంటి గారడీ చేసేవారు మీరు.గారడీ చేసేవారు అల్పకాలికంగా వస్తువులను వరివర్తన చేసి చూపిస్తారు కదా! మీరు 

ఆత్మిక గారడీ చేసేవారు, అవినాశి పరివర్తన,అవినాశి (పాప్తిని ఇచ్చేవారు. కనుక మీ యొక్క ఈ (శ్రేష్ట కర్తవ్యాన్ని ఎదురుగా పెట్టుకుని (పతి సంకల్పం, కర్మ చేయండి. అప్పుడిక సంకల్పం, కర్మ వ్యర్ధంగా పోదు. నదుస్తూ, నదుస్తూ పాత శరీరం మరియు పాత (వపంచంలో ఉంటూ మీ యొక్క (శేష్ట కర్తవ్యాన్ని మీరు మర్చిపోతున్నారు అందువలనే అనేక రకాలైన పొరపాట్లు జరుగుతున్నాయి. స్వయాన్ని మర్చిపోవట౦ కూడా పొరపాటే కదా! ఎవరైతే తమని తాము మర్చిపోతారో వారు అనేక పొరపాట్లు చేయటానికి నిమిత్తం అవుతారు అందువలన మీ కర్తవ్యాన్ని సదా ఎదురుగా ఉంచుకోండి. సత్యమైన భక్తులు ఎవరైతే ఉంటారో వారు (పపంచం వారి దృష్టితో నాస్తికులుగా ఉ౦టారు, అజ్జానులు వికర్మ చేస్తారు .వికర్మలకు వశ౦ అవుతారు కానీ వారు ఆ వికర్మలకు దూరంగా ఉంటారు ఎందుకు? సత్యమైన భక్తులు సదా తమ ఇష్టదేవతను ఎదురుగా పెట్టుకుంటారు. వారి ఎదురుగా తమ ఇష్టదేవత ఉన్న కారణంగా అన్ని విషయాలలో రక్షణగా ఉంటారు మరియు కొంతమంది ఆత్మల కంటే (శేష్టంగా అవుతారు. భక్తులు భక్తిలో తమ ఇష్టదేవతను ఎదురుగా పెట్టుకోవట౦ వలన నాస్తికుల క౦టే గొప్పగా, అజ్ఞానుల క౦టే క్రెష్టంగా తయారవుతారు మరి మీరెవరు? జ్ఞానీ ఆత్మలు. సదా మీ యొక్క (శేష్ట కర్తవ్యాన్ని ఎదురుగా ఉంచుకోవటం ద్వారా మీరు ఎలా తయారవుతారు? (శ్రేష్ఠాతి (శ్రేష్ఠాత్మలుగా తయారవుతారు. కనుక నా కర్తవ్యం నా ఎదురుగా ఉంటుందా? అని స్వయానికి స్వయం అడగండి. మీరు చాలా సమయం నుండి మర్చిపోయే సంస్కారం ధారణ చేసిన కారణంగా ఇప్పుడు కూడా ఒకవేళ మాటి మాటికి మర్చిపోతూ ఉంటే స్మృతి స్వరూపం యొక్క నషాను, సంతోషాన్ని ఎప్పుడు అనుభవం చేసుకుంటారు? స్మృతి స్వరూపం యొక్క సుఖాన్ని, స్మృతి స్వరూపం యొక్క సంతోషాన్ని ఎందుకు అనుభవం చేసుకోలేకపోతున్నారు? దీనికి ముఖ్య కారణం ఏమిటి? అంటే మీరు ఇవ్పటి వరకు అన్ని రూపాలతో నష్టోమోహ కాలేదు. నష్టోమోహ అయితే మీరు ఎంత (పయత్నించినా స్మృతి స్వరూపంలోకి వచ్చేస్తారు కనుక మొదట ఎంత వరకు నష్టోమోహగా అయ్యాను? మోహాన్ని తొలగించుకున్నాను? అనేది పరిశీలించుకోండి. మాటి మాటికి దేహాభిమానంలోకి వస్తున్నారు, దేహం యొక్క మమతకు అతీతం కావటంలేదు అంటే అర్దం ఏమిటి? మీరు ఇంకా నష్టోమోహ కాలేదు. నష్టోమోహ అవ్వని కారణంగా సమయం మరియు శక్తులు ఏవైతే బాబా ద్వారా మీకు వారసత్వంగా లభిస్తున్నాయో వాటిని కూడా నష్ట౦ చేసుకు౦టున్నారు.బాబాకి పిల్లలుగా అవ్వగానే బాబా ఆస్తికి వారసత్వానికి అధికారులుగా అయిపోయారు అంటే బాబా నుండి అందరికి లభిస్తున్నాయి సర్వాత్మలకు బాబా నుండి సర్వశక్తులు అనే వారసత్వం లభిస్తుంది కానీ సర్వశక్తుల యొక్క వారసత్వాన్ని కార్యంలో ఉపయోగించటం మరియు మన యొక్క ఉన్నతిలో ఉపయోగించటం ఇది నెంబర్వారి పురుషార్తానుసారంగా ఉంది. స్వయానికి స్వయం వేరుగా, దూరంగా ఎందుకు భావించి నదుస్తున్నారు? సీత యొక్క ఉదాహరణ చెప్తారు కదా! సీత యొక్క కధ వినిపిస్తారు కదా! సీత సదా రామునికి సన్ముకంగా ఉంటుంది సన్ముకం అంటే స్థూలంగా ఎదురుగా ఉండటం కాదు కానీ బుద్ది ద్వారా సదా బాప్దాదా యొక్క నన్ముకంలో ఉండాలి. బాప్దాదాకు సన్ముకంగా ఉండటం అంటే మాయ యొక్కరావణునితో విమ్ముకంగా ఉండటం. ఎప్పడైతే మీరు మాయకు విమ్ముకంగా అవుతారో అవ్వుడు బాబాతో బుద్దీయోగం జోడించబడుతుంది. మాయకు

సన్ముకంగా ఉన్నప్పుడు బాబాకి విమ్ముకంగా అయిపోతారు. చాలా (ఫియమైన సంబంధం ఎవరితోనైనా పెట్టుకున్నప్పుడు వారి ఎదురుగా కూర్చోవాలి,తినాలి, (తాగాలి వారితోనే నడవాలి ఇలా వారి తోదు యొక్క అనుభవం కోరుకుంటూ ఉంటారు కదా! మరి మీకు బాబాతో చాలా ్రపేమ ఉన్నప్పుడు సదా బాప్<mark>దాదాకి సన్ముకంగా ఉండలేకపోతున్నారా? ఎ</mark>వరైతే సదా బాబాకి సన్ముకంగా ఉంటారో వారే అవ్యక్తస్థితిలో ఉండగలుగుతారు. మీరు ఎందుకు దూరం అయిపోతున్నారు? ఇలా చిన్నతనం యొక్క ఆటలు ఆదుతున్నారా? చిన్న పిల్లలు తల్లి, తండ్రి పిలిస్తే దగ్గరకు వస్తారు మరలా అల్లరి చేస్తూ, చేస్తూ తుంటరిగా అయిపోయి దూరంగా వరుగు పెట్టుకుంటూ వెళ్ళిపోతారు. ఇది బావుంటుందా? అలాగే మీరు కూడా స్వయం బాబాకి నన్ముకంగా ఉండటం ద్వారా నదా నర్వశక్తులతో అధికారాన్ని అనుభవం చేసుకుంటున్నారు సర్వశక్తివంతుని యొక్క అధికారాన్ని అనుభూతి చేసుకోగలుగుతున్నారు కానీ మరలా ఒకొక్కసారి ఆ అధికారాన్ని మర్చిపోయి మాయ యుద్ధంలోకి వెళ్ళిపోయి ఓడిపోతున్నారు. ఈరోజుల్లో అల్పకాలిక అధికారం కలిగిన ఆత్మలు కూడా ఎంత శక్తిశాలిగా ఉంటారు! మరి మీకు ఏ అధికారం లభించింది? సర్వశక్తివంతుని అధికారం. సర్వశక్తుల ముందు ఈ అల్పకాలిక శక్తి కలిగిన ఆత్మలు తల వంచాల్సిందే. యుద్ధం చేయరు కానీ తల వంచుతారు, యుద్ధం చేయడానికి బదులు మీకు నమస్కరిస్తారు ఇలా స్వయాన్ని సర్వ<del>క</del>క్తివంతుని అధికారిగా భావించి (వతి అదుగు వేస్తున్నారా? ఈ అధికారాన్ని స్మృతి ఉంచుకోవాలి అంటే సర్వశక్తివంతుడైన బాబాని సదా వెంట ఉంచుకోవాలి. ఈరోజుల్హో భక్తిమార్గం వారు ఏ అధికారాన్ని ఉంచుకుంటున్నారు? శా(స్తాల యొక్క అధికారం. వారి బుద్దిలో సదా శా(స్తాల యొక్క పాయింట్స్ నిండి ఉంటాయి, ఏ వని చేస్తున్నా ఎదురుగా శా్నస్తాలనే తీసుకువస్తారు మేము ఏ కర్మ చేస్తున్నా శాన్ర్త (ప్రమాణంగా చేస్తున్నాము అని చెప్తారు కదా! శా(స్త్రాల యొక్క అధికారం కలిగిన ఆత్మలు బుద్దిలో ఆ శా(స్తాల యొక్క అధికారాన్ని పెట్టుకుని వారి ఎదురుగా శా(స్తాలను శ(స్తాలుగా పెట్టుకుని అంత అధికారంతో ఉంటున్నప్పుడు మరి మీకు ఏ అధికారం ఉంది? మీ ఎదురుగా ఎవరు ఉన్నారు? సర్వశక్తివంతుడైన బాబా ఉన్నారు. సర్వశక్తివంతుడైన బాబా ద్వారా మీకు అధికారం లభించింది. మరి వారు ఏ కార్యం చేస్తున్నా శా్స్తాల ఆధారంగా, ఆ అధికారంతో అదే సత్యకర్మగా భావించి నదుస్తున్నారు కదా! ఎంతగా వారికి చెప్పినా వారు ఆ ఆధారాన్ని వదలటంలేదు. మాటి మాటికి మేము శా(స్తాల ఆధారంగా చెప్తన్నాము, శా(స్తాలు అసత్యం కాదు, శా(స్తాలలో ఉన్నది సత్యమే కదా అని స్థిరమైన నిశ్చయంతో చెప్తారు. మరి మీరెవరు? సర్వశక్తివంతుడైన బాబా యొక్క అధికారం కలిగిన ఆత్మలు వారు ఆ అధికారంతో సర్వ కార్యాలు చేస్తున్నప్పుడు మరి మీరు స్థిరమైన నిశ్చయంతో ఎన్ని కార్యాలు చేయాలి? ఇంత స్థిరమైన నిశ్చయం ఉందా? సదా మీ యొక్క అధికారాన్ని స్మృతి ఉంచుకోండి. ఇతరుల త్థికారాన్ని చూసి మీ అధికారాన్ని మర్చిపోతున్నారా? అన్నింటికంటే (శేష్ట అధికారంపై నడిచేవారు ఒకవేళ సర్వశక్తివంతుడైన బాబా ఇచ్చిన ఈ అధికారాన్ని గుర్తు ఉంచుకుంటే వురుషార్ధంలో మీకు ఎప్పుడు కష్టంగా అనుభవం అవ్వదు. ఎంత పెద్ద కార్యమైనా సర్వశక్తివంతుని అధికారంతో చాలా సహజంగా అనుభవం చేసుకుంటారు. ఏదైనా కర్మ చేసే ముందు బాబా ఇచ్చిన అధికారాన్ని ఎదురుగా ఉంచుకుని ఈ కర్మ చేయాలా, వద్దా అని సహజంగా 62 - ROCK KORA STAR MARILLA 

నిర్ణయించుకోవచ్చు. ఎందుకంటే మీ ఎదురుగా అధికారం ఉంది ఆ అధికారాన్ని కేవలం కాపీ చేయాలి అంతే. కాపీ చేయటం సహజమే కదా లేదా కష్టమా? అవునా, కాదా దీనికి జవాబు బాబా ఇచ్చిన అధికారాన్ని ఎదురుగా ఉంచుకోవటం ద్వారా సహజంగానే లభిస్తుంది. ఈరోజుల్లో వైజ్హానికులు మిషన్స్ తయారు చేస్తున్నారు కదా ఆ మిషనరీ ద్వారా ఏదైనా (పశ్నకు సమాధానం స్వతహాగా దొరుకుతుంది. ఆ వ్రశ్నకు సమాధానం దొరకటం ద్వారా బుద్ధి నడిపించవలసిని అవసరం ఉండటంలేదు అలాగే మీ అందరికి బాబా సర్వశక్తివంతుని అధికారాన్ని ఇచ్చారు ఆ అధికారాన్ని ఎదురుగా పెట్టుకుంటే ఏమైనా (పశ్నలు వచ్చినా వాటికి జవాబు సహజంగా దొరుకుతుంది. సహజమార్థంగా కూడా అనుభవం అవుతుంది ఇంత సహజమైన (శ్రేష్ణ ఆధారం మీకు లభిస్తున్నప్పటికి ఈ ఆధారం మీరు పొందకపోతే ఏమంటారు? ఇది మీ యొక్క బలహీనత కనుక ఇప్పుడు బలహీన ఆత్మగా అవ్వటానికి బదులు శక్తిశాలి ఆత్మగా అవ్వండి. ఇతరులను కూడా శక్తిశాలిగా తయారుచేయండి. స్వయాన్ని సర్వశక్తివంతుని అధికారిగా భావించటం ద్వారా మూడు విషయాలు మీలో స్వతహాగానే ధారణ అవుతాయి. అవి ఏమిటి? ఏదైనా అధికారం ఉన్నవారిలో అంటే సాధారణ అధికారం ఉన్నవారిలో కూడా మూడు విషయాలు ఉంటాయి. ఒకేటి – నిశ్చయం, రెండు – నషా, మూడు – నిర్భయత. ఈ మూడు విషయాలు అధికారం కలిగిన ఆత్మలలో ఉంటాయి. అది అయదార్దమైనప్పటికి ధృడనిశ్చయంతో చెప్తారు, ధృదనిశ్చయంతో నదుస్తారు మరియు ఎంత నిశ్చయం ఉంటుందో అంత నిర్భయంగా మరియు నషాతో ఉంటారు. అలాగే మీకు మీరు చూసుకోండి. మీరు సర్వశక్తివంతుని అధికారం పొందారు ఇంత సర్వశ్రేష్ఠఅధికారం పొందిన మీకు ఎంత నషా ఉందాలి? మరియు ఎంత నిశ్చయంతో మాట్లాడాలి? తర్వాత నిర్భయత కూడా ఉండాలి. మీరు ఎక్కడైనా ఓడిపోతున్నారు అంటే నిర్భయత, నిశ్చయం, నషా లేనట్లే. ఈ మూదు విషయాలు ఉంటే మీరు ఎప్పుడైనా ఓడిపోతారా? ఓడిపోరు. సదా విజయీగా ఉంటారు. విజయం రాకపోవడానికి కారణం ఏమిటంటే – ఈ మూదు విషయాలలో ఏదోక విషయం లోపంగా ఉన్నట్లే కనుక స్వయంలో (పతి అదుగులో ఎంత వరకు ఈ మూదు విషయాలను వ్రత్యక్షంలోకి తీసుకువచ్చాను? అని పరిశీలించుకోండి. మొత్తం జ్హానంపై, బాబాపై నిశ్చయం ఉండాలి. ఏ కర్మ చేస్తున్నా, మాట మాట్లాదుతున్నా ఈ మూడు లక్షణాలు మీలో కనిపించాలి. ఎప్పుడైతే ఈ మూడు (వతి మాటలో, (వతి కర్మలో వస్తాయో అప్పుడు (పతి మాట, (పతి కర్మ సర్వశక్తివంతుని అధికారాన్ని (పత్యక్షం చేస్తుంది. ఇప్పుడు స్వయాన్ని సాధారణంగా భావిస్తున్నారు ఇప్పుడు అందరు వీరి యొక్క అధికారం సర్వశక్తివంతుని బాబా ద్వారా లభించింది అనేది అనుభవం చేసుకోలేకపోతున్నారు. ఈ అధికారాన్ని వదిలేసి మీరు ఏ కర్మ చేయకూడదు, ఏ మాట మాట్లాదకూడదు అప్పుడు వారు కూడా మీ అధికారాన్ని అనుభవం చేసుకుంటారు. మీరు మీ అధికారాన్ని మర్చిపోతున్న కారణంగా మీ ద్వారా సాధారణ కర్మ జరుగుతుంది కనుక (పజలు కూడా సాధారణతనే అనుభవం చేసుకుంటున్నారు. చివరికి ఫలితంలో ఏమంటున్నారు? మీ విశేషతలను వర్ణన చేస్తూ మీ విశేషతలతో పాటు సాధారణతను కూడా వర్ణన చేస్తున్నారు. ఇతర సంస్ధలలో కూడా ఇలానే ఉంటుంది కదా, ఇలానే చెప్తున్నారు కదా ఇలా మిమ్మల్ని కూడా ఇతరాత్మల వలె సాధారణంగా తీసుకుంటున్నారు. ఒకటి రెందు విషయాలు మీలో సాధారణంగా కనిపిస్తున్నాయి 2322343232232323232323 432434324343434343434324324 63

కానీ అలా కాదు. మీ యొక్క (వతి కర్మ, (వతి మాట విశేషంగా అనిపించాలి. మీతో ఎవ్వరిని కూడా పోల్చకూడదు ఎందుకంటే మీకు లభించిన అధికారం ఏమిటి? సర్వశక్తివంతుని అధికారం కనుక ఆ నర్వశక్తివంతుని అధికారం ముందు ఏదైనా నిలబడుతుందా? సర్వశక్తివంతుని పిల్లలు అంటే మీ నడవడిక సాధారణంగా ఎలా ఉంటుంది? కనుక పరమాత్మ అధికారానికి, ఆత్మల అధికారానికి రాత్రికి, పగలకి ఉన్నంత తేడా ఉండాలి. ఇలా మీలో అంటే మీ మాట, కర్మలో ఇతరాత్మలకు, మీకు రాత్రికి, పగలకు ఉన్నంత తేడా అనుభవం చేసుకుంటున్నారా? రాత్రికి, పగలకి ఎంత తేదా ఉంటుంది ఎవ్వరికి చెప్పక్కర్లేదు. స్వతహాగానే తెలిసిపోతుంది. ఇది రాత్రి, ఇది పగలు అని. అలాగే మీరు కూడా సర్వశక్తివంతుడైన బాబా ఆధారంతో (పతి కర్మ చేస్తున్నారు బాబా యొక్క (పతి సలహా (పకారం నదుచుకుంటున్నారు కనుక మీకు, ఆ ఆత్మలకు రాతికి, పగలకు ఉన్నంత తేదా కనిపించాలి. ఇలా తేదా కనిపించినప్పుడే వారు అర్ధం చేసుకుంటారు. ఇది సాధారణ స్థానం కాదు, వీరిది సాధారణ జ్హానం కాదు అని. ఎప్పుడైతే ఇలాంటి (ప్రభావం పదుతుందో అప్పుడే మీ యొక్క అధికారం చ్రత్యక్షం అవుతుంది. శా్వమాదుల మాటలు ఎలా ఉంటాయి? శా్మస్తాల అధికారంతో మాట్లాడతారు అలాగే మీ యొక్క(పతి మాట ద్వారా సర్వశక్తివంతుడైన బాబా యొక్క అధికారం ్రపసిద్దం అవ్వాలి. ఇదే అంతిమస్థితికదా! మీ మాట ద్వారా, ముఖం ద్వారా, నడవడిక ద్వారా అందరికి బాబా మీకు ఇచ్చిన అధికారం తెలియాలి. ఈరోజుల్లో (పబంచంలో చిన్న, పెద్ద అధికారం కలిగిన ఆఫీసర్స్ తమ కర్తవ్యం చేసేటప్పుడు ఎంత అధికారాన్ని కర్మలో చూపిస్తారు, వారికి ఎంత నషా ఉంటుంది? ఆ నషాతో (పతి కర్మ చేస్తారు అది హద్దు యొక్క అధికారం అది వారి కర్మ ద్వారా సాక్షాత్మారం అవుతుంది కానీ మీకు ఇచ్చింది అలౌకిక, అవినాశి అధికారం ఇది కూడా అందరి ముందు (పత్యక్షం చేయాలి.

ఇలా అధికారి బాబాను ఎదురుగా పెట్టుకుని అధికారంతో నడిచే పిల్లలకు నమస్తే.

#### రావజునికి విమ్నుఖంగా మరియు బాబాకి నిన్నేఖంగా ఉండండి ..... 27-5-72

ఈ సమయంలో ఎవరైతే ఇక్కడ కూర్చున్నారో వారందరి ఈ సమయం యొక్క స్థితిని క్రేష్టస్థితి అంటారా? లేదా అవ్యక్త స్థితి అని అంటారా? ఈ సమయంలో అందరికి అవ్యక్త స్థితి ఉందా లేదా ఇప్పుడు కూడా ఏదైనా వ్యక్త భావం ఉందా? ఎవరైనా వ్యక్త స్థితిలో స్థితులై కూర్చుంటే అవ్యక్త కలయిక, అవ్యక్త మాట ధారణ చేయలేరు కనుక అవ్యక్త స్థితిలో స్థితులయ్యారా? ఎవరైతే ఇలా లేరో వారు -చేతులు ఎత్తండి! ఈ సమయంలో అవృక్త స్థితిలో ,<br>స్థితులయ్యారు, వ్యక్త భావానికి అతీతంగా ఉన్నారు,ఎందుకు ఉన్నారు? అందరికీ ఒకే విధమైన అవ్యక్తస్థితి ఎందుకు తయారయ్యింది? ఎలా తయారయ్యింది? అవ్యక్త బాప్αాదా పెదురుగా ఉన్న కారణంగా అందరికి ఒకే విధమైన అవ్యక్తస్థితి తయారయ్యింది. ఇలా సదా స్వయం బాప్దాదాను సన్ముఖంగా ఉంచుకుని నడిస్తే ఎలాంటి స్థితి ఉంటుంది? అవ్యక్తస్థితి ఉంటుంది కదా! బాప్దాదాకి సదా సన్ముఖంగా ఉండడానికి బదులు వేరుగా లేదా దూరంగా భావించి 64 - 63334 3334 3434 352 353

}{\$}\\$}{\$}\\$}{\$}\\$}{\$}\\$}{\$}\\$}{\$}\

ఎందుకు నదుస్తున్నారు? సీత యొక్క ఉదాహరణ వినిపిస్తారు లేదా వింటూ ఉంటారు. సీత సదా ఎవరి సన్ముఖంలో ఉండేది? సదా రాముని సన్ముఖంలో ఉండేది కదా! సన్ముఖం అంటే స్థూలంగా సన్ముఖంగా ఉండటం కాదు, సదా బుద్దితో బాప్దాదా సన్ముఖంలో ఉండాలి. బాప్దాదాకు సన్ముఖంగా ఉండటం అంటే రావణ మాయ నుండి విమ్ముఖంగా ఉండటం. ఎవ్ఫ్రదైతే మాయకు నన్ముఖంగా అయిపోతారో అవ్ప్రదు బాబాతో బుద్ది విమ్ముఖంగా అయిపోతుంది. ఎవరితోనైనా చాలా (పియమైన సంబంధం ఉంటే స్వతహాగానే వారితో కూర్చోవటం, లేవటం, నడవటం అంటే సదా తోదు యొక్క అనుభవం అవుతుంది కనుక సదా బాప్ఐాదా సన్ముఖంగా ఉందలేకపోతున్నారా? సదా సన్ముఖంగా ఉంటే అవ్యక్తిస్థితి ఉంటుంది. ఎందుకు దూరం అవుతున్నారు? ఇక్కడ కూడా చిన్నతనం యొక్క ఆట ఆదుతున్నారా? కొంతమంది పిల్లలు తల్లి,తండులు ఎంతగా పిలుస్తున్నా అల్లరి కారణంగా అంత దూరంగా పారిపోతారు అది మంచిగా అనిపిస్తుందా? సదా స్వయాన్ని బాబాకి సన్ముఖంగా భావించటం ద్వారా సదా సర్వశక్తివంతునిగా అనుభవం చేసుకుంటారు. సర్వశక్తివంతుల ముందు ఏ అధికారం యుద్దం చేయదు లేదా సర్వశక్తివంతులు ఎప్పుడు ఓడిపోరు. ఈరోజుల్లో అల్పకాలిక అధికారం ఉన్నవారు కూడా ఎంత<sup>ె</sup>శక్తిశాలిగా ఉంటున్నారు! మరి సర్వశక్తుల అధికారం కలిగిన మీరు మాస్టర్ సర్వశక్తివంతులు కదా! సర్వశకుల ముందు అల్పకాలిక అధికారం కలిగినవారు కూడా తల వంచుతారు.యుద్ధం చేయటానికి బదులు మాటి మాటికి నమస్కారం చేస్తారు. ఇలా స్వయాన్ని సర్వశక్తివంతునిగా భావించి (వతి అదుగు వేస్తున్నారా? స్వయాన్ని సర్వశక్తివంతునిగా భావించటం అంటే సర్వశక్తివంతుడైన బాబాను సదా తోడు పెట్టుకోవటం. ఈరోజుల్లో భక్తిమార్గం వారి దగ్గర ఏ అధికారం ఉంది? వారి బుద్దిలో సదా శా(స్తాలే ఉంటాయి కదా! ఏ పని చేస్తున్నా శా్రస్తాలనే ఎదురుగా తెచ్చుకుంటారు ఏ కర్మ చేస్తున్నా శా్రస్త (ప్రమాణంగా చేస్తున్నాము అని అంటారు. ఎలా అయితే శాస్ర్తాల యొక్క అధికారం ఉన్నవారికి బుద్దిలో శా(స్తాల ఆధారం ఉంటుంది అంటే వారికి శా(స్తాలే బుద్దిలో ఉంటాయి. వారి ఎదురుగా శా<u>న్</u>రాలు ఉన్నాయి. మీ ఎదురుగా ఏమి ఉంది? సర్వశక్తివంతుడైనా బాబా ఉన్నారు. ఎలా అయితే వారు ఏ కార్యం చేస్తున్నా శా(స్తాల ఆధారంగా చేస్తున్న కారణంగా ఇదే సత్య కర్మ అని భావించి చేస్తారు. మీరు ఎంతగా తొలగించదానికి వ్రయత్నించినా వారు తమ ఆధారం వదలరు. ఏ విషయంలో అయినా శా్మస్తాల ఆధారంగా మేము మాట్లాదుతున్నాము అని మాటి మాటికి చెప్తారు. శా(స్తాలు ఎప్పుడు అసత్యం కాదు, శా(స్తాలలో ఏమి ఉన్నాయో అవి సత్యం అని మాటి మాటికి చెప్తూ ఉంటారు. ఇంత స్థిరమైన నిశ్చయం ఉంటుంది అలాగే సర్వశక్తివంతుని బాబా యొక్క అధికారం ద్వారా మనం అన్ని పనులు చేసేవాళ్ళం కనుక మనకి ఎంత స్థిరమైన నిశ్చయం ఉందాలి అంటే దీనిని ఎవరు కదవకూడదు. ఇలా స్ధిరమైన నిశ్చయం ఉందా? నదా మీ అధికారం కూడా జ్ఞాపకం ఉండాలి. ఇతరుల అధికారం చూస్తూ మీ అధికారం మర్చిపోతున్నారా? అందరి కంటే (శేష్ట అధికారం యొక్క ఆధారంతో నడిచేవారు కదా! ఒకవేళ సదా ఈ అధికారం జ్ఞాపకం ఉంచుకుంటే పురుషార్ధంలో ఎప్పుడు కష్ట మార్గాన్ని అనుభవం చేసుకోరు. ఎంత పెద్ద కార్యం అయినా కానీ సర్వశక్తివంతుని అధికారం ఆధారంగా చాలా సహజంగా అనుభవం చేసుకుంటారు. ఏ కర్మ అయినా చేసే ముందు అధికారాన్ని ఎదురుగా A Teatre Assessment Research

ఉంచుకోవటం ద్వారా ఈ కర్మ చేయాలా, వద్దా అనేది సహజంగా నిర్ణయంచుకోగలరు. ఎదురుగా అధికారం యొక్క ఆధారం ఉన్న కారణంగా దానిని కాపీ చేయాలి. కాపీ చేయటం సహజంగా అనిపిస్తుందా లేదా కష్టంగా అనిపిస్తుందా? అవునా, కాదా? అనే జవాబు అధికారం ఎదురుగా ఉంచుకోవటం ద్వారా సహజంగా లభిస్తుంది. ఈరోజుల్లో వైజ్ఞానికులు కూడా ఏదైనా (వత్న అదగగానే దానికి సహజంగా జవాబు చెప్పే మిషన్ తయారు చేసారు కదా! మిషన్ ద్వారా (వశ్నకు జవాబు వస్తుంది అంటే బుద్ధి ఉపయోగించవలసిన పని లేదు. అలాగే సర్వశక్తివంతుని అధికారం ఎదురుగా ఉంచుకోవటం ద్వారా ఏ వ్రశ్న వచ్చినా దాని జవాబు (పత్యక్షంలో మీకు సహజంగా లభిస్తుంది. సహజ మార్గంగా అనుభవం అవుతుంది. ఈవిధమైన సహజ, (శేష్ఠ అధికారం లభిస్తున్నా కూడా ఒకవేళ ఆ ఆధారం యొక్క లాభం ఉవయోగించుకోకపోతే ఏమంటారు? మీ బలహీనత. బలహీన ఆత్మగా అవ్వదానికి బదులు శక్తిశాలి ఆత్మగా అవ్వండి మరియు ఇతరులను తయారుచేయండి. స్వయాన్ని సర్వశక్తివంతుని అధికారిగా భావించటం ద్వారా మూడు విషయాలు స్వతహాగానే మీలో ధారణ అవుతాయి ఆ మూదు విషయాలు ఏమిటి?

బుద్ధి యొక్క వ్యాయామం చేయటం ద్వారా విన్న జ్హానం యొక్క మననం చేస్తున్నారు ఇది కూడా మంచిదే దీని ద్వారా కూడా శక్తి లభిస్తుంది. ఏదైనా అధికారం ఉన్నవారిలో అంటే సాధారణ అధికారం ఉన్న వారిలో కూడా మూడు విషయాలు ఉంటాయి. 1.నిశ్చయం 2.నషా 3. నిర్భయత. ఈ మూదు విషయాల అధికారం ఉన్నవారు అసత్యంగా, అయదార్ధంగా ఉన్నా కూడా ఎంత ధృదనిశ్చయంతో మాట్లాదతారు, నదుస్తారు! - ఎంత నిశ్చయం ఉంటుందో అంతగా నిర్భయంగా అయ్యి నషాతో మాట్లాడతారు! అలాగే మీరు సర్వశక్తివంతుని అధికారి ఆత్మలు, అందరి కంటే (శ్రేష్ణ అధికారం కలిగిన వారు మరి మీకు ఎంత నషా ఉందాలి! ఎంత నిశ్చయం ఉందాలి! మరలా నిర్భయత కూడా ఉండాలి! ఎవరు. ఏవిధంగా ఓడించడానికి వ్రయత్నం చేసినా కానీ నిర్భయత, నిశ్చయం, నషా ఆధారంగా ఎప్పుడైనా ఓడిపోతారా? సదా విజయీ అవుతారు, ఓడిపోరు. విజయీ అవ్వకపోవటానికి కారణం – ఈ మూడు విషయాలలో ఏదోక విషయంలో లోపం ఉంది. అందువలనే విజయం పొందటంలేదు. ఎంత వరకు ఈ మూడు విషయాలు (వతి అడుగులో (వత్యక్షంలోకి వస్తున్నాయి అని పరిశీలన చేసుకోండి. ఒకటి – మొత్తం జ్ఞానంపై, బాబాపై నిశ్చయం ఉంది కానీ ఏ కర్మ చేస్తున్నా, మాట మాట్లాదుతున్నా ఈ మూడు లక్షణాలు ఉందాలి. (వత్యక్ష విషయం అనేది రెందవ విషయం మరియు ఎప్పుడైతే (పతి కర్మలో, (పతి మాటలో ఈ మూడు విషయాలు వస్తాయో అవ్చుదు (వతి కర్మ మరియు (వతి మాట సర్వశక్తివంతుడిని (వత్యక్షం చేస్తాయి. ఇవ్చుదు సాధారణంగా భావిస్తున్నారు. వీరి అధికారం స్వయం సర్వశక్తివంతుడైన బాబాది అని అనుభవం చేసుకోవటంలేదు. ఎప్పడైతే ఒక సెకను కూడా అధికారాన్ని వదలకుండా కర్మ చేస్తారో, మాట్లాదతారో అప్పుడు ఈ అనుభవం చేయించగలరు. అధికారాన్ని మర్చిపోవటం ద్వారా సాధారణ కర్మ అవుతుంది. ఇతరులు ఎలాగైతే చేస్తున్నారో అలాగే చేస్తే సాధారణంగా అనుభవం అవుతుంది. ఎవరైనా వచ్చినా ఫలితంలో ఏమి చెప్తున్నారు? మీ విశేషతలను వర్థన చేస్తూ విశేషతలతో పాటు సాధారణతను కూడా తప్పకుండా వర్ణన చేస్తూ ఉంటారు. ఇతర సంస్ధలలో

66 23334334343434343434343

కూడా ఇలా ఉంది వారు ఎలా చేస్తున్నారో మీరు కూడా చేస్తున్నారు అని అంటున్నారు అంటే ఇది సాధారణత అయ్యింది కదా! ఒకటి, రెండు విశేషంగా అనిపిస్తున్నాయి కానీ చైపతి కర్మ, వ్రతి మాట విశేషంగా అనిపించాలి. ఇతరులతో పోల్చలేనిదిగా ఉండాలి. ఆ స్థితి రాలేదు కదా! సర్వశక్తివంతుల ఏ నడవడిక అయినా సాధారణంగా ఎలా ఉంటుంది? వరమాత్మ అధికారం మరియు ఆత్మల అధికారంలో రాత్రికి, పగలకు ఉన్నతం తేదా ఉందాలి. ఇలా స్వయంలో అంటే మీ మాట మరియు కర్మలో ఇతరాత్మలతో రాత్రికి, పగలకు ఉన్న తేడా అనుభవం చేసుకుంటున్నారా? రాత్రి, పగలు అర్ధం చేసుకోవడానికి ఎవరు కష్ట పడవలసిన అవసరం లేదు. స్వతహాగానే ఇది రాత్రి, ఇది పగలు అని తెలిసిపోతుంది. మీరు సర్వశక్తివంతుని అధికారం ఆధారంగా (పతి కర్మ చేసేవారు, (పతి సలహా (పకారం నడిచేవారు కనుక రా(తికి, పగలకు ఉన్నంత తేదా కనిపించాలి. ఇది సాధారణ స్థానం కాదు, వీరి జ్ఞానం సాధారమైనది కాదు ఇలా <sub>క్రి</sub>షభావం పడినప్పుడే మీ అధికారాన్ని క్రవత్యక్షం చేసినట్లు. ఎలా అయితే శాగ్రమాదులకు శా(స్తాల అధికారం ఉంది అని వారి మాటల ద్వారానే తెలుస్తుంది అలాగే (వతి మాట ద్వారా అధికారం (వసిద్దం అవ్వాలి. ఇదే అంతిమ స్థితి కదా! మాట ద్వారా, ముఖం ద్వారా, నడవడిక ద్వారా అన్నింటి ద్వారా అధికారం తెలియాలి. ఈరోజుల్లో చిన్న, పెద్ద అధికారులు తమ కర్తవ్యంలో ఉన్నప్పుడు ఎంతగా తమ కర్మ యొక్క అధికారం చూపిస్తారు! సషా ఉంటుంది కదా! ఆ నషాతో చైపతి కర్మ చేస్తారు. అది హద్దు శా(స్తాల యొక్క అధికారం. ఇది అలౌకిక, అవినాశి అధికారం.

ఈ విధంగా అధికారి బాబాని ఎదురుగా ఉంచుకుని అధికారంతో నడిచే ఆత్మలకు నమస్తే.

## భరిష్యత్తులా అద్దరేవతగా మరియు భక్తిలా ఇష్టరేసతగా అయ్కే వురుషార్ధం ..... 31-5-72

స్వయాన్ని సదా శివశక్తి స్వరూపంగా భావించి (పతి కర్మ చేస్తున్నారా? మీ యొక్క నదా అలంకారి మరియు అష్టభుజధారి మూర్తి మీ ఎదురుగా వస్తుందా? అష్టభుజధారిగా అంటే అష్టశక్తులతో నిందుగా ఉందాలి. సదా మీ యొక్క అష్టశక్తి స్వరూవం సృష్టంగా కనిపిస్తుందా? శక్తుల యొక్క మహిమ ఏమిటంటే – శివమయి శక్తులు అంటే శివశకు్తలు కనుక సదా శివబాబా స్మృతిలో ఉంటున్నారా? శివుదు మరియు శక్తి రెండింటికి వెనువెంట మహిమ ఉంది. ఎలా అయితే ఆత్మ, శరీరం వెంట ఉంటాయో ఈ సృష్టి ఉన్నంత వరకు ఆత్మ శరీరం వేరు అవ్వవు కదా! అలాగే శివుడు మరియు శక్తి రెండింటికి కూడా చాలా లోతైన సంబంధం ఉంది అందువలనే మహిమ ఉంది శివశక్తులు అని ఇలా సదా బాబాని వెంట అనుభవం చేసుకుంటున్నారా? కేవలం మహిమయే చేస్తున్నారా? మీరు సదా బాబా వెంట ఎలా ఉందాలంటే ఎప్పుడు ఈ తోదుని వదలకూడదు. ఈ తోదు తొలగిపోకూడదు. ఇలా అనుభవం చేసుకుంటూ సదా శివశక్తి స్వరూపంలో స్థితులై నడిస్తే ఈ సంలగ్నతలో ఉన్నప్పుడు మాయ ఏ విఘ్నం వేయదు. ఇద్దరు పదిమందితో సమానం అని చెప్తారు కదా! అలాగే శివుదు మరియు శక్తులు ఇద్దరు వెంట<sup>ా</sup>ఉంటే ఈ శక్తి ముందు ఎవరైనా ఏదైనా చేస్తారా? ఈ డబుల్ Freat 2334 1336 1338 1348 1452 1526 1

}{\$}\\$}{\$}\\$}{\$}\\$}{\$}\\$}{\$}\\$}{\$}\

శక్తుల ముందు ఏ శక్తి యుద్ధం చేయలేదు. ఏ శక్తి మిమ్మల్ని ఓడింపచేయలేదు. ఒకవేళ ఓడిపోతున్నారు లేదా మాయా యుద్ధం జరుగుతుంది అంటే ఆ సమయంలో మీరు శివశక్తి స్వరూపంలో స్థితులై ఉన్నట్లా? స్వయాన్ని అష్టశక్తులతో సంపన్నంగా సంపూర్ణ స్వరూపంలో స్థితులు చేసుకుంటున్నారా? అష్టశక్తులలో ఒక శక్తి తక్కువ అయినా అష్టభుజధారి శక్తులు .<br>అని మీకు ఏదైతే మహిమ జరుగుతుందో అది జరుగుతుందా? కనుక సదా స్వయాన్ని చూసుకోండి మేము సదా అష్టశక్తిధారులుగా, శివశక్తులుగా అయ్యి నదుస్తున్నామా? అని. ఎవరైతే సదా అష్టశక్తులను ధారణ చేస్తారో వారే అష్టదేవతలలోకి వస్తారు. ఒకవేళ మీలో ఒక శక్తి అయినా లోచంగా అనిపిస్తుంది అంటే అష్ట దేవతలలోకి రావటం కష్టం మరియు అష్టదేవతలే సృష్టిలో ఇష్టదేవత రూపంలో మహిమ చేయబడతారు మరియు పూజింపబడతారు కనుక భక్తిమార్గంలో ఇష్టదేవతగా మరియు భవిష్యత్తులో ఇష్ట దేవతగా కావాలంటే మీలో సదా అష్టశక్తుల యొక్క ధారణ ఉందాలి. ఈ శక్తుల యొక్క ధారణ ద్వారా స్వతహాగా మరియు సహజంగా తయారు కాగలుగుతారు మరియు రెందు విషయాలను అనుభవం చేసుకోగలుగు తారు ఆ రెందు విషయాలు ఏమిటి? సదా స్వయాన్ని శివశక్తిగా, అష్టభుజధారిగా, అష్టశక్తిధారిగా భావించటం ద్వారా సదా 1.సదా సాతీ అంటే బాబా యొక్క తోడు అనుభవం అవుతుంది 2. సాక్షి స్థితి అనుభవం అవుతుంది. ఒకటి, సాతీ, రెందు సాక్షి ఈ రెందు అనుభవం చేసుకోగలుగుతారు దీనినే మరో మాటలో సాక్షి స్థితి అంటే దీనిని బిందురూప స్థితి అని కూడా అంటారు మరియు సాతీ స్థితి అంటే ఈ స్థితిని అవ్యక్తస్థితి అని కూడా అంటారు కనుక అష్టశక్తులను ధారణ చేయటం ద్వారా సాతీ అంటే అవ్యక్తస్థితి అనుభవం అవుతుంది మరియు సాక్షి అంటే బిందురూవ స్థితి కూడా సహజంగా, స్వతహాగా అనుభవం చేసుకోగలుగుతారు. బాబా ఎప్పుడు మీ వెంట ఉన్నప్పుడు మీలో బలహీనతను, ఒంటరితనాన్ని అనుభవం చేసుకోరు. ఇలా సర్వశక్తివంతుడైన శివుడు మరియు శక్తి రెండింటి స్మృతి ఉండటం ద్వారా నదుస్తూ, తిరుగుతూ సాకారంలో బాబా మీ వెంట ఉన్నట్కు బాబా చేతిలో మీ చేయి ఉన్నట్లు అనుభవం అవుతుంది. తోడు మరియు చేయి అని మహిమ ఉంది కదా! బాబా తోడు అంటే బుద్ధి యొక్క సంలగ్నత మరియు సదా బాబా తోదుగా ఉండటం అంటే బుద్ధి యొక్క సంలగ్నత ఎప్పుడు బాబాతో ఉందాలి అలాగే బాబా చేతిలో చేయి వేసి నడవటం అంటే శ్రీమతరూపి చేతిని అనుభవం చేసుకోవాలి. సదా బాబా శ్రీమతంపై నడవాలి. ఎలా అయితే ఎవరి చేతిలోనైనా మన చేయి ఉంటే మనకి భయం అనిపించదు కదా నిర్బయంగా ఉంటాము మరియు శక్త<mark>ి</mark> రూపంగా ఉండగలుగుతాము అప్పుడు ఏ కష్టమైన కార్యం చేయదానికి అయినా తయారవుతాము అదేవిధంగా బాబా శ్రీమతరూపి చేయి మీపై ఉన్నట్లు మీరు అనుభవం చేసుకుంటే ఏ కష్టమైన వరిస్థితికి, మాయా విఘ్నాలకు మీరు భయవడరు. బాబా చేతి యొక్క సహాయంతో, ధైర్యంతో ఎదుర్కోవట౦ మీకు సహజమనిపిస్తుంది అందువలనే భక్తిమార్గపు చి@ాలలో భక్తులను మరియు భగవంతుడిని ఏ రూపంలో చూపిస్తారు? శక్తుల యొక్క చిత్రాలలో కూడా వరదాని హస్తం భక్తులపై ఉన్నట్లు చూపిస్తారు కదా! మస్తకంపై చేయి పెదతారు అంటే దీని అర్ధం ఏమిటి? మస్తకం అంటే బుద్దిలో సదా బాబా శ్రీమతమనే చేయి, సదా బాబా తోదు ఉంటే మీకు సదా విజయం లభిస్తుంది అని. ఇలా బాబా తోడుని మరియు చేతిని అనుభవం చేసుకుంటున్నారా?

2323 2323 2323 2323 2323 2323

ఎంత బలహీన ఆత్మ అయినా సర్వశక్తివంతుడైన బాబాని తోదుగా చేసుకుంటే ఆ బలహీన ఆత్మలో కూడా స్వతహాగానే బలం నిండి పోతుంది. ఎంత భయానక స్థానమైనా కానీ తోడుగా ఉండేవారు బలంగా ఉంటే ఎంత బలహీన ఆత్మకైనా వీరత్వం వచ్చేస్తుంది. అప్పగికిక వారు మాయతో భయపడరు. మాయతో భయపడటం లేదా మాయ యొక్క యుద్దాన్ని ఎదుర్కోవటానికి కారణం ఏమిటంటే బాబా తోదుని, బాబా చేతిని అనుభవం చేసుకోలేకపోతున్నారు. బాబా తోదుని ఇస్తున్నారు కానీ తీసుకునేవారు తీసుకోకపోతే బాబా ఏ౦ చేస్తారు? ఎలా అయితే బాబా పిల్లల యొక్క చేతిని పట్టుకుని వారికి మార్గం చూపిస్తున్నారో అలాగే బాబా మనందరికి మార్తాన్ని చూపిస్తున్నారు కానీ మాటి మాటికి పిల్లలు ఏం చేస్తున్నారు? బాబా చేతిని వదిలేసి తమ మతం వైపు వెళ్ళిపొతున్నారు. అప్పుడు ఏమౌతుంది? అయోమయం అయిపోతున్నారు. అలాగే బాబా సాంగల్యాన్ని అంటే బుద్దితో బాబా తోదుని మర్చిపోయి, శ్రీమతమనే చేతిని వదిలేసి వేరే మార్గంలోకి వెళ్ళిపోతున్న కారణంగా అయోమయం అయిపోతున్నారు,అలజడిలోకి వచ్చేస్తున్నారు, బలహీనం అయిపోతున్నారు. మాయ కూడా చాలా చతురమైనది. మొదట మిమ్మల్ని ఓడింపచేయదానికి బాబా చేతిని, బాబా తోదుని విడిపించి ఒంటరిగా చేస్తుంది. ఎప్పుడైతే మీరు ఒంటరిగా అవుతారో అప్పుడు బలహీనం అయిపోతారు. అప్పుడు మీపై యుద్ధం చేస్తుంది. ఎవరైనా శ్రతువులు ఎవరిఫైనైనా యుద్ధం చేయాలంటే మొదట వారిని సాంగత్యం నుండి, ఇతరాత్మల తోడు నుండి విడిపిస్తారు. పదేోక యుక్తితో వారిని ఒంటరిగా చేసి అప్పుడు యుద్ధం చేస్తారు అలాగే మాయ కూడా బాబా యొక్క తోడుని, బాబా యొక్క చేతిని విడిపించి అప్పుడు మీపై యుద్ధం చేస్తుంది. ఒకవేళ బాబా తోడుని, చేతిని మీరు వదలకపోతే సర్వశక్తివంతుని తోదు మీకు ఉంటే మాయ మీపై యుద్ధం చేస్తుందా? మాయజీత్గా అయిపోతారు. బాబా చేతిని, బాబా తోదుని ఎప్పుడు వదలకండి. నదా మాస్టర్ సర్వశక్తివంతులై నడవండి. భక్తిలో ఒక్కసారి నా చేయి పట్టుకో అని పిలుస్తూ వచ్చారు కదా! మరి బాబా మన చేతిని పట్లుకుంటున్నారు, చేతిలో చేయి వేసి నడిపిస్తున్నారు అయినప్పటికి బాబా చేతిని వదిలేసి (భమిస్తుంటే ఏమాతుంది? మీకు మీరు (భమించడానికి మీరే నిమిత్తమవుతున్నారు. ఎవరైనా యుద్దం చేసే వీరులు యుద్దమైదానంలోకి వెళ్ళేటప్పుడు తమ సామాగ్రిని, తమ శ్రస్త్రాలను వెంట పెట్టుకుని తీసుకువెళ్తారు అలాగే ఈ కర్మక్షేత్ర రూపి మైదానంలో మీరు పదైనా కర్మ చేయడానికి వెళ్తున్నప్పుడు, వీరులుగా అయ్యి యుద్ద౦ చేయడానికి వెళ్తున్నప్పుడు .<br>మీ శ<u>్రస్తా</u>లను అంటే అష్టశక్తుల రూపి సామాగ్రిని వెంట ఉంచుకుని కర్మ చేయండి, యుద్ధం చేసేటప్పుడు శ(తువులు ఎదురుగా వచ్చినప్పుడు మీకు ఆ సమయంలో ఆ సామాగ్<mark>రి</mark> గుర్తు వస్తే ఏమాతుంది? ముందు నుండే మీ $\,$  దగ్గర లేకుండా అప్పుడు గుర్తు వస్తే ఓడిపోతారు కదా! అలాగే స్వయాన్ని కర్మక్షేత్రంపై కర్మ చేసే వీరులుగా అంటే మహారధీగా భావించండి. యుద్ధ మైదానంలోకి యుద్ధం చేయడానికి వెళ్ళేటప్పుడు ఎప్పుడు శ్రస్తాలను వదలకూడదు. వీరులు నిద్రపోయే -సమయంలో కూడా తమ<sup>్</sup>శస్తాలను వదలరు అలాగే మీరు కూడా మీ నిద్రపోతున్న సమయంలో కూడా మీ అష్టశక్తులు అనే శ్రస్తాలను మీరు మర్చిపోతకూడదు ఎహ్షుడు వెంట ఉంచుకోవాలి. అంతే కాకుండా ఆ శ్రస్తాలను సదా మీ దగ్గరే ఉంచుకోవాలి. అంతే కానీ మాయ వచ్చినప్పుడు ఆ సమయంలో లేచి కూర్చుని దీనికి యుక్తి ఏమిటి అని  $60^{\circ}$  23, 24 % 25 x 25 x 26 x 32 % 28 x 43243432432434324324324324

ఆలోచించటం కాదు. ఇలా ఆలోచించటం వలన ఆలోచిస్తూనే సమయం అంతా గడిచిపోతుంది. అందువలన సదా ఎవరెడిగా ఉండాలి, సదా ఎలర్ట్గా (జాగ్రత్తగా) ఉండాలి, ఎవరెడిగా ఉండాలి అప్తూడు మాయ మిమ్మల్ని మోసం చేయదు. మోసం చేస్తే ఏమౌతుందో తెలుసా? మిమ్మల్ని చూసి మీకు మీకే దు:ఖం వస్తుంది. మీ బలహీనతయే మీలో లోపాన్ని తీసుకువస్తుంది. ఒకవేళ మీలో బలహీనత లేకపోతే మీలో ఎవ్చుడు లోపం ఉండదు. మీరు స్వయాన్ని నిశ్చింతాచక్రవర్తులు అని చెప్తున్నారు కదా! మరి ఈ సమయంలో ఇప్పుడు వ్రపంచం అంతా చింతతో ఉంది. ఇప్పుడు చింత అంటే ఏమిటి. నిశ్చింత అంటే ఏమిటి ఈ జ్షానం తెలిసింది కదా! కనుక ఈ జ్ఞానం తెలుసుకున్నారు కనుక ఇప్పుడు మీరు ఎలాంటి స్థితిలో ఉండాలి? నిశ్చింతాచక్రవర్తులుగా ఉందాలి. భలే మీరు బీదవారే అయ్యి ఉండచ్చు కానీ బీదవారు అయినప్పటికి నిశ్చింతా చక్రవర్తులు. ఈ నషాలో ఉందాలి. చక్రవర్తులకు లేదా రాజులకు రాజ్యం నడిపించే శక్తి స్వతహాగానే ఉంటుంది కదా! ఆ స్వతహా శక్తితో వారు సరిగా రాజ్యం నడిపించకపోతే ఏమాతుంది? ఏదైనా వ్యతిరేక కార్యాలలో చిక్కుకుంటే శక్తి మొత్తం పోతుంది మరియు రాజ్యవదవి కూడా పోతుంది అలాగే మీరు నిశ్చింతాచక్రవర్తులు బాబా మీకు సర్వశక్తులను ఇచ్చారు ఏదోక సాంగత్యదోషంలోకి వచ్చి లేదా ఏవోక కర్మేందియాలకు వశీభూతం అయ్య్ మీ శక్తిని పోగొట్టకుంటే ఆ నిశ్చింతాచక్రవర్తి యొక్క నషాను, సంతోషాన్ని కూడా పోగొట్టకుంటారు. చక్రవర్తులు కూడా ఒక్కోసారి అడవులు పాలవుతారు కదా అలాగే ఇక్కడ కూడా మాయకు ఆధీనం అయితే, మోహంలో చిక్కుకుంటే అదవులలోకి వెళ్ళిపోతారు. ఇక అప్పుడు ఏం చేయం, ఎలా చేయం, ఎప్పుడు అవుతుంది ఇలా అంటూ ఉంటారు. ఇలా మీరు కర్మేందియాలకు వశం అయిపోతే మీ శక్తులన్నీ పోగొట్టకుంటారు. అర్ధమైందా! మీరు అష్టశక్తి స్వరూపులుగా, నిశ్చింతా చక్రవర్తులుగా ఉందాలి ఈ స్మృతిని ఎప్పుడు మర్చిపోకూడదు. భక్తిలో కూడా సదా నీ ఛత్రఛాయలోనే ఉంచుకో అని సదా బాబాని పిలిచారు కదా! మరి బాబా ఇప్పుడు బాబా తోడు మరియు చేతిని ఇచ్చి ఛత్రఛాయను అనుభవం చేయిస్తుంటే ఈ ఛత్రఛాయ సుండి ఎందుకు బయటకు వచ్చేస్తున్నారు? ఈరోజుల్లో (వపంచంలో చిన్న, పెద్ద కర్తవ్యం చేసేవారు కూడా ఏదోక సహయోగిని వెంట ఉంచుకుంటారు. మా వెన్నెముక శక్తిశాలిగా ఉంది అని సంతోషంలో, నషాలో ఉంటారు అంటే వారు వెన్నెముకగా ఎవరోకరి సహయోగిని పెట్టుకుంటారు. సహయోగిని చూసుకుని మా సహయోగి ఇంత శక్తిశాలిగా ఉన్నారు కదా అని సంతోష పడిపోతారు మరి మీకు బేక్ఐోన్ అంటే వెన్నెముక ఎవరు? మీకు వెన్నెముక సర్వశక్తివంతుడు మరి మీకు ఎంత నష్టా ఉందాలి మరి మీకు ఆ నష్టా ఉంటుందా లేదా పోతుందా? సాగరంలో ఎప్పుడైనా అలలు సమాప్తి అయిపోతాయా? నదిలో ఎప్పుడు అలలు రావు. సాగరంలో ఎప్పుడు అలలు వస్తూనే ఉంటాయి.మరి మీరెవరు? మాస్టర్ సాగరులు కదా మరి ఈ ఈశ్వరీయ నషా, ఈ ఈశ్వరీయ సంతోషం యొక్క అల మీకు సమాప్తి అయిపోతుందా? ఎప్పుడు సమాప్తి అయిపోతుంది? సాగరుడైన బాబాతో నంబంధం తెగిపోయినప్పుడు సమాషి అయిపోతుంది. బాబా చేతిని బాబా తోడుని వదిలేస్తున్నారు అందువలనే సంతోషం యొక్క అల సమాప్తి అయిపోతుంది. బాబా తోదుని అనుభవం చేసుకుంటే పాపకర్మ నుండి కూడా రక్షించుకోగలుగుతారు ఎందుకంటే పాపకర్మ కూడా ఒంటరిగా ఉన్నప్పుడే 70 at 23343 335 335 336 336 346 35 432543254325432543254325

చేస్తారు. ఎవరైనా దొంగతనం చేయాలన్నా, ఏదైనా వికారానికి వశమై అబద్దం మాట్లాడిన<mark>ా,</mark> ఏవైనా అపవిత్ర సంకల్పాలు వచ్చినా, అపవిత్ర కర్మ జరిగినా ఒంటరిగా ఉన్నప్పుడే చేస్తారు కదా! ఎందుకంటే సదా బాబాని తోదుగా ఉంచుకుంటే ఇటువంటి కర్మలు జరుగవు. ఎవరైనా చూస్తుండగా దొంగతనం చేస్తారా? ఎవరైనా వింటుంటే అబద్దం మాట్లాడతారా? ఏదైనా వికర్మ లేదా వ్యర్ధకర్మ మాటి మాటికి జరుగుతుంది అంటే దీనికి కారణం ఏమిటంటే – సదా సాతీ అయిన బాబాని తోదుగా ఉంచుకోవటంలేదు. బాబా తోదుని అనుభవం చేసుకోవటం లేదు. అప్పుడప్పుడు నడుస్తూ, నడుస్తూ ఉదాశీనంగా ఎందుకు అయిపోతున్నారు? ఒంటిరిగా అయినప్పుడే ఉదాశీనత వస్తుంది. మీరు సంగటనలో ఉన్నప్పుడు ఉదాశీనత వస్తుందా? సర్వశక్తివంతుడైన బాబా మీ తోదుగా ఉన్నారు, బీజమైన బాబా మీ తోదుగా ఉన్నారు. బీజం మీ తోదుగా ఉన్నప్పుడు మొత్తం వృక్షం కూడా మీ తోదుగానే ఉంటుంది. మరి మీకు ఇక ఉదాశీనత ఎందుకు వస్తుంది? ఒంటరితనం లేకపోతే ఉదాశీనత ఎందుకు వస్తుంది? అప్పుడప్పుడు మాయా యుద్దానికి వశమైపోయిన కారణంగా, స్వయాన్ని నిర్భల ఆత్మగా భావిస్తున్న కారణంగా అలజడి అవుతున్నారు బలవంతుడైన బాబా తోదుని మర్చిపోతున్నారు అందువలనే నిర్భలంగా అయిపోతున్నారు. నిర్భలంగా అయిపోయిన కారణంగా మీ గౌరవాన్ని మర్చిపోయి అలజడిలోకి వచ్చేస్తున్నారు. మీరు ఏవైతే బలహీనతలు, లోపాలు అనుభవ౦ చేసుకు౦టున్నారో వీటికి కారణం ఏమిటి? బాబా తోడు మరియు చేయి మీకు లభిస్తున్నప్పటికీ కూడా వదిలేస్తున్నారు. అర్ధమైందా? మొత్తం కల్పంలో ఒక్కసారే బాబా తోదు లభిస్తుంది అని చెప్తున్నారు అయినప్పటికి బాబా తోదు వదిలేస్తున్నారు. ఎవరైనా ఎవరి చేతినైనా వదిలేసి వెళ్ళిపోయారనుకోండి అప్పుడు ఏం చేస్తారు? స్వయానికి స్వయమే అలజడి అయిపోతారు కదా మరి చాలా సమయం మీరు కూడా ఈ సృష్టిలో బాబా తోదుని వదిలేసి అలజడి అయిపోతూ వచ్చారు ఆ స్థితి ఇప్పుడు మంచిగా అనిపిస్తుందా? మరి మంచిగా అనిపించనప్పుడు మాటి మాటికి అటువైపు ఎందుకు వెళ్ళిపోతున్నారు? కనుక ఇప్పుడు తొందర తొందరగా నడవాలి, పురుషార్ధంలో వేగాన్ని పెంచుకోవాలి. సారాన్ని మీలో నింపుకుని సారయుక్తంగా కావాలి మరియు అసార <sub>క్ర</sub>పవంచం నుండి విడిపించుకోవాలి అంటే అసార (ప్రపంచం నుండి బేహద్ వైరాగిగా అవ్వాలి.

ఈవిధంగా తోదు మరియు బాబా చేతిని వెంట ఉంచుకునే నిశ్చింతాచ్వకపర్తులకు బాప్దాదా యొక్క నమస్తే.

#### సంపూర్ణస్థితి యొక్కపరిశీలస ..... 8-6-72

స్వయాన్ని విఘ్నవినాశకులుగా భావిస్తున్నారా? ఏమైనా విఘ్నాలు వస్తే ఎదుర్కునేశక్తిని అనుభవం చేసుకుంటున్నారా? అంటే మీ పురుషార్ధం ద్వారా బావ్దాదాకి మరియు మీ సంపూర్ణస్థితికి సమీపంగా వెళ్తున్నట్లు అనుభవం చేసుకుంటున్నారా లేదా ఎక్కడి వారు ఆక్కడే ఉన్నట్లుగా అనుభవం చేసుకుంటున్నారా? ఎలా అయితే బాటసారి ఎప్పుడు ఆగదు అలాగే స్వయాన్ని రాత్రి బాటసారిగా భావించి నదుస్తు ఉంటున్నారా? సంపూర్ణ స్థితి యొక్క ముఖ్య గుణం  $\beta$ త్యక్ష స్థితిలో లేదా కర్మలో ఏమి కనిపిస్తుంది? లేదా సంపూర్ణ స్థితి యొక్క విశేష గుణం TOOLS AND HOUSE AND HOUSE 232 332 332 332 333 332 3332 71

ఏమిటి? ఈ స్థితి ద్వారా మీరు సంపూర్ణ స్థితికి దూరంగా ఉన్నారా లేదా దగ్గరగా ఉన్నారా అనేది వరిశీలించుకోండి. ఇప్పుడు ఒక సెకను మీ సంపూర్ణ స్థితిలో స్థితులై చెప్పండి! ఏ విశేష గుణం సంపూర్ణ స్థితిని వ్రత్యక్షం చేస్తుంది? సంపూర్ణస్థితి పౌందిన ఆత్మలకు వ్రత్యక్ష కర్మలో ఏమి మహిమ ఉంది? సమానత యొక్క మహిమ ఉంది. నింద, స్తుతి, జయం, పరాజయం, సుఖం, దు:ఖంలో సమానత ఉండాలి దీనినే సంపూర్ణ స్థితి అంటారు. దు:ఖంలో కూడా ముఖంలో దు:ఖం యొక్క అలకు బదులు సుఖం, సంతోషం యొక్క అల కనిపించాలి. నింద వింటున్నప్పటికి ఇది నింద కాదు సంపూర్ణ స్థితికి దగ్గరగా వెళ్ళేటందుకు మహిమాయోగ్యమైన మాట అని అనుభవం చేసుకోవాలి. ఈవిధంగా సమానంగా ఉండాలి దీనినే బాప్ సమాన స్థితి అంటారు. ఆలోచన,దృష్టిలో కొద్దిగా కూడా తేడా రాకూడదు. వీరు శ(తువులు, వీరు మంచి చేసేవారు అనే ఈ ఆలోచన ఉందకూదదు. శుభచింతక ఆత్మ యొక్కవృత్తి, కళ్యాణకారి దృష్ణి ఉందాలి.ఇద్దరి పట్ల ఒకేవిధంగా ఉందాలి దీనినే సమానత<sup>్</sup>అని అంటారు. సమానత లేని కారణంగా బాబా ద్వారా ఆశీర్వాదాలు పొందలేకపోతున్నారు. బాబా దయాహృదయుడు కదా! మీపై దయ చూపించాలన్నా లేదా బాబా ద్వారా ఆశీర్వాదాలు తీసుకోవాలన్నా ఒకే సాధనం – సదా రెందు విషయాల యొక్క సమానత ఉండాలి. స్నేహం మరియు శక్తి యొక్క సమానత లేకపోతే బాబా యొక్క ఆశీర్వాదాలు రావు. పిల్లిమొగ్గల ఆట చూపిస్తారు కదా వారి యొక్క విశేషత ఏమిటి? సమానత. అది సాధారణమే కానీ సమానతలో విశేషత ఉంటుంది. ఈ ఆట చూసారు కదా! సమానత మంచిగా ఉండటంలో అద్భుతం ఉంది. సమానత మంచిగా ఉండటంలేదు మహిమ వింటున్నప్పుడు మరింత నషాలోకి వచ్చేస్తున్నారు కానీ గ్లాని ద్వారా అసహ్యంలోకి వచ్చేస్తున్నారు. వాస్తవానికి మహిమ యొక్క సంతోషం, గ్లాని యొక్క అసహ్యం కూడా రాకూడదు. రెండింటి సమానత మంచిగా ఉండి స్వయానికి స్వయమే సాక్షిగా అయ్యి చూసుకుంటే చాలా అద్భుతంగా అనిపిస్తుంది. మీకు మీరు సంతోషం అవుతారు మరియు ఇతరులను సంతోషం చేస్తారు కనుక మీ పురుషార్ధం యొక్క లోపం కారణంగా, సమానత యొక్క లోపం కారణంగా ఆశీర్వాదాలు పొందటంలేదు కనుక ఇప్పుడు కారణం ఏమిటి? సమానతను మంచిగా ఉంచుకోండి. కొన్ని రెండేసి మాటలు ఉంటాయి అతీతం మరియు (పియం, మహిమ మరియు నింద. మీది (పవృతి మార్గం కదా! ఆత్మ మరియు శరీరం రెండు, బాబా మరియు దాదా కూడా ఇద్దరు. ఇద్దరి కర్తవ్యం ద్వారా విశ్వపరివర్తన అవుతుంది కనుక (పవృతిమార్గం అనాది,అవినాశి. లౌకిక కుటుంబంలో కూడా ఒకరు మంచిగా నదుస్తూ, రెండవ వారు బలహీనంగా ఉంటే అంటే సమానత మంచిగా లేకపోతే గొడవ అవుతుందా? సమయం వ్యర్ధం అయిపోతుంది. పొందవలసిన (శ్రేష్ణ (పాప్తిని పొందలేకపోతున్నారు. ఒక కాలుతో నడిచేవారిని ఏమంటారు? వికలాంగులు అంటారు. వారు హైజంప్ చేయగలరా లేదా వేగంగా వరుగుపెట్టగలరా? దీనిలో సమానత లేకపోతే అటువంటి పురుషార్తులను ఏమంటారు? ఒకవేళ పురుషార్ధంలో ఒక వస్తువు యొక్క(పాప్తి ఎక్కువగా ఉండి ఒక వస్తువు యొక్క(పాక్తి లోపంగా ఉంటే హైజంప్ చేయలేము మరియు పరుగు పెట్టలేము అని భావించండి. హైజంప్ చేయలేనివారు, పరుగు పెట్టలేనివారు సంపూర్ణతకు సమీపంగా ఎలా వస్తారు? ఈ లోపం వస్తుంది అని స్వయం కూడా వర్ణన చేస్తున్నారు. స్నేహ సమయంలో శక్తి లోపం 2333332343452343234323
వస్తుంది, శక్తి నమయంలో స్నేహం లోవం వస్తుంది. రెండింటి సమానత మంచిగా ఉ ండటంలేదు. రెండింటి సమానత మంచిగా ఉంటేనే అద్భుతం అని అంటారు. ఒకవేళ ఒక సమయంలో ఒకటి, ఇంకొక సమయంలో ఇంకొకటి ఇది వేరే విషయం కానీ ఒకే సమయంలో రెండింటి సమానత ఉందాలి. వీరినే సంపూర్ణం అని అంటారు ఒకటి లోపించి రెండవది (పత్యక్షం అయితే ఒకదాని (పభావమే పదుతుంది. శక్తుల చిత్రంలో స్నేహం మరియు శక్తి రూపం రెండింటి సమానత సదా చూపిస్తారు కదా! నయనాలలో సదా స్నేహం మరియు కర్మలో సదా శక్తి రూపం ఉందాలి. చిత్రకారులకు కూడా ఈ శివశక్తులు రెండింటి సమానత ఉ ంచుకునేవారు అని తెలుసు వారు కూడా చిత్రంలో ఇదే భావం (పకటిస్తారు. (పత్యక్షంగా చేసినప్పుడే చిత్రం తయారయ్యింది. ఈ లోపాన్ని ఇప్పుడు సంపన్నం చేయండి అప్పుడే ఏ  $\check{\mathfrak{gl}}$ భావం రావాలో ఆ $\check{\mathfrak{gl}}$ భూవం వస్తుంది. ఇప్పుడు ఈ విషయం యొక్క $\check{\mathfrak{gl}}$ భూవం ఎక్కువగా రెండవ విషయం యొక్క(ప్రభావం తక్కువగా ఉన్న కారణంగా తక్కువగానే (ప్రభావం పదుతుంది. ఒక విషయం వర్ణన చేస్తారు అన్నీ వర్ణన చేయరు సర్వగుణ సంపన్నంగా అవ్వాలి కదా! ఈవిధంగా సంపూర్ణతను సమీపంగా తీసుకురండి. ధర్మం మరియు కర్మ రెండింటి సహయోగం చెప్తున్నారు. (పజలు రెండింటిని వేరు చేస్తున్నారు కానీ కర్మ చేస్తూ ధర్మం అంటే ధారణ కూడా సంవూర్ణంగా ఉండాలి. ధర్మం మరియు కర్మ రెండింటి సమానత కారణంగా (పభావం పదుతుంది. కర్మ చేసే సమయంలో కర్మలో లీనమవుతున్నారు కానీ ధారణ మంచిగా లేకపోతే వారిని ఏమంటారు? (పజలు ధర్మం మరియు కర్మను వేరు చేసిన కారణంగా ఈ జీవితం మరియు పరిస్ధితులు ఎలా అయిపోయాయి! ధర్మం మరియు కర్మ అంటే ధారణలు మరియు కర్మ రెండింటి సమానత ఉంటుందా? లేదా కర్మ చేస్తూ మర్చిపోతున్నారా? కర్మ పూర్తయినప్పుడు ధారణ స్మృతిలోకి వస్తుంది. కర్మలో పూర్తిగా నిమగ్నమైనప్పుడు ధారణ ఉంటుందా? లేక చిన్నపని అయినవ్వుడే ధారణ ఉంటుందా? ధారణ బరువు అయినప్పుడు కర్మ తేలిక అయిపోతుందా? (తాసు రెండు ముళ్ళులు సమానంగా ఉంటేనే దానికి విలువ ఉంటుంది లేకపోతే (తాసుకి విలువ ఉండదు (తాసు అంటే బుద్ది. బుద్దిలో రెండింటి సమానత మంచిగా ఉంటే వారిని దివ్యబుద్దిమంతులు, తేజ బుద్దిమంతులు, (శేష్ట బుద్దిమంతులు అని అంటారు లేకపోతే సాధారణ బుద్ది అంటారు. కర్మ కూడా సాధారణంగా, ధారణలు కూడా సాధారణంగా ఉంటాయి. సాధారణతలో సమానత ఉందకూదదు కానీ (శేష్టతలో సమానత ఉందాలి. ఎలా అయితే కర్మ (శేష్టంగా ఉందో అలాగే ధారణలు కూడా (శేష్టంగా ఉండాలి, వారినే ధర్మాత్మ అంటారు ధర్మాత, మహాత్మ, కర్మయోగి అన్నా ఒకే విషయం. ఈవిధమైన ధర్మాత్మగా అయ్యారా? ఈవిధమైన కర్మయోగిగా అయ్యారా? ఈవిధమైన ఆశీర్వాదాలు పొందేవారిగా అయ్యారా? ఏకాంతవాసిగా కూడా ఉండాలి మరియు వెనువెంట రమణీయత కూడా ఉండాలి. ఎక్కద ఏకాంతస్థితి మరియు ఎక్కడ రమణీయత మాటలలో చాల తేదా ఉంది కానీ సంపూర్ణతలో రెండింటి సమానత ఉండాలి. ఎంత ఏకాంతవాసీయో అంత వెనువెంట రమణీయత కూడా ఉందాలి. ఏకాంతంలో రమణీయత మాయం కాకూడదు రెండు సమానంగా మరియు వెనువెంట ఉందాలి. మీరు రమణీయతలోకి వచ్చినప్పుడు అంతర్ముఖత నుండి (కిందికి వచ్చేస్తున్నారు అంతర్ముఖతలోకి వెళ్ళినప్పుడు ఈరోజు రమణీయతఎలా వస్తుంది అని అంటున్నారు కానీ

43343433433434343434334334

77 cate 3432 3432 3432 3432 3432 3

రెందు వెనువెంట ఉందాలి. ఇప్పుడిప్పుడే ఏకాంతవాసి, ఇప్పుడిప్పుడే రమణీయంగా అవ్వాలి. ఎంత గంభీరతయో అంత అందరితో కలయిక కూడా ఉండాలి. అన్ని సంస్కారాలను మరియు స్వభావాలను కలువుకోవాలి. గంభీరత అంటే కలయిక నుండి దూరంగా ఉండటం కాదు. ఏ విషయంలోనైనా అతిగా ఉండటం మంచిది కాదు ఏ విషయంలోనైనా అతిలోకి వెళ్తే దానిని తుఫాను అంటారు ఒక గుణం తుఫానులా ఉండి మరొక గుణం మాయం అయితే మంచిగా ఉంటుందా? ఎలా కావాలంటే అలా స్థితులయ్యేలా శక్తిశాలి ధారణ చేయాలి. బుద్ధి రూపి పాదం నిలబడటం లేదు అనకూడదు సమానత మంచిగా లేని కారణంగా స్థిరంగా ఉ ండటంలేదు. అప్పుడప్పుడు అక్కడక్కడ పడిపోతున్నారు లేదా చలిస్తున్నారు ఈ బుద్ధి యొక్క అలజడి కారణంగా సమానత అంటే నంపన్నత ఉండటంలేదు. ఏవిషయం అయినా సంపూర్ణంగా ఉంటే దాని మధ్యలో ఎప్పుడు అలజడి రాదు. సంపన్నంగా లేనప్పుడు లోపం ఉన్నప్పుడు అలజడి వస్తుంది. సంవన్నంగా, సంపూర్ణంగా కానంత వరకు వ్యర్ధ సంకల్పాలు, మాయ అలజడి వస్తుంది. రెండింటిలో సంపన్నత, సంపూర్ణత ఉంటే అలజడి రాదు కనుక ఏ అలజడి నుండి అయినా స్వయాన్ని రక్షించుకోవాలంటే సంపూర్ణంగా, సంపన్నంగా అవ్వాలి. సంపూర్ణ స్థితి అంటే సంపూర్ణ వస్తువు యొక్క (పభావం వదకుండా ఉందదు. చం(దుదు కూడా 16 కళా సంపూర్ణంగా ఉన్నప్పుడు అందరిని ఆకర్విస్తాడు కదా! ఏ వస్తువైనా సంపన్నంగా ఉంటే అందరిని ఆకర్షిస్తుంది. సంపూర్ణత యొక్క లోపం కారణంగా విశ్వం యొక్క సర్వాత్మలను ఆకర్నించలేకపోతున్నారు. ఎంత మీలో లోపం ఉంటే అంత ఆత్మలు మీ వైపు తక్కువగా ఆకర్నితం అవుతారు. చంద్రుని కళలు తక్కువ అయితే ఎవరి ధ్యాన దాని వైపు వెళ్ళదు సంపూర్ణంగా అయితే అందరి ధ్యాస స్వతహాగానే చంయుని వైపు వెళ్తుంది కదా! ఎవరు చూసినా చూదకపోయినా తప్పకుండా కనిపిస్తుంది. సంపూర్ణతలో (ప్రభావం యొక్క శక్తి ఉ ంటుంది. (పభావశాలి అవ్వటానికి సంపూర్ణంగా అవ్వాలి. ఒకవేళ సమానత మంచిగా లేకపోతే అటు ఇటు ఊగే ఆట ఆడతారు. అది సాక్షి అయ్యి చూస్తే మీపై మీకు చాలా నవ్వు వస్తుంది. ఎవరైనా పూర్తిగా తెలివిలో లేకపోతే వారి నడవడిక చూసి నవ్వు వస్తుంది కదా! అలాగే మాయ మిమ్మల్ని 'మూర్చితం చేసినప్పుడు ఆ సమయంలో మీ నడవడిక ఎలా ఉంటుందో చూసుకోండి. ఆదృశ్యం ఎదురుగా వస్తుందా? ఆ సమయంలో ఒకవేళ సాక్షి అయ్యి చూస్తే నవ్వు వస్తుంది. బాప్αాదా సాక్షి అయ్యి ఆట చూస్తున్నారు. ఈ ఆట చూపించటం మంచిగా అనిపిస్తుందా? బావ్ఐాదా ఏమి చూడాలనుకుంటున్నారో అది కూడా మీరు తెలుసుకుంటున్నారు తెలుసుకుని అంగీకరించి కూడా ఎందుకు నడవటంలేదు? మూదు మూలలు మంచిగా ఉండి ఒకటి మంచిగా లేకపోతే ఏమౌతుంది? నాలుగు విషయాలు తెలుసుకుని, అంగీకరించి కూడా కొన్ని నదుస్తున్నారు, కొన్ని నడవటంలేదు అంటే లోపం వచ్చేసినట్లే కదా! ఇప్పుడు ఈ లోపాన్ని నింపుకోవడానికి (వయత్నం చేయండి. రెండేసి విషయాలు విన్నారు అలాగే జ్జానస్వరూపులు మరియు శక్తిశాలి ఈ రెండింటి సమానత మంచిగా ఉంటే సంపూర్ణత సమీపంగా వస్తుంది. జ్ఞానస్వరూపంగా చాలా అవుతున్నారు కానీ శక్తాశాలిగా తక్కువగా అవుతున్నారు. సమానత<sup>ె</sup>ఉందటంలేదు శక్తులకు శక్తుల సమానత చూపిస్తారు. ఆశీర్వాదాలు ఇస్తున్నట్లు చూపిస్తారు. స్వయం సమానతలో మంచిగా లేకపోతే అనేకులకు ఆశీర్వాదాలు

433454334543345343345343345

والمحادية والمستور والمستنبذ والمستور والمستنبذة والمستنبذة والمستنبذة والمستنبذة

ఇచ్చేవారిగా ఎలా అవుతారు? ఇప్పుడు ఈ వస్తువుకి అందరు బికారిగా ఉన్నారు. ఆశీర్వాదం యొక్క వరదానం లేదా మహాదానం శివుడు మరియు -శక్తులు తప్ప మరెవ్వరు ఇవ్వలేరు. ఏ వస్తువు యొక్క మహాదాని,వరదానియో అది మొదట స్వయంలో సంవస్నంగా ఉన్నప్పుదే ఇతరులకు ఇవ్వగలరు.

ఇలా మాస్టర్ జ్ఞానస్వరూపులు, ఆశీర్వాదాలు ఇచ్చేవారికి మరియు జాగ్రత్తగా ఉందే ్రేష్ట ఆత్మలకు బాప్దాదా యొక్క (పియస్మృతులు మరియు నమస్తే.

# సూక్ష్మఅఖమానం మరియు తెళివితక్కువతనం ...... IO−6-72

వర్తమాన సమయంలో నలువైపుల ఉన్న పురుషార్థీల యొక్క పురుషార్ధంలో రెండు విషయాలలో బలహీనత మరియు లోపం కనిపిస్తుంది. ఈ లోపం కారణంగా మీరు ఏదైతే అద్భుతం చేసి చూపించాలో అది చేయలేకపోతున్నారు. ఆ రెందు లోపాలు ఏమిటి? ఒకటి – అభిమానం, రెండు – తెలివితక్కువతనం ఈ రెండు విషయాలు పురుషార్తాన్ని బలహీనం చేసేస్తున్నాయి. అభిమాన౦ కూడా చాలా సూక్ష్మమైన విషయ౦. అభిమాన౦ కారణ౦గా ఎవరైనా కొంచెం అయినా ఉన్నతికి సైగ చేస్తే సూక్ష్మంలో ఆ సహనశక్తి యొక్క అల లేని కారణంగా వీరు ఎందుకు చెప్పారు? అనే సంకల్పం వస్తుంది. దీనిని కూడా సూక్ష్మ రూపంలో అభిమానం అని అంటారు. ఎవరైనా మీకు పురుషార్ధంలో సైగ చేసినప్పుడు ఆ సైగను వర్తమానం మరియు భవివ్యత్తు రెండింటికి ఉన్నతికి సాధనంగా భావించి ఆ సైగను లోపల ఇముద్చుకోవాలి లేదా మీలో ఆ సహనశక్తిని నింపుకోవాలి ఈ అభ్యాసం మీకు ఉండాలి. సూక్ష్మంగా కూడా మీ వృత్తి లేదా దృష్టి అలజడి అవ్వకూడదు. ఎందుకు? ఎలా జరుగుతుంది? ఇలా అనుకోవటం కూడా సూక్ష్మ దేహాభిమానం. ఇది కూడా ఆత్మాభిమాని స్థితి కాదు. మహిమ చేసే సమయంలో ఆ ఆత్మ పట్ల మీ వృత్తి,దృష్టి అలాగే స్నేహభావన ఉంటుందో అలాగే మీకు ఆ ఆత్మ శిక్షణ ఇస్తున్న సమయంలో కూడా అదే స్నేహం,శుభచింతక్ భావన ఉండాలి. ఈ ఆత్మ నా కోసం శుభచింతక్ స్థితితో ఈ సైగ చేస్తుంది అని భావించాలి. ఈ స్థితినే ఆత్మాభిమాని స్థితి అని అంటారు. ఒకవేళ ఈ స్థితి లేకపోతే అభిమానం వచ్చేస్తుంది అందువలన అవమానం సహించలేకపో తున్నారు. తర్వాత రెండవ వైపు పూర్తిగా తెలివి తక్కువతనం కారణంగా కూడా కొన్ని విషయాలలో మోనపోతున్నారు. తమని తాము రక్షించుకోవట౦లో కూడా తెలివి తక్కువ వారిగా అయిపోతున్నారు. సతృతలో కూడా తెలివి తక్కువ తనం వచ్చేస్తుంది. ఈ రెందు విషయాలకు బదులు స్వమానం ద్వారా అభిమానాన్ని పూర్తిగా సమాప్తి చేసుకోవాలి. స్వమానం మరియు నిర్మానం ఈ రెందు విషయాలను ధారణ చేయాలి. అభిమానాన్ని మరియు తెలివితక్కువతనాన్ని సమాప్తి చేసుకోవాలి. మనస్సులో సదా స్వమానం యొక్క స్మృతి ఉండాలి వాచాలో మరియు కర్మణాలో నిర్మాన స్థితి ఉందాలి అప్పుడు అభిమానం సమాప్తి అయిపోతుంది. మీరు ఉపన్యాసకులుగా అయితే అయ్యారు కానీ మీలో ఆత్మీయత లేదు ఆత్మీయత కలిగినవారిగా అవ్వాలి. ఎవరైతే ఆత్మిక స్థితిలో స్థితులై ఆత్మిక సంతోషంలో ఉంటారో వారినే ఆత్మీయులు అని అంటారు. ఈరోజుల్లో ఉపన్యాసం చెప్పే ఉపన్యాసకులు ఎక్కువ కనిపిస్తున్నారు కానీ ఆత్మికశక్తి తక్కువగా

73 category 3 % 2 5 % 3 2 % 4 % 3 % % %

ఉంది. గారడీ చేసేవారు ఒక్క సెకనులో ఎలా ఉన్న దానిని ఎలా చేసి చూపిస్తారు! అలాగే ఆత్మీయతలో కూడా కర్తవ్యం సిద్ధి అవ్వాలి. గారడీ చేసేవారి చేతుల్లో సిద్ది ఉంటుంది. అలాగే మీ యొక్క ్రవతి సంకల్పం, [వతి కర్మ కూడా సిద్ధి స్వరూపంగా ఉండాలి. సిద్ధి అంటే మీ ద్వారా ఏదోక (పాక్తి లభించాలి. కేవలం పాయింట్స్ వినటం, వినిపించటం వీరిని ఉపన్యాసకులు అని అంటారు ఆ ఉపన్యాసం యొక్క క్రభావం అల్పకాలికంగా పదుతుంది కానీ ఆత్మీయత యొక్క (పభావం సదాకాలికంగా పడుతుంది. కనుక మీ యొక్క కర్మల సిద్దిని పొందేటందుకు ఆత్మీయతను తీసుకురావాలి.తెలివతక్కువ వారిగా అయిపోతున్న కారణంగా ఏదైతే వింటున్నారో ఆ స్వరూపాన్ని తయారు చేసుకోలేకపోతున్నారు. యోగ్యటీచర్ అంటే తమ యొక్క శిక్షణా స్వరూపంతో ఇతరాత్మలకు శిక్షణ ఇవ్వాలి. మీ స్వరూపం శిక్షణా సంపన్నంగా ఉండాలి. మిమ్మల్ని చూడటం ద్వారా మీ నడవడికి ద్వారా ఇతరులకు శిక్షణ లభించాలి.ఎలా అయితే సాకారంలో (బహ్మాబాబా యొక్క (పతి అదుగు ద్వారా (పతి కర్మ ద్వారా శిక్షణ లభించిందో అలాగే అది చరిత్రగా మారిందో అలాగే మీరు వేసే (పతి అదుగు ద్వారా అందరికి శిక్షణ లభించాలి. వాణీ ద్వారా ఇతరాత్మలకు శిక్షణ ఇవ్వటం సాధారణ విషయం కానీ ఇప్పుడు అందరు అనుభూతిని కోరుకుంటున్నారు కనుక మీ (శేష్టకర్మ ద్వారా, (శేష్ట సంకల్ప శక్తి ద్వారా ఇవ్చూడు అందరికి అనుభవం చేయించాలి.

# రిఫైన్ అంటే (స్యేచ్ఛమైన స్థితి) యొక్క పరిశీలన ...... 12−6−72

ఎలా అయితే విజ్హానం స్వచ్ఛమౌతూ ఉందో అలాగే మీలో శాంతిశక్తి లేదా మీ స్లితి స్వచ్ఛమాతూ ఉందా? స్వచ్ఛమైన వస్తువు యొక్క విశేషత ఏమిటి? స్వచ్ఛమైన వస్తువు యొక్క క్వాంటిటీ (సంఖ్య )తక్కువ ఉంటుంది కానీ క్వాలిటీ శక్తిశాలిగా ఉంటుంది. ఏ వస్తువైతే రిఫైన్గా అంటే స్వచ్ఛంగా ఉండదో దాని క్వాంటిటీ అంటే సంఖ్య ఎక్కువగా ఉంటుంది కానీ క్వాలిటీ అంటే లక్షణాలు తక్కువగా ఉంటాయి కనుక ఇక్కడ కూడా మీరు ఎంతెంతగా రిఫైన్గా అంటే స్వచ్ఛంగా అవుతూ ఉంటారో అంతంతగా తక్కువ సంకల్పం, తక్కువ సమయం, తక్కువ శక్తిలో ఏదైతే కర్తవ్యం మీరు చేయాలో అది  $10\overline{0}$  రెట్లు ఎక్కువ చేయగలుగుతారు. మరియు తేలికతనం కూడా ఉంటుంది. తేలికతనానికి గుర్తు – వారు ఎప్పుడు క్రిందికి రారు స్వతహగానే ఉన్నతస్థితిలో ఉంటారు ఇదే స్వచ్ఛతకు గుర్తు. ఇదే స్వచ్ఛత యొక్క లక్షణం కనుక ఈ రెండు విశేషతలు మీలో అనుభవం అవుతున్నాయా? బరువుగా ఉంటే క్రమ ఎక్కువ చేయాల్సి వస్తుంది. తేలికగా ఉండటం వలన క్రమ తక్కువగా ఉంటుంది ఇలా స్వతహా పరివర్తన ఉంటుంది కనుక ఈ రెండు విశేషతలు సదా ధ్యాసలో ఉండాలి. ఈ రెండు విశేషతలు ఎదురుగా పెట్టుకుని మీ స్వచ్ఛత యొక్క విశేషతను పరిశీలించుకోవచ్చు అలాగే న్వచ్ఛతతో ఉన్న వస్తువు ఎక్కువ (భమించదు. వేగంగా ఉంటుంది. ఒకవేళ స్వచ్ఛంగా లేకపోతే దానిలో ఏదైనా మురికి కల<mark>ేస్తే వేగంగా ఉండదు అది నిర్విఘ్నంగా కూడా నడవదు. ఒకవైపు</mark> ఎంతెంత స్వచ్చం అవుతూ ఉంటుందో అంతంతగా చిన్న చిన్న విషయాలు లేక పొరపాట్లు లేదా 

.<br>23343243243343243243343343

2≤3%32≤3%32≤3%32≤3%32≤3%32≤3%32%3%32%32%32%32%3 సంస్కారాలు ఏవైతే ఉన్నాయో వాటికి శిక్ష కూడా పెరుగుతూ ఉంటుంది. ఒకవైపు స్వచ్ఛత యొక్క దృశ్యం రెండవవైపు ఈ చిన్న చిన్న విషయాలు, పొరపాట్లు, సంస్మారాలకు శిక్ష ఈ రెండు దృశ్యాల ఫోర్స్ చాలా ఉంటుంది. ఒకవేళ మీరు రిఫైన్గా అంటే స్వచ్ఛంగా కాకుండా ఉంటే ఫైన్ అంటే శిక్ష పదుతుంది కనుక ఇప్పుడు రెందు దృశ్యాలు మీకు వెనువెంట కనిపిస్తాయి. ాలు కార్య అంటే స్వచ్ఛత యొక్క స్థితి కూడా అతిలోకి వెళ్తుంది మరియు ఈ శిక్షల యొక్క స్థితి కూడా అతిలోకి వెళ్తుంది. ఇప్పుడు గుప్తంగా ఉంది అది (పత్యక్షం కానున్నది ఎందుకంటే కేవ్చుడు యదార్ద మాల యొక్క మణులు (వత్యక్షం కానున్నాయి. ఈ రెండు విషయాల యొక్క ్రవత్యక్షత అనుసరించే నెంబర్ తయారవుతుంది. మాల చేతితో (తిప్తూతారు కదా ఈ మాలలో మణులుగా అయ్యేటందుకు మీకు మీకే నెంబర్ లభిస్తుంది, ఇప్పుడు మీ నెంబర్ నిర్ణయించుకునే సమయం వస్తుంది అందువలన ఈ రెందు విషయాలు మీలో స్పష్టంగా కనిపించాలి. కనుక ఈ రెండు విషయాలను చూస్తూ సాక్షి అయ్యి సంతోషంగా ఉండాలి. ఈ ఆట మంచిగా అనిపిస్తుంది కదా! ఈ ఆటలో కూడా ఇప్పుడు అతి పెరుగుతుంది. ఆ దృశ్యాలు కూడా ఇప్పుడు చాలా ఆకర్షణీయంగా ఉంటాయి. ఇప్పుడు అలాంటి మజా దృశ్యాలు నదుస్తాయి. మీకు చూడటంలో మజా వస్తుంది కదా లేక దయ వస్తుందా? ఒకవైపు సంతోష పదుతూ ఉంటారు, రెండవ వైపు దయ కూడా వస్తుంది రెండింటి ఆట నదుస్తుంది. ఈ రోజు పరదా లోపల ఏమి జరుగుతుంది అనే ఆట చూపిస్తున్నారు. వతనం నుండి చాలా వేగంగా కనిపిస్తుంది. ఎంతగా ఎవరు ఉన్నతంగా అవుతూ ఉంటారో అంతగా స్పష్టంగా ఉంటుంది. <sub>కీ</sub>ంద స్థితిలో ఉన్నవారికి ఏమైనా కనిపిస్తుందా? ఏమీ కనిపించదు కనుక సాక్షి అయ్యి పై నుండి అన్నీ స్పష్టంగా చూడవచ్చు కనుక<sup>్</sup> ఈరోజు బాబా వర్తమానం యొక్క ఆటను వతనంలో చూస్తున్నారు.

#### న్య స్థితిలాకిస్థితులై ఉండేటందుకు పురుషార్థం మలయు గుర్మలు...14-6-72

మీ యొక్క అనాది మరియు ఆది స్వ స్థితిని తెలుసుకుంటున్నారా? సదా మీ స్వ .<br>స్థితిలో స్థితులయ్యే ధ్యాస ఉంటుందా? స్వ స్థితి అంటే మీ యొక్క అనాది స్థితి. ఆ స్వ స్థితిలో స్థ్రీతులవ్వేట౦ కవ్షమనిపిస్తుందా? స్థితిలో స్థ్రీతులవ్వట౦ కవ్షమనిపిస్తుంది కానీ స్వ స్థితిలో స్థితులవ్వటం సహజమనిపిస్తుంది కదా? స్వ స్థితిలో స్థితులవ్వటం స్వతహాగా మరియు సరళంగా .<br>ఉండాలి కదా! స్వ స్థితిలో సదా స్థితులై ఉండేటందుకు మఖ్యంగా నాలుగు విషయాలు కావాలి ఒకవేళ ఈ నాలుగు విషయాలు సదా స్థిరంగా ఉంటే మీ స్వ స్థితి సదా ఉంటుంది. ఒకవేళ ఈ నాలుగు విషయాలలో మీకు ఏదైనా లోపం ఉంటే స్వ స్థితిలో కూడా లోపం వచ్చేస్తుంది. స్వ స్థితి గురించి ఏదైతే వర్ణన చేస్తున్నారో దానిని ఎదురుగా పేట్టుకుని ఈ నాలుగు విషయాలు సదా ఉన్నాయా? అని పరిశీలించుకోండి. మీ స్వ స్థితిని ఎలా వద్దన చేస్తున్నారు? మీ స్వ స్థితి యొక్క లక్షణాలు ఏమిటి? బాబా గుణాలు ఏవైతే ఉన్నాయో ఆ గుణాల యొక్క స్వరూపంగా అవ్వటాన్నే న్వ స్థితి లేదా అనాది స్థితి అని అంటారు అయితే ఇటువంటి న్వ స్థితి నదా ఉండేటందుకు నాలుగు విషయాలు అవసరం.అవి ఏమిటి? ఆ నాలుగు విషయాలు సృృతి

Heat es a substantes as a server

K3AS 3K3AS 3K3AS 3K3AS 3K3AS 3K3AS 3K3AS 3K3AS 3K3AS 3K3AS 3K3AS 3K ఉండటం ద్వారా అనాది స్థితి స్వతహాగా ఉంటుంది. ఆ నాలుగు విషయాలు ఏమిటి? సుఖము, శాంతి, ఆనందం. (పేమ<sup>ె</sup>యొక్క స్థితి స్వతహాగానే ఉంటుంది. మొదట అనాది స్థితి నుండి మధ్య స్థితిలోకి ఎందుకు వచ్చేసారు? అనేది ఆలోచించండి. దీనికి కారణం ఏమిటి? దేహాభిమానం అని పిల్లలు చెప్పారు. దేహాభిమానంలోకి రావటం వలన ఏమౌతుంది? దేహాభిమానంలోకి రావటానికి కారణం ఏమిటి? వరస్థితి సహజంగా అనిపిస్తుంది, స్వ స్థితి ఎందుకు కష్టంగా అనిపిస్తుంది? ఈ దేహం కూడా స్వయంతో వేరైనదే కదా మరి ఈ దేహంలో సహజంగా స్థితులవుతున్నారు మరి స్వ స్థితిలో ఎందుకు స్థితులు కాలేకపోతున్నారు? కారణం ఏమిటి? సదా సుఖ, శాంతిమయ జీవితం కూడా ఎప్పుడు తయారవుతుంది అంటే మీ జీవితంలో ఈ నాలుగు విషయాలు ధారణ చేయాలి. ఆ నాలుగు విషయాలు ఏమిటంటే –  $1.$ హెల్త్ అంటే ఆరోగ్యం 2. వెల్త్ అంటే ధనం  $3.$ హ్యాపీ అంటే సంతోషం 4. హోలీ అంటే పవిత్రత. ఈ నాలుగు విషయాలు సదా మీ జీవితంలో ఉంటే దు:ఖం, అశాంతి అనేది ఎప్పుడు అనుభవం చేసుకోరు. ఇలా మీ స్వ స్థితి యొక్క స్వరూపం కూడా సదా సుఖము, శాంతి, ఆనందం, (పేమ ఈ స్వరూపంలో స్టీతులు కాగలుగుతారు. ఈ స్వ స్థితి యొక్క విస్మృతిలోకి వచ్చేస్తున్నారు కారణం ఏమిటి? సంవద లోటుగా ఉన్నప్పుడు ఆరోగ్యం కూడా బలహీనం అయిపోతుంది. పవిత్రంగా కూడా కాలేకపోతున్నారు దీని కారణంగా సంతోషంగా కూడా ఉండలేకపోతున్నారు. ఆరోగ్యం అంటే ఏమిటి? సంవద అంటే ఏమిటి? మీ ఆత్మ సదా నిరోగిగా ఉండాలి మాయ యొక్క వ్యాధి యొక్క(ప్రభావం మీపై పడకూడదు దీనినే ఆరోగ్యం అంటారు అలాగే సంపద అంటే బాబా నుండి మీకు ఏదైతే ఖజానా లభిస్తుందో, బాబా నుండి ఏవైతే సర్వశక్తులు వారసత్వ రూపంలో లభిస్తున్నాయో ఆ లభించిన జ్ఞాన ఖజానాను, సర్వశక్తుల ఖజానాను సదా స్థిరంగా ఉంచుకోవాలి. ఇలా ఉంటున్నాయా లేదా మీ స్వ స్థితి క్రిందికి వచ్చేస్తుందా? అలాగే పవిత్రత అంటే సంకల్పంలో, స్వప్నంలో కూడా అపవిత్రత ఉండకూడదు దీని ద్వారా స్వ స్థితి స్వతహాగానే తయారవుతుంది. ఈ నాలుగు విషయాల యొక్క లోపం కారణంగానే సదా మీరు స్వ స్థితిలో ఉండలేకపోతున్నారు. కనుక నాలుగు విషయాలు పరిశీలించుకోండి. ఆరోగ్యం, సంవద ఎంత వరకు వచ్చాయి? ఆరోగ్యం, సంవద, పవిత్రత ఈ మూదు విషయాలు ఉంటే సంతోషం స్వతహాగానే ఉంటుంది కనుక ఈ నాలుగు విషయాలు సదా ధ్యాసలో ఉంచుకోవాలి. అనారోగ్యంతో రోగిగా ఉండేవారు స్వయాన్ని సుఖీగా అనుభవం చేసుకోరు కదా? రోగం కారణంగా దు:ఖం యొక్క అల ఉత్పన్నం అవుతూ ఉంటుంది అలాగే ఇక్కడ కూడా సదా ఆరోగ్యవంతంగా లేకుండా మాయా వ్యాధితో ఉంటే దు:ఖం, అశాంతి యొక్క అల ఉత్పవ్నం అవుతుంది. ఈ నాలుగు విషయాలు సదా స్థిరంగా ఉండేటందుకు ఏ పురుషార్ధం చేయాలి? ఇవి ఎప్పుడు మాయం కాకూడదు, దీని కారకు సహజ పురుషార్గం చెప్పండి! సహజంగా ఉండాలి, కస్టంగా ఉండకూడదు, మీరు కూడా సహజాన్నే కోరుకుంటారు కదా! ఎందుకంటే ఆత్మలో ఆది దేవతాధర్మ సంస్కారం ఉన్న కారణంగా అర్ధకల్పం చాలా సుఖాలలో ఉండేది, ఏ క్రమ లేదు. ఆ అర్ధకల్పం యొక్కసంస్కారం ఇప్పుడు ఆత్మలో ఉండిపోయిన కారణంగా ఏదైనా కష్టమైన విషయం వస్తే అది చేయలేకపోతుంది. సహజ విషయాన్ని కోరుకుంటుంది కనుక ఇప్పుడు మీరు కూడా సహజమైన పురుషార్ధం గురించి చెప్పండి అది

43243432434324343243432434324

78 - 23334 3336 334 345 35 36 37

.<br>ఏమిటి? బాబా నృృతి నహజంగా ఉండాలి మరియు నదా ఉండాలి మరియు ఆరోగ్యవంతంగా,ధనవంతంగా, సంతోషవంతంగా, పవిత్రంగా స్థిరంగా ఉండాలి దీనికి సహజమైన పురుషార్ధం చెప్పండి! నాలుగు విషయాలు వెనువెంట ఉండాలి. ఎలా అయితే మీ యొక్క నిరాకారి, ఆకారి రెందు రూపాలు కదా! నిరాకారి ఆత్మ సాకారి శరీరంతో సంబంధంలోకి వచ్చి (పతి కార్యం చేస్తుంది. ఒకవేళ ఈ రెండింటి సంబంధం లేకపోతే ఏ కార్యం చేయలేదు అలాగే నిరాకారి బాబా మరియు సాకారి బాబా ఇద్దరు కలిసి వచ్చి మనకి జ్హానం చెప్తున్నారు. ఇలా క్రవతి కర్మ, సంకల్పంలో ఈ నాలుగు విషయాలు సహజంగా ఉండేలా ఏదైనా పురుషార్ధం చెప్పండి? కేవలం నిరాకారుడిని జ్ఞాపకంచేసుకున్నా, కేవలం సాకారిని జ్ఞాపకం చేసుకున్నా ఈ నాలుగు విషయాలు సహజంగా రావు. నిరాకారం మరియు సాకారం రెండు సదా వెంట ఉండాలి. రెండు సదా వెంట ఉండటం ద్వారా మీరు ఏదైతే సంకల్పం చేస్తారో అది మొదట వారితో పరిశీలన చేయించుకోండి.పరిశీలన చేయించుకున్న తర్వాత ఏ కర్మ చేసినా నిశ్చయబుద్ది అయ్యిచేయగలరు. సాకారంలో కూడా (బహ్మాబాబా ఎవరైనా నిమిత్త ఆత్మలు ఉంటే వారితో పరిశీలన చేయించుకోండి అని చెప్పేవారు కదా!అప్పుడు నిశ్చయబుద్ది అయ్యి చేయగలుగుతారు. నిర్భయత మరియు నిశ్చయం రెండు గుణాలు ఎదురుగా పెట్టుకోండి. ఎక్కడైతే సదా నిశ్చయం మరియు నిర్భయత ఉంటుందో అక్కడ (శేష్ట సంకల్పానికి సదా విజయం (పాప్తిస్తుంది. ఏ సంకల్పం చేస్తున్నా నిరాకారి బాబాని, సాకారి బాబాని ఎదురుగా పెట్టుకుని పరిశీలన చేయించుకున్న తర్వాత నిశ్చయంతో మరియు నిర్భయంతో చేయండి. అప్పుడు సమయం కూడా వ్యర్ధం అవ్వదు, ఈ పని చేయమా, వద్దా సఫలం అవుతుందా, లేదా అనే వ్యర్ధసంకల్పాలు సమాప్తి అయిపోతాయి. వర్తమాన సమయంలో ఆత్మలో ఏ బలహీనత యొక్క వ్యాధి ఉంది? వృర్ణసంకల్పాలలో సమయాన్ని పోగొట్టుకోవటమే వర్తమాన నమయంలో ఆత్మ యొక్క బలహీనత. ఈ అనారోగ్యం కారణంగానే ఆత్మ సదా ఆరోగ్యవంతంగా ఉండలేకపోతుంది. అప్పుడప్పుడు ఆరోగ్యంగా ఉంటుంది మరియు అప్పుడప్పుడు బలహీనం అయిపోతుంది కనుక సదా ఆరోగ్యవంతంగా ఉండే సాధనం మీదిగా చేసుకోండి అప్పుడు సమయం కూడా రక్షించబడుతుంది. ఎలా అయితే మీరు ఏదైనా కర్మ చేసేటవ్పుడు సాకారంలో బ్రహ్మాబాబా ఉన్నప్పుడు పరిశీలన చేయించుకునేవారు కదా! అది సాధారణమైన విషయం అయినప్పటికి బాబా చేత పరిశీలన చేయించుకున్న తర్వాత (పత్యక్ష కర్మలోకి తీసుకువచ్చేవారు అలాగే మీరు కూడా ఇక్కడ (పతి కర్మ పరిశీలన చేయించుకుని అప్పుడు (పత్యక్షంలోకి తీసుకురండి. ఇప్పుడు చాలా నమయం మీరు కర్మ చేయాలి అనుకుంటున్నారు కానీ (వత్యక్షంలో అనుభవీగా కాలేకపోతున్నారు. బాప్దాదాను సదా తోడుగా అనుభవం చేసుకుంటే ఆరోగ్యవంతంగా, ధనవంతంగా ఉండలేరా? బాప్దాదాను అంటే నిరాకారి బాబాను, సాకార బాబాను ఇద్దరిని వెంట ఉంచుకోవటం ద్వారా ఆరోగ్యం, సంపద రెందు వచ్చేస్తాయి అప్పుడు సంతోషంగా స్వతహాగా ఉందగలుగుతారు కనుక సహజ పురుషార్ధం ఏమిటి? నిరాకారుడైన బాబాను మరియు సాకారుడైన దాదాని ఇద్దరిని సదా వెంట ఉంచుకోవాలి.సదా వెంట ఉంచుకోవటం లేని కారణంగానే మీకు కష్టమనిపిస్తుంది. సదా బాబాని వెంట ఉంచుకోవటం కష్టమా? బాబాని తెలుసుకున్నారు, గ్రహించారు, అంగీకరించారు అన్ని నంబంధాలు ఒకే బాబాతో

\*\*\*\*\*\*\*\*\*\*\*\*\*\*\*\*\*\*\*\*

70 cate 34 22 34 32 34 32 34 32 32 32 3

పెట్టుకుంటున్నారు ఇక రెండవవారు ఎవరు లేరు మరి మీకు నడవటంలో కష్టం ఎందుకు? బాబా తోడుని ఎందుకు వదిలేస్తున్నారు? సీత తోడుని ఎందుకు వదిలేసింది? కారణం ఏమిట౦టే – ఆజ్ఞ అనే రేఖను ఉల్లఘి౦చి౦ది. ఇది చ౦ద్రవ౦శీయుల సీత పని, లక్ష్మి పని కాదు. లక్ష్మి అంటే సూర్యవంశానికి సంబంధించినది కనుక మీరు మర్యాదా అనే రేఖ నుండి బుద్ది ద్వారా కూడా బయటికి రాకూడదు వస్తే చంద్రవంశీయులు అయిపోతారు.బుద్ది రూపి పాదం మర్యాదా అనే రేఖ నుండి సంకల్పంలో, స్వప్నంలో కూడా బయటికి రాకూడదు. వచ్చింది అంటే స్వయాన్ని చంద్రవంశీ సీతగా భావించండి.సూర్యవంశీ లక్ష్మిగా కాదు. సూర్యవంశీయులు అంటే బలవంతులు. బలవంతులు ఎప్పుడు ఎవ్వరికి వశం కారు కనుక సదా బాబాను తోదుగా ఉంచుకునేటందుకు బాబా మర్యాద అనే రేఖ లోపల ఉందండి. రేఖ బయటికి రాకండి బయటికి వచ్చేస్తే ఫకీరుగా అయిపోతారు. ఇక అప్పుడు సహాయం కావాలి, ముక్తి కావాలి ఇలా అదుగుతూ ఉంటారు. మీరు ఫకీరుగా అయిన దానికి గుర్తు ఏమిటంటే – ఆరోగ్యం, సంపద పోగొట్టుకుంటారు అందువలనే ఫకీరుగా అయిపోతున్నారు కనుక రేఖను దాటకండి, ఫకీరుగా అవ్వకండి. రేఖ లోపల ఉంటే మాయాజీత్గా కాగలుగుతారు. రేఖను దాటారు అంటే మాయతో ఓడిపోతారు. అందువలన సదా ఆరోగ్యవంతంగా,ధనవంతంగా, సంతోషవంతంగా,పవిత్రంగా అవ్వండి. ఈ నాలుగు విషయాలలో ఈ రోజు నాకు ఏ విషయం లో పంగా ఉంది అని పరిశీలించుకోండి.ఆరోగ్యంగా ఉన్నానా? సంతోషంగా ఉన్నానా? ధనవంతంగా ఉన్నానా? పవిత్రంగా ఉన్నానా? లేకపోతే ఎందుకు లేను? ఆ రోగాన్ని తెలుసుకుని దానికి మందు వేసుకోండి. మీకు అన్ని రకాలైన మందులు బాబా ద్వారా లభించాయి కదా! అన్ని (పాప్తులు లభించాయి అన్ని (పాప్తులు ఉన్నప్పటికి సమయానికి మీరు ఎందుకు ఉపయోగించు కోలకపోతున్నారు? సమయం అయిపోయిన తర్వాత ఎందుకు గుర్తు వస్తుంది? బలహీన సమయంలో మీకు ఆ మందులు ఉపయోగపడటంలేదు. సమయం అయిపోయిన తర్వాత చేస్తున్నారు అప్పుడు సమయం కూడా గడిచిపోతుంది కనుక సమయానికి అన్నీ స్మృతి రావాలి దీని కొరకు మీ బుద్ధి విశాలంగా మరియు జ్ఞాన స్వరూపంగా ఉండాలి అలా లేని కారణంగా సమయానికి మీకు స్మృతి రావటంలేదు. తర్వాత మరలా ఏదోక తోదుని కోరుకుంటున్నారు. ఆ తోదు వెంట లేని కారణంగా ఓడిపోతున్నారు. కనుక ఎప్పుదు స్వయాన్ని రోగిగా చేసుకకండి, ఎక్కడైనా ఏ రకమైన రోగమైనా (వవేశించింది అంటే ఒక వ్యాధి అనేక వ్యాధులను తీసుకువస్తుంది. ఒక దానిని సమాప్తి చేస్తే ఇక అనేక రోగాలు రావు. ఆ ఒకటి ఏమిటో తెలుసుకుని దానిని సమాప్తి చేయండి. అలా ఒక వ్యాధి వచ్చినప్పుడు మీరు సోమరిగా ఉంటున్నారు చిన్నదే కదా, ఒకటే కదా అనుకుంటున్నారు కానీ వర్తమాన సమయ (పమాణంగా అలా తేలికగా వదిలేసిన వ్యాధి కూడా ఒకోసారి పెద్దదిగా అయిపోతుంది అందువలన తేలికగా భావించి దానిని సమాప్తి చేయకుండా ఉండకండి దానిని సమాప్తి చేసేయండి. అక్కడే సమాప్తి చేసేయండి అప్పుడు ఆత్మ నిర్బలంగా అవ్వదు. ఆరోగ్యవంతంగా ఉంటుంది, సాకారంలో కూడా (బహ్మాబాబా సదా వెంట ఉండే అనుభవం మీకుఉండేది కదా! ఒంటరిగా ఉండటం ఇష్టమనిపించేది కాదు ఇలా మీరు మీ సంస్కారాలతో వెంట ఉంటున్నారు కదా అలాగే బాబాతో ఎందుకు వెంట ఉండటంలేదు? నివృతి మార్గం వారిగా ఎందుకు అయిపోతున్నారు? 

433454334543345434534534534534

నివృతిమార్గం వారికి అన్ని (పా<mark>ప్తు</mark>లు ఉంటాయి కానీ వెతుకుతూ (భమిస్తూ ఉంటారు కనుక నదా బాబా వెంట ఉండండి, బాబా నంబంధంలో ఉండండి. పరివారం యొక్క పాలనలో ఉందండి. ఎవరైతే పాలనలో ఉంటారో వారు సదా నిశ్చింతగ<mark>ా,</mark> హర్షితంగా ఉంటారు. ఈ పాలన నుండి బయటికి ఎందుకు వచ్చేస్తున్నారు? నివృతి మార్గంలోకి వెళ్ళకండి. సదా బాబా తోదుని అనుభవం చేసుకోవటం ద్వారా స్వతహాగానే సర్వ<sup>ె</sup>(పాప్తులు లభిస్తాయి. స్వయం సన్యాసులుగా అయిపోతున్నారా? సన్యాసుల గురించి చప్తారు కదా వీరు బికారీలు అని ఈ అదుక్కునే వారికంటే మేము మంచివారము అని చెప్తారు కదా మరి మీరు ఏ సమయంలో బాప్దాదా మరియు పరివారం యొక్క తోదుని వదిలేస్తున్నారో ఆ సమయంలో ముళ్ళ అడవిలోకి వెళ్ళిపోయి సన్యాసులుగా అయిపోయినట్లు కదా! ఎలా అయితే ఆ సన్యాసులు అడవులలో తిరుగుతూ ఉంటారో అలాగే మీరు బాప్దాదా మరియు వరివారం యొక్క తోదుని వదిలేసి మాయా అదవులలో తిరుగుతూ అలజడి అయిపోతూ ఉన్నారు. ఏదోక తోడు లభించాలి అని మరలా వెతుకుతున్నారు ఇలా నివృతి మార్గంలో ఉండేవారు ఒంటరిగా ఉన్న కారణంగా ఏ కర్మలో సఫలతను పొందలేరు. ఏ కర్మ చేస్తున్నా మీకు సఫలత లభిస్తుందా? ఎలా అయితే అడవులలో తిరిగే సన్యాసులకు ఏ కర్మ చేస్తున్నా సఫలత లభించదో అలాగే మీరు కూడా బాబా తోదుని వదిలేసి ఒంటరిగా నివృతి మార్గం వారిగా అయిపోతే మీకు కూడా ఏ కర్మలో సఫలత లభించదు మరలా సపలత ఎలా లభిస్తుంది అని అదుగుతున్నారు, ఒంటరిగా అయిపోతున్నారు, ఉదాశీనంగా అయిపోతున్నారు, మాయకి దాసీ అయిపోతున్నారు అందువలనే మీకు సఫలత లభిచటంలేదు కనుక ఒంటరిగా అవ్వకండి, ఉదాశీనంగా అవ్వకండి, మాయకు దాసీగా అవ్వకండి.

#### హార్వితంగా ఉండటేమే భ్రాహ్నాణ జీవితం యొక్క හි శేష సంస్కారం ..... 16-6-72

సదా హర్నితంగా ఉండేటందుకు సహజయుక్తి ఏమిటి? సదా హర్నితంగా ఉండే స్మృతిచిహ్నం యొక్క చిత్రం ఏమిటి? దానిలో విశేషంగా హర్షితముఖమే చూపించారు. విష్ణవు శేషపానుపుపై పదుకున్నట్లుగా చిత్రం చూపిస్తారు కదా! జ్ఞానాన్ని స్మరణ చేస్తూ హర్షితంగా ఉన్నట్లు చెప్తారు.విశేషంగా హర్షితంగా ఉండే సృృతిచిహ్నంగా విష్ణవు యొక్క చిత్రమే చూపిస్తారు. విష్ణవు అంటే దంపత రూపం. మరి మీరందరు విష్ణ స్వరూపాన్ని తయారు చేసుకుంటున్నారా? నరుని నుండి నారాయణుడిగా, నారి నుండి శ్రీమహాలక్ష్మిగా మీరు తయారవుతారా లేదా బాబా తయారవుతారా? నరుదు మరియు నారి ఇద్దరు ఎవరైతే సదా జ్ఞానాన్ని స్మరణ చేస్తూ ఉంటారో వారే సదా హర్షితంగా ఉంటారు అంటే హర్షితంగా ఉండటానికి సాధనం ఏమయ్యింది? జ్వానస్మరణ. ఎవరు ఎంతగా జ్వానాన్ని స్మరిస్తూ ఉంటారో అంతగానే సంతోషంగా ఉంటారు. మరి ఈ జ్ఞానస్మరణ నడవకపోవదానికి కారణం ఏమిటి? వ్యర్థ స్మరణలోకి వెళ్ళిపోతున్నారు.వ్యర్ధ స్మరణ జ్ఞానస్మరణ కానివ్వట౦లేదు. ఒకవేళ బుద్ది సదా జ్ఞానస్మరణలో తత్పరులై ఉంటే సదా హర్షితంగా ఉంటారు. వ్యర్ధన్మరణ ఉండనే ఉండదు. జ్ఞానస్మరణ **- अन्ति अन्य प्राप्त प्रति अस्ति । अन्ति अस्ति प्राप्त । अन्ति अस्ति प्रति अस्ति । अन्ति अस्ति अस्ति । अन्ति अ** }{\$}\\$}{\$}\\$}{\$}\\$}{\$}\\$}{\$}\\$}{\$}\

 $\overline{81}$ 

₹₩₩<del>₩₩₩₩₩₩₩₩₩₩₩₩₩₩₩</del>₩₩₩₩₩₩₩₩₩₩ చేసేటందుకు హర్షితంగా ఉండేటందుకు మీకు చాలా ఖజానా లభించింది. ఈరోజుల్లో ఎవరైనా ధనవంతుల దగ్గర లెక్మలేనంత ధనం ఉంటే వారు ఎంత సంతోషంగా ఉంటారు! అలాగే మీకు కూడా లెక్కలేనంత జ్ఞాన ఖజానా లభించింది మరి ఈ లెక్కలేనంత ఖజానా వదిలేసి ఎక్కడికి వెళ్ళిపోతున్నారు? పేదైనా వస్తువు లోపంగా ఉన్నప్పుడే కదా మీరు వేరే చోటుకి వెళ్ళిపోతారు కానీ మీకు ఏ లోపం లేదు కనుక మీరు సంతోషంగా ఉండాలి కదా! మరి బాబా ఇంత మీకు జ్ఞానఖజానా ఇస్తున్నప్పుడు ఇతర విషయాలు మీకు ఎందుకు ఇష్టమనిపిస్తున్నాయి? చాలా సమయం నుండి అలవాటు అయిపోయింది కనుక వ్యర్ధం వైసు వెళ్ళిపోతున్నాము అని పిల్లలు అనుకుంటున్నారు. మరి ఇప్పుడు జ్ఞానస్మణ చేస్తూ ఎంత సమయం అయ్యింది? సంగమయుగం యొక్క ఒక్క సంవత్సరం ఎంత సమయంతో సమానం? సంగమయుగం యొక్క ఒక్క సంవత్సరం కూడా చాలా ఉన్నతమైనది. ఇలా ఈ లెక్కతో చూస్తే చాలా సమయం యొక్క విషయం అవుతుంది కదా! చాలా నమయం నంస్కారం అయిపోయినవ్చుడు అనుకోనప్పటికి స్మృతిలోకి వచ్చేస్తుంది. అలాగే ఈ జ్ఞానాన్ని స్మరించటం కూడా మీకు చాలా సమయంనుండి సంస్కారం అయిపోయినప్పుడు మరి స్వతహాగా ఎందుకు ఉండటంలేదు? ఏదైనా (కొత్త విషయం, తాజా విషయం ఇంకా ఎక్కువ స్మృతి ఉంటుంది కదా! ఎందుకంటే అది వర్తమానానికి సంబంధించినది తర్వాత అది భూతకాలం అయిపోతుంది కనుక ఈ వర్తమాన సమయం యొక్క విషయం మీకు గుర్తు ఉండటంలేదు జరిగిపోయిన విషయం గురు ఉంటుంది ఎందుకు? మీకు జరిగిపోయిన విషయం గురు ఉంటుంది మరి ఆ జరిగిపోయిన విషయం స్మృతి చేస్తే దాని ద్వారా ఏమి (పాప్తి వస్తుంది? ఆ జరిగిపోయిన విషయాల గురించి ఆలోచిస్తే ఏ సుఖదాయి (పాప్తి మీకు ఉండదు మరలా వాటిని ఎందుకు జ్జాపకం చేసుకుంటున్నారు? మీకు ఆ ఫలితం ఎదురుగా ఉన్నప్పటికి ఎందుకు జ్ఞాపకం వస్తుంది? మీకు తెలుసు అది వ్యర్ధం అని వ్యర్ధానికి పరిణామం వ్యర్ధంగానే ఉంటుంది కదా! ఆ వ్యర్ధం యొక్క పరిణామం తెలసినప్పటికి (పత్యక్షంలోకి తీసుకు వస్తున్నారంటే మిమ్మల్ని ఏమనాలి? అది నిర్భలత అని మీకు జ్ఞానం ఉంది అది తెలుసు అయినప్పటికి నిర్భలంగా ఎందుకు అవుతున్నారు? అధికారిగా ఉండేవారి గుర్తులు ఏమిటి? వారిలో విల్వవర్ అంటే ఆత్మికశక్తి ఉంటుంది. ఏది కావాలంటే అది చేయగలరు, చేయించగలరు అందువలనే దానిని అధికారం అని అంటారు వారినే అధికారం కలిగిన ఆత్మలు అని అంటారు. బాబా మీకు ఏవైతే అధికారాలు ఇచ్చారో అవి పొ౦దలేదా? మీరు మాన్టర్ సర్వశక్తివ౦తులు కాదా? మరి అధికారులు అంటే సర్వశక్తివంతులే కదా ఎవరి దగ్గరైతే సర్వశక్తుల అధికారం ఉందో వారు చేయాలనుకుంటున్నా చేయలేరపోతున్నారంటే వారిని సర్వశక్తివంతులు అని అంటారా? అంటే నేనెవరు? అనేది మర్చిపోతున్నారా? ఇది ఈ సమయం యొక్క స్థితే కదా మిమ్మల్ని మీరు మర్చిపోతున్నారా? అసలైన స్థితిని మర్చిపోయి నకిలీలోకి వచ్చేస్తున్నారా? ఈరోజుల్లో ముఖాన్ని నకిలీగాచేసుకుంటున్నారు కదా! ఎలాంటి శృంగారాలు చేసుకుంటున్నారు! దీని ద్వారా ముఖంలో అసలైన అందం దాగిపోయి నకిలీ రూపం వస్తుంది. దానిని కృత్రిమ ఆసురీ శృంగారం అంటారు అసలు భారతవాసీయులు అంటే సర్వ ధర్మాత్మల లెక్కతో చూస్తే చాలా సతోగుణీ ఆత్మలు కానీ తమ యొక్క నకిలీ రూపాన్ని తయారు చేసుకుని,కృతిమ (పవర్తన తయారు 1232322343263432634328328 4325 4325 4325 4325 4325 4325

చేసుకుని కృత్రిమ శృంగారాలు చేసుకుని రోజు రోజుకి స్వయాన్ని ఆసురీగా చేసుకుంటున్నారు. కెప్పుడు శృంగారం కూడా ఆసురీగా అయిపోయింది ఎలా అయితే క్రవంచం వారు అసలైన స్వరూపాన్ని మర్చిపోయి తమ ఆసురీ స్వరూపాన్ని (పత్యక్షం చేస్తున్నారో అలాగే మీరు మీ అనలైన స్థితిని మర్చిపోకండి. మీ అసలైన స్థితిని మర్చిపోవటం ద్వారానే ఆసురీ సంస్కారాలు కలిగిన వారిగా అయిపోతున్నారు ఆ సంసార్థాలు మీలోకి వచ్చేస్తున్నాయి. లౌకిక రూపంలో కూడా శక్తిశాలిగా ఉండేవారు అన్ని విషయాలలో శక్తిశాలిగా ఉన్న కారణంగా వారి దగ్గరకు వచ్చే ధైర్యం ఎవ్వరికి ఉందదు అలాగే మీరు సర్వశక్తివంతుని ధైర్యంతో పొజిషన్**లో ఉన్న**ధ్ఞైయితే ఈ ఆసురీ సంస్మారాలు, వ్యర్ధ సంస్మారాలు మీ దగ్గరకు వచ్చే ధైర్యం చేస్తాయా? మరి మీ పొజిషన్ నుండి ఎందుకు క్రిందికి దిగిపోతున్నారు? సంగమయుగం యొక్క అసలైన సంస్కారాన్ని మర్చిపోతున్నారు. బాబా మీకు ఏదైతే జ్ఞానాన్ని ఇస్తున్నారో, మీరు తీసుకుంటున్నారో సదా ఆ జ్జాన స్మృతిలో ఉండండి. అప్పుడు చాలా హర్షితంగా ఉండగలరు ఎందుకంటే (బాహ్మణజీవితం యొక్క విశేష సంస్మారమే – హర్షితస్థితి మరలా దీని నుండి ఎందుకు దూరం అయిపోతున్నారు? దీనిని ఎందుకు వదిలేస్తున్నారు? సంగమయుగంలో ఈ స్థితి మీదే కదా! అవగుణాలు మాయా వస్తువులు. అవి సాంగత్యదేషం ద్వారా లభించాయి. మీ వస్తువులు ఏమిటి? దివ్యగుణాలు. మరి మీ వస్తువులు ఎందుకు వదిలేస్తున్నారు? సంభాళిచడం రావటంలేదా ఏమిటి? మీ ఇంటిని సంభాళించడం వస్తుందా? హద్దు యొక్క పిల్లలు, హద్దు యొక్క వస్తువులు వీటిని సంభాళిస్తున్నారు కదా మరి బేహద్గా సంభాళించడం రావటంలేదా? హద్దని పూర్తిగా వదలలేదా? కొంచెం కొంచెం ఉందా? బేహద్ ఇంటిలో బేహద్ నషాతో ఉంటున్నారా లేదా హద్దు ఇంటికి వెళ్ళిపోయిన తర్వాత హద్దు నషాలోకి వచ్చేస్తారా? ఇప్పుడు మీ ఉత్సాహ, ఉల్లాసాలనేవి హద్దలోకి రావటంలేదు కదా? బేహద్ ఉత్సాహ, ఉల్లాసాలలో ఉందండి. హద్దు ఇంటికి వెళ్ళిన తర్వాత కూడా ఈ బేహద్ ఉత్సాహ, ఉల్లాసాలలో తేడా రాకూదదు.హద్దుకి వీద్కోలు ఇచ్చేయండి లేదా ఇప్పటి వరకు ఇంకా హద్దు యొక్క మర్యాదలు ఉన్నాయా? ఈ అలౌకిక జీవితం ఎవరి కోసం ఉంది? హద్ద యొక్క కార్యం ఎవరికోసం చేయాలి? మీరు అలౌకిక జన్మ ఎందుకు తీసుకున్నారు? ఏ కార్యార్ధం అలాకిక జన్మ తీసుకున్నారో ఆ కార్యం మీరు  $\tilde{a}$ యకపోతే ఈ అలౌకిక జన్మ ఎందుకు? (పజలకు చెప్తారు కదా తండి పరిచయం తెలుసుకోకపోతే మీరు పిల్లలుగా ఎలా అవుతారు? అని. అలాగే మిమ్మల్ని మీరు అదగండి – బేహద్ బాబాకి బేహద్ పిల్లలు అయ్యారు, అంగీకరించి తెలుసుకుని నదుస్తున్నారు అయినప్పటికి బేహద్ కార్యంలోకి రాకపోతే, హద్దలోనే ఉండిపోతే మీకు ఇక అలౌకిక<sup>ె</sup>జన్మ ఎందుకు? అలాకిక జన్మలో కూదా లాకిక కార్యాలలో నిమగ్నమైపోతే ఇక లాభం ఏమిటి? మీ జన్మ మరియు నమయం యొక్క మహత్యాన్ని తెలుసుకోండి అవృుడే మహాన్ కర్తవ్యం చేయగలుగుతారు. గ్యాస్ బుదగలా అవ్వకండి. అది పైకి ఎగురుతుంది కానీ అల్పకాలికంగా ఎగురుతుంది మరలా గ్యాస్ అయిపోయిన తర్వాత క్రిందికి పడిపోతుంది. అలా గ్యాస్ఐడగల్లాగా అవ్వకండి. సదాకాలిక స్థితిని తయారుచేసుకోండి.

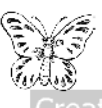

\*\*\*\*\*\*\*\*\*\*\*\*\*\*\*\*\*\*\*\*\*

## వి శ్యమహారాజులుగా అయ్యే సిందుకు విశ్వేకణ్యాణకారి స్థితి ...... 21−6−72

\*\*\*\*\*\*\*\*\*\*\*\*\*\*\*\*\*\*\*\*

స్వయాన్ని ఒక్క సెకనులో ఈ శరీరానికి అతీతంగా అశరీరీ ఆత్మగా భావించి ఆత్మాభిమాని స్థితిలో స్థితులవ్వగలుగుతున్నారా? అంటే ఒక సెకనులో కర్మేం(దియాలను ఆధారంగా చేసుకుని కర్మ చేయాలి ఒక సెకనులో ఈ కర్మేందియాలకు అతీతం కావాలి. ఈ అభ్యాసం అయ్యిందా? ఏ కర్మ చేస్తున్నా ఆ కర్మబంధనలో చిక్కుకోవటం లేదు కదా? కర్మ చేస్తూ కర్మబందనకు అతీతంగా ఉంటున్నారా లేదా కర్మేందియాల ద్వారా కర్మ చేస్తూ కర్మకు వశీభూతం అయిపోతున్నారా? (వతి కర్మేంద్రియాన్ని ఏవిధంగా కావాలంటే ఆవిధంగా నడిపించుకోగలుగుతున్నారా లేదా మీరు ఒకటి అనుకుంటే కర్మేం(దియాలు ఇంకొకటి చేస్తున్నాయా? రచయిత అయ్యి రచనను నడిపిస్తున్నారా? ఏదైనా జడవస్తువుకి చైతన్య ఆత్మ లేదా చైతన్య మనుష్యాత్మ ఆ వస్తువుకి ఏ రూపం కావాలంటే ఆ రూపం ఇవ్వగలుగుతుంది, ఎలాంటి కర్తవృంలో కావాలంటే అలాంటి కర్తవృంలో ఉపయోగిస్తుంది, ఎక్కడ కావాలంటే అక్కడ పెట్టగలుగుతుంది అంటే జడవస్తువు చైతన్యం యొక్క వశంలో ఉంటుంది. చైతన్యం జడ వస్తువు యొక్క వశంలో ఉండదు అలాగే పంచతత్వాలతో కూడిన జడ శరీరాన్ని చైతన్య ఆత్మ ఏవిధంగా కావాలంటే ఆవిధంగా నడిపించలేదా? ఎలా అయితే జడవస్తువుని ఏ రూపంలో . కావాలంటే ఆ రూపంలో పరివర్తన చేయగలుగుతున్నారు కదా! అలాగే కర్మేంద్రియాలను వికారి నుండి నిర్వికారిగా వికారాల యొక్క అగ్నిలో కాలిపోతున్న కర్మేం(దియాలను శీతలంగా చేయలేరా? చైతన్య ఆత్మలో ఇంత పరివర్తనా శక్తి లేదా? ఏ కక్మేంద్రియం యొక్క చంచలతను అయినా సహనశీలంగా. సరళచిత్తంగా అయ్యి తౌలగించుకోలేకపోతున్నారా? ఇంత శక్తి మీలో అనుభవం చేసుకుంటున్నారా? మీరు శక్తిశాలి ఆత్మలు కదా! ఎవరైతే భాగ్యశాలి ఆత్మలు ఉ ంటారో వారు శక్తిశాలిగా కూడా తయారవుతూ ఉంటారు లేదా కేవలం బ్రహ్మాకుమార్, (బహ్మాకుమారీ అయిన భాగ్యం కారణంగా భాగ్యశాలిగా అయ్యారా? కేవలం భాగ్యశాలిగా అవ్వట౦ ద్వారా కూడా మాయాజీత్౧ా కాలేరు. భాత్యశాలితో పాటు శక్తిశాలిగా కూడా అవ్వాలి. .<br>రెండింటి అనుభవం అవుతుందా? భాగ్యశాలి ఆత్మను అనే నషా అవినాశిగా ఉంటుంది కదా? దీనిని ఎవరు నాశన౦ చేయలేరు అలాగే శక్తిశాలి యొక్క వరదాన౦ వరదాత బాబా నుండి తీసుకున్నారు కదా! లేదా ఇప్పుడు తీసుకోవాలా? ఏమని భావిస్తున్నారు? బ్రహ్మాకుమార్, కుమారీగా అయితే అయిపోయారు ఈ అవినాశి ము(ద పడిపోయింది మరి ఇప్పుడు శక్తిశాలి వరదానం తీసుకున్నారా లేదా తీసుకోవాలా? మీరు శక్తిశాలిగా అయిపోతే మాయా శక్తి మీపై యుద్ధం చేస్తుందా? మీది రచయిత శక్తి అది రచన శక్తి. బలహీనులు బలవంతులపై యుద్ధం చేసే ధైర్యం చూపిసారా? ఒకవేళ బలహీనులు బలవంతుల ఎదురుగా వస్తే పరిణామం ఎలా ఉ ంటుంది? ఎవరు విజయీ అవుతారు? బలవంతులే కదా! కనుక రచయిత యొక్క శక్తి గొప్పది. ఇక రచయితపై మాయ ఎలా యుద్ధం చేస్తుంది? మాయతో మీరు ఎలా ఓడిపోగలుగుతారు? స్వయాన్ని శక్తిశాలిగా భావించటంలేదు సదా శక్తిశాలి స్థితి యొక్క స్మృతిలో స్థితులవ్వటంలేదు అందుకే ఓడిపోతున్నారు. ఎక్కడైతే శక్తిశాలి స్థితి యొక్క స్మృతి ఉంటుందో అక్కడ విస్మృతి 84 - KORA SASKAR KALIKA }{3}{\$}{\$}{\$}{\$}{\$}{\$}{\$}{\$}{\$}

రావటం అసంభవం. ఎలా అయితే రాత్రి, పగలు కలిసి ఉండవో వెలుగు ముందు అంధకారం రావట౦ అస౦భవమో అలాగే శక్తిశాలి స్థితిలో స్థితులైనప్పుడు మాయతో ఓడిపోవట౦ కూడా అసంభవం. ఇలా స్వయాన్ని తయారు చేసుకున్నారా లేదా ఇప్పటి వరకు సంభవం అవుతుందా? ఎప్పుడు మాయ మిమ్మల్ని ఓడించకూడదు. ఇలా అవినాశి నిశ్చయబుద్ధిగా అయిపోయారా? సంకల్పంలో కూడా మాయ మమ్మల్ని ఓడిస్తుంది అని అనుకోకూడదు. ఇలా తయారయ్యారా లేక ఇప్పుడు కూడా మాయ వస్తుందా? యుద్దం చేసి విజయం పొందుతున్నారా? ఇప్పటి వరకు యుద్ధం చేయటంలోనే సమయం ఉపయోగిస్తున్నారా? ఒకవేళ ఇప్పటి వరకు మాయతో యుద్దం చేస్తూ, చేస్తూ శరీరాన్ని వదిలేస్తే ఎలా అవుతారు? కనుక దీనిని ఇప్పుడు సమాప్తి చేయాలి. (పపంచం వారికి ఇప్పుడు చాలా తక్కవ సమయం ఉంది అని సందేశం ఇస్తున్నారు కదా! మరి ఈ కొద్ది సమయంలో యుద్ధం చేసే స్థితిలో లేదా యుద్ధం చేసే స్థితిని సమాప్తి చేసుకోకపోతే సూర్యవంశీ స్థితి తయారవ్వదు. ఈ యుద్ధం చేసే స్థితి చంద్రవంశీ స్థితి. సూర్యవంశీయులు అంటే జ్హానసూర్య స్థితిలో ఉందాలి. సూర్యుని కర్తవ్యం ఏమిటి? సూర్యుదు అన్నింటిని భస్మం చేస్తాడు. సూర్యవంశీ స్థితి అంటే సర్వవికారాలను భస్మం చేసి సదా విజయీగా అయ్యే స్థితి. స్వయాన్ని ఇప్పుడు ఏ స్థితిలో స్థితులైనట్లు భావిస్తున్నారు? సూర్యవంశీయులా లేదా చంద్రవంశీయులా? ఒకవేళ యుద్ధం చేయటంలో సమయం ఉపయోగిస్తున్నారు అంటే చంద్రవంశీయులనే అంటారు కదా? ఇప్పటి వవకు మీ వట్లే సమయం ఉపయోగిస్తున్నారు. అంటే బాబాకి సహాయకారి అయ్యి (పత్యక్షంగా మాస్టర్ విశ్వకళ్యాణకారి అయ్యి విశ్వకళ్యాణం వట్ల ఎప్పుడు సమయాన్ని ఉపయోగిస్తారు? ఇప్పుడు మీ వబ్లే ఉపయోగించుకుంటే విశ్వకళ్యాణం వట్ల ఎప్పాడు ఉపయోగిస్తారు?అంతిమస్థితి ఏమిటి? ఇప్పుడు ఈ క్రయత్నం చేయండి. రాత్రి,పగలు సంకల్పంలో, సెకనులో విశ్వకర్తవ్యంలో లేదా సేవలో నిమగ్నమవ్వాలి. ఎలా అయితే లౌకికంలో కూడా లౌకిక రచనకు రచయిత అయినప్పుడు రచయిత అయిన తర్వాత ఇక స్వయానికి సమయం ఉపయోగించుకోరు. తమ రచనకే ఎక్కువగా ఉపయోగిస్తారు ఇది అనుభవమే కదా? అతి రోగంతో, అతి దు:ఖంతో, అతి అశాంతితో మీ రచన ఉంది అనుకోండి రచయిత అయిన తల్లి, త౦డ్రి పూర్తి ధ్యాస ఆ పిల్లలపైనే పెదతారు కదా! స్వయాన్ని కూడా మర్చిపోతారు అది హద్దు రచన కానీ మీరు బేహద్ విశ్వం యొక్క మాన్టర్ రచయితలు మొదట మీ వట్ల సమయం ఉపయోగించారు ఇవ్పుడు మాస్టర్ రచయిత స్థితిలోకి వచ్చారు కేవలం ఇప్పుడు ఒకటి రెండు విషయాలు కాదు మొత్తం విశ్వంలో ఉన్న ఆత్మలందరు దు:ఖీగా, అశాంతిగా, రోగిగా అలజడిగా బికారీగా ఉన్నారు మరి బేహద్ రచన అంటే మొత్తం విశ్వానికి మీరు కళ్యాణకారి అయ్యి సదాకాలికంగా ఆ ఆత్మలను సుఖీగా,శాంతిగా తయారుచేయాలి. బేహద్ రచయితలైన మీరు మీ రచనపై ధ్యాస<sup>్</sup>పెట్టాలి. విశ్వకళ్యాణంలో నిమగ్నమవ్వాలి ఇప్పటి వరకు ఇంకా మీ పట్ల సమయం ఉపయోగించటం, యుద్దం చేయటం దీనిలోనే ఉపయోగిస్తున్నారా? ఇప్పుడు మిగిలి ఉన్న కొద్ది సమయం విశ్వకళ్యాణం కోసం అనిభావించండి. భక్తిమార్గంలో కూడా మహాదాని కళ్యాణకారి వృత్తి కలిగిన సేవాధారులు స్వయం పట్ల దానం చేసుకోరు సర్వాత్మల కోసమే ఆలోచిస్తూ ఉంటారు. ఈ విధానం కూడా శేష్ట కళ్యాణకారి ఆత్మలైన మీ ద్వారానే వచ్చింది. భక్తిలో కూడా ఈ పద్ధతి మీ నుండే (పారంభం అయ్యింది.

432634326343263432634326

వ్రత్యక్షంగా మీరు చేసిన విశ్వసేవకు స్మృతిచిహ్నమే అక్కద నదుస్తుంది. వ్రత్యక్షంగా చేసినదే స్మృతిచిహ్నం తయారవుతుంది కదా!ఇప్పుడు ఈ పరివర్తన తీసుకురండి. ఇతరుల వట్ల సేవాధారిగా అవ్వటం ద్వారా, ఇతరుల పట్ల సేవలో సమయాన్ని ఉపయోగించటం ద్వారా ఇలా సేవాధారిగా అవ్వట౦ ద్వారా విజయీలుగా స్వతహాగానే అవుతారు. ఎందుక౦టే అనేక ఆత్మలకు సుఖం, శాంతి ఇవ్వటం ద్వారా (పత్యక్షఫల రూపంలో మీకు స్వతహాగానే సుఖ. శాంతి లభిస్తుంది అలాగే సేవ చేయటం ద్వారా సేవాఖాతా కూడా మీకు జమ అవుతుంది దానితో పాటు సేవకు (పత్యక్షఫలం యొక్క (పాప్తి కూడా స్వతహాగానే లభిస్తుంది కనుక సేవాధారిగాఅవ్వండి అప్పుడు మీ ఉన్నతి స్వతహాగానే జరుగుతుంది. మీ ఉన్నతి చేసుకోవలసిన అవసరం లేదు. ఇతరులకు ఇవ్వటం అంటే స్వయంలో నింపుకోవటం. స్వయం మీ ఉన్నతి కోసం వేరే సమయాన్ని ఎందుకు ఉపయోగించాలి? ఒకే సమయంలో రెందు కార్యాలు జరగాలి. డబుల్ (ఫాప్తి లభించాలి సింగిల్ (ఫాప్తిలో సమయాన్ని ఎందుకు ఉపయోగిస్తున్నారు? మొత్తం రోజంతటిలో విశ్వకళ్యాణం వట్ల ఎంత సమయం తీసు్తన్నారు? (బాహ్మణుల ఈ అలౌకిక జన్మ ఎందుకోసం? విశ్వకళ్యాణం కోసం కదా! దేని కోసం ఈ జన్మ లభించిందో ఆ కర్మ ఎందుకు చేయటంలేదు?ఏ కులంలో జన్మ తీసుకుంటారో ఆ కులం యొక్క సంస్కారం జన్మ తీసుకుంటూనే స్వతహాగా వచ్చేస్తుంది కదా? స్థూలవని చేసే ఇంటిలో వుట్టిన పిల్లలు చిన్నప్పటి నుండి తల్లి,తండిని చూసి వారు కూడా అదే కార్యంలో స్వతహాగా నిమగ్నమైపోతారు మరి జన్మతోనే అహ్మాకుమారీ కుమారులుగా అయ్యారు కనుక మీ కర్తవ్యం బాబా కర్తవ్యం ఏదైతే ఉందో అది సంస్కారంగా అవ్వాలి కదా! సాకారంలో బ్రహ్మాబాబాను మైత్యక్షంలో చూసారు. రాత్రి నిద్ర సమయాన్ని లేదా తన శరీరం యొక్క వి $\mathrm{e}$ ాంతి నమయాన్ని కూడా ఎక్కువగా ఎక్కడ ఉపయోగించేవారు? విశ్వకళ్యాణం యొక్క కర్తవ్యంలో, సర్వాత్మల కళ్యాణం పట్ల ఉపయోగించేవారు స్వయం పట్ల కూడా కాదు.వాణీ ద్వారా కూడా విశ్వకళ్యాణం యొక్క మాటలే చెప్పేవారు సంకల్పాలు కూడా విశ్వకళ్యాణం కోసమే చేసేవారు ఇటువంటి ఆత్మను విశ్వకళ్యాణకారి ఆత్మ అని అంటారు. మనస్సు ద్వారా మన స్వయం యొక్క విఘ్నాలలో, యుద్ధం చేయటంలో సమయాన్ని ఉపయోగించటం ఇది కూడా వ్యర్థంగా సమయాన్ని ఉపయోగించటం దీనిని అవసరం అనరు వ్యర్ధం అంటారు. అవసర సమయాన్ని కూడా కళ్యాణం పట్ల ఉపయోగించాలి. పిల్లలు వ్యర్ధంగా సమయాన్ని పోగొట్టుకుంటున్నారు అంటే బాబాని అనుసరించినట్లా? బాబా సమానంగా కావాలి కదా కనుక సదా పరిశీలించుకోండి ఎక్కువలో ఎక్కువ ఏంటి సదా నా సమయాన్ని, సంకల్పాన్ని విశ్వకళ్యాణం పట్ల ఉపయోగిస్తున్నానా? ఇలా సదా విశ్వకళ్యాణం చేసేవారు ఎలా అవుతారు? వివ్వమహారాజులు.ఒకవేళ మీ పట్లే సమయాన్ని ఉపయోగించు కుంటే విశ్వమహారాజుగా ఎలా అవుతారు? కనుక విశ్వమహారాజుగా అయ్యేటందుకు విశ్వకళ్యాణకారిగా అవ్వండి ఇంత బిజీ అయిపోతే సమయం సంకల్పం వ్యర్ధంగా పోతాయా? వ్యర్ధం స్వతహాగానే సమాప్తి అయిపోతుంది. సదా వ్యర్ధ సంకల్పాలు నదుస్తూ ఉంటాయి. విశ్వసేవలో సమయం ఉపయోగించగలుగుతారు ఎప్పుడైతే మీరు విశ్వ వేదికపై విశ్వకళ్యాణం చేస్తూ ఉంటారో అప్పుడు చిన్నచిన్న విషయాలలో సమయం ఉపయోగించటం, బుద్ది యొక్క సమయాన్ని వ్యర్ధంగా పోగొట్టుకోవటం ఇవన్నీ చిన్నతనం ఆటల్లాగా అనిపిస్తాయి. లాకికంలో 86 - 1933 - 1945 - 1948 - 1948 - 1948 - 1948 \*\*\*\*\*\*\*\*\*\*\*\*\*\*\*\*\*\*\*\*

కూడా రచయితలు హద్దు యొక్క (బహ్మగా కూడా అవుతారు విష్ణవుగా కూడా అవుతారు కానీశంకురునిగా అవ్వటంలేదు హద్ద ఫ్టితలో స్థితులై ఉన్నవారు వ్యర్ధ సంకల్పాలకు రచయితగా అవుతున్నారు, పాలన కూడా చేస్తున్నారు కానీ ఆ సంకల్పాలను వినాశనం చేయటంలేదు ఎందుకంటే హద్దు యొక్క స్థితిలో స్థితులవుతున్నారు బేహద్ స్థితిలో స్థితులైలే మీ యొక్క విషయమే కాకుండా మొత్తం విశ్వంలో ఉన్నటువంటి వ్యర్థ సంకల్పాలు, వికల్పాలు వికర్మలను వినాశనం చేసే వినాశనకారులుగా కాగలుగుతారు కనుక ఇప్పుడు మీరు వ్యర్థ సంకల్పాల యొక్క రచన చేస్తున్నారు పాలన చేస్తున్నారు కానీ చివరి స్థితి ఏమిట౦టే వినాశనకారి మీ యొక్క వ్యర్థ సంకల్పాలనే కాకుండా విశ్వంలో ఉన్న ఆత్మలందరి వ్యర్థ సంకల్పాలను వినాశనం చేయాలి. కళ్యాణకారిగా అయినప్పుడే వినాశనకారిగా అవుతారు ఇలాంటి స్థితి ఉందా? ఇప్పుడు హదు వదిలేసారు కదా?

ఇలా విశ్వకళ్యాణకారి స్థితిలో మరియు సేవలో స్థితులై ఉందే మహానాత్మలకు బాప్αాదా యొక్క నమ<u>స్తే</u>.

#### බතිටියී **అయ్యి అంతిమ**ేసేవ యొక్క ఆహ్యానం చేయండి ....... 24-6-72

స్వయాన్ని బాబా నమానంగా భావిస్తున్నారా? బాబా సమాన స్థితిని సమీపంగా అనుభవం చేసుకుంటున్నారా? సమానంగా అవ్వటంలో ఇప్పుడు ఎంత తేదా ఉంది? చాలా తేడా ఉందా లేదా కొద్దిగా తేడా ఉందా? అందరి లక్ష్మమైతే బాబా సమానంగా అవ్వాలి అని మరియు బాబా లక్ష్మమైతే పిల్లలను తన కంటే ఉన్నతంగా చేయాలి అని అయితే <sub></sub>పత్యక్షంలో ఏమి ఉంది? బాబా సమానంగా ఎదుర్కునేశక్తి మీలో రాలేదు. నెంబర్వారీ పురుషార్ధం అనుసారంగా మీ స్థితిలో తేదా ఉంది. కాతమందికి కొంచెం తేదా ఉంది, కొంతమందికి కొంచెం తేదా ఉంది. అందరు ఒకే విధంగా లేరు. 50 శాతం తేదా ఉన్నా కూదా చాలా తేదా ఉన్నట్లే కదా! మరి దీనిని ఎంత సమయంలో తౌలగించుకుంటారు? ఇప్పటి వరకు బాబా మరియు పిల్లలలో ఇంత తేడా ఎందుకు? స్వయాన్ని ఎవరెడిగా భావిస్తున్నారా? ఎవరెడి అంటే అర్ధం ఏమిటి? ఎవరెడి ఆత్మ సదా సమయాన్ని ఆహ్వానం చేస్తుంది. మాయకు వ్రతిజ్ఞ చేస్తుంది మరియు అంతిమ సమయాన్ని ఆహ్వానం చేస్తుంది. ఎవరైతే ఎవరెడిగా ఉంటారో వారు ఆహ్వానం చేస్తూ స్వయం కూడా సదా తయారుగా ఉంటారు. అంతిమ సమయంలో పరిస్థితులను ఎదుర్కునేట౦దుకు ఇవ్పుడు తయారుగా ఉన్నారా? ఒకవేళ సమయ౦ వచ్చేస్తే  $50$  శాతం తయారైపోయారా? సమానత యొక్క(పాప్తి ఏమిటి?  $50$  శాతమే తయారైతే (పాప్తి కూడా శాతమే వస్తుంది. ఎవరెడి అంటే సదా అంతిమ సమయంలో స్వయం సర్వగుణ సంవన్నంగా తయారవ్వాలి. సంవన్నంగా కావాలి కదా! సర్వగుణ సంవన్నులు, 16 కళా సంహ్రార్హులు అని మహిమ ఉంది కనుక ఎవరెడి అంటే సంపన్నస్థితిని సంపాదించుకోవాలి. ఇలా వ్రత్యక్షంలో మీ స్థితి ఎలా తయారవుతుంది? కేవలం ఒక అదుగు వేయటానికి ఆలశ్వం ఉండాలి అంతే. ఒక అదుగు వేయటంలో ఎంత సమయం పడుతుంది మీరు తయారవ్వటానికి 87-8833443434538545454534545

<del>XXXXXXXXXXXXXXXXXXXXXXXXXXX</del>

అంత తేదా ఉందాలి. దీనిని ఒకటి, రెందు శాతం అంటారు. ఇలా ఒకటి, రెందు శాతం ఎక్కడ, 50 శాతం తేడా ఎక్కడ! ఇలా ఎవరెడిగా, సర్వగుణ సంవన్నంగా, బాబా సమానంగా అమ్యేట౦దుకు బాప్αాదా ద్వారా ముఖ్య౦గా మూడు వస్తువులు (వతి ఒక్కరికి లభి౦చాయి. ఆ మూడు (పావ్తులు మీ దగ్గర ఉంటే బాబా సమానంగా అవ్వటంలో ఏ ఆలశ్యం అవ్వదు. ఆ మూడు వస్తువులు ఏమిటి? (శీమతం, సమర్పణ మరియు సేవ అని పిల్లలు చెప్పారు. ఇవి నదుస్తున్నాయి, మీరు చేసే విషయాలు మీరు చెప్పారు కానీ బాబా మీకు ఇచ్చిన వస్తువులు ఏమిటి? సేవ కూడా చేస్తున్నారు మరియు బాబాకి సమర్పణ కూడా అయ్యారు కానీ దేని ఆధారంగా? జన్మ కూడా తీసుకున్నారు కానీ ఎవరు ఇచ్చారు? వారసత్వంలో కూడా ముఖ్యంగా బాబా మనకు ఏమి ఇస్తున్నారు?(భతి ఒక్కరు చెప్పారు. భలే రహస్యమైతే వస్తుంది కానీ స్పష్టం చేయటానికి రకరకాల రూపాలతో మీరు చెప్పారు. మొదట బాబా మీకు ఒకటి – లైట్ అంటే (పకాశం, రెందు – మైట్ అంటే శక్తి, మూదు – డివైన్ ఇన్సైట్ అంటే దివ్యనే(తం.ఈ మూదు బాబా మీకు ఇస్తున్నారు. ఈ మూడు విషయాలు మీ దగ్గర లేకపోతే తీమైపురుషార్ధిగా అయ్యి బాబా సమానంగా కాలేరు. ఆత్మలు ఇప్పుడు పూర్తిగా అజ్జాన అంధకారంలో ఉన్నారు కనుక వారిని మొదట కావల్సింది లైట్ అంటే మకాశం ఈ లైట్తో పాటు వారికి వెనువెంట మైట్ అంటే శక్తి ఇవ్వకపోతే ఈ (పకాశం యొక్క లాభాన్ని వారు పొందలేరు. కనుక లైట్, మైట్ మరియు డివైన్ ఇన్స్టైట్ ఈ మూడింటి ద్వారా వర్తమానం, భూతకాలం మరియు భవివ్యత్తు ఈ మూదు కాలాల గురించి, మూదు జీవితాల గురించి తెలుసుకోగలుగుతారు. ఈ మూదు విషయాలు మీకు (పాప్తిస్తున్నాయి అప్పుడే మీరు వారసత్వాన్ని పొందగలుగుతున్నారు. మొదట లైట్, రెందు మైట్, మూడు డివైన్ ఇన్సైట్ వీటి ద్వారానే మీ బ<u>ర్</u>వోట్ అంటే మీ జన్మసిద్ధ అధికారాన్ని పొందగలుగుతారు మరియు వీటి ద్వారా రైట్ అంటే సత్యం అంటే ఏమిటో తెలుసుకోగలుగుతారు.రైట్ అనే మాటకు రెందు అర్దాలు ఉన్నాయి. ఒకటి – బ<u>ర్</u>హెట్ అంటే జన్మసిద్ధ అధికారం రెందు – జన్మసిద్ధ అధికారం అంటే వారసత్వం. రెండవది – రైట్ అంటే సత్యం పేమిటి, అసత్యమేమిటి వీటి గ్రోహింపు మీకు దొరికింది. అందువలనే బాబాని సత్యం అని అంటారు. సత్యం అంటే రైట్. ఈ సత్యాన్ని కూడా మీరు ఎప్పుడు గ్రహించగలుగుతారు? మూదు విషయాలు మీకు (ఫాక్తించినప్పుడు గ్రహించగలుగుతారు. ఒకవేళ ఒక విషయం తక్కువగాఉన్నా కూడా అసత్యం నుండి సత్యంలోకి రాలేరు. వెలుగు ఉన్నప్పుడే మార్గాన్ని దాటగలుగుతారు. చీకటిలో మార్గాన్ని దాటలేరు కదా! మీ పురుషార్ధం యొక్క వేగాన్ని ఎలా తీమం చేసుకోగలుగుతారు? పాత క్రవంచంలో కూడా ఏదైనా మార్గాన్ని మూసేసినప్పుడు వేగం బలహీనం అయిపోతుంది కదా! (పపంచంలో వేగంగా వెళ్ళకుండా ఉండేటందుకు, క్రవూదాలు జరగకుండా ఉండేటందుకు మార్గాన్ని బంద్ చేస్తున్నారు కదా! స్పీడ్గా వెళ్ళకండి అని బోర్డ్ పెడతారు కదా! (ప్రమాదాలు జరగకుండా ఉండేటందుకు బోర్డ్ పెడతారు. వాటన్నింటికి ఆధారం – లైట్. అలాగే ఇక్కడ కూడా వురుషార్ధంలో ముందుకి వెళ్ళేటందుకు కూడా ఆధారం – లైట్. పూర్తిగా లైట్ లేకపోతే పురుషార్గంలో వేగంగా వెళ్ళలేరు. బలహీనమైపోతారు, ఈ లైట్తో పాటు వెనువెంట మైట్ అంటే శక్తి ఇది కూడా ఉండాలి. లైట్ ఆధారంగా నదువగలరు కానీ శక్తి లేకపోతే ఏవైనా విఘ్నాలు వచ్చినప్పుడు వాటిని ఎదుర్కోలేరు అందువలన వేగం 23 23 24 25 26 26 28 28 28 28 28 28 432234322343223432234322 ०√्व

ఆగిపోతుంది అప్పుడు పురుషార్ధంలో ముందుకి వెళ్ళడానికి బదులు ఆగిపోతారు. మాటి మాటికి ఆగిపోతున్న కారణంగా కూడా తీవ్రపురుషార్ధిగా కాలేరు. ఇలా ఒకటి– లైట్. రెండు – మైట్, మూదు– డివైన్ ఇన్స్టెట్ అంటే దివ్యనేత్రం. మాయ నదుస్తూ. నదుస్తూ మీ దివ్యనేత్రాన్ని కూడా బంద్ చేసేన్తుంది. ఎలా అయితే ఈ రోజుల్లో గవర్నమెంట్ వారు ఎవరినైనా పట్టుకునేట౦దుకు లేదా ఏదైనా అలజడిని బ౦ద్ -చేసేట౦దుకు గ్యాస్ని వదిలేస్తున్నారు అది కళ్ళల్లేకి వెళ్ళిపోతుంది. కళ్ళ నుండి నీరు వచ్చేస్తున్న కారణంగా ఏదీ కూడా చూడలేకపోతున్నారు పది చేయాలనుకుంటున్నారో అది చేయలేకపోతున్నారు అలాగే మీకు కూడా బాబా ద్వారా దివ్యనే్తం లభించింది ఈ దివ్యనేత్రంలో మాయ<sup>్</sup>యొక్క గ్యాస్ లేదా దుమ్ముపడినప్పుడు మీరు ఏదైతే చూదాలనుకుంటున్నారో అది చూడలేకపోతున్నారు. కనుక ఈ మూదు విషయాలు చాలా అవసరం. ఈ మూదు మంచిగా, యదార్దరీతిలో ఉంటే, ఈ మూడింటిని ధారన చేస్తే దాని అధారంగా నదుచుకున్నప్పుడు ఎప్పుడు అసేత్య కర్మ చేయరు. సదా సత్యం వైపే వెళ్తారు. అసలు మీకు అసతృమే జరుగదు ఎందుకంటే మీరు దివ్యసేతం ద్వారా సత్యం ఏమిటి, అసత్యమేమిటి అనేది తెలుసుకోగలుగుతున్నారు. ఎప్పుడైతే తెలుసుకుంటారో అప్పుడిక అసత్యం వైపు వెళ్ళరు కానీ ఒకొక్కసారి మాయ యొక్క దుమ్ము పదుతున్న కారణంగా సత్యాన్ని, అసత్యాన్ని పరిశీలించలేకపోతున్నారు అందువలన సత్యాన్ని పదిలేసి అసత్యం వైపు వెళ్ళిపోతున్నారు. ఏదైనా అసత్య కర్మ జరుగుతున్నప్పుడు సంకల్పం వస్తుంది కానీ (గహించలేకపోతున్నారు అంటే ఈ మూదు విషయాలలో ఏదోక విషయంలో మీకు లోపంగా ఉంది అందువలనే నిర్ణయించలేకపోతున్నారు. ఎప్పటి వరకు సత్యం ఏమిటో, అసత్యమేమిటో తెలుకోరో అంతవరకు వారసత్వాన్ని పొందలేరు. సత్యకర్మ ద్వారానే సంపూర్ణ వారసత్వం లభిస్తుంది, ఒకవేళ సత్యకర్మ మీరు చేయట౦లేదు అప్పుడప్పుడు సత్యకర్మ, అప్పుడప్పుడు అసత్యకర్మ చేస్తున్నారు అ౦టే అప్పుడు మీకు సంపూర్ణ వారసత్వం కూడా లభించదు. ఎంతగా సత్య సంకల్పం, సత్య కర్మ చేయటంలో లోపం ఉంటుందో అంతగా వారసత్వం తీసుకోవటంలో కూడా లోపం వస్తుంది. కనుక ఈ మూదు (ఫాప్తులను సదా స్థిరంగా ఉంచుకోవాలి. దీని కొరకు ముఖ్యంగా ఏ  $\mathop{\mathfrak{A}}$ దుంపై ధ్యాస ఉందాలి? రివైజ్ కోర్స్తో కూదా బాబా ఈ విషయం గురించి సహజయుక్తి రివైజ్ చేస్తూ వచ్చారు. రివైజ్ కోర్స్ ధ్యాసతో వింటున్నారు కదా! చదువుకుంటున్నారు కదా లేదా అన్నీ తెలిసిపోయాయి అనుకుంటున్నారా? అన్నీ తెలిసిపోయాయి అనుకుని రివైజ్ కోర్స్నె ఫైక్కన పెట్టేస్తున్నారా? ఈరోజు బాబా పరిక్ష తీసుకుంటున్నారు. ఒక్క రోజు కూడా రివైజ్ కోర్స్ యొక్క మురళి మిస్ అవ్వనివారు ఎవరైనా ఉన్నారా? ధారణ చేయటంలో ధ్యాస పెట్టుకున్నవారు చేతులు ఎత్తండి! రావటం, వెళ్ళటంలో మురళి మిస్ చేస్తున్నారా? లేదా చదువుకుంటున్నారా? మిస్ అయిపోతున్నారా? లేదా జ్ఞానమంతా తెలిసిపోయింది అనుకుంటున్నారా? భలే మీరు తెలుసుకున్నారు కానీ ఇప్పుడింకా తెలుసుకోవసినవి ఉండిపోయాయి. మంచిగా రివైజ్ కోర్స్ రివైజ్ చేసుకుంటే స్వయం కూడా అనుభవం చేసుకోగలుగుతారు. రివైజ్ కోర్స్ చేస్తున్నప్పుడు ఈ మురళీలు పాతగా అనిపిస్తున్నాయా? క్రొత్తగా అనిపిస్తున్నాయా? క్రొత్తవారికి క్రొత్త విషయాలుగా అనిపిస్తాయి కానీ పాతవారికి రివైజ్ కోర్స్ ద్వారా ఏమి అనుభవం అవుతుంది? (కొత్తగా అనిపిస్తున్నాయా? రివైజ్ కోర్స్ అనేది (థామానుసారం ఎందుకు

432234322343223432234322

 $80^{-27}$   $33333333333333333333$ 

జరుగుతుంది? ఇది కూడా (డామాలో నిర్ణయంచబడిన పాత్ర. రివైజ్ ఎందుకు చేస్తారు? ధ్యాస తక్కువ అయిపోయినప్పుడు, స్మృతి తక్కువ అయిపోయినప్పుడు మాటి మాటికి రివైజ్ చేయిస్తారు. ఇక్కడ కూడా రివైజ్ కోర్స్ నదుస్తుంది మీరు ఇంకా (పత్యక్షంలోకి రాలేదు. ఎంత విన్నారో ఎంత ఇతరులకు వినిపిస్తున్నారో అంత (పత్యక్షశక్తి మీలో నింపుకోలేదు. అందువలన బాబా శక్తిశాలిగా తయారు చేసేటందుకు ఈ కోర్స్ చెప్తున్నారు. పాతవారిని శక్తిశాలిగా చేసేటందుకు, క్రొత్తవారిని శక్తిశాలిగా తయారు చేయటంతో పాటు తమ పూర్తి హక్కు తీసుకునేటందుకు ఈ రివైజ్ కోర్స్ బాబా నడిపిస్తున్నారు కనుక ఇప్పుడు ఈ లోపాన్ని నింపుకునేటందుకు ధ్యాస పెట్టుకుని మాటి మాటికి రివైజ్ చేసుకుంటూ ఉందండి. రివైజ్ కోర్స్ ద్వారా ఏవైతే స్వభావ, సంస్కారాలను పరివర్తన చేసుకోవాలనుకుంటున్నారో అవి పరివర్తన అవ్వాలి. ఇది మద్యలో పరిక్ష వచ్చింది మొదటి విషయం అదుగుతున్నారు రివైజ్ కోర్స్లో కూడా చాలా రివైజ్ జరుగుతుంది. ఇది అమృతవేళ పరస్పరం ఆత్మిక సంభాషణ చేసుకోవాలి. అమృతవేళకు గ్పొతనం ఇవ్వాలి. అమృతవేళ అని పేరు ఎలా అయితే ఉందో ఆ వేళకు వరదానం కూడా లభిస్తుంది. అందుకే (శేష్టకర్మ చేసేటప్పుడు ఈ రోజు వరకు కూడా వేళను చూసారు. మంచి సమయమా, కాదా అని చూస్తారు కదా అలాగే ఇక్కడ కూడా వురుషార్ధం కొరకు, సహజ (ఫాప్తి కొరకు అన్నింటికంటే మంచి వేళ ఏమిటి? అమృతవేళ. అమృతవేళ సమయంలో ఆత్మను అమృతంతో నింపుకోవాలి అప్పుడు మొత్తం రోజంతటి కర్మ కూడా అలాగే ఉంటుంది. ఎలా అయితే అమృతవేళ అంటే వేళ (శేష్టమైనదో, అమృతం (శేష్టమైనదో అలాగే మీ సంకల్పం, కర్మ మొత్తం రోజంతా (శ్రేష్టంగా ఉంటుంది. ఒకవేళ ఈ (శ్రేష్టవేళను సాధారణ రీతిలో పోగొట్టుకుంటే మొత్తం రోజంతతి సంకల్పం, కర్మ కూడా సాధారణంగానే వెళ్ళిపోతుంది కనుక అమృతవేళ అంటే మొత్తం రోజంతటికి పునాద వేళ అని భావించండి. ఒకవేళ మీరు వేసుకునే వునాది బలహీనంగా, సాధారణంగా వేసుకుంటే పైన తయారయ్యే బిల్లింగ్ కూడా అలాగే ఉంటుంది దాని కారణంగా పునాది వైపు చాలా ధ్యాస పెదతారు. మొత్తం రోజంతటికి పునాది సమయం – అమృతవేక. ఆ వేక యొక్క మహత్వాన్ని తెలుసుకుని నడిస్తే కర్మ కూడా మహత్వంగా తయారవుతుంది. అమృతవేళను (బహ్మముహుర్తమని ఎందుకు అంటారు? (బహ్మముహుర్తమా లేదా (బహ్మాముహుర్తమా? (బహ్మాముహుర్తం కూడా రైట్ ఎందుకంటే (బహ్మ సమానంగా అమృతవేళ (కొత్తరోజు (పారంభిస్తున్నారు స్థాపనాకార్యం జరుగుతుంది ఇది కూడా రైట్ కానీ (బహ్మముహుర్తం అంటే అర్ధం ఏమిటి? ఆ సమయంలో ఆత్మ సహజంగా (బహ్మలోక నివాసిగా అయ్యే అనుభవం చేసుకుంటుంది అటువంటి వాతావరణం ఉంటుంది. ఇక మిగతా సమయాలలో పురుషార్ధం చేసి ధ్వనికి అతీతంగా, వాయుమండలానికి అతీతంగా స్వయం శ్రమ చేసి అతీతంగా అవుతారు కానీ అమృతవేళ ఈ <sub>.</sub><br>శ్రమ చేయవలసిన అవసరం ఉందదు. ఎలా అయితే ట్రహ్మ ఇల్లు శాంతిధామమో అలాగే .<br>అమృతవేళ కూడా స్వతహాగానే శాంతి యొక్క వాతావరణం ఉంటుంది. శాంతిగా ఉన్న కారణంగా శాంత స్వరూప స్థితి, శాంతిధామ నివాసిగా అయ్యే స్థితి స్వతహాగా ధారణ చేయగలుగుతారు. బాబా నుండి ఏదైతే (శీమతం లభిచిందో దానిని అమృతవేళ స్మృతిలోకి తీసుకువస్తే ఆ నమయంలో (బహ్మముహుర్త సమయంలో అమృతవేళలో స్మృతి కూడా Offent & Associate Associations 432634326343263432634326

సహజంగా ఉంటుంది. చదువుకునేవారు కూడా ఆ చదువు బాగా జ్ఞాపకం ఉందడానికి ఈ సమయంలోనే లేచి చదువుకుంటారు. ఎందుకంటే అమృతవేళ చదువుకున్నది సహజంగా జ్ఞాపకం ఉంటుంది అలాగే మీ స్మృతిని కూడా సమర్దవంతంగా తయారు చేసుకోవాలి. స్వతహా స్మృతి స్వరూపంగా తయారు చేసుకోవాలి. అమృతవేళ సహాయంతో (శీమతం యొక్క సాలన ద్వారా సహజంగా సమర్ధవంతులుగా కావాలి మరి ఇలా సమయానికి విలువ ఇస్తున్నారా లేదా అప్పుడప్పుడు ఇవ్వట౦ అప్పుడప్పుడు ఇవ్వకపోవట౦ ఇలా ఉ౦టున్నారా? ఈ విలువ తెలుసుకోవట౦ లేని కారణ౦గా అప్పుడప్పుడు పైకి, (కి౦దికి అవుతున్నారు. ఏమౌతు౦ది? చాలా సహజమైన యక్తి చెప్తున్నారు ఈ యుక్తికి విలువ ఇవ్వాలి ఎలా అయితే (శీమతానుసారం సమయంయొక్క॥గైహింపు చెప్తున్నారు ఆ సమయంలో ఆవిధంగా కర్తవ్య చేసినట్లైయితే చాలా సహజంగా సర్వహిప్తులు పొందుతారు (శమ నుండి విడిపించబడతారు కనుక (శమ నుండి విడిపించుకునేటందుకు బాబా ఏదైతే సాధనం చెప్పారో ఆ సాధనాన్ని సొంతం చేసుకోండి. ఇలా సదా లైట్హాన్ మరియు మైట్హాన్ అయ్యి నడిచేవారికి సర్వాత్మలకు దివ్యనేత్రాన్ని ఇచ్చే పిల్లలకు బాప్దాదా యొక్క (పియస్మృతులు మరియు నమస్తే.

#### త్రభావం నుండి రక్షించుకానసేం అంటే వరివక్యంగాఅన్యీటం.......26-6-72

మీ అందరి లక్ష్యం – వరివక్వంగా అవ్వటం కదా! వరివక్వత అంటే ఏ లోపం ఉండకూడదు. ఒకవేళ ఏదైనా లోపం ఉంటే వారి గుర్తులు ఏమి ఉంటాయి? ఏదోక రకమైన అంటే మనసా సంకల్పంలో, సంపర్కంలో, సంబంధంలో ఏదోక రకమైన మాయా <sub></sub>పభావం ఉన్న కారణంగా లోపం ఉంటుంది. ఎలా అయితే శరీరానికి కూడా ఏదైనా విషయం యొక్క (ప్రభావం ఉంటే అనారోగ్యం అంటే లోపం ఉంటుంది.ఎలా అయితే శరీరానికి వాతావరణం యొక్క (పభావం ఉంటుంది లేదా ఆహార పానీయాల యొక్క (పభావం ఉంటుంది అప్పుడే అనారోగ్యం వస్తుంది. ఏవిధమైన లోపం లేకుండా ఉండేటందుకు మాయా (పభావం నుండి రక్షించుకోవాలి. ఏదోక రకమైన (ప్రభావం వడిపోతుంది అందువలనే పరివక్వంగా కాలేకపోతున్నారు కనుక ఏ రకమైన (పభావం పదకూదదు, (పభావ (ఫ్రూఫ్గా కావాలి అనే ్రవయత్నం చేయాలి. దీని కొరకు సాధన కూడా సమయానుసారం లభి<mark>స్</mark>తూ ఉంటుంది.మనస్సుని (పభావం నుండి ఏవిధంగా దూరంగా ఉంచుకోవాలి, మాటను ఏదైనా (ప్రభావం నుండి ఏవిధంగా దూరంగా ఉంచుకోవాలి, మరియ కర్మణాలో వ్రభావం నుండి ఏవిధంగా దూరంగా ఉండాలి – ఈ ఒక్కొక్క విషయంలో అనేక రకాలైన యుక్తులు చెప్పబడి ఉన్నాయి. కానీ ్రభూవంలోకి వచ్చేసి<sup>్</sup>తర్వాత ఆ సాధన చేసే క్రయత్నం చేస్తున్నారు. తెలివైనవారు వారు మొదటే ధ్యాస పెట్టకుంటారు. వేడి సీజన్లో వేడి యొక్క వ్రభావం లేకుండా మొదటే సాధన చేస్తారు వారిని తెలవైనవారు అని అంటారు. ఒకవేళ తెలివి తక్కువగా ఉంటే వేడి యొక్క (పభావం పదుతుంది. కనుక కమలపుష్ప సమానంగా సదా (పభావానికి అతీతంగా మరియు బాబాకి (ఫియంగా అవ్వాలి.(పతి ఒక్కరికి తమ పురుషార్థం అనుసరించి లేదా తమ స్థితి 0 Teat 23 22 3 23 23 23 23 23 23 23 23 24 232 332 332 332 333 332 333

అనుసరించి మా ఆత్మలో ఏ విషయం యొక్క (పభావం సమయానుసారం పదుతుంది అనేది తెలుస్తుంది. తెలిసినప్పటికీ ఆ సాధనాలను సొంతం చేసుకోవటంలేదు. అనుకుంటున్నప్పటికీ ఆ సమయంలో తెలివి తక్కువ వారిగా అయిపోతున్నారు. ఏదైనా క్రుభావం ఉంటే అది మానవుల బుద్దిని లోపంగా చేసేస్తుంది ఆ సమయంలో బుద్ది పని చేయదు. అలాగే మాయ కూడా రకరకాలైన (ప్రభావాల ద్వారా తెలివితక్కువ వారిగా చేసేస్తుంది అందువలన పరిపక్వంగా అవ్వటంలో లోపం ఉండిపోతుంది. ఎలా అయితే శరీరాన్ని సంభాళించుకోవటం అవసరమో అలాగే ఆత్మ పట్ల కూడా పూర్తి తెలివి ఉంచుకుని నడవాలి అప్పుడే చాలా త్వరగా వ్రభావానికి అతీతంగా పరిపక్వంగా అయిపోతారు. తెలిసినప్పటికీ అక్కడక్కడ సాంగత్యంలోకి వచ్చి కూడా పొరపాటు చేస్తున్నారు. అర్ధం చేసుకుంటున్నారు కూడా కానీ ఆ సమయంలో వాతావరణం లేదా ఏదోక సమస్య కారణంగా, సంస్కారాల కారణంగా లేదా సంపర్కంలోకి వచ్చే శక్తి తక్కువ అయిన కారణంగా ఆ (పభావంలోకి వచ్చేస్తున్నారు. సదా స్వయాన్ని ముఖ్యంగా ఏ విషయం కారణంగా (పభావం పదుతుంది అనేది పరిశీలన చేసుకోవాలి. ఆ $\vec{0}$ పభావం నుండి స్వయాన్ని సదా రక్షించుకోవాలి. అప్పుడే సహజంగా పరిపక్వంగా అవుతారు. ఇదే ముఖ్య వురుషార్దం. మీరు (వతి ఒక్కరు మీ ముఖ్య (వభావం యొక్క కారణాన్ని అయితే తెలుసుకుంటున్నారు తెలుసుకుంటున్నప్పటికీ మాయ లేదా సమస్య ప్రభావంలోకి కొద్దిగా అయినా తీసుకువచ్చేస్తుంది కదా! కనుక వ్రభావం నుండి స్వయాన్ని రక్షించుకోవాలి. ుభూవముక్తులుగా అయ్యారా? సాంగత్యదోషం, అన్నదోషం ఉండకూడదు దీని వద్దతి తెలుసుకుంటే స్వయాన్ని (పభావ ముక్తులుగా కూడా చేసుకోగలుగుతారు. మాయ తెలివైనవారి నుండి తెలివితక్కువ వారిగా చేసేస్తుంది. సదా జ్ఞానం అంటే తెలివిలో ఉంటే ఎప్పుడు ఎవరి క్రభూవంలోకి రారు. ఏదైనా క్రభూవం నుండి రక్షించుకుని వచ్చినవారినే చాలా తెలివైనవారు .<br>అని అంటారు. మాయ<sup>్</sup>మొదట తెలివిని బలహీనం చేసేస్తుంది. ఎలా అయితే యుద్దం చేసే శత్రువు మొదట బలహీనం చేయటానికి (పయత్నం చేస్తారు తర్వాత యుద్ధం చేస్తారు అప్పుడు విజయీ అవుతారు. మొదట బలహీనం చేయటానికి ఏదోక పద్దతి వెతుకుతారు యాయా శ(తువు కూడా మొదట నుండే తెలివిని బలహీనం చేస్తుంది. ఇది సత్యమా, అసత్యమా అనేది కూడా అర్దం చేసుకోవటంలేదు. తర్వాత (పభావంలోకి వెళ్ళిపోతున్నారు. (పభావమే లోపంగా రూపం ధారణ చేస్తుంది. లోపం పరిపక్వంగా అవ్వనివ్వటంలేదు. ఏమి లక్ష్యం పెట్టుకున్నారు? పరివక్వంగా అంటే 16 కళా సంవన్నంగా అవుతాము అని. కొద్దిగా లోపం ఉన్నా  $1\overline{4}$ కళలలోకి వచ్చేస్తారు కనుక ఏమి లక్ష్మం పెట్టుకున్నారు? తెలివైనవారిగా ఉండేవారు విజయీలుగా తప్పకుండా అవుతారు. మంచిది.

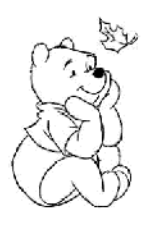

## నిర్ణయేశక్తిని పె౦చుకునే గీటురాయి∽సాకార బాబా యొక<sub>్డ</sub>వరిత్ర.....<del>II</del>-7-72

వర్తమాన సమయంలో విశేషతలను తెలుసుకుని మీలో ఆ సర్వశక్తులు ధారణ చేసి స్వయాన్ని విశేష ఆత్మగా తయారుచేసుకున్నారా? ఎలా అయితే ఈ నమయం యొక్క  $\tilde{\mathfrak{d}}$ శేషతలను వర్ణన చేస్తున్నారో అలాగే మీలో కూడా ఆ విశేషతలను చూసుకుంటున్నారా? ఎంతగా సమయంలో విశేషతలు ఉన్నాయో అంతగా స్వయంలో కూడా ఉన్నాయా? లేదా సమయంలో ఎక్కువగా మరియు స్వయంలో తక్కువగా ఉన్నాయా? సమయం మరియు స్వయంలో ఎంత తేదా ఉందని భావిస్తున్నారు? తేదా ఉందా? స్వయం మీరు శక్తిశాలిగా ఉన్నారా లేదా సమయం శక్తిశాలిగా ఉందా? ( ఇప్పుడు సమయం శక్తిశాలిగా ఉంది కానీ స్వయం శక్తిశాలిగా ఉందాలి) ఒకవేళ అలా ఉందాల అంటున్నారు అంటే (పపంచం వారు అయితే అజ్ఞానులు, నిర్భల ఆత్మలు మరియు మీరు జ్ఞానీ ఆత్మలు మరియు మాస్టర్ సర్వశక్తివాన్ ఆత్మలలో ఇక తేదా ఏముంటుంది? ఇలా అవ్వాలి, ఇది అవ్వాలి ఇదైతే వారు కూడా చెప్తారు మీరు కూడా ఇది అవ్వాలి అని చెప్తే ఇక తేడా ఏముంది? జ్ఞానీ మరియు అజ్ఞానిలో ఇదే తేడా. న్నజలు కావాలి, కావాలి అంటారు కానీ జ్ఞానీ ఆత్మలు కావాలి అనట*్*లేదు కానీ ఏది .<br>అవ్వాలనుకుంటున్నారో అది చేసి చూపిస్తున్నారు. వారు చెప్తారు. జ్ఞానులు చేస్తారు ఇదే తేదా. వారు కేవలం చెప్తున్నారు మీరు చేస్తున్నారు. ఒకవేళ మీరు  $\overline{\phantom{a}}$  కూడా ఇది అవ్వాలి అంటే ఇక తేడా ఏముంది? స్వయాన్ని అదగండి – సమయానికి ఏమేమి విశేషతలు ఉన్నాయి, మరియు ఆ విశేషతలలో నాలో పే విశేషత తక్కువగా ఉంది? అని. ఒకవేళ ఏదైనా ఒక విశేషత తక్కువైనా విశేషాత్మలలో వస్తారా? రారు కదా! ఈ సమయం యొక్క విశేషతలు తీస్తే అనేకమైన విశేషతలు కనిపిస్తాయి. వాటిలో ఈ సమయం యొక్క (శేష్ట విశేషత ఏమిటి? సంగమం యొక్క సమయం నదుస్తుంది కదా! (శేష్టంగా అయ్యే సమయమే కానీ ఏ సమయానికి లేని <sub>.</sub><br>కేష్టత ఈ సమయానికి ఉంది అది ఏమిటి? - ఈ సంగమయుగం యొక్క విశేషత ఇదే – సంగమయుగం యొక్క (పతి సెకను మధురమేళా. ఈ మేళాలో ఆత్మలకు బాబాతో కలయిక జరుగుతుంది. ఈ విశేషత ఇక ఏ యుగంలో ఉండదు. అది ఇదే. బాబా మరియు పిల్లల యొక్క మేళా అనండి లేదా మిలనం అనండి మరి ఈ విశేషతను స్వయంలో ధారణ చేస్తూ నదుస్తున్నారా? ఎలా అయితే సంగమయుగంలో (పతి సెకను మేళా జరుగుతుందో అలాగే ్రవతి సమయం స్వయాన్ని బాబాతో మిలనం చేసుకునే అనుభవం చేసుకుంటున్నారా? లేదా ఈ మహాన్ (శేష్ట మేళాలో నదుస్తూ, నదుస్తూ అప్పుదప్పుడు బాప్దాదా చేతిని వదిలి మేళా లేదా కలయిక జరుపుకోవటం నుండి వంచితం అయిపోతున్నారా? ఎలా అయితే మేళాలో కొంతమంది పిల్లలు తప్పిపోతారు కదా! తల్లి, తండ్రుల చేతిని వదిలేస్తారు. మేళా అంటే సంతోషం జరుపుకునేది. ఒకవేళ మేళాలో కొంతమంది పిల్లలు తల్లి, తండి సుండి వేరైపోయారు లేదా చేతిని– తోడుని వదిలేస్తే వారికి ఏమి లభిస్తుంది? సంతోషానికి బదులు మరింత అశాంతి అయిపోతారు. కనుక ఇలా స్వయాన్ని చూసుకోండి – మేళాలో సదా సంతోషాన్ని

.<br>કેન્ડ ક્ષરકન્ડ ક્ષરકન્દ્ર ક્ષરકન્દ્ર ક્ષરકન્દ્ર ક્ષરકન્દ્ર ક્ષરકન્દ્ર

పొందుతున్నానా, సదా మిలనంలో ఉంటున్నానా? అని. ఎవరైతే సదా కలయికలో ఉంటారో వారి గురు ఏమి ఉంటుంది? వారి విశేషత ఏమి ఉంటుంది? అతీం(దియ సుఖంలో ఉండేవారు లేదా సదా కలయిక జరువుకునే వారి గురు ఏమి ఉంటుంది? వారి విశేసత ఏమి ఉంటుంది? ఎవరైతే నదా మిలనంలో నిమగ్నమై ఉంటారో వారు ఎప్పుడు ఏ వి<mark>ఫ్నూలలో</mark> ఉండరు. మిలనం విఘ్నాలను తొలగిస్తుంది. మిలన్నానే సంలగ్నత అని అంటారు. ఏ రకమైన విఘ్నం అయినా వస్తుంది లేదా విఘ్నానికి వశం అవుతున్నారు అంటే దీని ద్వారా ఏమి సిద్ది అవుతుంది? సదా మిలనమేళా జరువుకోవటంలేదు. ఎలా అయితే ఇతరులకు సమయాన్ని గ్రహించండి, సమయం యొక్క లాభాన్ని పొందండి అని చెప్తారో అలాగే స్వయానికి కూడా ఈ సూచన ఇచ్చుకుంటున్నారా? లేదా కేవలం ఇతరులకే ఇస్తున్నారా? ఒకవేళ స్వయానికి కూడా ఈ సూచన ఇచ్చుకుంటే ఒక సెకను కూడా మిలనం నుండి దూరంగా ఉండలేరు. (వతి సెకను మిలనం జరుపుకుంటూ ఉంటారు. ఎలా అయితే ఏదైనా పెద్ద మేళా జరుగుతున్నప్పుడు ఇంత సమయం ఈ మేళా జరుగుతుంది అని సమయం నిర్ణయిస్తారు. తర్వాత అది సమాప్తి అంయిపోతుంది. ఒకవేళ ఏదైనా క్రేష్టమేళా కొద్ది సమయమే ఉంటుంది అంటే ఏమి చేస్తారు? మేళా జరువుకునే (పయత్నం చేస్తారు. అలాగే ఈ సంగమం యొక్క మేళాను ఒకవేళ ఇప్పుడు జరుపుకోకపోతే మరలా ఎప్పుడైనా ఈ మేళా ఉంటుందా? కల్పమంతటిలో ఈ కొద్ది సమయమే బాబా మరియు పిల్లల మేకా ఉంటుంది ఈ కొద్ది సమయం యొక్క మేకాలో ఏమి చేయాలి? ్రపతి సెకను జరుపుకోవాలి కదా! కనుక సమయం యొక్క విశేషతలు తెలుసుకుంటూ మీలో కూడా ఆ విశేషతలను ధారణ చేయండి. అప్పుడు స్వతహాగానే (శేష్టాత్మగా అయిపోతారు. అందరి లక్ష్మమైతే (కేష్ట ఆత్మగా అవ్వాలి అని కదా లక్ష్యం (కేష్టంగా ఉన్నప్పటికీ పురుషార్గం సాధారణంగా ఎందుకు నదుస్తుంది? లక్ష్యం (కేష్టంగా ఉన్నప్పుడు మరలా లక్షణాలు సాధారణ ఆత్మగా ఎందుకు ఉంటున్నాయి? దీనికి కారణం ఏమిటి? లక్ష్యాన్నే మర్చిపోతున్నారు. లక్ష్యం పెట్టుకునేవారు మరలా లక్ష్యాన్నే మర్చిపోతారా? ఏ విఘ్నం యొక్క నివారణశక్తి ఎందుకు తక్కువ అవుతుంది? దీనికి కారణం ఏమిటి? నివారణ ఎందుకు చేయలేకపోతున్నారు? నివారణ చేయలేకపోతున్న కారణంగానే ఏదైతే లక్ష్మం పెట్టకున్నారో దానిని పొందలేకపోతున్నారు కనుక నివారణాశక్తి ఎందుకు తక్కువ అవుతుంది? శ్రీమతం వ్రకారం నడిచేవారికి ఎలాంటి లక్ష్మమో అలాంటి లక్షణాలు ఉంటాయి. ఒకవేళ లక్ష్యం క్రేష్టం లక్షణాలు సాధారణంగా ఉంటే దీనికి కారణం ఏమిటి? ఎందుకంటే విమ్నాలను నివారణ చేయలేకపోతున్నారు. నివారణ చేయకపోవటానికి కారణం ఏమిటి? ఏ శక్తి లోపంగా ఉంది? నిర్ణయశక్తి, ఇది మంచిదే. ఎప్పటి వరకు నిర్ణయం చేయరో అప్పటి వరకు నివారణ చేయలేరు. ఒకవేళ నిర్ణయం చేస్తే నివారణ కూడా చేస్తారు. కానీ నివారణ చేయటంలో లోపం వచ్చేస్తుంది. నిర్ణయం ఎందుకు చేయలేకపోతున్నారు? ఎందుకంటే నిర్వికల్పంగా అవ్వటంలేదు. వ్యర్ధ సంకల్పాలు, వికల్పాలు బుద్దిలో ఉన్న కారణంగా, బుద్ది స్పష్టంగా లేని కారణంగా నిర్ణయం చేయలేకపోతున్నారు మరియు నిర్ణయం చేయలేని కారణంగా నివారణ చేయలేకపోతున్నారు. నివారణ చేయలేకపోతున్న కారణంగా ఏదోక ఆవరణకు వశం అయిపోతున్నారు. నివారణ లేకపోతే ఆవరణ తప్పనిసరి.మీ నిర్ణయశక్తిని పెంచుకునేటందుకు ఏ సాధనం ఇవ్వటం జరిగింది? testave stratement and the 433454334543345343345343345

ఎలా అయితే బంగారాన్ని పరిశీలించేటందుకు గీటురాయిని పెడతారు దాని ద్వారా సత్యమైనదా<mark>,</mark> అసత్యమైనదా అనేది తెలుస్తుంది. అలాగే నిర్ణయశక్తిని పెంచుకునేటందుకు మీ ఎదురుగా ఏ గీటురాయి ఉంది? సాకార బాబా యొక్క (వతి కర్తవ్యం, (వతి చరిత్ర -ఇదే – గీటురాయి. ఏ కర్మ చేస్తున్నా, ఏ సంకల్పం చేస్తున్నా – ఈ గీటురాయితో ఇది యదార్దమా, అయదార్దమా వ్యర్దమా, సమర్దమా అని ఈ గీటురాయితో చూసిన తర్వాత కర్మ చేస్తే అది సహజం మరియు ్రకేష్టం అవుతుంది. ఈ గీటురాయిని వెంట ఉంచుకోవటంలేదు అందువలనే క్రమ అనిపిస్తుంది. సహజయుక్తి ఏదైతే ఉందో దానిని మర్చిపోతున్నారు. దీని కారణంగా విఘ్నాల నుండి ముక్తి కాలేకపోతున్నారు. ఒకవేళ బంగారవు వని చేసేవారి దగ్గర గీటురాయి సరిగ్గా లేకపోతే ఏమాతుంది?<sup>ా</sup> మోసపోతారు. అలాగే ఈ గీటురాయి సదా స్మృతిలో మరియు సదా వెంట ఉంచుకోవటంలేదు కనుకనే క్రమను అనుభవం చేసుకుంటున్నారు. అసలైతే సహజమే కదా! మరలా కష్టంగా ఎందుకు అవుతుంది? ఎందుకంటే యుక్తిని ఉపయోగించటంలేదు. యుక్తిని ఉపయోగిస్తే తప్పకుండా ముక్తి అయిపోతారు. సంకల్పాల తుఫాను నుండి, ఏదోక సంబంధం ద్వారా అయినా, లేదా (పకృతి లేదా సమస్యల ద్వారా ఏదైనా తుపాను లేదా విఘ్నాలు వస్తున్నాయి అంటే వాటి నుండి ముక్తి పొందకపోవటానికి కారణం యుక్తి లేనట్లే. యుక్తీయుక్తంగా కాలేదు. ఎంతగా యోగయుక్తంగా, యుక్తీయుక్తంగా అవుతారో అంతగా సర్వ విఘ్నాల నుండి తప్పకుండా ముక్తి అవుతారు. సర్వ విఘ్నాల నుండి ముక్తులా లేదా యుక్తులా? యోగయుక్తంగా ఉండటం లేని కారణంగానే విఘ్నాల యుక్తులుగా అవుతున్నారు. ఏదైనా (పో(గామ్ పెదుతున్నారు లేదా ఉపన్యాసం చెప్తున్నారు లేదా ఎవరికైనా చెప్తున్నారు దానిలో కూడా ముఖ్య విషయం ఏది చెప్తారు? ముక్తి, జీవన్ముక్తి మీ జన్మసిద్ద అదికార౦ అని చెప్తారు. మీ జన్మసిద్ద అధికార౦ కనుక దానిని పొందండి. మరలా ఇప్పుడు లేకున్నా మరెప్పుడు లేదుఅంటున్నారు. ముక్తి, జీవన్ముక్తి .<br>మీ జన్మసిద్ద అధికారం అని ముఖ్య స్లోగన్ పదైతే ఉందో దానిని మీరు పొందారా? పిల్లలుగా అయ్యారు మరియు అధికారం పొందలేదా? ఇతరులకు పిల్లలుగా అయ్యారు అంటే వారసత్వానికి అధికారులుగా అయ్యారు అని చెప్తారు కదా! ఇది కేవలం చెప్పటం వరకేనా లేదా వ్రత్యక్షంలోకి తీసుకువచ్చే విషయమా? యోగ్యులుగా అవ్వట౦ ఇది రె౦డవ విషయ౦ కానీ ముక్తి, జీవన్ముక్తి యొక్క వారసత్వం లభించిందా లేక లేదా? ఇక్కడే పొందారా లేదా ముక్తిధామంలో ముక్తి మరియు స్వర్గంలో జీవన్ముక్తి తీసుకుంటారా భవిష్యత్తులో అయితే లభిస్తుంది కానీ భవిష్యత్తుతో పాటు ఇప్పుడు ముక్తి, జీవన్ముక్తి లభించలేదా? బాబా ఇప్పుడే లభించారు, వారసత్వం ఇప్పుడే లభించింది. భవిష్యత్తుపై నమ్మకంతో నదుస్తున్నారా? (చెక్ లభించిందా?) పిల్లలకు చెక్ ఇవ్వరు, పిల్లలకు బాబా యొక్క\పతి వస్తువుపై అధికారం ఉంటుంది.అధికారులకు చెక్ యొక్క నమ్మకం ఇవ్వరు. (పత్యక్ష వారసత్వం ఏదైతే ఉందో అది ఇప్పుడు లభిస్తుంది. జీవన బంధనతో పాటు జీవన్ముక్తి యొక్క అనుభవం అవుతుంది. అక్కడైతే జీవన బంధన యొక్క విషయమే ఉండదు. అక్కడ కేవలం దాని (పాలబ్దంలో ఉంటారు. ముక్తిధామంలో ముక్తి యొక్క అనుభవం ఇప్పుడు ఏదైతే చేసుకుంటున్నారో అది అక్కడ చేసుకోలేరు. ముక్తి, జీవన్ముక్తియొక్క జన్మసిద్ద అధికారం భవివృత్తులో లభిస్తుంది అని అనుకోకండి. ఎప్పుడైతే పిల్లలుగా అయ్యారో వారసత్వం కూడా పొందారు.ఇక ఆజ్ఞకారిగా, నమ్మకదారిగా, ఎంత వరకు అవుతున్నారు దీనిలో నెంబర్ 03 cate 343 343 434 345 345 345 345 32 43243432432434324324324324

\*\*\*\*\*\*\*\*\*\*\*\*\*\*\*\*\*\*\*\*\*\* \*\*\*\*\*\*\*\*\*\*\*\*\*\*\*\*\*\*\* తయారవుతుంది. వారసత్వానికి అధికారిగా అయితే అవుతున్నారు. ఆ వారసత్వాన్ని జీవితంలో ధారణ చేసి దాని నుండి లాభం తీసుకోవాలి. ఇది <sub>క</sub>వతి ఒక్కరి స్థితిపై ఆధారపడి ఉంటుంది. వారసత్వం ఇవ్వటంలో బాబా ఏమీ తేడా చూపించరు. యోగ్యులుగా మరియు యోగ్యులుగా అవ్వకపోవటంలో తేడా వస్తుంది. అందువలనే జన్మసిద్ద అధికారం సదా పొందుతున్నారు. సదా ముక్తిగా ఉండాలి కదా! దేహంతో. దేహ సంబంధీకులతో కూడా ముక్తి మరియు పాత (పపంచం యొక్క స్మృతి నుండి కూడా ముక్తి అవ్వాలి. ముక్తి అవ్వలేదా? ఒకవేళ ముక్తి స్థితి యొక్క అనుభవం చేసుకుంటే ముక్తి తర్వాత జీవన్ముక్తి యొక్క అనుభవం స్వతహాగా అవుతుంది. ఎందుకంటే జీవితంలో ఉన్నారు కదా! శరీరధారులు కదా! జీవితంలో ఉంటూ దేహం మరియు దేహ సంబంధాలు మరియు పాత (పపంచం యొక్క ఆకర్షణ నుండి ముక్తి అవ్వాలి – దీనినే జీవన్ముక్తి స్థితి అంటారు. ముక్తి– జీవన్ముక్తి యొక్క అనుభవం ఇవ్చుదే చేసుకోవాలి భవిష్యత్తులో కాదు. భవిష్యత్తులో ఇక్కడి (పాప్తి యొక్క (పాలబ్దం లభిస్తుంది కానీ (పాప్తి యొక్క అనుభవం ఇప్పుడే అవుతుంది. భవివ్యత్తులో అయితే తప్పకుండా స్తుంది. అది (శేష్ట కర్మల యొక్క ్రపాలబ్దం. కానీ క్రేష్టకర్మ అయితే ఇప్పుడే జరుగుతుంది కదా! (ఫాప్తి యొక్క అనుభవం కూడా ఇప్పుడే అవుతుంది కదా! కేవలం భవిష్యత్తు యొక్క నమ్మకంతో ఉందకూడదు. చెక్ పెట్టుకుని ఆ పరిశీలనలో ఉండకూడదు. స్వయాన్ని బాబా ద్వారా పేదైతే వారసత్వం లభించిందో దీనిని ఎంత వరకు పొందుతున్నాను? అని చూసుకోండి. బాబా అయితే ఇచ్చేసారు. అధికారి యొక్క అధికారం ఎవరు లాక్కోలేరు. మేము అధికారులం – ఈ నషా మరియు నిశ్చయంలో ఉండండి. లభించిన వారసత్వాన్ని ఎక్కడ వ్యర్ధంగా పోగొట్టుకోవటం లేదు కదా? అని చూసుకోండి. కొంతమంది పిల్లలు వారికి చాలా లభిస్తుంది కానీ చాలా పోగొట్టకుంటున్నారు కూడా! పోగొట్టకున్న కారణంగా లభిస్తున్నా కూడా బికారీగా అయిపోతున్నారు. అధికారిగా ఉన్నప్పటికీ ఆధీనం అయిపోతున్నారు. అధికారం లేకపోతే అధీనత తప్పకుండా ఉంటుంది. విఘ్నాలకు ఆధీనం అయిపోతున్నారు కదా! ఎందుకంటే అధికారం పొందలేదు. ఒకవేళ సదా అధికారి అయ్యి నడిస్తే ఏ విఘ్నం రావటానికి అధికారం ఉండదు. ఈ <sub></sub>పకృతికి కూడా ఆధీనం కాకూడదు. ఎలా అయితే బాబా (పకృతిని ఆధీనం చేసుకుని వస్తారు కానీ ఆధీనం అవ్వరు అలాగే ఈ దేహం లేదా ఈ వ్రకృతిని ఆధీనం చేసుకుని నడవాలి, అధీనం కాకూడదు. మంచిది.

పిల్లిమొగ్గల ఆట చూసారా? బట్టీలో ఈరోజు పిల్లిమొగ్గల ఆట మంచిగా చూపించారు. ఇప్పుడు సమాక్తిలో అన్ని బలహీనతలు సమాక్షి అయిపోతాయి కదా! ఈ పిల్లిమొగ్గల ఆట ఆడటంలేదు కదా! సదా ముక్తి మరియు జీవన్ముక్తి యొక్క అధికారి నిశ్చయం మరియు నషాలో ఉందేవారికి, సదా।్రేష్టతెలను ధారణ చేసి।్రేష్ట ఆత్మగా అయ్యే ఆత్మలకు (పియస్మృతులు మరియు నమస్తే.

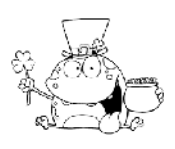

## మరజీవాజీవితం యొక్కస్తృతి ద్వారా గృహాస్థీ ಲೆದಾ ಪ್ರೆನೈತಿ ಯುಕ್ಮೆ ನಿಸ್ತೈತಿ ..... 12-7-72

(అధర్కుమారులు (కుటుంబంలో ఉండే అన్నయ్యలు) బట్టీలో శివబాబా తెలియచేసిన మహావాక్యాలు)

స్వయాన్ని ఎక్కడ కావాలంటే అక్కడ ఎప్పుడు కావాలంటే అప్పుడు అలా పరివర్తన చేసుకోగలుగుతున్నారా? బట్టీకి స్వయాన్ని పరివర్తన చేసుకునేటందుకే వస్తున్నారు కదా! మరి పరివర్తనాశక్తిని అనుభవం చేసుకుంటున్నారా? ఎటువంటి వాయుమండలం అయినా ఎటువంటి పరిస్థితి అయినా కానీ మీ స్వ స్థితి ఆధారంగా వాయుమండలాన్ని పరివర్తన చేసుకోగలుగు తున్నారా? వాయుమండలం యొక్క (ప్రభావంలోకి వచ్చే ఆత్మలా లేదా వాయుమండలాన్ని సత్వపైధానంగా చేసుకునే ఆత్మలా? స్వయాన్ని ఏమని భావిస్తున్నారు? ఇప్పుడు ఏ రకమైన వాయుమండలం మీ వైపు ఆకర్షితం అవ్వటంలేదు కదా? ఇలా అనుభవం అవతుందా? బట్టీకి వచ్చిన తర్వాత ఇంత ధైర్యం, శక్తి మీలో జమ అయ్యిందా? ఎక్కడ ఏ స్థానానికి వెళ్ళినా జమ చేసుకున్న శక్తుల ఆధారంగా వాయుమండలం, పరిస్థితి మాస్టర్ సర్వశక్తివాన్ ఆత్మనైన నన్ను చలింపచేయలేదు అని. ఇలా మీ యొక్క స్థితి ఏకీరసంగా, స్ధిరంగా,అచంచలంగా తయారు చేసుకున్నాము అన్నవారు చేతులు ఎత్తండి! ఎందుకంటే రోజు రోజుకి పరిస్థితులు అతి తమో[పధానంగా అయిపోతాయి.ఈ విషయం బాబా స్పష్టంగా చెప్తున్నారు. పరిస్థితులు, వాయుమండలం ఇక నత్వక్షపధానంగా అవ్వవు, తమోత్రపధానంగా అయిన తర్వాతే సత్వవ్రధానంగా అవుతాయి. రోజు రోజుకి పరిస్థితులు పాడైపోతాయి. వాయుమండలం పాడైపోతుంది కానీ బాగుపడదు. ఎలా అయితే కమలవుష్పం మురికిలో ఉంటూ అతీతంగా ఉంటుందో అలాగే మీరు కూడా అతి తమోాయాన తమోగుజీ వాయుమండలంలో ఉంటున్నప్పటికి కూడా మీ స్థితి సదా సత్వర్రధానంగా ఉండాలి, ఇంత ధైర్యవంతులుగా భావించి చేతులు ఎత్తారు కదా! ఈ విషయం ఇలా ఉంది కనుక మా స్థితి పైకి, క్రిందికి అయ్యింది అని మరలా చెప్పకూడదు. (పకృతిద్వారా అయినా, లౌకిక సంబంధీకుల ద్వారా అయినా, దైపీ పరివారం ద్వారా అయినా ఏ వరిక్ష వచ్చినా లేదా ఏ వరిస్థితి ఎదురుగా వచ్చినా దానిలో కూడా స్వయాన్ని అచంచలంగా, స్థిరంగా తయారుచేసుకోవాలి. ఇంత ధైర్యం ఉన్నట్లు భావిస్తున్నారు కదా! చాలా పరిక్షలు రానున్నాయి, పరిక్షలైతే వస్తాయి. ఎలా అయితే అంతిమ ఫలితం యొక్క సమయం సమీపంగా వస్తుందో అలాగే సమయానుసారం (వత్యక్షపేపర్స్ కూడా స్వతహాగా వస్తూ ఉంటాయి. పరిక్ష అనేది (పోగ్రామ్ ద్వారా రాదు. (దామానుసారం స్వతహాగా సమయాన్ని అనుసరించి (పతి ఒక్కరికి (పత్యక్షపేపర్ ఉంటుంది. మరి ఆ పేపర్లో పాస్ అయ్యేటువంటి దైర్యం ఉన్నట్లుగా స్వయాన్ని భావిస్తున్నారా? భయపడటంలేదు కదా? అంగదుని సమానంగా ఉన్నారా? మీ బుద్దిరూపి పాదాన్ని ఎవరు కదిలించలేరు కదా? ఈ బట్టీ అధర్కుమారులది  $($ కుటుంబంలో ఉందే అన్నయ్యలది) స్వయాన్ని అధర్కుమారుడిగా భావిస్తున్నారు కదా? సంకల్పంలో, సంబంధంలో అధర్కుమారుడిని అనే సృృతి ఉంటుందా? ఉండటంలేదా? మొదట సోదరి, సోదరులు అనే స్మృతి ఇప్పించేవారు. ఆ సోదరి, సోదరుల స్మృతిలో కూడా 23222323232322328323323

ఏదోక దేహాభిమానం తప్పకుండా వస్తుంది అందువలన దాని కంటే ఉన్నతమైన స్థితి అందరు సోదరాత్మలు అనే భావన దీని గురించి బాబా చెప్పారు అలాగే న్వయాన్ని అధర్కుమారునిగా భావించి నడిచిన్నలైతే కుటుంబంలో బంధన సమాషి అయిపోతుంది. మరి ఇలా స్వయాన్ని అధర్కుమారునిగా భావించి నదుస్తున్నారా లేదా కుట**ంబం యొక్క** బంధనలో బంధీ అయిన ఆత్మగా భావించి నదుస్తున్నారా? కనుక ఇప్పుడు ఈ కుటుంబం యొక్క స్మృతికి అతీతంగా అవ్వాలి. మీరు అధర్కుమారుదు కూడా కాదు, (బహ్మాకుమారుదు. ఇప్తుడు మరజీవగా అయిపోయారా? మరజీవా జీవితంలో అధర్కమారులైన మీకు సంబంధం ఏమిటి? మరజీవా జీవితంలో కుటుంబం, గృహస్థం ఉంటుందా? మరజీవా జీవితంలో బాబా ఎవ్వరికి గృహస్థీ జీవితాన్ని ఇవ్వలేదు. బాబా అంటే మనందరికి తండి మనం ఆయనకి పిల్లలం ఇకే దీనేలో గృహస్ధం ఎక్కడి నుండి వస్తుంది? కనుక స్వయాన్ని (బహ్మాకుమారుడిగా భావించి నడవాలి. ఒకవేళ నేను అధర్కుమారుడిని అనుకుంటే ఎటువంటి స్మృతియో అటువంటి స్థితి తయారవుతుంది కనుక అధర్కుమారుదను అనే స్మృతిని కూడా సమాక్తి చేసుకోండి. మీరు అధర్కుమారులు కాదు, (బహ్మాకుమారులు. బాబా మీకు బాధ్యత ఇచ్చారు. ఆ బాధ్యత ఆధారంగా, (శీమతం ఆధారంగా నదుస్తున్నారు.నా కుటుంబం, నా భార్య ఈ స్మృతి కూడా తప్పు. భార్యను భార్య అనే సంకల్పంతో చూడటం లేదా ఇంటిని కుటుంబం యొక్క స్మృతితో చూడట౦ దీనిని మరజీవా జీవిత౦ అ౦టారా? బాబా (వతి వస్తువుని స౦భాళి౦చేట౦దుకు నిమిత్తంగా చేసి ఇచ్చారు. ఈ హద్దు యొక్క రచనను కూడా బాప్దాదా నిమిత్తంగా చేసి సంభాళించేటందుకు ఇచ్చారు కనుక ఇది నా రచన కాదు, బాప్దాదా ద్వారా నిమ్తితంగా సంభాళించదానికి లభించిన రచన అని భావించండి ఎందుకంటే నిమిత్త స్థితిలో నాది అనేది ఉండదు కనుక (పవృతి మార్గం యొక్క సంకల్పం ఉండకూడదు. మీ పిల్లలను చూస్తున్నప్పుడు కూడా వీరు కూడా ఈశ్వరీయ ఆత్మలు, నా పిల్లలు కాదు అనుకోవాలి. భలే వారు చిన్న పిల్లలు అవ్వచ్చు కానీ బాప్దాదా చిన్న పీల్లలను పాలన చేయరా ఏమిటి? బాప్దాదా చిన్న చిన్న పిల్లలను పాలన చేస్తూ ఇప్పుడు వారందరిని ఈశ్వరీయ కార్యానికి నిమిత్తంగా చేసారు అలాగే చిన్న పిల్లలైనా, పెద్దవారైన, బాబా ద్వారా మీకు నిమిత్తంగా లభించారు కనుక ఆ ఆత్మల పట్ల కూడా ఈ ఆత్మలను ఈశ్వరీయ సేవకు యోగ్యంగా తయారుచేయాలి, ఈశ్వరీయ సేవలో ఉవయోగించాలి అనే సంకల్పం ఉంచుకోవాలి. ఇలా మీకు ఇంటిలో ఉంటూ ఇటువంటి స్మృతి ఉంటుందా? ఎలా అయితే ఈశ్వరీయ పరివారంలో అనేకాత్మల సంబంధ, సంపర్కంలోకి వస్తున్నారో అలాగే ఏ ఆత్మల ద్వారా బాబా మీకు బాధ్యత ఇచ్చారో ఆ కుటుంబంలో ఆత్మల మధ్య ఉంటూ కూడా జ్ఞానీ ఆత్మల సవర్కంలోలానే ఉంటున్నారా లేదా తేడా వస్తుందా? బాబా ఫలితం అదుగుతున్నారు.ఎలా అయితే సేవాకేంద్రంలో నిమిత్తమైన సోదరి, సోదరుల ద్వారా ఈశ్వరీయ వృత్తి, దృష్టితో సంపర్కంలోకి వస్తారో అలాగే కుటుంబంలో ఆత్మల సంబంధ, సంపర్మంలోకి వస్తూ కూడా అదే వృత్తి,దృష్టి ఉంటుందా? లేదా వెనుకటి జన్మ యొక్క అధికారిగా భావించి నదుస్తున్నారా? ఇప్పుడు సమయానుసారం స్థితి, వృత్తి ఉన్నతంగా తయారవ్వాలి. మీ స్థితి, వృత్తి ఎంత వరకు ఉన్నతంగా కావో, పరివర్తన కావో అంత వరకు ఉన్నత వదవిని ఎలా పొందుతారు? సాకారంలో బ్రహ్మాబాబాని చూసారు కదా, బ్రహ్మాబాబాలో లౌకిక సంబంధం 2322223432234332332343434 

యొక్క స్మృతి, వృత్తి,దృష్టి స్వప్నంలో కానీ, సంకల్పంలో కానీ ఉండేది కాదు. మరి తండిని అనుసరించాలి కదా! కనుక లౌకిక సంబంధీకులతో ఉంటూ కూడా ఆ స్మృతి, వృత్తి, దృష్టిని మార్చుకోవాలి. ఈ బట్టీలో పరివర్తన చేసుకుని వెల్తారా?నేను అధర్కుమారుడిని అనే నామ రూపాలు సమాప్తి అయిపోవాలి, ఎలా అయితే అగ్నిలో వేయట౦ ద్వారా (పతి వస్తువు యొక్క రూపం పరివర్తన అయిపోతుందో అలాగే ఈ బట్టీలో నేను <sub>(</sub>బహ్మాకుమారుడిని అనే స్మృతితో నేను అధర్కుమారుడిని అనే స్మృతిని సమాప్తి చేయాలి.నేను (బహ్మాకుమారుడిని, ఈ ఆత్మలకు<br>-సేవ చేయట౦ కోస౦ నిమిత్త౦గా ఉన్నాను అని భావి౦చాలి. ఈ స్మృతితో గట్టిగా అయ్యి వెళ్ళాలి. ఇదే బట్టీ యొక్క పరివర్తన. ఇంత పరివర్తన యొక్క శక్తిని మీలో నింపుకున్నారా లేదా మరలా అక్కడికి వెళ్ళి కుటుంబం వారిగా అయిపోతారా? ఇప్పుడు మీరు కుటుంబంలో ఉండే ఆత్మలుగా భావించకూడదు ఆ కుటుంబానికి అతీతంగా పరవృత్తి అంటే దూరంగా వెళ్ళాలి గృహస్దీ సంకల్పానికి అతీతంగా వెళ్ళాలి. ఇలా తయారై వెళ్ళటం ద్వారా అజ్ఞాని ఆత్మలు కూడా మీ నడవడిక ద్వారా, మీ అతీతమైన, (పియమైన స్థితి ద్వారా మహిమ చేస్తారు. ఇంత అతీతంగా,(పియంగా మీ స్థితిని తయారుచేసుకోవాలి. అప్పుడు విశ్వంలో ఆత్మలందరికి కూడా ్రపియంగా అవుతారు. (పియమైన వస్తువు అందరిని స్వతహాగానే ఆకర్షితం చేస్తుంది. కనుక ్రవంచం మధ్యలోఉంటూ ఇటువంటే అతీతస్థితిని తయారు చేసుకుంటే (పియమైన స్థితి కూడా స్వతహాగా తయారవుతుంది. ఇటువంటి (పియమైన స్థితి అనేకాత్మలను స్వతహాగా మీ వైపు ఆకర్షితం చేస్తుంది. ఇప్పుడుఈ క్రమ చేయాలి ఎందుకంటే ఈ క్రియమైన అతీతమైన స్థితి |పత్యక్షంలో లేదు ఇప్పుడు స్వయాన్ని |పత్యక్షం చేయాలి. |పత్యక్ష రూపంలో |పత్యక్షం చేసే్ర క్రమ చేయాలి. ఇప్పుదు ఇది చేయటంలేదు కనుక ఇప్పుడు మీ యొక్క <sub>(</sub>శేష్ట స్థితిని యత్యక్ష కర్మలోకి తీసుకుర**్**డి. ఇప్పటి వరకు గుప్తంగా ఉంది. <sub>క</sub>పంచం మధ్యలో అలాకికంగా కనిపిస్తున్నారా? దూరంగా ఉన్నవారికి అలౌకికత యొక్క అనుభవం చేయిస్తున్నారా లేదా సాధారణంగా భావిస్తున్నారా? మీ (పత్యక్ష జీవితం యొక్క (పభావం పదాలి ఎవరు చూసినా వీరు విశేషాత్మలు అని అనుభవం చేసుకోవాలి. స్థూలమైన (డెస్ చూసి వీరు మా కంటే అతీతమైనవారు అని భావిస్తారు కదా!అలాగే మీ ముఖ౦ అవ్యక్త మూర్తి యొక్క అతీతస్థితి యొక్క(పభావం పదాలి అప్పుడే అందరు ఆకర్షితం అవుతారు. నదుస్తూ, తిరుగుతూ మీ (శేష్ట స్థితి, (శేష్ట స్మృతి, (శేష్ట వృత్తి నలువైపుల ఉన్న వృత్తులను తమ వైపు ఆకర్షితం చేయాలి. ఎలా తెయితే ఆకర్షెంచే వస్తువు చుట్టువక్కల ఉన్న వాటిని స్వతహాగానే ఆకర్షితం చేసుకుంటుంది కదా! అన్నింటి ధ్యాస<sup>్</sup>దాని వైపే వెళ్తుంది. అలాగే ఆత్మీయత, అలౌకికత చుట్ట (పక్కల ఉన్న వృత్తులను తన వైపు ఆకర్షితం చేసుకోలేదా? ఈ స్థితి అంతిమంలో వస్తుందా? సాధారణంగా రాయల్ కుటుంబీకుల పిల్లలను చూసినప్పుడు వారి నడవడిక ద్వారా, వారి మాట ద్వారా వారు చెప్పనప్పటికి కూడా వీరు ఉన్నత కుటుంబీకులు అని తెలిసిపోతుంది కదా! మరి అలౌకిక స్థోతిలో స్థితులై ఉండేటువంటి మీ క్రభూవం <mark>(కేష్టా</mark>త్మల క్రభూవం దూరం నుండి పడదా? కష్టమా? మరి సహజమైన విషయం చేయటంలో ఎందుకు ఆలశ్యం చేస్తున్నారు? కనుక ఈ బట్టీలో అందరు అలౌకికంగా, శక్తిశాలిగా, మాస్టర్ జ్ఞానసూర్యులై వెళ్ళండి. ఎలా అయితే సూర్యుడిని దాయలేరో అలాగే మాస్టర్ జ్ఞానసూర్యులైన మీ (ప్రభావం, (ప్రకాశం నలువైపుల 00eat2323232328328328328328328

\*\*\*\*\*\*\*\*\*\*\*\*\*\*\*\*\*\*\*\*

వ్యాపి౦పచేయాలి. ఈ వ్రత్యక్ష ఉదాహరణ చూపిస్తారా? ఉదాహరణగా ఎవరు అవుతారు? అందరి ఆత్మలను వ్రభావితం చేయాలి ఈ సమాచారాన్ని తీసుకురండి. మీరు రావటం కాదు, సమాచారం తీసుకుని రావాలి. (పతి ఒక్కరు ఒకొక్క వైపు వెళ్ళి (పభావం వేయండి. ఎన్ని సమాచార పఱ్రాలు వస్తాయో చూస్తాను. ఇలా ఉదాహరణగాఅవుతారా? ఐళ్లీ చేసుకుని వెళ్తున్నారు కొద్ది సమయం (పభావశాలిగా ఉంటున్నారు మరలా (పభావంలోకి వచ్చేస్తున్నారు బాబా పిల్లలపై సదా ఆశ పెట్టుకుంటారు ఇప్పుడు ఎంత వరకు అవినాశి ఫలితం చూపిస్తారు అనే ఫలితం చూస్తాను. ఎంత వరకు స్థిరంగా, అచంచలంగా ఉంటారు అని. మీరు వరదానభూమికి వచ్చారు ఏవైతే వరదానాలు లభిస్తున్నాయో ఆ వరదానాల ద్వారా ఇప్పుడు వరదాన మూర్తి అయ్యి వెళ్ళాలి. ఏ ఆత్మ మీ సంబంధ సంసర్కంలోకి వచ్చినా మహాదాని, మహా వరదాని ఈ స్మృతిలో ఉంటూ క్రవతి ఆత్మకు పదోక క్రసాక్షి తప్పనిసరిగా ఇవ్వాలి. ఏ ఆత్మ ఖాళీ చేతులతో వెళ్ళకూడదు. మీరు మహాదాని అత్మలు కదా! మరి ఈ దానాన్ని సంభాళించుకుంటూ వెళ్ళండి, చేసుకుంటూ వెళ్లండి. మీరు మహాదాని అయ్యి మీ కర్తవ్యం చేస్తూ వెళ్ళండి. కళ్యాణకారి వృత్తి, దృష్టితో ఆత్మలకు కళ్యాణకారి అవ్వండి, నేను విశ్వకళ్యాణకారిని, మహాదాని ఆత్మను, వరదాని ఆత్మను ఈ శక్తిశాలి వృత్తిలో ఉందటం ద్వారా ఆత్మలను పరివర్తన చేయగలుగుతారు కనుక ఇప్పుడు మీ వృత్తిని శక్తిశాలిగా తయారు చేసుకోండి.

#### అంతిమసేవ కారకు రమతామోగిగా అవ్యండి ..... 14-7-72

ఎలా అయితే గవర్నమెంట్ యొక్క గుప్త అనుచరులు (కొత్త, (కొత్త వద్దతులు తయారుచేస్తున్నారోఎక్కడ ఉంటున్నప్పటికి ఒకవేళ ఆ పద్దతులకు వ్యతిరేకంగా కర్తవ్యం జరుగుతుంటే పరిశీలిస్తూ ఉంటారు అలాగే మీరందరు కూడా పాండవ గవర్నమెంట్ యొక్క గుప్త అనుచరులు. ఏ ఆత్మలైతే మోసంలో చిక్కుకుంటున్నారో లేదా వ్యతిరేక కర్తవ్యం చేస్తున్నారో లేదా కల్తి చేస్తున్నారో లేదా పడేయడానికి నిమిత్తం అవుతున్నారో వారి కొలకు మీరు కూడా క్రొత్త,క్రొత్త ప్లాన్స్ తయారు చేస్తున్నారా? గవర్నమెంట్ సదా క్రొత్త (క్రొత్త ప్లాన్స్ తయారుచేస్తుంది దాని ద్వారా ఆత్మలను కల్తీ నుండి విడిపిస్తుంది. వారి దృష్టి నుండి కూడా రక్షిస్తుంది. అలాగే ఇప్పుడు నలువైపుల ధ్వనినైతే వ్యాపింపచేసారు కానీ ఈ విద్వాంసులు, ఆచారులు ఎవరైతే నిమిత్తం అయ్యారో వారు యదార్ద జ్ఞానానికి బదులు అయదార్దరీతిలో జ్ఞానాన్ని ఇస్తున్నారు మరి మీకు వారి వైపు ధ్యాస వెళ్తుందా? ఒకరి ద్వారా కూడా అనేకులకు ధ్వని చేరుకుంటుంది మరి దానికి ఎవరు నిమిత్తంగా అవుతారు? సాధారణ జనులకైతే మీరు జ్ఞానాన్ని వినిపిస్తున్నారు వారు తమ శక్తిననుసరించి పురుషార్ధం చేస్తూ ముందుకి వెళ్తున్నారు కానీ ఇప్పుడు ఇలాంటి ముఖ్యమైన వ్యక్తులకు ఎవరి ద్వారా ధ్వని వ్యాపిస్తుంది? శక్తుల యొక్క అంతిమ మహిమ కేవలం ఈ సాధారణ (పజలను తయారు చేయటం వలన వచ్చేది కాదు. శక్తుల యొక్క శక్తి ఈ సాధారణ జనం ద్వారా (పత్యక్షం అవుతుందా? ఎవరైతే (పత్యక్షమైన ఆత్మలు ఉన్నారో వారిని మనం తీసుకురావాలి అలాగే రాజకీయ వ్యక్తుల ద్వారా కూడా ఇంత ధ్వని  $100^{-1}$  K  $334$  and  $434$  and  $434$ 

4332343323433234332343322

వ్యాపింపచేయలేదు ఎందుకంటే ఈ రోజుల్లో ఎవరైతే నేతలు ఉన్నారో వారి యొక్క చెదు అందరికి తెలుస్తుంది. ఈరోజుల్లో (పజలు కూడా (పజలపై రాజ్యం చేసుకుంటున్నారు కదా! నేతల యొక్క (వభావం కూడా ఎవరిఫై లేదు. ఇలా ఒకరి ద్వారా అనేకులకు ధ్వని వ్యాపింపచేయాలి. దానికి ఎవరు నిమిత్తంగా అవుతారు? గురువుల యొక్క సంకెక్బల్లో అందరు చిక్కుకుని ఉన్నారు. లోపల ఎలా ఉన్నప్పటికి కూడా ఆ గురువుల యొక్క శిష్యులు అంధ్మశద్దతో సతమతవుతూ ఉన్నారు. నేతల వెనుక తిరుగుతూ ఉన్నారు. మరి శక్తుల యొక్క మహిమ ఏదైతే ఉందో అది ఎప్పుడు <sub></sub>పత్యక్షం అవుతుంది? దాని కొరకు ఇప్పుడు మీరు భూమిని తయారు చేయలేదా? గుప్త అనుచరులు ఏం చేస్తారు? కల్తీ చేసే వ్యక్తులను, కల్తీని తాలగిస్తారు కదా! కబ్తీ చేసేవారు కూడా పెద్ద పెద్ద వ్యక్తులుగా ఉంటారు వారి ద్వారా గవర్నమెంట్కు కూడా చాలా (ఫాప్తి వస్తుంది. సాధారణమైనవారి వెనుక పదరు. (కొత్త,(కొత్త ఫ్లాన్స్ తయారు చేస్తూ ఉంటారు ఈ కల్తీని ఎలా (వసిద్ధం చేయాలి అని. ఇలా మీరు కూడా ఉన్నతమైన ఆత్మలను తయారు చేయాలనుకుంటున్నారా? సాధారణ వ్రజలను తయారు చేయటంలోనే సంతోషపడిపోతున్నారా? మరి క్రవభావం వేయాలంటే ముఖ్య సాధన ఏదైతే ఉందో దానిని వ్రత్యక్షంలోకి తీసుకురావాలి కదా! అది ఎప్పుడు తీసుకువస్తారు? మొదట బుద్దిలో మేము ఈ రోజు ఇది చేయాలి అని ప్లాన్స్ రావాలి, ఉత్సాహం రావాలి. మరి ఈ సంకల్పం వస్తుందా లేదా గువ్తంగా ఉందా? ఇప్పుడు సేవ చేస్తున్నారు సాధారణ క్రవజలను తయారు చేయగలుగుతున్నారు కానీ మీరు వ్యాపింపచేసే ధ్వని ద్వారా (పత్యక్షత జరగాలి. (పత్యక్షంలోకి తీసుకురావాలి. విమ్ముఖంగా చేసేవారు సన్ముఖంగా రావాలి అప్పుడే (పభావం పదుతుంది. విమ్ముకంగా అయినవారు సన్ముఖంలోకి వస్తే గొప్ప విషయం కాదు విమ్ముకంగా చేసినవారు సన్ముకంలోకి రావాలి. అందువలన బాబా కూడా ఎక్కువగా శక్తులకు, కుమారీలకు మహిమ చేస్తున్నారు. బాబా కంటే ఎక్కువ మహిమ శక్తులకే జరుగుతుంది. కన్యలు అంటే (బహ్మాకుమారీలు కదా! అందరు (బహ్మాకుమారీ,కుమారులు. కన్యల ద్వారా బాణం వేయాలి, బాబా ఎదురుగా రారు,సన్ముకంగా వృక్తులనే పెట్టారు. ఎప్పాడైతే (పతృక్షంగా శక్తిసేన నిమిత్తమైందో శక్తుల యొక్క కర్తవ్యానికి విశేష మహిమ జరుగుతుంది. మరి ఈ ఉత్సాహ, ఉల్లాసాలు ఉన్నాయా? లేదా ఈ సెమినర్ చేసి సంతోషపడిపోతున్నారా? ఇది నెంబర్వన్ (పజలను తయారుచేసే సాధనం. ఎవరోకరు సంబంధంలోకి వస్తారు మతజుగా అయిపోతారు కానీ ఇప్పుడు మీరు సేవలో దీని కంటే ముందుకి వెళ్ళాలి. అంతిమ సేవను (పత్యక్షంలోకి తీసుకువచ్చే తయారీ చేయండి. మొదట సంకల్పం చేయండి తర్వాత ప్లాన్ తయారుచేయండి తర్వాత ఆ ప్లాన్ెని న్రత్యక్షంలోకి తీసుకురండి. దీనిలో సమయం కావాలి కదా! ఇప్పటి నుండే (పారంభం చేయాలి. ఆదిలో చాలా సంతోషముండేది.ఎవరైతే మమ్మల్ని పడేసారో వారికి సందేశమివ్వాలి అని కానీ మీరు మధ్యలో (పజల విస్తారంలోకి ఎక్కువగా వెళ్ళిపోయారు కానీ ఆదిలో ఏదైతే జరిగిందో అదే అంతిమంలో జరగనున్నది.ఎలా అయితే మాయా సంకెళ్ళ నుండి విడిపించుకోవడానికి ్రకమ చేస్తున్నారో అలాగే ఇవి కూడా పెద్ద సంకెళ్ళు రోజు రోజుకి ఈ సంకెళ్ళు మోహిని రూపం ధరిస్తున్నాయి, తమ వైపు ఆకర్నితం చేసుకుంటున్నాయి. అల్పకాలిక బుద్ధి ద్వారా స్టాప్తిని పొందుతూ ఆ సంకెళ్ళలో చిక్కుకుపోతున్నారు మరి వారందరిని ఎప్పుడు విడిపిస్తారు? 232343432634326343263433263 432234322343223432234322  $01<sup>rd</sup>$ 

ాయం.<br>అంతిమ (పభావం యొక్క సాధన ఇదే. మహారధీని చిన్న చీమ కూడా పడేసింది అని చెప్తారు కదా! అంటే ఈ మహిమ అనేది అద్భుతానికి సంబంధించినది.సాధారణ (పజలు వినటం పెద్ద విషయం కాదు. ఇది అందరు చేస్తున్నారు. సాధారణమైన (పజలు అందరికి ఆకర్నితం అవుతున్నారు మీకు ఆకర్షితం అవుతున్నారు కానీ ఇప్పుడు మహారధీలని ఎవరినైతే భావిస్తున్నారో వారికి జ్ఞానం చెప్పండి. వారిని బాబా ముందు ఒంగింపచేయండి ఇదే అద్భుతం. మరి ఇలాంటి అద్భుతం చూపించేటందుకు బుద్దిని నడిపిస్తున్నారా? అసత్యమైన ఆత్మలకు అసత్యాన్ని సిద్ధి చేసి చెప్పండి అప్పుడే జయజయకారాలు వస్తాయి. సత్యానికి జయ జయకారాలు వస్తాయి అప్పుడు మీరు ఇంత<sup>ె</sup>తమ చేయాల్సిన అవసరం ఉండదు. వారి వెనుక వారి <sub>క</sub>పజలు, వారి శిష్యులు స్వతహాగానే వచ్చేస్తారు. దీని కొరకు *ష్వా*న్స్ తయారుచేయండి. మేము గు<u>ప్త</u> అనుచరులం అనే నషా ఉందాలి.ఈ అసత్యాన్ని సిద్ది చేయటనేది మా పని అని భావించండి దీనికి మేము నిమిత్తమయ్యాము అని భావించండి. లో లోపల ఉత్సాహ, ఉల్లాసాలు రావాలి అప్పుడే ఈ పని  $\pm$ బరుగుతుంది. ఇది (పో(గామ్ ద్వారా జరుగదు. ఇది చేయండి, ఇది చేయండి అని (పో(గామ్ ఇవ్వండి కానీ (పత్యక్షంలోకి తీసుకురండి. మీ మనస్సు నుండి నషా రావాలి. నేను ఇది చేయాలి అని అప్పుడే ఆ కర్మ వ్రత్యక్షంలోకి వస్తుంది. సంకల్పాన్ని రచించారు అంటే వ్రత్యక్షంలోకి తీసుకురావాలి. ఇప్పుడు అందరి దృష్టి ఏదోక అద్భుతం వైపు వెళ్తుంది, శక్తులు, పాండవులు అందరు ఈ కార్యం చేయాలి. శక్తులు లేకుండా ఈ కార్యం ఎవరు చేయలేరు. నిమిత్తంగా శక్తులే తయారవ్వాలి. ఎలా అయితే ఆదిలో రమతాయోగిగా అయ్యేవారో సంకల్పంరాగానే ఆ సంతోషంలోకి వెళ్ళిపోయేవారు శక్తిననుసరించి సఫలత కూడా పొందేవారు అలాగే ఈ విషయం కౌరకు కూడా రమతాయోగిగా అవ్వండి. ఇప్పుడు (పజలను తయారుచేయటంలో బిజీ అయిపోయారు ఏదైతే రచన రచిస్తున్నారో ఆ<sup>ం</sup>రచనను పాలన చేయటంలోనే సమయం గడిచిపోతుంది కానీ ఇప్పుడు ఉన్నతమైన సేవ చేయండి. మహాత్మలను మేల్కొల్పండి. అప్పుడు బాబా యొక్క (పత్యక్షత జరుగుతుంది.

### న్యేచ్ఛత మరియు ఆత్కిక బలం కఠిగిన ఆత్తయే ఆకర్వణామూర్తి......16-7-72

న్వయాన్ని ఈ (డామాలో హీరో పా(తథారిగా మరియు ముఖ్య పా(తథారిగా భావిస్తున్నారా? ముఖ్య పాత్రధారులపైనే అందరి ధ్యాస ఉంటుంది కనుక క్రవతి సేకను స్వయాన్ని ముఖ్య పాత్రధారిగా భావించి పాత్ర అభినయిస్తున్నారా? ఎవరైతే క్రుసిద్ధమైన పాత్రధారులు ఉంటారో వారిలో ముఖ్యంగా మూడు విషయాలు ఉంటాయి. అవి ఏమిటి?

1. వారు ఏక్టీవ్గా అంటే చురుకుగా ఉంటారు 2. ఏక్యురేట్ అంటే ఖచ్చితంగా ఉంటారు 3.ఎట్రాక్టివ్ అంటే ఆకర్వణామూర్తిగా ఉంటారు.ఈ మూదు విషయాలు (వసిద్ధమైన పాత్రధారులలో తప్పకుండా ఉంటాయి. ఇలా స్వయాన్ని క్రుసిద్ధమైన మరియు ముఖ్య పాత్రధారిగా భావిస్తున్నారా? ఏ విషయంలో ఆకర్షితం చేస్తారు? చైతి కర్మలో, క్రవతి నడవడికలో ఆత్మీయత యొక్క ఆకర్నణ ఉందాలి. ఎలా అయితే ఎవరైనా శారీరకంగా అందంగా ఉంటే వారు కూడా 02 - 1232 - 1232 - 1242 - 1252 - 1252 - 12

43223432234322343223432234322

తమ వైపు ఆకర్వితం చేసుకుంటారు కదా! అలాగే ఎవరి ఆత్మ అయితే స్వచ్ఛంగా ఉంటుందో, ఆత్మిక బలం కలిగి ఉంటారో వారు కూడా తమ వైపు ఆకర్షితం చేసుకుంటారు. ఎలా అయితే ఆత్మ జ్హానీ మహాత్మలు కూడా ద్వావరముగం యొక్క ఆదిలో సత్వవ్రధాన స్థితిలో ఉన్నప్తూడు వారిలో కూడా ఆత్మిక ఆకర్షణ ఉండేది కదా! వారు తమ వైపు ఆకర్షితం చేసుకుని ఇతరులకు కూడా ఈ వ్రపంచం నుండి అల్పకాలికంగా వైరాగ్యం ఇప్పిస్తారు కదా! వ్యతిరేక జ్ఞానం ఉన్న వారిలోనే ఇంత ఆకర్షణ ఉన్నప్పయ ఎవరైతే యదార్ద మరియు (శేష్ట జ్ఞానస్వరూపులు ఉంటారో వారిలో కూడా ఆత్మిక ఆకర్షణ ఉంటుంది. శారీరక అందం సమీపంగా లేదా ఎదురుగా రావట౦ ద్వారా ఆకర్వేత౦ చేస్తు౦ది కానీ ఆత్మిక ఆకర్షణ దూర౦గా ఉన్నప్పటికీ ఏ ఆత్మనైనా తన వైపు ఆకర్బించుకుంటుంది. ఇంత ఆకర్షణ అంటే ఆత్మీయత స్వయంలో అనుభవం చేసుకుంటున్నారా? అలాగే మరలా ఖచ్చితంగా కూడా ఉండాలి. దేనిలో ఖచ్చితంగా ఉండాలి? మనస్సు అంటే సంకల్పం కొరకు కూడా శ్రీమతం లభించింది, వాణీ కొరకు కూడా ఏదైతే త్రీమతం లభించిందో మరియు కర్మణా కొరకు ఏదైతే త్రీమతం లభించిందో ఆ అన్ని విషయాలలో ఖచ్చితంగా ఉందాలి. మనస్సులో ఖచ్చితం పోకూడదు. ఏవైతే నియమాలు ఉన్నాయో, మర్యాదలు ఉన్నాయో సలహాలు ఉన్నాయో వాటన్నింటిలో ఖచ్చితంగా మరియు చురుకుగా ఉండాలి. ఎవరైతే చురుకుగా ఉంటారో వారు ఏ సమయంలో. ఎలా కావాలంటే అలా స్వయాన్ని ఎలా తయారుచేసుకోవాలంటే అలా తయారుచేసుకుంటారు, ఎలా నడిపించుకోవాలంటే అలా నడిపించుకుంటారు మరియు అలాంటి రూపం ధారణ చేసారు కనుక ముఖ్య పాత్రధారులు ఎవరైతే ఉన్నారో వారిలో ఈ మూదు విషయాలు నిండి ఉంటాయి. వీటిలో ఏ విశేషత ఏ శాతంలో తక్కువగా ఉంది? అనేది చూసుకోవాలి. ఆత్మీయత ఉంది, ఆకర్వించుకుంటున్నారు కానీ ఎంత శాతం ఉందాలో అంత ఉందా? ఒకవేళ శాతంలో లోపం ఉంటే వారిని సంపూర్ణం అని అనరు కదా! పాస్ అయితే అయిపోయారు కానీ మార్కులు ఆధారంగా నెంబర్ ఉంటుంది కదా! మూడవ డివిజన్ వారిని కూడా పాస్ అనే అంటారు కానీ ఎక్కడ మూడవ డివిజన్ వారు, ఎక్కడ మొదటి డివిజన్ వారు తేడా ఉంది కదా! కనుక ఇప్పుడు శాతాన్ని పరిశీలన చేసుకోవాలి. స్టేజ్ అనేది ఇప్తుదు సాధారణ విషయం అయిపోయింది. ఎందుకంటే (పత్యక్ష పా(తలో వేదికపైనే ఉంటారు కదా! ఇవ్చుడు కేవలం శాతం ఆధారంగా నెంబర్ లభిస్తుంది.ఈ రోజు చాలా పెద్ద సంఘటన అయ్యింది. ఎలా అయితే బాబాకి సమాన పిల్లలు (పియంగా అనిపిస్తారో అలాగే మీరు కూడా వరస్పరం ఒకే సమాన స్థితిలో కలుసుకుంటే ఈ సితారల మేళా కూడా మంచిగా అనిపిస్తుంది కదా! సంగమయుగీ మేళా అయితే ఉంది కానీ ఆ మేళాలో కూడా ఇది మేళా. మేళాలో కూడా విశేషమైన మేళా ఎక్కువగా ఇష్టమనిపిస్తుంది. పెద్ద పెద్ద మేళాలలో కూడా ఒక విశేష స్థానం తయారుచేస్తారు అక్కడ అందరి కలయిక జరుగుతుంది. సంగమయుగం బేహద్ మేళాయే కానీ దానిలో కూడా ఈ స్థూల విశేష స్థానంలో సమాన ఆత్మలు వరస్పరం కలుసుకుంటారు. (వతి ఒక్కరికి తమ సమానంగా మరియు వమీపంగా ఉండే ఆత్మలతో కలుసుకోవటం మంచిగా అనిపిస్తుంది. విశేషాత్మలతో మేళా తయారుచేసేటందుకు స్వయాన్ని కూడా విశేషంగా చేసుకోవాలి. కాందరు విశేషంగా, కొందరు సాధారణంగా ఉంటే దానిని మేళా అని అనరు. బాబా సమానంగా దివ్య ధారణల విశేషతను ధారణ చేయాలి. బాబా 105 23335 336355 3355 3455 .<br>23213 23213 23213 23213 233213 23321

ద్వారా ఏదైతే పాలన తీసుకున్నారో దానికి ఋజువు చూపించాలి. బాబా పాలన ఎందుకు చేసారు? విశేషతలు నింపేటందుకు. లక్ష్యం ఉంది కానీ లక్షణాలు లేకపోతే వారిని ఏమంటారు? అతి తెలివైనవారు అంటారు. ఒకరు – తెలివైనవారు, రెండు – బేహద్ తెలివైనవారు. బేహద్లో ఏ హాద్దు ఉండదు. మంచిది.

## బలహీనతలను నమాప్తి చేసుకునే సాధనమే−తీవ్రపురుషార్థ౦ ....... ౹8-7-72

స్వయాన్ని ఎవరెడిగా భావిస్తున్నారా? ఎవరైతే ఎవరెడిగా ఉంటారో వారి చ్రత్యక్ష స్వరూపంలో ఎవ్వర్హ్యాపీ అంటే సదా సంతోషంగా ఉంటారు. ఏ పరిస్థితి రూపి పేపర్ లేదా .<br>పకృతి ఆవద ద్వారా వరిక్ష వచ్చినా, శారీరక కర్మబోగ రూపి వరిక్ష అయెనా ఏ వరిక్ష వచ్చినా అన్ని పరిక్షలలో ఫుల్ పాస్ అవుతారు. మంచి మార్కులు తీసుకుంటారు. ఇలా స్వయాన్ని ఎవరేడిగా భావిస్తున్నారా?ఎవరెడికి గుర్తు – ఎవ్వర్హ్యాపి మరి ఈ సంతోషాన్ని మీరు అనుభవం చేసుకుంటున్నారా? పే ఘడియలో ఏ పేవర్ వచ్చినా తయారుగా ఉన్నారా? ఇలా ఎవరెడిగా ఉన్నారా? (శేష్ట ఆత్మలైన మీ ద్వారా అనేకాత్మలు నెంబర్వారీగా వారసత్వాన్ని పొందనున్నారు. వారికి ఇవ్వుడు ఈ కాద్ది సమయం మిగిలి ఉంది.ఇవ్వుడు సమయం చాలా వేగంగా ముందుకి వె<mark>ళ్తుం</mark>ది ఎలా అయితే సమయంఎవరికోసం ఆగటంలేదో, నదుస్తూ వెళ్ళిపోతుందో అలాగే మిమ్మల్ని మీరు స్వయం కూడా నేను మాయా విఘ్నాలకు ఆగిపోవటం లేదు కదా? అని అడగండి. స్థూలంగా లేదా సూక్ష్మంగా వచ్చే మాయా విఘ్నాలకు లేదా మాయా యుద్ధాన్ని ఒక్క సెకనులో (శేష్ట గౌరవంలో స్థితులై ఆ మాయా శితువుని కూడా మంచిగా చేస్తున్నారా?  $\vec{e}$ ష్ల గౌరవంలో లేని కారణంగా మీరు అలజడి అయిపోతున్నారు. ఇప్పుదు అలజడి అవుతున్నారా .<br>లేదా విజయం పొందుతున్నారా? ఒకవేళ ఇప్పటి వరకు ఏదోక రకమైన అలజదులలో ఉంటే ఇతరాత్మల అలజదులను ఎలా తొలగిస్తారు? అలజదులను తొలగించేవారు స్వయం అలజడి అవుతారా? ఇవ్పుడు ఏదైతే బట్టీచేస్తున్నారో ఆ బట్టీ యొక్క సమాప్తి సమారోహం లేదా పరివర్తనా సమారోహం జరువుకుంటున్నారు కదా! మరి ఈ బేహద్ బట్టీలో బలహీనతల సమాప్తి సమారోహాన్ని, పరివర్తనా సమారోహాన్ని ఎప్పుడు జరుపుకుంటారు? దీనికి ఏదైనా తారీఖు నిర్ణయంచారా? లేదా (దామా చేయిస్తాదా? (దామా అయితే సర్వాత్మలను పాత (ప్రపంచం నుండి సమాప్తి సమారోహం చేస్తుంది. కానీ తీవ్రపురుషార్ధి (శేష్టాత్మలు మొదటే బలహీనతల యొక్క సమాప్తి సమారోహాన్ని జరవుకోవాలి. మీరు కూడా అందంతో పాటు అంతిమంలో చేస్తారా? ఎలా అయితే ఈ సెమినార్ ఇవన్నీ పెదుతున్నారో వీటికి తారీఖు నిర్ణయించు కుంటున్నారో అలాగే ఆ (పోగ్రామ్ తయారుచేసుకున్న కారణంగా ఆ కార్యంలో సఫలతను కూడా పొందగలుగుతున్నారు అలాగే ఈ బలహీనతలను, లోపాలను తౌలగించుకునే సెమినరీ యొక్క తారీఖు నిర్ణయించుకోవటం లేదా? ఇది జరగటం సంభవమేనా? ఏదైనా యజ్జాన్ని రచించినప్పుడు మద్య మధ్యలోఆహుతి చేస్తూ ఉంటారు కానీ అంతిమంలో అన్నింటిని కలిపి సంపూర్ణ ఆహుతి చేస్తారు అలాగే మీరందరు కూడా పరస్పరం అందరు కలిసి సంపూర్ణ 104 KKXXXXXXXXXXXXXXXX

43243432434324343243432434324

ఆహుతి చేస్తారా? సర్వ బలహీనతలను స్వాహా చేయరా? ఎప్పటి వరకు అందరు కలిసి సంపూర్ణ ఆహుతి చేయరో అంత వరకు మొత్తం విశ్వం యొక్క వాయుమండలం, సర్వాత్మల యొక్క పృత్తులు, తరంగాలు ఎలా పరివర్తన అవుతాయి? మీరందరు విశ్వ పరివర్తన యొక్క విశ్వ నవ నిర్మాణం యొక్క బాధ్యత తీసుకున్నారు కదా? మరి మీరు స్వయం బలహీనతలను అర్పణ చేయకపోతే ఆ కార్యం ఎలా పూర్తవుతుంది? కనుక మీ యొక్క బాధ్యతలను పూర్తి చేసుకునేటందుకు లేదా మీ కార్యాన్ని పూర్తిగా సంపన్నం చేసేటందుకు సంపూర్ణ ఆహుతి చేయాల్సిందే. స్వయాన్ని ఎవరెడిగా తయారు చేసుకునేటందుకు ఏ యుక్తి మీరు రచిస్తున్నారు? ఆ యుక్తి ద్వారా సహజంగానే బలహీనతల నుండి ముక్తి అవ్వాలి. ఆ యుక్తి ఏమిటి? యుక్తులైతే చాలా లభించాయి ఈ రోజు బాబా మరొక యుక్తి చెప్తున్నారు. అందరికంటే ఎక్కువ స్మృతిచిహ్నం ఎవరికి తయారవుతుంది? మరియు అనేక రకాలైన స్మృతిచిహ్నం ఎవరికి తయారవుతుంది? బాబాకా లేదా పిల్లలకా? బాబా యొక్క నృృతిచిహ్నమైతే ఒక శివలింగ రూవంలోనే తయారవుతుంది కానీ మీ యొక్క అంటే (శేష్టాత్మలకు అనేక రూపాలలో అనేక ఆచార వృవహారాలతో పూజలు జరుగుతూ ఉంటాయి <sub>'</sub>కేష్టాత్మలైన మీకే రకరకాల కర్మలకు రకరకాల స్మృతిచిహ్నాలు తయారయ్యాయి అంటే బాబా కంటే ఎక్కువ అనేక రకాలైన స్మృతిచిహ్నాలు మీకే తయారయ్యాయి కదా! ఎందువలన? మీ యొక్క (వత్యక్ష (శేష్టకర్మ. (శేష్టస్మృతికి స్మృతిచిహ్నాం తయారవుతుంది కదా! మీరు ఏదైతే సంకల్పం చేస్తున్నారో, మాట మాట్లాదుతున్నారో, కర్మ చేస్తున్నారో ఆ (పతి మాటను, కర్మను పరిశీలన చేసుకోండి. ఈ మాట లేదా కర్మ మా యొక్క స్మృతిచిహ్నం తయారయ్యేవిధంగా ఉందా? ఎవరికి స్మృతిచిహ్నం తయారవుతుంది? ఎవరైతే క్రుతి మాట, క్రవతి కర్మ<sup>ె</sup>స్మృతిలో ఉంటూ చేస్తారో వారికి స్మృతిచిహ్నం తయారవుతుంది. స్మృతితో చేసిన కర్మ ద్వారా సదాకాలికంగా స్మృతిచిహ్నాన్ని తయారు చేసుకుంటారు. ఏదైనా వస్తువుని క్రవంచం ముందుకి తీసుకు రావాలంటే ఎంత సుందరంగా, ఎంత సృష్టంగా తయోరు చేస్తారు? సాధారణంగా తీసుకురారు, ఏదోక విశేసత ద్వారా ఆ వస్తువుని అందరి ముందుకి తీసుకువస్తారు, అలాగే మీరు కూడా <sub></sub>వతి కర్మ వ్రతి మాట విశ్వం ముందు స్మృతిచిహ్న రూపంలో చూపించాలి. మరి ఇంత ధ్యాస పెట్టుకుని, ఇంత స్మృతి ఉంచుకుంటూ వ్రతి కర్మ, ుకతి మాట మాట్లాడుతున్నారా? అది స్మృతిచివ్నాం తయారయ్యే యోగ్యంగా ఉండాలి. స్మృతిచిహ్నం తయారయ్యే యోగ్యంగా లేకుండా కర్మ చేయకండి. ఇది స్మృతి ఉంచుకోండి. య్రత కర్మ ద్వారా స్మృతిచిహ్నం తయారవ్వాలి అలాంటి కర్మ ఉంటే చేయండి, లేకపోతే చేయకండి. ఇది గుర్తు పెట్టుకోండి. మీరు వ్యర్థ సంకల్పాలు చేస్తున్నారు లేదా వ్యర్థ మాటలు మాట్లాదుతున్నారు లేదా సాధారణ కర్మ చేస్తున్నారు దీనికి స్మృతిచిహ్నం తయారవుతుందా? స్మృతిచిహ్నాన్ని తయారు చేసుకునేట౦దుకు స్మృతిలో ఉ౦టూ (పతి కర్మ చేయ౦డి. (బహ్మాబాబాని చూసారు కదా (పతి కర్మ సృృతిలో చేయటం వలనే ఈరోజు వరకు అందరి మనస్సులో ఆయన సృృతిచిహ్నం గుర్తించబడి ఉండిపోయింది అలాగే మీ యొక్క కర్మలు కూడా విశ్వం ముందు సృృతిచిహ్న రూపంలో తయారుచేసుకోండి. ఇది సహజమేనా? అన్ని స్మృతిచిహ్నాలు మావే మేము అనేక సార్లు చేసిన (శేష్టకర్మ స్మృతిచిహ్నంగా తయారవుతుంది అది మేము రిపీట్ చేస్తున్నాము అనే నిశ్చయంతో ఉండండి. అప్పుడు దానిలో కష్టం ఉండదు కేవలం కల్పపూర్వం చేసింది మీరు 23 232 343 234 34 34 34 34 34 32 }\%}\\}\%}\\}\%}\\}\%}\\}\%}\\}\%}\\  $10^{32}$ 

ర్ల్లో రిపీట్ చేయాలి అంతే. మాస్టర్ (తికాలదర్శి అయ్యి కల్పపూర్వం చేసిన కర్మను స్మృతిచిహ్నాన్ని ఎదురుగా ఉంచుకుని కేవలం దానిని రిపీట్ చేయండి. ఈ స్మృతిలో ఉంటూ పురుషార్ధం చేయటం కష్టమా? మాయ ఇప్పటి వరకు ఈ స్మృతికి తాళం వేసేస్తుందా? తాళం వేసేస్తే ్య.<br>హై ఏమాతుంది? తాళం పడిపోతే కష్టం కదా? ఈ స్మృతికి తాళం ఎందుకు వేస్తున్నారు? మీ , యొక్క లక్ అంటే అదృష్టాన్ని ఎందుకు మర్చిపోతున్నారు? మీ లక్ అంటే అదృష్టాన్ని మర్చిపోయి .<br>? లాక్ అంటే తాళం వేసేస్తున్నారు. అదృష్టాన్ని చూసుకుంటే ఆ స్మృతికి ఎప్పుడు లాక్ పదదు. ఇలా లాక్ అంటే తాళం పడిపోయినప్పుడు దానికి తాళంచెవి పేమిటి? స్వయాన్ని లక్కీగా ౣౣఀ<br>\*\* అంటే అదృస్టంగా భావించండి. మీరు బాబాకి లవ్లీ అంటే (పియమైనవారు కూడా మరియు ్తి లక్కీ అంటే అదృష్టవంతులు కూడా! కేవలం అదృష్టాన్ని మర్చిపోయి <sub>కీ</sub>యంగా ఉన్నా కూడా , సగమే ఉన్నట్లు కనుక (పియమైనవారిగా కూడా కావాలి మరియు అదృష్టవంతులుగా కూడా ్తి .<br>హాంచి. ఈ రెందు విషయాలు స్మృతిలో ఉంచుకోవటం ద్వారా మీకు మాయ లాక్ వేయదు. ్హోడ్డ్ అందువలన కల్పపూర్వపు యొక్క స్మృతిచిహ్నాలను స్మృతి ఉంచుకుని వాటిని మరలా రిపీట్ ∰ చేయండి. ఇప్పుడు కూడా ఏదైనా స్మృతిచిహ్నం యుక్తేయుక్తంగా తయారు చేయకపోతే ఈ  $\frac{32}{31}$ స్థ్రతిచిహ్నాన్ని చూసి ఇది  $\pmod{5}$ యాత్ చేయలేదు అని సంకల్పం వస్తుంది కదా! ఏ దేవతలవి అయినా, శక్తులవి అయినా చిత్రాలు యుక్తీయుక్తంగా లేకపోతే ఈ చిత్రాలు క్ల్లో మంచిగా లేవు అని సంకల్పం వస్తుంది కదా! మరి ఆ చిత్రం అలా తయారయ్యింది అంటే మీ ్హోడ్లో కర్మల ఆధారంగానే తయారయ్యింది కదా? కనుక మీ కర్మలను కూడా చూసుకోండి. (పతి  $\overline{\mathcal{R}}$  సమయం మీ రూపాన్ని, ఆత్మీయతను చూసుకోండి. ఈ సమయంలో నా రూపం, ఆత్మీయత క్ష్మో స్థృతిచిహ్నంగా తయారవుతుందా? అని. యుక్తీయుక్త స్థృతిచిహ్నంగా తయారయ్యేలా నా ్యే స్థృతిచిహ్నం ఉందా? అని చూనుకోండి. యుక్తియుక్త స్థృతిచిహ్న చిౖతానికి చాలా విలువ  $\frac{N}{2}$  ఉంటుంది. (పతి సమయం నా చరిత్రకు అంత విలువ ఉంటుందా? అని చూసుకోండి. ్యే.<br>శ్లే ఒకవేళ మీరు విలువైన చరిత్రవంతులుగా కాకపోతే మీ స్మృతిచిహ్నం కూడా విలువైనదిగా  $\tilde{\vec x}$  తయారవ్వదు. ఇప్పుడు సమయం సమీపంగా వస్తుంది మీ యొక్క (పతి సంకల్పం చరిత్ర  $\frac{\gamma_0^2}{\Delta}$ రూపంలో నృృతిచిహ్నంగా తయారవుతుంది కనుక మీ యొక్క ఒకొక్క మాట సర్వాత్మల ్తిళ్లో మనస్సు నుండి మహిమాయోగ్యంగా అవుతుంది కనుక స్వయాన్ని ఇటువంటి పూజ్యనీయ,  $\frac{N}{2}$  మహిమాయోగ్యంగా భావించి (పతి కర్మ చేయండి.

్రపతి కర్మలో స్మృతిలో ఉంటూ ఆ కర్మను స్మృతిచిహ్నంగా తయారు చేసుకునే లవ్లీ  $\tilde{\vec x}$  మరియు లక్కీ సితారలకు బాప్దాాదా యొక్క (పియస్మృతులు మరియు నమస్తే.

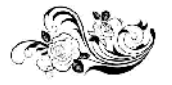

 $66<sup>ent</sup>$ 

# నంథుటన యొక్క గాత్వతనం మలయు నంథుటన ర్యారా సంస్థి§ేకెట్ ...... <del>।</del>9-7-72

స్వయాన్ని ముత్యంగా లేదా మణిగా భావిస్తున్నారా? మణికి దేని ద్వారా విలువ వస్తుంది? మణి లేదా ముత్యం వేరుగా ఉంటే విలువ ఉండదు. దాని విలువ తక్కువగా ఉంటుంది మాలలో పూసగా అవ్వటం ద్వారానే విలువ ఎక్కువ వస్తుంది. వేరుగా ఉండటం ద్వారా తక్కువగా ఉంటుంది కారణం ఏమిటి? సంఘటనలో ఉన్నప్పుడు ఆ ముత్యానికి లేదా మణికి చాలా శక్తి ఉంటుంది. శక్తిశాలిగా ఉంటుంది. ఒకరికొకరు పరస్పరం కలిసినప్పుడు ఒకటి ప్రక్నన ఒకటి పెడితే 11 అంటారు ఒకటే ఉంటే ఒకటే అంటారు ఒకటి, ఒకటి రెందు కలిస్తే  $11$  అయ్యింది ఎక్కడ ఒకటి, ఎక్కడ  $11$  ఇంతగా విలువ పెరుగుతుంది. రెండు అయినప్పుడు  $11$  అంటారు. ఒకటిగా ఉన్నప్పుడు ఒకటే అంటారు మరి ఒకటికి ఎంత విలువ ఉంది,  $\check{1}1$ కి ఎంత విలువ ఉంది! ఇలా స్వయాన్ని సంఘటనాశక్తిలో (పసిద్ధమయ్యేటందుకు మణిగా భావిస్తున్నారా? ఏ మణిగా భావిస్తున్నారు? మాలలో మణిగా అవుతారా లేదా వ్యక్తిగతంగా మణిగా అవుతారా? మీ యొక్క విలువను చూసుకుంటూ మీ యొక్క శక్తిని అనుభవం చేసుకుంటూ మేము మాలలో మణులం అని భావిస్తున్నారా? సంఘటనలో ఉండే విలువైన ముత్యంగా భావిస్తున్నారా? న్వయమే భావిస్తున్నారా లేదా ఇతరులను కూడా మీ మాలలో మణిగా భావిస్తున్నారా? ఎవరైనా విశేష కార్యం చేస్తున్నప్పుడు విశేష కార్యానికి నిమిత్తమై విజయం పొందినప్పుడు వారికి మెడల్ లభిస్తుంది కదా అలాగే మీరు ఇప్పటి వరకు ఏదైతే పురుషార్ధం చేస్తున్నారో దాని యొక్క సర్టిపికెట్ క్రుత్యక్షంలోకి తీసుకువచ్చేటందుకే మద్య మధ్యలో ఈ సంగటన జరుగుతూ ఉంటుంది. ఈ సంగటనలో వుతి ఒక్కరు సంగటిత రూపంలో నదుచుకుని సంగటిత శక్తి యొక్క విలువ అనే మెడల్ తీసుకున్నారా? యూనివర్సీటీలోకి వచ్చారు కదా? ఇప్పటి వరకు చేసిన వురుషార్ధానికి లేదా ఈశ్వరీయ సేవకు సర్టిఫికెట్ తీసుకోవాలి కదా! ఒకరికాకరు ఎంత సంతుష్టంగా అయ్యారు లేదా ఒకరికాకరు ఎంత సమీపంగా అయ్యారు దీని యొక్క సర్టిఫికెట్ తీసుకోవాలి 1. మీ సంఘటనలలో లేదా సంపర్కంలో ఎంత సహయోగిగా అయ్యారు మరియు సర్వులకు స్నేహిగా ఎంత వరకు అయ్యారు? ఈ మెడల్ లేదా బహుమతి తీసుకోవాలి 2. ఈశ్వరీయ సేవలో మీ పురుషార్ధంతో ఎక్కువలో ఎక్కువ బాబాని క్రవశ్యక్షం చేయాలి. దీని యొక్క మెడల్ లేదా బహుమతి. 8. ఏ స్థానానికి మీరు నిమిత్తం అయ్యారో ఆ స్థానం యొక్క ఆత్మలు మీతో సంతుష్టం అవ్వాలి లేదా మీరు స్వయం అందరితో సంతుష్టం అవ్వాలి ఇది మూడవ బహుమతి. ఈ మూడు బహుమతులు, మెడల్స్ తీసుకోవాలి. ఒకవేళ స్వయం కూడా సంతుష్టంగా లేకపోతే లోపం ఉండిపోతుంది అలాగే వచ్చే వారిలో ఒకరైనా సంతుష్ఠంగా లేకపోతే లోపం ఉండిపోతుంది. టీచర్తో అందరు సంతుష్టం అవ్వాలి. టీచర్ యొక్క చదువులో లేదా సంబంధంలో దీనినే మీరు హ్యాండ్రింగ్ చేయటం అంటారు దీనితో అందరు సంతుష్ఠం అయితే దీనికి కూడా బహుమతి లభిస్తుంది. ఆదిలో మాల తయారు చేసేవారు ఎందువలన? ఉత్సాహ, ఉల్లాసాలు పెంచేటందుకు. ఏ సమయంలో ఎవరు ఏ స్థితిలో ఉంటారో ఆ స్థితిలో కలుసుకోవటం ద్వారా సంతోషం ఉంటుంది. ఉత్సాహ, ఉల్లాసాలు 43243432434324343243432434324

పెంచేటందుకు, ఒకరి పరిస్థితి ఒకరు చూసుకునేటందుకు ఈ సాధనాలు తయారుచేస్తున్నారు అంతే కానీ ఇవి అంతిమ స్థితి యొక్క మెడల్ అని దాని భావం కాదు. ఇది సమయం యొక్క పురుషార్ధానికి బలిహారం. దీని ద్వారా ఉత్సాహ, ఉల్లాసాలు వస్తాయి మరియు ఎవరు ఏ వురుషార్ధంలో మరియు ఎంత ధ్యాస<sup>్</sup>పెట్టుకున్నారు మరియు విజయీ అయ్యి అధికారి అయ్యారు అనే ఫలితం తెలుస్తుంది. దీనిని చూసి కూడా సంతోషపడతారు.మీరు ఇప్పుడు కూడా మీ క్లాసులలో ఎవరోకరికి బహుమతి ఇస్తూ ఉంటారు కదా! భలే ఆ బహుమతి చిన్న రుమాలు ఇచ్చినా పెద్దది కాకపోయినా దానికి విలువ ఉంటుంది. ఏ పురుషార్ధం చేసారో దాని విజయానికి విలువ ఉంటుంది కానీ వస్తువుకి కాదు. మీరు ఎవరోకరికి కొద్దిగా సేవ చేస్తే బహుమతి ఇస్తున్నారు క్లాసులో వారి పేరు చెప్తే ఇక ముందు కొరకు వారికి ముయటే పడిపోతుంది. ఉత్సాహ, ఉల్లాసాల తిలకం పెట్టబడుతుంది. కొంతమంది విశేషాత్మలు కూడా విశేష కర్తవ్యం చేస్తూ ఉంటారు కదా! నిమిత్తంగా అయినప్పుడు తప్పకుండా ఏదోక విశేషత లేదా।శేష్టత తప్పకుండా ఉంటుంది. కనుకనే (డామానుసారం సమర్పణ అయిన తర్వాత సర్వస్వత్యాగి అయిన తర్వాత ఇతరుల సేవకు నిమిత్తంగా అయ్యారు కదా! (వతి ఒక్కరిలో ఏదోక విశేషత తవృకుండా ఉంటుంది. ఒకరి విశేషతలు ఒకరికి పరిచయం ఉండాలి, లోపాలు కాదు. మీరు పరస్పరం సంఘటన పెట్టుకున్నప్పుడు అన్ని వైపుల సమాచారం ఎందువలన చెప్పుకుంటారు? (పతి ఒక్కరిలో ఏదైతే విశేషత ఉందో అది స్వయంలో తీసుకువచ్చేటందుకు. (పతి ఒక్కరికి బాప్దాదా జ్జానం ద్వారా ఏదోక విశేష గుణం (పాప్తిస్తుంది. మనది కాదు, నా గుణం కాదు జ్జానం ద్వారా లభించింది. ఇలా అనుకుంటే దీనిలో అభిమానం రాదు.ఒకవేళ అది మీ గుణం అయితే గ్రహిస్తే తెలిసిపోతుంది కానీ మీరు జ్ఞానం లభించిన తర్వాత గుణవంతులుగా అయ్యారు. మొదట్లో భక్తిలో మేము నిర్శణులం ...... అని పాడేవారు కనుక ఇది స్వయం యొక్క గుణం కాదు జ్ఞానం ద్వారా స్వయంలో నింపుకుంటున్నారు అందువలన విశేషత యొక్క గుణాన్ని వర్ణన చేస్తూ జ్ఞానం ద్వారా మాకు లభించింది అనే స్మృతి ఉండాలి. ఇది జ్ఞానం యొక్క గొప్పతనం, మీది కాదు. జ్ఞానస్వరూవం యొక్క గొప్పతనం. ఈ రూపంతో ఒకరికొకరు వర్లన చేసుకుంటే దీనిలో ఒకరి విశేషతలు ఒకరు తీసుకుంటే లాభం ఉంటుంది. ఆదిలో మీకు ఒక నియమం నడిచేది – వర్తమాన సమయంలో సూక్ష్మ పురుషార్ధం ఏమిటి దాని వర్ణన చేసేవారు. పై పై విషయాలు కాదు కానీ సూక్ష్మ బలహీనతలను ఏ పురుషార్ధం ద్వారా విజయం పొందారు అది ఒకరికొకరు వర్ణన చేసుకునేవారు. దీని ద్వారా ఒకరికొకరి పరిచయం అయిన కారణంగా ఎవరిలో ఏ విశేషత ఉందో దానిని వర్ణన చేయటం ద్వారా స్వతహాగా వారి బలహీనత వైపు ధ్యాస తక్కువ అయిపోయేది విశేషత వైపే ధ్యాస వెళ్ళేది. ఆదిలో పరస్పరంలో ఈవిధమైన సూక్ష్మ ఆత్మిక సంభాషణ చేసుకునేవారు. కానీ ఎప్పుడైతే స్వయాన్ని చాలా విజయీగా భావిస్తున్నారో దీని ద్వారా చాలా లాభం ఉంటుంది. ఒకరికొకరు వర్తమాన సమయం యొక్క పురుషార్ధం యొక్క విశేషతలను వర్ణన చేసుకోవటం ద్వారా కూడా మంచి వాతావరణం ఉంటుంది. ఎహ్గదైతే ఇదే టాపీక్గా అవుతుందో ఇక మిగిలిన టాపిక్స్ అన్నీ ఉండిపోతాయి. ఇలా పరస్పరం కలుసుకునే రూపం ఇలా ఉండాలి. (పతి ఒక్కరి విశేషత చూడటం చాలా మంచిది. ఎవరో నాలో ఏ విశేషత లేదు అన్నారు అని అనుకోకూడదు ఇలా అంటున్నారు అంటే మిమ్మల్ని 08 2334 334 334 345 35 36 36 36 37 432634326343263432634326
మీరు తెలుసుకోవటం లేదు అని సిద్ధి అవుతుంది. దృష్టి మరియు వృత్తి స్వతహాగా అయిపోవాలి. ఎలా అంటే మీరు హంస యొక్క ఉదాహరణ చెపారు కదా హంస యొక్క దృష్టి దేనిపై వెళ్తుంది? రాళ్ళను చూస్తూ కూడా ముత్యాలనే చూస్తుంది. అలాగే మన వృత్తి, దృష్టి స్వతహాగా ఎలా అవ్వాలంటే ఎవరి బలహీనత, లేదా ఏదైనా విషయం వింటున్నా, చూస్తున్నా కూడా అది లోపలకు వెళ్ళకూడదు మరియు ఏ సమయంలో ఏదైనా బలహీనత చూస్తున్నా లేదా వింటున్నా ఈ బలహీనత వీరిది కాదు అనుకోవాలి.ఎందుకంటే మనమంతా ఒకే తండి యొక్క ఒకే పరివారం ఒకే మాలలో మణులం. ఒకవేళ మాల మధ్యలో అలా,ఇలాంటి మణులు ఉంటే మొత్తం మాల యొక్క విలువ తక్కువ అయిపోతుంది. ఒకే మాలలో మణులు కనుక ఇది నా బలహీనత కూడా అనే వృత్తి ఉండాలి. తీమ్రపురుషార్మలు స్వయంలో ఏదైనా బలహీనత కనిపిస్తే లభించిన యుకులు ఆధారంగా వెంటనే దానిని సమాప్తి చేసుకుంటారు, వర్థన చేయరు. ఇలా ఎప్పుడైతే స్వయం యొక్క బలహీనతలను (పసిద్ధం చేయాలి అని అనుకోనప్పుడు ఇతరుల ఐలహీనత ఎందుకు వర్ణన చేస్తున్నారు? ఫలానా వారు తోడు ఇవ్వలేదు, లేదా ఈ విషయం చేయలేదు అందువలన<sup>ా</sup>సేవ వృద్ధి అవ్వటంలేదు లేదా నా పురుషార్దంలో ఫలానా విషయం, ఫలానా ఆత్మ విఘ్నరూపంగా ఉంది అంటున్నారు అంటే మీ బుద్ది ద్వారా ఏదోక ఆధారాన్ని తయారు చేసుకుని దానిపై నిలబడే (పయత్నం చేస్తున్నారు కానీ ఆ ఆధారం వునాది లేనిది. అందువలన అది నిలవటంలేదు. కొద్ది సమయం తర్వాత అదే ఆధారం నష్టదాయకంగా అవుతుంది అందువలన మీరు పవిత్ర హంసలు కదా! పవిత్ర హంసల నడవడిక ఎలా ఉంటుంది? క్రుతి ఒక్కరి విశేషతను గ్రహణ చేయట౦ మరియు బలహీనతలను తొలగి౦చే క్రుయత్న౦ చేయటం. ఇటువంటి పురుషార్గం నదుస్తుందా? మనమంతా ఒకటే ఈ స్మృతిలో ఉంటూ వురుషార్ధం నదుస్తుందా? ఇదే ఈ సంగటన యొక్క విశేషత లేదా భిన్నత. ఇది విశ్వమంతటిలో ఏ సంగటనకు లేదు. చూసేవారు, వచ్చేవారు, వినేవారు ఏమి వర్ణన చేస్తారు? ఇక్కడ ఒకొక్క ఆత్మ లేవటం, మాట్లాడటం, నడవటం అందరిది ఒకేవిధంగా ఉంది అని. ఏకత మరియు ఒకే విషయం, ఒకే గతి, ఒకే రీతి, ఒకే నీతి అని ఏదైతే మీ విశేషతను మహిమ చేస్తున్నారో దానిని అనుసరించి స్వయాన్ని పరిశీలన చేసుకోండి. - వర్తమాన సమయంలో పురుషార్ధంలో కారణం అనే మాట సమాప్తి అయిపోవాలి. కారణం అనేది ఏమిటి? ఇప్పగ్దెతే ముందుకి వెళ్తూ ఉన్నారు కదా! సృష్టిని వరివర్తన చేసే, (పకృతిని వరివర్తన చేసే బాధ్యత తీసుకున్నవారు, ్రపతిజ్ఞ చేసేవారు మీకు కారణం అనే మాట ఏమిటి? కారణానికి రచన ఎక్కడి నుండి వస్తుంది? కారణానికి వస్తువు ఏమిటి? ఏదోక రకమైన అంటే మనస్సు ద్వారా అయినా, వాచా ద్వారా అయినా లేదా సంబంధ, సంవర్కంలోకి రావటంలో బలహీనతయే కారణం. ఈ బలహీనతతోనే కారణం పుడుతుంది. అంటే రచనయే వ్యర్ధం కదా! బలహీన రచన ఏమి ఉంటుంది? ఎలాంటి వస్తువో అలాంటి ఫలం వస్తుంది. రచనయే వ్యతిరేకం అయినప్పుడే దానిని అక్కడే సమాషి చేయాలా లేదా దాని ఆధారం తీసుకుని ముందుకి వెళ్ళాలా? ఫలానా కారణం నివారణ అయితే ముందుకి వెళ్తాము, కారణం నివారణ అయితే సేవ పెరుగుతుంది, విఘ్నాలు తాలగిపోతాయి – ఇప్పుడు ఈ భాషను పరివర్తన చేయండి. మీరు అందరికి నివారణ చెప్పేవారు

**TRACKSLOW** 

16436436436432643264326433**6** 

కదా? మీ దగ్గరకు అజ్హానీ (పజలు కారణాన్ని నివారణ చేసుకునేటందుకు వస్తారు కదా? కనుక ఇలా అనేకుల కారణాలను నివారణ చేసేవారు ఆధారాన్ని ఎలా తీసుకుంటారు? ఎప్పడైతే ఈ ఆధారాలన్నీ సమాప్తి అయిపోతాయో అప్పుడే దేహాభిమానం, సంస్కారాలు స్వతహాగా సమాషి అయిపోతాయి. ఈ విషయాలే దేహాభిమానంలోకి తీసుకువస్తాయి. విషయాలు సమాషి అయిపోతే వాటి పరిణామం కూడా సమాప్తి అయిపోతుంది. చిన్న,చిన్న కారణాలలోకి రావటం ద్వారా రకరకాలైన దేహాభిమానం వస్తుంది అంటే ఇప్పటి వరకు దేహాభిమానాన్ని వదలలేదా? చాలా (ఫియంగా అనిపిస్తుందా? ఇప్పుడు మీ భాష<sup>్</sup>మరియు వృత్తిని పరివర్తన చేసుకోండి. ఎవరినైనా, ఏ సమయంలో అయినా, ఏ పరిస్థితిలో, ఏ స్థితిలో చూస్తున్నా కానీ వృత్తి మరియు భావం యదార్దంగా ఉంటే మీపై దాని (పభావం పడదు. కళ్యాణవృత్తి మరియు శుభచింతక భావం ఉండాలి. ఈ వృత్తి మరియు భావాన్ని మంచిగా ఉంచుకుంటే మరలా ఈ విషయాలే ఉండవు. ఎవరు ఏమి చేసినా, ఎవరైనా మీకు విఘ్నరూపంగా అయినా, కానీ వారి పట్ల కూడా మీ భావం శుభచింతక స్థితిలో ఉండాలి. వీరినే తీవ్రవురుషార్ధి లేదా పవిత్ర హంసలు అని అంటారు. మీ పట్ల శుభభావనతో ఉన్నవారి పట్ల మీరు శుభభావన పెట్టుకోవట౦ గొప్ప విషయమేమీ కాదు. అపకారులకు కూడా ఉపకారం చేసేవారు అని మహిమ ఏదైతే ఉందో దీనిలో అద్భుతం చేయాలి. ఉపకారికి ఉపకారం చేయటం గొప్ప విషయమేమీ కాదు, ఎవరైనా మాటి మాటికి పదేయదానికి (పయత్నించినా, మీ మనస్సుని అలజడి చేసినా, వారి పట్ల కూడా మీకు శభచింతక స్థితి యొక్క స్థిరమైన భావం ఉండాలి. విషయం ఆధారంగా భావం మారకూడదు. సదా అచంచలమైన, స్థిరమైన భావం ఉండాలి వారినే పవిత్ర హంసలు అని అంటారు. అప్పుడిక ఏ విషయాలు కనిపించవు లేకపోతే కనుక వీటిలో కూడా సమయం చాలా వ్యర్ధం అయిపోతుంది. చిన్నతనంలో అయితే సమయం వ్యర్ధంగా పోతుంది. పిల్లలు సమయ $\bar{\circ}$ ్వ్యర్ధం చేస్తే పిల్లలు కదా అనుకుంటారు కానీ తెలివైన వారు సమయాన్ని వ్యర్ధం చేస్తున్నారు.పిల్లలకు సమయం వ్యర్ధం చేస్తున్నామనే పీలింగ్ కూడా ఉండదు ఎందుకంటే వారి పనే అది. ఇప్పుడు మీరు ఏ సేవార్ధం నిమిత్తమయ్యారో ఆ రూపమే జగత్మాతా రూపం. విశ్వకళ్యాణకారి రూపం కదా! హద్దలో కళ్యాణం చేసేవారు చాలా మంది ఉన్నారు. విశ్వకళ్యాణ భావనా స్థితి ఏమిట౦టే – జగత్మాతా రూప౦. జగత్మాతా స్థితిలో ఉ౦టూ ఈ విషయాలతో సమయం వ్యర్ధం చేస్తే వారిని ఏమంటారు? పంజాబ్ గురించి కౌరవ గవర్నమెంట్5ి గర్వంగా ఉంటే పాండవ గవర్నమెంట్కి కూడా గర్వంగా ఉంది. పంజాబ్ విశేషత ఏమిటంటే – బాప్దాదా కార్యంలో సహాయానికి ఫల స్వరూపం అందరి కంటే ఎక్కువ పంజాబ్ నుండి వచ్చారు. సింధు నుండి వచ్చిన నిమిత్తమైన రత్నాలు మిమ్మల్ని తయారుచేసారు కనుక ఇవ్చుడు మీ కర్తవ్యం ఏమిటంటే – మీరు కూడా మంచి రత్నాలను తీయాలి, గౌదవ పెట్టుకునేవారు కాదు. మీ ద్వారా ఏదైతే ఋజువు వస్తుందో దానిని వరిశీలన చేసుకోండి. మీ రచనతో అప్పుడప్పుడు విసిగిపోతున్నారా? ఇదైతే ఆది నుండి నదుస్తూ వస్తుంది. మీకు ఇంకా సహజం. మీరు ఏ స్మూల పాలన చేయాల్సిన అవసరం లేదు ఇవ్చుదు ఆత్మిక పాలన చేయాలి. కానీ మొదట తయారుచేసేటవ్చుడు రెండు బాధ్యతలు ఉంటాయి. ఒక బాధ్యత అయితే పూర్తి చేయటం సహజమే కానీ రెందు బాధ్యతలు అయితే సమయం వదుతుంది. ఇప్పుడు మీ అందరికి ఇదే ROKOK KOKOKO KORA KORA 432234322343223432234322

లక్ష్మం ఉండాలి – త్వర త్వరగా ఇప్పుడు మన సమీపంగా వచ్చేవారిని మరియు (పజలను ఇద్దరినీ (పత్యక్షం చేయాలి. ఆ (పత్యక్షఫలం చూపించాలి. ఇప్పూడు (శమ ఎక్కువ చేస్తున్నారు కానీ (పత్యక్షఫలం కనిపించటంలేదు. దీనికి కారణం ఏమిటి? బాప్దాదా పాలనలో మరియు మీ ఈశ్వరీయ పాలనలో ముఖ్య తేదా ఏమిటి దీని కారణంగా దీవంపై దీవపు పురుగులు బలి అవ్వాలనుకున్నా బలి అవ్వట౦లేదు. (డామాలో పాత్ర అనేది వేరే విషయ౦ కానీ బాబా సమానంగా అయితే అవ్వాలి కదా! (పత్యక్షఫలం అంటే ఒక రోజులో వారసులుగా అయిపోతారు అని కాదు కానీ ఎంత క్రమ చేస్తారో, నమ్మకం పెట్టుకుంటారో దాని క్రవకారం వచ్చిన ఫలాన్ని (పత్యక్షఫలం అంటారు. ఇది ఎందుకు రావటంలేదు? బాప్దాదా ఏ కర్మ యొక్క కోరిక పెట్టుకోవట౦లేదు. ఒకటి – నిరాకారుడు అయిన కారణ౦గా (పాలబ్ధ౦ అవసర౦ లేదు ఆ కోరికే ఉండదు మరియు సాకారంలో కూడా (పత్యక్ష పాత్ర అభినయిస్తున్నప్పటికీ మాట మరియు కర్మలో త౦డి స్మృతిలో ఉన్న కారణంగా ఫలం యొక్క కోరిక సంకల్పంలో కూడా ఉండదు ఇక్కడ ఏది జరిగినా, ఎవరు ఏది చేసినా ఇక్కడే ఆ ఫలం యొక్క (పాప్తి ఉంటుంది. ఎలా అయితే వృక్షంలో ఫలం తప్పకుండా వస్తుంది కానీ అక్కడికి అక్కడే ఫలం తినేస్తే ఆ ఫలం పూర్తిగా ముగ్గి (పత్యక్షంలోకి రాదు ఎందుకంటే గట్టి ఫలమే తినేసారు కదా! ఇక్కడ కూడా అలాగే ఏది చేసినా దాని ఫలం యొక్క కోరిక సూక్ష్మంగా తప్పకుండా ఉంటుంది అంటే చేసారు మరియు ఫలం తినేసారు అంటే ఇక ఫలస్వరూపం ఏమి కనిపిస్తుంది? సగంలోనే ఉ ండిపోయారు కదా! ఫలం యొక్క కోరికలు కూడా రకరకాలుగా ఉంటాయి. ఎలా అయితే చాలా దు:ఖాల యొక్క లిస్ట్ ఉందో అలాగే ఫలం యొక్క కోరికలు మరియు వాటికి (పతిఫలం తీసుకునే సూక్ష్మ సంకల్పం తప్పకుండా ఉంటుంది. ఒకటి, రెందు శాతం అయినా తప్పకుండా కొంచెం అయినా ఉంటుంది. పూర్తి నిష్మామ వృత్తి ఉండాలి అది ఉండటంలేదు. పురుషార్ధం యొక్క [ఫాలబ్దం యొక్క జ్హానం ఉన్నప్పటికీ దాని తగుల్పాటు లేకుండా ఉండే స్థితి తక్కువగా ఉంటుంది.

ఉదాహరణకు మీరు ఎవరికైనా సేవ చేసినప్పుడు 8 మందికి చెప్తారు దాని ఫలితంలో ఒకరు**,** ఇద్దరు మీ మహిమ చేస్తారు రెండవ వారు మహిమ చేయరు, నిందించరు గంభీరతతో నడుస్తారు. మీ ధ్యాస కూడా ఆ 8 మందిలో ఒకటి రెండు శాతంలో ఉన్న ఆ ఇద్దరు, ముగ్గురి వైపే వెళ్ళిపోతుంది. (ఎవరైతే మహిమ చేసారో వారి వైపు) వారి గంభీరత యొక్క పరిశీలన తక్కువగా ఉంటుంది. బయటికి ఎవరైతే మహిమ చేసారో దానిని స్వీకరించే సంస్కారం (పత్యక్షం అయిపోతుంది. దీనినే మరో మాటలో వీరి స్వభావం, వీరి సంస్కారం కలుస్తుంది అని అంటారు. ఫలానా వారి సంస్కారం కలవటం లేదు కనుక దూరంగా ఉంటున్నాము అంటున్నారు కానీ వాస్తవానికి ఇది సూక్ష్మఫలాన్ని స్వీకరించటం. ముఖ్య కారణం ఏమిటంటే – చేస్తారు మరియు దాని ఫలితం యొక్క నిరీక్షణ ఉంటుంది. వీరు నా గురించి ఏమన్నారు? అని మొదట ధ్యాస దాని వైపు వెళ్ళిపోతుంది. నేను ఉపన్యాసం చెప్పాను కదా అందరు ఏమన్నారు? దీనిపై ధ్యాస వెళ్ళిపోతుంది. స్వయాన్ని ముందుకి తీసుకువెళ్ళే లక్ష్యంలో ఫలితం తెలుసుకోవటం, స్వయం యొక్క సేవా ఫలితాన్ని తెలుసుకోవటం, స్వ ఉన్నతి గురించి తెలుసుకోవటం ఇది వేరే విషయం కానీ మంచి మరియు చెదు యొక్క కోరిక పెట్టుకోవటం వేరే విషయం. ఇప్త్రదిష్ట్రదే చేసారు,

432234322343223432234322

2322223432654282834332134992

ఇప్పుడిప్పుడే తీసేసుకుంటే ఏమీ జమ అవ్వదు. దానిలో విల్వవర్ ఉందదు. వారు లోపల సదా బలహీనంగా ఉంటారు. శక్తిశాలిగా ఉండరు ఎందుకంటే ఖాళీ, ఖాళీగా ఉంటారు కదా! నిందుగా ఉన్న వస్తువు శక్తిశాలిగా ఉంటుంది కనుక ముఖ్య కారణం ఇదే. అందువలన ముగ్గిన ఫలాన్ని తీసుకుని ఎదురుగా వచ్చేవారు చాలా తక్కువ మంది ఉంటున్నారు. ఎప్పుడైతే ఈ పషయం సమాక్తి అయిపోతుందో అప్పుడు నిరాకారి, నిర్వికారి, నిరహంకారి – మనసా, వాచా, కర్మణాలో మూదు సబ్జక్టలు కనిపిస్తాయి.శరీరంలో ఉంటూ నిరాకారి ఆత్మిక రూపం కనిపిస్తుంది. ఎలా అయితే సాకార బాబా ముసలివారు అయినా కానీ శరీరం కనపడకుండా ఆత్మను చూసేవారు, వ్యక్తం మాయం అయిపోయి అవ్యక్తం కనిపించేది. సాకారంలో నిరాకారి స్థితి ఉన్న కారణంగా నిరాకారం లేదా ఆకారం కనిపించేది. ఇటువంటి స్థితి వ్రత్యక్షంగా ఉంటుంది. కేప్పుడు స్వయం కూడా మాటి మాటికి దేహాభిమానంలోకి వస్తే ఇతరులకు నిరాకారం లేదా ఆకార రూపం యొక్క సాక్షాత్కారం అవ్వదు. ఈ మూడు ఉండాలి – మనస్సులో నిరాకారి స్థితి, వాచాలో నిరహంకారి మరియు కర్మలో నిర్వికారిగా ఉండాలి. కొద్దిగా కూడా వికారాలు .<br>ఉండకూడదు. అంశం ఉన్నా వంశం వచ్చేస్తుంది. సంకల్పంలో కూడా వికారం యొక్క అంశం ఉండకూడదు. ఎప్పుడైతే ఈ మూడు స్థితులు వస్తాయో అప్పుడు మీ (పభావంతో ఎవరైతే వారసులు, <sub></sub>పజలు రావాలో వారు వెంటనే వచ్చేస్తారు. మీరు ఇప్పుడు ఏదైతే <sub></sub>కమ యొక్క అవినాశి బీజం వేస్తున్నారో దానికి ఫలం మరియు కొన్ని క్రవ్యక్ష క్రఘావాలు రెండు వస్తాయి. మరలా వేగవంతమైన సేవ కనిపిస్తుంది. కనుక ఇప్పుడు కారణం అర్ధం చేసుకున్నారు కదా? దీని నివారణ చేయాలి, కేవలం వర్ణన వరకు ఉంచకూడదు. అవ్పుడు ఏమౌతుంది? సాక్షాత్మారమూర్తిగా అయిపోతారు. మూదు స్థితులు వ్రత్యక్షంగా కనిపిస్తాయి. ఈరోజుల్లో అందరు ఇది చూదాలనుకుంటున్నారు కానీ వినాలనుకోవటంలేదు. ద్వాపరయుగం నుండి వింటూ వచ్చారు. చాలా విని, విని విసిగిపోయారు. భక్తిమార్గంలో కూడా విన్నారు మరియు ఈరోజుల్లో నేతలు కూడా చాలా చెప్తున్నారు. కనుక విని, విని అలసిపోయారు. అందరు ఏదోకటి చేసి చూపించండి ।పత్యక్ష ఋజువు ఇవ్వండి అని చెప్తున్నారు అప్పుడే ఏదో చేస్తున్నారు అని అర్దం చేసుకుంటారు. మీ యొక్క (పత్యక్ష నదవడికయే (పత్యక్ష ఋజువు. (పత్యక్షంలో ఏ ఋజువు చూపించవలసిన అవసరం లేదు. కనుక ఇప్పుడు (పత్యక్ష నడవడికలోకి రావాలి. భవివ్యత్తులో మహా వినాశనం అవ్వవలసిందే మరియు (కొత్త సృష్టి రావల్సిందే అది కూడా మీ ముఖ కవళికల ద్వారా కనిపించాలి. చూస్తే స్వతహాగా వైరాగ్యం పచ్చేస్తుంది. ఒకవైపు వైరాగ్యం, రెండవ వైపు తమ భవివ్యత్తుని తయారు చేసుకునే ఉత్సాహం వస్తుంది. ఒక కంటిలో ము<u>క్</u>తి, రెండవ కంటిలో జీవన్ముక్తి అంటారు కదా! వినాశనం ముక్తికి ద్వారం, మరియు స్తాపన జీవన్ముక్తికి ద్వారం. రెండు నయనాలలో ఇది కనిపించాలి. ఈ పాత క్రవంచం వెళ్ళిపోనున్నది అని మీ నయనాలు మరియు మస్తకం మాట్లాడాలి. మస్తకం కూడా చాలా మాట్లాదుతుంది. ఎవరి భాగ్యమైనా మస్తకమే చూపిస్తుంది. వీరు చాలా పెద్ద చమత్కారులు అని అనుకుంటారు. ఇలా ఎప్పుడైతే సేవ చేస్తారో అప్పుడే జయజయకారాలు వస్తాయి. ఇప్పుడు విశ్వం ముందు ఒక ఉదాహరణగా అవ్వాలి. అనేక స్థానాలు, సేవాకేందాలు ఉన్నప్పటికీ అందరు ఒకటిగా ఉందాలి. అందరు బేహద్ బుద్ధి కలిగిన వారిగా ఉండాలి. బేహద్ యజమాని మరియు మరలా పిల్లలుగా ROAD ROCHER MARINES \*\*\*\*\*\*\*\*\*\*\*\*\*\*\*\*\*\*\*\*

ఉండాలి. కేవలం యజమానులుగా అవ్వకూడదు. పిల్లల నుండి యజమానులుగా, యజమానుల నుండి పిల్లలుగా అవ్వాలి. ఒకరికొకరు (వతి ఒక్కరి సలహాకు గౌరవం ఇవ్వాలి. వారు చిన్నవారైనా, పెద్దవారైనా, విద్యార్ధులైనా వెంట ఉండేవారైనా – (పతి ఒక్కరి సలహాకు తప్పకుండా గౌరవం ఇవ్వాలి. ఎవరికి అయినా మొదట అయితే గౌరవం తప్పకుండా ఇవ్వాలి. తర్వాత మీరు ఏదైనా తెలివి చెప్పటం అది రెండవ విషయం. మొదటే ఇది తప్పు, ఇది జరగదు అని కట్ చేయకూడదు. అది వారి సలహాను అగౌరవపరిచినట్లు. దీని ద్వారా వారిలో కూడా అగౌరవం యొక్క బీజం పదుతుంది. ఎలా అయితే తల్లి తండ్రి ఇంటిలో ఉన్నప్పుడు ఆ తల్లి,తండిని కాపీ చేసే సంస్కారం పిల్లలకు స్వతహాగా ఉంటుంది. తల్లి,తండి పిల్లలకు ఏమీ నేర్పించరు. ఇక్కడ కూడా వీరు అలౌకిక జన్మలో పిల్లలు. పెద్దవారు తల్లి.తండ్రితో సమానం. మీరు వారి సలహాను అగౌరవపరిస్తే రేవు వారు మిమ్మల్ని అగౌరవపరుస్తారు. కనుక ఆ బీజం ఎవరు వేసారు? నిమిత్తమైనేవారే కదా! ఎలుక మొదట ఊది తర్వాత కాటు వేస్తుంది. కనుక వ్యర్థాన్ని కూడా కట్ చేయాలంటే మొదట వారికి గౌరవం ఇవ్వండి. తర్వాత వారిని కట్ చేయటం కాదు కానీ మనకు ఈ శ్రీమతం లభించింది అని అర్దం చేయిస్తాము. గౌరవం ఇచ్చి ముందుకి తీసుకువెళ్ళటంలో వారు సంతోషం అయిపోతారు. ఎవరినైనా సంతోషం చేసి ఏ పని అయినా చేయించుకోవటం సహజం అయిపోతుంది. ఒకరి విషయాన్ని ఒకరు ఎప్పుడు కట్ చేకూడదు.అలాగే, ఎందుకు అవ్వదు, చాలా మంచిది – ఈ మాటలే గౌరవాన్ని ఇస్తాయి. మొదటే కాదు అంటే నాస్తికులు అయిపోతారు. మొదట సదా అలాగే అనండి అది ఏ విషయమైనా కానీ వారి డబ్బా మంచిగా ఉంటుంది కనుక (పజలు (పభావితం అయిపోతారు. అలాగే సంవర్కంలోకి వచ్చినప్పుడు మీ మాట మరియు స్వరూపం కూడా అలా ఉండాలి. రూపంలో కాదు అనే రూపురేఖ ఉండకూడదు. దీనిలో దయ మరియు శుభ కళ్యాణ భావన ద్వారా ముఖంలో ఎప్పుడు మార్పు రాదు. మాటలు కూడా యుక్తీయుక్తంగా వస్తాయి. బాప్దొదా కూడా ఎవరికైనా శిక్షణ ఇచ్చేటప్పుడు మొదట స్వమాన౦ ఇచ్చి తర్వాత శిక్షణ ఇస్తారు. ఈరోజుల్లో వచ్చేవారికి తమ గౌరవం కోరుకునేవారికి, తిరస్కరించేవారికి స్వమానం యొక్క గౌరవం ఇవ్వాలి. అందువలన ఎప్పుడు ఎవ్వరిని అగౌరవపరచకూడదు. మొదట గౌరవం ఇచ్చి తర్వాత త్రెంచండి. వారి విశేషతను మొదట వర్ణన చేయండి. తర్వాత బలహీనత గురించి చెప్పండి. ఎలా అయితే ఆపరేషన్ చేసేటప్పుడు మొదట ఇంజక్షన్ చేసి తెలివిని మరిపింపచేస్తారు. మొదట వారిని గౌరవంతో ఆ సషాలో స్థిరం చేయండి తర్వాత ఏ ఆపరేషన్ చేసినా ఆ ఆపరేషన్ విజయవంతం అవుతుంది. ఇదే కూడా ఒక వద్దతి. ఎప్పుడైతే ఈ సంస్కారం నింపుకుంటారో అప్పుడు విశ్వం నుండి మీకు గౌరవం లభిస్తుంది. ఒకవేళ ఆత్మలకు తక్కువ గౌరవం ఇస్తే (ఫాలబ్దంలో కూడా తక్కువ గౌరవం లభిస్తుంది. మంచిది.

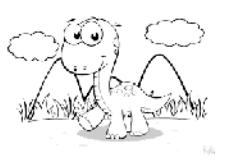

### సష్టేశ్రమోహతయ్యేతి౦దుకు రకరకాలైన యుక్తులు ..... 22-7-72

స్వయాన్ని (పతి ఒక్కరు స్మృతి స్వరూపంగా భావిస్తున్నారా? స్మృతి స్వరూపంగా అవ్వటం ద్వారా స్థితి ఎలా తయారవుతుంది మరియు ఎప్పుడు తయారవుతుంది? స్మృతి స్వరూపంగా అయినప్పుడు నష్టోమోహగా అయిపోతారు. ఇలా నష్టోమోహ స్మృతి స్వరూపంగా అయ్యారా? ఇప్పుడు విస్మృతి స్వరూపంగా ఉన్నారా? స్మృతి స్వరూపం నుండి విస్మృతి స్వరూపంలోకి ఎందుకు వచ్చేస్తున్నారు? అంటే తప్పకుండా ఏదోక మోహం, తగుల్పాటు ఇప్పటి వరకు ఉండిపోయినట్లే. బాబాతో చేసిన మొట్టమొదటి క్రవతిజ్ఞ ఏమిటి? అన్ని సాంగత్యాలు వదిలి ఒకే బాబా యొక్క సాంగత్యాన్ని జోడిస్తాము అని. ఈ వ్రతిజ్ఞను పక్కాగా నిలుపుకోవటం రావటంలేదా? మొదటి (పతిజ్ఞయే నిలుపుకోకపోతే మొదటి నెంబర్ రాజ్యంలో రాజ్యాధికారిగా లేదా రాజ్య సంబంధంలోకే ఎలా వస్తారు? రెండవ నెంబర్ రాజ్యంలోకి వస్తారా? ఎవరైతే మొదటి క్రుతిజ్ఞ నష్టోమోహ అయ్యేటువంటి స్థితిని నిలువుకుంటారో వారే సత్యయుగంలో మొదటి జన్మ యొక్క రాజ్యంలోకి వస్తారు. మొదటి (పతిజ్ఞ అనండి లేదా మొదటి పాఠం అనండి లేదా జ్ఞానం యొక్క మొదటి విషయం అనండి లేదా అలౌకిక జన్మ యొక్క మొదటి (శేష్ట సంకల్పం అనండి దీనిని నిలువుకోవట౦ మీకు కష్టమనిపిస్తుందా? మీ స్వరూపంలో స్థితులవ్వట౦, మీ స్థితిలో స్థితులవ్వట౦ ఇది మీకు కష్టమనిపిస్తుందా? మీ స్వరూప౦ ఏమిటి? మీ స్థితి ఏమిటి? అని మీకు సహజంగానే స్మృతి వచ్చింది కదా! మరి స్మృతి స్వరూపంగా ఉంటున్నారా? ఈ అలౌకిక జన్మ యొక్క స్వ స్వరూపం యొక్క స్మృతిని కష్టంగా ఎందుకు అనుభవం చేసుకుంటున్నారు? సాధారణ మానవులకు చెప్తారు కదా! మానవాత్మ యొక్క విశేషత ఏమిటంటే మానవులు ఏది కావాలంటే అది చేయగలరని. పశువులలో మరియు మానవాత్మలలో తేదా ఇదే. మానవులు ఏది కావాలంటే అది చేయగలరు, పశువులు చేయలేవు. మర<sup>ె</sup>సాధారణ మానవులు ఏది కావాలంటే అది చేసి చూపించగలుగుతున్నప్పుడు మీరు (శేష్టమానవులు, శక్తి స్వరూప ఆత్మలు, జ్జానస్వరూప ఆత్మలు, బాబా యొక్క సమీప సంపర్కంలోకి వచ్చే ఆత్మలు, బాబా యొక్క డైరెక్ట్ పాలన తీసుకునే ఆత్మలు, పూజ్యసీయ ఆత్మలు, బాబా కంటే కేష్ట పదవిని పొందే ఆత్మలు మరి మీరు ఏది కావాలంటే అది చేయలేరా? అప్పుడిక సాధారణ ఆత్మలలో (శేష్టాత్మలలో తేడా ఏమి ఉంటుంది? సాధారణ ఆత్మలు ఎప్పుడు కావాలంటే అప్పుడు ఎలా కావాలంటే అలా చేయగలుగుతున్నారు మరి మీరు ఆ విశేషతను (వత్యక్షంలోకి తీసుకురాలేరా? మీరు కూడా ఇప్పటి వరకు అనుకోవటంలేదు కానీ అయిపోతుంది, ఏది చేయాలనుకుంటున్నామో అది చేయలేకపోతున్నాము అని అంటున్నారంటే ఇవి మాస్టర్ సర్వశక్తివాన్ (శేష్టాత్మల మాటలు కావు. సాధారణ ఆత్మల మాటలు మరి స్వయాన్ని సాధారణ ఆత్మలు అనుకుంటున్నారా? మీ అలౌకిక జన్మను, అలౌకిక కర్మను మర్చిపోతున్నారా? ఏ వ్యక్తి లేదా వస్తువుతో లేదా ఏదైనా వ్యక్త భావంతో తగుల్పాటు మీకు ఎందుకు ఉంటుంది? ఏ వస్తువుని చూస్తున్నా ఆ వస్తువు యొక్క తేదాలో అలౌకిక జన్మ యొక్క (ఫాప్తిని ఎదురుగా పెట్టుకోండి. ఆ వస్తువులకు ఈ అలౌకిక జన్మలో లభించే (పాప్తులకు రాత్రికి పగలుకి ఉన్నంత తేదా అనుభవం అవుతుంది.

23222232

k\$}\\$\$\$\\$\\$\\$\\$\$\$\$\$\\$\$\$\$\$\$\$\$\$\$\$

ఇది అనుభవం అవుతుందా? ఆ వ్యక్తభావాల నుండి లభించే దు:ఖం అశాంతి ఇప్పటి వరకు మీకు పూర్తిగా అనుభవం కాలేదా? ఏ వ్యక్తిని చూస్తున్నా ఆ వ్యక్తుల ద్వారా పాత <sub></sub>వుపంచం యొక్క సంబంధాలు - మరియు ఈ అలౌకిక జన్మ యొక్క సంబంధాలు రెండింటి తేదాను గుర్తు పెట్టుకోండి. ఈ అలౌకిక జన్మలో ఆ సంబంధాలను సమా<u>పి</u> చేసుకోలేరా? ఎప్పుడైతే క్రొత్త జన్మ తీసుకుంటారో అప్పుడు పాత జన్మ వ్యక్తులతో పాత సంబంధాలు సమాప్తి అయిపోతాయి కదా? మరి (కొత్త జన్మలో పాత సంబంధాల తగుల్పాటు ఎలా వస్తుంది? వృక్తులతో కూడా తగుల్పాటు ఎలా పెట్టుకుంటున్నారు? మీ జన్మయే మారిపోయింది మరి జన్మతో పాటు సంబంధం, కర్మ మారలేదా? మారలేదంటే మీరు ఇప్పటి వరకు అలౌకిక జన్మ తీసుకోలేనట్లే. సాధారణంగా కూడా ఎక్కడ జన్మ ఉంటుదో దానిని అనుసరించే కర్మ ఉంటుంది. అక్కడి సంబంధ, సంపర్మాలే ఉంటాయి. ఇక్కడ మీది అలౌకిక జన్మ మరి లౌకికంతో ఎందుకు సంబంధం పెట్టుకుంటున్నారు? లౌకిక కర్మ ఎందుకు చేస్తున్నారు? జన్మ మారినప్పుడు కర్మ, సంబంధం కూడా మారిపోవాలి కదా! ఇది వరంవరగా వస్తున్న విధానం. దీనిని వ్రత్యక్షంలోకి తీసుకురావట౦ కష్టమా? నష్కోమోహగా అవ్వట౦ నహజమా లేదా కష్టమా? ఎ౦దుకు కష్టమనిపిస్తుంది? ఎందుకంటే ఈ సమయంలో మోహం ఉత్పన్నం అవుతుంది. ఆ సమయంలో మీ ముఖం చూసుకోండి. మీకు దర్పణం లభించింది కదా! ఆ దర్పణం మీ వెంట ఉండటంలేదా? అద్దంలో మీ ముఖం చూసుకుంటే మోహం సమాప్తి అయిపోతుంది.ఈ ముఖం చూసుకునే అభ్యాసం ఉన్నట్లయితే మీలో ఉన్న లోపం మీకు కనిపించి స్వతహాగా మోహం తొలగిపోతుంది. ముఖం చూసుకునే అభ్యాసం ఉన్నవారు మాటిమాటికి అనుకోనప్పటికి అద్దం వైపుకే వెళ్ళిపోతారు, కొంతమందికి మాటిమాటికి ముఖం చూసుకునే అలవాటు ఉంటుంది కనుక వారికి ఒక సమయం, (పోగ్రామ్ అవసరం లేదు స్వతహాగానే అద్దం వైపుకి వెళ్ళిపోతారు ఎందుకంటే అది అలవాటు.అలాగే ఇక్కడ కూడా బాబా మీకు జ్ఞానమేనే దర్పణ౦ ఇచ్చారు. మీ స్వమాన రూపి దర్పణంలో మీ ముఖాన్ని మాటిమాటికి చూసుకుంటూ ఉందంది అప్పుడు ఈ దేహాభిమానం కూడా స్వమానంలోకి మారిపోతుంది. స్థూల శరీర వస్త్రంలో కూడా ఏదైనా మార్పు కనిపించినప్పుడు అద్దంలో చూసుకోగానే వెంటనే అది ఏమిటో తెలిసిపోతుంది కదా! అలాగే ఇది కూడా అలాకిక జ్హాన దర్పణం. దీనిలో మీ వాస్తవిక స్వరూపాన్ని చూసుకున్నట్లయితే దేహాభిమానంలోకి రావటం ద్వారా ఈ వ్యర్థ సంకల్పాల స్వరూపం, వ్యర్థ మాటల స్వరూపం ,వ్యర్ధ కర్మ, సంబంధాల స్వరూపం ఇవన్నీ వ్యర్ధం నుండి సమర్ధంలోకి మారిపోతాయి. అప్పుడు మోహం ఉంటుందా? ఇలా ఎప్పుడైతే నష్టోమోహగా అయిపోతారో నష్టోమోహతో పాటు సదా స్మృతి స్వరూపంగా స్వతహాగా అయిపోతారు.ఎప్పుడైతే సర్వ (పాప్తులు ఒక బాబా ద్వారా ్రపా<u>క్తి</u>స్తుంటే దానిలో మీరు తృప్తి ఆత్మగా అవ్వటంలేదా? ఏదైనా వస్తువు అ్రపాక్తిగా ఉన్నప్పుడు మీకు తృప్తి ఉండదు. మరి మీరు ఇప్పటి వరకు సర్వపాప్తి స్వరూపంగా అవ్వలేదా? తృప్తి ఆత్మగా కాలేదా? బాబా ఇచ్చినవి ఇన్ని జన్మలలో వినాశి ఆత్మలు ఎప్పడైనా ఇచ్చారా? అనేక జన్మలలో అనేక వస్తువులు, అనేక (పావ్తులు మీరు పొందలేదు. కానీ ఇప్పుడు బాబా ద్వారా ఒకే జన్మలో అన్ని [ఫాఫ్తులు పొందుతున్నారు. మరి ఇక మీ బుద్ది ఎక్కడికి వెక్బాలి? [భమించేవారినుండి, ఏడిపించేవారి నుండి, మోనం చేసేవారి నుండి విడిపించుకున్నారు కదా! ఇంకా దానిలోనే 2322232326322532326328 432234322343223432234322

ఉంటున్నారా? మీరు ఇతరాత్మలను చాలా <sub></sub>వశ్నలు అదుగుతారు కదా! అలాగే బాబా కూడా మిమ్మల్ని ఒక (వశ్న అదుగుతున్నారు ఒక (వశ్నకు ఇవ్పటి వరకు మీరు ఎవరూ జవాబు ఇవ్వలేదు. ఎవరైతే జవాబు ఇచ్చారో వారు సదాకాలికంగా వ్రసన్నంగా ఉంటున్నారు. ఆ స్టశ్రేకు జవాబు ఇవ్వని వారు మాటిమాటికి దిగిపోయే కళలోకి వచ్చేస్తున్నారు. కనుక -<br>నష్టోమోహగా అయ్యేటందుకు మీ యొక్క స్మృతి స్వరూపాన్ని పరివర్తన చేసుకోండి. మేము గృహేస్థీలము అని స్మృతి ఉన్నప్పుడే మీకు మోహం వస్తుంది. మా ఇల్లు, మా సంబంధీకులు అనుకున్నప్పుడే మోహం వస్తుంది అయితే ఈ హద్దు యొక్క బాధ్యతలను బేహద్ బాధ్యతలోకి పరివర్తన చేసుకోండి. ఈ బేహద్ బాధ్యత ద్వారా హద్దు బాధ్యతలు స్వతహాగానే పూర్తి అయిపోతాయి. బేహద్ను మర్చిపోయి హద్ద బాధృతలను నిలుపుకోవటంలోఎంతగా మీ సంకల్పాలను, సమయాన్ని ఉపయోగిస్తూ ఉంటారో అంత నిలువుకోవడానికి బదులు క్రిందికి వచ్చేస్తారు. మేము మా కర్తవ్యం నిలువుకుంటున్నాము అని మీరు అనుకుంటారు కానీ అది నిలువుకోవటం, సంభాళించటం కాదు మీ హద్దు యొక్క స్మృతిలోకి వస్తున్న కారణంగా నిమిత్తంగా అయ్యి ఆ ఆత్మల భాగ్యం తయారు చేయడానికి బదులు (కిందికి తీసుకురావడానికి నిమిత్తం అవుతున్నారు అంటే ఆ ఆత్మలు పరివర్తన అవ్వటంలేదు మీ యొక్క నడవడికను చూసి అలౌకిక బాబాతో సంబంధం జోడించడం నుండి కూడా వంచితం అయిపోతున్నారు కనుక కర్తవ్యాన్ని నిలుపుకోండి మంచిదే కానీ మోహం పెట్టకోకండి. ఎప్పడైతే మోహం పెట్టకుంటారో అప్పుడు అనేకాత్మల బంధనలో స్వతహాగానే చిక్కుకుంటారు. మీరు కర్తవ్యం అని భావిస్తున్నారు కానీ అది మోహంలోకి మారిపోతుంది అందువలన సదా ఈ స్మృతిని పరివర్తన చేసుకునే వురుషార్ధం చేయండి. నేను గృహస్థీని, ఫలానా బంధనలో ఉన్నాను, నేను బాధ్యత కలిగిన ఆత్మను అసుకోవదానికి బదులు 5 స్వరూపాలను స్మృతిలోకి తీసుకురండి. ఎలా అయితే పంచముఖి (బహ్మ అని చెప్తారు కదా! (బహ్మాకు 3 ముఖాలు కూడా చూపిస్తారు, 5 ముఖాలు కూడా చూపిస్తారు. అలాగే (బాహ్మణాత్మలైన మీరు కూడా పంచ స్వరూపాల యొక్క స్మృతిలో నిమగ్నమవ్వండి. అప్పుడు విశ్వకళ్యాణకారి కర్తవ్యం చేయగలుగుతారు. ఆ స్వరూపాలు ఏమిటి? ఆ స్మృతి స్వరూపంలో ఉండటం ద్వారా ఈ అన్ని రూపాలు మర్చిపోతారు. స్థృతిలో ఉంచుకునే ఆ కి స్వరూపాలు ఏమిటి? ఎలా అయితే బాబాకి మూదు రూపాలు చెప్తారో అలాతే మీరు కూడా ఈ 5 స్వరూపాలు స్మృతి ఉంచుకోండి. 1. నేను బాబాకి పిల్లవాడిని 2.గాడ్లీస్టుడెంట్ను అంటే భగవంతుని విద్యార్దెని 3. ఆత్మిక యాత్రికుడిని 4.వీరుడిని 5.ఈశ్వరీయ లేదా భగవంతుని సేవాధారిని ఈ 5 స్వరూపాలు సదా స్మృతిలో ఉంచుకోవాలి. ఉదయం లేచిన తర్వాత బాబాతో ఆత్మిక సంభాషణ చేస్తారు కదా! తండి రూపంలో మీరు పిల్లలుగా అయ్యి మీరు బాబాని కలుసుకోండి. ఉదయం లేవగానే మీ స్వరూపం ఏమిటంటే నేను పిల్లవాడిని అనుకోండి అప్పుడిక గృహస్థీ స్థితి ఎక్కడి నుండి వస్తుంది? పిల్లలు అంటే  $\gamma$ చాస్థం ఉందదు కదా? ఇలా ఆత్మ రూపంలో బాబాతో కలుసుకుని ఆ కలయిక ద్వారా సర్వహేప్త్రలు అనుభవం చేసుకుంటే ఇక బుద్ది అక్కడికి ఇక్కడికి ఎందుకు వెళ్తుంది? వెళ్తుంది అంటే అమృతవేళ మీ యొక్క ఈ మొదటి స్వరూపం యొక్క స్మృతి బలహీనంగా ఉన్నట్లే అందువలన మీరు పడిపోయే కళలోకి వచ్చేస్తున్నారు. మొత్తం రోజంతేటిలో ఈ పంచ రూపాలను 23 23 24 3 24 3 26 3 27 3 28 3 28 29 3 28 29

433454334543345343345343345

సమయానుసారం రకరకాల కర్మల క్రమాణంగా స్మృతిలో ఉంచుకోండి. ఇలా స్మృతిలో ఉండటం ద్వారా నష్టోమోహ కాలేరా? అందుకే బాబా మొదటే కారణం చెప్పారు మీ ముఖాన్ని మీరు చూసుకోలేకపోతున్నారు, సదా కర్మ చేస్తూ కుటు౦బ౦లో ఉ౦టూ శరీర నిర్వహణ చేస్తూ మీ దర్పణంలో ఈ స్వరూపాన్ని చూసుకోండి. ఈ స్వరూపాలకు బదులు ఏ స్వరూపం యొక్క రూపం నాకు లేదు కదా? అని. చూసుకోవటం ద్వారా పాడైపోయిన మీ రూపాన్ని మంచిగా చేసుకోవచ్చు అప్పుడు సదాకాలికంగా సహజంగానే నష్టోమోహగా అయిపోతారు. అప్పుడిక నష్టోమోహగా ఎలా కావాలి అనరు, ఇలా తయారుకావాలి అని చెప్తారు. ఎలా అనే మాటను ఇలా అనే మాటలోకి మార్చుకోండి. మేమే అలా ఉండేవారము, ఇప్పుడు మరలా అలా తయారవుతున్నాము అని ఎలా అనే మాటను ఇలా మాటలోకి మార్చుకోండి. ఎలా తయారవ్వాలి అనే దానికి బదులు ఇలా తయారవ్వాలి అనే దానిలోకి పరివర్తన చేసుకోండి. అప్పుడు ఎలా కావాలంటే అలా తయారుకాగలుగుతారు. ఎలా అనే మాట సమాషి అయిపోతుంది మంచిగా తయారైపోతారు.

ఈవిధంగా ఒక్క సెకనులో న్వయాన్ని విన్మృతి నుండి స్మృతి న్వరూవంలోకి తీసుకువచ్చేవారికి, నష్టోమోహ ఆత్మలకు, సదా స్మృతి స్వరూపంగా అయ్యేవారికి, సమర్ద స్వరూపులకు బాప్దాదా యొక్క (ఫియస్మృతులు మరియు నమస్తే.

#### అవరిత్రత మలయు వియోగాన్ని నంహాలంచే తక్షులే - ఆసురీ సంహారిణి ..... 28-7-72

మీరు బాబా దగ్గరకు రావట౦తోనే బాబా ద్వారా ముఖ్య౦గా ఏ రె౦దు వరదానాలు లభించాయి? ఆ ముఖ్యమైన రెండు వరదానాలు తెలునుకుంటున్నారా? మొట్ట మొదట రావటంతోనే ఇవే రెండు వరదానాలు లభించాయి – యోగీభవ మరియు పవిత్రభవ. మసంచం వారికి కూడా ఒక సెకనులో 35 సంవత్సరాల జ్ఞానసారం కూడా ఈ మాటలనే చెప్తున్నారు కదా! పురుషార్ధం యొక్క లక్ష్యం మరియు [పాప్తి ఇదే కదా! మరియు సంపూర్ణ స్థితి లేదా సిద్ది యొక్క(పాప్తి కూడా ఇదే ఉంటుంది. మొట్ట మొదట రావటంతోనే ఏదైతే వరదానం లభించిందో లేదా ఆత్మలైన మీ అందరి వాస్తవిక స్వరూపం ఇదే అని స్మృతి ఇప్పించారో ఆ మొదటి స్మృతి లేదా వరదానం పొంది జీవితంలో ఈ రెందు విషయాలు ధారణ చేసారా? అంటే యోగీభవ మరియు పవిత్రభవ యొక్క జీవితం తయారయ్యిందా లేదా ఇప్పుడు తయారవుతుందా? ధారణామూర్తిగా అయిపోయారా లేదా ఇప్పుడు ధారణ చేస్తున్నారా? అవ్వటానికి అయితే చాలా సాధారణ విషయం కదా! రోజంతటిలో అనేక సార్లు ఈ రెందు విషయాలు వర్ణన చేస్తూ ఉంటారు. ఈ రెండు విషయాలు ధారణ అయిపోయాయా లేదా అవుతున్నాయా? ఒకవేళ యోగీ స్థితిలో కొద్దిగా వియోగిగా ఉన్నా, భోగి అని అయితే అనరు ఇది రెండవ స్థితి. అప్పుడప్పుడు మాయ యోగి నుండి వియోగిగా చేసేస్తుంది. యోగంతో పాటు వియోగం కూడా ఉంటే యోగి అని అంటారా? మీరు స్వయమే ఇతరులకు చెప్తారు కదా! ఒకవేళ పవిత్రతలో కొద్దిగా అపవిత్రత ఉన్నా వారిని ఏమంటారు? ఇప్పుడు కూడా వియోగులా? లేదా Fate de la complete de la celesia

432543254325432643254325

వియోగులుగా అవుతున్నారా? చ\్రకవర్తి రాజాగా అయ్యే సంస్కారం ఉన్న కారణంగా అప్పుడప్పుడు యోగంలో, అప్పుడప్పుడు వియోగంలో చక్రం తిరుగుతున్నారా? మీరు విశ్వం యొక్క సర్వాత్మలను ఈ చక్రం నుండి తొలగించేవారు కదా! లేదా మీరే చక్రం తిరిగేవారా? చక్రం నుండి తౌలగించేవారు స్వయం చక్రం తిరుగుతారా? అప్పుడు ఇతరులను ఎలా తౌలగిస్తారు? ఎలా? ఎలా అయితే భక్తిమార్గం యొక్క అనేక చక్రాల నుండి విడిపించుకున్నారు. అప్పుడే మీ నిశ్చయం మరియు నషా ఆధారంగా ఈ భక్తి యొక్క చక్రాల నుండి విడిపించుకోండి అని అందరికి (పతిజ్ఞ చేస్తున్నారు అలాగే అది తనువు ద్వారా చ\క్రం తిరగటం, ఇది మనస్సు ద్వారా చ(కం తిరగటం. శరీరంతో చ(కం తిరగటం ఇవ్పుడు వదిలేసారు మరి మనస్సు యొక్క చక్రం ఇవ్పుడు వదలలేదా? అవ్పుడప్పుడు వియోగి,అప్పుడప్పుడు యోగి ఇలా మనస్సు ద్వారానే చ∖కం తిరుగుతున్నారు. మాస్టర్ సర్వశక్తివంతులను కూడా చ∖కంలోకి తీసుకువచ్చే శక్తి ఇప్పటి వరకు కూడా మాయకు ఉందా? ఇప్పటి వరకు మాయను ఇంత శక్తిశాలిగా చూసి మాయను మూర్చితం చేయటం లేదా మాయను ఓడించటం రావటంలేదా? మాపై యుద్ధం చేస్తుంది అని ఇప్పటి వరకు దానిని చూస్తూ ఉంటున్నారా! ఇప్పుడు శక్తిసేన,పాండవసేన అయిన మీరు ఇతరాత్మలపై మాయా యుద్ధం చూస్తూ దయాహృదయులుగా అయ్యి దయ చూపించే సమయం వచ్చింది. ఇప్పటి వరకు కూడా మీపై మీరు కూడా దయ చూపించుకోలేదా? ఇప్పుడు శక్తుల యొక్క శక్తి ఇతరాత్మల సేవ పట్ల కర్తవ్యంలో ఉపయోగించే సమయం. ఇప్పుడు స్వయం పట్ల శక్తిని కార్యంలో ఉపయోగించే సమయం కాదు. ఇప్పట శక్తుల కర్తవ్యం విశ్వకళ్యాణం. విశ్వకళ్యాణకారులు అని మహిమ ఉందా లేదా స్వయం కళ్యాణులా? పేరు ఏమిటి మరియు పని ఏమిటి! పేరు ఒకటి, పని ఇంకొకటా? ఎలా అయితే లౌకికంలో కూడా చిన్నవారిగా ఉన్నప్పుడు సోమరిగా,బాధ్యతాధారిగా లేకపోతే సమయం లేదా శక్తి లేదా ధనం స్వయం పట్లే ఉపయోగిస్తారు కానీ ఎప్పుడైతే హద్దులో కూడా రచయితగా అవుతారో ఏవైతే శక్తులు లేదా సమయం ఉన్నాయో వాటినిరచన పట్ల ఉపయోగిస్తారు. ఇప్పుడు ఎవరు? ఇప్పుడు మాస్టర్ రచయితలుగా, జగత్ మాతలుగా అవ్వలేదా? విశ్వ ఆధారమూర్తులుగా అవ్వలేదా? శక్తులకు ఒక సెకను దృష్టితో ఆసురీలను సంహరిస్తారు అని మహిమ ఉంది కదా! మరి స్వయం ఆసురీ సంస్మారాలను లేదా అపవిత్రతను సెకనులో సంహరించలేదా? లేదా ఇతరుల పట్ల సంహారిణీగా ఉంటూ స్వయం పట్ల లేరా? విశ్వం యొక్క ఉద్ధారమూర్తులుగా కాలేదా? విశ్వం యొక్క ఆధారమూర్తులుగా కాలేదా? ఎలా అయితే శక్తులకు ఒక సెకను దృష్టితో ఆసురీలను సంహరిస్తారు అని మహిమ ఉందో అలా మీలో ఉన్న ఆసురీ సంస్కారాలను లేదా అపవిత్రతను సెకనులో సంహరించలేదా? లేదా ఇతరుల పట్ల సంహారిణిగా ఉంటూ స్వయం పట్ల లేరా? ఇప్పుడు ఒకవేళ మాయ ఎదుర్కుంటే వారి పరిస్థితి ఎలా ఉంటుంది? ఎలా అయితే తాకగానే ముదుచుకుపోయే వృక్షం చూసారు కదా! ఎవరైనా మనుష్యులు ఒకవేళ కొద్దిగా చేయి వేసినా శక్తిహీనంగా అయిపోతుంది. దానిలో సమయం పట్టదు. అలాగే మీ యొక్క కేవలం ఒక సెకను శుద్ధసంకల్ప శక్తితో మాయ ముదుచుకుపోయే వృక్షంలా మూర్చితం అయిపోవాలి. ఇటువంటి స్థితి రాలేదా? ఇప్పుడు ఇదే ఆలోచించండి – విశ్వకళ్యాణం కొరకే కొద్ది నమయం మిగిలి ఉంది. లేకపోతే విశ్వాత్మలు మిమ్మల్ని నిందిస్తారు – మీరు 1 frateste verkende stade 1994 

35సంవత్సరాలు ఇంత పాలన తీసుకున్నారు అయినప్పటికీ యోగీభవ, పవిత్రభవగా అవుతున్నారు మాకు 4 సంవత్సరాలలో వారసత్వం తీసుకోండి అని చెప్తున్నారు అంటారు. మీ నింద మీకే ఇస్తారు. అప్పుడు మీరు ఏమంటారు? ఇప్పుడు ఏదైతే అవుతాము, చేస్తాము అంటున్నారో ఈ బాష కూడా మారాలి. ఇప్పుడు మాస్టర్ రచయితగా అవ్వండి. విశ్వకక్యాణకారిగా అవ్వండి. ఇప్పుడు మీ పురుషార్ధంలో సమయం ఉపయోగించే సమయం గడిచిపోయింది. ఇప్పుడు ఇతరులచే పురుషార్దం చేయించటంలో సమయం ఉపయోగించండి. రోజురోజుకి ఎక్కేకళ ఉందాలి అని చెప్తున్నారు కదా ఎక్కేకళ సర్వులకు ఆధారం – ఈ లక్ష్యాన్ని (పతి సెకను స్మృతిలో ఉంచుకోండి. మీ వట్ల ఏదైతే సమయం ఉపయోగిస్తున్నారో అది ఇతరుల ేసేవలో ఉపయోగించటం ద్వారా స్వతహాగానే మీ సేవ అయిపోతుంది. స్వయం పరివర్తన కొరకు పాత పద్ధతులను పరివర్తన చేయండి. సమయం మారుతుంది, సమస్యలు మారుతున్నాయి, స్రకృతి యొక్క రంగు, రూపం మారుతుంది అలాగే స్వయాన్ని కూడా పరివర్తన చేసుకోండి. అవే ఆచార, వ్యవహారాలు, అదే వేగం, అదే భాష, అవే మాటలు ఇప్పుడు మారిపోవాలి. మీరు స్వయాన్ని పరివర్తన చేసుకోకపోతే (పంచాన్ని ఎలా మారుస్తారు! ఎలా అయితే తమోగుణం అతిలోకి వెళ్తుంది ఇది అనుభవం అవుతుంది కదా! కనుక మీరు అతీందియ సుఖంలో ఉందండి. వారు అతి పడిపోయే వైపు వెళ్తుంటే మీరు ఉన్నతి వైపు వెళ్ళండి. వారికి పడిపోయే కళ, మీకు ఎక్కేకళ. ఇప్పుడు సుఖాన్ని అతీంద్రియ సుఖంలోకి తీసుకురావాలి. అందువలనే అతీంద్రియ సుఖం గోప, గోపికలను అడగండి అని అంతిమ స్థితి గురించి మహిమ ఉంది. సుఖం అతి అవ్వటం ద్వారా దు:ఖవు అల యొక్క సంకల్పం కూడా అంతిమం అయిపోతుంది. ఇప్పగడు చేస్తాము, అవుతాము అని చెప్పకూడదు. తయారయ్యి తయారు చేస్తున్నాము అనాలి. ఇప్పుడు కేవలం సేవ కొరకే ఈ పాత (వపంచంలో కూర్చున్నారు. లేకపోతే బాబా ఎలా అయితే అవ్యక్తం అయ్యారో మిమ్మల్ని కూడా వెంట తీసుకువెళ్ళేవారు. కానీ శక్తులకు బాధ్యత , అంతిమ కర్తవ్యం యొక్క పాత్ర నిర్ణయించబడి ఉంది. కేవలం ఈ పాత్ర కొరకే బాబా అవ్యక్త వతనంలో మరియు మీరు వ్యక్తంలో ఉన్నారు. వ్యక్తభావంలో చిక్కుకున్న ఆత్మలకు ఈ వ్యక్తభావం నుండి విడిపించే కర్తవృం ఆత్మలైన మీదే. ఈ కర్తవృం కారకే ఇప్పటి వరకు ఈ స్థూల వతనంలో ఉన్నారు. ఆ కర్తవ్యాన్ని పాలన చేయటంలో నిమగ్నమవ్వండి అప్పటి వరకు బాబా కూడా మిమ్మల్ని అందరిని సూక్ష్మపతనానికి ఆహ్వానిస్తూ ఉంటారు. ఎందుకంటే ఇంటికి వెంటే వెళ్ళాలి కదా! మీరు లేకుండా బాబా కూడా ఒంట**ె**గా ఇంటికి వెళ్ళరు. అందువలన ఇప్పుడు త్వరత్వరగా ఈ స్థూలవతనం యొక్క కర్తవ్యాన్ని పాలన చేయండి, తర్వాత వెంట ఇంటికి వెళ్తారు మరియు మీ రాజ్యంలో రాజ్యం చేస్తారు. ఇప్పుడు ఎంత సమయం అవ్యక్త వతనంలో ఆహ్వానం చేస్తారు? అందువలన బాబా సమానంగా అవ్వండి, బాబా విశ్వకళ్యాణకారి మిమ్మల్ని సంపన్నంగా చేయలేరా? చేసారు కదా! ఎలా అయితే బాబా (పతి సంకల్పం, (పతి కర్మ పిల్లల పట్ల, విశ్వాత్మల పట్ల ఉపయోగించారో అలా తండిని అనుసరించండి. మంచిది.

క్రుతి సంకల్పం, క్రుతి కర్మ విశ్వకళ్యాణార్ధం ఉపయోగించేవారికి, బాబా సమానంగా అయ్యే పిల్లలకు (పియస్మృతులు మరియు నమస్తే.

ates 232 server

# ప్రతి కర్త విధివుార్యకంగా వేయటం ద్యారా సిద్ధి యొక్క ప్రేశిప్తి ..... 2-8-72

\*\*\*\*\*\*\*\*\*\*\*\*\*\*\*\*\*\*\*

స్వయాన్ని విధి ద్వారా సిద్ది పొందే ఆత్మగా భావిస్తున్నారా? ఎందుకంటే మీరు ఏదైతే పురుషార్ధంచేస్తున్నారో ఆ పురుషార్ధం యొక్క లక్ష్యం ఏమిటంటే – సిద్దిని పొందటం. ఎలా అయితే ఈరోజుల్లో (పపంచం వారు రిద్ది, సిద్ది చాలా చేస్తున్నారు కదా! కానీ మీకు సిద్ది అనేది విధి ద్వారా (పాప్తిస్తుంది. యదార్ధవిధి మరియు సిద్ధి దానినే వారు రిద్ధి, సిద్ధి రూపంగా మార్చేసారు. ఇలా స్వయాన్ని సిద్ధి స్వరూపంగా భావిస్తున్నారా? మీరు ఏ సంకల్పం చేస్తున్నా యదార్ధంగా విధిపూర్వకంగా చేసినట్లయితే దాని ఫలితం ఎలా వస్తుంది? ఆ సంకల్పానికి సిద్ది లభేస్తుంది, (వతి సంకల్పం, (వతి కర్మ విధిపూర్వకంగా చేయటం ద్వారా సిద్ది తప్పకుండా లభిస్తుంది.ఒకవేళ సిద్ధి లభించటం లేదు అంటే మీరు విధిపూర్వకంగా చేయలేనట్లే. అందువలనే భక్తిలో కూడా ఏ కార్యం చేస్తున్నా లేదా చేయిస్తున్నా విధిపై ఎక్కువగా విలువ ఉంచుతారు. విధిపూర్వకంగా ఉన్నప్పుడే దాని సిద్ధి మనకి అనుభవం అవుతుంది. అది కూడా ఇక్కడి నుండే ్రపారంభం అయ్యింది కదా! స్వయాన్ని సిద్ధి స్వరూపంగా అనుభవం చేసుకుంటున్నారా? లేక ఇప్పుడు తయారవ్వాలా? సమయానుసారం రిద్ది, సిద్ది ఈ రెందు విషయాలలో కూడా 95శాతం ఫలితం కనిపించాలి. ఎందుకంటే సమయం యొక్క వేగాన్ని మీరు చూస్తున్నారు మరియు (పతిజ్ఞ కూడా చేస్తున్నారు మీరు చేసిన (పతిజ్ఞ ఎప్పుడు సంపన్నం అవుతుంది అంటే మీ స్థితి సంవస్సంగా కావాలి. మీరు ఏదైతే (వతిజ్ఞ చేస్తున్నారో ఆ పరివర్తన దేని ఆధారంగా జరుగుతుంది? దానికి పునాది ఏమిటి? మీరే పునాది కదా! ఒకవేళ పునాది గట్టిగా లేకపోతే ఇక ముందు కార్యం ఎలా నదుస్తుంది? ఎప్పుడైతే పునాది మంచిగా తయారవుతుందో అప్పుదు దాని తర్వాత నెంబర్వారీ రాజధాని కూడా తయారవుతుంది. ఎవరైతే రాజ్యం చేసే అధికారులు ఉన్నారో వారు తమ రాజ్యం యొక్క అధికారం తీసుకోకపోతే ఇతరాత్మలకు నెంబర్వారీ అధికారాన్ని ఏవిధంగా ఇస్తారు? నాలుగు సంవత్సరాలు అని క్రవతిజ్ఞ చేస్తున్నారు కదా! ఆ లెక్కతో విశ్వపరివర్తన యొక్క కార్యం జరిగినప్పుడు మరి మీరు మీ స్థితి ద్వారా, విధి ద్వారా సిద్దిని ఎప్పుడు పొందుతారు? ఈ విశ్వకళ్యాణం యొక్క కర్తవ్యంలో సిద్ది ఎలా పొందుతారు? విశ్వకళ్యాణం యొక్క కార్యంలో సిద్ది పొందాలంటే మొదట స్వయం సిద్ది పొందాలి. ఇంత పెద్ద కార్యం కొద్ది సమయంలో సంవన్నం చేయాలంటే మీలో ఎంత వేగం ఉండాలి? ఇప్పటికి స్తాపన అయ్యి 35 సంవత్సరాలు అయ్యింది 50 శాతం తయారయ్యారు. మరి నాలుగు సంవత్సరాలలో 100 శాతం వరకు తీసుకు రావాలంటే మీరు ఏమి చేయాలి? దీని కోసం ఏదైనా ప్లాన్ తయారుచేసారా? వేగాన్ని ఎలా పూర్తి చేస్తారు?సిద్ది స్వరూపంగా కావాలి, సంకల్పం చేయగానే సిద్ధి లభించాలి.ఇది 100శాతం సిద్ధి స్వరూపానికి గుర్తు. సంకల్పం చేయగానే సిద్ధి లభించాలి. సాధారణ జ్ఞానం ఆధారంగా బయేటి (పజలు రిద్ది, సిద్దిని పొందుతున్నారు మర్ మీరు క్రేష్ణ జ్ఞానం ఆధారంగా విధి ద్వారా సిద్దిని పొందలేరా? కనుక నాకు సిద్ది రావటంలేదు అంటే ఏ విధ్ లోపంగా ఉంది అని పరిశీలించుకోండి. విధిని పరిశీలించుకోవటం ద్వారా సిద్ధి స్వతహాగా వచ్చేస్తుంది. సిద్ధి (ఫాక్తించటం లేదు అంటే మూల కారణం ఏమిటంటే ఒకే 120 2334 334 334 334 34 4-134-134-134-134-134-134-134

సమయంలో మీరు మూడు రూపాల ద్వారా సేవ చేయటంలేదు. ఇప్పుడు మూడు రూపాల ద్వారా మరియు మూదు వద్దతుల ద్వారా ఒకే సమయంలో సేవ చేయాలి. నాల్గెజ్ ఫుల్ (జ్ఞానస్వరూపులు) వవర్ఫ్రేల్ (శక్తిశాలి) మరియు లవ్ఫ్రేల్ ([పేమ స్వరూపులు) అయ్యి సేవ చేయాలి, [పేమ మరియు నియమం రెందు వెనువెంట ఉండాలి. ఈ మూదురూపాల ద్వారా మూదు పద్దతుల ద్వారా సేవ చేయాలి అంటే మనసా, వాచా, కర్మణా మూదు పద్దతుల ద్వారా ఒకే సమయంలో మూదు రూపాలతో సేవ చేయాలి. వాణీ ద్వారా సేవ చేసేటప్పుడు మనస్సులో కూడా పవర్ఫుల్ అంటే శక్తిశాలి స్థితి ఉండాలి. మీరు ఎప్పుడైతే శక్తిశాలి స్థితిలో స్థితులై సేవ చేస్తారో అప్పుడు ఇతరాత్మల మనస్సుని కూడా పరివర్తన చేయగలుగుతారు. వాణీ ద్వారా వారిని జ్ఞానన్వరూపంగా తయారు చేయగలుగుతారు మరియు కర్మ ద్వారా అంటే మీ సంవర్కంలోకి వచ్చిన ఆత్మలకు స్వతహాగానే వారికి మేము భగవంతుని కుటుంబంలోకి చేరుకున్నాము అనే అనుభూతి కలుగుతుంది మీ నడవడిక ద్వారా ఇదే నా అసలైన కుటుంబం అని వారికి అనుభూతి కలిగించాలి. ఇలా మనస్సు ద్వారా ఆత్మలను శక్తిశాలిగా చేయాలి, నోటి ద్వారా జ్ఞానాన్ని అందించి జ్ఞానన్వరూపంగా చేయాలి. కర్మ ద్వారా భగవంతుని కుటుంబంలోకి చేరినట్లు ఆ ఆత్మలకు అనుభవం చేయించాలి. ఇలా మూదు పద్ధతులతో సేవ చేయండి, మనస్సుని కూడా అదువులో ఉంచుకోండి. మాట ద్వారా జ్ఞానాన్ని ఇచ్చి లైట్,మైట్ యొక్క వరదానాన్ని ఇవ్వండి కర్మ ద్వారా సంవర్మం ద్వారా మీ నడవడిక ద్వారా భగవంతుని కుటుంబంలోకి చేరాము అనే అనుభూతి చేయించండి. ఇలా మూదు రకాలుగా, మూదు స్వరూపాలతో సేవ చేయట౦ ద్వారా సిద్ధి లభి౦చదా? ఇలా ఒకే నమయ౦లో మూడు వద్దతులతో, మూడు రూపాలతో సేవ చేయలేకపోతున్నారా? వాచాలోకి వచ్చినప్పుడు మనస్సు కూడా శక్తిశాలిగా ఉండాలి కానీ అలా ఉండటంలేదు మీ రమణీయక (పవర్తన ద్వారా ఎవరు మీ సంబంధ, సంవర్మంలోకి వచ్చినా మనస్సులో కూడా వారు శక్తిశాలిగా తయారవ్వాలి. ఇలా ఒకే సమయంలో మూదు రకాలైన సేవలు చేస్తే సిద్ది తప్పకుండా లభిస్తుంది, ఈవిధంగా సేవ చేసే అభ్యాసం మరియు ధ్యాస ఉండాలి కానీ ఇప్పుడు ఆత్మలు సంబంధంలోకి రావటంలేదు, లోతుగా సంపర్కంలోకి రావటంలేదు పై పైకి వచ్చి వెళ్ళిపోతున్నారు.ఆ పై పైకి వచ్చిన వారికి ఆ నంపర్కం అల్పకాలిక అనుభూతినే చేయిన్తుంది.భలే (పేమ అనే నంబంధంలోకి తీసుకువస్తున్నారు కానీ (పేమ స్వరూపంతో పాటు శక్తి స్వరూపంగా కూడా తయారుచేయాలి. ఆ ఆత్మలలో శక్తిని నింపాలి దాని ద్వారా వారు సమస్యలను, వాయుమండలాన్ని. తరంగాలను ఎదుర్కుని సదాకాలికంగా బాబా సంబంధంలో ఉందాలి,ఆత్మలను ఇలా తయారుచేయాలి అయితే జ్ఞానానికి ఆకర్షితం అవుతున్నారు లేదా (పేమకు ఆకర్షితం అవుతున్నారు ఎక్కువ (పేమకు ఆకర్నితం అవుతున్నారు రెండవ నెంబర్గా జ్ఞానానికి ఆకర్నితం అవుతున్నారు కానీ దానితో పాటు మీరు శక్తిశాలిగా తయారుచేయాలి.దీని ద్వారా వారికి ఏ విషయం ఎదురుగా వచ్చినా చలించకూడదు. ఇలా ఎవరైతే సేవకు నిమిత్తంగా అయ్యారో వారికి జ్ఞానం ఎక్కువగా ఉంటుంది, (పేమ కూడా ఎక్కువగా ఉంటుంది కానీ శక్తి తక్కువగా ఉంటుంది. శక్తిశాలి స్త్రీతికి గుర్తు ఏమిటి? ఒక సెకనులో ఎటువంటి వాయుమండలాన్ని అయినా, వాతావరణాన్ని అయినా, మాయ యొక్క ఏ సమస్యనైనా సమాప్తి చేయగలుగుతారు, ఎప్పుడు ఓడిపోరు. ఎవరైతే సమస్యా 12 reate 124 state 12 12 12 12 12 12 

రూపంగా వస్తారో వారు కూడా వారికి బలిహారం అయిపోతారు దీనినే మీరు (పకృతి దాసీ అయిపోతుంది అని అంటారు. ఇలా ఎవ్పుడైతే (వకృతి యొక్క వంచతత్వాలు దాసీ అయిపోతాయో మనుష్యాత్మలు బలిహారం అవ్వరా? శక్తిశాలి స్థితికి చ్రత్యక్ష రూపం ఇదే -న్రకృతి దాసీ అవ్వట**,** మనుష్యాత్మలు బలిహారం అవ్వటం. అందువలనే ఒకే సమయంలో మూడు రూపాల ద్వారా సేవ చేయటం ద్వారా రూపురేఖ తయారవుతుంది దాని ద్వారా ।వతి కర్తవ్యంలో సిద్ది లభిస్తుంది. విధి కారణంగా సిద్ది తప్పకుండా లభిస్తుంది. విధిలో లోపం ఉంటే సిద్ధిలో కూడా లోపం వచ్చేస్తుంది. కనుక సిద్ధిస్వరూపంగా అయ్యేటందుకు మొదట ఈ విధిని మంచిగా చేసుకోండి. భక్తిమార్గంలో సాధనాలను ఉపయోగించుకుంటారు కానీ మీరు ఇక్కడ సాధప చేస్తున్నారు.ఏ సాధన చేస్తున్నారు? బాప్దాదా యొక్క (పతి విశేషతను స్వయంలో ధారణ చేస్తూ చేస్తూ ఉంటే స్వయం విశేషాత్మగా అయిపోతారు. వరిక్ష రోజులు సమీపంగా వచ్చేటప్పుడు పిల్లలు చాలా ఎక్కువగా చదువుకుంటారు కదా! (పత్యక్ష పరిక్షలో అన్నింటిలో వచ్చిన డ్రశ్నలను రివైజ్ చేసుకుని పరిశీలించుకుంటారు. నాలో ఏ సబ్జక్టలో ఏమేమి లోపం ఉంది అని. ఇప్పుడు సమయం సమీపంగా వస్తుంది కనుక మీరు (పతి సబ్జక్టులో స్వయాన్ని పరిశీలించుకోండి. ఏ శాతంలో, ఏ సబ్జక్టులో నాలో లోపం ఉంది అని. చిన్న,చిన్న పరిక్షలలో కూడా పరిశీలించుకోవాలి, పెద్ద పరిక్షలలో కూడా శాతాన్ని పరిశీలించుకోవాలి.(పతి సబ్జక్టు యొక్క లోపాన్ని పరిశీలించుకుని స్వయాన్ని సంవన్నం చేసుకోవాలి. ఇలా మీలో ఉన్న లోపం మీరు రివైజ్ చేసుకుంటూ ఉన్నప్పుడు తెలుస్తుంది. సబ్జక్ట్ అయితే మీకు తెలుసు కదా! ఆ సబ్జక్నని బుద్దిలో ధారణ చేసారా లేదా అనే పరిశీలన ఏమితో? ఇలా పరిశీలించుకుంటూ ఉంటే సిద్ధి యొక్క శాతం పెరుగుతూ ఉంటుంది. సమయం కూడా వ్యర్ధం అవ్వదు. కొద్ది సమయంలో ఎక్కువ సఫలత వస్తుంది. దీనినే సిద్ది అంటారు. ఒకవేళ సమయం ఎక్కువ అవుతుంది అంటే మీరు ఎక్కువ (శమ పదుతున్నారు అయినప్పటికి సఫలత లభించటంలేదు అంటే మీకు సిద్ధి యొక్క శాతం తక్కువగా ఉన్నట్లే. తక్కువ సమయం పెట్టాలి, తనువుని కూడా తక్కువ సమయం ఉపయోగించాలి.మనస్సు, సంకల్పం అన్నీ తక్కువగా ఉపయోగపడాలి లేదంటే మీరు సంకల్పాలు చేస్తున్నారు, ఫ్లాన్స్ తయారుచేస్తున్నారు చాలా నెలలు గడిచిపోతున్నాయి కానీ వాటిని (పత్యక్షంలోకి తీసుకురావటంలేదు. కనుక సమయం శక్తులు మరియు సమయం ఈ ఖజానాలన్నీ కూడా ఎక్కువ సమయం ఉపయోగించకుండా తక్కవ ఖర్చు, ఎక్కువ ఫలితంతో మీరు సఫలత పొందాలి. మీకు ఎలాంటి సంకల్పం రావాలంటే ఆ సంకల్పం సిద్ధించేదిగా ఉండాలి. దీనినే సిద్దిస్వరూపం అని అంటారు. అన్ని సబ్జక్టులలో మేము ఎంత వరకు పాస్ అయ్యాము అనేది పరిశీలించుకోవాలి. దీని పరిశీలన ఏమిటి? ఎవరు ఎంతగా అన్ని సబ్జక్నలలో పాస్ అవుతారో ఆ సబ్జక్న అధారంగా లక్ష్యం కూడా పొందుతారు తర్వాత గౌరవం కూడా లభిస్తుంది. (పాప్తి యొక్క అనుభవం కూడా అవుతుంది. జ్ఞానమనే సబ్జక్టు యొక్క లక్ష్యం ఏమిటి? జ్ఞానం ద్వారా లైట్,మైట్ మీకు (పాప్తిస్తుంది. అలాగే జ్హానం యొక్క సబ్జక్టు ఆధారంగా మీకు అందరి నుండి గౌరవం లభిస్తుంది. దైవీ వరివారం ద్వారా మరియు ఇతరాత్మల నుండి కూడా మీకు గౌరవం లభిస్తుంది. ఈరోజుల్లో మహానాత్మలు వారికి ఆ గౌరవం ఎక్కడి నుండి లభిస్తుంది? వారు సాధన చేస్తున్నారు, ఏదైతే సబ్జక్న ఉందో ఆ సబ్జక్న యొక్క అధ్యయనం చేస్తూ ఒకే లక్ష్యంతో 2333334334343253433253263 4,32434,432434,32434,32434,324 1ウゲ

GRAKE GRAKE GRAKE GRAKE GRAKE GRAKE GRAKE GRAKE GRAKE GRAKE GR ముందుకు వెళ్తున్నారు. అందుకు వారికి అందరి నుండి గౌరవం లభిస్తుంది, వ్రకృతి దాసీ అయిపోతుంది. ఇది జ్హానం యొక్క విషయం అలాగే మీరు కూడా  $\;$ ఎంతెంతగా జ్హానమనే సబ్జక్నలో ముందుకి వెళ్తారో అంతంతగా జ్ఞానమనే (వకాశం, శక్తి మీకు అనుభవం అవుతుంది దానితో పాటు దైవీ పరివారం నుండి, ఇతరాత్మల నుండి కూడా మీకు గౌరవం (పాప్తిస్తుంది. అలాగే యోగం యొక్క సబ్జక్ట్ దీని యొక్క లక్ష్యం ఏమిటి? యోగం అంటే స్మృతి శక్తి ద్వారా మీరు ఏదైతే సంకల్పం చేస్తారో ఆ సంకల్పం సమర్ధవంతంగా ఉండాలి. ఏ సమస్య మీ ముందు రాకూడదు. ఏదైనా సమస్య -వచ్చినా మీకు యోగశక్తి ద్వారా ఇది జరగనున్నది అని మొదటే మీకు అనుభవం అవ్వాలి. ఇలా మొదటే తెలిసిపోయిన కారణంగా మీరు ఓడిపోరు. ఇలా యోగం యొక్క సబ్జక్నలో యోగం యొక్క శక్తి ద్వారా మీ పాత సంస్కారాల బీజాన్ని సమాప్తి చేసుకోవాలి. ఏ సంస్కారం మీ పురుషార్ధంలో విఘ్నంగా కాకూడదు. ఇలా యోగం యొక్క సబ్జక్నలో మీకు ఏదైతే లక్ష్యం ఉందో అది అనుభవం అవ్వాలి. ఈ లక్ష్యం ద్వారా మీరు గౌరవం పొందగలుగుతారు. ఇలా మీ నోటి నుండి ఏవైతే మాటలు రిపీట్ చేస్తూ ఉంటారో, ఏవైతే ప్లాన్స్ తయారు చేస్తూ ఉంటారో అవి సమర్దంగా ఉన్న కారణంగా అందరి నుండి మీకు ారవం (పాక్షిస్తుంది. అంటే ఒకరికొకరు మీరు సలహా ఇచ్చినప్పుడు ఆ సలహాకు అందరు గౌరవం ఇస్తారు ఎందుకంటే అది నమర్ధవంతంగా ఉంటుంది ఇలా వ్రతి సబ్జక్నని పరిశీలించుకోండి, అలాగే దివ్యగుణాల సబ్జక్ట్, అలాగే సేవా సబ్జక్ట్ల్ వీటి యొక్క [ఫాప్తి పేదైతే ఉందో వీటి ద్వారా కూడా మీరు సమీప సంబంధ సంవర్కంలోకి రావాలి. సమీప సంబంధ సంవర్మంలోకి రావటం ద్వారా స్వతహాగానే మీకు గౌరవం లభిస్తుంది. ఇలా (వతి సబ్జక్లు యొక్క లక్ష్యాన్ని పరిశీలించుకోండి. ఈ లక్ష్యాన్ని పరిశీలించుకునే సాధనం ఏమిటంటే -అందరి నుండి గౌరవం పొందటం. మీరు జ్ఞానస్వరూప ఆత్మలు మరి మీరు ఇతరాత్మలకు గౌరవం ఇస్తున్నారంటే వారు ఆ జ్ఞానానికి ఇంత గౌరవం ఇస్తున్నారా? జ్ఞానానికి గౌరవం ఇవ్వటం అంటే జ్ఞానస్వరూపంగా అయ్యి మీకు గౌరవం ఇవ్వటం. జ్ఞానం యొక్క సబ్జక్నలో లక్ష్మం ఏమిటంటే సంకల్పాలను సమర్దవంతంగా తయారు చేసుకోవాలి ఇలా తయారు చేసుకుంటున్నారంటే వారు తప్పకుండా జ్ఞానానికి గౌరవం ఇచ్చినట్లే. ఇలా (పతి సబ్జక్టని పరిశీలించుకోండి. (పతి సంకల్పంలో మీ లక్ష్యం మరియు గౌరవం రెండింటి (ఫాక్తి యొక్క అనుభవం మీకు కలుగుతున్నప్పుడు మీరు పనిపక్వంగా అయినట్లు. పరిపక్వంగా అవ్వటం అంటే ఏ లోపం మీలో ఉండకూడదు. శరీరం యొక్క సంకల్పాల యొక్క సంపర్కంలోకి రావటం ద్వారా వాయుమండలం, తరంగాలు వీటన్నింటి క్రవభావాలకు అతీతంగా ఉండాలి. అటువంటి ఆత్మనే పరిపక్వ ఆత్మ అని అంటారు. అప్పుడు మీరు ఈ సబ్జక్చలో పాస్ అయినట్లు, వరివక్వంగా అయినట్లు మరి ఇలా తయారవుతున్నారా? మీ లక్ష్యం అయితే ఇదే కదా కనుక ఇప్పుడు ఎక్కువగా పరిశీలించుకోవాలి. ఇతరులకు సమయంతో పాటు స్వయాన్ని కూడా పరివర్తన చేసుకోండి అని చెప్తారు కదా! అలాగేసదా మీరు కూడా ఇదే స్మృతిలో ఉంచుకోండి - సమయంతో పాటు నేను కూడా స్వయాన్ని పరివర్తన చేసుకోవాలి అని. ఇలా స్వయం పరివర్తన అవుతూ ఉంటే సృష్టి కూడా పరివర్తన అయిపోతుంది. మీ పరివర్తన ఆధారంగానే సృష్టిలో పరివర్తన తీసుకువచ్చే కార్యం చేయగలుగుతారు. ఈ శ్రేష్టత ఇతరులలో లేదు వారు }{\$}\\$}{\$}\\$}{\$}\\$}{\$}\\$}{\$}\\$}{\$}\ 1クジョ

కేవలం ఇతరులను పరివర్తన చేసే (పయత్నం చేస్తున్నారు కానీ మీరు స్వయం ఆధారంగా సృష్టిని పరివర్తన చేస్తున్నారు కనుక మీరు ఇంత ధ్యాస<sup>్</sup>పెట్టుకోవాలి. మా సంకల్పం వెనుక మొత్తం విశ్వకళ్యాణం యొక్క ఆధారం ఉంది అని అంటే మా సంకల్పంంఎ విశ్వకళ్యాణానికి సంబంధం అనే స్మృతి ఉంచుకోండి. కనుక ఆధారమూర్తులు అంటే స్వయం యొక్క పరివర్తనలో సమర్ధత లేకపోతే సమయం యొక్క పరివర్తనలో కూడా బలహీనత వచ్చేస్తుంది. కనుక ఎంతెంత మీరు సమర్దంగా తయారవుతూ ఉంటారో అంతంత సృష్టి పరివర్తన కూడా సమీపంగా వస్తుంది. (డామానుసారం సృష్టి పరివర్తన అనేది నిశ్చమైపోయింది కానీ దేని ఆధారంగా తయారవుతుంది? ఆధారమైతే ఉంటుంది కదా! మరి ఆ ఆధారమూర్తులు మీరే. ఇవ్చూడు మీరు అందరి దృష్టిలో ఉన్నారు. నాలుగు సంవత్సరాలు అని (పతిజ్ఞ చేస్తున్నారు కదా! ఇలా పవైతే విషయాలు మీరు చెప్తున్నారో వీటిలో చాలా మందికి నిజమా కాదా అని సంకల్పాలు నదుస్తాయి. నాలుగు సంవత్సరాలలో కాకపోతే ఎలా ఈ సంకల్పాలు కూడా వస్తుంటాయి కదా! ఎదుర్కుంటారు ఇది వేరే విషయం కానీ సంకల్పాలు అయితే ఏవోకటి వస్తూ ఉంటాయి కదా! మరి నాలుగు సంవత్సరాలలో అయిపోతుంది అని పూర్తిగా వక్కాగా ఉందా? ఎవరైనా మిమ్మల్ని వినాశనం అవ్వకపోతే ఏం చేస్తారు? అని అడిగితే ఏం చెప్తారు? ఆ సమయంలో వారికి స్పష్టంగా చెప్పాలి. నాలుగు సంవత్సరాలలో <mark>పూర్తి వినాశనం అవ్వదు కానీ వినాశనానికి</mark> సంబంధించిన దృశ్యాలు మీకు కనిపిస్తాయి అని అంటే వినాశనం (పారంభం అవుతుంది అని చెప్పాలి.వినాశనానికి కూడా సమయం పదుతుంది కదా ఒకేసారి వినాశనం అవ్వదు. ఇలా స్వయం సంపూర్ణం అయిపోతే కార్యం కూడా సంపూర్ణంగా అయిపోతుంది. ఇలా స్వయమే సంపూర్ణంగా కావాలా? ఎద్వాన్స్ పార్టీ కూడా తమ కార్యం తాము చేస్తున్నారు ్మీ కోసం వారు మొత్తం ఫీల్డ్ తయారుచేస్తున్నారు ఆ పరివారంలోకి వెళ్ళండి, వెళ్ళకపోండి కానీ స్థాపనకు నిమిత్తమైన ఆత్మలు ఆ స్ధాపనాకార్యం చేయదానికి నిమిత్తంగా అయ్యారు.శక్తిశాలి స్థితితో నిమిత్తంగా తయారయ్యారు. వారు శక్తుల ద్వారా స్థాపనాకార్యంలో సహాయకారి అవుతున్నారు. ఈరోజుల్లో ఎక్కువగా మీరు చూస్తున్నారు న్యూ బ్లద్ అని క్రొత్త రక్తానికి ఎక్కువ గౌరవాన్ని ఇస్తున్నారు. ఎంత మీరు ముందుకి వెళ్తారో అంతగా చిన్నపిల్లల బుద్ధి ఎక్కువగా పనిచేస్తుంది. పెద్దవాంది కాదు, ఇలాంటి పరివర్తన కనిపిస్తుంది. పెద్దవారు కూడా చిన్నవారి సలహాకు గౌరవం ఇస్తున్నారు. ఎవరైతే ఇప్పుడు పెద్దవారు అనుకుంటున్నారో వారు ఇప్పుడు పాతవారిగా అయిపోయారు. ఈరోజుల్లో వారికి గౌరవం ఇవ్వటంలేదు, పెద్దవారిగా భావించి నడవటంలేదు. చిన్న పిల్లలలో తెలివి ఎక్కువగా ఉంటుంది. చిన్న పిల్లలు కూడా యజమానులుగా అయ్యి నదుస్తున్నారు ఇది కూడా (డామా ఎందుకంటే చిన్న పిల్లలే అద్భుతం చేసి చూపిస్తారు. ఎద్వాన్స్ఎార్టీ కూడా తమ కార్యం తాము చేస్తున్నారు. మీరు కూడా మీ స్థితిని తయారుచేసుకని ఎద్వాన్స్గా వెళ్ళేటందుకు ఆగి ఉన్నారు. వారి కార్యం కూడా మీ కనక్షన్తోనే నదుస్తుంది. మొత్త౦ కార్యానికి ఆధార౦ విశేషాత్మలైన మీరే. నడున్కూ.నడున్కూ మీరు శీతల౦ అయిపోతున్నారు. అగ్ని వెలిగిస్తున్నారు మరలా శీతలం అయిపోతున్నారు. శీతలం అవ్వకూడదు కదా! మానవులు బయట ఈ రూపాన్ని చూస్తున్నారు. వరంపరగా ఈ ఆట నదుస్తూనే వస్తుంది అనుకుంటున్నారు కానీ నదుస్తూ,నదుస్తూ మీలో శీతలత ఎందుకు వస్తుంది? దీనికి కారణం 2323263453634234234852346328

\*\*\*\*\*\*\*\*\*\*\*\*\*\*\*\*\*\*\*\*

ఏమిటి? శాతం ఎందుకు తక్కువ అయిపోతుంది? ఉపన్యాసాలైతే చెప్తున్నారు కానీ ఉపన్యాసాలతో పాటు వెనువెంట మీ ముఖకవళికలు కూడా ఆకర్షితం చేయాలి అప్పుడే ఆ ఉపన్యాసం క్షుభావం వేస్తుంది కనుక స్వయాన్ని క్రవతి సబ్జక్టులో పరిశీలించుకోండి. ఈరోజుల్లో ఉపన్యాసాలలో పోటీ పెరిగిపోయింది.దీనిలో ఒకేరి కంటే ఒకరు విజయం పొందుతున్నారు. కానీ క్రవతక్షస్థితి ఏదైతే ఉందో దానిలో అందరు ఓడిపోతున్నారు కనుక ముఖ్య విషయం ఏమిటంటే – వ్రత్యక్ష జీవితం. (పత్యక్ష జీవితంలో మీరు ఏ ఒక విషయం అయినా చూసిస్తే బయటివారు ఒక్కసారిగా నిశ్శబ్దం అయిపోతారు. ఉపన్యాసాల ద్వారా (పత్యక్షభావాన్ని (పకటితం చేయాలి. ఆ ఉపన్యాసం ద్వారా అతీతస్థితి కనిపించాలి. మీరు ఉపన్యానంలో ఏ మాటలైతే మాట్లాడుతున్నారో అవి నయనాల ద్వారా కనిపించాలి. ఏవైతే మాట్లాడుతున్నారో అవి వ్రత్యక్షంగా కనిపించినప్పుడే ఆ అనుభవీమూర్తి స్థితి ద్వారా ఇతరాత్మలకు (పభావం వేస్తారు. విని విని అందరు అలసిపోయారు. చాలా విన్నారు. అనేక విషయాలు విని ఉన్న కారణంగా వినటంతో అలసిపోయారు. చాలా విన్నాము అంటున్నారు, ఇవ్వుడు అనుభవం కావాలి,ఏదోక (పాప్తి కావాలి అని కోరుకుంటున్నారు. ఇప్పుడు మీ ఉపన్యాసంలో ఎంత శక్తి ఉండాలంటే మీ ఒక్కొక్క మాట వారికి అనుభవం చేయంచేదిగా ఉండాలి. మీరు చెప్తారు కదా – స్వయం ఆత్మగా భావించండి, శరీరం కాదు అని. ఈ మాటలో ఎంత శక్తి ఉండాలంటే వినేవారికి ఆత్మ శక్తి అనుభవం అయిపోవాలి. ఒక్క సెకను అయినా వారికి అనుభవం అయితే వారు ఇక దీనిని వదిలిపెట్టరు. ఆకర్నితమై మీ దగ్గరకే వస్తారు. మధ్యమధ్యలో మీరు ఉపన్యాసం చెప్తూ, చెప్తూ వారిని శాంతిలోకి తీసుకువెక్ళే అనుభవం చేయిస్తూ ఉందండి. ఈ అభ్యాసం పెంచండి. వారిని అనుభవంలోకి  $\frac{1}{4}$ తీసుకురండి. ఈ పాత్కవపంచం నుండి బేహద్వైరాగ్యవృత్తి ఇప్పించాలంటేఉపన్యాసంలో ఏవైతే పాయింట్స్ చెప్తున్నారో వాటిలో వైరాగ్యవృత్తిని అనుభవం చేయించండి. వారికి నిజంగానే ఈ సృష్ణి వినాశనం అయెపోతుంది, దీనిపై మనస్సు పెట్టుకోవటం వ్యర్ధం అని క్రత్యక్షంగా వారు ్షే అనుభవం చేసుకోవాలి. వండితులు మొదలైనవారు చెప్పటంలో కూడా శక్తి ఉంటుంది. వారు ఒక్క సెకనులో ఆత్మలకు సంతోషాన్ని ఇప్పిస్తారు, ఒక సెకనులో ఏడిపిస్తారు. అప్పుడే దానిని క్రభావయుక్తమైన ఉపన్యాసం అంటారు. మొత్తం సభను నవ్విస్తారు కూడా మరలా మొత్తం సభసు స్మశానవైరాగ్యంలోకి తీసుకువస్తారు కూడా! మరి వారి ఉపన్యాసంలోనే అంత శక్తి ఉన్నప్పుడు మీ ఉపన్యాసంలో ఉండదా? అశరీరీగా తయారు చేయాలనుకుంటున్నారంటే అది అనుభవం చేయించలేరా? ఆ అలను వ్యాపింపచేయండి. మొత్తం సభ మద్యలో అందరికి బాబా స్నేహమనే అల వ్యాపించాలి. దీనినే (వత్యక్ష అనుభవం చేయంచటం అంటారు. ఇప్పుడు ఏదైతే ఉపన్యాసం చెప్తున్నారో దానిలో మార్పు రావాలి. వీరి ఉపన్యాసం క్రవంచంవారి ఉపన్యాసం కంటే అతీతమైనది అని అందరికి అర్ధం కావాలి. వారు ఉపన్యాసంలో సభలో అందరిని నవ్విస్తున్నారు, ఏడిపిస్తున్నారు కానీ వారు అశరీరీ స్థితి యొక్క అనుభవం చేయించలేకపో తున్నారు. బాబాతో స్నేహాన్ని అనుభవం చేయించలేకపోతున్నారు. కృష్ణనితో స్నేహం చేయిస్తున్నారు కానీ బాబాతో చేయించటంలేదు. వారికి తెలియటంలేదు కనుక మనం చెప్పే విషయం మనం చేయించే అనుభవం అతీతంగా ఉండాలి. గీతాభగవంతుని గురించి ఎన్నో . పాయింట్స్ చెప్తున్నారు కానీ వారికి బాబా అంటే ఎవరు మనం ఆత్మలం, బాబా పరమాత్మ శ్ 12323434326342834326348 4334543345433454345345345345345345 1ヶや

అని అనుభవం చేయించనంత వరకు ఆ గీతాభగవంతుని విసయంలో కూడా సిద్ది ఎలా లభిస్తుంది! ఇలా మీరు ఏదైనా ఉపన్యాసం చెప్తున్నప్పుడు వారికి అనుభవ చేయించండి. ఆత్మ, పరమాత్మలో రాత్రికి, పగలుకి ఉన్నంత తేడా ఉన్నట్లు అనుభవం చేయించండి. ఇలా ఎప్పడైతే తేదా వారికి అనుభవం చేయిస్తారో అప్పుడే గీతాభగవంతుడు శివభగవాన్ అనేది సిద్ధి అవుతుంది. కేవలం పాయింట్స్ చెప్తే వారి బుద్దిలో కూర్చోవు అనుభవం అనే అల ఉత్పన్నం  $\tilde{a}$ యాలి. అనుభవం చేయిన్తూ ఉంటే అనుభవం ముందు $\tilde{a}$ ఏ విషయం విజయం పొందలేదు. కనుక ఇప్పుడు మీ ఉపన్యాసంలో ఈ మార్పుని తీసుకురండి. కేవలం ఉపన్యాసం, ఉపన్యాసంగా మాటలుగా చెప్పటంకాదు. వారికి అనుభూతి చేయించేవారిగా తయారవ్వండి.

#### నర్హిసేబుల్ (సేవాధారి ఆత్తలు), సెన్మ్ఐుల్ (తెళివైనవారిగా ఉండే ఆత్కలు) మలయు విసెన్మ్ ఫుల్ (సారయుక్తంగా ఉండే ఆత్కలు) ఆత్కల గురులు.....4-8-72

స్వయాన్ని సేవాధారి ఆత్మలుగా, తెలివైన వారిగా, సారయుక్త ఆత్మలుగా భావిస్తున్నారా? ఈ మూడు గుణాలు బాబా సమానంగా స్వయంలో అనుభవం చేసుకుంటున్నారా? ఎందుకంటే వర్తమాన సమయంలో మీ ఎదురుగా ఏదైతే గుర్తు పెట్టారో దాని సమానంగా సమీపతకు సమీపంగా వస్తున్నారా? ఏ గుర్తు పెట్టారు? బాబా యొక్క గుర్తు. విష్ణవు యొక్క గుర్తు అయితే భవివ్యత్తుకి సంబంధించినది కానీ సంగమయుగం యొక్క గుర్తు బాబానే కదా! మరి ఆ గుర్తు ఎదురుగా పెట్టుకుని సమానంగా అవుతున్నానా అని చూసుకుంటున్నారా? ఈ మూదు గుణాలలో సమానత అనుభవం చేసుకుంటున్నారా? లేదా ఒక గుణం యొక్క వివేషతను అనుభవం చేసుకుని రెండు, మూదు మర్చిపోతున్నారా? మూదు గుణాలలో సమయ్యమాణంగా ఏ శాతం ఉండాలో ఆ శాతం ఉందా? వర్తమాన సమయం అనుసరించి పురుషార్ధం యొక్క శాతం ఏ శాతంలో ఉందాలో ఆ శాతంలో ఉందా? 95 శాతం వరకు చేరుకోవాలి కదా! సమయం కొద్దిగానే మిగిలి ఉంది దానిని అనుసరించి బాబా  $100$  శాతం అనటంలేదు కానీ 95 శాతం అయినా ఉందాలి కదా! అందువలన బాబా 5 శాతం మనకి అవకాశం ఇస్తున్నారు. సమాయానుసారం  $100$  శాతం తయారైపోతారు కానీ  $100$ శాతం అనటంలేదు  $95$  శాతం తయారవ్వాలి. సంగమయుగం యొక్క పురుషార్ధం యొక్క సమయానుసారం నాలుగు సంవత్సరాలలో ఎంత శాతం తయారు చేసుకుంటారు? సమయం యొక్క శాతం అనుసరించి  $95$  శాతం ఏమి పెద్ద విసయం కాదు. మరి ఈ లక్ష్యం పెట్టుకుని వేగాన్ని ముందుకు వెళ్ళేలా పెంచుకుంటున్నారా? లేదా ఇప్పుడింకా సమయం ఉంది అని భావిస్తున్నారా? ఇంకా నాలుగు సంవత్సరాలు ఉంది కదా అని ఆ నంకల్పమైతే రావటంలేదు కదా?ఇక ఆ నాలుగు సంవత్సరాలవరకు ఏమి చేస్తారు? పురుషార్ధం చేస్తూ ఉంటారా? ఏదైనా లోపం ఉంటే నాలుగు సంవత్సరాలలో ఫూర్తి అయిపోతుంది అనే సంకల్పం రావటంలేదు కదా? నాలుగు సంవత్సరాలు ఉంది అంటే నాలుగు సంవత్సరాల వరకు లోపం ఉండిపోతుందా? మీలో ఎంత లోపం ఉంటుంది? 126 ROCK RACK CRANDLER

43223432234322343223432234322

 $50$  శాతం ఉంటుందా? ఒకవేళ ఇంకా  $50$  శాతం తయారవ్వాలంటే వేగం చాలా ఉండాలి కదా! ఇప్పుడు వేగం ఎంతగా ఉందాలంటే 95 శాత వరకు చేరుకోవాలి. ఇప్పుడు ఏమి లక్ష్యం  $\frac{1}{2}$ పెట్టుకుంటారు? ఇవ్చుడు (డామానుసారం ఏదైనా లోపం 50 శాతం ఉంటే పర్వాలేదు 50శాతం వరకు చేరుకున్నారు. మరి మిగతా 50 శాతం ఎప్పుడు తయారవుతారు? ఇప్పుడు బాబా కేవలం 5 శాతం మాత్రమే చెప్తున్నారు 95 శాతం అందరు తయారవ్వాలి. 5 శాతం కంటే <sub>క</sub> ఎక్కువ మీకు ఉంది అంటే అంతిమ స్థితికి మీరు దూరంగా ఉన్నట్లే. అప్పుడు బాప్αాదాకి సమీపంగా వెంట ఉండే లక్ష్యం ఏదైతే పెట్టకుంటున్నారో అది పూర్తవ్వదు. ఎందుకంటే $\frac{1}{3}$ ఎప్పటి వరకు మొదటి నెంబర్ అవ్యక్తస్థితి పొందరో అంత వరకు సమీప రత్నాలుగా తయారు కాలేరు. ఎంత సమీపంగా కావాలంటే 5 శాతం లోపం ఉందాలి అంతే. బాబా అవ్యక్తం అయిపోయారు, సమీప రత్నాలలో 50 శాతం తేదా ఉంటే దీనిని సమీపత అంటారా? అటువంటి ఆత్మలు అష్ట రత్నాలలోకి వస్తారా? కనుక సాక్షి అయ్యి మీ స్థితిని పరిశీలించుకోవాలి. ఎలా ఉన్నారో అలా వర్ణన చేయాలి. బయటికి మీ మహిమ చేసుకోవటం వేరే విషయం కానీ $\,$ స్వయాన్ని స్వయం పరిశీలనలో లోతుగా బుద్ది యొక్క నిర్ణయం తీసుకోవాలి. ఇతరులకు శ్లే కూడా మీ యొక్క స్థితి అనుభవం అవ్వాలి కనుక సమీప <sup>--</sup>రత్నాలుగా అయ్యేటందుకు మీ క్లీ యొక్క వేగాన్ని  $95$ ్శాతం వరకు పెంచుకోండి. ఎక్కువమంది  $50$  శాతం వరకు ఉన్నారు శ్లీ ఇలా ఉంటే మిమ్మల్ని అష్టదేవతలు అని ఎలా అంటారు? మూదు విషయాలు చెప్పారు కదా వాటిని మీలో చూసుకోండి. ఆ మూడు విషయాలు ఏమిటి? ఎంత వరకు సేవాధారీ ఆత్మలుగా ' అయ్యారు?ఎంత వరకు తెలివైన వారిగా అయ్యారు?సారయుక్తంగా ఎంత వరకు అయ్యారు? అనేది చూసుకోండి. సేవాధారీ రూవం ఏమి ఉంటుంది దానిని ఎదురుగా పెట్టుకుని క్లీ పరిశీలించుకోండి. వర్తమాన స్థితిని అనుసరించి, వర్తమాన కర్తవ్యం అనుసరించి స్వయం సేవాధారిగా అయ్యారా,? సేవాధారి ఆత్మ అంటే వ్రతి సంకల్పం, మతి మాట, వ్రతి కర్మ సేవ చేసే యోగ్యంగా ఉండాలి. వారి యొక్క సంకల్పం కూడా సేవ చేస్తూ ఉంటుంది. ఎందుకంటే సేవాధారి ఆత్మల సంకల్పం సదా విశ్వకళ్యాణం పట్లే ఉంటుంది అంటే వారికి విశ్వకళ్యాణకారి సంకల్పాలే ఉత్పన్నం అవుతాయి.వ్యర్ధం రాదు.అలాగే సమయంలో కూడా (పతి సెకను మనసా,వాచా, కర్మణా సేవలోనే గదుపుతారు.ఇటువంటి ఆత్మను సేవాధారి అంటారు. ఎవరైనా స్థూల వ్యాపారం చేస్తున్నప్పుడు వారి సంకల్పం, కర్మ కూడా దాని గురించే నడుస్తుంది కదా! సంకల్పంలో స్వప్నంలో కూడా వారికి ఆ వ్యాపారమే కనిపిస్తుంది.అలాగే సేవాధారి ఆత్మలు అంటే ఈ ఆత్మల సంకల్పం కూడా స్వతహాగానే సేవ వట్ల నదుస్తుంది. ఎందుకంటే వారి వ్యాపారమే అది. ఇది సేవాధారి ఆత్మల గుర్తు. అలాగే ెంండవది – తెలివైనవారిగా అవ్వాలి. ఇటువంటి వారి లక్షణాలు ఎలా ఉంటాయి? (పతి ఒక్కరు చెప్పారు. మరి ఈ లక్షణాలు వినిపించారు కదా మరి ఆ లక్ష్మంలో స్థితులవుతున్నారా? సెన్స్బుల్ అంటే తెలివైనవారు. లౌకికంలో కూడా తెలివైనవారు పేమి చేస్తారు? ముందు, వెనుక ఆలోచించి అర్ధం చేసుకుని అదుగు వేస్తారు అలాగే ఇక్కడ ఇది బేహద్ తెలివి. ఎవరైతే తెలివైనవారిగా ఉంటారో వారి ముఖ్య లక్షణం ఏమిటంటే – ట్రికాలదర్శి అయ్యి మొదటే మూడు కాలాల గురించి తెలుసుకుని తర్వాత కర్మ చేస్తారు. వారికి కల్పఫూర్వం యొక్క స్మృతి కూడా స్పష్టంగా ఉంటుంది. కల్పఫూర్వం శ్గే 127 2333 336 342 342 342 343 432634326343263432634326

మేమే విజయీగా అయ్యాము, ఇప్పుడు కూడా విజయీలుగా అవుతున్నాము, అనేక సార్లు విజయీగా అవుతాము అనే స్మృతి వారికి స్పష్టంగా ఉంటుంది. ఈ విజయీ స్థితి యొక్క నిశ్చయం ఆధారంగా, డ్రికాలదర్శి స్థితి ఆఆరంగా ఏ కార్యం చేస్తున్నా ఎప్పుడు వారి కార్యం వ్యర్ధం, అసఫలం అవ్వదు కనుక ఇలా (తికాలదర్శిగా అవ్వాలి కేవలం వర్తమాన సమయాన్ని తెలుసుకోవటం దీనిని సంపూర్ణ తెలివి అనరు.ఏ కార్యంలో అసఫలత రాకూడదు, ఏ కార్యం వ్యర్థం కాకూడదు అవుతుంది అంటే అర్ధం ఏమిటి అంటే మూడు కాలాలను ఎదురుగా .<br>పెట్టుకుని కార్యం చేయటంలేదు.ఇంత బేహేద్ తెలివి మీరు ధారణ చేయటంలేదు. ఈ బేహద్ తెలివి లేని కారణంగా వర్తమాన సమస్యలను చూసి భయపడిపోతున్నారు. భయపడిపోతున్న కారణంగా సఫలతను పొందలేకపోతున్నారు,సెన్స్టబల్ అంటే బేహద్ తెలవితో ఉన్న కారణంగా .<br>ఆకాలదర్శి అయ్యి (పతి కర్మ చేస్తారు, (పతి మాట మాట్లాడతారు. దీనినే అలౌకికత అంటారు. తెలివైన ఆత్మలు అంటే వారు ఎప్పుడు సమయాన్ని, నంకల్పాన్ని, మాటను వ్యర్ధంగా పోగొట్లుకోరు. లౌకికంలో కూడా తెలపైనవారు సమయాన్ని, ధనాన్ని వ్యర్ధంగా పోగొట్టుకోరు కదా!పోగొట్టుకుంటే ఏమంటారు? వీరికి తెలివి లేదు అంటారు.అలాగే ఎవరైతే తెలివైన ఆత్మలు ఉంటారో వారు (వతి సెకను సమర్దంగా అయ్యి (వతి కార్యంలో ఉపయోగిస్తారు.వ్యర్థ కార్యాలలో సమయాన్ని ఉపయోగించరు.తెలివైనవారు అంటే వారు ఎప్పుడు వ్యర్ధ సాంగత్యం యొక్క రంగులోకి వెళ్ళరు, ఎప్పుడు ఏ వాతావరణానికి వశం అవ్వరు.ఇవన్నీ తెలివైన ఆత్మల గుర్తులు.అలాగే మూడవది సారయుక్త ఆత్మలు వీరి లక్షణాలు ఎలా ఉంటాయి? అందరు చెప్పారు. అందరు మంచిగా చెప్పారు ఎందుకంటే అందరు ఇక్కడ తెలివైనవారు కూర్చున్నారు. ఇలా ఎవరైతే సారయుక్తంగా ఉంటారో వారి గుర్తు – వారిలో ఆత్మీయత అనే సువాసన ఉంటుంది. ఆత్మీయత అనే సువాసనతో ఆత్మిక సర్వశక్తులు వారిలో నిండి ఉంటాయి ఆ సర్వశక్తుల ఆధారంగా వారు అందరిని తమ వైపు ఆకర్షితం చేసుకుంటారు.ఎలా అయితే స్దూలంగా సువాసన ఇచ్చే వస్తువులు దూరం నుండే అందరిని ఆకర్షితం చేస్తాయి కదా! అనుకోనప్పటికి అందరిని ఆకర్షిస్తాయి.అలాగే ఈ సారయుక్తమైన ఆత్మల ఎదురుగా ఎటువంటి ఆత్మలు వచ్చినా వారి ఆత్మీయత వైపు అందరు ఆకర్వితం అవుతారు.ఎవరిలో అయితే ఆత్మీయత ఉంటుందో వారి విశేషత<sup>్</sup>ఏమిటంటే తమ ఆత్మీయత ద్వారా వారిని దూరం నుండే ఆకర్షితం చేస్తారు.ఎలా అయితే మనసాశక్తి ఆధారంగా (పకృతిని పరివర్తన చేస్తున్నారో లేదా కళ్యాణం చేస్తున్నారో ఆకాశం లేదా వాయుమండలం అన్నింటి సమీపంగా వస్తున్నారు కదా! అన్నింటిని వరివర్తన చేస్తున్నారు కదా! మనసాశక్తి ద్వారా క్రవకృతిని తమోక్రవదానం నుండి సత్కోవధానంగా తయారు చేస్తున్నారు అలాగే విశ్వాత్మలను కూడామీ ఎదురుగా రానప్పటికి దూరంగా ఉన్నా కూడా మీ ఆత్మీయత యొక్క శక్తితో బాబా యొక్క పరిచయాన్ని, బాబా యొక్క ముఖ్యసందేశాన్ని అందిస్తున్నారు.అది కూడా మనస్సు ద్వారా వారి బుద్దికి కూడా టచ్ చేయగలుగుతున్నారు. మరి విశ్వకళ్యానకారి అయ్యి మొత్తం విశ్వంలో ఆత్మలకు ఎదురుగా వెళ్ళి నందేశం ఇవ్వగలుగుతున్నారా? వాణీ ద్వారా అయితే సందేశం అందరికి ఇవ్వలేరు కనుక వాణీతో పాటు మనసాసేవ కూడా రోజు రోజుకి పెరుగుతుంది. దీనిని కూడా అనుభవం చేసుకుంటారు ఎలా అయితే బాబా భక్తుల భావనను సూక్ష్మ రూపంతో పూర్తి చేస్తున్నారో అలాగే మీరు కూడా 128 - 2333 - 1345 - 1348 - 1348 - 1459 -};3}L;};3}L;};3}L;};3}L;};3}L;};3}L;

సూక్ష్మ మనసాసేవ ద్వారా వారి కోరికలను పూర్తి చేయాలి. ఇది సూక్ష్మ మిషనరీ కదా! మీ శక్తుల ద్వారా శక్తులు మరియు పాండవుల కర్తవ్యం ఏమిటంటే భక్తి ఆత్మలకు మరియు జ్ఞానీ ఆత్మలకు ఇద్దరికి బాబా యొక్క పరిచయాన్ని అంటే బాబా సందేశాన్ని ఇచ్చే కార్యాన్ని అంటే ఈ సూక్ష్మ మిషనరీ అంటే సూక్ష్మ మనసాసేవను పెంచాలి ఇదే అంతిమ సేవ యొక్క రూపురేఖ. ఎలా అయితే సువాసన అనేది సమీపంగా ఉన్నవారికి వస్తుంది దూరంగా ఉన్న వారికి వస్తుంది అలాగే మీరు కూడా కేవలం సన్ముఖంగా వచ్చేవారి వరకే కాదు దూరంగా కూర్చున్నఆత్మలకు కూడా మీ ఆత్మీయత యొక్క శక్తితో వారిని ఆకర్షితం చేయాలి, వారికి సేవ చేయాలి. అప్పుదే మిమ్మల్ని విశ్వకేళ్యాణకారి అంటారు. ఇవ్పూదు విశ్వకళ్యాణం యొక్క ప్లాన్స్ తయారు చేస్తున్నారు Ý, కానీ మత్యక్షంలోకి తీసుకురావటంలేదు. ఎప్పుడైతే ఈ సూక్ష్మ మిషనరీ యొక్క కార్యం (పారంభం అవుతుందో అవ్పుడు (పత్యక్ష కర్తవ్యం జరుగుతుంది. ఆత్మలు బాబా యొక్క బిందువు తీసుకోవటానికి తపిస్తున్నట్లు అనుభవం చేసుకుంటారు. తపిస్తున్న ఆత్మలకు బుద్ధి ద్వారా లేదా సూక్ష్మ దివ్యబుద్ధి యొక్క శక్తి ద్వారా వారి ఎదురుగా కనిపించనప్పటికి ఎదురుగా కనిపిస్తున్నట్లు అనుభవం అవుతుంది. ఇలా ఎప్పుడైతే ఇలా సూక్ష్మసేవలో నిమగ్నం అవుతారో అప్పుడే మీ యొక్క విశ్వకళ్యాణి అనే పేరు వ్రసిద్ధం అవుతుంది. ఇప్పుడు మిమ్మల్ని విశ్వకళ్యాణకారి 箓 అని అంటున్నారు కదా! మరి మీకు విశ్వకళ్యాణం యొక్క సంకల్పం వస్తుందా? మరి ఇంత పెద్ద కార్యాన్ని వేగంతో చేయగలుగుతున్నారా? విశ్వకళ్యాణం యొక్క కార్యం ఇప్పటి వరకు కొద్దగానే చేస్తే అది విశ్వం వరకు ఎలా చేరుతుంది? కనుక ఇప్పుడు వ్రత్యక్షంలోకి తీసుకురావాలి కదా! కనుక నలువైపుల ఉన్న ఆత్మలందరు బుద్దివంతులకు కూడా బుద్దివంతులై సూక్ష్మ మిషనరీ ద్వారా అందరి బుద్దులకు బాబా యొక్క సందేశాన్ని టచ్ చేయండి. ఏదోక శక్తి ఏదోక ఆత్మీయత వైపు వారిని మీ వైపు ఆకర్షితం చేసుకోండి, అప్పుడు వారు మీ ఒక సెకను దర్శనం కోసం డ్రోమిస్తారు, తపిస్తారు. దీనికి గుర్తుగానే ఇప్పటి వరకు జడచిత్రాల దగ్గర ఆ తరంగాలు అనుభవం అవుతున్నాయి. ఏదైనా ఉత్సవం జరుగుతుంటే జడచి[తాల ముందు ఎంత గుంపు ఉంటున్నారు! ఆ రోజు ఆ ఘడియ యొక్క దర్శనం కోసం ఎంత మంది Ÿ. Ŗ తపిస్తున్నారు! అదే విగ్రహాన్ని అనేక సార్లు దర్శనం చేసుకుంటరు అయినా కానీ ఆ రోజు యొక్క దర్శనం చేసుకోవాలి అని ఎంత కఠినంగా (పయత్నం చేస్తారు. ఈ గుర్తు ఎవరిది?  $\beta$ త్యక్షంగా మీరు చేసిన విశేష కర్మ యొక్క ఋజువుకి గుర్తు. మీ యొక్క  $\beta$ త్యక్ష కర్మయే అక్కడ స్మృతిచిహ్నంగా తయారయ్యింది.

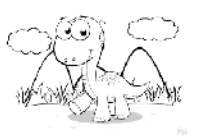

#### షృత్తి చంచలం అయ్యేటందుకు కారణం − ప్రతంలో ම්වජිණි්ර ......6-8-72

పరివర్తన భూమిలోకి వచ్చి స్వయంలో పరివర్తన అనుభవం చేసుకుంటున్నారా? బట్టీకి రావటం అంటే బలహీనతలను లేదా లోపాలను భస్మం చేసుకోవటం. ఇలా అనుభవం చేసుకుంటున్నారా? సదాకాలికంగా బలహీనతలకు అతీతంగా అవుతున్నారా? మీలో ఇంత ఆత్మిక శక్తి జమ చేసుకుని వెళ్తున్నారా? ఎందుకంటే ఈ సమయం యొక్క పరివర్తనయే సదాకాలిక పరివర్తన అవుతుంది. ఎలా అయితే అగ్నిలో ఏదైనా వస్తువు వేసినప్పుడు ఆ వస్తువు యొక్క రంగు, రూపం, కర్తవ్యం పరివర్తన అయిపోతాయి అవి మరలా మొదటి రూపంలా ఉండవు సదాకాలికంగా వాటి రంగు,రూపం, కర్తవ్యం అన్నీ మారిపోతాయి. ఇలా న్వయాన్ని అనుభవం చేనుకుంటున్నారా? బలహీనతలన రంగు, రూవం వరివర్తన అయిపోతున్నాయా? మీలోపల ధృడసంకల్పం ఉండాలి – నేను పరివర్తన అయ్యి వెళ్ళాలి అని. ఈ ధృదసంకల్పం యొక్క అగ్ని వ్రజ్వలితమై ఉందాలి. ఈ క్రేష్ట సంలగ్నత అనే అగ్నిలో హర్తిగా బలహీనతలన్నీ భస్మం అయిపోయాయా? అగ్ని ఎక్కువగా ఉంటే మొదటి రూపమే ఉండిపోతుంది పరివర్తనా రూపం రాదు అలాగే మద్యలో ఉండిపోతుంది కనుక స్వయాన్ని .<br>పరిశీలన చేసుకోండి. (శేష్ట సంకల్పమనే అగ్ని వేగంగా ఉందా లేదా సాధారణ సంకల్పం చేస్తున్నారా? (పయత్నం చేస్తాము,అయిపోతుంది ఇలా మాట్లాదేవారిని తీవ్ర పురుషార్ధి అనరు. చేసి చూపిస్తాము అనేవారిని తీవ పురుషార్ధి అని అంటారు ఈ సమయంలో మీరు బట్టీకి వచ్చారు కనుక మీ స్థితిని తీవ పురుషార్ధి స్థితిగా అనుభవం చేసుకుంటున్నారా? ఎవరైతే పరివేర్తనా భూమికి వేస్తూనే తీవ పురుషార్ది లిస్ట్రలోకి వచ్చాము అని భావిస్తున్నారో వారు చేతులెత్తండి! తీవ పురుషార్ధం యొక్క అవినాశి ముద్ర పడిందా? అవినాశి బాబా ద్వారా అవినాశి (ఫాప్తిని పొందుతున్నారు కదా! బాబా అవినాశి కనుక (ఫాప్తులు కూడా అవినాశి. అవినాశి (ఫాప్తి ద్వారా మీ స్థితిని కూడా అవినాశిగా తయారు చేసుకుంటున్నారు. మీలో ఈ ధైర్యం అనుభవం చేసుకుంటున్నారా? మీ శుభ వృత్తి ద్వారా (పవృత్తిని, పరిస్థితిని, (పకృతిని హెర్చగలుగుతున్నారా? మీ వృత్తి కేష్టంగా ఉంటే దీని ముందు <sub>కి</sub>వృతి, ఏ రకమైన వరస్థితి యుద్ధం చేయదు. ఎందుకంటే శుభవృత్తి అంటేనే నేను మాస్టర్ సర్వశక్తివాన్ ఆత్మను, జ్హన స్వరూప ఆత్మను, శక్తిశాలి ఆత్మను ఇలా మీ వృత్తిని (శేష్టంగా తయారు చేసుకున్నారా? సదా మీ వృత్తిని పరిశీలించుకోండి. [పతి సమయం నా వృత్తి (శేష్టంగా ఉందా? సాధారణంగా లేదు కదా? అని. వృత్తిని క్రేష్టంగా తయారు చేసుకునేట**్**దుకు, క్రవృతి యొక్క పరిస్థితుల నుండి నివృతి అయ్యేటందుకు సాధనం ఏమిటి? భక్తిమార్గంలో కూడా సాధన ఉండాలి అని చెప్పాను కదా! అలాగే జ్ఞాన మార్గంలో కూడా సాధన $\frac{1}{6}$  ఉండాలి అది ఏమిటి? వృత్తి చంచలం అయితే ఏమి చేస్తారు? వృత్తి చంచలం అవ్వదానికి కారణం ఏమిటి? వృత్తి చంచలం అవ్వదానికి, .<br>సాధారణం అవ్వడానికి కారణం ఇదే – మొదట మీరు (వతాన్ని లేదా (పతిజ్ఞను ఏదైతే చేస్తున్నారో దాని నుండి (కిందికి వచ్చేస్తున్నారు. (వతాన్ని భంగం చేసుకుంటున్నారు లేదా (పతిజ్ఞను

ÉKIS KISSIKIS KISS KISS

మర్చిపోతున్నారు. మీరు చేసిన మొట్టమొదటి <mark>క్రుతిజ్ఞ లేదా మీరు తీసుకున్న మొట్టమొద</mark>టి వ్రతం ఏమిటంటే – మనసా,వాచా, కర్మణాలో వవిత్రంగా ఉంటాము అని ఇది మొదటి డ్రతం. రెండవ డ్రతం – ఒక బాబా తప్ప మెరెవ్వరు లేరు. ఈ డ్రతం అందరు తీసుకున్నారు కదా! లేదా మధ్యలో వదిలేస్తున్నారా? భక్తిమార్గంలో కూడా।వతం పెట్టుకుని మధ్యలో ఖండితం చేసేస్తే వారిని ఏమ౦టారు? పుణ్యాత్మకు బదులు పాపాత్మ అ౦టారు అలాగే మీరు మీ (వతాన్ని ఎంత వరకు ధారణ చేస్తున్నారు? (వతం అంటే సదా<sup>-</sup>స్థిరంగా ఉండాలి. భక్తులు (పాణం పోయినా కానీ (వతాన్ని వదలరు మరి మీరు ఏదైతే (వతాన్ని ధారణ చేస్తున్నారో అది సదా స్మృతిలో ఉంచుకోండి. ఆ స్మృతి ద్వారా మీ వృత్తి ఎప్పుడు చంచలం అవ్వదు. మీ వృత్తి చంచలం కానప్పుడు (పవృతి, పరిస్థితి, (పకృతి యొక్క ఏ విఘ్నాలకు మీరు వశం కారు. ు్రకృతికి దాసీగా, పరిస్థితిని స్వ స్థితిగా, <sub>'</sub>పవృతిని శుద్ధ <sub>'</sub>పవృతికి ఉదాహరణగా తయారు చేయగలుగుతారు.ఈ డ్రతాన్ని తేలక చేసేసుకుంటున్నారు దాని కారణంగానే వృత్తి చంచలం అవుతుంది. రాఖీకి పవిత్రంగా అవ్వండి అని క్రవతిజ్ఞ చేయిస్తారు కదా! మొదట స్వయానికి కంకణం కట్టకోండి అప్పుడు ఇతరులను కూడా ఈ కంకణంలో బంధించగలుగుతారు. ఎవరికైతే రాఖీ కదుతున్నారో వారు వవిత్రంగా తయారవుతున్నారా వారు ఈ (వతం తీసుకుంటున్నారా? ఇంత ధైర్యం పెట్టుకోవటం లేదు కారణం ఏమిటి? స్వయం మొదట ఆ రాఖీ కట్టేవారు ఆ (వతంలో ఉంటున్నారా? మనస్సులో అయినా అపవిత్రత వచ్చిందంటే దానిని హ్రార్తి వుత్రం అంటారా? దీని కారణంగా అంటే కట్టేవారిలో లోపం ఉన్నప్పుడు ఎవరైతే కట్టించుకుంటున్నారో వారిపై కూడా ఆ పవిత్రత యొక్క ఆకర్షణా క్రషభావం అంతగా పదదు కేవలం సందేశం ఇస్తారు కానీ (వతం పెట్టించలేరు. (వతం తీసుకున్నారా లేదా కేవలం రాఖీ కట్టి సందేశం ఇచ్చి వదిలేస్తున్నారా? (వతం తీసుకోవటం లేదా? కారణం ఏమిటి? భాగ్యంలో లేదు అంటారా? వారి భాగ్యాన్ని తయారు చేసేవారు ఎవరు మీరే కదా? భాగ్యం తయారు చేయండి భాగ్యం తయారు చేసుకునే తీ<sub>ట</sub>వ <sub>(</sub>పేరణ ఇవ్వండి.ఎవ్ఫ్రదైతే మీరు మంచిగా తయారవుతారో అప్పుడు వారు మీకు ఆకర్షితమై భాగ్యం తయారు చేసుకోకుండా ఉందలేరు. ఇంత ఆకర్వణ మీలో కనిపించాలి. బయట (వపంచంలో మహానాత్మలు మాట్లాదే మాటలకు కూడా శక్తి ఉంటుంది దాని కారణంగా వారి వెనుక అందరు పరుగు పెదుతూ ఉంటారు. వారి ముందు మీరెవరు? ఎంత (శేష్ట ఆత్మలు? ఈరోజుల్లో మహానాత్మలుగా మహిమ చేయబడేవారే వారు మీ (పజలకు కూడా (పజలు కాదు ఎందుకంటే స్వర్గం యొక్క అధికారం వారికి లభించదు (పజలకు (పజలు అయ్యేవారైనా స్వర్గవాసి అవుతారు కానీ వారు స్వర్గం యొక్క సుఖాన్ని అనుభవం చేసుకోరు. అసలు స్వర్గంలోకే రారు అలాంటి మహానాత్మలకే మహిమ జరుగుతున్నప్పుడు మీరెంత (శేష్టాత్మలు? కనుక మీరు ఏదోక విశేష కర్తవ్యం చేయాలి కదా? మీ ఒకొక్క మాటలో ఎంత శక్తి ఉండాలి అంటే మీరు అనుభవీమూర్తి అయ్యి మాట్లాడాలి. వారికి అలా అనుభవం అవ్వాలి. మీరు మాట్లాదుతూ ఉంటే వారు అలా అనుభవం చేసుకుంటూ ఉందాలి. ఈరోజుల్లో మహాత్మలు, పండితులు మొదలైన వారి మాటల్లో ఎంత శక్తి ఉంటుంది! మరి మాన్లర్ సర్వశక్తివంతులైన మీ యొక్క ఒకొక్కరి మాటలో ఎంత శక్తి ఉందాలి? ఒకొక్క మాట వారికి అనుభవం చేయిన్యూ వెక్సాలి. మీరు ఆత్మ అని మొదటి పాఠం చెప్తున్నప్పుడు ఆ 23224343263423283483434392 

మాటతో పాటు వారికి అనుభవం చేయించాలి ఇది విశేషత. స్దూల ఉపన్యాసమనేది <mark>(</mark>పజలు కూడా చెప్తారు అలా మాట్లాడట౦ వారు కూడా నేర్పిస్తారు కానీ ఇతరులు ఏదైతే చేయలేకపోతున్నారో అది (శేష్టాత్మలైన మీరు చేయాలి. వారు మాట్లాదగలుగుతున్నారు, చెప్పగలుగుతున్నారు కానీ అనుభవం చేయించటంలేదు అది మీరు చేయించాలి. ఆ విశేషత క్రత్యక్షంలో చూపించాలి. అది ఎప్పుడు జరుగుతుంది? మీలో సర్వ విశేషతలు ధారణ చేయాలి. మీలో విశేషతలు ధారణ చేయకపోతే ఇతరాత్మలను కూడా ధారణామూర్తిగా తయారు చేయలేరు. అందువలన మీ వృత్తిని (శేష్టంగా తయారు<sup>-</sup>చేసుకోండి. బాప్దాదా ఎదురుగా ఏదైతే (వతం తీసుకున్నారో దానిలో స్థిరంగా ఉండండి.దాని ఫలితం ఎలా వస్తుంది అనేది చూసుకోండి. ఒక్క బాబా తప్ప మరెవ్వరు లేరు అనే (వతం తీసుకున్నారు మరలా బుద్ది అటు, ఇటు ఎందుకు వెళ్తుంది? ఈ (వతం తీసుకున్నారా లేదా కేవలం ఇతరులకు చెప్తున్నారు అంతేనా? నీతోనే వింటాము, నీతోనే మాట్లాడతాము, నీతోనే తింటాము అనే <sub></sub>వతం తీసుకున్నారు కదా? మరి ఇతరాత్మల వైపు చంచల వృత్తితో ఎందుకు చూస్తున్నారు? ఎందుకు వింటున్నారు? ఏదైతే బాబా వినిపించారో అదే మాట్లాదండి అవి కాకుండా ఇతర విషయాలు, వ్యర్ధ విషయాలు ఎందుకు మాట్లాదుతున్నారు? ఇలా చేస్తున్నారంటే (వతాన్ని (తెంచేసినట్లే కదా? ఆత్మాభిమానిగా అయ్యే (వతం తీసుకుని దేహన్ని చూస్తున్నారంటే అర్ధం ఏమిటి? (వతాన్ని (తెంచేసినట్లే కదా? కనుక అమృతవేళ నుండి స్వయాన్ని పరిశీలన చేసుకోండి. నేను ఏదైతే చేతం తీసుకున్నానో దానిపై నదుస్తున్నానా? అని. ఏమి సంకల్పం చేయాలి, ఏమి మాట మాట్లాదాలి,కర్మ చేస్తూ కర్మయోగి స్టితిలో ఎలా ఉండాలి వీటన్నింటి యొక్క(వతం తీసుకున్నారు కదా! (పవృతిలో ఉంటూ కమలపుష్ప సమానంగా ఉంటాము $\stackrel{\cdots}{=}$ ునే (వతం తీసుకున్నారు కదా!కమలపుష్ప సమానంగా ఉండేవారు పరిస్థితులకు ఎలా వశం అవుతారు?కమలవుష్ప నమాన ఆత్మలు అంటే అతీతంగా,(పియంగా ఉండాలి కదా! కనుక (శేష్ట వృత్తిలో స్థితులై ఉంటే ఏ వాయుమండలం అయినా, తరంగాలు అయినా మిమ్మల్ని అలజడి చేస్తాయా? వృత్తి ద్వారానే వాయుమండలం తయారవుతుంది.మీ వృత్తి (శేష్టంగా ఉంటే వృత్తి ఆధారంగా వాయుమండలాన్ని శుద్ధంగా తయారు చేసుకోవచ్చు. ఇంత శక్తి మీలో ఉందా? వాయుమండలం యొక్క శక్తి ఎక్కువగా ఉందా లేదా మీ శక్తి ఎక్కువగా ఉందా? వాయుమండలానికి వశం అవుతున్నారు అంటే మీ మనస్సులో బలహీనత వచ్చింది అని అర్ధం.కనుక దానిన సమాప్తి చేసుకోవాలి.ఏం చేయము, వాయుమండలం కారణంగా నా వృత్తి చంచలం అయ్యింది అని అంటున్నారంటే ఆ సమయంలో స్వయాన్ని ఏమనుకోవాలి? ఆ నమయంలో మీరు ఏ ఆత్మ? బలహీన ఆత్మ.స్వయాన్ని మర్చిపోయారు, లౌకిక రూపంలో కూడా ఎవరైనా స్వయాన్ని మర్చిపోతారా? నేనెవరు?ఎవరి పిల్లవాడిని? నా వృత్తిఏమిటి? ఇది ఎవరైనా మర్చిపోతే వారిని చూసి అందరు నవ్వుతారు.ఎవరైనా స్వయాన్ని, తమ తండిని, తమ వృత్తిని మర్చిపోతారా? అలాగే ఈ ద్రతాన్ని కూడా ఇప్పుడు పక్కా చేసుకోండి. సదాకాలికంగా ఎలా విజయీగా అవుతారో చూసుకోండి, ఏ విషయాలలో కూడా చలించకూడదు.ఈ (వతాన్ని మాటి మాటికి మీ బుద్దిలో రివైజ్ చేసుకోండి. బాబాతో ఏ (పతిజ్ఞ చేసాను, ఏ (వతం తీసుకున్నాను? అని ఆ (వతం ద్వారా రి(ఫెష్ అవ్వాలి. ఎంతెంత మీకు ఆ (వతం స్మృతిలో ఉంటుందో అంతంత మీకు సమర్ధత వస్తుంది. ఇలా స్వయాన్ని 1550 334 336 336 336 389 369 3 }{\$}L\$}{\$}L\$}{\$}L\$}{\$}L\$}{\$}L\$}{\$}L

సమర్ధంగా తయారు చేసుకోండి. మేము మొదటి నెంబర్లోకి రావాలి అని లక్ష్యం పెట్టుకోండి. మొదటి నెంబర్ (గూప్కి స్మృతిచిహ్నమే వరదాన భూమిలో మీకు బాబా గుర్తుని ఇస్తున్నారు. ఈ గుర్తు తీసుకుని వెళ్ళాలి. ఈ స్మృతిచేహ్నం ద్వారా మీకు స్మృతి వస్తూ ఉంటుంది. ఇలా మీరు ఉదాహరణగా కావాలంటే విశేషంగా అద్భుతం చేసి చూపించాలి.ఏదోక అద్భుతం యొక్క విషయం చేసి చూపించినప్పుడే స్మృతిచిహ్నం తయారవుతుంది. ఈ గ్రూప్ ఏ స్మృతిచిహ్నాన్ని గుర్తుగా చేసుకుని వెల్తారో చూస్తాను.మీ గుర్తు కూడా అవినాశిగా ఉండాలి. ఇవ్పుడు స్వయంలో సర్వశక్తుల (పాప్తిని అనుభవం చేసుకుంటున్నారు కదా? ధారణామూర్తి పరిక్ష ఇక్కడే జరుగుతుంది.  $\tilde{\mathfrak{g}}$ త్యక్ష్మ ప్రామంతు ప్రాధ్య ప్రాధ్య పరిశాధి తయారైవెళ్ళాలి.దాని ఫలితం కూడా ఇక్కడే వస్తుంది.బాబా (వత్యక్ష పరిక్ష ఇస్తారు దాని ద్వారా మీలో చాలా పరివర్తన అనుభవం అవ్వాలి.ధైర్యం పెట్టుకోండి ధైర్యం ద్వారా సహాయం స్వతహాగానే లభిస్తుంది. ధైర్యంలో కొద్దిగా అయినా లోపం ఉంటే నహాయంలో కూడా లోపం వచ్చేస్తుంది. కొంతమంది సహాయం లభిస్తే చేసి చూపిస్తాము అంటున్నారు కానీ సహాయమనేది ధైర్యం పెట్టుకున్నవారికే లభిస్తుంది.  $\bar{\varrho}$ ర్యం ఉన్న పిల్లలకే బాబా సహాయం చేస్తారు.ఒక అదుగు ధైర్యంతో వేయండి బాబా వంద అదుగులు $\vec{a}$ సహాయం చేస్తారు.ఒకవేళ మీరు ఒక అదుగు కూడా వేయకపోతే బాబా వంద అదుగులు కూడా మీకు సహాయం చేయరు. ఎవరు చేస్తారో వారే పొందుతారు. ధైర్యం పెట్టుకోవట౦ అ౦టే చేయట౦. బాబా సహాయ౦ చేస్తారో, లేదో అని బాబా మీద పెట్టడ౦ ఇది కూడా పురుషార్దహీన లక్షణం. మనకి సహాయం చేయాలో, లేదో బాబాకి తెలియదా? మీరు చెప్పటం ద్వారానే చేస్తారా? ఎవరైతే చెప్పటం ద్వారా చేస్తారో వారిని ఏమంటారు? స్వయం బాబా దాత, బాబా చెప్పటం ద్వారా చేస్తే అది బాబాకి అగౌరవం కాదా?ఇచ్చేటువంటి దాత ముందు ఐదు పైసలు ఏమి ఇస్తారు? బాప్దాదాకి కూడా బాప్దాదా శిక్షణలను స్మృతి ఇప్పిస్తున్నారు. నువ్వు సహాయం చేయాలి అని కనుక ఇలాంటి సంకల్పాలు చేయకండి, స్వతహాగానే మీకు సహాయం లభిస్తుంది, ఎప్పుడైతే స్వయాన్ని వారసునిగా భావించి పురుషార్ధం చేస్తారో అప్పుడు వారసత్వానికి స్వతహాగానే అధికారి అవుతారు. అదగవలసిన అవసరం లేదు. లాకికంలో కూడా స్వార్ధం ఉన్నవారే అదుగుతారు ఇక్కడ మీకు మీ స్వార్ధమనేది లేదు కదా? కనుక మీరు బలమీన సంకల్పాలు చేయకండి. బాబా మాకు తోడుగా ఉన్నారు, బాబా మాకు సహాయకారి అనే పూర్తి నిశ్చయబుద్దిగా ఉందండి నిశ్చయబుద్ది ఆత్మలే విజయంతిగా కాగలరు. ఇలా సదా స్మృతిలో ఉంచుకుంటూ <sub>క</sub>పతి అదుగు వేస్తే విజయం మీ కంఠహారంగా అవుతుంది. ఎవరైతే విజయాన్ని కంఠహారంగా చేసుకుంటారో వారే విజయీమాలలో మణులుగా అవుతారు.ఇప్పుడు మీరు విజయోగా కాకపోతే విజయీ మాలలోకి కూడా రాలేరు. కనుక ఈ విషయాన్ని స్మృతిలో ఉంచుకుని అదుగు వేయండి అప్పుడు సదా సిద్ది స్వరూపంగా అవుతారు. ఏ సంకల్పం, మాట, కర్మ సిద్ధి లేకుండా ఉండకూడదు. పురుషార్ధం యొక్క విధి యదార్ధంగా ఉంటే సిద్ది లభించకపోవటమనేది ఉండదు.ఏకర్మ అయినా విధిపూర్వకంగా చేయటం ద్వారానే సిద్ధి లభిస్తుంది. విధిపూర్వకంగా చేయకపోతే సిద్దీ కూడా లభించదు. విధిపూర్వక కర్మకు సిద్ది తప్పకుండా లభించే తీరుతుంది.

કે<del>ઇ</del> ક્ષેત્રક ક્ષેત્રક ક્ષેત્રક ક્ષેત્રક ક્ષેત્રક ક્ષેત્રક ક્ષેત્રક ક્ષેત્રક ક્ષેત્રક ક્ષેત્રક ક્ષેત્રક ક્ષેત્ર

### \*\*\*\*\*\*\*\*\*\*\*\*\*\*\*\*\*\*\*\*\*\*\*\*\*\*\*\*\*\*\*\*\*\*\* బలహీనతలను నమాప్తి చేసుకునే సాధనం - గట్టితనం ..... ౹ల-ల-72

అందరు అచంచలమైన,అధోలమైన, స్థిరమైన స్థితిలో స్థితులై ఉన్నారా? ఏదైతే మహావీరుల యొక్క మహిమ చేయబదుతుందో ఆ కల్పపూర్వం యొక్క మహిమ, వర్ణన స్థితిలో స్థితులవ్వగలుగుతున్నారా?మీ అంతిమ సాక్షిస్థితి, హర్షితముఖస్థితి, అతీత, (పియమైన స్థేతికి సమీపంగా వస్తున్నారా? లేదా ఆ స్థితి ఇంకా దూరంగా ఉందా? ఏదైనా వస్తువు సమీపంగా ఉన్నప్పుడు వాటికి ఏవోక లక్షణాలు, గుర్తులు కనిపిస్తాయి కదా! మరి మీరు ఏమి అనుభవం చేసుకుంటున్నారు? ఆ అంతిమ స్థితి సమీపంగా వస్తుందా? ఆ సమీప స్థితికి ఏ స్థితి గుర్తు? బాబాకి సమీపంగా వస్తున్నారు కదా! ఏమి అనుభవం చేసుకుంటున్నారు? సమీపంగా వెళ్తున్నారా లేదా నదుస్తూ, నదుస్తూ ఆగిపోతున్నారా? వురుషార్ధంలో నదుస్తూ, నదుస్తూ మార్గ మధ్య దృశ్యాలను చూసి ఆగిపోవట౦లేదు కదా? ఎగిరేకళను అనుభవ౦ చేసుకుంటున్నారా? అగిపోయే కళలో లేరు కదా? స్థూల యాత్రకు వెళ్ళేటప్పుడు కూడా నదుస్తూ, నదుస్తూ ఆగిపోరు అలాగే ఇది కూడా ఆత్మిక యాత్ర దీనిలో కూడా ఆగిపోకూడదు. అలసిపోని వారిగా, స్థిరంగా, అచంచలంగా నదుస్తూ వెళ్ళాలి.గమ్యానికి చేరుకోవాలి అని లక్ష్యం పెట్టుకోవాలి కదా!ఎందుకంటే లక్ష్యం గట్టిగా ఉంటే లక్షణాలు స్వతహాగానే వచ్చేస్తాయి.ఆ గట్టితనం ద్వారా బలహీనతలు కూడా సమాష్ఠీ అయిపోతాయి.ఒకవేళ గట్టితనం లేకపోతే అనేక బలహీనతలు మీకు కనిపిస్తాయి.స్వయాన్ని మహావీర్గా భావిస్తున్నారా? మహావీరులంటే ఎప్తుడు ఏ బలహీనతతో బలహీనంగా అనుభవం చేసుకోరు.గట్టితనంతో ఒక్క సెకనులో ఆ బలహీనతలను కూడా సమాషి చేసుకుంటారు అలాగే అంగదుని సమానంగా తమ బుద్ధి రూపి పాదాన్ని ఒకే బాబా స్మృతిలో స్థిరం చేస్తారు దానిని ఎవరు కదిలించలేరు.కల్పపూర్వం కూడా ఇలాగే తయారయ్యారు కదా! ఇది మీకు స్మృతి వస్తుందా? కల్పపూర్వం తయారైన విషయాన్ని ఆ పాత్రను మీరు పునరావృత్తం చేస్తున్నారు.ఇక దీనిలో కష్టమెందుకు? అనేక సార్లు అభినయించిన పాత్రను పునరావృత్తం చేయటం కష్టమా? మీరు చాలా, చాలా కోటాను కోట్ల భాగ్యశాలి ఆత్మలు. మొత్తం విశ్వంలో బాబాని తెలుసుకున్నారు మీ యొక్క జన్మసిద్ద అధికారాన్ని పొందుతున్నారు.మీరు ఎంత కొద్దిమంది ఉన్నారు! లెక్కపెట్టేంత మంది ఉన్నారు.ఆ కొద్దిమందిలో కూడా మీరు కొద్దిమంది కనుక కోటాను కోట్ల భాగ్యశాలి ఆత్మలు కదా! ఇప్పుడు క్రుపేంచం అజ్జాన నిద్రలో నిద్రపోతుంది కానీ కొద్దిమంది ఆత్మలైన మీరు బాబా వారసత్వానికి అధికారిగా అవుతున్నారు.వారందరు మేల్నొన్నా మేము ఏదోకటి పొందాలి అనుకుంటారు కానీ ఏమౌతుంది? తీసుకోగలరా? అలశ్యంగా వచ్చినప్పుడు పొందగలుగుతారా? ఆ సమయంలో మీ అందరి (శేష్టభాగ్యం (పత్యక్ష రూపంలో వారికి సాక్షాత్మారం అవుతుంది.ఇప్పుడు మీ భాగ్యం గువ్తంగా ఉంది. ఇవ్చుడు గువ్తంగా ఉన్న కారణంగా బాబాని తెలుసుకోవటం లేదు, (శ్రేష్ణ ఆత్మలను తెలుసుకోవటం లేదు.సాధారణంగా భావిస్తున్నారు కానీ ఎప్పుడైతే (పపంచంలోని ఆత్మలు అజ్జాన నిద్ర నుండి మేల్కొంటారో అప్పుడు ఏదుస్తారు,తపిస్తారు,పశ్చాత్తాప పడతారు కానీ పొందలేరు.ఆ సమయంలో స్వయంపై స్వయం చాలా గర్వంగా ఉంటుంది.మేము మొదటే బాబాని తెలుసుకుని అధికారిగా అయ్యాము అని కనుక మీరు ఈ నషాలో ఉండాలి.

43243432434324343243432434324

23 33 33 34 34 35 34 32 34 32

ఏమి లభించింది? ఎవరు లభించారు? మరియు ఏమేమి జరగనున్నాయి?ఇవన్నీ మీకు తెలుసు కనుక సదా అతీంద్రియ సుఖంలో ఊగుతూ ఉండాలి.మరి ఇలాంటి స్థితి ఉందా లేదా అవ్చుదవ్చుడు చిన్న చిన్న పరిక్షలు మిమ్మల్ని చలింవచేస్తున్నాయా?చలింవచేయటంలేదు కదా?ఒకరి వరిస్థితులు ఒకరు విని భయవడుతున్నారా? న్వయాన్ని మంచిగా చేసుకుంటున్నారా?ఫేలితం ఏమి వస్తుంది?మధువన నివాసీయుల ఫలితం ఏమిటి?మదువన నివాసీయులు అంటే లైట్హాస్. లైట్హాస్ చాలా ఉన్నతంగా ఉంటుంది మరియు మార్గం చూపించేదిగా ఉంటుంది.మధువనం డైరెక్షన్ (పకారం అందరు నదుస్తున్నారు అంటే ఇది లైట్హాస్ కదా! మరి ఉన్నత స్ధితి అయ్యింది కదా! ఎలా అయితే బాబా గురించి ఉన్నతమైన కర్తవ్యం చేసేవారు అని మహేమ చేస్తారు కదా అలాగే మదువనం అంటే ఉన్నతమైన ధామం. పేరు మరియు పని కూడా ఉన్నతంగా ఉండాలి కదా! పేరు కూడా మధువనం. మదువన నివాసీయుల విశేషత ఏమిట౦టే – మధుర మూర్తులుగా మరియు బేహద్ వైరాగ్య మూర్తులుగా ఉందాలి.ఒకవైపు మధురత అంతగానే రెండవ వైవు బేహద్ వైరాగ్యవృత్తి. వైరాగ్యవృత్తితో కేవలం గంభీమూర్తులుగానే ఉంటున్నారా? అలా ఉందకూడదు. వాస్తవంగా చెప్పాలంటే గంభీరతలో రమణీయత కూడా నిండి ఉండాలి.అజ్జాని ఆత్మలు గంభీర రూపంతో ఉంటారు .గంభీర రూపం అంటే పూర్తిగా గంభీరంగా ఉంటారు, రమణీయత యొక్క గుర్తులు ఉండవు కానీ యదార్ధ గంభీరత అంటే దానిలో రమణీయత అనే గుణం కూడా నిండి ఉండాలి. మీరు మేము ఆత్మలం,శాంత స్వరూపులం అని భావిస్తున్నారు కదా కానీ కేవలం శాంత స్వరూపులే కాదు ఆ శాంత స్వరూపంలో ఆనందం, (పేమ, జ్ఞానం అన్నీ నిండి ఉన్నాయి అలాగే బేహద్వైరాగ్యం అంటే కేవలం వైరాగ్యమే కాదు, దానితో పాటు వెనువెంట మధురత కూడా ఉండాలి. ఇదే మధువన నివాసీయుల విశేషత.బేహద్ వైరాగ్యవృత్తిలో ఉండేవారు ఎప్పుడైనా భయపడతారా? అలజడి అవుతారా? చలిస్తారా?ఎవరు ఎంతగా చలింపచేసినా కానీ బేహద్వైరాగ్యవృత్తిలో ఉండే ఆత్మ నష్టోమోహ స్మృతి స్వరూపంగా ఉంటుంది. మీరు నష్టోమోహ స్మృతి స్వరూపులేనా? ఏదైనా కొద్దిగా చూసి అంశమాత్రంగా అయినా కొద్దిగా స్నేహం లేదా మోహం ఉంది అంటే ఆ స్నేహ<sup>్</sup>స్వరూపాన్ని ఏమంటారు?ఎవరి వట్ల స్నేహం .<br>ఉంటుందో వారికి సహయోగి అవుతారు కదా! మరి ఈ రకంగా కూడా మీరు స్నేహం యొక్క రూపాన్ని క్రవకటించటం స్నేహమంటారా లేదా మోహమంటారా? ఈ విషయంలో మధువన నివాసీయులు పాస్ అయ్యారా? మధువనం యొక్క వాయుమండలం, మదువన నివాసీయుల వృత్తి, తరంగాలు లైట్హాస్ కనుక ఒక్క సెకనులో ఇవన్నీ నలువైపుల వ్యాపించేస్తాయి.ఇలా భావిస్తూ మధువన నివాసీయులు పాత్ర అభినయిస్తున్నారా? నిమిత్తంగా భావించి పాత్ర అభినమిస్తున్నారా లేదా చిన్న పిల్లలుగా అయిపోతున్నారా? ఏమి ఫలితం వస్తుంది? ఇప్పుడు చాలా చేయాలి.ఇప్తూడేమీ జరుగలేదు, ఇక ముందు చాలా జరుగనున్నాయి.అకస్మాత్మగా జరుగుతుంది అని మీరు ఆలోచిస్తున్నారు పరిక్ష అనేది అకస్మాత్తుగానే వస్తుంది చెప్పి రాదు.మొదటే ఇటువంటి పరిక్షలు రానున్నాయి అని బాబా చెప్పారు కానీ పరిక్ష మాత్రం ఆ సమయంలో అకస్మాత్తుగానే వస్తుంది. అకస్మాత్తుగా వచ్చే పరిక్షలలో సంకల్ప మాత్రంగా అయినా మీరు చలిస్తే అంగదుని సమానంగా అయినట్లా? చివరి స్థితి మీకు రాలేదా? 155 R R R R R R R R R R R R R R R R 43345 43345 43445 4345 4354

అన్నింటికంటే సమీపస్థితి ఏమిటి? అది సన్ముఖంగా కనిపించాలి. దాని సమీపంగా వస్తూ ఉంటే అది సన్ముఖంగా కనిపిస్తుంది. ఈ సమీప స్థితిని అనుభవం చేసుకుంటున్నారా? ఆ స్థితి ఎదురుగా కనిపిస్తుందా? ఈరోజు ఇలా ఉన్నాము రేపు అలా అవుతాము అని ఆ స్థితి సన్ముకంగా కనిపిస్తుందా? సాకారంలో (బహ్మాబాలో భవిష్య స్వరూపం మరియు అంతిమ సంపూర్ణ స్వరూపం ఎదురుగా స్పష్టంగా కనిపించేది కదా! బాబాని అనుసరించాలి కదా! ఎలా అయితే బాబా ఎదురుగా సంపూర్ణస్థితి మరియు భవివ్యస్థితి ఎదురుగా కనిపించేదో, ఎదురుగా అనుభవం అయ్యేదో అలాగే మీది కూడా స్పష్టంగా కనిపిస్తుందా? లేదా భవివ్యత్తు ఏమౌతుంది? అని అనుకుంటున్నారా? అది (పకటితం అవ్వదు కానీ మహావీర్ పురుషార్దీ ఆత్మల బుద్దిలో సదా స్వయం పట్ల స్పష్టంగా (పకటితం అవుతూ ఉంటుంది.ఇలా స్వయం స్థితి స్పష్టంగా కనిపిస్తుందా? లేదా కొద్దిగా దాగి ఉందా? స్పష్టంగా కనిపించటంలో ఏదైనా తేడా వస్తుందా? (టాన్స్మ్మెన్స్గా  $\mathcal{L}(\mathcal{L}_\mathcal{D})$  కనిపిస్తుందా లేదా ఏమైనా మచ్చలు దాస్తున్నాయా? మధువన నివాసీయులు స్థిరంగా ఉన్నారు కదా? ఎందుకు? ఏమిటి? అనే (వశ్నలు లేవు కదా? ఏదైతే పాత్ర నదుస్తుందో .<br>ఆ పాత్రలో గుహ్య రహస్యాలు నిండి ఉంటాయి.ఆ రహస్యం ఏమిటి? అది మీకు తెలుసా? పదైతే పాత్ర నదుస్తుందో ఆ పాత్రలో మీరు అన్నీ పాస్ అయిపోయారు, కొన్ని పాస్ అవ్వాలి.[దామాలో మీకు ఇవ్చుడు ఈ పాత్ర యొక్క రహస్యం ఏమిటి? అనేది మీకు అర్ధమౌతుందా? బాబా సమయం యొక్క సూచనలు ఇచ్చేటందుకు మధ్యమధ్యలో గంటలు ్రమోగించి మేల్కోల్పుతారు.అందుకే మీ జడచిత్రాల దగ్గర కూడా గంటలు కొడతారు.గంటలు కొట్టి మేల్కొల్పుతారు, గంటలు కొట్టి నిద్రపుచ్చుతారు ఈ గంటలు కొట్టడం కూడా సమయానికి సూచన.ఎందుకంటే శాన్రవాదులు సమయం గురించి చాలా వేల సంవత్సరాలు అని చెప్తూ పెద్దదిగా చేసేసారు, అందరిని నిద్రపోయేలా చేసేసారు.అందరు అజ్జాన నిద్రలో నిద్రపోతున్నారు ఎందుకంటే ఇప్పుడు చాలా సమయం ఉంది అని భావిస్తున్నారు మరి ఇక్కడ దైపీ వరివారంలో ఆత్మలు నదుస్తూ,నదుస్తూ యాయ యొక్క ఏవోక రంగు రూపాలలో ఏవోక పద్దతుల ద్వారా సోమరిగా అయిపోయి సమయం యొక్క గ్రహింపుకు దూరంగా పురుషార్ధం యొక్క వేగంలో ఐలహీనంగా అయిపోతున్నారు. కొంతమంది సోమరితనం నుండి వి@ాంతిలోకి కూడా వెళ్ళిపోతున్నారు.*బాధ్యత* ఉన్నప్పుడు సమయానికి లేవాలి, సమాయానికి ఇది చేయాలి అనే ధ్యాస ఉంటుంది కదా! ఏ (ప్రోగ్రామ్ లేకపోతే సోమరితనంగానే నిద్రపోతారు అలాగే ఇక్కడ కూడా పురుషార్ధంలో సోమరితనం వచ్చేస్తుంది. ఎవరైనా సోమరితనంతో పురుషార్ధం యొక్క సోమరితనపు నేషాలో నిమగ్నమైపోతే ఏమి చేయాలి? వారిని కదిలించాలి. కదిలించి లేపాలి. ఎలాంటి నిద్రయో అలాంటి కదలిక ఉందాలి. బాగా నిద్రపోతున్న వారిని బాగా కదిలిస్తేనే ఆ నిద్ర నుండి బయటికి వస్తారు. కొద్దిగా నిద్రపోతున్న వారిని కొద్దిగానే కదిలించాలి. ఇప్పుడు కదిలించటం కూడా కాదు కొద్దిగా అలజడి జరిగితేనే అందరు మేల్కొంటారు నిద్ర నుండి లేవకపోతే ఏదోక పద్ధతిని పాటిస్తారు కదా! దాని ద్వారా వారు మేల్కొంటారు. అలాగే ఇక్కడ కూడా (డామాలో నిమిత్తంగా అయిన ఆత్మలు సూచనా స్వరూప మూర్తులు. కనుక (పపంచంలోని ఆత్మలను కొద్దిగా చలింపచేస్తే అలజడి చేస్తే వారందరు మేల్కొంటారు. ఎందుకంటే తేలికైన నిద్ర నిద్రపోతున్నారు మేల్కొన్నారు మేల్కొన్న తర్వాత మరలా రడీ కావటంలేదు ఎవరినైనా 36 R 324 324 324 32 32 32 32 \*\*\*\*\*\*\*\*\*\*\*\*\*\*\*\*\*\*\*\*\*\*

అకస్మాత్తుగా మేల్కొల్సితే భయపడతారు కదా! అప్పుడు ఏమౌతుంది? యదార్ధ రూపంతో మేల్కొల్పితే మొదట భయపడినా తర్వాత తెలివిలోకి వస్తారు కనుక ఇలా జరుగకూడదు అనే భయం కూడా వారికి కలగకూడదు. వారి ధ్వనిలో కూడా మార్పు రాకూడదు. ధ్వనిలో మార్పు వచ్చినా, ముఖంలో మార్పు వచ్చినా దానిని పాస్ అంటారా? కనుక ఇప్పుడు చాలా కఠినమైన పరిక్షలు రానున్నాయి. పరిక్షలు చాలా సమయం వస్తాయి. కానీ మీరు చదువులో సోమరిగా అయిపోతున్నారు. పరిక్షల సమయంలో ఎంత ధ్యాస పెట్టుకోవాలి! ఇప్పుడు పరిక్ష అనేది ఏమీ లేదు ఇక ముందు చాలా పరిక్షలు రానున్నాయి. ఇక ముందు ముందు మీరు కలలో, సంకల్పంలో ఊహించని పరిక్షలు కూడా వస్తాయి. ఎలా అయితే హాద్దు యొక్క(డామాను సాక్షిగా చూస్తున్నారో అలాగే ఈ (ధామాను కూడా సాక్షిగా చూడండి. భయానక పరిస్థితులు వచ్చినా, నవ్వు వచ్చే దృశ్యాలు వచ్చినా రెండింటిని సాక్షిగా చూడాలి. తేడా రాకూడదు ఎందుకంటే (డామా కదా! ఇటువంటి ఏకీరస స్థితి ఉందాలి. ఎవరైనా రమణీయక పాత్ర అభినయిస్తున్నా, ఎవరైనా స్నేహి ఆత్మ యొక్క<sup>ె</sup>పాత్ర అభినయిస్తున్నా ,గంభీర పాత్ర అభినయిస్తున్నా, సాక్షి అయ్యి చూడాలి, భయపడకూడదు, యుద్ధం చేయకూడదు. కొతమంది భయపడటం లేదు కానీ యుద్ధంలో నిమగ్నమైపోతున్నారు. (పతి పరిస్థితిలో తప్పకుండా ఏదోక కళ్యాణం ఉంటుంది కనుక సాక్షి స్థితిలో స్థితులై చూడాలి. దీనినే ఏకీరస<sup>్</sup>స్థితి అని అంటారు. ఇది ఎప్పుడు జరుగుతుంది? బాబా స్మృతిలో నిమగ్నమైనప్పుడే ఈ స్థిత తయారవుతుంది. బాబా మరియు వారసత్వం అంతే ఇక మూడవది ఏదీ ఉండకూడదు. ఏ విషయం చూస్తున్నా, వింటున్నా, ఎవరు సంబంధ, సంపర్కంలోకి వస్తున్నా సాక్షి అయ్యి పాత్ర అభినయించాలి. ఇదే సంలగ్నతలో నిమగ్నమై ఉందాలి, బాబా, బాబా ఇచ్చే వారసత్వం ఇదే ఆనందంలో ఉందాలి. ఇప్పుడు ఈ స్థితిని తయారుచేసుకోండి. దీనిని పరిశీలించడానికే మీకు పరిక్ష వస్తుంది. పరిక్ష రాకపోతే మీ స్థితి ఎలా తెలుస్తుంది? (పతి ఒక్కరు తమ శారీరక స్థితిని పరిశీలించుకునేటందుకు ధర్మామీటర్ పేట్టుకుంటారు కదా! ధర్మామీటర్ ద్వారా ఎవరి స్థితి వారే పరిశీలించుకోవచ్చు. ఎవరు చెప్పక్కర్లేదు. కనుక భయపడకండి, లోతులకు వెళ్ళండి. అప్పుడు భయం సమాప్తి అయిపోతుంది. లోతులకు వెళ్ళటం లేని కారణంగా భమపడుతున్నారు. మదువన నివాసీయులు ముఖ్యంగా బాబాను కలుసుకునేట౦దుకు వచ్చారు. దీనిలో కూడా మీర౦దరు (శేష్టభాగ్యశాలి ఆత్మలు కనుక (పోగ్రామ్ తయారు చేసుకుంటూ ఉందండి. (పోగ్రామ్ లేకుండా ట్రాక్త్ పొందలేరు. విశేషత కదా! మధువనంలో బాబాయే స్వయంగా పరుగు పెట్టుకుంటూ వస్తున్నారు కనుక కొద్దిగా కూడా అలజడిలోకి రాకండి. అంతిమ చివరి వరిక్షలో మీరు ఫైయిల్ కాకూడదు. కనుక మొదటే బాబా పరిక్ష గురించి చెప్తున్నారు. ఎందుకంటే పరిపక్వంగా తయారు చేసుకునేటందుకు. ఫలితం మంచిగా కావాలి. ఒకరికొకరు స్నేహిగా, సహయోగిగా మంచిగా ఉన్నారు. ఇప్పుడు సూక్ష్మసేవ యొక్క మిషనరీ కూడా మ**ంచిగా న**దుస్తుంది. మధువన నివాసీయులు విశేషంగా సూక్ష్మ సేవను కూడా (ప్రారంభించారు.చాలా సేవాకేంద్రాలలో కూడా సూక్ష్మసేవ జరుగుతుంది కానీ వర్తమాన ఫలితం అనుసరించి ఈ సేవలో మధువన నివాసీయులే మొదటి నెంబర్. అందువలన శుభాకాంక్షలు, ఎలా అయితే ఇప్పటి వరకు స్నేహం, సహయోగం యొక్క వ్రత్యక్ష ఋజువు చూపించారో అలాగే మీరందరు కూడా శక్తిశాలి ఔషదంగా 137 - ROCH HARMAN HARMAN 232 332 332 332 333 332 3332

తయారవ్వాలి. మీ శక్తిశాలి ఔషదం ద్వారా అందరు ఆరోగ్యవంతులుగా అవ్వాలి. ఇప్పుడు వేగం పెంచాలి, ఫలితం మంచిగా ఉండాలి మీరందరు లైట్హౌస్ కనుక నలువైపుల ఈ లైట్ యొక్క కిరణాలు వ్యాపింపచేయాలి.అన్ని స్థానాలలోమధువన లైట్హాస్ యొక్క(పభావం పడాలి. ఇలా వరస్పరం ఏకీమతంగా మరియు (శేష్ట గతితో నడిచేవారికి, సదా ఒకే బాబా యొక్క స్మృతిలో ఉండేవారికి,పాండవసేన మరియు శక్తిసేనకు (పియస్మృతులు మరియు నమస్తే.

#### జ్ఞానసూర్కుడు మరియు జ్ఞానచం ద్రునితా జ్ఞాన సితారల సంబంధం ..... 9-⊞-72

స్మృతి స్వరూప స్పష్ట సితారగా, దివ్య సితారగా స్వయాన్ని భావిస్తున్నారా? వర్తమాన సమయం యొక్క  $\,$  క్రేష్టభాగ్యం బాప్దాాదా యొక్క నయనసితారలుగా మరియు భవివ్యత్తలో  $\,$ ఏదైతే (పాప్తి తయారవుతుందో ఆ (పాప్తి యొక్క అదృష్టవంతులుగా, (శ్రేష్ణ అదృష్ట సితారలుగా స్వయాన్ని భావించి నదుస్తున్నారా? స్వయాన్ని దివ్య సితారగా భావిస్తున్నారా? ఈ రెండు సితారలు స్మృతిలో ఉంటున్నాయా? వర్తమాన భాగ్యం యొక్క సితార, భవిష్య భాగ్యం యొక్క సితార రెందు స్మృతి ఉంటున్నాయా? మీ యొక్క మూదు సితారల యొక్క రూ<mark>పం సదా</mark> స్థృతిలో ఉంచుకోండి. ఎలా అయితే చందుడు, సూర్యునితో సితారలకు సంబంధం ఉంటుందో గుప్త రూపంలో సూర్యునితో సంబంధం ఉంటుంది, <sub>కు</sub>త్యక్ష రూపంలో చందునితో సంబంధం ఉంటుంది అలాగే మీ వైతన్య సితారలైన మీ సంబంధం కూడా (పత్యక్షంగా ఎవరితో ఉంది? చందునితో ఉంది కదా! జ్ఞానసూర్యుదు గుప్తంగానే ఉన్నారు కానీ సాకారరూపంలో, వ్రసిద్ధ రూపంలో తల్లి అయిన (బహ్మతో మీకు సంబంధం ఉంది కదా! ఇలా స్వయాన్ని సితారగా భావించాలి, ఎలా అయితే సితారల సంబంధం సూర్యునితో, చందునితో ఉంటుందో అలాగే .<br>మీ సంబంధం సదా బాప్**దాదాతో ఉండాలి. ఎలా అయితే సితారలు మెరుసూ** ఉంటాయో అలాగే స్వయాన్ని కూడా మెరిసేటుంటి జ్యోతి స్వరూప స్థితిలో స్థితులు చేసుకోవాలి. సితారలు సంఘటనగా ఉంటూ కూడా పరస్పరం ఒకరికాకరు స్నేహిగా, సహయోగిగా ఉండాలి. మీ చైతన్య సితారలకు స్మృతిచిహ్నమే అక్కడ స్థూల సితారలు. ఇలా <sub>'</sub>కేష్ట సితారగా అయ్యారా?' ,<br>చైతన్యం మరియు చితం రెండు ఎదురుగా ఉన్నాయా? మీ భిన్న, భిన్న రూపాల యొక్క, భిన్న, భిన్న కర్తవ్యాల యొక్క చిత్రం చూస్తూ ఇది నా చిత్రమే అని భావిస్తున్నారా? చైతన్యంలో మరియు చిత్రంలో తేడా సమాప్తి అయిపోయిందా? సితారలు పరస్పరం సంఘటనలో ఉంటూ ఒకరికొకరు స్నేహిగా, సహయోగిగా ఉంటున్నారు. మీరందరు ఈ సమ్మేళనానికి ఎందుకు వచ్చారు? సందేశమిచ్చే సమ్మేళనాలు అయితే చాలా -చేసారు -కానీ -ఇప్పందు ఏ సమ్మేళనం ఉంది? అంతిమ సమ్మేళనం యొక్క ఉద్దేశ్యం ఏమిటి? మొదట సమ్మేళనం యొక్క ఉద్దేశ్యం వినిపిస్తారు కదా మరి అంతిమ సమ్మేళనం యొక్క ఉద్దేశ్యం ఏమిటి? దాని తేదీ నిర్ణయించారా? ఎలా అయితే సమ్మేళనం యొక్క తేదీ నిర్ణయిస్తారోఅలాగే ఇది నిర్ణయించారా? ఈ సమ్మేళనం అందరు కలిసి చేయాలి. మీ అంతిమ సమ్మేళనానికి చిత్రం కూడా ఉంది ఆ చిత్రాన్ని వ్రత్యక్షంలోకి తీసుకురావాలి. అందరు సహయోగిగా, అందరు స్నేహిగా, అందరు ఏకీరసస్థితిలో ఉన్నదానికి 138 - 2224 2325 223 232 232 432434324343434343434324324

చిత్రం కూడా ఉంది. గోవర్ధనగిరి పర్వతాన్ని (వేళ్ళతో లేపినట్లుగా చూపిస్తారు కదా! ఆ (వేలు కూడా వూర్తిగా నిదానంగా చూవిస్తారు, ఒంకరిగా, అటు, ఇటు చలినున్నట్లు చూపించరు.నిదానమైన స్థితిని చూపిస్తారు.అలాగే మీ పురుషార్ధం కూడా నిదానంగా ఉండాలి. మధ్య,మధ్యలో ఒంకరి మార్వాలలోకి వెళ్ళకూడదు, బుద్ది అటు, ఇటు క్రభమించకూడదు, ఏకీరస స్థితిలో స్థితులవ్వాలి. ఇటువంటి పురుషార్ధం చేస్తున్నారు కదా? మీ పురుషార్ధంతో స్వయం సంతుష్టంగా ఉంటున్నారా? ఎలా అయితే భక్తులు కోరిక (శ్రేష్టంగా పెట్టుకుంటారు కానీ శక్తిహీనంగా ఉన్న కారణంగా ఏది చేయాలనుకుంటున్నారో అది చేయలేకపోతున్నారు అలాగే మీరు కూడా (శేష్టంగా తయారవుతున్నారు మరి ఈ (శేష్ట పురుషార్ధం యొక్కలక్ష్యం పెట్టుకున్నా కానీ మీలో సంతుష్టత కనిపించకపోతే ఏమంటారు? మహాన్ జ్ఞానీ అని అంటారా? మీరు సర్వశక్తివంతుని నంతానం అయినప్పటికీ మీలో శక్తి లేదా? చేయలేకపోతున్నాము అని ఆలోచిస్తున్నారా? మీ అంతిమ స్థితిని చత్యక్ష రూపంలోకి తీసుకువస్తున్నారా? లేదా మాలో శక్తి లేదు ఆ స్థితి అంతిమంలో వస్తుంది అని భావిస్తున్నారా? అంతిమ స్థితి అంటే అది అంతిమంలో వస్తుంది అని భావించకండి. ఇప్పటి నుండే మీ సంపూర్ణస్థితిని (పత్యక్షంలోకి తీసుకురండి. అప్పుడే అంతిమంలో అంతిమ స్థితిని పొందగలుగుతారు. ఒకవేళ ఇప్పుడు మీ స్థితి సమీపంగా రాకపోతే ఆ స్థితి కూడా దూరంగానే ఉండిపోతుంది. ఆ స్థితిని పొందలేరు .<br>అందువలన ఇప్పుడు పురుషార్ధంలో జంప్ చేయండి.ఇప్పుడు నడుస్తూ, నడుస్తూ పురుషార్ధం యొక్క శాతంలో లోపం వచ్చేస్తుంది.అందువలన ఇప్పుడు వురుషార్గంలో ఏదైతే లోపం ఉందో ఆ శాతాన్ని పూరించండి. ఇప్పుడు మీ పురుషార్ధంలో చాలా లోపం ఉంది. ముఖ్య సబ్జక్<mark>తు</mark> అయిన స్మృతియాత్రలో నెంబర్వారీగా ఉన్నారు కానీ మీ స్థితితో పాటు ఇప్పుడే ఏదైతే శాతం ఉందాలో అది కూడా ఇవ్చూడు తక్కువగా ఉంది అందువలన ఇవ్చూడు ఏదైతే (వభావం కనిపించాలో అది కూడా ఇప్పుడు తక్కువగా కనిపిస్తుంది కనుక ఎప్పటి వరకు శాతాన్ని పెంచుకోరో అప్పటి వరకు (పభావాన్ని వ్యాపింపచేయలేరు.నలువైపుల (పభావం పడాలంటే మీ స్థితి యొక్క శాతం పెరగాలి. బల్బ్ యొక్క (పకాశం ఎంత ఉంటుందో అంత నలువైపుల కూడా వ్యాపిస్తుంది కదా! అలాగే మీరు బల్బ్గాా అయ్యారు కానీ మీ (పకాశం యొక్క శాతాన్ని పెంచుకోలేదు కనుక దానిని ఇప్పుడు పెంచుకోండి. ఒకటి, లైట్, రెందు–సర్చ్లెెట్, మూడు – లైట్హాస్.ఇలా లైట్లో కూడా రకరకాల స్థితులు ఉంటాయి.అలా మీరు లైట్లా అయ్యారు కానీ లైట్హాస్లా అయ్యి నలువైపుల (పకాశాస్నే వ్యాపింపచేసి అంధకారాన్ని దూరం చేయండి. అందంకి వెలుగుని క్రుసాదింపచేయండి. ఈ విషయంలో స్వయాన్ని పరిశీలించుకోండి. స్వయం మీరు చూసుకోకపోతే ఇతరుల అంధకారాన్ని దూరం చేయలేరు.ఇలా లైట్*హౌ*స్*గా అవ్వం*డి, స్వయాన్ని పరిశీలన చేసుకోండి. ఎలా అయితే దర్పణం ముందు స్వయం యొక్క సాక్షాత్కారం అవుతుందో అలాగే మీరు కూడా దర్పణంగా అయ్యారా? స్వయం దర్పణంగా అయ్యి మీ కర్తవ్యాన్ని (ఫారంభించండి. మీ దర్పణంలో నలువైపుల ఉన్న ఆత్మలు స్వయం యొక్క సాక్షాత్మారం చేసుకోవాలి.అప్పుడే జయజయకారాలు వస్తాయి. ఇలా దర్పణంగా అయ్యారా? రోజంతటిలో ఎంతమంది మీ ద్వారా సాక్షాత్మారం చేసుకుంటున్నారు? మీ ఎదురుగా వచ్చినారు మీ దర్పణంలో సాక్షాత్మారం చేసుకుంటున్నారా? ఒకవేళ దర్పణం స్పష్టంగా,శక్తిశాలిగా లేకపోతే ఒక రూపానికి 1350 R 334 S 336 332 3432 3632 433454334543343454345343345

బదులు ఇంకొక రూపం కనిపిస్తుంది.సన్నగా ఉంటే లావుగా కనిపిస్తారు అలాగే మీరు కూడా శక్తిశాలి దర్పణంగా అవ్వండి. ఎవరు మీ ఎదురుగా వచ్చినా వారు స్వయం వారి సాక్షాత్మారాన్ని స్పష్టంగా చేసుకోగలగాల అంటే మీ ఎదురుగా రాగానే దేహాన్ని మర్చిపోయి ఆత్మిక రూపంలో స్థితులవ్వాలి.ఇదే సేవ యొక్క సఫలతా రూపం.

.<br>ఇలా సదా సఫలతా మూర్తులుగా ఉండేవారికి,సంస్కారాల కలయిక యొక్క సమ్మేళనం జరుపుకునేవారికి,స్వయం సంపూర్ణ స్థితిని సమీపంగా తీసుకువచ్చేవారికి,దివ్య<sup>ా</sup>సితారలకు, బాప్దాదా యొక్క నయన సితారలకు, అదృష్ట సితారను మేల్కొల్పుకునే పిల్లలకు బాప్దాదా యొక్క (ఫియస్మృతులు మరియు నమ<mark>స్తే</mark>.

## **૭**లౌకిక కర్త వేసే కళ ..... ౹2-౹౹-72

అవ్యక్తమూర్తి అంటే ఈ శరీరంలో పాత్ర అభినయిన్నూ అతీతంగా మరియు అతిక్రియంగా ఉండేటువంటి అనుభవీగా తయారయ్యారా? [వతి సమయం యజయాని స్థితి మరియు పిల్లవాని స్థితి రెండు వెనువెంట పాత్ర అభినయించే (పయత్నం చేస్తున్నారా? లేదా ఈ స్వరూపం సహజంగా తయారైపోయిందా? లేదా యజమానిగా అవుతున్నప్పుడు పిల్లవాని స్థితి మర్చిపోతున్నారా లేదా పిల్లవానిగా అవుతున్నప్పుడు యజమాని స్థితి మర్చిపోతున్నారా? అప్పుడిప్పుడే యజమానిగా కావాలి మరియు ఇప్పుడిప్పుడే చిన్న పిల్లవానిగా అయిపోవాలి. ఇప్పుడిప్పుడే కర్మయోగిగా కావాలి ఇప్పుడిప్పుడే దేహానికి అతీతంగా, కర్మకి అతీతంగా, సంలగ్నతలో నిమగ్నమై ఉండేటువంటి యోగిగా అవ్వాలి.ఇలా అవ్వగలుగుతున్నారా? సంకల్పం మరియు కర్మ రెండు సమానంగా అవుతున్నాయా లేదా సంకల్పం మరియు కర్మలో తేడా వస్తుందా? సంకల్పం చేయగానే వెంటనే అది చైత్యక్షరూపంలోకి రావాలి ఈ అభ్యాసం ఉందా? స్థృతియాత్రపై నడిచేటువంటి బాటసారులైన మీరు ఇంత సమీపంగా చేరుకున్నారా? సహజంగా కూడా ఉండాలి, సమీపంగా కూడా ఉండాలి. ఈ రెందు అనుభవం అవుతున్నాయా? ఇలా స్మృతియాత్ర యొక్క అనేక అనుభవాలు చేసుకుంటూ, చేసుకుంటూ ఇప్పుడు జ్ఞానస్వరూపంగా మరియు శక్తి స్వరూపంగా అయ్యారా? ఎలా అయితే యాత్రలో మధ్య మధ్యలో బోర్డ్అు (వాసి పెదతారు కదాౕదాని ద్వారా మీరు ఎక్కడి వరకు చేరుకున్నారు,ఎక్కడికి చేరుకోవాలి, ఎంత దూరం ఉంది ఇవన్నీ తెలుస్తాయి కదా! అలాగే మీరు కూడా స్మృతియాత్రలో పయనించే బాటసారులు మరి మీరు ఎన్ని మార్గాలు దాటారు అంటే స్మృతియాత్రలో ఎన్ని స్థితులు మీరు దాటారు? స్మృతియాత్ర యొక్క చివరి స్థితి ఏమిటి? దానిని స్పేష్టంగా చూడగలుగుతున్నారా? తెలుసుకోగలుగుతున్నారా? ఎలా అయితే ఏదైనా వస్తువు సమీపంగా మరియు సన్ముఖంగా వచ్చినప్పుడు సహజంగా మరియు స్పష్టంగా తెలుసుకోగలుగుతారు కదా!అలాగే మీ యొక్క గమ్యాన్ని సహజంగా మరియు స్పష్టంగా తెలుసుకోగలుగుతున్నారా? లేక ఇప్పుడు చూడటం ద్వారా దూరంగా అనిపిస్తుందా? చూస్తూ ఉంటున్నారా లేదా కేవలం తెలుసుకున్నారంతేనా? సన్ముఖంగా, సమీపంగా వచ్చేసారా? అనేక సార్లు మీరు ఆ గమ్యానికి చేరుకున్నారు. అది అనుభవం చేసుకుంటున్నారా? అనుభవం అవుతుందా? మరి ఆ అనుభవంలో ఉంటూ మీరు 40 13 13 13 13 14 15 16 17 18 18 18 18

43243432434324343243432434324

ఎక్కడి వరకు చేరుకున్నారో మీకు ఎందుకు తెలియటంలేదు? స్థితి యొక్క అనుభవం అవుతుంది మరి ఆ స్థితిలో స్థితులవ్వట౦ మీకు కష్టమనిపిస్తుందా? ఆ స్థితిలో సదా ఎందుకు స్థితులు కాలేకపోతున్నారు? కారణం ఏమిటి? సేవ లేదా బ్రాహ్మణుల కర్మ ఏదైతే ఉందో అ $\,$ కర్మనే అలౌకిక కర్మ అని అంటారు. ఇలా అలౌకిక కర్మ లేదా ఈశ్వరీయ సేవ ఎప్పుడు మీ స్థితిని క్రిందికి తీసుకురావడానికి నిమిత్తం కాకూడదు. ఒకవేళ ఏదైనా అలౌకిక కర్మ కారణంగా మీరు (కిందికి వచ్చేస్తున్నారు అంటే ఆత్మకు అలౌకిక కర్మ చేసే కళ రావటం లేదు అని అర్ధం. కళలు చూపించేవారు, సర్మస్లో గారడీ చేసేవారు క్రుతి కర్మ చేస్తూ క్రుతి కర్మలో తమ కళ్ళు చూపిస్తారు.రకరకాలైన ఆటలు చూపిస్తారు ఆ ఆటల యొక్క కర్మయే కళగా అయిపోతుంది. అలాగే మీరెవరు? (శేష్ఠాత్మలు, కర్మయోగులు, నిరంతర యోగులు, సహయోగులు, రాజయోగులు మరి (పతి కర్మను అతీతంగా మరియు (పియంగా చేసుకునే కళ మీకు రావటంలేదా? వారు శారీరక కళ చూపించదానికి ఎంత కోరికతో చేస్తారు! మరి మీ బుద్ది యొక్క కళను, అలౌకిక కర్మను ఇతరాత్మలు కళ రూపంలో చూదదానికి మొత్తం విశ్వాత్మలు కోరికతో ఉన్నారు. మరి మీరు మీ కళను చూపించరా? ఎలా అయితే వారు సర్మస్లో శరీరాన్ని ఎలా కావాలంటే అలా, .<br>ఏ అంగాన్ని ఎలా కావాలంటే అలా, ఎంత నమయం కావాలంటే అంత సమయం మలచగలుగుతున్నారు ఇది కూడా కళ కదా! అలాగే మీరందరు ఎప్పుడు కావాలంటే అప్పుడు ఎంత సమయం కావాలంటే అంత నమయం ఎక్కడ కావాలంటే అక్కడ బుద్దిని స్థిరం చేయలేకపోతున్నారా? అది శరీరం యొక్క ఆట, ఇది బుద్ధి యొక్క ఆట. దీనిని కళ<sup>్</sup>అని అంటారు ఇలా మీరు 16 కళా సంవన్నంగా అవుతారు.ఈ బుద్ధి యొక్క కళ ద్వారా సర్వ కళలు స్వతహాగానే వచ్చేస్తాయి.బుద్ధి యొక్క కళ సర్వ కళలను నింపుతుంది.సర్వకళా సంపన్నంగా అయిపోతారు కనుక ఈ కళలో ఎంత వరకు అభ్యాసిగా అయ్యారు? అనుభవీగా అయ్యారు? ఇప్పండిప్పుడే బాబా మీకు ఒక్క సెకనులో అశరీరీ అయిపోండి అని సలహా ఇస్తే అవ్వగలరా? ఒక్క సెకనులో స్థితులు కాగలుగుతారా? చాలా పనిలో మీరు బిజీగా ఉన్నా కానీ అలాంటి సమయంలో మీకు ఈ సలహా లభిస్తే ఒక్క సెకనులో మీరు ఆ స్థితిలో స్థితులు కాగలరా? యుద్ధం (పారంభించేటప్పుడు అకస్తాత్తుగా ఆజ్ఞాపిస్తారు ఇప్పుడిప్పుడే మీ ఇల్లులన్నీ వదిలేసి బయతీకి వచ్చేయండి అని అప్పుడు ఏం చేస్తారు? తప్పనిసరిగా వచ్చేస్తారు కదా! అలాగే బావ్ఐాదా కూడా అకాస్మాత్తుగా ఈ శరీరరూపి ఇంటిని వదిలి, దేహాభిమానాన్ని వదిలి ఆత్మాభిమానిగా అవ్వండి,ఈ చ్రవంచానికి అతీతంగా మీ స్వీట్హోమ్కి వెళ్ళిపోండి అంటే వెళ్ళిపోగలరా? యుద్దేస్థలంలో ఆగిపోరు కదా? మీ స్వీట్హోమ్ కెవెళ్ళకుందా ఆ సమయంలో యుద్ద స్థలంలోనే గడిపీతే ఏమౌతుంది? వెళ్ళిపోవటం మంచిగా అనిపిస్తుందా లేదా ఇవి తీసుకెళ్లామా వదిలేద్దామా అని ఇలాంటి ఆలోచనలలో సమయాన్ని పోగొట్టుకుంటున్నారా? ఇలా అశరీరీ అవ్వట**్**లో, యుద్ధం చేయటంలో సమయం పడితే అంతిమంలో మీకు మార్కులు ఎలా వస్తాయి? ఏ డివిజన్లోకి వస్తారు? ఒకవేళ మీరు యుద్ధం చేస్తూ చేస్తూ మీరు ఉండిపోయారు అంటే ఫస్ట్ డివిజన్లోకి వస్తారా? మరి ఇలా అతీతంగా, ఎవరెడిగా అయ్యారా? సేవ చేస్తవ్నప్తుడు .<br>స్థితి మరింత శక్తిశాలిగా అవుతుంది. ఎందుకంటే మీ యొక్క (శేష్టస్థితియే ఈ సమయం 141 1822 1836 1836 1836 1848 43263432634326343263432634326

సేవ చేస్తున్నారు? వరిస్థితులను పరివర్తన చేయట౦ కొరకే సేవ చేస్తున్నారు కదా! సేవలో స్థితి సాధారణంగా ఉంటే అది సేవ అవుతుందా?కనుక స్మృతి యాత్ర యొక్క నాలుగు సబ్జక్నలు ఏవైతే ఉన్నాయో వాటిని పరిశీలించుకోండి. ఈ నాలుగు సబజక్టులలో నేను ఎంత వరకు చేరుకున్నాను? అని.మొదటి స్థితి ఉందా లేక ఇప్పటి వరకు కూడా వియోగిగా ఉన్నారా? వియోగి అయిన తర్వాత యోగిగా అవుతున్నారా? మొదట మీరు వియోగిగా ఉండేవారు తర్వాత యోగిగా అయ్యారు. యోగిగా అయిన తర్వాత నహయోగిగా అవుతున్నారు. సహయోగిగా అయిన తర్వాత చివరి స్థితి ఏమిటి? సర్వస్వత్యాగి అయ్యారా?ఈ నాలుగు సబ్జక్నలను ఎదురుగా పెట్టుకుని పరిశీలంచుకోండి. ఎన్ని గమ్యాలు నేను దాటాను? ఎన్ని మొట్లు నేను ఎక్కాను? అనేది చూసుకోండి. మొదటి స్థితి వియోగి ఇప్పుడు ఆ స్థితి లేదు లేదా ఇంకా ఆ స్థితి ఉందా? వియోగి నుండి యోగిగా అయ్యారు, యోగి స్థితి నుండి సహాయోగిగా అయ్యారు, సహయోగి నుండి సర్వస్వత్యాగి ఇలా నాలుగు మెట్ల. ఈ నాలుగు మెట్లలో మీరు <u>ఎంత<sup>్</sup>వరకు ఎక్కారు, వాటిని ఎంత వరకు దాటారు? అనేది చూసుకోండి. లేదా ఇప్పటి</u> వరకు అప్పుడప్పుడు మాటిమాటికి వియోగిగా అవ్వట౦లేదు కదా? సదా యోగి,సహయోగిగా అయ్యి నదుస్తున్నారా? ఒకవేళ ఏదైనా విఘ్నం పస్తుంది విఘ్నానికి వశం అవ్వటం అంటే వియోగి అవ్వట౦ కాదా? వియోగి అవ్వట౦లేదు కదా? విఘ్న౦ అనేది యోగయుక్త స్థితిని సమాప్తి చేస్తుంది. స్మృతిని విస్మృతిలోకి తీసుకువచ్చేస్తుంది.విస్మృతి అంటే వియోగమే కదా! కనుక యోగిస్థితి అంటే నిరంతరం ఉందాలి. ఎలా అయితే శరీరం, ఆత్మ రెందు కలిసి పాత్ర అభినయిస్తాయో అంత వరకు అవి రెండు వేరు అవ్వవు అలాగే బాబా యొక్క స్మృతి కూడా మీకు బుద్ధి నుండి ఎప్పుడు వేరు కాకూడదు.బుద్ధి యొక్క తోడు అంటే సదా బాబా స్మృతి ఉండాలి. అటువంటి ఆత్మను యోగీ ఆత్మ అని అంటారు. ఇటువంటి యోగీ ఆత్మను ఏ స్మృతి తన వైపు ఆకర్షితం చేయదు.ఎలా అయితే చాలా ఉన్నతమైన (శేష్టశక్తి ముందు తక్కువ శక్తి ఉన్నది ఏమీ చేయలేదు కదా అలాగే - సర్వవక్తివంతుడైన బాబా స్మృతిని సదా మీ వెంట ఉంచుకుంటే ఇక ఏ స్మృతి మీ బుద్దిలో యుద్దం చేయదు.ఇటువంటి ఆత్మనే సహజయోగి, స్వతహాయోగి అని అంటారు.ఇటువంటి స్వతహే యోగిగా అయ్యారా? సదా (వతి సెకను, (వతి సంకల్పం, (వతి మాటలో సహయోగం తప్పనిసరిగా ఉండాలి అటువంటి వారినే యోగి అని అంటారు. ఒకవేళ సంకల్పంలో సహయోగిగా కాకపోతే కర్మలో అవ్వండి, కర్మలో కాలేకపోతే ఏ విషయంలో సహయోగి కాగలిగితే ఆ విషయంలో సహయోగి అవ్వండి. ఒకవేళ ఏ విషయంలో సహయోగిగా కాకపోతే యోగీ ఆత్మలుగా కాలేరు.ఒక్క సంకల్పం కూడా బాబా యొక్క సహయోగం లేకుండా ఉండకూడదు ఉంటే దానిని వ్యర్ధం అని అంటారు.ఎవరైతే వ్యర్థంగా పోగొట్టుకుంటారో వారు ఎప్పుడు ఎవరికి సహయోగిగా కాలేరు అలాగే స్వయం శక్తిశాలిగా కూడా కాలేరు. ఇలా సర్వ .<br>స్నేహిగా, సహయోగిగా, సర్వస్వత్యాగిగా అవ్వాలి. భక్తిమార్గంలో కూడా ఏదైనా ఈశ్వరార్పణం అని దానం చేస్తారు వారికి కూడా వినాశి రాజ్యపదవి (పాక్తిస్తుంది మరి మీరు (పతి సంకల్పాన్ని, ్రపతి సెకను ఈశ్వరీయ సేవలో, ఈశ్వరునికి సహయోగం రూపంలో ఉపయోగిస్తున్నప్పటు మీకు ఎంత (శేష్టప్రాప్తి లభిస్తుంది! ఇలా మహాదాని ఆత్మ నర్వన్వత్వాగిగా సహజంగా కాగలుగుతుంది. ఇలా సర్వస్వత్యాగి ఆత్మ వర్తమానంలో మరియు భవిష్యత్తులో కూడా సర్వశ్రేష్ల 23 34 43 34 34 34 34 34 34 34 3 }{\$}L\$}{\$}L\$}{\$}L\$}{\$}L\$}{\$}L\$}{\$}L

45°

భాగ్యశాలిగా అవుతుంది.కేవలం భవి<mark>వ్యత్తులోనే కాదు వర్తమాన సమయంలో కూడా అటువం</mark>టి క్రేష్ట భాగ్యశాలి ఆత్మ యొక్క భాగ్యాన్ని చూస్తూ అనుభవం చేసుకుంటూ ఇతరాత్మలు కూడా వారే భాగ్యం యొక్క మహిమ చేస్తూ ఉంటారు మరియు అనేకాత్మలను కూడా ఆ (శేష్టభాగ్యవాన్ ఆత్మ తన భాగ్యం ఆధారంగా భాగ్యశాలిగా తయారుచేయడానికి నిమిత్తం అవుతుంది కనుక యోగమనే సబ్జెక్టలో ఈ నాలుగు స్థితులు నేను ఎంత వరకు దాటాను? గమ్యం ఎంత సమీపంగా ఉంది? అనేది పరిశీలించుకోండి.

ఇలా సహజంగా స్వతహాగా మరియు సహజంగా యోగిగా ఉండే ఆత్మలకు బాప్ఐాదా యొక్క (ఫియస్మృతులు మరియు నమస్తే.

# స్థితికి దర్శణ౦∽సేవ…….. 2O-II-72

స్వయాన్ని సదా విజయీగా అనుభవం చేసుకుంటున్నారా? ఎప్పుడైతే మీరు విశ్వంపై విజయీ అయ్యి రాజ్యం చేనున్నారో ఇవృాడు న్వయాన్ని విజయీగా అనుభవం చేసుకుంటున్నారా? ఏ విశ్వంపై మీరు రాజ్యం చేస్తున్నారో ఆ రాజ్యాధికారిగా ఇప్పటి నుండి స్వయాన్ని అనుభవం చేసుకుంటున్నారా? మొదట స్వయం సర్వ అధికారాలు పొందారా లేక ఇప్పుడు పొందాలా?ఎవరైతే స్వయం సర్వ అధికారాలు పొందుతారో వారే విశ్వ అధికారిగా అవుతారు కనుక స్వయం యొక్క సర్వ అధికారాలను నేను ఎంత వరకు పొందాను?అని స్వయాన్ని అదగండి.సర్వ అధికారాలు ఏమిటో తెలుసా? ఆత్మ ముఖ్య గుణాలు, ముఖ్య శక్తులు వర్ణన చేస్తున్నారు కదా ఆ శక్తులు ఏమిటి? మనస్సు, బుద్ది, సంస్కారం ఈ మూడింటిపై , .<br>అంటే స్వయం శక్తులపై అధికారిగా అయ్యారా? మీ యొక్క శక్తులకు మీరు ఆధీనం అవ్వటం లేదు కదా?ఎవరైతే విశ్వసేవకు నిమిత్తం అయ్యారో వారికి స్వయం శక్తులపై అధికారిగా ఉందే స్లితి స్వతహాగా మరియు సహజంగా ఉండాలి లేదా పురుషార్దం చేసి ఈ స్థితి తయారు చేసుకోవలసి వస్తుందా? పురుషార్ధం యొక్క స్థితిని స్వయంలో అనుభవం చేసుకుంటున్నారా? లేదా సంగమయుగం అంటే కేవలం వురుషార్దీ సమయం భవివృత్తులో సిద్ది లభిస్తుంది అని అనుకుంటున్నారా?సంగమయుగంలోనే సిద్ధి స్వరూపంగా, మాస్టర్ సర్వశక్తివాన్ స్వరూపంగా అనుభవం చేసుకోవాలా లేదా భవివ్యత్తులో అనుభవం చేసుకోవాలా? ఇప్పటి నుండే అనుభవం చేసుకోవాలా లేదా అంతిమ సమయంలో కొద్ది సమయం అనుభవం చేసుకుంటారా? కేవలం ఆశాసితారలుగా అయ్యి ఉండాలి కదా! ఇప్పటి నుండే సిద్ధి న్వరూపాన్ని అనుభవం చేసుకోవాలి.స్వయం సర్వ అధాకారాల (పాప్తి పొందినప్పుడు సిద్ధి తప్పనిసరిగా లభిస్తుంది. మనస్సు, బుద్ధి, సంస్మారం ఈ మూడింటిని స్వయం ఎలా కావాలంటే అలా నడిపించగలగాలి. అప్పుడే ఇతరాత్మల యొక్క మనస్సు, బుద్ధి, సంస్కారాలను మీరు పరివర్తన చేయగలుగుతారు. ఒకవేళ స్వయం పరివర్తనలోనే సమయం పడితే స్వయమే సదా విజయీగా కాకపోతే ఇతరులను విజయీగా చేయటంలో కూడా సమయం మరియు శక్తి ఎక్కువ పదుతుంది. మీ స్ధితికి దర్భణం – సేవ ఈ దర్భణంలో ఏమి కనిపిస్తుంది? ఎలా అయితే వురుషార్గి ఆత్మలైన మీ స్థితి తయారవుతుందో అలాగే మీరు ఎవరికైతే సేవ చేస్తున్నారో వారికి కూడా అనుభవం అవుతుందా? Treated by the Reserve the Reserve

.<br>2334324343434334334334334334

మీ స్థితిని ఎంత వరకు తయారు చేసుకున్నారు? దీని సాక్షాత్మారం సేవ ద్వారానే జరుగుతుంది కదా! మీకు ఏ స్థితి తయారయ్యింది, ఎంత వరకు చేసుకున్నారు? సేవ మంచిగా అనిపిస్తుంది కదా? సంతోషంగా అయ్యి వెళ్ళారు కదా! అన్నింటికంటే సంతోషం ఎవరికి వచ్చింది? సేవ యొక్క సిద్ధి చూసి సంతోషం వస్తుందా? అందరు బాబా పరిచయం తెలుసుకుని వెక్సారు కదా! ఎలా అయితే ట్రాహ్మణాత్మలలో చాలా మంది స్థితిలో విశేషంగా అంటే విశేష గుణాలు |పసిద్ధంగా కనిపించాయి. ఒకటి – పవిత్రత మరియు రెందు – స్నేహం ఈ రెందు విషయాలలో ్ల<br>అందరు పాస్ అయిపోయారు. అలాగే సేవా ఫలితంలో స్నేహం మరియు పవిత్రత యొక్క ఫలితం స్పష్టంగా కనిపించింది. వచ్చేవారు కూడా అనుభవం చేసుకుంటున్నారు కానీ ఏదైతే .<br>నవీనత అంటే జ్ఞానంలో ఏదైతే విశేషత ఉందో ఆ జ్ఞానస్వరూప స్థితి, మాస్టర్ సర్వశక్తివాన్ స్థితి, సర్వశక్తివాన్ బాబా (పత్యక్ష కర్తవ్యం యొక్క విశేషత<sup>్</sup>పదైతే ఇప్పుడు విశేష రూపంలో అనుభవం చేయించాలో అది ఇప్పుడు లోపంగా ఉంది. శక్తి అవతారాల యొక్క పేరు ఏదైతే క్రసిద్ది కావాలో ఆ శక్తి రూపం, సర్వశక్తివాన్ బాబా యొక్క పూర్తి పరిచయం అందరు అనుభవం చేసుకుంటున్నారా? మీ యొక్క జీవితంతో అందరు (పథావితం అయ్యారు,మీ స్నేహంతో, సహయోగంతో మభావితం అయ్యారు కానీ బాబా చెప్పే క్రెష్ట్ జ్ఞానానికి, ఆ జ్ఞానస్వరూప స్థితికి క్రభూవితం కావాలి. నిమిత్తమైన క్రూహ్మణాత్మలు స్వయం శక్తిరూపంగా అనుభవం చేసుకోవాలి. ఇప్పుడు మీరు మీలో కూడా తక్కువ శాతంలో అనుభవం చేసుకుంటున్నారు. అలాగే సేవా దర్పణంలో కూడా శక్తిరూపం యొక్క అనుభవం తక్కువగా అవుతుంది. స్నేహం మరియు సహయోగం ఇవి ఎక్కువగా అనుభవం అవుతున్నాయి. ఇప్పుడు సేవ ఏదైతే నదుస్తుందో, మీరు ఏదైతే సేవ చేస్తున్నారో అది (డామానుసారం హేలా మంచిగా చేస్తున్నారు కానీ ఇప్పుడు సమాయానుసారం, సమయం యొక్క సమీపతననుసరించి శక్తి రూపం యొక్క వ్రభావం అంటే స్వయం శక్తిరూపంగా ఉందాలి మరియు ఇతరులపై ఆ శక్తి రూపం యొక్క ప్రభావం వేయాలి అప్పుడే అంతిమ క్రవత్యక్షతను సమీపంగా తీసుకురాగలరు. ఇప్పుడు శక్తి అనే జెండా ఎగురవేయండి ఎలా అయితే అనేక రకాలైన జెండాలు ఎగురవేస్తున్నారో జెండా అంటే ఉన్నతంగా ఎగురుతూ ఉంటుంది అందువలన అందరి దృష్టి స్వతహాగానే దాని వైపుకి వెళ్తుంది అలాగే శక్తిరూపం యొక్క జెండా ఎగురవేస్తే మీ క్రేష్టత మొత్తం విశ్వంలో నవీనత రూపంలో, జెండా రూవంలో ఎగురుతుంది ఇవ్పుడు ఈ జెండా ఎగురవేయండి. అప్పుడు మీరు ఎక్కడున్నా, ఏ ఆత్మకైనా అనుభవం చేయించగలుగుతారు.ఇలా విశేష అనుభవం సర్వాత్మలకు చేయించండి. సేవ అనేది దర్పణం కదా! మీ సర్వశక్తి స్వరూపంతో సర్వశక్తివంతుడైన బాబా పరిచయం ಇವ್ಸ್ಐ.

ఇలా నర్వశక్తివంతుడైన బాబా పరిచయాన్నిచ్చే ఆత్మలకు,స్వయం శక్తి ద్వారా సర్వశకులను సాక్షాత్మారం చేయించేవారికి, విశ్వంలో శక్తిస్వరూవం యొక్క జెండాఎగురవేసే స్నేహి, సహయోగి, శక్తి స్వరూప <sub>(</sub>శేష్టెత్మలకు బాప్దాదా యొక్క (పియస్థృతులు మరియు నమస్తే.

4324343243432434434432434324
## అంతిమేసేవ యొక్క అంతిమే స్వరూతం ...... 22-11-72

°V \*\*\* \*\*\* \*\*\* \*\*\*\* \*\*\*

మీ యొక్క అంతిమ స్వరూపం సాక్షాత్కారం అవుతుందా? ఎందుకంటే ఎంతెంతగా మీరు అంతిమస్థితికి సమీపంగా వస్తారో అంతంతగా ఆ వస్తువు మీకు సమీపంగా కనిపిస్తుంది అంటే మీ యొక్క అంతిమస్దితి అందరికి సాక్షాత్మారం అవుతుంది మరి ఇప్పుడిప్పుడే అలా తయారవుతున్నాము అనే అనుభవం మీకు అవుతుందా?ఎలా అయితే వృద్ధావస్థలోకి వచ్చినవారికి ఇప్పుడు మేము వృద్దలుగా అయిపోయాము మరలా మేము పిల్లలుగా జన్మిస్తాము అనే స్మృతి సదా ఉంటుంది కదా అలాగే మీ యొక్క అంతిమ స్వరూపం యొక్క స్మృతి ఉండటం కాదు ఎదురుగా మీ యొక్క స్వరూవం సృష్టంగా సాక్షాత్మారం అవ్వాలి. ఇవ్వుడు నేను ఇలా ఉన్నాను తిరిగి అలా అవుతాను అని ఇలా సాక్షాత్కారం అవుతుందా? ఎలా అయితే ఆదిలో గమ్యానికి చేరుకోవాలంటే ఒక అదుగు వేయటమే ఆలశ్యం అని బాబా చెప్పేవారు కదా! ఒక పాదం వేయాలి అంతే ఇంత తేడా ఉంది అని అలాగే మీ అంతిమ స్థితి ఇంత సమీపంగా అనుభవం అవుతుందా? స్పష్టంగా సాక్షాత్కారం అవుతుందా? ఎలా అయితే అద్దంలో మీ రూపం స్పష్టంగా కనిపిస్తుందో అలాగే జ్ఞానమనే దర్పణంలో మీ అంతిమ స్వరూపం స్పష్టంగా కనిపించాలి. మీ సుందరమైన శరీరాన్ని ఎదురుగా ఉంచుకోవాలి. ఇప్పుడు మీకు తెలుసు కదా మేము దానిని ధారణ చేయాలి అని ఎలా అయితే న్యూలంగా మంచి వ(న్తం ఎదురుగా ఉన్నప్పుడు అనుకోనప్పటికి అది ధరించాలి అనే సంతోషం మనకు ఉంటుంది కదా! ఎందుకంటే సమీపంగా కనిపిస్తూ ఉంటుంది అలాగే మీ అంతిమ స్వరూపం ఎదురుగా కనిపిస్తుంది కదా? మరి ఆ స్వరూపం వైపు మీకు ధ్యాస వెళ్తుందా? మీ అంతిమ స్వరూపం లైట్ స్వరూపం అనండి లేదా శరీరం అనండి అది (పకాశమే (పకాశంగా కనిపించాలి ఎందుకంటే మీ అంతిమ స్వరూపం ఏమిటి? ఫరిస్తా స్వరూపం కదా! ఫరిస్తాల యొక్క స్వరూపం ఏమిటి? లైట్ కనుక చూసేటటువంటి వారు కూడా వీరు లైట్ స్వరూపధారులు, వీరి కిరీటం, వీరి వ<u>్రస్తా</u>లు, వీరి శృంగారం అంతా లైట్ అంటే <mark>క్రవకాశంగా అనుభవం చేసుకుంటారు.ఎక్కడ చూస్తు</mark>న్నా చకాశమే కనిపిస్తుంది.మస్తకంలో చూస్తున్నా క్రవకాశ కిరీటం కనిపించాలి, నయనాలలో చూస్తున్నా .<br>పకాశ కిరణాలు వస్తున్నట్లు కనిపించాల.ఇలాంటి రూవం మీ ఎదురుగా కనిపిస్తుందా? ఎందుకంటే మైట్ రూపం అంటే శక్తి రూపం యొక్క పాత్ర ఏదైతే నదుస్తుందో అది ఇప్పుడు దేని ద్వారా (వసిద్ధం అవుతుంది? లైట్ రూపం ద్వారా. ఎవరైనా మీ ఎదురుగా వచ్చినప్తుాడు ఒక్క సెకనులో అశరీరీ అయిపోవాలి. అది లైట్ రూపం ద్వారానే జరుగుతుంది అంటే లైట్ రూపం ద్వారానే మైట్ అంటే శక్తి రూపం (పత్యక్షం అవుతుంది. ఇలా నదుస్తూ. తిరుగుతూ మీరు లైట్హౌస్గా అయితే ఎవరికి మీ శరీరం కనిపించదు. వినాశన సమయంలో ఈ పేపర్లో పాస్ అవ్వాలి. సర్వ పరిస్థితులను ఎదుర్కునేట౦దుకు లైట్హౌస్లా కావాలి. నదుస్తూ, తిరుగుతూ మీ యొక్క ఈ లైట్ రూపం అందరు అనుభవం చేసుకోవాలి.ఈ అభ్యాసం చేయాలి, శరీరాన్ని పూర్తిగా మర్చిపోవాలి. ఏ పని చేస్తున్నా, మాట్లాదుతున్నా,నదుస్తున్నా అది కూడా కేవలం నిమిత్తంగా ఆకారి లైట్ రూవం ధారణ చేసి చేయాలి.ఎలా అయితే పా్త అభినయించేటప్పుడు ఏ శరీరం ధరించాలో ఆ శరీరాన్ని ధరిస్తారు కార్యం సమాప్తి కాగానే ఆ 45 - 2334 - 334 - 342 - 342 - 342

}{\$}Q\$}{\$}Q\$}Q\$}Q\${\$}Q\$}Q\$}{\$}Q

శరీరాన్ని విడిచేస్తారు అలాగే ఒక్క సెకనులో ఈ శరీరాన్ని ధారణ చేయాలి, ఒక్క సెకనులో అతీతం అయిపోవాలి ఎప్పుడైతే ఈ అభ్యాసం పక్కా అయిపోతుందో అప్పుడు కర్మభోగం కూడా కర్మయోగంలోకి పరివర్తన అయిపోతుంది.కర్మయోగం ద్వారానే కర్మభోగం సమాప్తి అవుతుంది. ఎలా అయితే ఇంజక్షన్ చేసినప్పుడు బాధ సమాప్తి అయిపోతుంది కదా! హఠయోగులైతే శరీరానికి అతీతం అయ్యే అభ్యాసం చేయిస్తారు అలాగే ఈ స్మృతి స్వరూపం యొక్క ఇంజక్షన్ చేసుకుంటే దేహ స్మృతి స్వతహాగానే మాయం అయిపోతుంది. స్వయం కూడా లైట్ స్వరూపాన్ని అనుభవం చేసుకోండి మరియు ఇతరులకు కూడా అనుభవం చేయించండి. ఇదే అంతిమాేన, అంతిమ స్వరూపం. దీని ద్వారానే మొత్తం వ్యవహారమంతా లైట్ అంటే తేలికగా అయిపోతుంది.పర్వతం కూడా రాయిగా అయిపోతుంది అని చెప్తారు కదా లైట్ రూపంగా అవ్వటం ద్వారా ఏ కార్యమైనా లైట్ అంటే తేలికగా అయిపోతుంది. ఇక ఆ కార్యంలో బుద్ది ఉపయోగించాల్సిన అవసరం ఉందదు. తేలికైన పనిలో బుద్ది ఉపయోగించక్కర్లేదు కదా! కనుక ఈ లైట్ స్వరూపం యొక్క స్థితిలో మాస్టర్ అన్ని తెలిసిన వారిగా అయిపోతారు మాస్టర్ (తికాలదర్శిగా అయిపోతారు ఈ లక్షణాలన్నీ మీలో వచ్చేస్తాయి. చేయనా, వద్దా అని కూడా ఆలోచించవలసిన అవసరం ఉండదు. ఏదైతే యదార్దత ఉందో అదే సంకల్పం బుద్దలోకి వస్తుంది ఇటువంటి స్థితిలో స్థితులైనప్పుడు కర్మభోగం యొక్క అనుభవం కూడా అవ్వదు. ఎలా అయితే ఇంజక్మన్ చేసినప్పుడు మాట్లాడతారు, కదులుతారు అన్నీ చేస్తారు కానీ ఏమీ స్మృతి ఉండవు. మేము ఇది చేస్తున్నాము అనే స్మృతి ఉండదు న్వతహాగానే జరిగిపోతూ ఉంటుంది అలాగే కర్మభోగం లేదా కర్మ యొక్క ఏ రకమైన అనుభూతి ఆత్మకు ఉందదు. అది మిమ్మల్ని తన వైపు ఆకర్షితం చేయదు.ఇటువంటి స్థితినే అంతిమ స్థితి అని అంటారు. ఇటువంటి అభ్యాసం చేయాలి. ఈ స్థితి ఎంత వరకు సమీపంగా వచ్చింది? పూర్తిగా చేరుకున్నారా, దగ్గర వరకు చేరుకున్నారా? ఎప్పుడు కావాలంటే అప్పుడు లైట్ రూపం అయిపోవాలి. ఎప్పుడు కావాలంటే అప్పుడు శరీరంలోకి రావాలి,ఏది కావాలంటే అది చేయాలి సదాకాలికంగా ఈ స్థితి ఏకీరనంగా ఎవ్పుడైతే ఉంటుందో అవ్పుడే మీరు అంతిమ<sub>్ద</sub>స్థితికి నమీవంగా .<br>చేరుకున్నట్ల ఇప్పుడు మద్య మధ్యలో కొంచెం సమయం పడుతుంది కానీ ఇలాంటి అభ్యాసం చేస్తూ ఉంటే నదాకాలికంగా అయిపోతుంది. సాకారంలో ఆకారం యొక్క అనుభవం చేసుకునేవారు కదా! (బహ్మాబాబాను చూడగానే ఫరిస్తా యొక్క అనుభవం అయ్యేది. ఆదిలో చాలా మందికి ఈ సాక్షాత్మారాలు జరుగుతూ ఉండేవి. లైట్యే కనిపించేది. లైట్ కిరీటం కూడా అందరు చాలా సార్లు సాక్షాత్మారం చేసుకున్నారు, ఆదిలో ఏదైతే ఉదాహరణ జరిగిందో అంతిమంలో కూడా అదే క్రత్యక్షరూపం సాక్షాత్మారం అవుతుంది. సంకల్ప సిద్ది యొక్క సాక్షాత్మారం జరుగుతుంది. ఎలా అయితే నోటి ద్వారా మీరు సలహా ఇస్తున్నారు కదా అలాగే సంకల్పం ద్వారా మొత్తం వ్యవహారం నడిపించే స్దితి మీకు వస్తుంది. క్రింద భూమి నుండి పై వరకు మీరు సలహాలు ఇవ్వగలుగుతారు. (శేష్ట సంకల్పం ద్వారా ఇటువంటి కార్యం చేయలేరా? విజ్ఞానం కూడా శాంతి శక్తి అయిన మిమ్మల్నే కాపీ చేసింది కనుక ఆ ఉదాహరణ ముందుగానే మీ దగ్గర స్పష్ట రూపంలో జరిగింది. కల్పపూర్వం మీరు చేసారు కనుక ఇప్పుడు మీరు మాట్లాడవలసిన అవసరం లేదు మాట్లాడటం ద్వారా ఎలా అయితే విషయం సృష్టం 46 - 1233 334 34 34 34 34 34 34 32

అవుతుందోఅలాగే ముందు ముందు మీరు నంకల్పం ద్వారా మొత్తం కార్యవ్యవహారాలు  $\sim$ సడిపించగలుగుతారు. ఇలా ఎంతెంత ఈ స్థితిని అనుభవం చేసుకుంటూ ఉంటారో, ఈ స్లితికి సమీపంగా వస్తూ ఉంటారో అంత ఒకంకికొకరి సంకల్పాలు కూడా కలుసుకుంటూ .<br>ఉంటాయి. లైట్ రూపంగా అవ్వటం ద్వారా వ్యర్థ సంకల్పాలు, సమయం వ్యర్థంగా పోవటం కూడా సమాప్తి అయిపోతుంది. మీ బుద్దిలో కూడా ఏది చేయాలో అదే సంకల్పం వస్తుంది. ఇదే క్రొత్తదనం కదా! కార్యవృవవహారాలు కూడా మీరు సైగ చేస్తే చాలు నదుస్తాయి.మీరు చెప్పవలసిన అవసరం లేదు. దృష్టితో చూస్తే చాలు అర్దం చేసుకుంటారు కనుక ఇటువంటి సూక్ష్మవతనాన్ని ఇక్కడే తయారుచేయాలి. ఇలాంటి అభ్యాసం చేస్తున్నారా?టీచర్స్ ఈ ఉపన్యాసాన్ని నేర్చుకుంటున్నారా? మీ స్థితి మీదే. మీరు ఇప్పుడు ఆ స్థితిని దాటి ఉన్నతస్థితికి చేరుకోవాలి. అందరు నెంబర్వారీ కదా! భవిష్యత్తులో కిరీటం, సింహాననం ధారణ చేయాలి అయితే మీరు వాటిని వదిలినప్పుడే ఇంకొకరు తీసుకుంటారు కదా! అలాగే ఇక్కడ కూడా మీ స్థితి మీది, ఇతరుల స్థితి ఇతరులది. మీరు ఎంతెంత ఉన్నతస్థితిని దాటుతూ వెళ్తూ ఉంటారో ఇతరులు మీ స్థితిలోకి వస్తూ ఉంటారు అందువలనే భవివ్యేత్తులో కూడా రూపురేఖ ఇలా నదున్నూ ఉంటుంది. లక్ష్మీ,నారాయణుల పరిపాలన అయిపోయిన తర్వాత ఆ కిరీటాన్ని, సింహసనాన్ని పిల్లలకు ఇస్తారు కదా అలాగే ఇక్కడ టీచర్స్ అంటే మీరు ఉన్నతెస్థితిని దాటుతూ వెళ్తూ ఉంటే మీ విద్యార్మలు ఆ స్థితిలోకి వస్తూ ఉంటారు.మీరు ఆ స్థితిని ఇచ్చి మీరు మరలా ఉన్నతస్థితికి వెళ్ళాలి. ఇలా స్థితి ద్వారా ఉన్నతంగా తయారవుతూ ఉందాలి.

## శక్తిదళం యొక్కబశేషతలు ...... 23-11-72

మధువన నివాసీయులతో బాప్దాదా మాట్లాడిన మహావాక్యాలు....

స్వయాన్ని మధువన నివాసిగా, శక్తిసేనగా, సదా శక్తి స్వరూపంగా అనుభవం { చేసుకుంటూ నదుస్తున్నారా? మీ మహిమయే − శక్తిదళం. మీరు శక్తిదళం అయిన కారణంగానే బాబా పేరు కూడా సర్వశక్తివంతుడు అంటే ఇది సర్వశక్తివంతుని శక్తిదళం.శక్తిదళం యొక్క విశేషత ఏమిట౦టే సదా మరియు సర్వ సమస్యలను సహజ౦గా దాటేస్తారు. ఆలోచి౦చరు, నిలిచిపోరు అలాగే -శక్తిదళం యొక్క విశేషత పేమిటంటే -సమస్యలను ఎగిరేకళకు సహజ సాధనంగా అనుభవం చేసుకుంటారు.సమస్యను సాధన రూపంలో పరివర్తన చేసుకుంటారు అందువలన వారికి కష్టం అనిపించదు ఎందుకంటే ఈ సాధనయే సిద్దికి ఆధారం అని వారికి తెలుసు.శక్తిదళం (ప్రతి సమస్య తమకు తెలిసినట్లుగా అనుభవం చేసుకుంటారు. ఎప్పుడు ఆశ్చర్యపోరు ఆశ్చర్యపోవదానికి బదులు సదా సంతుష్టంగా ఉంటారు.ఏ సహజ సాధనం లేదా ఏ విషయాలు సంబంధంలోకి వచ్చినా అంటే ఆ విషయాలు వారికి అనుకూలించే విధంగా ఉంటే సంతుష్టంగా ఉండటం దీనిని సంతుష్టత అని అనరు కానీ శక్తిదళం ఆత్మలు తమ సంబంధంలో, తమ స్థితిననుసరించి తమకు అనుకూలించని విషయాలు వచ్చినప్పటికి కూడా వాటిలో కూడా సంతుష్టంగా ఉంటారు.ఇది శక్తిదకం యొక్క విశేషత.శక్తిదకం యొక్క ఆత్మల నోటి నుండి ఎప్పుడు కారణం అనే మాట రాదు.ఈ కారణంగా ఇది జరిగింది అనే 147 - 23 114 113 12 12 13 13 14 15 16 17

మాట రాదు.కారణం అనే మాటను నివారణలోకి పరివర్తన చేసుకుంటారు. దీని కారణంగా ఇది జరిగింది అని అజ్హాని ఆత్మలు మాట్లాదతారు.మీకు ఈ స్థితి ఉందకూదదు. మీ ఎదురుగా ఏ కారణాలు వచ్చినవప్పటికీ ఆ ఘడియలోనే దానిని నివారణ రూపంలోకి పరివ<u>ర</u>న చేసుకోవాలి. ఈ భాష సమాప్తి చేసుకోవాలి అప్పుడు సమయం వ్యర్ధం అవ్వదు. పది, ఇరవై నిమిషాలు వట్టింది లేదా రెండు నిమిషాలు పట్టింది అంటే కూడా సమయం పట్టినట్లే కదా! అలా కాకుండా ఆ సమయంలోనే వెంటనే (తికాలదర్శి అయ్యి కల్ప కల్పం ఈ కారణాన్ని నేను నివారణ చేసుకున్నాను అనే ఈ స్మృతిని స్పష్టంగా ఎదురుగా తెచ్చుకుని కారణాన్ని నివారణలోకి పరివర్తన చేసుకోవాలి.ఇది చేయాలా, వద్దా అని కూడా ఆలోచించకూడదు.ఇది మంచిగా అవుతుందా అవ్వదా అని కూడా ఆలోచించకూడదు.ఇది ఎలా అవుతుంది అనే భాష సమాప్తి చేసేయాలి. ఏదైనా ఇల్లు కట్టేటప్పుడు మొదట ఆధారాన్ని తయారుచేస్తారు తర్వాత ఆ ఆధారాన్ని తీసేస్తారు అలాగే ఇవ్చుడు మీరు నిరాధారంగా అయిపోవాలి. మొదట ఈ విషయాలు వినడానికి సమయం ఇచ్చేవారు ఇవ్పుడు సమస్యలు వస్తున్నాయి, సంపర్కంలో విఘ్నాలు వస్తున్నాయి ఇలాంటి విషయాలు మాట్లాదకూడదు ఎందుకంటే ఇప్పుడు అనుభవీగా అయిపోయారు. ఒకవ్పుడు మిమ్మల్ని అడిగేవారు కానీ ఇప్పుడు మీరు అనుభవీగా అయిపోయారు. ఇది జరిగింది, అది జరిగింది ఇప్పుడు ఇలాంటి స్థితి మీరు దాటిపోయారు.ఇలా ఇలాంటి చిన్న చిన్న విషయాలు రమణీయక కధలు.ఫలానా వారు ఇలా అన్నారు, ఇది జరిగింది, అది జరిగింది అని ఇలా రామాయణ కధలలో సమయం వ్యర్ధం చేసుకోవటం లేదు కదా! ఇప్పటి వరకు కధా వాచకులుగా కాలేదు కదా! రామాయణ కధను కూడా కొంతమంది వారం రోజుల్లో పూర్తి చేస్తారు, కొంతమంది పది రోజుల్లో పూర్తి చేస్తారు ఇలాంటి కధలు మీరు చెప్పటంలేదు కదా! పరస్పరం ఒకరికొకరు కలిసినప్పుడు స్మృతియాత్ర యొక్క యుక్తులు లేదా రోజు రోజుకి బాబా ఏవైతే గుహ్య విషయాలు వినిపిస్తున్నారో వాటిని ఇచ్చి వుచ్చుకోవాలి. ఇప్పుడు ఇటువంటి స్థితి ఉందాలి. భక్తిమార్గాన్ని దుర్గతి మార్గం అని భావించి వదిలేసారు కదా! మరి ఇప్పటి వరకు ఆ భక్తిమార్గం యొక్క విధే విధానాలు మీలో ఉన్నాయి అంటే ఆశ్చర్యం అనిపిస్తుంది కదా! మీరు ఆ భక్తి మార్గాన్ని దుర్గతి మార్గంగా భావిస్తున్నారు అలాగే మీరు కూడా ఈ చిన్న చిన్న విషయాలు వర్ణన చేయటం, చిన్న చిన్న విషయాలలో సమయం పోగొట్టుకోవటం దీనిని కూడా భక్తిమార్గం యొక్క విధి విధానం అని అంటారు కనుక మీలో పరివర్తన రావాలి. ఎలా అయితే భక్తిమార్గవు విషయాలను వెనుకటి జన్మ యొక్క విషయాలుగా భావిస్తున్నారో అలాగే మీరు కూడా వాటిని పూర్తిగా పరివర్తన చేసుకోవాలి. భక్తి మార్గంలో వలె ఇవ్చుడు కూడా మీరు గంటలు మ్రాగిస్తున్నారా? మాలను స్మరణ చేస్తున్నారా? వేనుకటి జీవితం గురించి ఆలోచిస్తే నవ్వు వస్తుంది కదా! అలాగే ఇక్కడ కూడా చేస్తున్నారా? ఏ ఆత్మ యొక్క అవగుణం గురించి అయినా బలహీనత గురించి అయినా మీరు స్మరణ చేస్తున్నారు అంటే ఇది భక్తి అయ్యింది కదా! ఎలా అయితే బాబా యొక్క గుణాలను స్మరించటం ఇది మాల అవుతుంది కదా అలాగే బాబా యొక్క గుణాలను స్మరించదానికి బదులు ఏ ఆత్మ యొక్క అవగుణాలైనా, జరిగిపోయిన విషయాలైనా స్మరణ చేస్తున్నారు అంటే ఇది కూడా భక్తి యొక్క దుర్గతి మాలను త్రిప్పుతున్నట్లే. వాటి గురించి మనస్సులో అయినా సంకల్పం చేసారు అంటే ఇది కూడా జపం చేసినట్లే. అక్కడ 23422343223432234322343223 432634326343263432634326

ఎలా అయితే జపం చేస్తారో అలాగే మీరు ఇక్కడ సంకల్పాలను నడిపిస్తున్నారుఅంటే మీకు భక్తిమార్గ౦ సమాప్తి అవ్వలేదు ఇక్కడ కూడా జప౦ చేస్తున్నారు. ఇది కూడా భక్తిమార్గ౦ యొక్క దుర్గతి విధానం అలాగే ఈ విషయాలు ఒకరికొకరు వినిపించుకుంటున్నారు అంటే గంటలు ్రమోగిస్తున్నారు. ఫలానా వారు ఇది చేసారు, ఫలానా వారు ఇది చేసారు అని ఈ గంటలు ్రమోగిస్తున్నారు అంటే ఇది కూడా భక్తిమార్గం యొక్క విధానమే కదా! మధువన నివాసీయులు అంటే జ్ఞానస్వరూవులు కదా! కనుక ఈ దుర్గతి యొక్క విధి,విధానాలపై స్థూలంగా, సూక్ష్మంగా కూడా వైరాగ్యం రావాలి. ఎలా అయితే మీకు భక్తి యొక్క స్థూల సాధనాలతో మీకు వైరాగ్యం వచ్చిందో అలాగే జ్ఞానం ఆధారంగా ఈ భక్తి యొక్క విధి,విధానాలపై వైరాగ్యం రావాలి.ఈ వైరాగ్యం వచ్చిన తర్వాతే స్మృతి యొక్క వేగం పెరుగుతుంది లేకపోతే మీరు ఎంత పురుషార్ధం చేసినా భక్తులు ఎంత పురుషార్ధం చేస్తారు, భగవంతుని స్మృతిలో కూర్చోండి అంటే కూర్చోగలుగుతారా వారు రకరకాలుగా తమని తాము కష్టపెట్టకుంటారు, చంపుకుంటారు రకరకాల పద్దతిలో భక్తిలో సమయం ఇస్తారు, ధనం ఉపయోగిస్తారు ఎంత కష్టపడతారు ఇక్కడ (ఫశాంతంగ కూర్చుని బాబాని జ్ఞాపకం చేసుకోండి అంటే జ్ఞాపకం చేసుకోగలుగుతారా! జ్ఞాపకం చేసుకోలేకపోతున్నారు అలాగే ఇక్కడ కూడా మీరు సూక్ష్మంగా అయినా సరే ఆభక్తి యొక్క విధి, విధానాలు పెట్టుకున్నట్లైతే స్మృతియాత్ర యొక్క వేగం పెరుగదు. బాబాతో తెగిపోని స్మృతి మీకు ఉండదు. స్దూలంగా, సూక్ష్మంగా గంటలు (మోగించటం అన్నీ సమాప్తి అయిపోయాయా? భక్తులకు మీరు మీ సమయం,ధనం వ్యర్ధం అని వ్రతిజ్ఞ చేస్నున్నారు కదా మరి మీకు మీరు ఏమి (వతిజ్ఞ చేసుకుంటున్నారు? హేరు నూలయేనాన్ని వ్యర్థంగా పోగొట్టకుంటున్నారు భక్తిమార్గం వారి ముందు మీరు భక్తిమార్గం అంటే దుర్గతిమార్గం అని (పతిజ్ఞ చేస్తున్నారు! సమయం, ధనం వ్యర్ధం అయ్యే మార్గం అని చెప్తున్నారు కదా మరి మీరు కూడా మీ సమయాన్ని,ధనాన్ని ఈ స్థూల, సూక్ష్మ విషయాలలో వ్యర్ధంగా పోగొట్టుకుంటున్నారు అంటే ఇది భక్తిమార్గవు సంస్కారం కదా! బాబాకు భక్తి ఆత్మలంటే కాదు, జ్హానీ ఆత్మలంటే ఇష్టం కనుక స్వయాన్ని నేను ఎంత వరకు జ్ఞానీ ఆత్మగా అయ్యాను అని పరిశీలించుకోండి. జ్హానీ ఆత్మ అంటే (పతి సంస్కారం, (పతి మాట జ్హాన సహితంగా ఉందాలి కర్మ కూడా జ్హాన సహీతంగా ఉండాలి ఎందుకంటే ఆత్మలో ఎటువంటి సంస్కారం నిందుతుందో అటువంటి కర్మ జరుగుతుంది. జ్హానీ ఆత్మ అంటే స్వతహాగా మాట, కర్మ జ్ఞాన స్వరూపంగా ఉందాలి కనుక స్వయాన్ని నేను ఎంత వరకు జ్ఞానీ ఆత్మగా అయ్యాను? అని చూసుకోండి. భక్తి అంటే దుర్గతిలోకి వెళ్ళే గుర్తులు మీకు నామమాత్రంగా కూడా ఉందకూడదు. మీరు చెప్తారు కదా – భక్తి ఉన్నచోట జ్ఞానం ఉందదు, జ్ఞానం ఉన్నచోట భక్తి ఉందదు అని. జ్ఞానం, భక్తి అనేది రాత్రి, జ్జానం పగలుతో సమానం రాతి ఉన్నచోట పగలు ఉండదు, పగలు ఉన్నచోట రాత్రి ఉండదు అని ఉదాహరణ చెప్తారు కదా! కనుక భక్తి యొక్క సంస్కారం స్థూలంగా కానీ, సూక్ష్మంగా కానీ ఉండకూడదు అలాగే జ్ఞానం యొక్క సంస్కారం కూడా చాలా సమయం నుండి ఉండాలి. ఎవరిలో అయితే చాలా సమయం నుండి ఈ సంస్కారం నిందుతుందో వారే చాలా సమయం రాజ్యం చేయగలుగుతారు.అంతిమ సమయంలో నింపుకుంటాము అనుకుంటే రాజ్యభాగ్యం కూడా అంతిమంలోనే పొందుతారు. ఇవ్పటి నుండి చేస్తూ ఉంటే రాజ్యభాగ్యం కూడా 23334343483432343234328 \*\*\*\*\*\*\*\*\*\*\*\*\*\*\*\*\*\*\*\*

పొందగలుగుతారు కనుక ఈ లెక్కల ఖాతా అంతా పూర్తిగా తెలుసుకోండి. ఎంత చేసుకుంటే అంత పొందుతారు. మధువన నివాసీయులకు లిఫ్ట్ ఉంది మరియు ఎగ్షస్టా గిఫ్ట్ కూడా ఉంది ఎందుకంటే మీ ఎదురుగా అందరు ఉదాహరణగా ఉన్నారు, అన్నీ సహజ సాధనాలు ఉన్నాయి కేవలం కారణాన్ని నివారణలోకి పరివర్తన చేసుకోండి. మధువన నివాసీయులకు ఏదైతే గిఫ్ట్ లభించిందో దాని ద్వారా చాలా సహజంగా పరివర్తన చేసుకోవచ్చు ఎందుకంటే మధువన నివాసీయులకు మీ ఎదురుగా నిమిత్తంగా అయిన ఉదాహరణ మూర్తులు ఉన్నారు కనుక కక్తిలో అంటే శక్తుల యొక్క సంకల్పం కూడా చాలా శక్తిశాలిగా ఉంటుంది. బలహీనంగా ఉందదు. .<br>ఏది కావాలంటే అది చేయగలరు అటువంటి వారినే శక్తిసేన అంటారు కనుక ఇక్కడ కూడా మీకు చాలా సహజ సాధనం లభిస్తుంది. వని చేసుకోండి, మీ పురుషార్ధంలో నిమగ్నమవ్వండి. మధువన నివాసీయుల ద్వారానే మధువనానికి శోభ వస్తుంది అయిన్పటికీ మీరు చాలా అదృవ్థవంతులు. న్వయాన్ని తెలుసుకున్నా, తెలునుకోలేకపోయినా మీరు చాలా అదృష్టవంతులు.కొన్ని విషయాల నుండి మీరు రక్షించుకున్నారు కదా! స్థానం యొక్క మహత్యాన్ని, వాయుమండలం యొక్క మహత్యాన్ని,సాంగత్యం యొక్క మహత్యాన్ని కూడా తెలుసుకున్నారు. ఒక్క సెకనులో మహాన్గా అయిపోతున్నారు. ఇదేమీ పెద్ద విషయం కాదు ఇప్పడింకా మాల నిర్ణయం అవ్వలేదు, అందరికి అవకాశం ఉంది. వ్రత్యక్షంగా అందరిలో ఏమి పరివర్తన చూపిస్తారు అనేది ఇప్పుడు చూస్తాను. మీరందరు ఆశావాదులు కదా? మంచిది.

## మహాాశీరీర్ ఆత్తల ఆత్తిక వ్యాయామం ...... 4-12-72

ఈ సమయంలో అందరు ఎక్కడ కూర్చున్నారు? సాకార (వపంచంలో కూర్చున్నారా లేక ఆకారి <sub></sub>పపంచంలో కూర్చున్నారా? ఆకారి మైపంచంలో ఈ సాకారి వ్రపంచం యొక్క ఆకర్షణకు అతీతంగా స్వయాన్ని అనుభవం చేసుకుంటున్నారా? లేక ఆకారి రూపంలో స్థితులై ఉన్నప్పటికీ సాకారి (పపంచం యొక్క ఏదోక ఆకర్షణ మెమ్మల్ని ఆకర్షితం చేయటంలేదు కదా? సాకార (పంపంచం యొక్కరకరకాలైన ఆకర్షణలకు ఒక్క సేకనులో స్వయాన్ని అతీతంగా బాబాకి (ఫియంగా చేసుకోగలుగుతున్నారా? కర్మ చేస్తూ కర్మబంధనాలకు అతీతంగా కర్మ బంధన యుక్తికి అతీతంగా కర్మబంధనముక్తి స్థితిలో స్వయాన్ని అనుభవం చేసుకుంటున్నారా? ఇప్పుడు మీరు ఆత్మిక మహావీరులు, మహావీరిజీలు శరీరానికి అతీతంగా అశరీరీ, ఆత్మాభిమాని అవ్వండి, బంధనముక్తులుగా, యోగయుక్తులుగా అవ్వండి అని సలహా లభిస్తే ఒక సెకనులో స్థితులు కాగలుగుతున్నారా? ఎలా అయితే హఠయోగులు ఎంత సమయం కావాలంటే అంత .<br>సమయం శ్వాసను ఆపగలుగుతున్నారు. మీరు సహజయోగులు, స్వతహాయోగులు, సదా యోగులు,కర్మయోగులు,(కేష్ణయోగులు మీ సంకల్పాన్ని,శ్వాసను (పాణేశ్వరుడైన బాబా జ్హానం ఆధారంగా ఏ సంకల్పమో, ఎలాంటి సంకల్పమో ఎంత సమయం చేయాలనుకుంటున్నారో అంత సమయం ఆ సంకల్పంలో స్థితులవ్వగలుగుతున్నారా? ఇవ్చుడిప్పుడే శుద్ధ సంకల్పంలో రమణ చేయటం, ఇప్పుడిప్పుడే ఒకే సంకల్పంలో స్థితులవ్వటం ఈ అభ్యాసం సహజంగా చేయగలుగుతున్నారా? సూలంగా నదుస్తూ, నదుస్తూ స్వయాన్ని ఎక్కడ కావాలంటే అక్కడ

.<br>}€}{%}€}{%}{%}{%}{%}{%}{%}{%}{

50 3334 336 332

ఆపగలుగుతున్నారు. అచంచల, అధోల్ స్థితి యొక్క మహిమ ఏదైతే ఉందో అది ఎవరి మహిమ? మీరు మహావీర్, మహావీరిణి <sub>(</sub>కేష్టాత్మలు కదా! శ్రీమతం తప్ప ఇతర అన్ని మతాలు సమాక్తి అయిపోయాయి కదా! ఇక ఇతర ఏ మతాలు యుద్ధం చేయటంలేదు కదా? మన్మతం కూడా యుద్ధం చేయకూడదు. శా్నమైదుల మతాలు, గురువుల మతాలు, కలియుగీ .<br>సంబంధీకుల మతాలు ఇవైతే సమాప్తి అయిపోయాయి కానీ మన్మతం అంటే మీ అల్ప ఆత్మ యొక్క సంస్మారాల అనుసారంగా ఏదైతే సంకల్పం వస్తుందో మరియు ఆ సంకల్పాన్ని వాణీ మరియు కర్మ వరకు కూడా తీసుకువస్తున్నారు అంటే అటువంటి వారిని ఏమంటారు? దీనిని త్రీమతం అంటారా? లేదా వ్యర్ధ సంకల్పాల ఉత్పత్తిని త్రీమతం అంటారా? త్రీమతంపై నడిచేవారు ఒక సంకల్పం కూడా మన్మతం లేదా ఆత్మల మతం లేదా వరమతం క్రవకారం చేయరు. స్థితి యొక్క వేగం తీవ్రంగా లేని కారణంగా ఎంతో కొంత శ్రీమతంలో మన్మతం లేదా పరమతం కలిసిపోతుంది. ఎలా స్థూలమైన కారు నడిపేటప్తుడు కూడా పెట్రోల్లో ఒకవేళ కొద్దిగా అయినా మురికి కలిస్తే స్వచ్చం అవ్వదు కారు వేగంగా వెళ్ళదు. ఎక్కడా కల్తీ లేదు కదా? అని పరిశీలన చేసుకోండి మంయు చేయించుకోండి. ఈ కల్తీ సిర్ధంగా ఉండనివ్వదు అలజడి అవుతూ ఉంటుంది. (కేష్టాత్మలు, పదమావద భాగ్యశాలి ఆత్మలు ఒక అదుగు "కూడా కోట్ల సంపాదన లేకుండా పోగొట్టుకోరు. ఆత్మిక వ్యాయామం వస్తుంది కదా! ఇప్పుడిప్పుడే నిరాకారి, ఇప్పుడిప్పుడే ఆకారి, ఇప్పుడిప్పుడే సాకార కర్మయోగి అవ్వాలి. ఆలస్యం చేయకూడదు. ఎలా అయితే సాకార రూపం మీదో అలాగే నిరాకారి, ఆకారి రూపం కూడా మీదే కదా! మీ వస్తువుని మీరు సొంతం చేసుకోవటంలో ఆలశ్యం ఎందుకు? వరాయి వస్తువుని మీదిగా చేసుకోవటంలో సమయం పడుతుంది. ఆలోచన వస్తుంది కానీ ఇదైతే మీ అసలైన స్వరూపం. ఎలా అయితే స్థూలవ<u>్షస్తా</u>న్ని కర్తవ్య (పమాణంగా ధారణ చేస్తున్నారా్ అలాగే ఈ సాకార రూపీ దేహరూపి వ్రస్తాన్ని కర్తవ్యం (వ్రమాణంగా ధారణ చేయాలి మరియు అతీతం అయిపోవాలి. కానీ ఒకవేళ స్థూల వ్రస్తం కూడా బిగువుగా ఉంటే సహజంగా తీయలేరు అలాగే ఆత్మ యొక్క ఈ దేహ రూపీ వ్వస్థం దేహంతో, దేహ (వపంచంతో, మాయా ఆకర్షణలో బిగువుగా అంటే తగుల్కుని ఉంటే సరళంగా తీయలేరు అంటే సహజంగా అతీతంగా కాలేరు. సమయం పడుతుంది, అలసట వస్తుంది. ఏదైనా కార్యం ఎప్పుడైనా సంభవం కాకపోతే అలసట లేదా అలజడి అయిపోతారు. అలజడిగా ఉన్నవారు ఎప్పుడు ఒక స్థానంలో స్థిరంగా ఉండలేరు. ఈ భక్తి యొక్క (భమించటం కూడా ఎందుకు (పారంభం అయ్యింది? ఆత్మ ఈ శరీర రూపి వుస్తాన్ని ధారణ చేయటం మరియు అతీతం అవ్వటంలో అనమర్దం అయ్యిందో అప్పుడే ్రామైన అయ్యింది. ఈ దేహాభిమానం తనవైపు ఆకర్నించింది అప్పుడు అలజడి అయ్యి క్ష్మాలు కాండ్రించారు కానీ ఇప్పుడు కేష్టాత్మలైన మీరు ఈ శరీర ఆకర్షణకు అతీతంగా ఒక్క సెకనులో కాగలుగుతున్నారా? ఈ అభ్యాసం ఉందా? అభ్యాసం యొక్క పరిక్షా సమయం పమి ఉంటుంది? కర్మభోగం వేగంగా ఉన్నప్పుడు, కర్మేందియాలు పూర్తిగా కర్మబోగానికి వశమై తమ వైపు ఆకర్షితం చేసుకున్నప్పుడు చాలా బాధగా అనిపిస్తుంది. చాలా బాధగా ఉంది అందువలనే కొద్దిగా మర్చిపోయాము అంటారు కదా! ఇప్పుడు కర్మభోగం యొక్క తీవ్ర యుద్ధం  $\frac{1}{2}$ జరిగే నమయం. అటువంటి నమయంలో కర్మభోగాన్ని, కర్మయోగంలోకి పరివర్తన క్ష చేసుకునేవారు, సాక్షి అయ్యి కర్మభోగాన్ని అనుభవించేవారినే అభ్రత్నాలు అంటారు. వారు ఆ $\overline{\widetilde{\mathbf{D}}}$ 

Lé 232 e 232 232 e 232 e 232 e 232 e

్కీ సమయంలో విజయీ అయ్యి చూపిస్తారు.ఎందుకంటే అష్టరత్నాలలో అష్టశక్తులు సదా స్థిరంగా ఉంటాయి. అటువంటి అభ్జరత్నాలే భక్తులకు అల్పకాలిక శక్తుల వరదానం ఇచ్చే ఇష్టదేవతగా అవుతారు. ఇలా అష్ట భుజధారి అంటే అష్టశక్తి సంవన్న శక్తిరూప మహావీర్, మహావీరిణీలకు, ఒక సెకనులో సంకల్పాలను అదుపు చేసేకునే సర్వ క్ర<sup>ష్</sup>స్టాత్మలకు, సర్వాత్మలకు బాబా యొక్క పరిచయాన్ని ఇచ్చే ఆత్మలకు, తప్పిపోయిన ఆత్మలను బాబాతో కలయిక జరిపేవారికి, దాహంతో ఉన్న ఆత్మలను సదాకాలికంగా తృప్తి చేసే ఆత్మలకు బంధనముక్త, యోగయుక్త, యుక్తీయుక్త, జీవన్ముక్తి ఆత్మలకు బాప్దాదా యొక్క (పియన్మృతులు మరియు నమస్తే.

 $\vec{x}$ హి అంటే కలయిక, ఇక్కడ అంతిమ మేళా ఏమి ఉంటుంది? సంగమయుగం యొక్క విషయం - చెప్పండి. ఎప్పుడైతే మొదట మేళా జరుగుతుందో అప్పుడే కార్మతీతస్థితి కూడా ఉంటుంది.బాబా యొక్క సంస్కారాలు, బాబా గుణాలు, బాబా కర్తవ్యం యొక్క వేగం, బాబా యొక్క అవ్యక్త, నిరాకారి స్థితి – అన్నింటిలో సమానత యొక్క మేళా జరుగుతుంది. ఎప్పగడైతే ఆత్మలు బాబా సమానత అనే మేళా జరుపుకుంటారో అప్పుడే జయ జయకారాలు వస్తాయి. వినాశనం కూడా సమీపంగా వస్తుంది. బాబా సమానతయే వినాశనాన్ని సమీపంగా తీసుకువస్తుంది. ఇలా ఈ మేళా జరిగిన తర్వాత ఏమౌతుంది? అతి శాంతి. ఇలా ఆత్మలు కూడా మేళా జరువుకుంటారు తర్వాత అందరు వాన్నపస్థ స్థితిలోకి వెళ్ళిపోతారు. వాన్నపస్థ స్థితి అనండి లేదా కర్మాతీతస్థితి అనండి కానీ మొదట ఈ మేళా జరుగుతుంది.

## నంగసుయుగీ శ్రేష్ఠాత్తల బాధ్యత ...... 24-12-72

అందరు విధాత యొక్క విధానం మరియు విధి గురించి మంచిగా తెలుసుకున్నారా? ఒకవేళ విధాత బాబా గురించి తెలుసుకుంటే విధానం మరియు విధి స్వతహాగానే మీ బుద్దీలోకి వచ్చేస్తుంది.విధాత ద్వారా (శేష్టాత్మలైన మీరందరు విధానాన్ని తయారుచేసేవారు. స్వయాన్ని ఇలా భావిస్తూ (పతి కర్మ చేస్తున్నారా? ఎందుకంటే ఈ సమయంలో (బహ్మాణాత్మలైన మీరు పదైతే క్రేష్ణకర్మ చేస్తున్నారో అదే విశ్వంలో మొత్తం కల్పం విధానంగా తయారవుతుంది. ఇలా మీ యొక్క ప్రతీ కర్మను మహత్వపూర్వకంగా భావించి చేస్తున్నారా? (పతి కర్మ చేస్తూ ఈ స్మృతి ఉంటుందా లేదా సోమరిగా అయ్యి కర్మ చేస్తున్నారా? స్వయాన్ని విధానాలకు రచయితగా భావించి (వతి కర్మ చేయాలి. అన్న ఆచారాలు, పద్ధతులు ఎప్పటి నుండి, ఎవరి ద్వారా ్రసారంభం అయ్యాయి? అవే ఇప్పుడు మొత్తం కల్పం నడుస్తూ వస్తున్నాయి అంటే ఈ సమయంలో బ్రాహ్మణత్మలైన మీరు ఏవైతే విధి,విధానాలను, ఆచారాలను వ్రత్యక్ష జీవిత రూపంలో నడిచి చూపించారో అవి సదాకాలికంగా అనాది విధానంగా తయారవుతున్నాయి ్టీ కనుక ఇలా భావించి (వత కర్మ చేయటం ద్వారా ఎప్పుడు మీకు సోమరితనం రాదు. ఈ విధిపూర్వక స్మృతి స్వరూపంగా అయ్యి నడవాలి. ఇంత పెద్ద బాధ్యత మీపై ఉంది అని భావించి కర్మ చేయాల. ఈ స్మృతి ఉంటుందా? సంగ్రమయుగం యొక్క విశేషత ఏమిటంటే ్రెడ్డి(ప్రతి ఒక (కేష్మాత్మకు బాధ్యత లభించింది. ఇది విశేషాత్మల బాధ్యత మేము వారు చెప్పిన .<br>విధానాల (పకారం నడిచేవారము అని అనుకోకండి. (పతి ఆత్మ ఏదోక విధానాన్ని తయారు చేస్తుంది. ఈ నిశ్చయం ద్వారా క్రవతి కర్మ యొక్క సంపూర్ణ సిద్దిని పొందగలుగుతారు. స్వయాన్ని విధానాలకు రచయితగా భావించి (వతి కర్మ చేసినట్లయితే యదార్ధంగా, విధిపూర్వకంగా 2. 2020 2020 2021 2021 2022 2024 2024 152 2020 2020 2020 2021 2021 2021

చేయగలుగుతారు.యదార్ధ విధి ద్వారా సంపూర్ణసిద్ధి (పాక్తిస్తుంది. సిద్ధి పొందేటందుకు కేవలం ఒక విషయం బుద్దిలోకి నృష్ణా రావాలి అవృండు నహజంగానే విధి (వకారం నడవగలుగుతారు. అదే ఏమిటి? ఈ స్మృతి కూడా ఎందుకు విస్మృతిలోకి వచ్చేస్తుంది? నిమిత్తమైన విషయం ఏమిటి? ఒక యుక్తి మీకు రావాలి దాని ద్వారా సదాకాలికంగా విస్మృతి నుండి కూడా ముక్తి అవుతారు. ఆ యుక్తి ఏమిటి? ఏ విషయం విఘ్నరూపంలో ఎదురుగా వచ్చినా ఆ వచ్చినటువంటి విషయాన్ని పరివర్తన చేయాలి. ఈ యుక్తి మీకు వచ్చినట్లయితే సదాకాలికంగా విఘ్నాల నుండి ముక్తి అవుతారు. విస్మృతి కారణంగా స్మృతి, వృత్తి, దృష్టి మరియు సంపర్మం తయాంపుతుంది కనుక వీటిన్నింటిని పరివర్తన చేసుకున్నప్పుడే పరిపక్వత వస్తుంది ఏదైనా వ్యర్థస్థుతి వచ్చినా దేహాము, దేహ సంబంధాలు,దేహ వదార్థాల స్మృతి వచ్చినా అవి యదార్ధ స్మతిని విస్మతి రూపంలోకి తీసుకురావడానికి నిమిత్తం అవుతాయి. ఒకవేళ ఈ దేహ స్మృతిని, దేహ సంబంధాల స్మృతిని, దేహ పదార్ధాల స్మృతిని పరివర్తన - చేసుకోవటం వచ్చినట్లయితే మీ స్మృతి పరిపక్వంగా తయారవుతుంది కదా అలాగే మీ వృత్తిని,దృష్టిని పరివర్తన చేసుకోవటం రావాల్,మీ సంవర్కాన్ని కూడా పరివర్తన చేసుకోవటం రావాల్ అప్పుడే సంపూర్ణతకు సమీపంగా - హె-సాహాహాహా మార్తు<br>పస్తారు. కానీ మీకు పరివర్తన చేసుకునే పద్ధతి రావటంలేదు.దేహదృష్టికి బదులు ఆత్మిక దృష్టి<br>రూపంలో పరివర్తన చేసుకోవాలి.వ్యక్తి యొక్క సంపర్మాన్ని అవ్యక్త, అలౌకిక సంపర్మంలోకి పరివర్తన చేసుకోవాలి. స్థాధారణ వృత్తిని అలాకిక వృత్తిలోకి పరివర్తన చేసుకోవాలి దీనిలో లోపం ఉన్న కారణంగా మీరు సంపూర్ణస్థితిని పొందలేకపోతున్నారు. (పకృతిని కూడా పరివర్తన చేసే శక్తి మీలో ఉంది కదా! విజ్హానమనేద్ (పకృతి శక్తి. (పకృతి యొక్క శక్తి వైజ్ఞానిక వస్తువులను ఒక్క సెకనులో పరివర్తన చేయగలుగుతుంది వేడిని శీతలంగా, శీతలతను వేడిగా చేయగలుగు తుంది. విజ్ఞానంలో ఈ శక్తి ఉంది కదా! వేడి వాతవరణాన్ని శీతలంగా, శీతల వాతావరణాన్ని వేడిగా చేస్తుంది. (పకృతి యొక్క శక్తి వస్తువుని పరివర్తన చేయగలుగుతుంది మీది పరమాత్మ<br>శక్తి, (శ్రేష్ట ఆత్మ యొక్క శక్తి మరి మీరు మీ వృత్తిని, దృష్టిని పరివర్తన చేసుకోలేరా? మీ వృత్తిని మరియు దృష్టిన పరివర్తన చేసుకోవటం లేని కారణంగానే అది మీకు విఘ్నరూపంగా అవుతుంది. (పకృతి మీ రచన, మీరు మాస్టర్ రచయితలు మరి మీ రచనలోనే ఇంత శక్తి ఉన్నపూడు మాస్టర్ రచయితలైన మీలో శక్తి లేదా? ఇది (శ్రేష్ణ ఆత్మల లక్షణమా? ఈరోజుల్లో (ప్రకృతి యొక్క శక్తి ఒక సెకనులో ఏది కావాలంటే అది (పత్యక్ష రూపంలో చేసి చూపిస్తుంది అందువలన ఈరోజు (భమించే అత్మలు కూడా పరమాత్మ శక్తి, ఈశ్వరీయ శక్తి, శాంతి శక్తిని కూడా ుపత్యక్షరూవంలో, <sub></sub>వమాణం రూవంలో చూపించాలనుకుంటున్నారు. ఎవసైనా అవకారం చేసినా ఒక్క సెకనులో ఆ అపకారాన్ని ఉపకారంలోకి పరివర్తన చేసుకోండి. ఎవరైనా తమ స్వభావ, సంస్కారాలకు వశమై మీ ఎదురుగా పరిక్ష రూపంలో వచ్చినా కానీ మీరు ఒక్క సెకనులో మీ (శేష్ట సంస్కారం యొక్క స్మృతితో ఆ ఆత్మ పట్ల కూడా దయాహృదయ సంస్కారాన్ని, స్వభావాన్ని ధారణ చేయండి. ఎవరైనా దేహధారి దృష్టితో ఎదురుగా వచ్చినా మీరు ఒక్క సెకనులో వారిని ఆత్మిక దృష్టిలోకి పరివర్తన చేయండి. ఎవరైనా పడేయాలి అనే ఆలోచనతో వచ్చినా, తమ సాంగత్యదోచంలోకి తీసుకువెళ్ళాలి అనే దృష్టితో వచ్చినా మీరు మీ (శేష్ట సాంగత్యం ఆధారంగా వారిని సాంగత్యదోషం నుండి తాలగించి (కేష్ట సాంగత్యంలోక వచ్చేవారిగా తయారుచేయండి. ఇలా పరివర్తన చేసుకునే యుక్తి మీకు వచ్చినట్లైతే ఎప్పుడు మీరు విఘ్నాలతో ఓడిపోరు.ఇలా సర్వుల సంవర్కంలోకి రావట**్డ ద్వారా** మొ<sup>ద్దా</sup>యొక్క ఈ సూక్ష్మ (కేష్ణ సేవకు అందరు బలిహారం అయిపోతారు. ఎలా అయితే బాబా ఆత్మలను పరివర్తన 155 ROXXXXXXXXXXXXXXXXXXX 16432643264326432643264326

చేస్తున్నారో బాబాకు ధన్యవాదాలు అని చెప్తూ బాబాకు బలిహారం అయిపోతున్నారో అలాగే మీ సంవర్కంలోకి వచ్చే ఆత్మలు కూడా మీకు ధన్యవాదాలు చెప్పాలి దానికి సహజయుక్తి ఇదే. ఏ విషయమైనా, ఏ దృశ్యమైనా, ఏ వస్తువైనా పరివర్తన చేసుకోవలసిందే. ఈ (దామాయే వరివర్తనాశాలి. మీరు (వజలకు వినాశనం అవ్వవలసిందే, ముక్తిధామానికి అందరు వెళ్ళవలసిందే కానీ వినాశనానికి ముందే జ్ఞాన. యోగాల ఆధారంగా వికర్మలను వినాశనం చేసుకుంటే శిక్షల నుండి రక్షించబడతారు అని చెప్తారు కదా! అందరు ఇంటికి వెళ్ళవలసిందే కానీ ఎవరు చేసుకుంటే వారు పొందుతారు అలాగే $\overline{1}$ వతి విషయంలో పరివర్తన తీసుకురావాలి. ఈ సమయంలో ఏ విషయం మీ ఎదురుగా విఘ్నరూపంగా వచ్చినా ఒక్క సెకనులో ఆ విషయాన్ని పరివర్తన చేసుకోవాలి.ఆ పురుషారానికి ఫలంగా మీకు (పాష్ఠి లభిస్తుంది. పరివర్తన అవ్వవలసిందే కానీ మంచి రూపంలో, (శేష్ట రూపంలో పరివర్తన చేసుకోవటం ద్వారా (శేష్ట ్రపాష్ఠ్రీ లభిస్తుంది. సమయం ఆధారంగా ఆ విషయం పరివర్తన అవుతుంది కానీ అలా పరివర్తన అయితే మీకు ఏ (ప్రాష్ఠి రాదు.విఘ్నం వస్తుంది అది సమయానుసారం వెళ్ళిపోతుంది కానీ మీరు సమయానికంటే ముందు మీరు దానిని పరివర్తన చేసుకుంటే మీకు మార్కులు వస్తాయి. ్రపాప్తి లభిస్తుంది. ఏది వస్తుందో అది వెళ్ళిపోతుంది అని ఆలోచించకండి. ఈ ఆత్మ యొక్క<br>కర్మలఖాతా ఎలా ఉంటే అలా పూర్తి అవుతుంది అని ఆలోచించకండి. సమయమే నేర్పిస్తుంది అని ఆలోచించకండి. నేను చేస్తాను, నేను పొందుతాను అని అనుకోండి ఎందుకంటే సమయం వరివర్తన చేస్తే మీరు ఏమీ పొందలేరు అది సమయం యొక్క విశేషత అవుతుంది కానీ మీ విశేషత అవ్వదు. సమయానికి పరివర్తన అయిన విషయానికి మహిమ ఉండదు. సమయం కంటే ముందు ఏ కార్యమైతే మీరు చేస్తారో దానిని అద్భుతం అని అంటారు దానికి మహిమ జరుగుతుంది. సీజన్ అనుసరించి ఫలం దొరికితే అంత విలువ ఉండదు. సీజన్ లేకుండా ఫలం దొరికితే దానికి చాలా విలువ ఉంటుంది. అలాగే సమయం సంపూర్ణం చేస్తుంది అని అనకండి. మీరు సంపూర్ణంగా అయ్యి సమయాన్ని సమీపంగా తీసుకురావాలి. సమయం మీ రచన, మీరు మాన్టర్ రచయితలు. రచయితలైన మీరు రచన ఆధారంగా నడవకూడదు. రచయితలైన మీరు రచనకు ఆధీనం కాకూడదు. ఇటువంటి పరివర్తనా శక్తిని ధారణ చేయండి. ఈ రోజుల్హో చిన్న మిషనరీ (పతి వసువుని ఎలా పరివర్తన చేస్తుంది పూర్తిగా పనికిరాని వస్తువుని కూడా పనికి వచ్చేదిగా చేస్తుంది, పాతదానిని (క్రొత్తదిగా చేస్తుంది మరి మీ యొక్క సర్వ (శేష్ణ శక్తి  $\;$  యొక్క సూక్ష్మ మిషనరీ మీ వృత్తిని, దృష్టిని లేదా ఇతరుల యొక్క వృత్తిని, దృష్టిని వరివర్తైన చేయలేదా? ఇది జరిగింది, ఇది జరిగింది అని ఇలాంటి మాటలు నోటి నుండి రానివ్వకండి. సాకులు చెప్పద్ద. మిమ్మల్ని మీరు రక్షించుకునేటందుకు రకరకాల సాకులు చెప్తున్నారు.సంగమయుగంలో బ్రాహ్మణాత్మలు అన్నింటికంటే ఎక్కువ ఈ సాకుల యొక్క ఆట ఆదుతున్నారు. దీనిని కూడా పరివర్తన చేసుకోవాలి, సర్వసంస్కారాలను మార్చుకోవాలి. ఇదే లక్ష్యం బ్రాహ్మణ జీవితానికి ఆధారం. ఇతరులు మారితే నేను మారతాను అని అనుకోకూడదు. మనం మారి ఇతరులను మార్చాలి అనుకోవాలి. ఇందులో స్వయాన్ని ముందు పెట్టుకోవాలి. ఇతరులు మారితే నేను మారతాను అని అనుకోకండి మీరు మారితే ఇతరులు స్వతహాగానే మారిపోతారు. మీరు మార్చేవారు, విశ్వాన్ని పరివర్తన చేసేవారు అంతే కానీ ఏ విషయంలో స్వయం పరివర్తన అయ్యేవారు కాదు కనుక ఈ లక్ష్యాన్ని నదా స్మృతిలో ఉంచుకుంటూ<br>న్వయాన్ని వరివక్వంగా చేసుకోండి. ఇవ్వుడు నమయం నమీవత యొక్క గంటలు ్రమోగనున్నాయి. మీరు విశేషంగా బాబా యొక్క పరిచయాన్ని (పత్యక్ష ఋజువు రూపంలో

433454334543345343345343345

RESOLUTION AND LONGING  $\bar{\mathbf{z}}$ 

చూపించే వురుషార్థం చేయండి. మీరు ఏదైతే బాబా నుండి పాలన పొందారో ఆ ఫలాన్ని చూపించండి. వ్యక్త, సాకార రూపం ద్వారా మీకు ఏదైతే శిక్షణ లభించిందో పాలన లభించిందో దానిని (పత్యక్షం చేయండి అలాగే ఇప్పుడు అవ్యక్త రూపం ద్వారా చాలా శిక్షణ, పాలన లభిస్తుంది కనుక ఇప్పుడు ఎటువంటి సమయం? ఇప్పటి వరకు పాలన తీసుకున్నారు కానీ ఇప్పుడు ఆ పాలన యొక్క ఫలం చూపించాలి. ఇప్పుడు (దామాలో ఈ పాత్ర చూపించాలి. ఎలా అయితే సత్యయుగంలో తల్లి,తండ్రి పాలన చేసి, రాజ్యభాగ్యానికి అధికారిగా చేసి రాజ్యభాగ్య సింహాసనాధికారిగా తయారుచేసి పిల్లలకు రాజ్యభాగ్య తిలకాన్ని పెట్టి అంటే బాధ్యతా తిలకాన్ని పెట్టి స్వయం సాక్షి అయ్యి చూస్తారు వారు వెంట ఉంటున్నప్పటికి తమ పదవిని పీల్లలకు ఇచ్చి  $\tilde{\sigma}$ శ్వ అయిపోతారు మరి సత్యయుగంలో ఈ విధానం ఎక్కడి నుండి (పారంభం అయ్యింది? ఇప్పాదు కూడా బాప్దాదా ఈ విశ్వసేవ అనే బాధ్యతా తిలకాన్ని పిల్లలకు ఇచ్చి స్వయం సాక్షి అయ్యీ చూస్తున్నారు కదా! బాబా సాక్షియే కదా! మన వెంట ఉన్నప్పటికి కూడా సాక్షియే. ఇప్పుడు ఈ సంవత్సరం సాక్షి అయ్యే సంవత్సరం. ఈ అవ్యక్త రూపం యొక్క పాలన వ్యక్తం ద్వారా కూడా ఎంత వరకు జరుగుతుంది? అందువలన ఈ క్రొత్త సంవత్సరంలో అవ్యక్త స్థితిలో స్థితులయ్యేటువంటి, ఇతరులను స్థితులు చేసటువంటి, అనుభవం చేయించేటువంటి హ్యేయామం నేర్పిస్తున్నాను. అవ్యక్తంగా అయ్యి అవ్యక్త బాబాతో అవ్యక్త కలయిక జరుపుకోవాలి.ఏ పాత్ర అయినా నదా ఒకవిధంగా నడవదు, మారుతుంది. ముందుకి తీసుకువెళ్ళడానికి పాత్ర మారుతూ ఉంటుంది కనుక ఇప్పుడు బాప్దాదా విశేషంగా వ్యక్తం ద్వారా అవ్యక్త సంభాషణ చేసుకునేటువంటి సహజ వరదనాన్ని ఇస్తున్నారు. ఈ క్రొత్త సంవత్సరం కంటే ముందు మొదటి నెలలో విశేష వరదానమేమిటంటే (డామా ప్లాన్ అనుసారంగా అవ్యక్తస్లితితో బాబాతో మధురాతి మధురమైన ఆత్మిక సంభాషణ చేసేటువంటి పురుషార్ధం చేయండి. ఆ పురుషార్ధి ఆత్మలకు, ఆ పురుషార్ధంలో  $\stackrel{\sim}{\sim}$ మగ్నమైన ఆత్మలకు సత్యమైన మనస్సుతో బాబా సహజమైన వరదానాన్ని ఇస్తున్నారు, ఎవరైతే ఇలాంటి అనుభూతిని పెంచుకుంటారో ఆ ఆత్మలకు అవ్యక్త అనుభూతి (పాషిస్తుంది అని ఎందుకంటే ఇప్పుడు వ్యక్తం ద్వారా అవ్యక్త కలయిక కూడా సమాప్తి అయిపోయే రోజులు వస్తున్నాయి.అప్పుడేమి చేస్తారు? కలయిక జరుపుకుంటారా? అల్పకాలిక కలయికకు బదులు అవ్యక్తంగా బాబాను కలుసుకునేటువంటి సదాకాలిక అనుభవీలుగా కావాలి అప్పుడు బాబా మీకు సమీపంగా ఉన్నట్లు, సన్ముఖంగా కలుసుకుంటున్నట్లు అనుభవం అవుతుంది.ఈ క్రొత్త సంవత్సరంలో (వతి ఒక్కరు ఏదోక అలౌకిక అనుభవం చేసుకోవాలి కనుక విఘ్నవినాశకులు అయ్యి నంలగ్నతలో నిమగ్నమై ఉండాలి. సంలగ్నత ద్వారా విఘ్నం యొక్క రూపం కూడా మారిపోతుంది. విఘ్నం విఘ్నంగా అనుభవం అవ్వదు. విమృం పేచిత్ర అనుభవీ మూర్తిగా అయ్యేటందుకు నిమిత్తంగా కనిపిస్తుంది.విఘ్నం ఒక ఆటలా అనిపిస్తుంది. ఏ విషయమైనా, పెద్ద విషయమైనా చిన్నదిగా అనిపిస్తుంది. ఎలా అనే మాట ఇలా అనే మాటలోకి మార్పోతుంది. తెలియదు అనే మాట అన్నీ తెలుసు అనే జ్ఞాన స్వరూప రూపంలోకి మారిపోతుంది కనుక ఈ సంవత్సరం విశేషంగా వురుషార్థంలో తీ(వత తీసుకువచ్చే సంవత్సరంగా భావించాలి. స్వయాన్ని పరివర్తన చేసుకుని విశ్వాన్ని పరివర్తన చేసే విశేష సంవత్సరంగా జరువుకోవాలి.

.<br>ఇలా విధానాలను, విధి మరియు విధాతను తెలుసుకునే తీవ్ర పురుషార్ధి ఆత్మలకు, క్ట్ పరివర్తన చేసుకునే పరిపక్వ ఆత్మలకు బాప్దాాదా యొక్క (ప్రియస్థృతులు మరియు నమస్తే.

Lé 232 e 232 232 e 232 e 232 e 232 e